# **HIWIN MIKROSYSTEM**

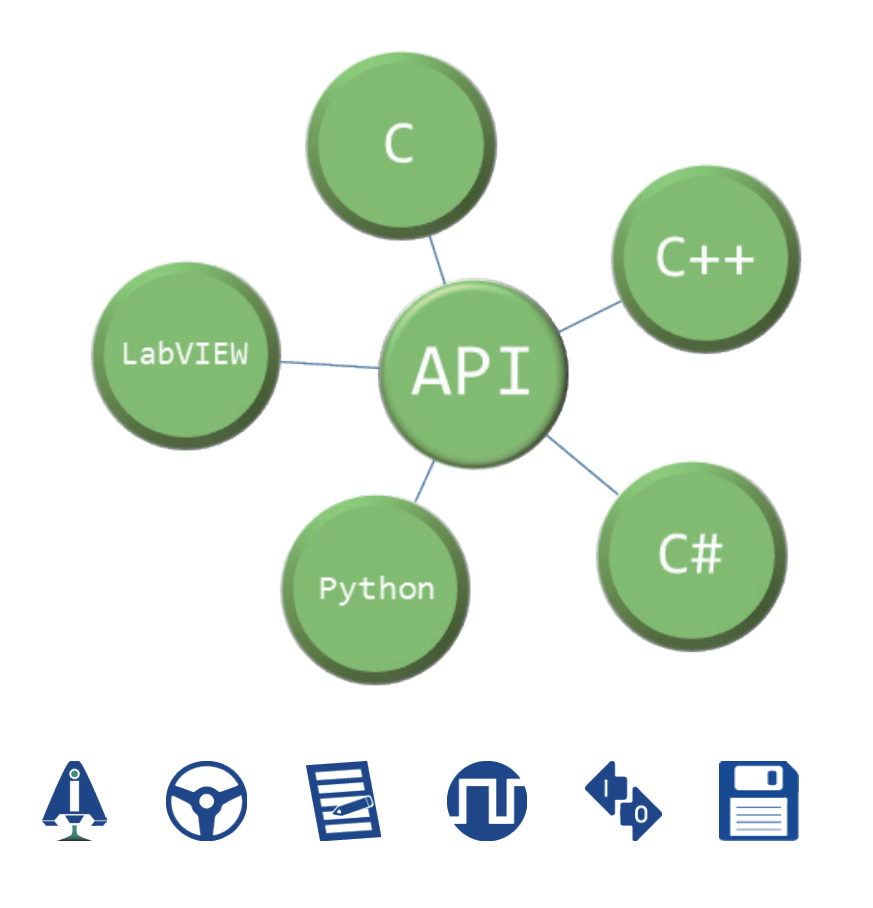

API ユーザーマニュアル HIMC

> www.hiwinmikro.tw MH05UJ01-2303

### 改訂履歴

バージョンは、表紙の下部にも記載されています。

MH05UJ01-2303\_V0.5

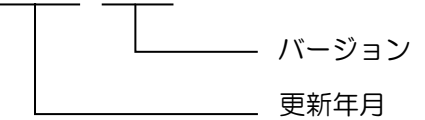

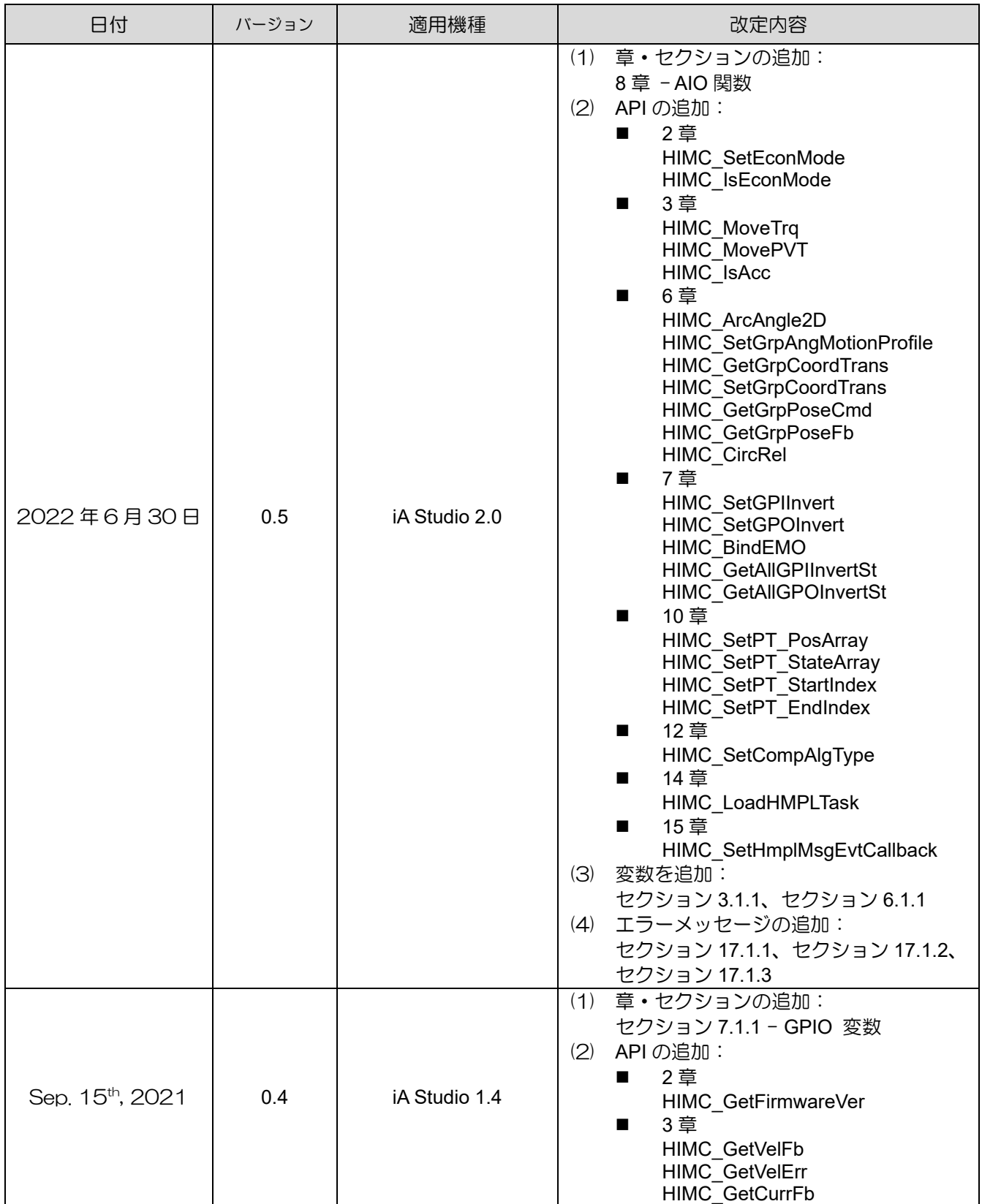

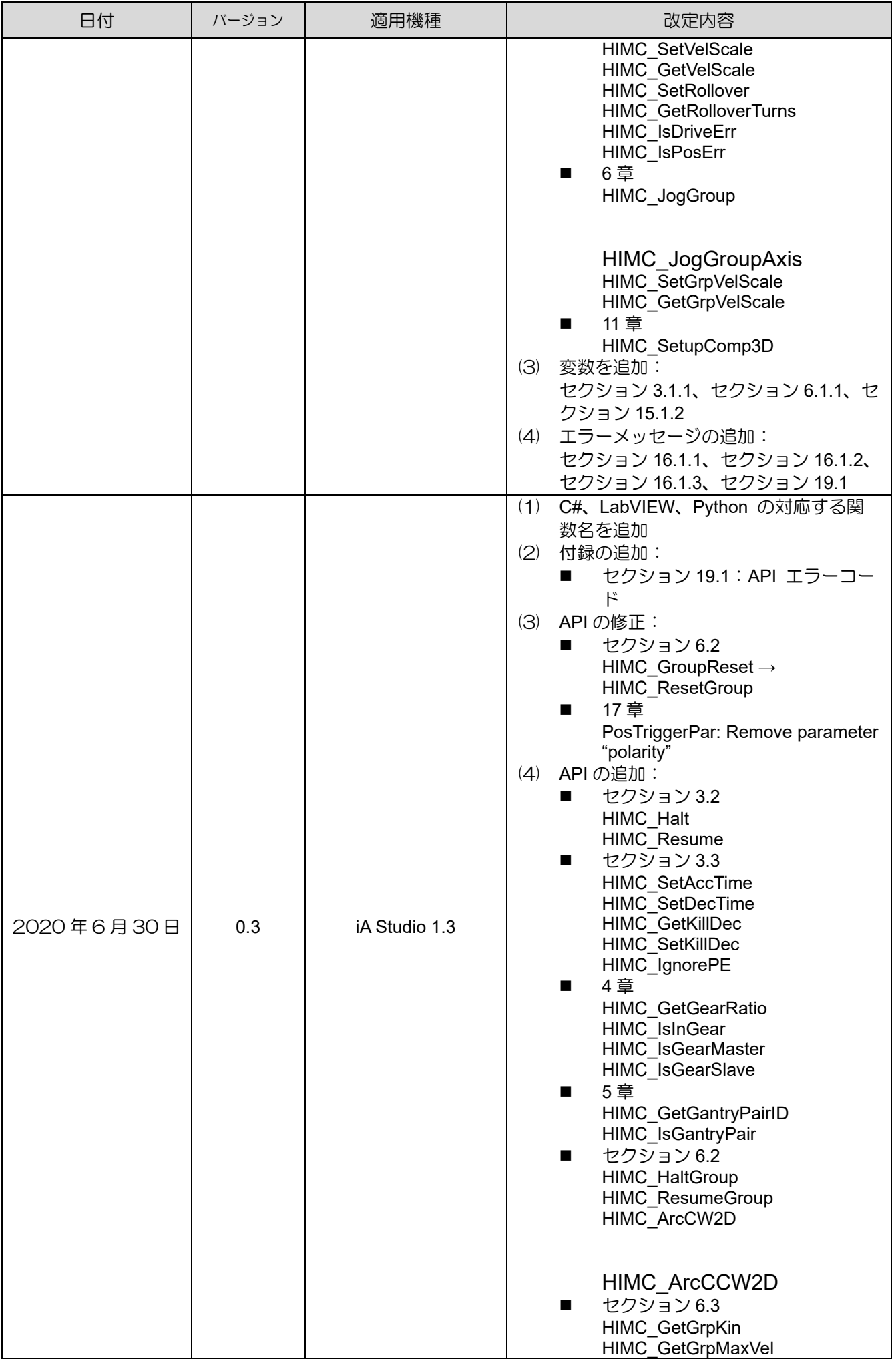

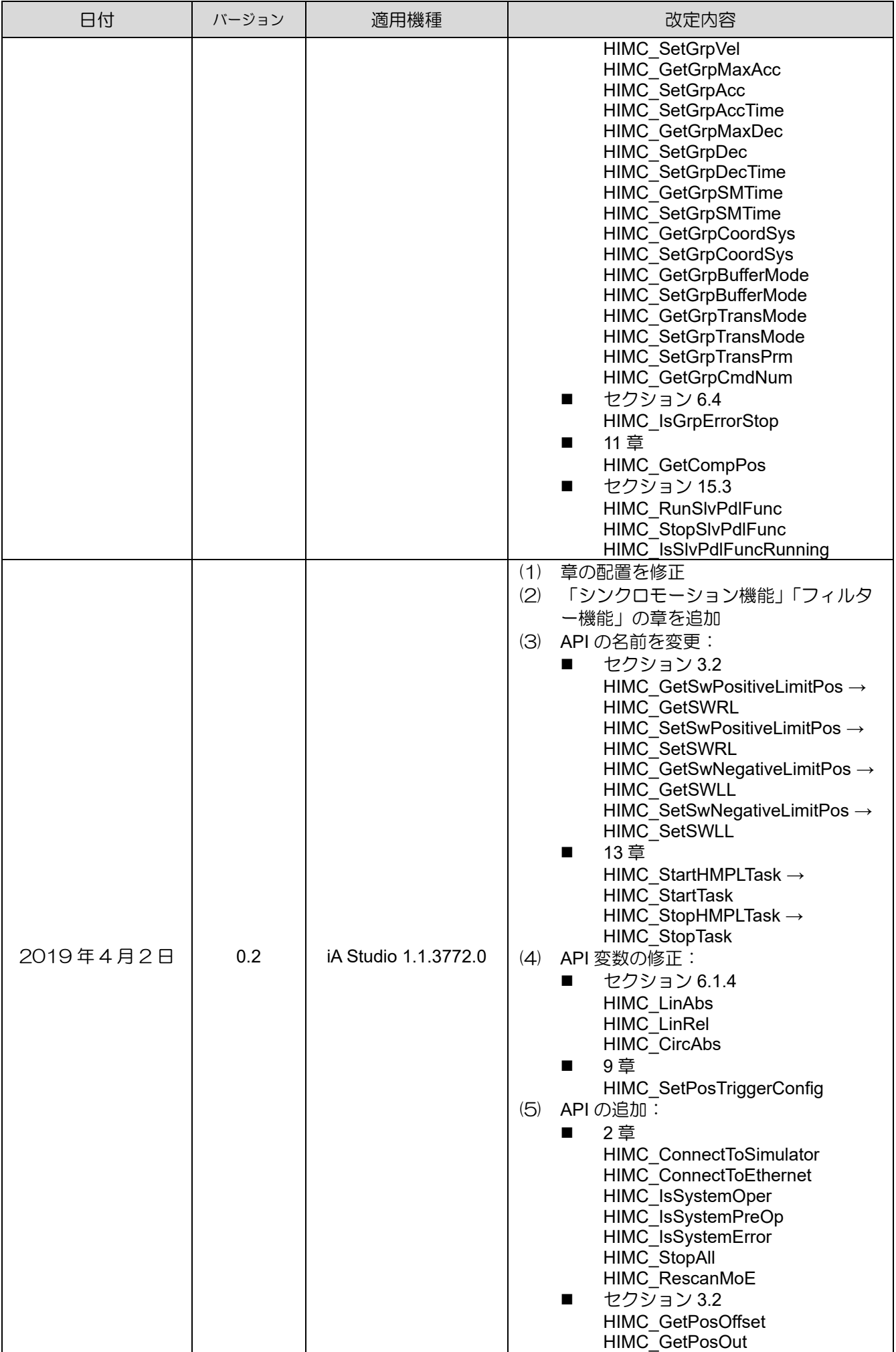

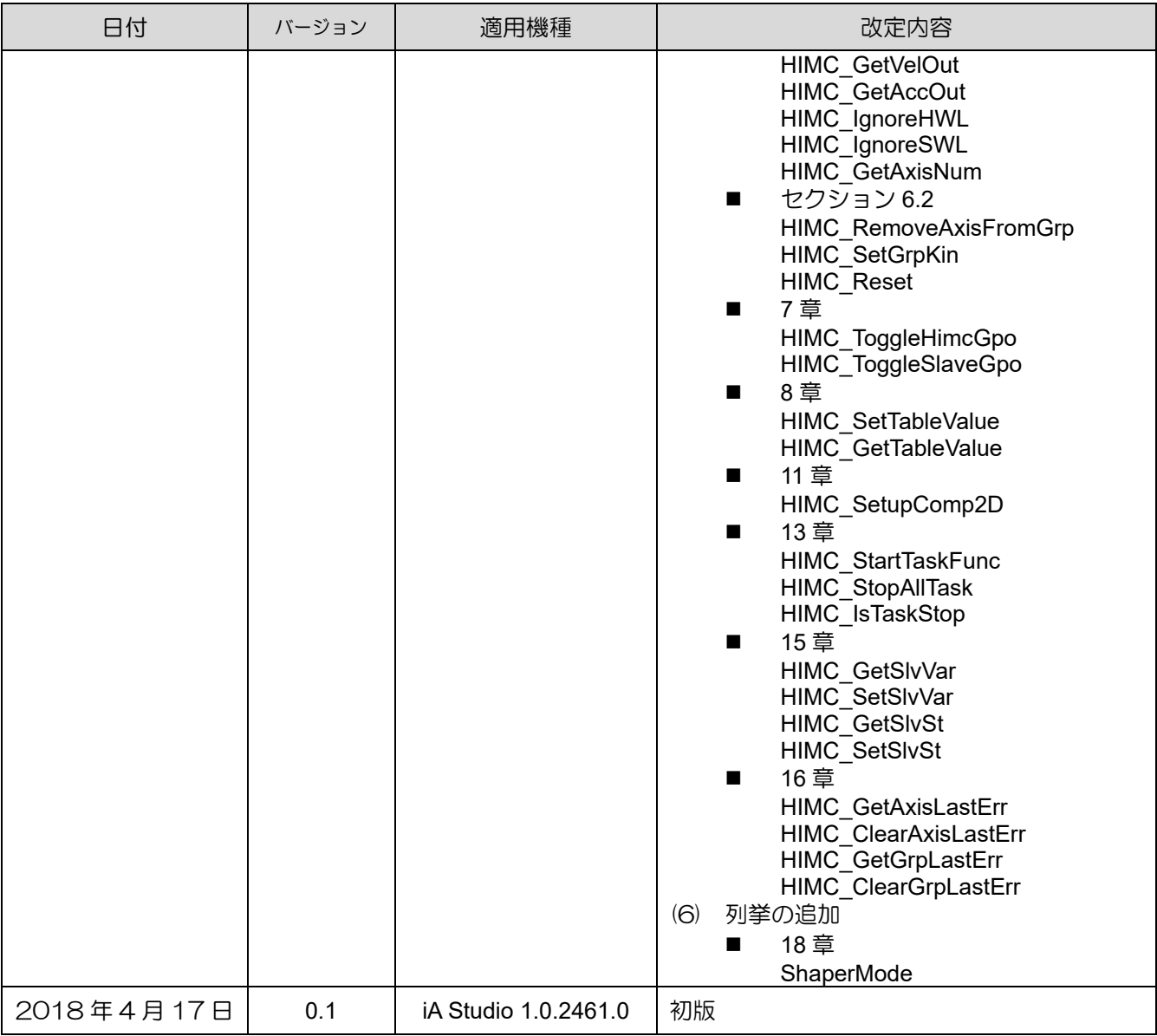

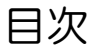

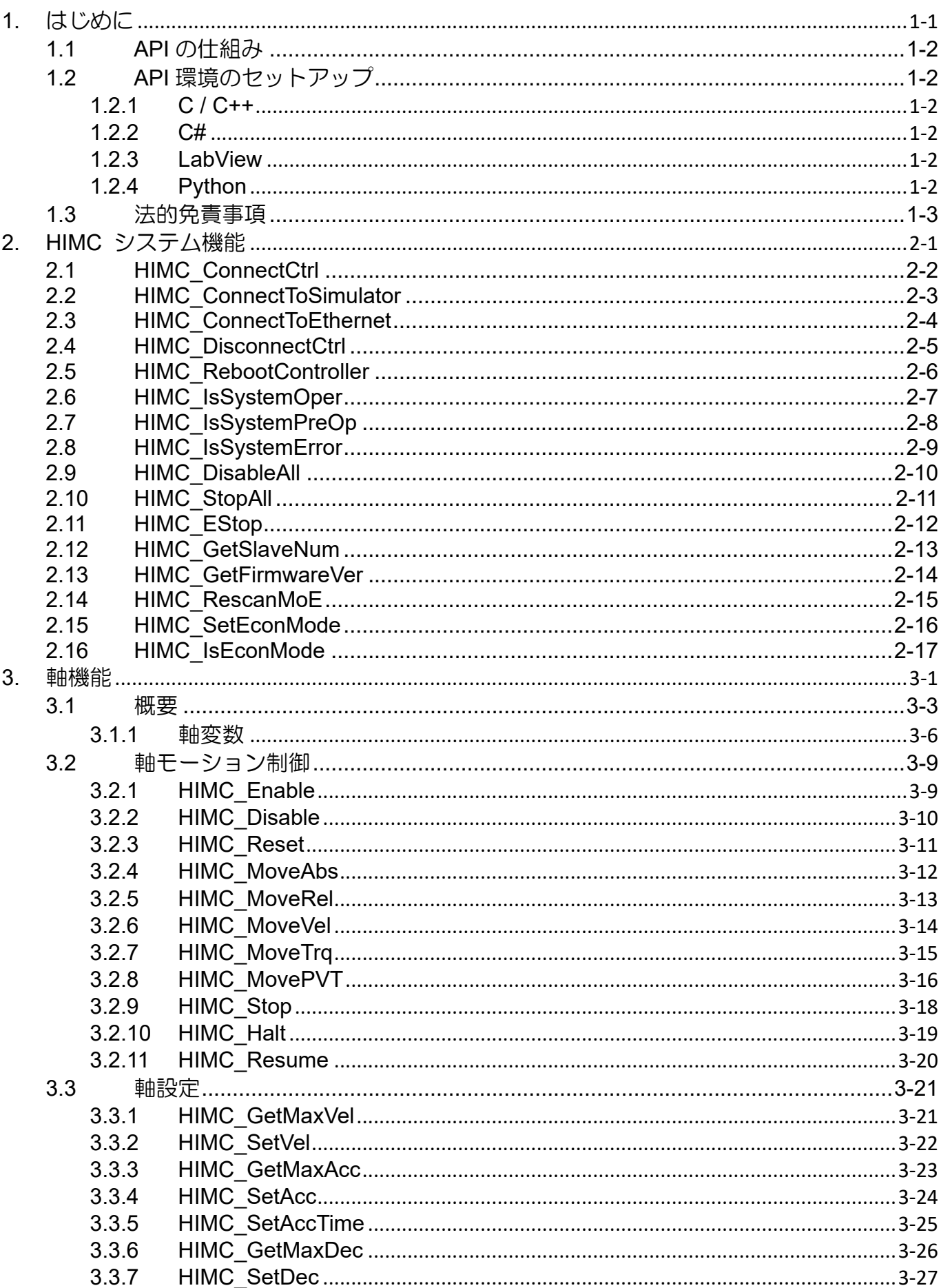

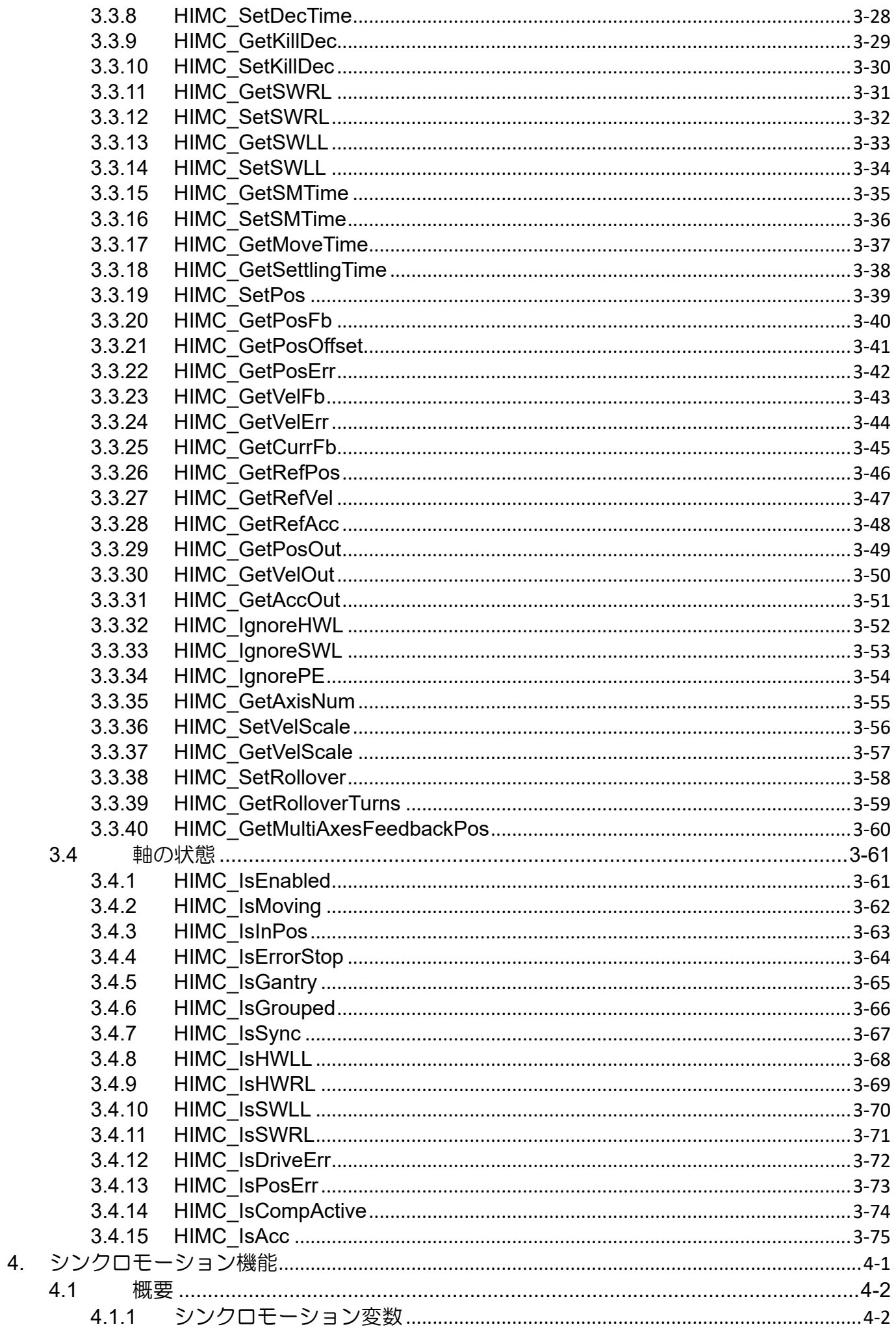

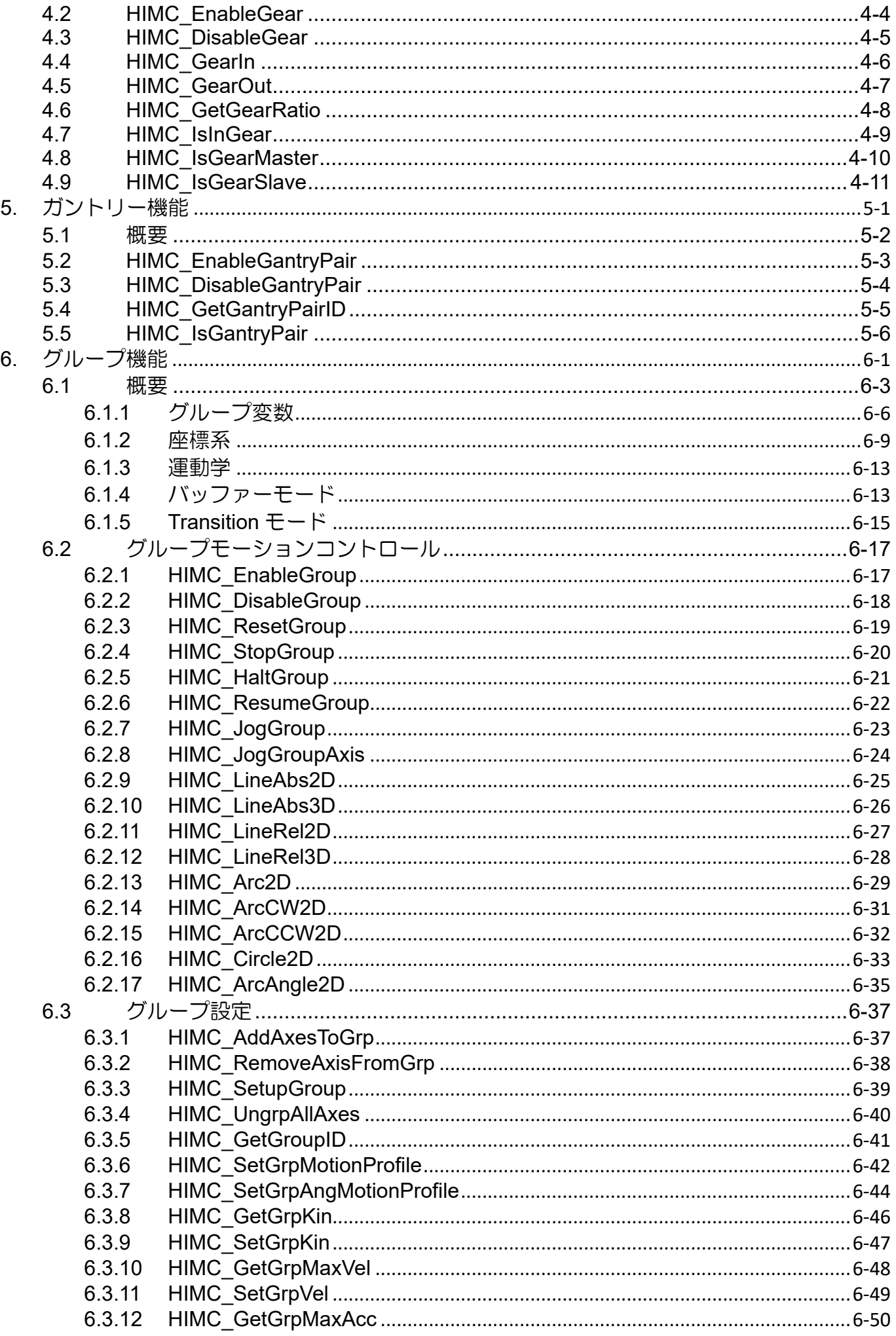

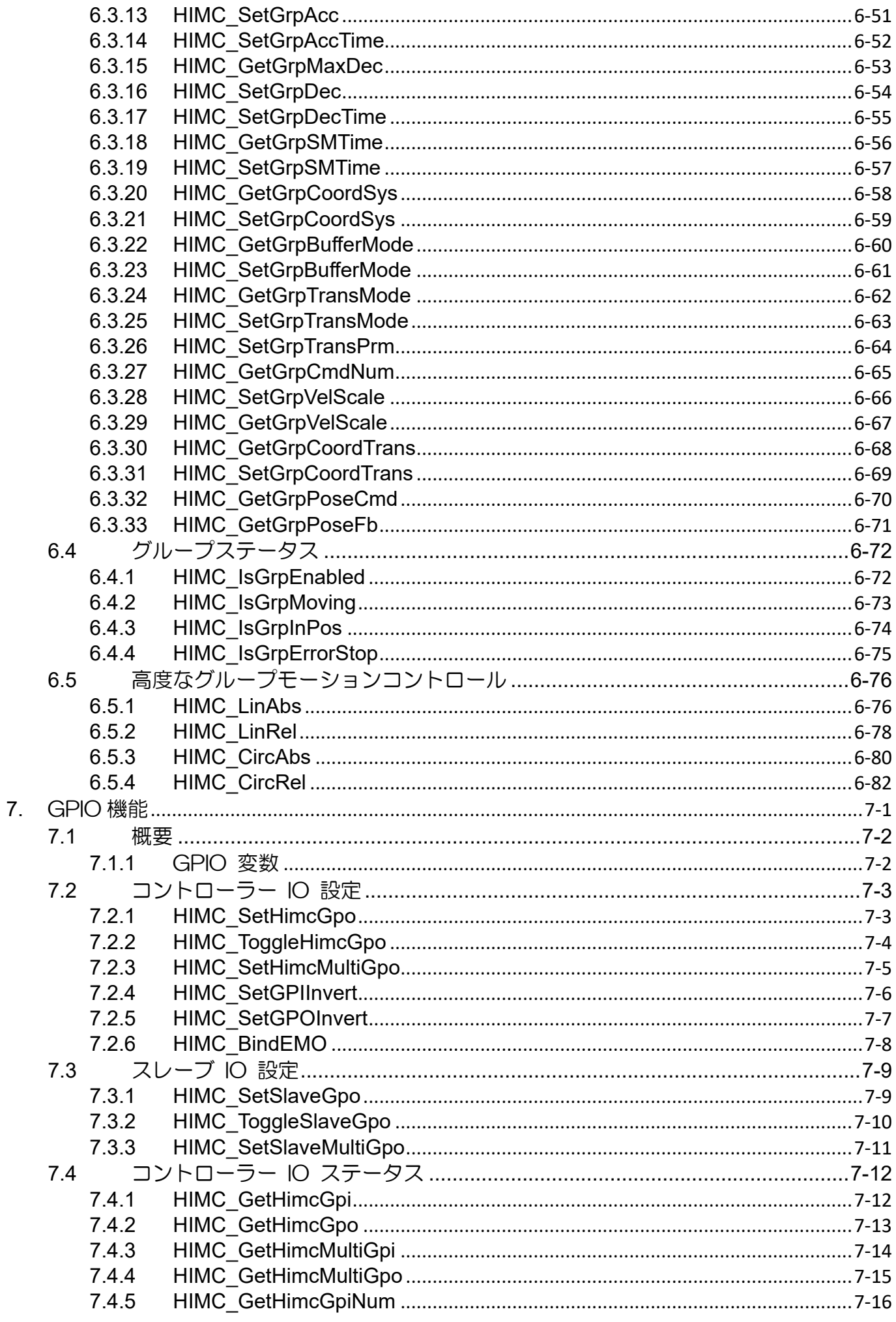

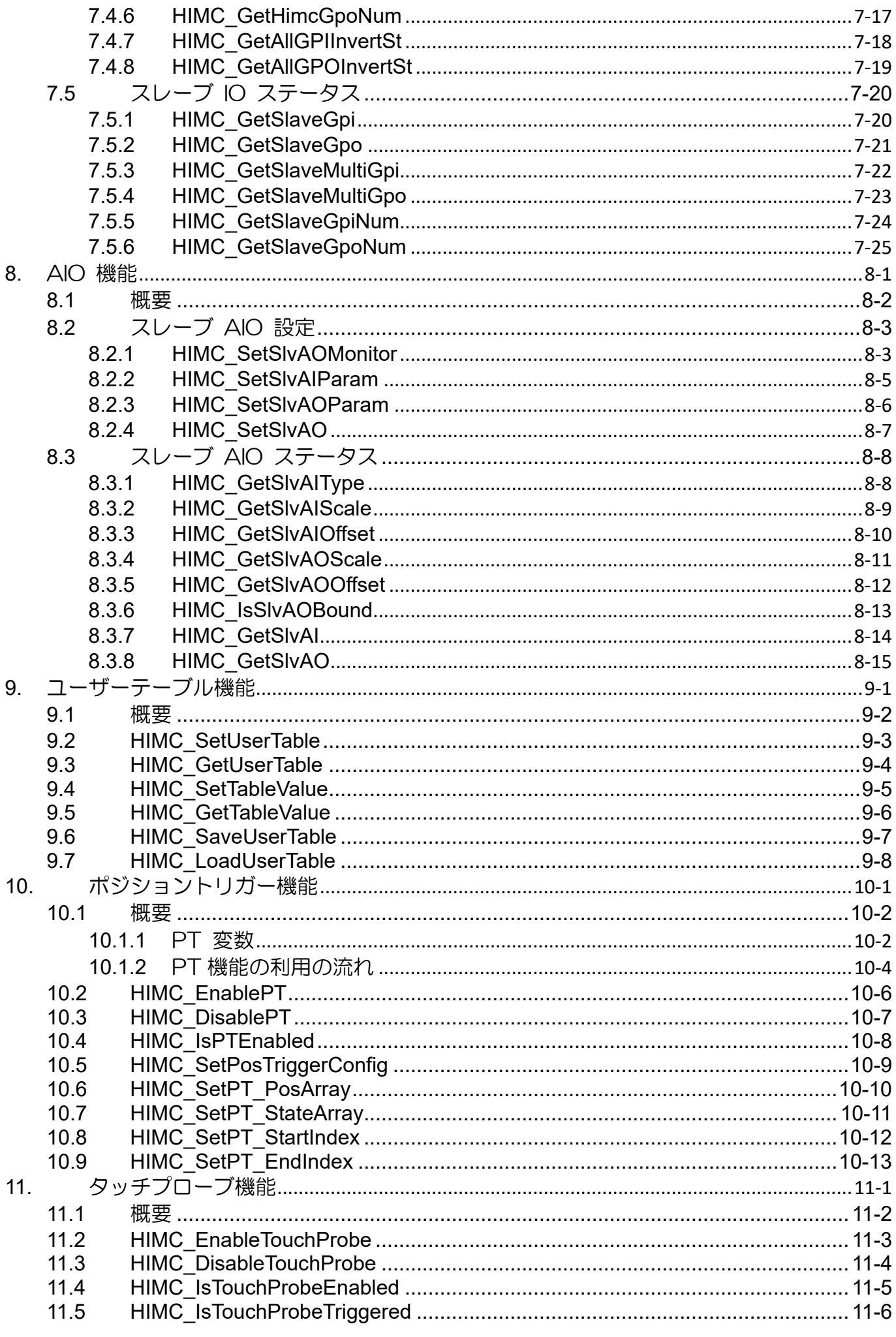

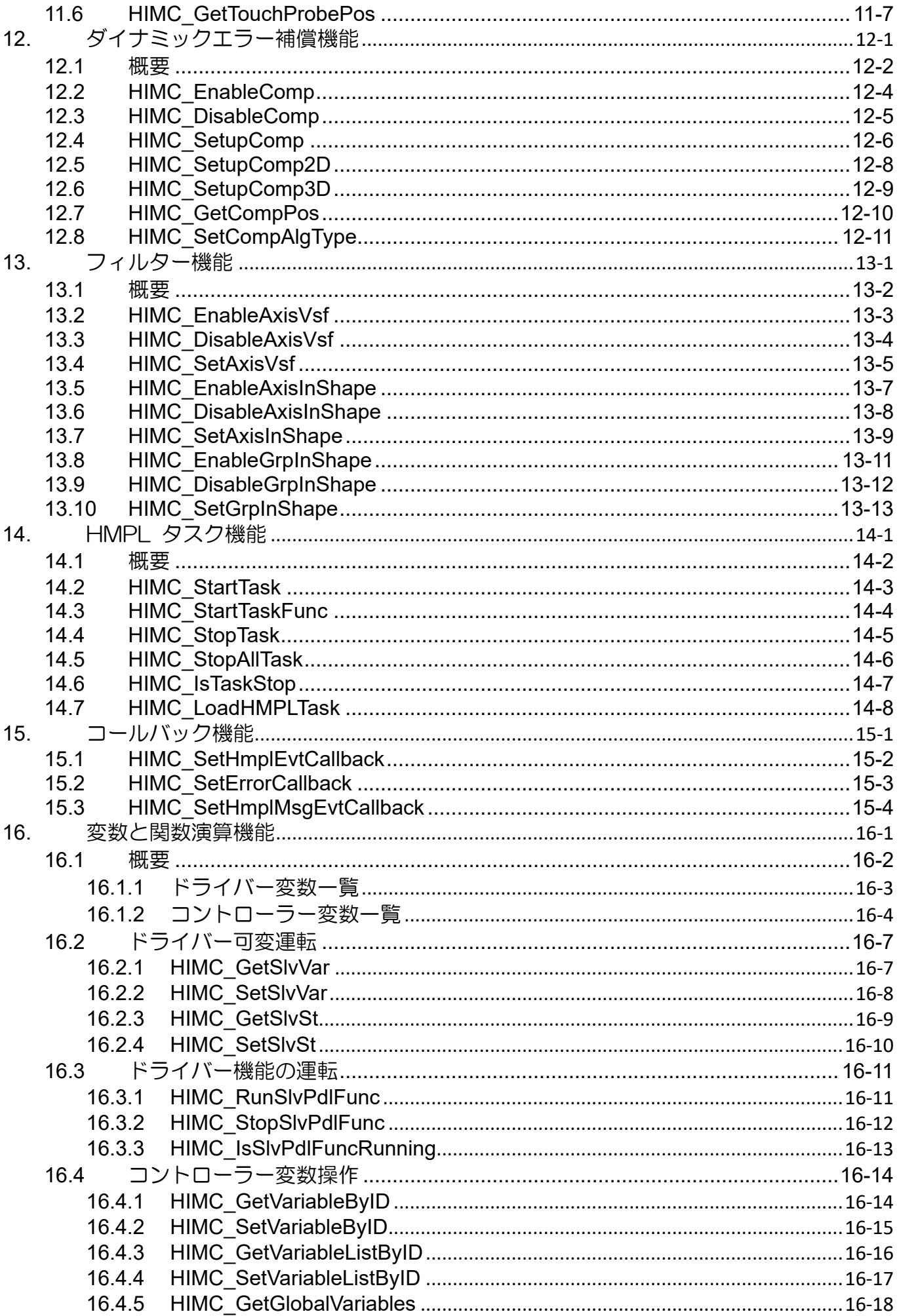

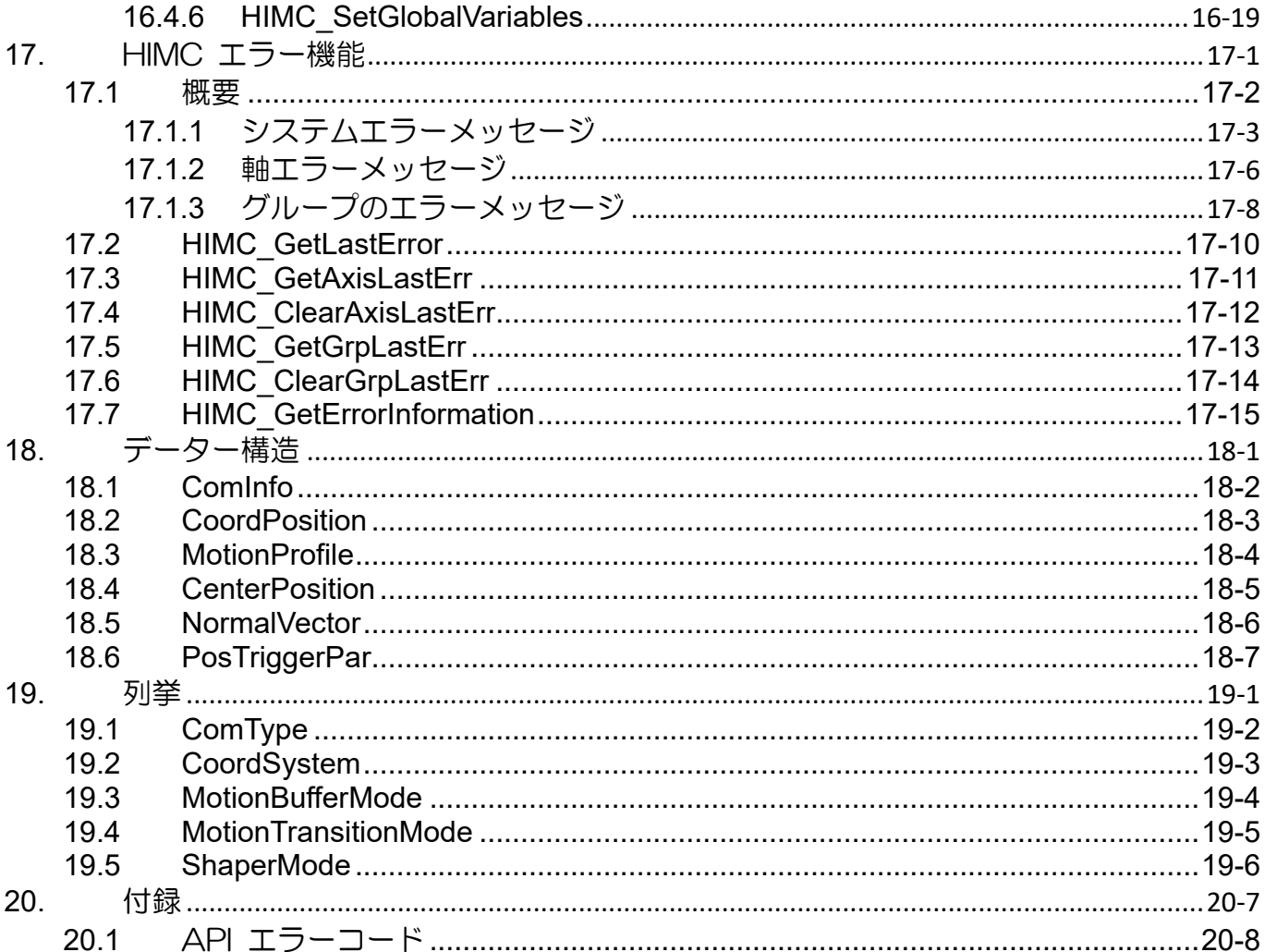

# <span id="page-12-0"></span>1. はじめに

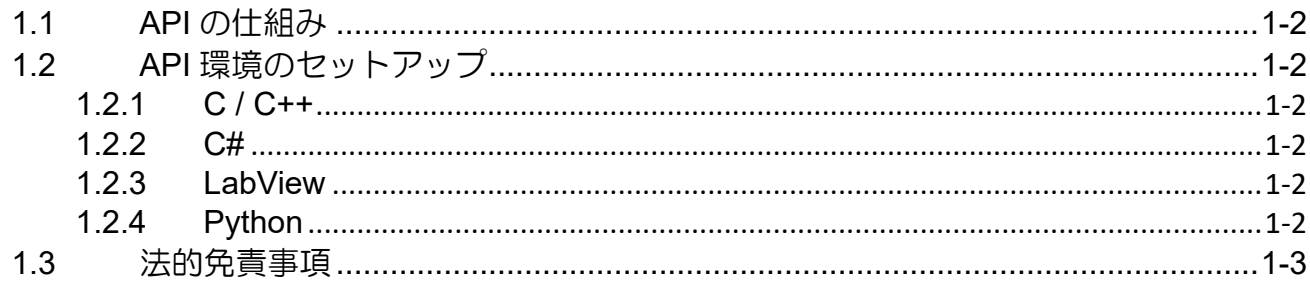

### <span id="page-13-0"></span>1.1 API の仕組み

このリファレンスガイドで紹介する関数は、主に C 言語で使用されます。他の API 環境の対応名につい ては、各セクションの説明を参照してください。 注: iA Studio 1.3 (同梱)以降で採用されているモーション変数の単位: 直線運動 (mm)、回転運動 (deg)、時間 (ms) iA Studio 1.2 (付属) 以前で採用されているモーション変数の単位: 直線運動 (m)、回転運動 (rad)、時間 (s)

### <span id="page-13-1"></span>1.2 API 環境のセットアップ

### <span id="page-13-2"></span>1.2.1 C / C++

- 1. <インストールディレクトリ> \documents\Software Guides\API\_examples\cpp\vs\_project に移動 します。
- 2. copy\_required\_file.bat を実行します。
- 3. プロジェクトファイル api\_example.sln を開きます。

### <span id="page-13-3"></span>1.2.2 C#

- 1. <インストールディレクトリ> \documents\Software Guides\API\_examples\c\_sharp に移動します。
- 2. copy\_required\_file.bat を実行します。
- 3. プロジェクトファイル api\_example.sln を開きます。

### <span id="page-13-4"></span>1.2.3 LabView

- 1. <インストールディレクトリ> \documents\Software Guides\API\_examples\labview に移動します。
- 2. copy\_required\_file.bat を実行します。
- 3. プロジェクトファイル example.lvproj を開きます。

### <span id="page-13-5"></span>1.2.4 Python

- 1. <インストールディレクトリ> \documents\Software Guides\API\_examples\python に移動します。
- 2. copy required file.bat を実行します。
- 3. example python example.py を直接実行します。

### <span id="page-14-0"></span>1.3 法的免責事項

ユーザーは、特定の用途のために、このガイドで提供されているサンプルコードを採用または変更でき ます。ただし、正確性、有効性、および安全性は、異なるアプリケーションシナリオでは保証できませ ん。ユーザーは、ソフトウェア実装の安全性と有効性について全責任を負う必要があります。

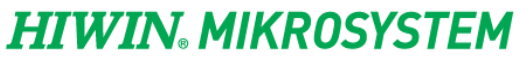

MH05UJ01-2303

はじめに HIMC API リファレンスガイド

(このページはブランクになっています)

# <span id="page-16-0"></span>2. HIMC システム機能

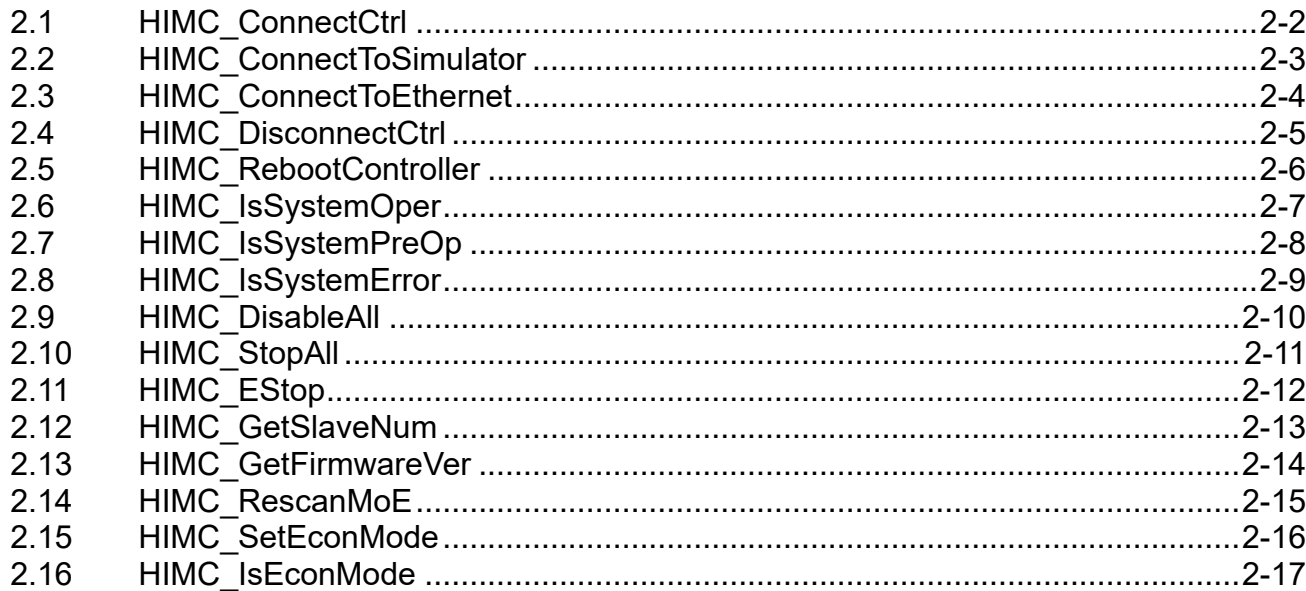

### <span id="page-17-0"></span>2.1 HIMC\_ConnectCtrl

目的 コントローラーに接続します。

構文

```
int HIMC_ConnectCtrl(
   const ComInfo com_info,
   int *p_ctrl_id
);
```
パラメーター com\_info [in] 接続の情報を格納する構造体

p ctrl id [out] 正常に接続されたコントローラーID を受け取るバッファーへのポインター。 ユーザーは、この ID を他の API 関数で使用して、このコントローラーを 操作できます。

戻りの値

関数が成功した場合は int 値 0 を返し、関数が失敗した場合はゼロ以外の値を返します。

備考

HIMC に接続するには、HIMC\_ConnectToSimulator または HIMC\_ConnectToEthernet を使用することを お勧めします。

### 要件

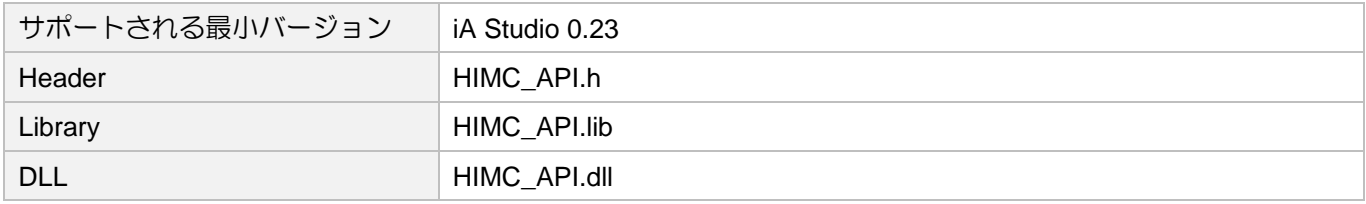

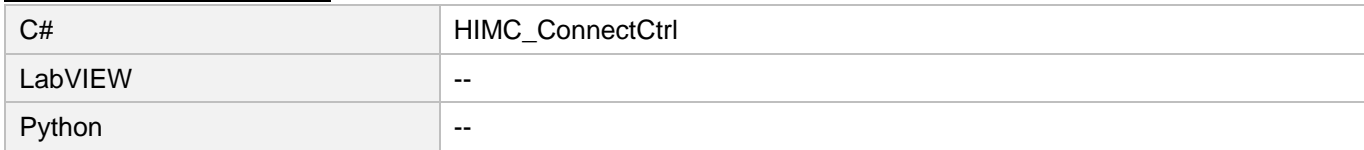

### <span id="page-18-0"></span>2.2 HIMC\_ConnectToSimulator

目的

シミュレーターに接続します。

#### 構文

int **HIMC\_ConnectToSimulator**( int \*p\_ctrl\_id );

 $\frac{115 \times -5 - 1}{p_{\text{crit}}$  [out] 正常に接続されたコントローラーID を受け取るバッファーへのポインター。 ユーザーは、この ID を他の API 関数で使用して、このコントローラーを 操作できます。

戻りの値

関数が成功した場合は int 値 0 を返し、関数が失敗した場合はゼロ以外の値を返します。

### 要件

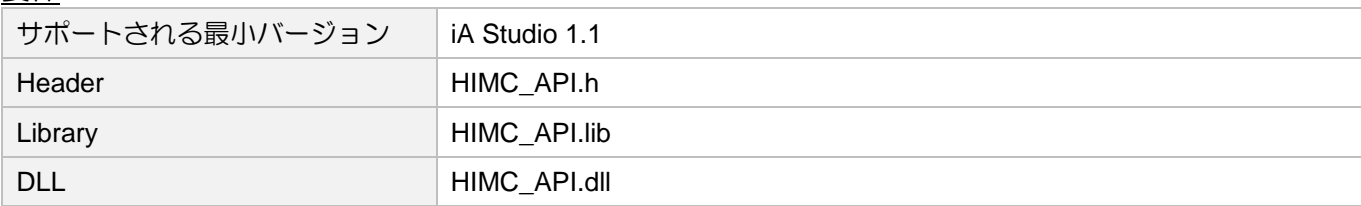

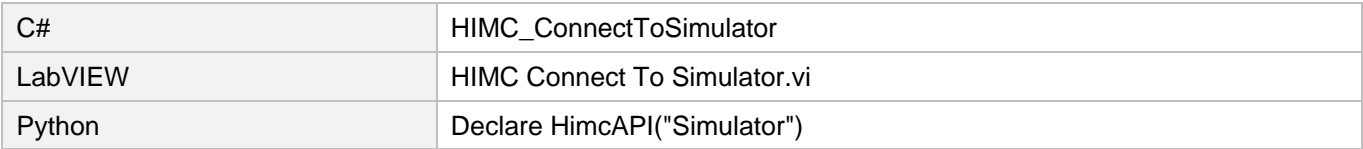

### <span id="page-19-0"></span>2.3 HIMC\_ConnectToEthernet

### 目的

イーサネットに接続します。

### 構文

```
int HIMC_ConnectToEthernet(
   const char *ip_address,
   const char *port,
   int *p_ctrl_id
);
```
パラメーター

ip\_address [in] IP アドレスの文字列

port [in] ポートの文字列

p\_ctrl\_id [out] 正常に接続されたコントローラーID を受け取るバッファーへのポインター。 ユーザーは、この ID を他の API 関数で使用して、このコントローラーを 操作できます。

### 戻りの値

関数が成功した場合は int 値 0 を返し、関数が失敗した場合はゼロ以外の値を返します。

### 要件

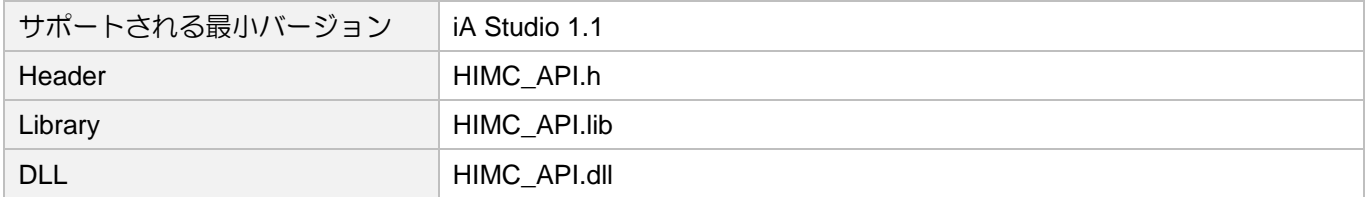

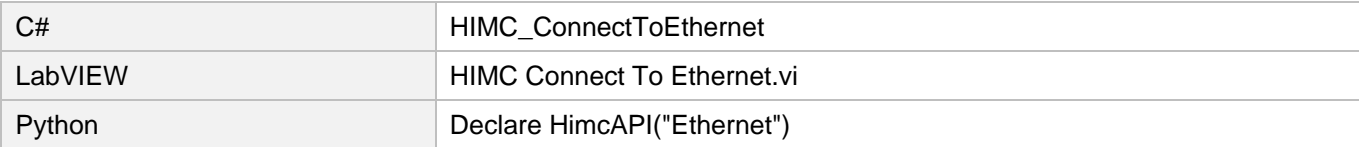

# <span id="page-20-0"></span>2.4 HIMC\_DisconnectCtrl

目的

コントローラーとの接続を切断します。

構文

int **HIMC\_DisconnectCtrl**( int ctrl\_id );

 $\frac{11}{10}$  ctrl\_id [in]

HIWIN モーションコントローラーのコントローラーID HIMC ConnectCtrl を呼び出して取得する必要があります。

戻りの値

関数が成功した場合は int 値 0 を返し、関数が失敗した場合はゼロ以外の値を返します。

要件

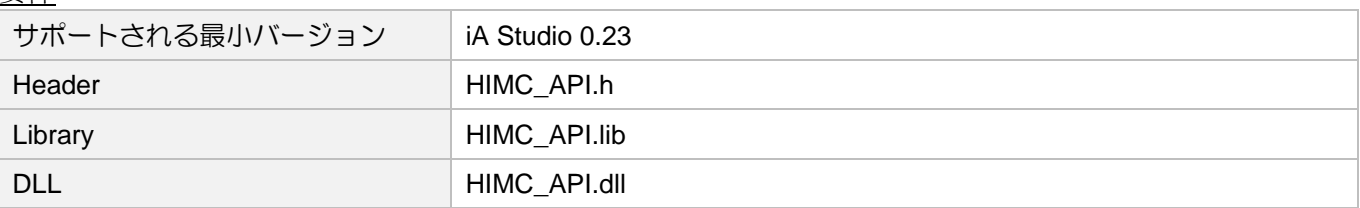

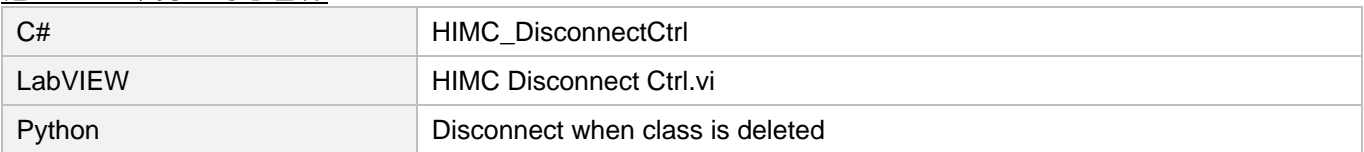

### <span id="page-21-0"></span>2.5 HIMC\_RebootController

目的

コントローラーを再起動します。

構文

int **HIMC\_RebootController**( int ctrl\_id );

 $\frac{1152 - 9 - 11}{111}$ HIWIN モーションコントローラーのコントローラーID HIMC ConnectCtrl を呼び出して取得する必要があります。

戻りの値

関数が成功した場合は int 値 0 を返し、関数が失敗した場合はゼロ以外の値を返します。

### 要件

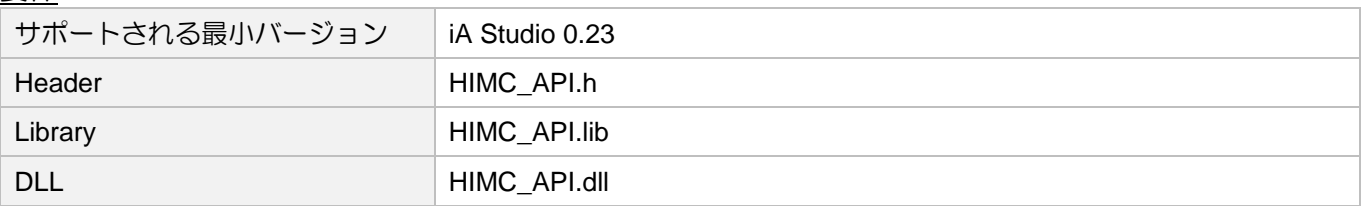

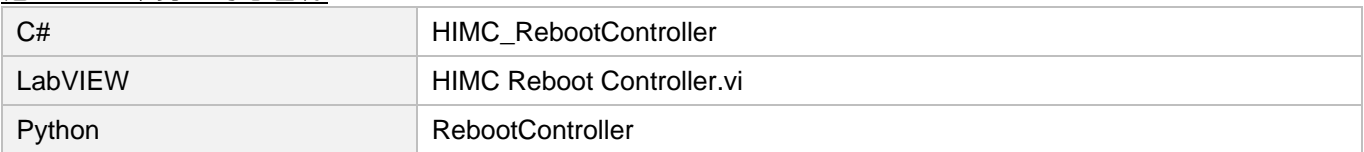

### <span id="page-22-0"></span>2.6 HIMC\_IsSystemOper

目的

HIMC システムが「操作」状態にあるかどうかを問い合わせます。その場合、モーション関連の機能を 使用できます。

### 構文

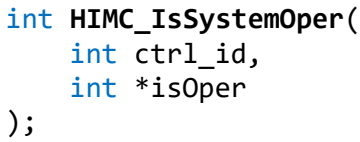

### パラメーター

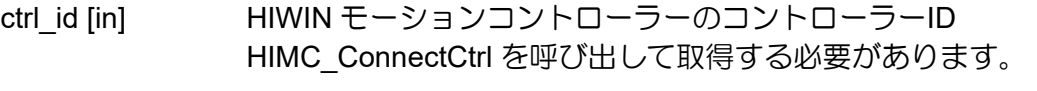

isOper [out] HIMC システムの「操作」状態を受け取るバッファーへのポインター。 HIMC システムが「SystemOper」状態の場合、値は 1 になります。 それ以外の場合は、0 になります。

### 戻りの値

関数が成功した場合は int 値 0 を返し、関数が失敗した場合はゼロ以外の値を返します。

#### 要件

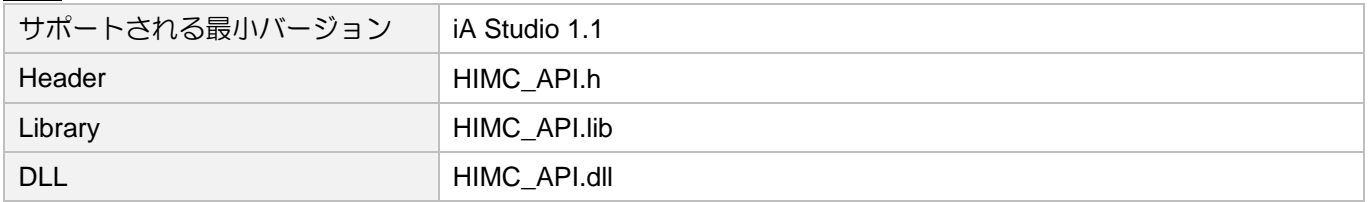

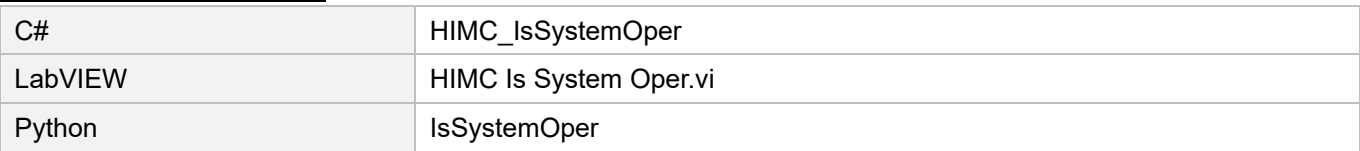

## <span id="page-23-0"></span>2.7 HIMC\_IsSystemPreOp

### 目的

HIMC システムが「操作前」の状態にあるかどうかを問い合わせます。その場合、HIMC とスレーブ間 の通信は確立されますが、モーション関連の機能は使用できません。

### 構文

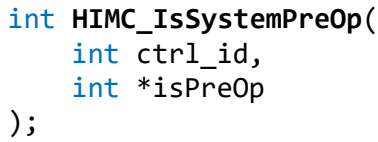

### パラメーター

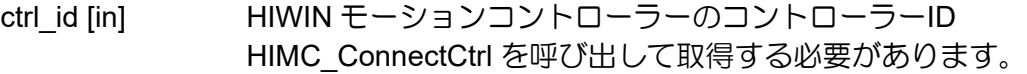

isPreOp [out] HIMC システムの「操作前」状態を受け取るためのバッファーへのポインター。 HIMC システムが「SystemPreOp」状態の場合、値は 1 になります。 それ以外の場合は、0 になります。

### 戻りの値

関数が成功した場合は int 値 0 を返し、関数が失敗した場合はゼロ以外の値を返します。

#### 要件

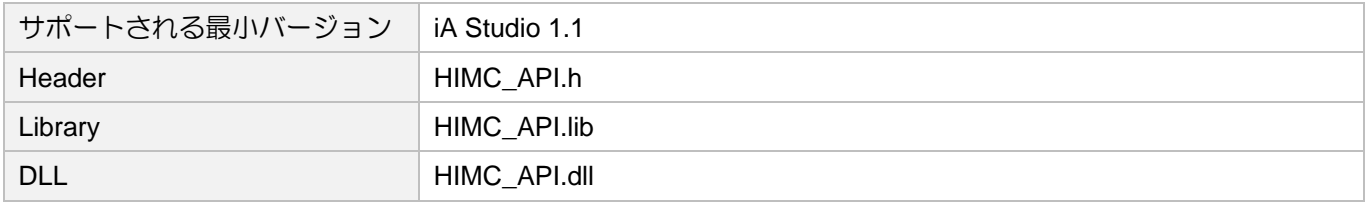

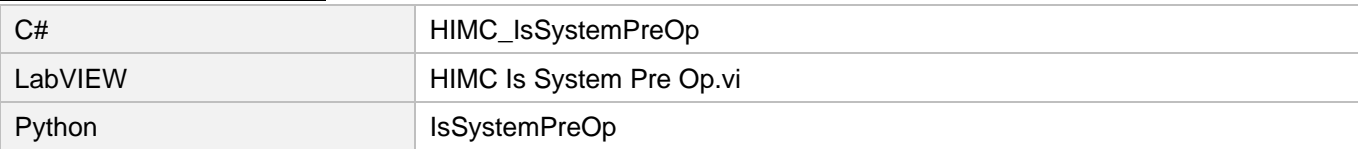

### <span id="page-24-0"></span>2.8 HIMC\_IsSystemError

### 目的

HIMC システムが「エラー」状態にあるかどうかを問い合わせます。そうである場合、HIMC とスレー ブ間の通信でエラーが発生します。

### 構文

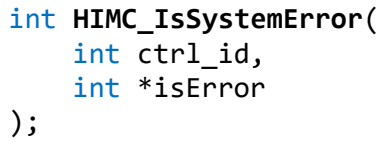

### パラメーター

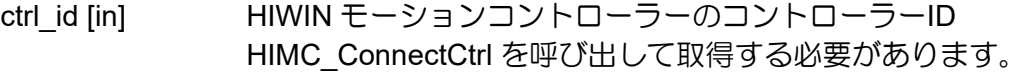

isError [out] HIMC システムの「エラー」状態を受け取るバッファーへのポインター。 HIMC システムが「SystemError」状態の場合、値は 1 になります。 それ以外の場合は、0 になります。

### 戻りの値

関数が成功した場合は int 値 0 を返し、関数が失敗した場合はゼロ以外の値を返します。

#### 要件

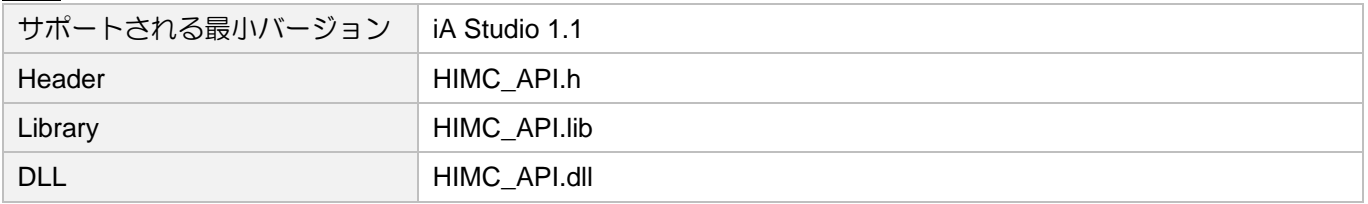

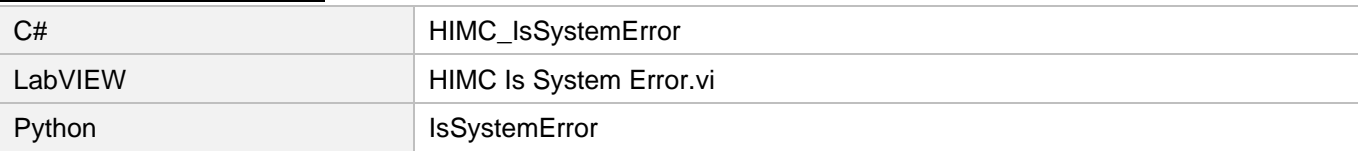

### <span id="page-25-0"></span>2.9 HIMC\_DisableAll

### 目的

すべての軸とすべての軸グループを無効にします。

### 構文

int **HIMC\_DisableAll**( int ctrl\_id );

### パラメーター

ctrl\_id [in] HIWIN モーションコントローラーのコントローラーID HIMC ConnectCtrl を呼び出して取得する必要があります。

### 戻りの値

関数が成功した場合は int 値 0 を返し、関数が失敗した場合はゼロ以外の値を返します。

### 備考

軸と軸グループのモーションキューがクリアされます。

### 要件

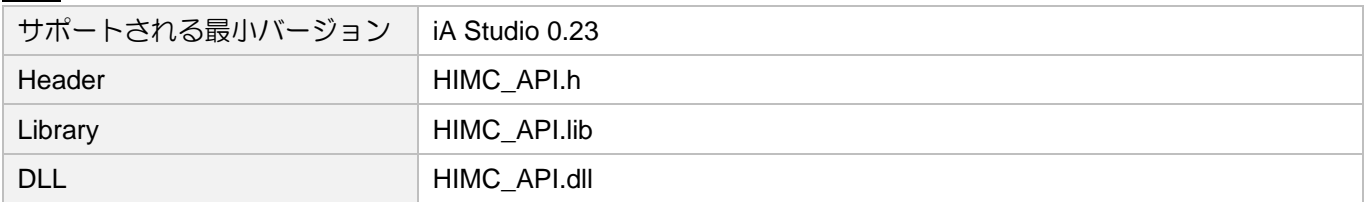

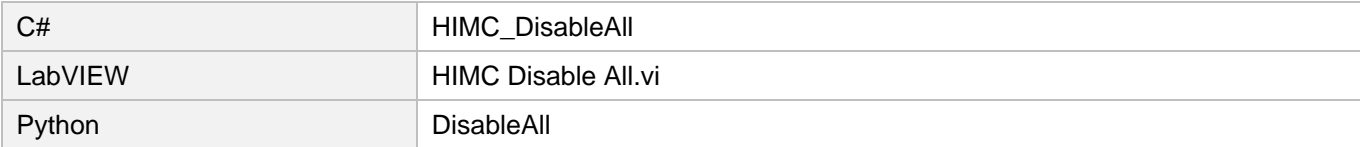

### <span id="page-26-0"></span>2.10 HIMC\_StopAll

目的

キル減速で全軸、全軸グループを停止させ、「有効」状態にします。

#### 構文

int **HIMC\_StopAll**( int ctrl\_id );

### パラメーター

ctrl\_id [in] HIWIN モーションコントローラーのコントローラーID HIMC ConnectCtrl を呼び出して取得する必要があります。

### 戻りの値

関数が成功した場合は int 値 0 を返し、関数が失敗した場合はゼロ以外の値を返します。

### 備考

軸と軸グループのモーションキューがクリアされます。

### 要件

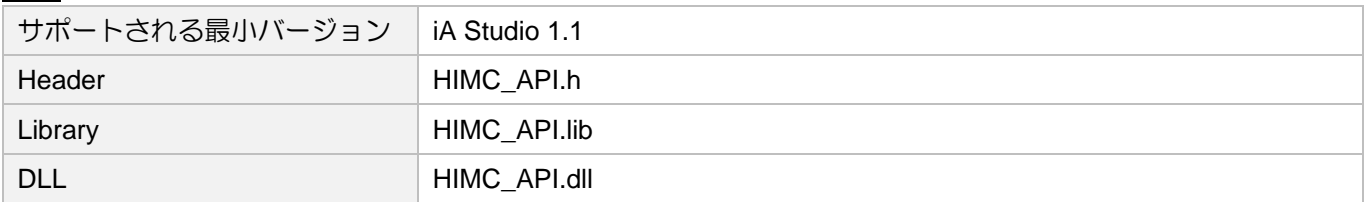

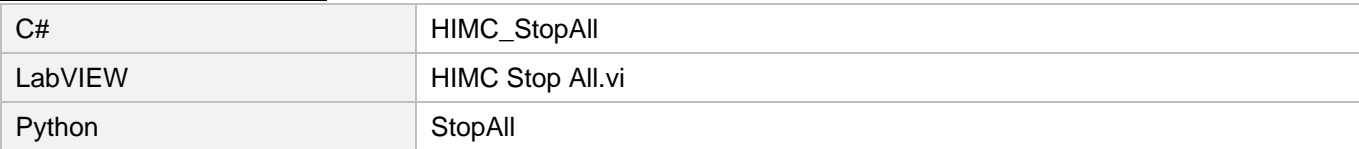

### <span id="page-27-0"></span>2.11 HIMC\_EStop

### 目的

コントローラー内のすべての実行プログラム(すべての HMPL タスクを含む)を停止し、すべての軸とす べての軸グループを無効にします。

### 構文

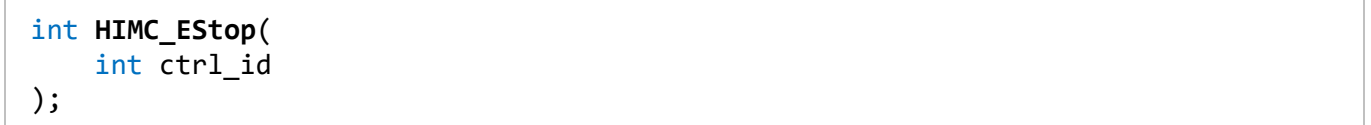

### パラメーター

ctrl\_id [in] HIWIN モーションコントローラーのコントローラーID HIMC\_ConnectCtrl を呼び出して取得する必要があります。

### 戻りの値

関数が成功した場合は int 値 0 を返し、関数が失敗した場合はゼロ以外の値を返します。

### 要件

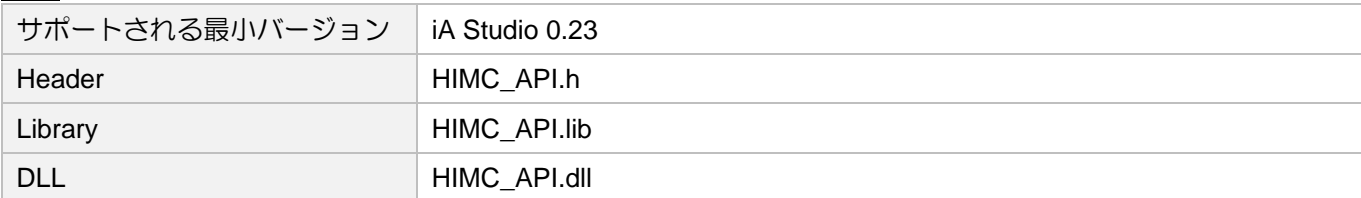

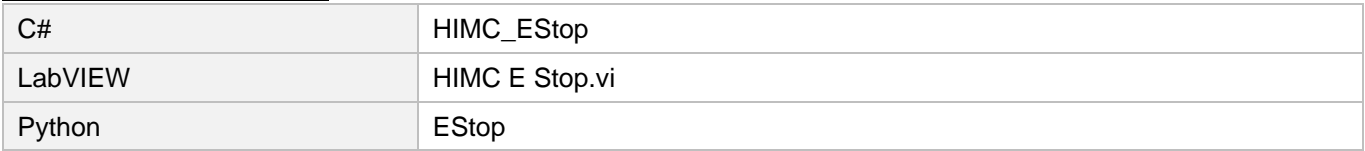

### <span id="page-28-0"></span>2.12 HIMC\_GetSlaveNum

### 目的

コントローラーに接続されているスレーブの数を取得します。

#### 構文

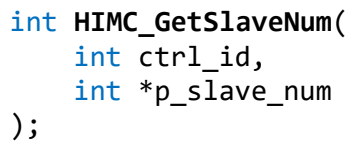

### パラメーター

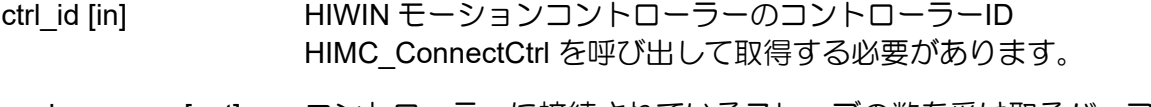

p\_slave\_num [out] コントローラーに接続されているスレーブの数を受け取るバッファーへの ポインター。

### 戻りの値

関数が成功した場合は int 値 0 を返し、関数が失敗した場合はゼロ以外の値を返します。

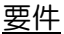

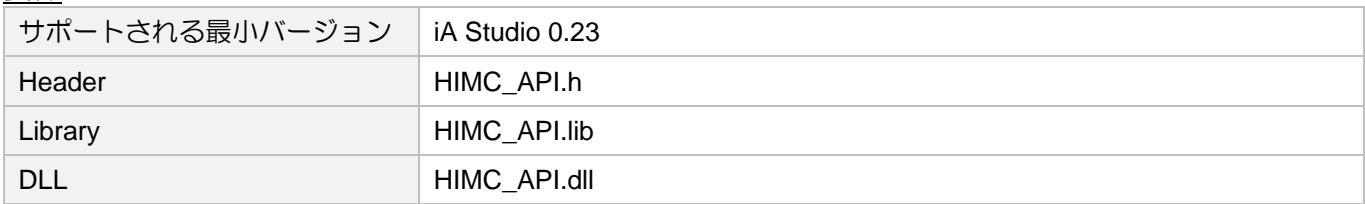

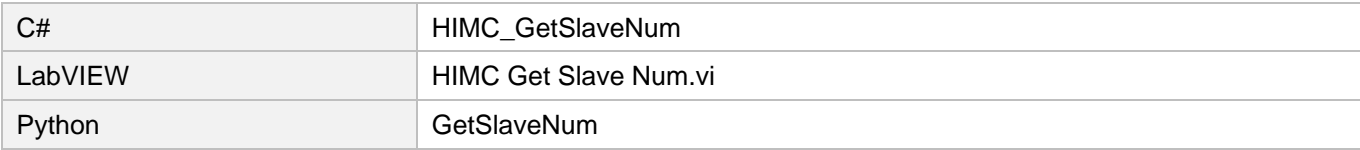

### **HIWIN. MIKROSYSTEM** MH05UJ01-2303

### <span id="page-29-0"></span>2.13 HIMC\_GetFirmwareVer

### 目的

コントローラーのファームウェアバージョンを取得します。

### 構文

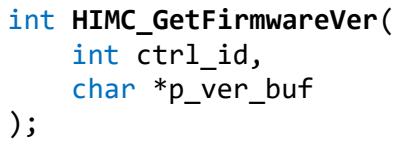

## パラメーター

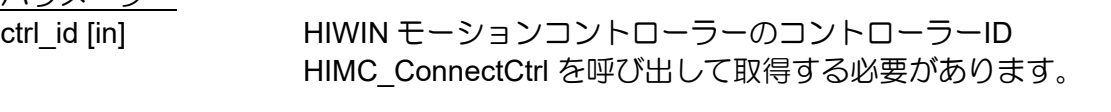

p\_ver\_buf [out] 返されたファームウェアバージョンの文字列を受け取るバッファーへの ポインター。

### 戻りの値

関数が成功した場合は int 値 0 を返し、関数が失敗した場合はゼロ以外の値を返します。

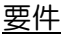

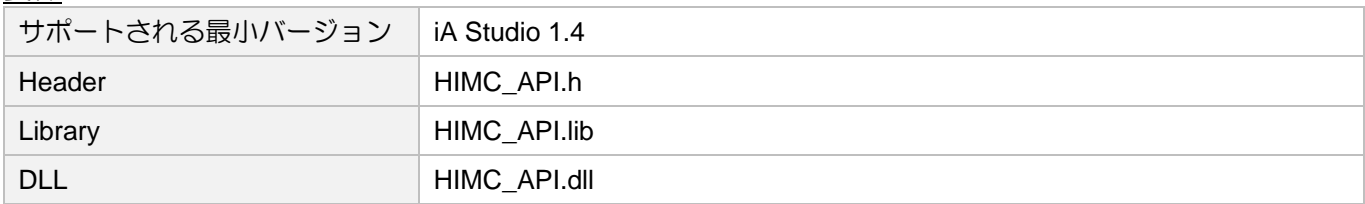

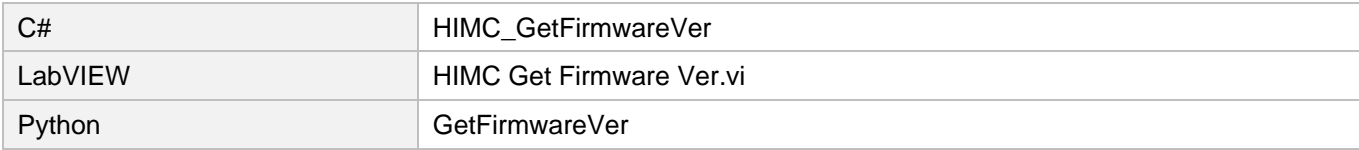

### <span id="page-30-0"></span>2.14 HIMC\_RescanMoE

### 目的

コントローラーとスレーブ間の接続を再スキャンします。

### 構文

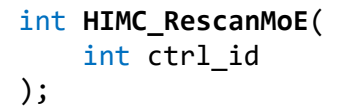

 $\frac{115 \times -9 - 1}{\text{ctrl}_id [in]}$ HIWIN モーションコントローラーのコントローラーID HIMC ConnectCtrl を呼び出して取得する必要があります。

### 戻りの値

関数が成功した場合は int 値 0 を返し、関数が失敗した場合はゼロ以外の値を返します。

### 要件

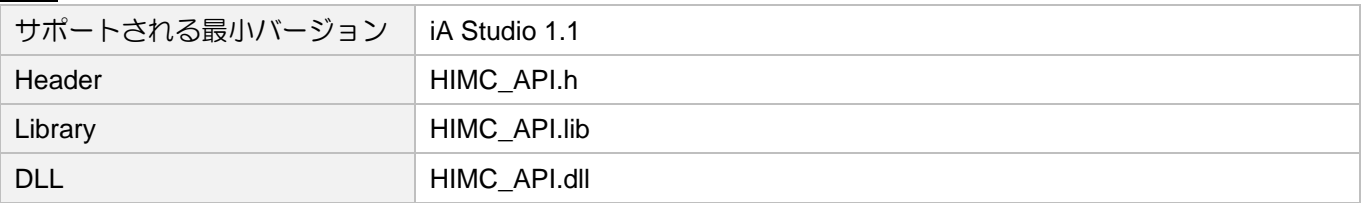

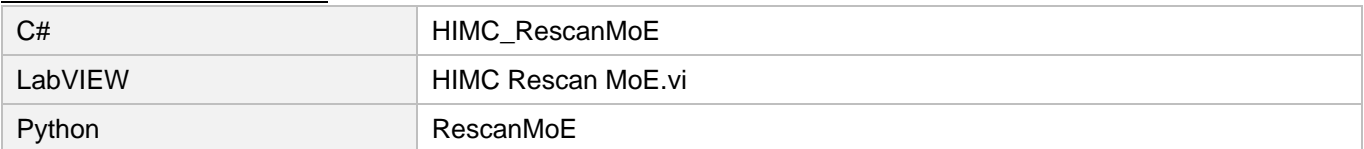

# **HIWIN MIKROSYSTEM**

MH05UJ01-2303

### <span id="page-31-0"></span>2.15 HIMC\_SetEconMode

### 目的

HIMC API パフォーマンスモードを設定します。

### 構文

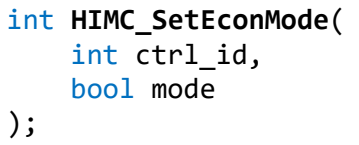

パラメーター

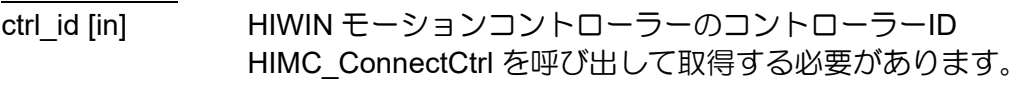

mode [in] HIMC API パフォーマンスモード。 0:ハイパフォーマンスモード(初期値) 1:エコモード

### 戻りの値

関数が成功した場合は int 値 0 を返し、関数が失敗した場合はゼロ以外の値を返します。

### 備考

- (1) ハイパフォーマンスモードは、HIMC API の平均応答速度は高速ですが、CPU 使用率はエコモード よりも高くなります。
- (2) エコモードは CPU 使用率を削減できますが、HIMC API の平均応答時間は増加します。

要件

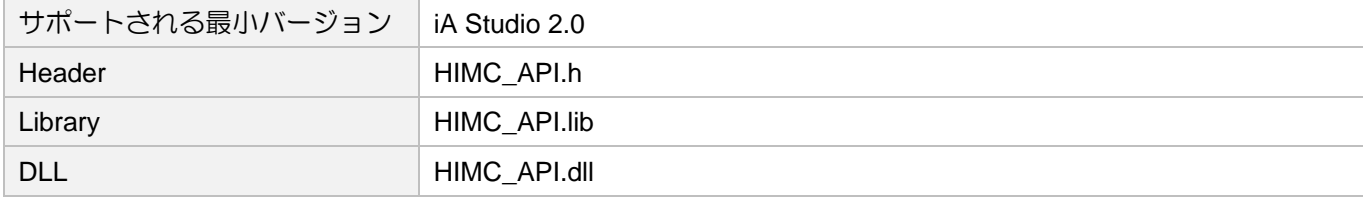

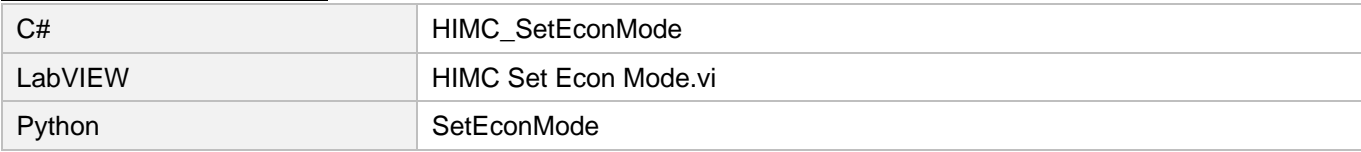

### <span id="page-32-0"></span>2.16 HIMC\_IsEconMode

### 目的

HIMC API パフォーマンスモードが Econ モードかどうかを照会します。

#### 構文

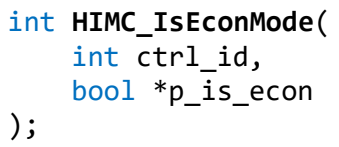

パラメーター

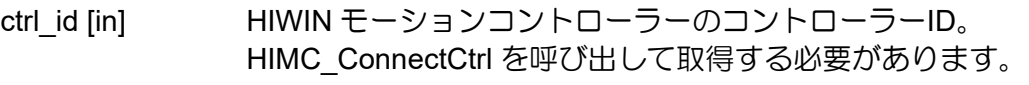

p\_is\_econ [in] HIMC API パフォーマンスモードを受け取るバッファーへのポインター。 エコモードの場合、値は 1 になります。それ以外の場合は、0 になります。

### 戻りの値

関数が成功した場合は int 値 0 を返し、関数が失敗した場合はゼロ以外の値を返します。

### 要件

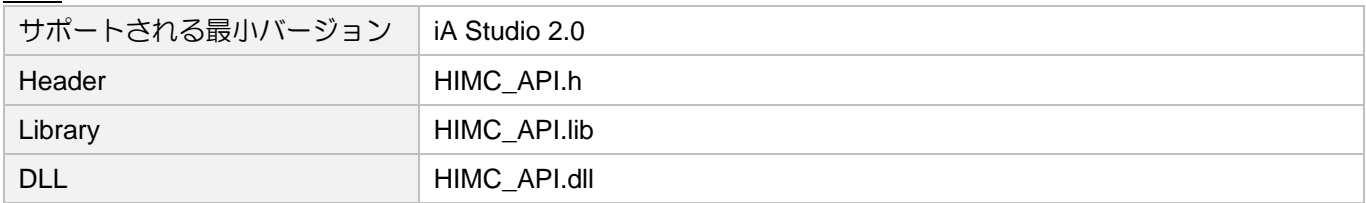

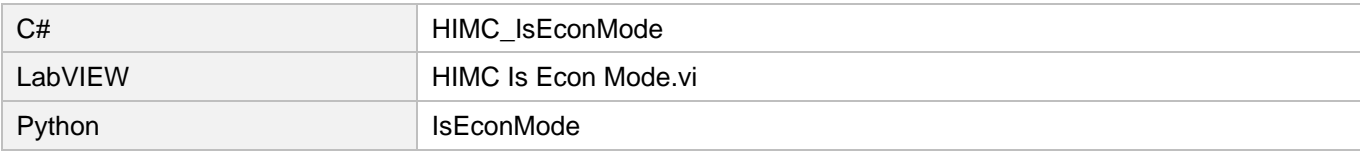

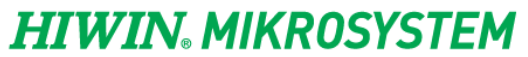

MH05UJ01-2303

HIMC システム機能 インファー HIMC API リファレンスガイド

(このページはブランクになっています)

# <span id="page-34-0"></span>3. 軸機能

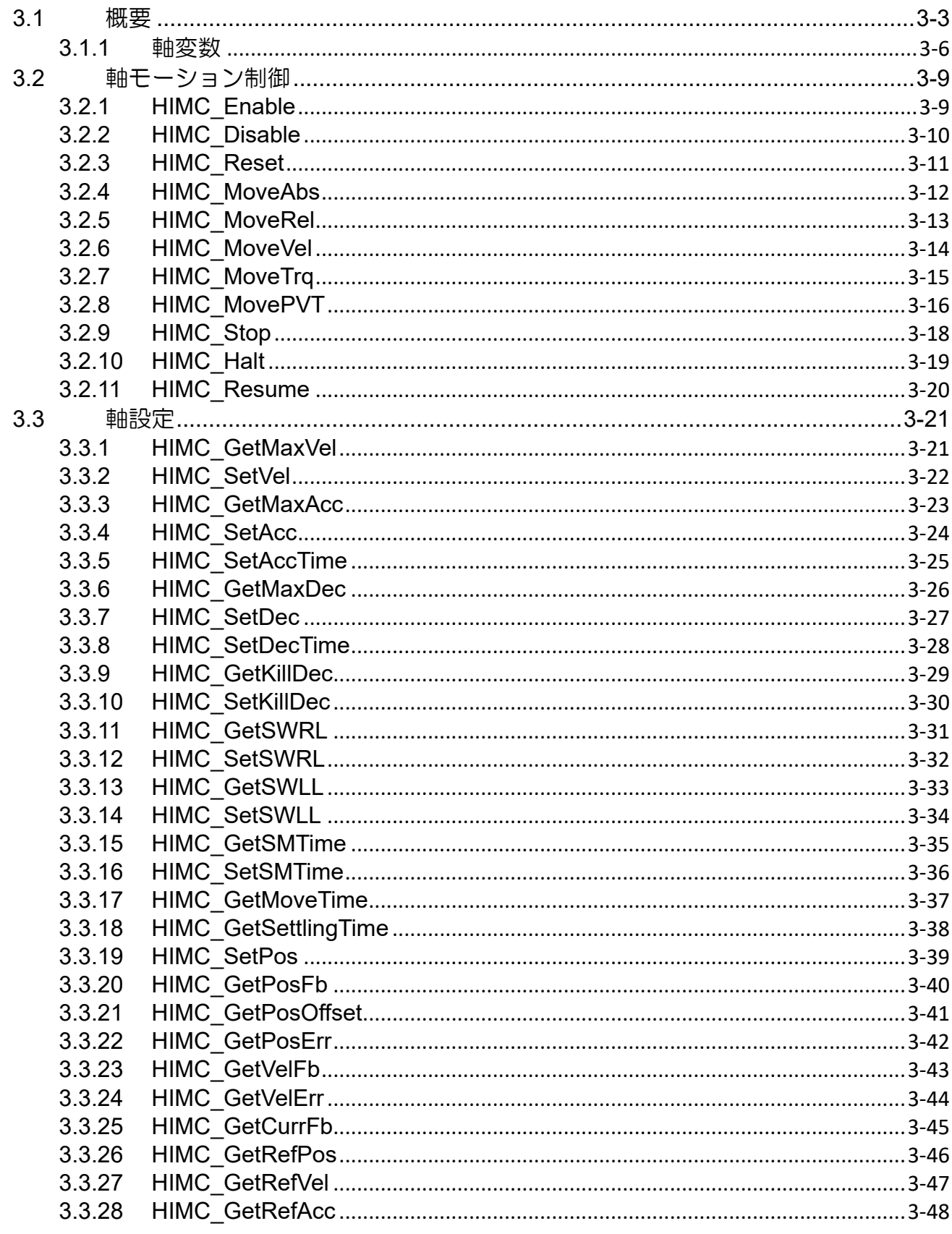

## **HIWIN. MIKROSYSTEM**

MH05UJ01-2303

#### HIMCAPI リファレンスガイド

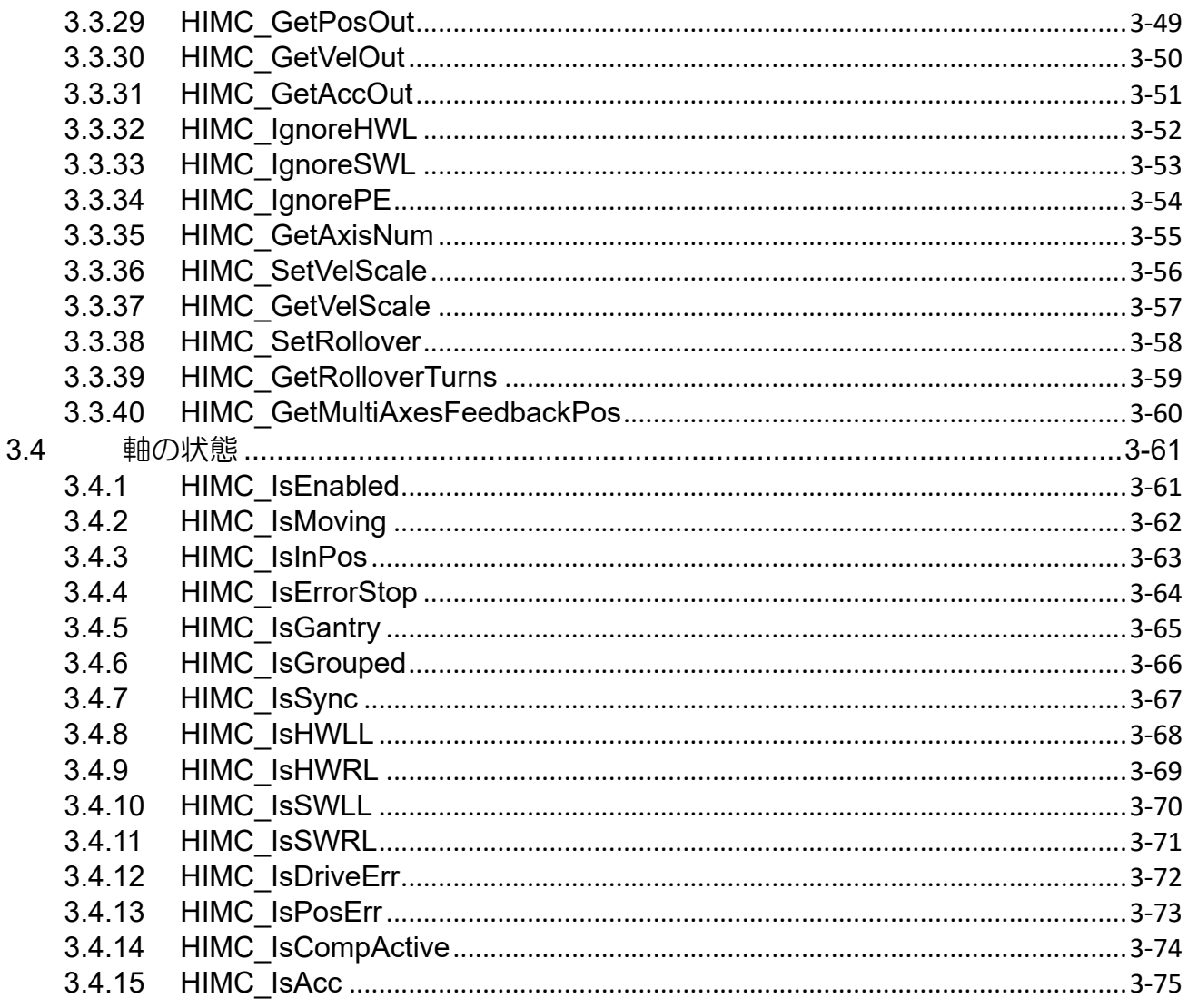
#### <u>HIMC API リファレンスガイド しょうこうしょう しょうこうしょう しょうこうしょう あいしょう 軸機能</u>

# 3.1 概要

HIMC は、ポイントツーポイント(P2P)、JOG、および同期モーションを含む単軸モーションコマンド を提供します。ユーザーは、アプリケーションと要件に基づいて、関連するモーション機能を使用でき ます。図 3.1.1 に HIMC 軸モーション制御のフロー図を示します。モーション指令は内蔵のプロファ イルジェネレーター(PG)を経由して基準位置を生成し、出力基準位置に誤差補正値を加算してサーボ駆 動用の位置出力を生成します。

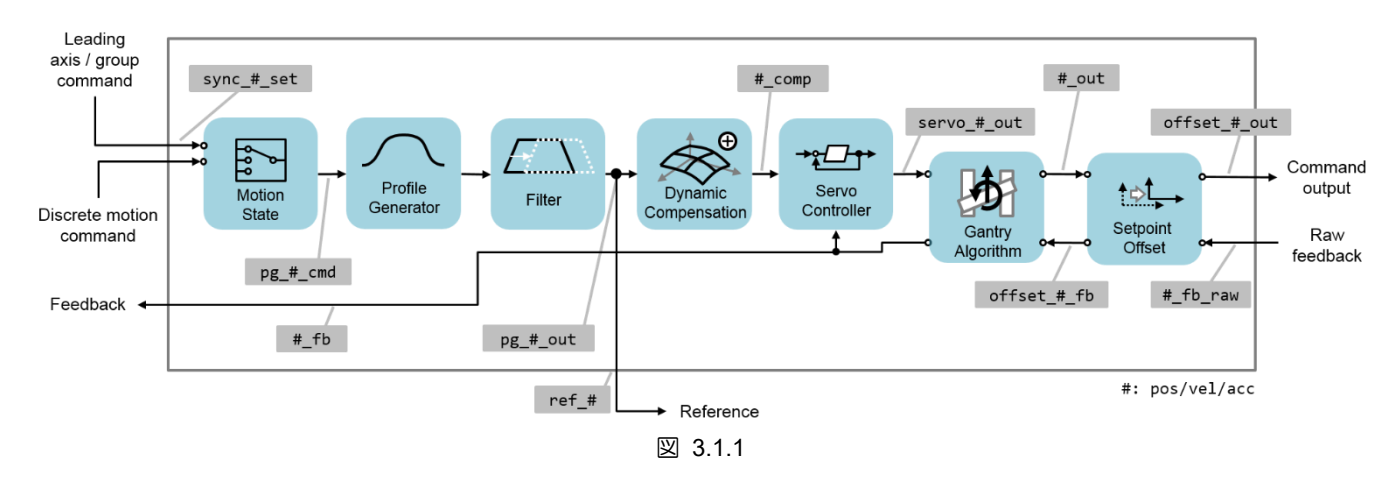

HIMC のプロファイルジェネレーターには、図 3.1.2 に示すように、S カーブ速度計画が組み込まれて います。ユーザーは、プロファイルジェネレーターの最大速度、最大加速度、最大減速度、および滑ら かな時間を設定できます。

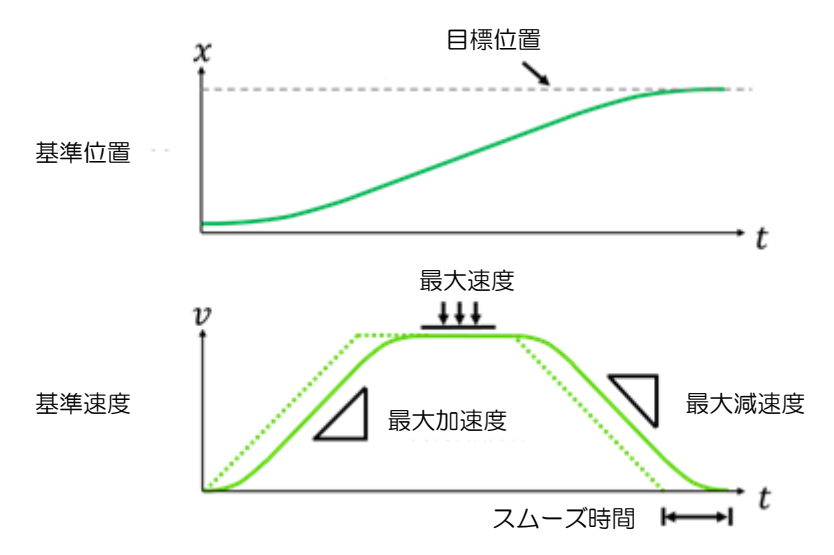

図 3.1.2

MH05UJ01-2303

図 3.1.3 が示すように、滑らかな時間を追加すると基準速度が遅くなりますが、システムの安定性を高 めるために高加速度によって生成されるジャークを効果的に下げることができます。ジャークと最大加 速度、滑らかな時間の関係は次のようになります。

ジャーク = 最大加速度 / スムーズ時間 (Ts)

総加速時間は、次の式で求められます。

合計加速時間 (T) = T カーブ加速時間 (Ta) + スムーズ時間 (Ts)

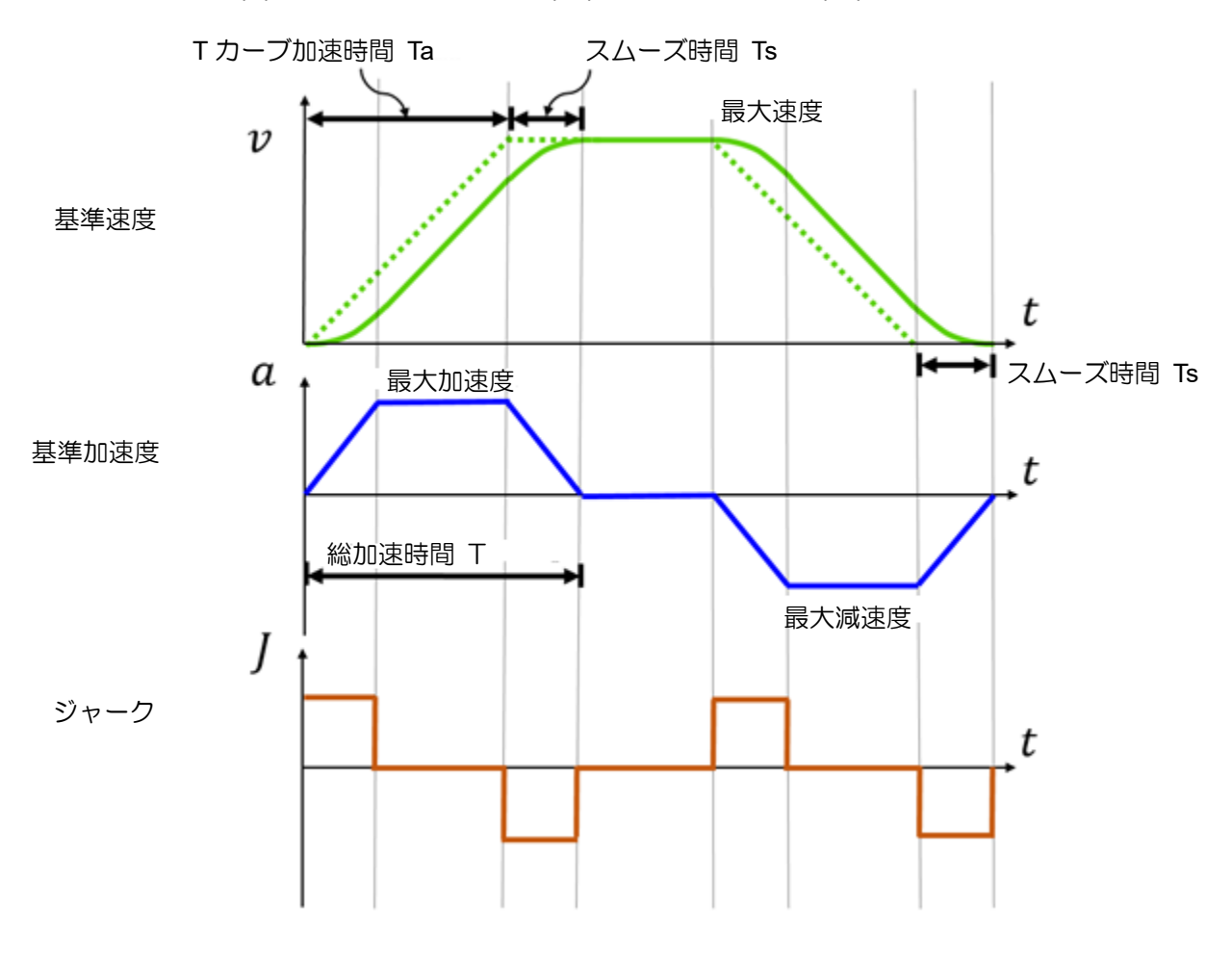

図 3.1.3

さらに、HIMC 軸モーションコマンドは、動的ターゲット位置と速度計画の変更をサポートします(オン ザフライ修正)。軸移動中、ユーザーは軸の目標位置、最大速度、最大加減速度を変更できます。HIMC のプロファイルジェネレーターは、新しいコマンドとモーションパラメーターに基づいて、新しいター ゲット位置に移動します。

MH05UJ01-2303

HIMC API リファレンスガイド インファン・ファイン こうしゃ (動機能の) しょうしゃ (動機能の) しょうしょう しょうしょう

軸の動作状態は、図 3.1.4 に示すように「移動中」と「インポジション」に分けられます。セクション I で軸位置計画コマンドを送信し続け、セクション II に入る前に終了します。コントローラーは、設定 されたターゲット半径とデバウンス時間に基づいて、軸が所定の位置にあるかどうかを判断します。

デバウンス時間後に軸フィードバック位置が参照位置のターゲット半径内に留まる場合、軸位置はイン ポジションと見なされます。このとき、コントローラー内部で「軸インポジション」のステータスが確 立されます。ただし、デバウンス時間中に軸フィードバック位置が基準位置のターゲット半径を超える と、整定時間の計算がリセットされます。次に軸フィードバック位置がターゲット半径に入るまで、デ バウンス時間のインポジション状態はチェックされません。

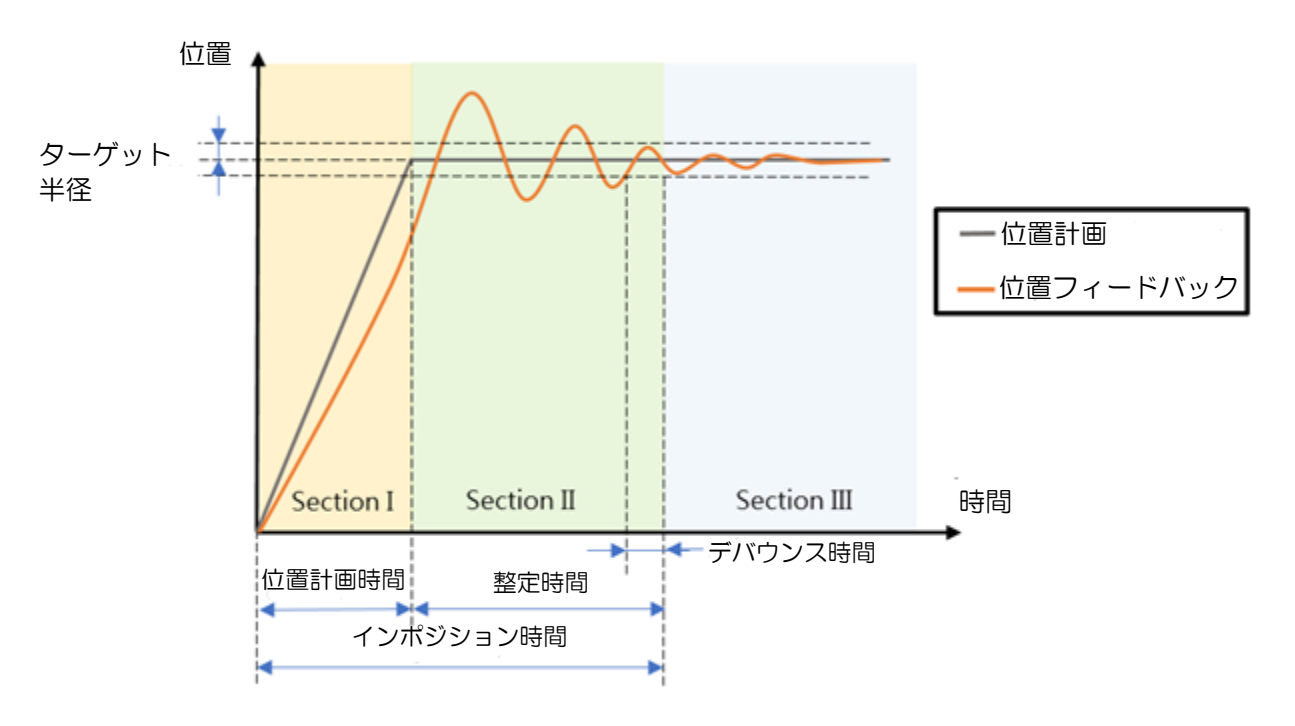

図 3.1.4

図 3.1.4 を参照すると、軸の動作ステータスは次のように記述されます。

- 1. セクション I:軸が動いていて、位置が合っていません。
- 2. セクション Ⅱ:軸は動いていませんが、位置が合っていません。
- 3. セクション Ⅲ:軸は動いておらず、所定の位置にあります。

軸が「同期」状態にある場合、軸グループまたはマスター軸は軸モーションのモーションプロファイル を生成します。軸自体はモーションプロファイルを生成しません。代わりに、軸グループまたはマスタ ー軸によって計画された参照位置にのみ従います。

MH05UJ01-2303

# 3.1.1 軸変数

軸変数は、モーションコマンド変数、プロファイルジェネレーター変数、ステータス変数の 3 つのカテ ゴリに分類されます。ユーザーは、iA Studio のスコープマネージャーを介して目的の変数を選択できま す (「iA Studio ユーザーガイド」のセクション 4.8 を参照)。詳細な説明を表 3.1.1.1 から表 3.1.1.5 に 示します。

表 3.1.1.1 軸のモーションコマンド変数

| 名称                                  | 変数             | 単位                                           | 説明                                                                                    |
|-------------------------------------|----------------|----------------------------------------------|---------------------------------------------------------------------------------------|
| <b>Sync Position</b><br>Setpoint    | sync_pos_set   | mm または<br>deg                                | 同期位置セットポイント。これは、軸が同期動作(軸グループ、<br>カムまたはギア操作など)にある場合に追従する目標位置です。                        |
| Position<br>Command                 | pg_pos_cmd     | mm または<br>deg                                | プロファイルジェネレーターの位置コマンド。これは、軸が個別<br>の動作(2点間)にある場合に追従する目標位置です。                            |
| Reference<br>Position               | ref_pos        | mm または<br>deg                                | 参考位置。これは、定義済みのモーションプロファイルに従って<br>プロファイルジェネレーターから生成された位置セットポイント<br>です。                 |
| Reference<br>Velocity               | ref_vel        | mm/s また<br>は deg/s                           | 基準速度。これは、定義済みのモーションプロファイルに従って<br>プロファイルジェネレーターから生成された速度設定値です                          |
| Reference<br>Acceleration           | ref_acc        | mm/s <sup>2</sup> また<br>は deg/s <sup>2</sup> | 参照加速度。これは、定義済みのモーション プロファイルに従<br>ってプロファイルジェネレーターから生成された加速度設定値で<br>す。                  |
| Position<br>Compensation            | pos_comp_set   | mm または<br>deg                                | 位置補正値。動的誤差補正機能の誤差マップの出力です。機能が<br>無効になっている場合はゼロになります。                                  |
| Compensated<br>Position             | pos_comp       | mm または<br>deg                                | 補正位置指令値。基準位置と位置補正値の和です。                                                               |
| Position Offset                     | pos offset     | mm または<br>deg                                | 位置オフセット。デフォルト値はゼロです。ユーザーがモーター<br>を動かさずに新しい軸位置を設定すると、ゼロ以外になります。                        |
| <b>Position Output</b>              | pos_out        | mm または<br>deg                                | 位置出力。位置オフセットなしの軸位置指令です                                                                |
| <b>Velocity Output</b>              | vel_out        | mm/s また<br>は deg/s                           | 速度出力。速度オフセットなしの軸速度指令です。                                                               |
| Acceleration<br>Output              | acc_out        | mm/s <sup>2</sup> また<br>は deg/s <sup>2</sup> | 加速出力。加速度オフセットなしの軸加速度指令です。                                                             |
| Offsetted<br><b>Position Output</b> | offset_pos_out | mm または<br>deg                                | オフセット付き位置出力。これは、位置オフセットを含む最終的<br>に計算された軸位置コマンドです。値は単位「カウント」に変換<br>され、対応するスレーブに送信されます。 |
| <b>Raw Position</b><br>Feedback     | pos_fb_raw     | mm または<br>deg                                | 生の位置フィードバック。これは、スレーブから読み取ったエン<br>コーダフィードバックです                                         |
| Offsetted<br>Position<br>Feedback   | offset_pos_fb  | mm または<br>deg                                | オフセット位置フィードバック。位置オフセット付きの位置フィ<br>ードバックです。                                             |
| Position<br>Feedback                | pos_fb         | mm または<br>deg                                | 位置フィードバック。これは軸座標系です。                                                                  |
| Velocity<br>Feedback                | vel_fb         | mm/s また<br>は deg/s                           | 速度フィードバック。これは軸座標系です。                                                                  |
| <b>Position Error</b>               | pos err        | mm または<br>deg                                | 位置エラー。これは、位置出力と生の位置フィードバックの違い<br>です。                                                  |

MH05UJ01-2303

# HIMC API リファレンスガイド せいしょう たいしゃ (動機能の) しょうしょうしょう かんしょうしょう かいしょう (動機能

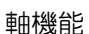

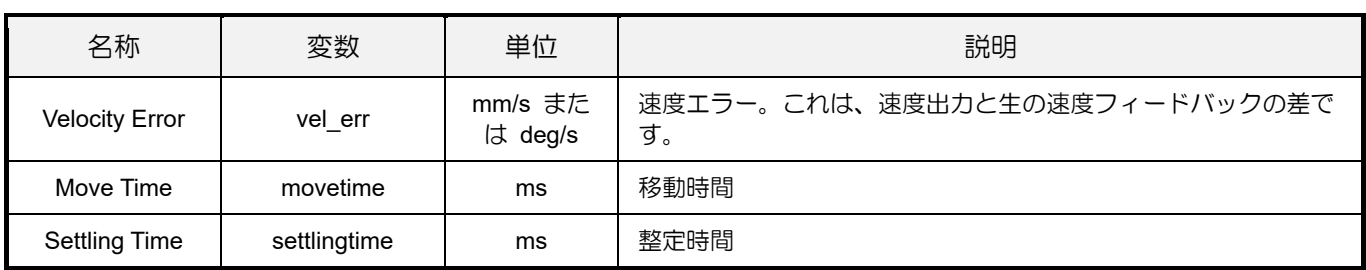

# 表 3.1.1.2 軸のプロファイルジェネレーター変数

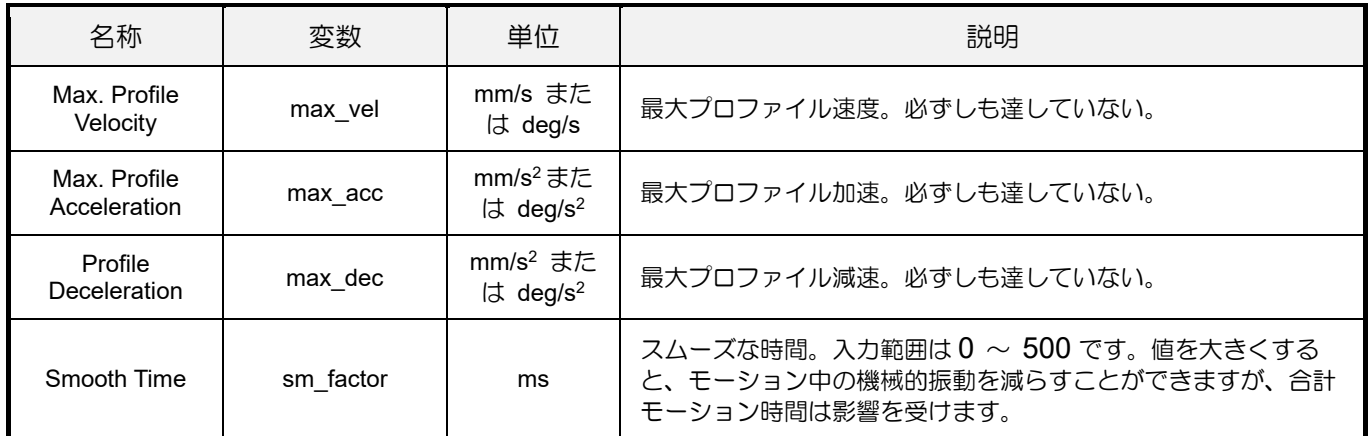

# 表 3.1.1.3 軸のステータス変数

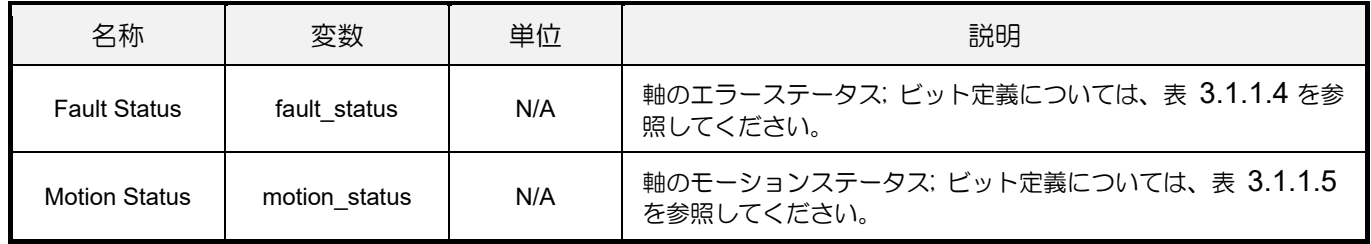

# 表 3.1.1.4 軸エラーステータスのビット定義

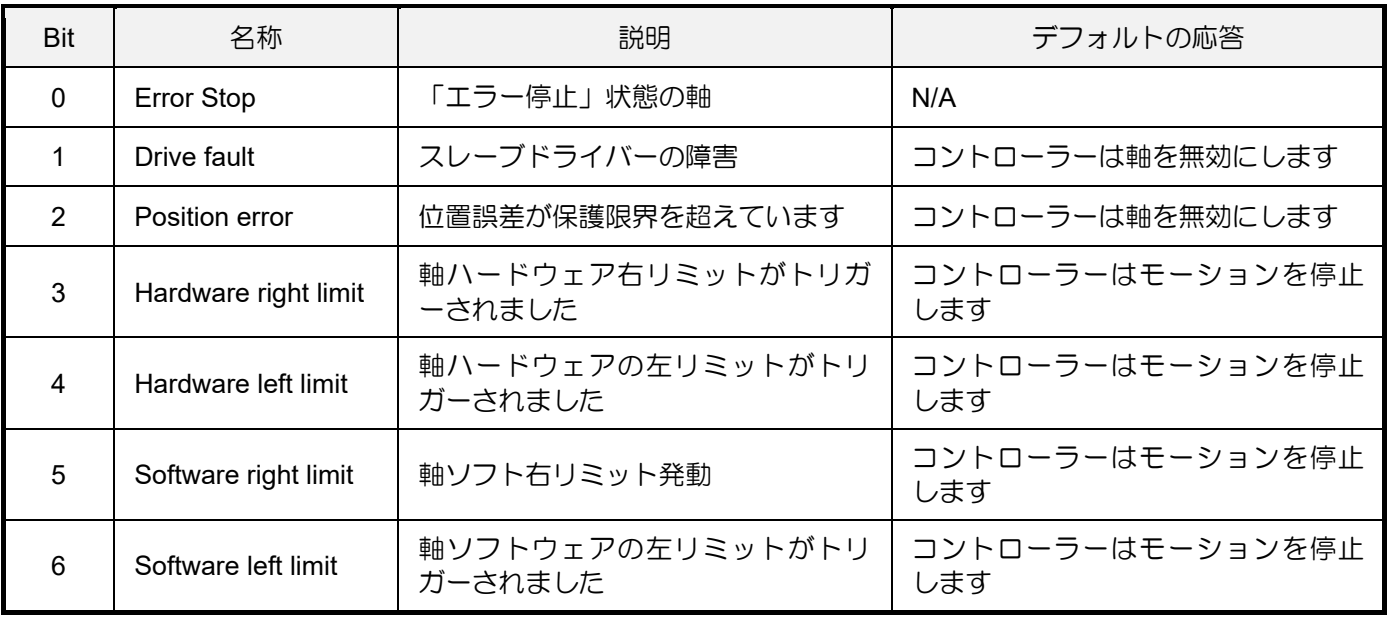

MH05UJ01-2303

#### <u>軸機能 コンコンコンコンコンコンコンコンコンコンコンコンコンコンコンコンコンコンHIMC API リファレンスガイド</u>

# 表 3.1.1.5 軸モーションステータスのビット定義

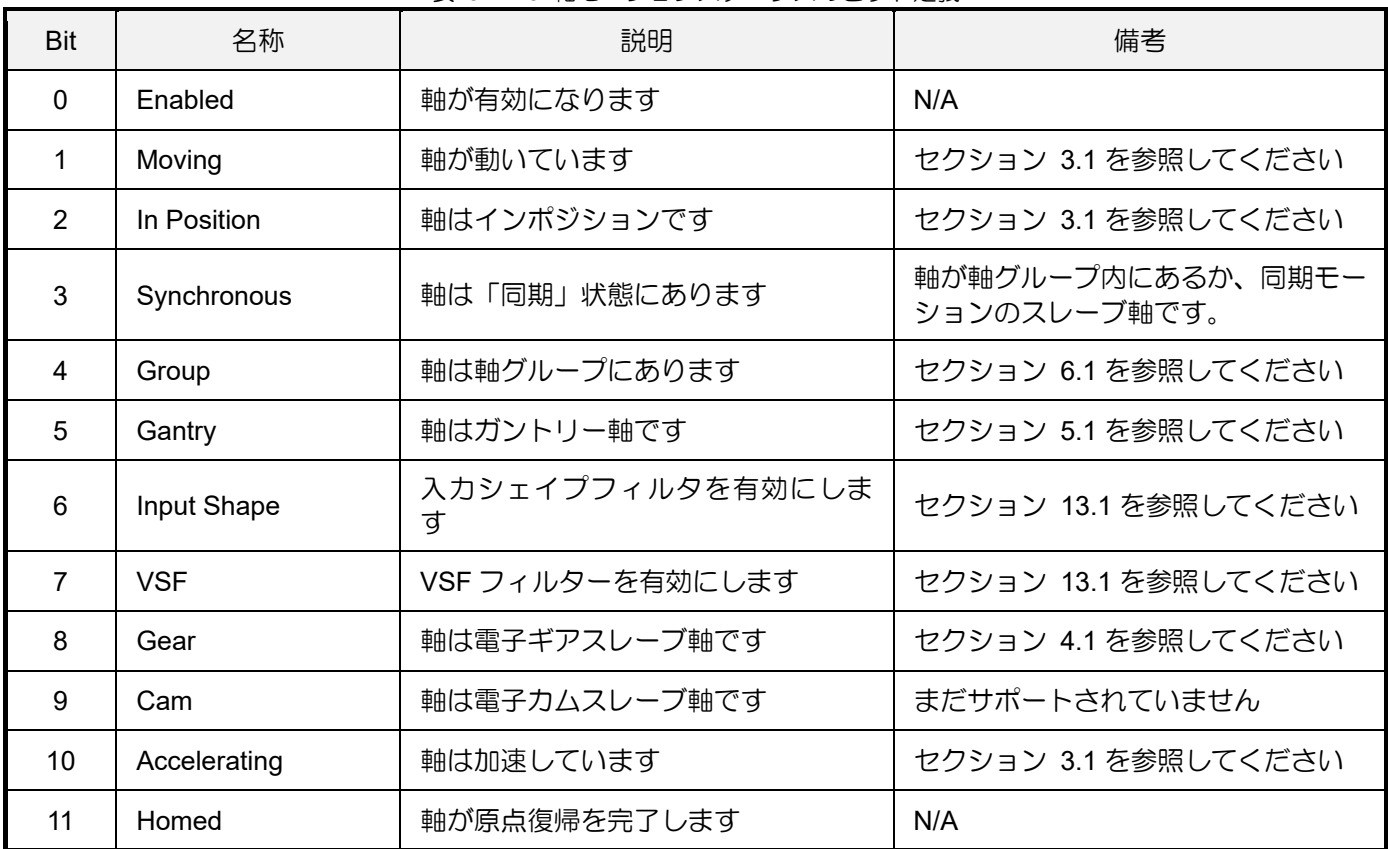

# 3.2 軸モーション制御

# 3.2.1 HIMC\_Enable

#### 目的

軸を有効にします

# 構文

```
int HIMC_Enable(
    int ctrl_id,
    int axis_id
);
```
# パラメーター

ctrl\_id [in] HIWIN モーションコントローラーのコントローラーID HIMC ConnectCtrl を呼び出して取得する必要があります。

axis id [in] Axis index

## 戻りの値

関数が成功した場合は int 値 0 を返し、関数が失敗した場合はゼロ以外の値を返します。

要件

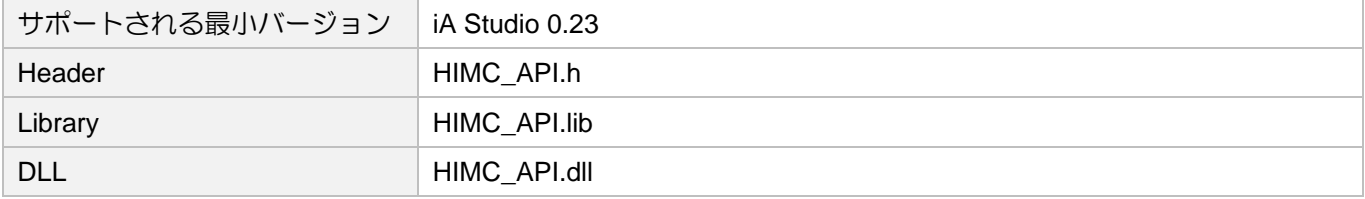

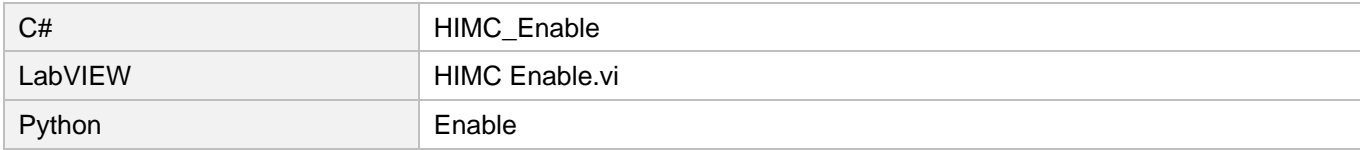

MH05UJ01-2303

# 3.2.2 HIMC\_Disable

#### 目的

軸を無効にします

# 構文

```
int HIMC_Disable(
    int ctrl_id,
    int axis_id
);
```
# パラメーター

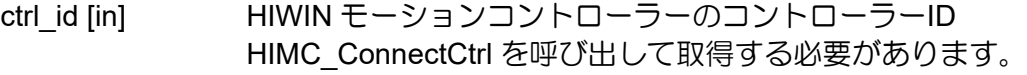

axis\_id [in] Axis index

# 戻りの値

関数が成功した場合は int 値 0 を返し、関数が失敗した場合はゼロ以外の値を返します。

# 備考

軸のモーションキューがクリアされます。

# 要件

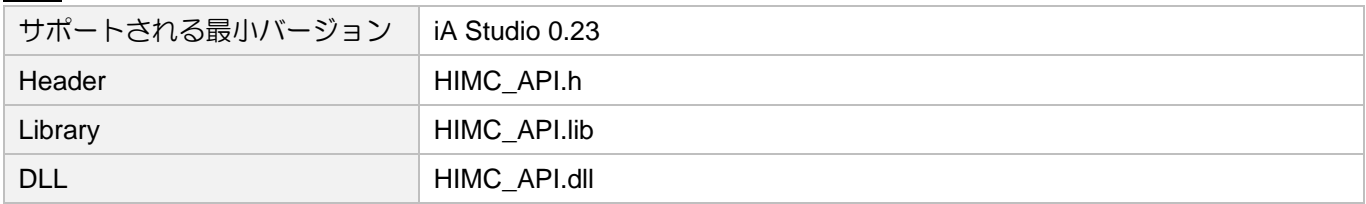

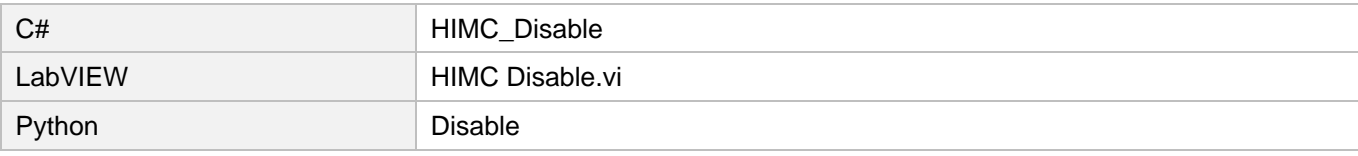

# 3.2.3 HIMC\_Reset

目的

「エラー停止」状態の軸をリセットします

# 構文

int **HIMC\_Reset**( int ctrl\_id, int axis\_id );

# パラメーター

ctrl\_id [in] HIWIN モーションコントローラーのコントローラーID HIMC ConnectCtrl を呼び出して取得する必要があります。

axis\_id [in] Axis index

戻りの値

関数が成功した場合は int 値 0 を返し、関数が失敗した場合はゼロ以外の値を返します。

#### 要件

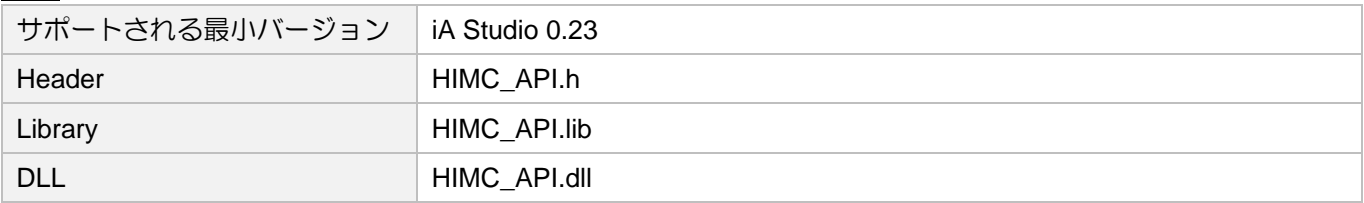

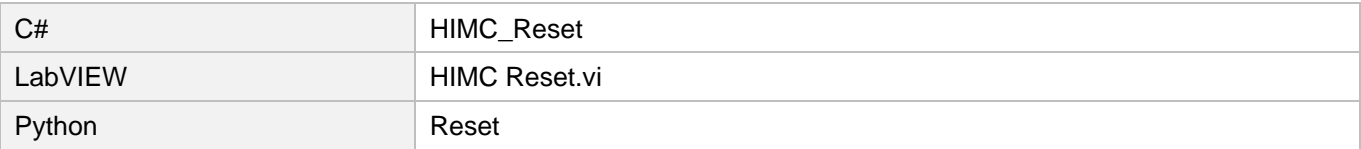

MH05UJ01-2303

# 3.2.4 HIMC\_MoveAbs

# 目的

軸を絶対目標位置に移動します

# 構文

```
int HIMC_MoveAbs(
   int ctrl_id,
   int axis_id,
   double pos
);
```
パラメーター

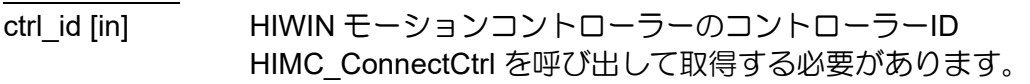

- axis\_id [in] Axis index
- pos [in] 絶対目標位置の値 パラメーター単位:mm または deg

# 戻りの値

関数が成功した場合は int 値 0 を返し、関数が失敗した場合はゼロ以外の値を返します。

要件

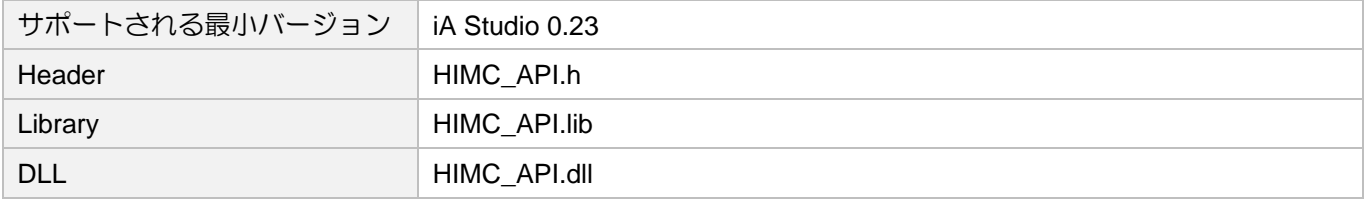

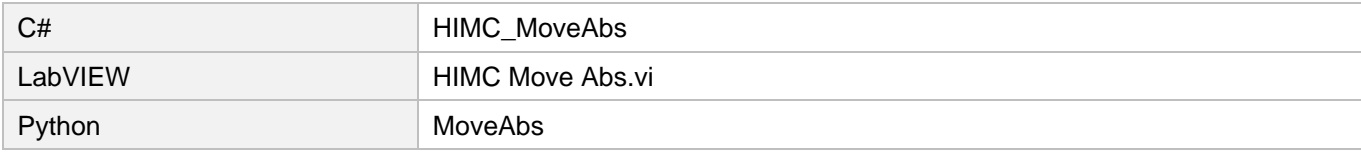

# 3.2.5 HIMC\_MoveRel

#### 目的

相対距離で軸を移動します

# 構文

```
int HIMC_MoveRel(
   int ctrl_id,
   int axis_id,
   double rel_dist
);
```
パラメーター

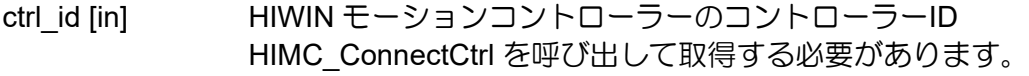

- axis\_id [in] Axis index
- rel dist [in] 相対距離に対する値 パラメーター単位:mm または deg

#### 戻りの値

関数が成功した場合は int 値 0 を返し、関数が失敗した場合はゼロ以外の値を返します。

要件

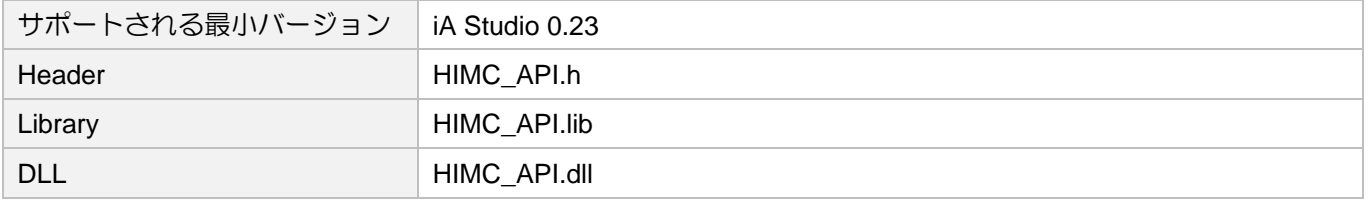

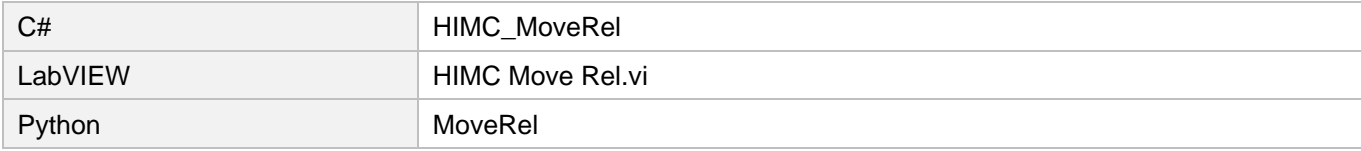

MH05UJ01-2303

# 3.2.6 HIMC\_MoveVel

目的

特定の速度で終わりのない動きを開始すること

# 構文

```
int HIMC_MoveVel(
   int ctrl_id,
   int axis_id,
   double vel
);
```
 $\mathcal{S}$ 

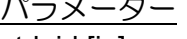

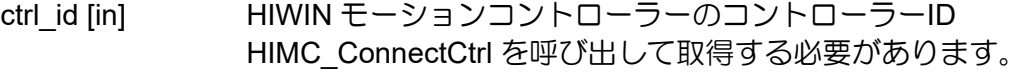

axis\_id [in] Axis index

vel [in] 特定の速度の値 モーションの方向を示すために、正または負のいずれかになります。 パラメーター単位:mm/s または deg/s

# 戻りの値

関数が成功した場合は int 値 0 を返し、関数が失敗した場合はゼロ以外の値を返します。

# 要件

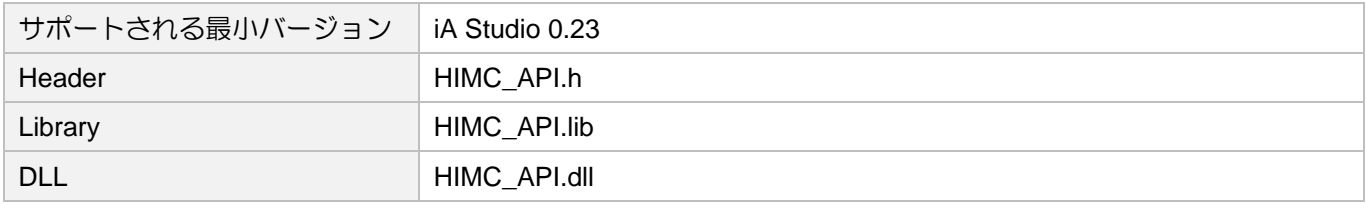

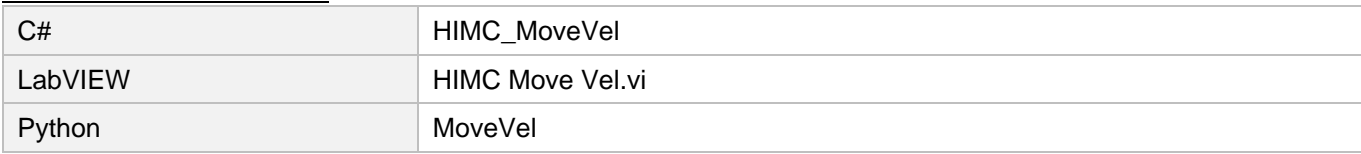

# 3.2.7 HIMC\_MoveTrq

目的

特定のトルクで終わりのない運動を開始すること

# 構文

```
int HIMC_MoveTrq(
   int ctrl_id,
   int axis_id,
   double torque cmd
);
```
パラメーター

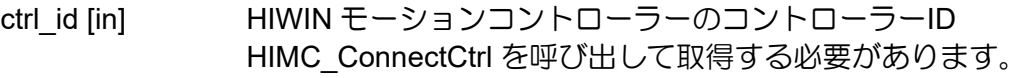

- axis\_id [in] Axis index
- torque cmd [in] トルク指令 パラメーター単位:N-m

# 戻りの値

関数が成功した場合は int 値 0 を返し、関数が失敗した場合はゼロ以外の値を返します。

備考

- (1) この機能は、「Profile Torque」モードにのみ適用されます。
- (2) トルク指令がモーターの連続トルクより大きい場合、モーターは連続トルクの値で動きます。

要件

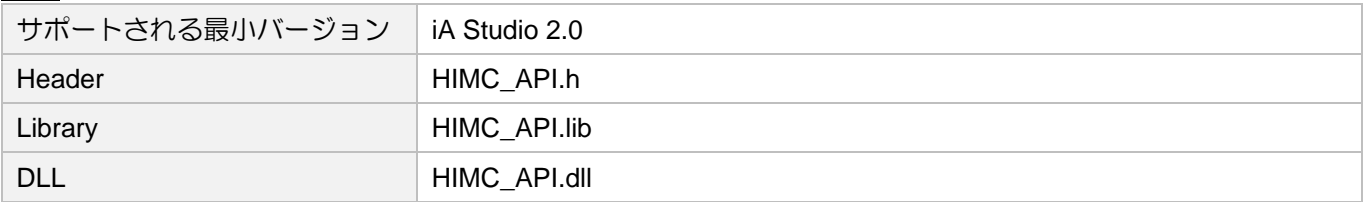

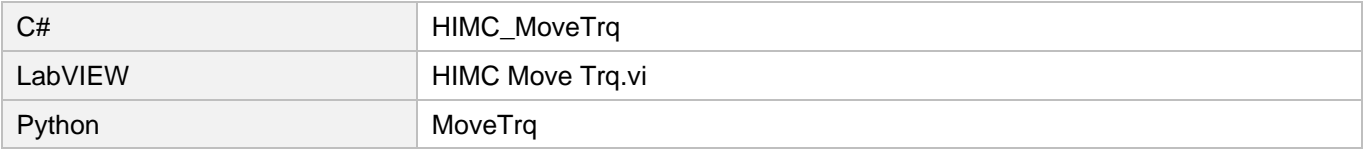

MH05UJ01-2303

# 3.2.8 HIMC\_MovePVT

目的

指定された位置(P)、速度(V)、時間(T)に基づいて、指定された位置に軸を移動します。

構文

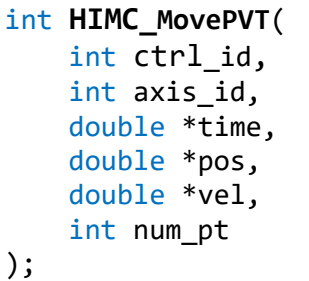

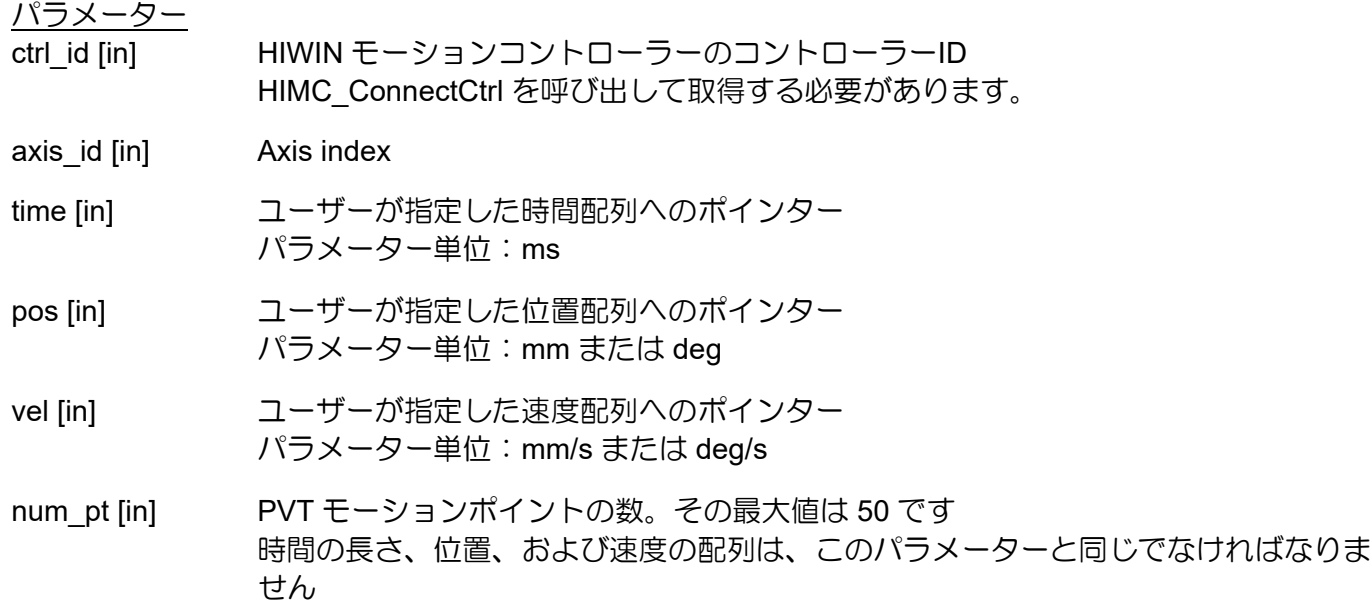

戻りの値

関数が成功した場合は int 値 0 を返し、関数が失敗した場合はゼロ以外の値を返します。

MH05UJ01-2303

# HIMC API リファレンスガイド インファング・ファイン こうしゃ (動機能)

# 要件

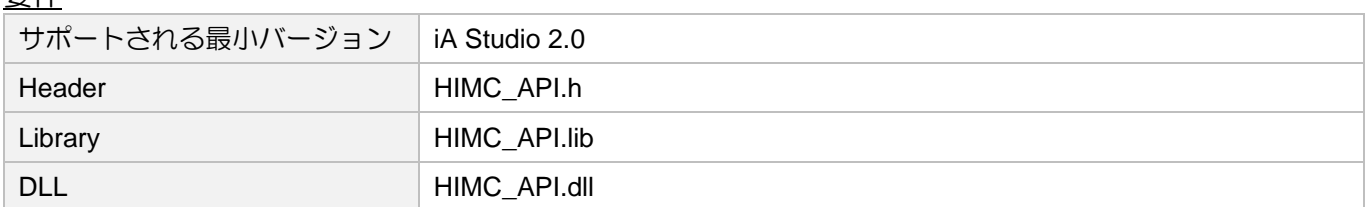

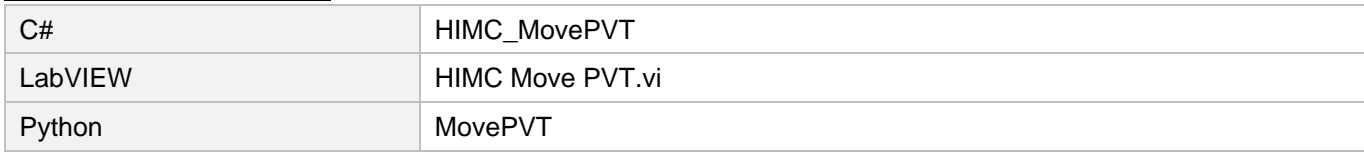

MH05UJ01-2303

# 3.2.9 HIMC\_Stop

# 目的

軸の動きを止めること

# 構文

```
int HIMC_Stop(
    int ctrl_id,
    int axis_id
);
```
# パラメーター

```
ctrl_id [in] HIWIN モーションコントローラーのコントローラーID
           HIMC ConnectCtrl を呼び出して取得する必要があります。
```
axis\_id [in] Axis index

# 戻りの値

関数が成功した場合は int 値 0 を返し、関数が失敗した場合はゼロ以外の値を返します。

# 備考

軸のモーションキューがクリアされます

# 要件

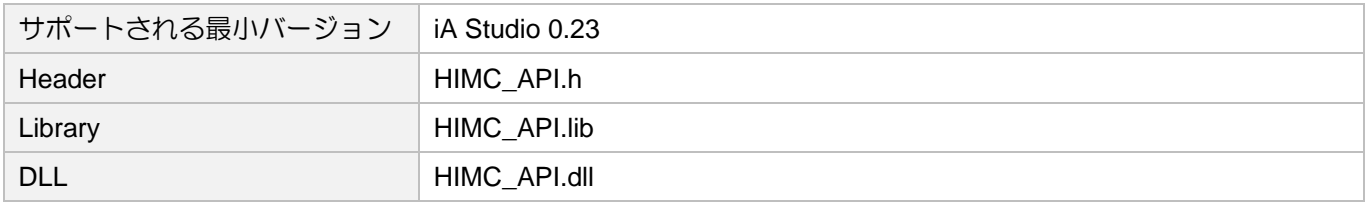

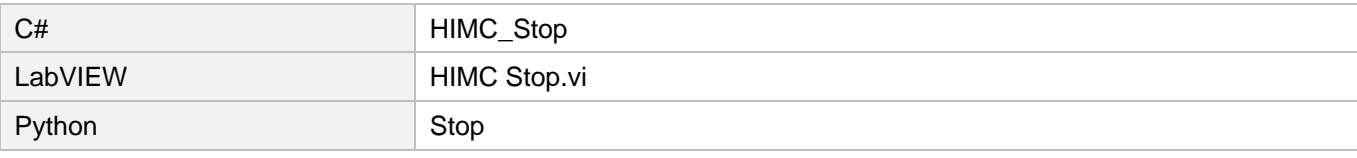

# 3.2.10 HIMC\_Halt

目的

軸の動きを停止するには、その速度は 0 に設定されます。

# 構文

```
int HIMC_Halt(
    int ctrl_id,
    int axis_id
);
```
# パラメーター

```
ctrl_id [in] HIWIN モーションコントローラーのコントローラーID
           HIMC ConnectCtrl を呼び出して取得する必要があります。
```
axis\_id [in] Axis index

# 戻りの値

関数が成功した場合は int 値 0 を返し、関数が失敗した場合はゼロ以外の値を返します。

# 備考

軸が所定の位置にない場合、軸は動き続けます。

# 要件

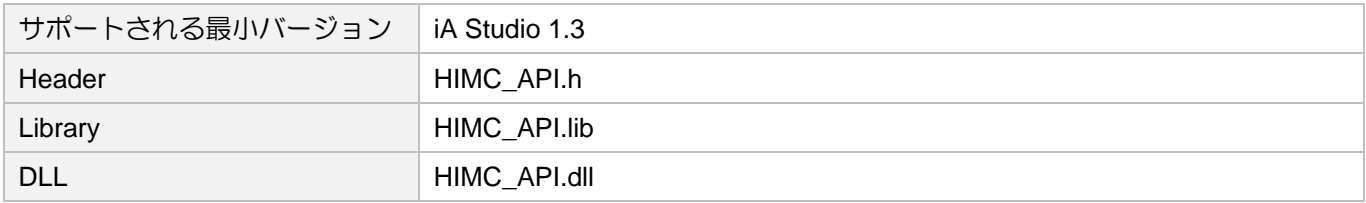

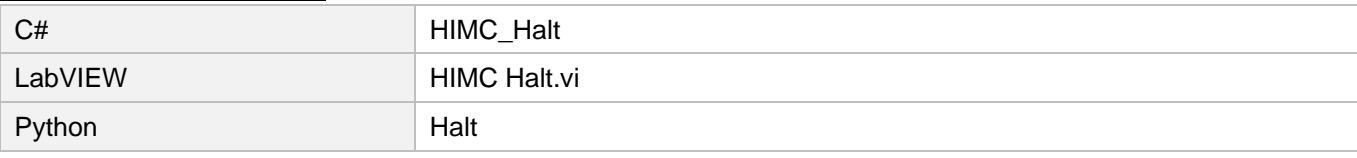

MH05UJ01-2303

# 3.2.11 HIMC\_Resume

# 目的

「停止」状態から軸の動きを再開すること。

# 構文

```
int HIMC_Resume(
    int ctrl_id,
    int axis_id
);
```
# パラメーター

```
ctrl_id [in] HIWIN モーションコントローラーのコントローラーID
           HIMC ConnectCtrl を呼び出して取得する必要があります。
```
axis\_id [in] Axis index

# 戻りの値

関数が成功した場合は int 値 0 を返し、関数が失敗した場合はゼロ以外の値を返します。

# 要件

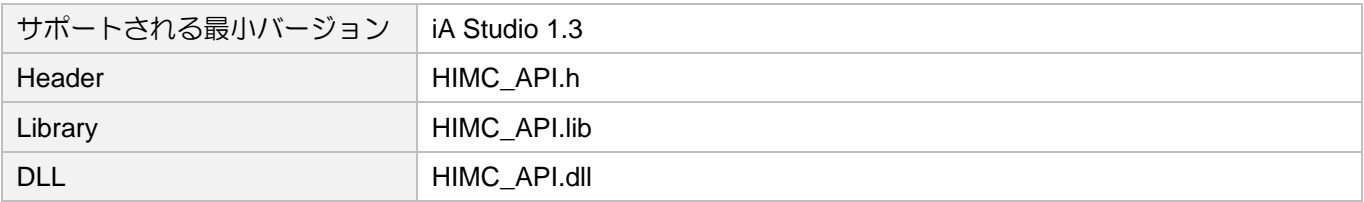

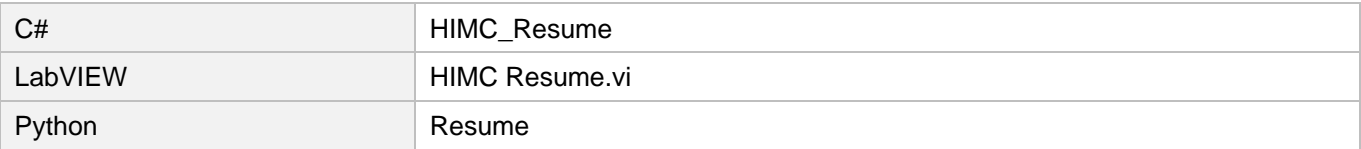

# 3.3 軸設定

# 3.3.1 HIMC\_GetMaxVel

#### 目的

軸の最大プロファイル速度を取得します。

# 構文

int **HIMC\_GetMaxVel**( int ctrl\_id, int axis\_id, double \*p\_vel );

# パラメーター

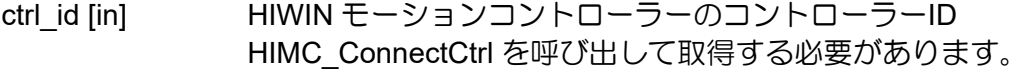

axis\_id [in] Axis index

p\_vel [out] 軸の最大プロファイル速度を受け取るバッファーへのポインター パラメーター単位:mm/s または deg/s

戻りの値

関数が成功した場合は int 値 0 を返し、関数が失敗した場合はゼロ以外の値を返します。

要件

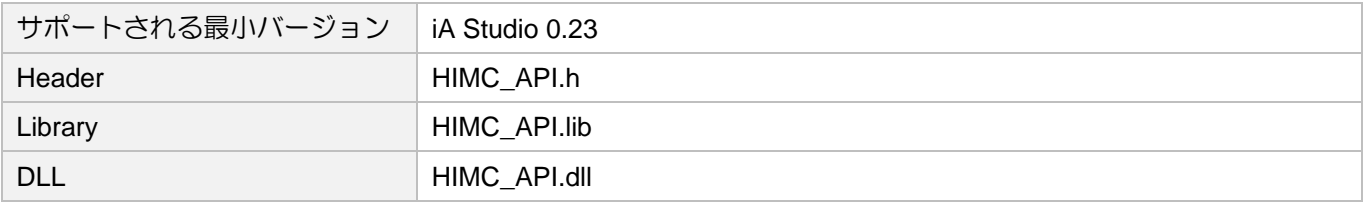

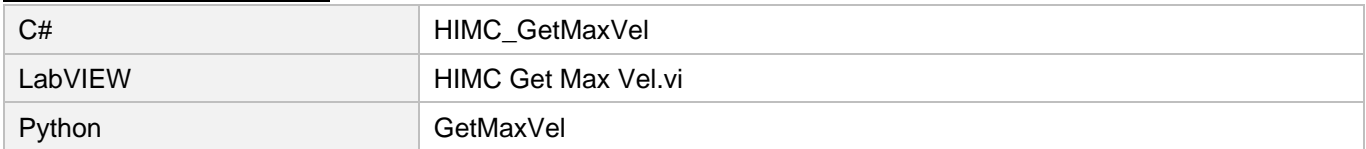

MH05UJ01-2303

# 3.3.2 HIMC\_SetVel

目的

軸の最大プロファイル速度を設定します

# 構文

```
int HIMC_SetVel(
   int ctrl_id,
   int axis_id,
   double vel
);
```
パラメーター

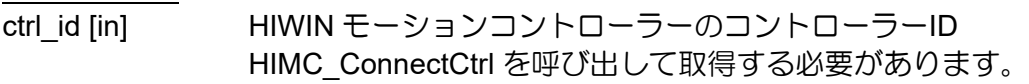

axis\_id [in] Axis index

vel [in] **hetage poor but allocated by all and produce** パラメーター単位:mm/s または deg/s 入力範囲:ゼロ以外の正の値

# 戻りの値

関数が成功した場合は int 値 0 を返し、関数が失敗した場合はゼロ以外の値を返します。

# 要件

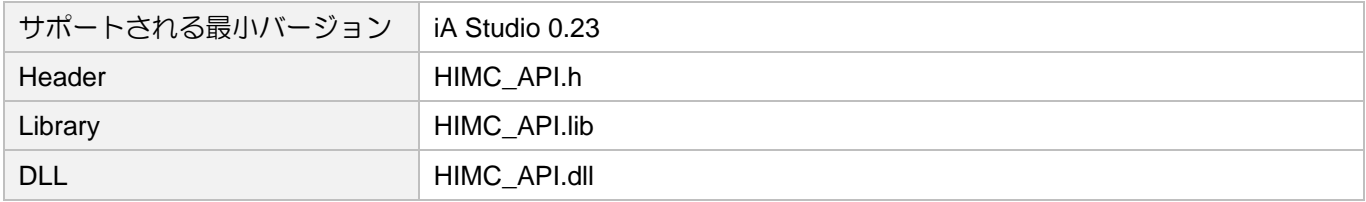

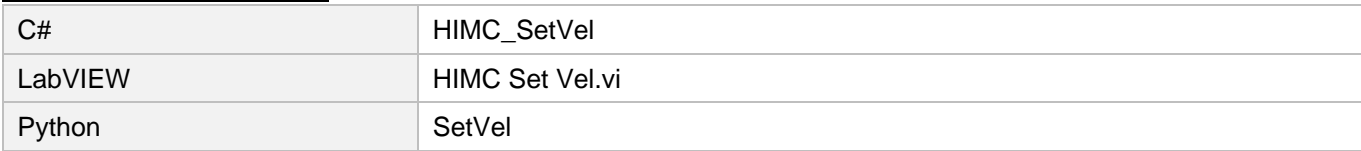

# 3.3.3 HIMC\_GetMaxAcc

目的

軸の最大プロファイル加速度を取得します。

# 構文

```
int HIMC_GetMaxAcc(
   int ctrl_id,
   int axis_id,
   double *p_acc
);
```
# パラメーター

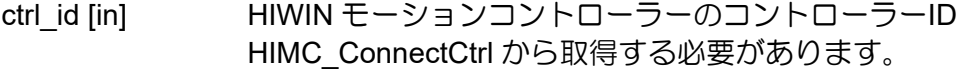

axis\_id [in] Axis index

p\_acc [out] 軸の最大プロファイル加速度を受け取るバッファーへのポインター。 パラメーター単位: mm/s<sup>2</sup>または deg/s<sup>2</sup>

# 戻りの値

関数が成功した場合は int 値 0 を返し、関数が失敗した場合はゼロ以外の値を返します。

要件

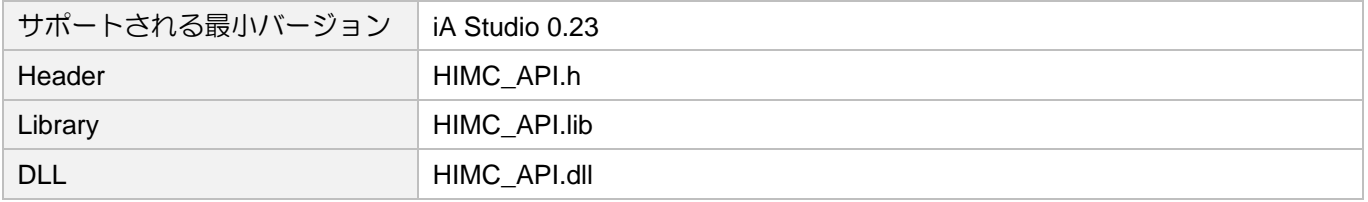

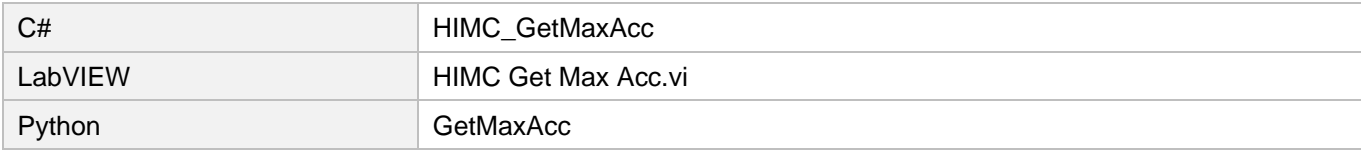

MH05UJ01-2303

# 3.3.4 HIMC\_SetAcc

目的

軸の最大プロファイル加速度を設定します。

# 構文

```
int HIMC_SetAcc(
   int ctrl_id,
   int axis_id,
   double acc
);
```
パラメーター

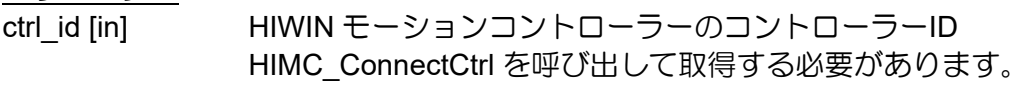

axis\_id [in] Axis index

acc [in] アンサンの新しい最大プロファイル加速度 パラメーター単位: mm/s<sup>2</sup>または deg/s<sup>2</sup> 入力範囲:ゼロ以外の正の値

# 戻りの値

関数が成功した場合は int 値 0 を返し、関数が失敗した場合はゼロ以外の値を返します。

# 要件

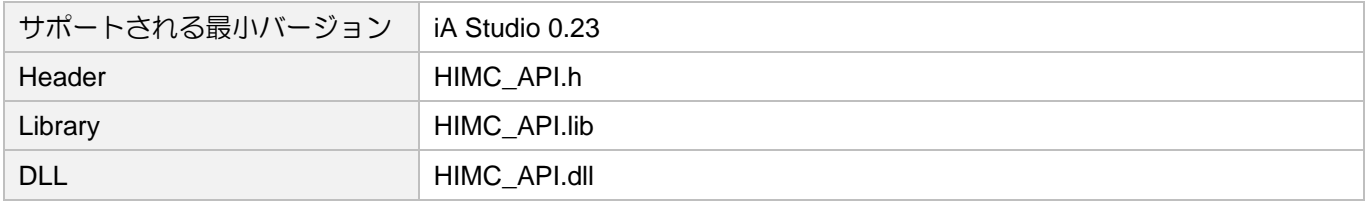

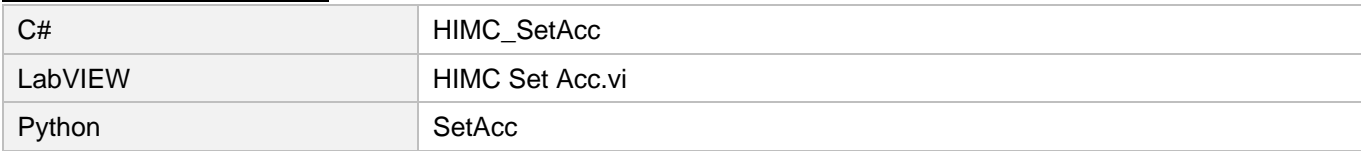

# 3.3.5 HIMC\_SetAccTime

#### 目的

軸の加速時間を設定します

# 構文

```
int HIMC_SetAccTime(
   int ctrl_id,
   int axis_id,
   double acc_time
);
```
パラメーター

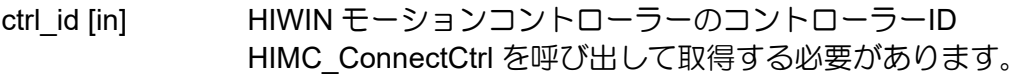

- axis\_id [in] Axis index
- acc\_time [in] 軸の加速時間 パラメーター単位:ms 入力範囲:ゼロ以外の正の値

# 戻りの値

関数が成功した場合は int 値 0 を返し、関数が失敗した場合はゼロ以外の値を返します。

#### 要件

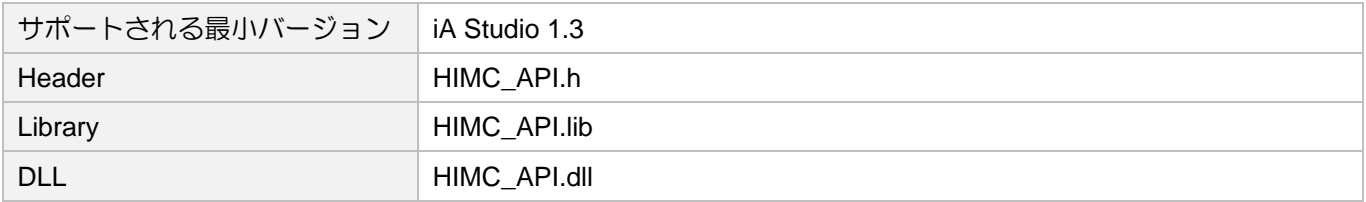

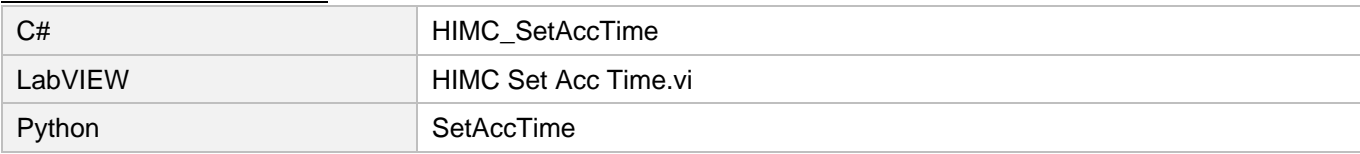

MH05UJ01-2303

# 3.3.6 HIMC\_GetMaxDec

# 目的

軸の最大プロファイル減速度を取得します。

# 構文

```
int HIMC_GetMaxDec(
   int ctrl_id,
   int axis_id,
   double *p_dec
);
```
# パラメーター

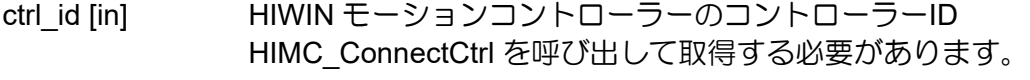

axis\_id [in] Axis index

p\_dec [out] 軸の最大プロファイル減速度を受け取るバッファーへのポインター パラメーター単位: mm/s<sup>2</sup>または deg/s<sup>2</sup>

# 戻りの値

関数が成功した場合は int 値 0 を返し、関数が失敗した場合はゼロ以外の値を返します。

要件

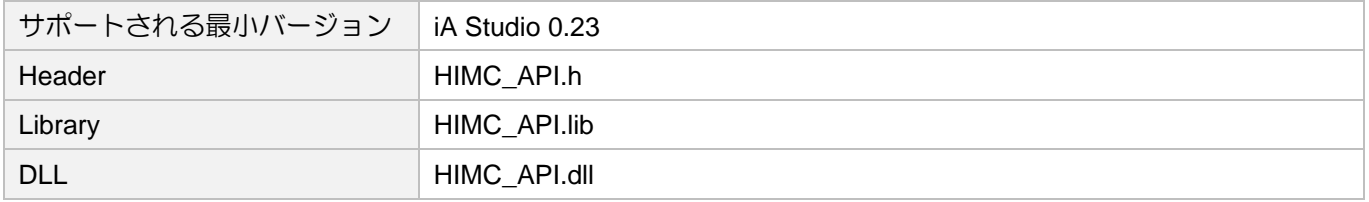

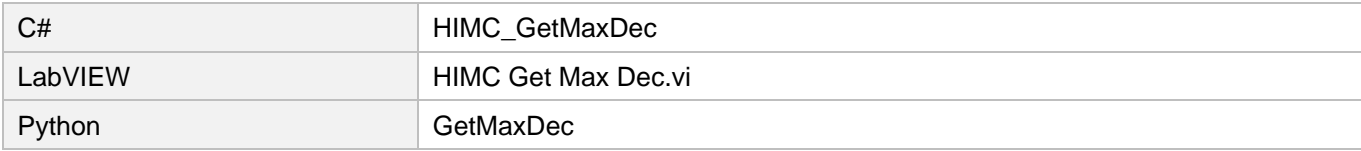

# 3.3.7 HIMC\_SetDec

目的

軸の最大プロファイル減速度を設定します

# 構文

```
int HIMC_SetDec(
   int ctrl_id,
   int axis_id,
   double dec
);
```
# パラメーター

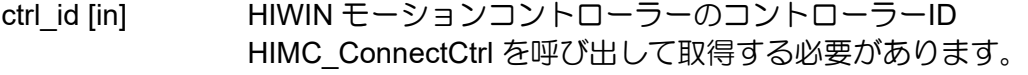

axis\_id [in] Axis index

dec [in] アンサンの新しい最大プロファイル減速度 パラメーター単位: mm/s<sup>2</sup>または deg/s<sup>2</sup> 入力範囲:ゼロ以外の正の値

# 戻りの値

関数が成功した場合は int 値 0 を返し、関数が失敗した場合はゼロ以外の値を返します。

#### 要件

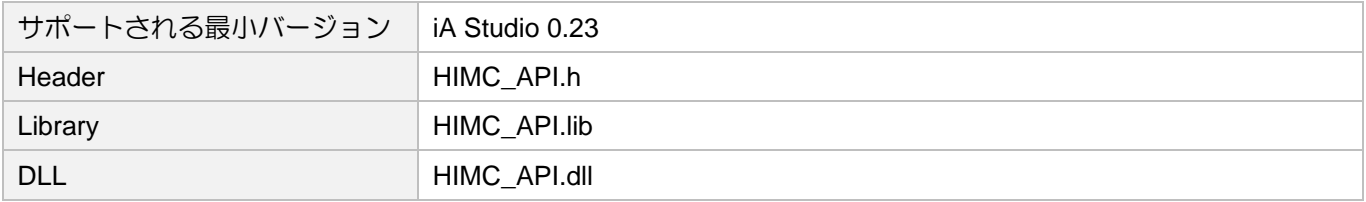

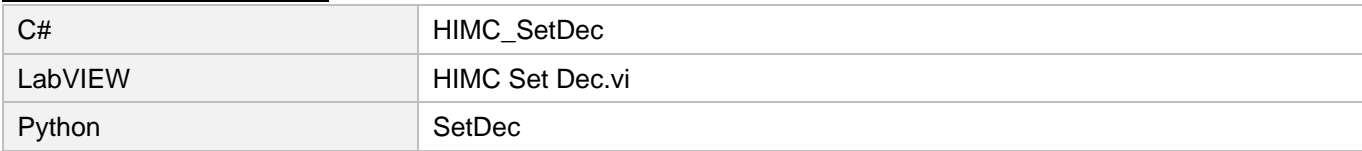

MH05UJ01-2303

# 3.3.8 HIMC\_SetDecTime

#### 目的

軸の減速時間を設定します

# 構文

```
int HIMC_SetDecTime(
   int ctrl_id,
   int axis_id,
   double dec_time
);
```
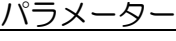

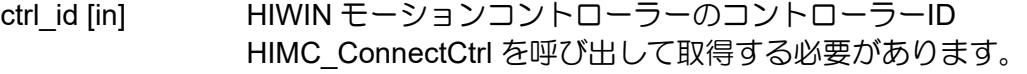

- axis\_id [in] Axis index
- dec\_time [in] 軸の減速時間 パラメーター単位:ms 入力範囲:ゼロ以外の正の値

# 戻りの値

関数が成功した場合は int 値 0 を返し、関数が失敗した場合はゼロ以外の値を返します。

# 要件

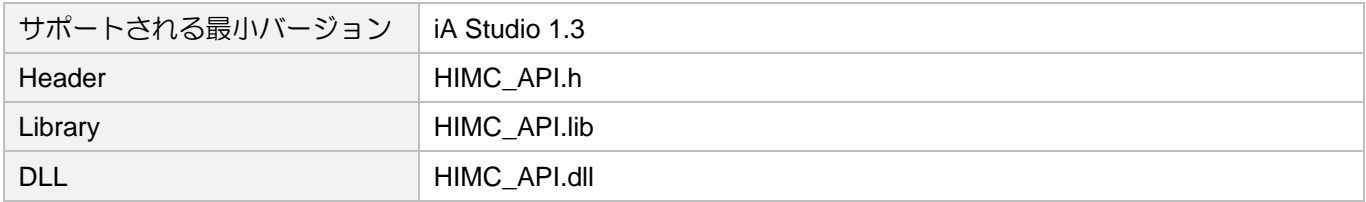

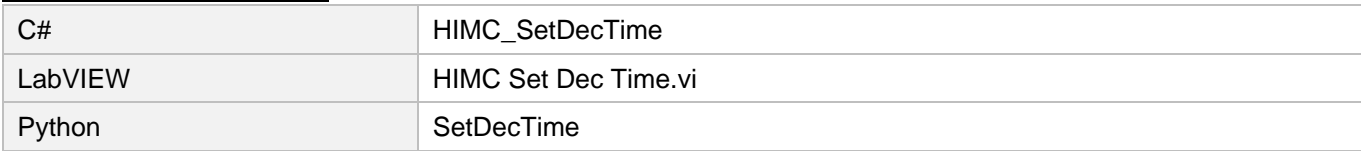

# 3.3.9 HIMC\_GetKillDec

#### 目的

軸のキル減速度を取得します

# 構文

```
int HIMC_GetKillDec(
   int ctrl_id,
   int axis_id,
   double *p_kill_dec
);
```
パラメーター

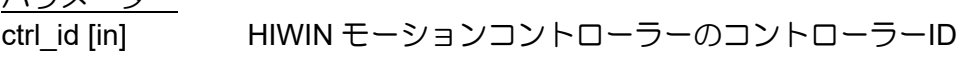

HIMC\_ConnectCtrl を呼び出して取得する必要があります。

axis id [in] Axis index

p\_kill\_dec [out] 軸のキル減速を受け取るバッファーへのポインター パラメーター単位: mm/s<sup>2</sup>または deg/s<sup>2</sup>

# 戻りの値

関数が成功した場合は int 値 0 を返し、関数が失敗した場合はゼロ以外の値を返します。

#### 要件

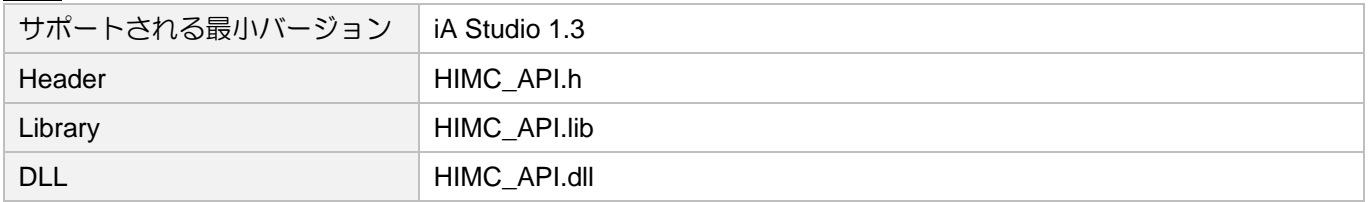

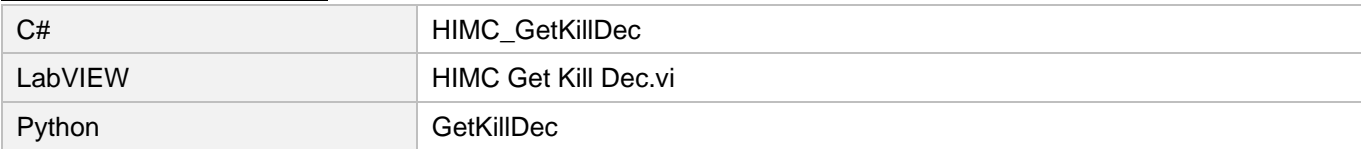

MH05UJ01-2303

# 3.3.10 HIMC\_SetKillDec

#### 目的

軸のキル減速度を設定します

# 構文

```
int HIMC_SetKillDec(
   int ctrl_id,
   int axis_id,
   double kill_dec
);
```
# パラメーター

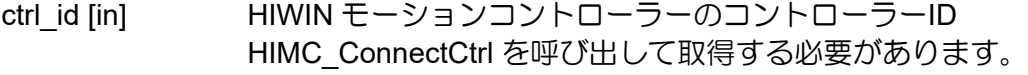

- axis\_id [in] Axis index
- kill\_dec [in] 軸の新しいキル減速 パラメーター単位: mm/s<sup>2</sup>または deg/s<sup>2</sup> 入力範囲:ゼロ以外の正の値

# 戻りの値

関数が成功した場合は int 値 0 を返し、関数が失敗した場合はゼロ以外の値を返します。

# 要件

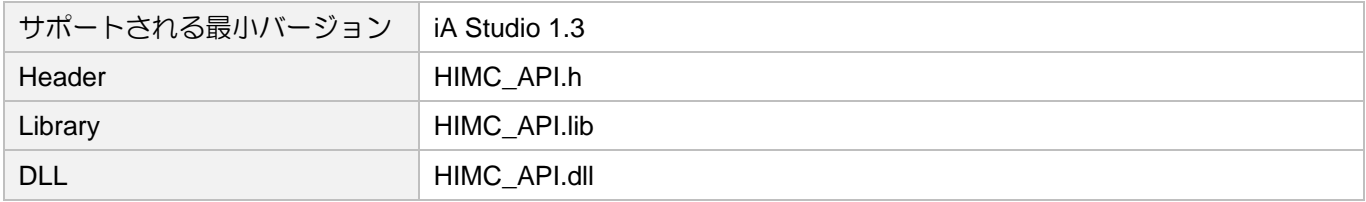

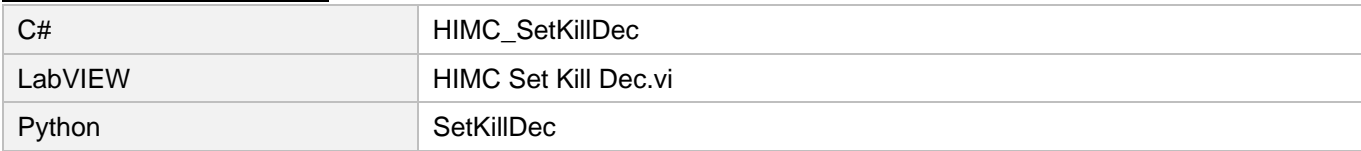

# 3.3.11 HIMC\_GetSWRL

目的

軸のソフトリミット位置を取得します

# 構文

```
int HIMC_GetSWRL(
   int ctrl_id,
   int axis_id,
   double *p_right_limit_pos
);
```
パラメーター ctrl\_id [in] HIWIN モーションコントローラーのコントローラーID HIMC\_ConnectCtrl を呼び出して取得する必要があります。 axis\_id [in] Axis index p\_right\_limit\_pos [out] 軸のソフトウェア右リミット位置を受け取るバッファーへのポインター パラメーター単位:mm または deg

戻りの値

関数が成功した場合は int 値 0 を返し、関数が失敗した場合はゼロ以外の値を返します。

要件

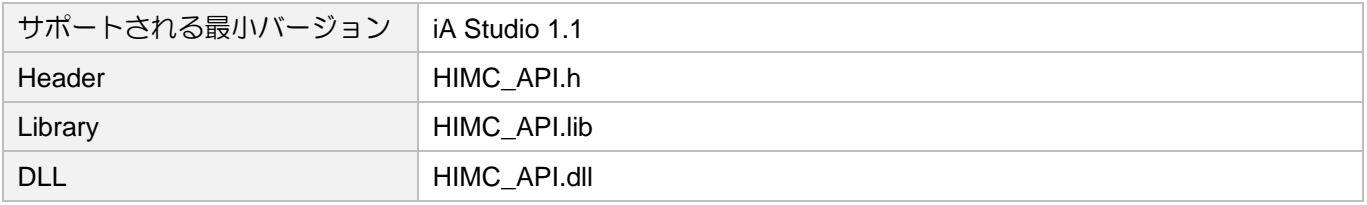

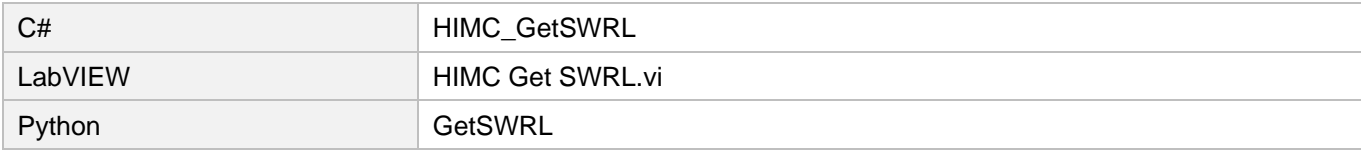

MH05UJ01-2303

# 3.3.12 HIMC\_SetSWRL

目的

軸のソフトウェア右リミット位置を設定します。

# 構文

```
int HIMC_SetSWRL(
   int ctrl_id,
   int axis_id,
   double right_limit_pos
);
```
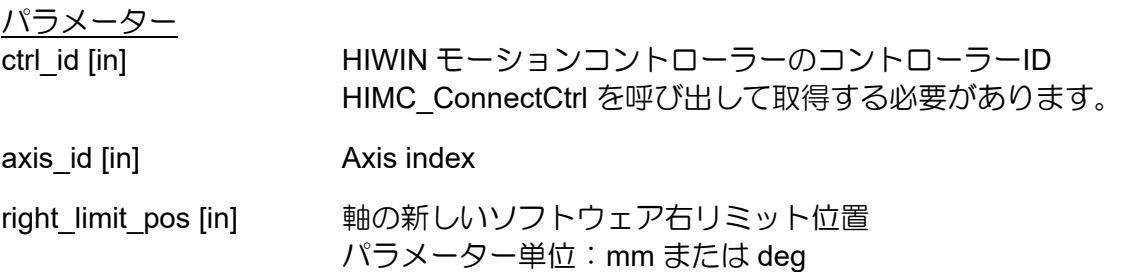

# 戻りの値

関数が成功した場合は int 値 0 を返し、関数が失敗した場合はゼロ以外の値を返します。

要件

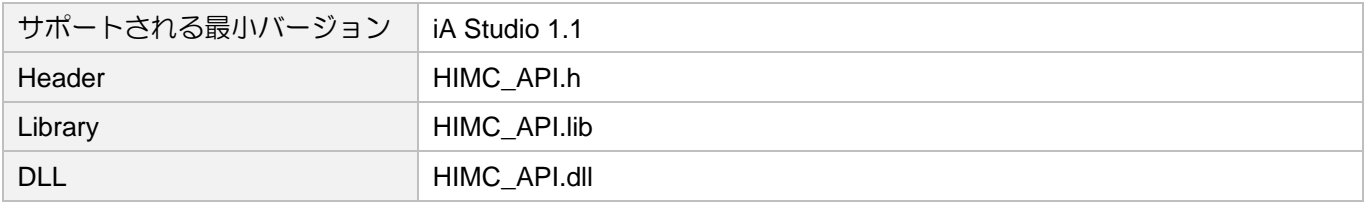

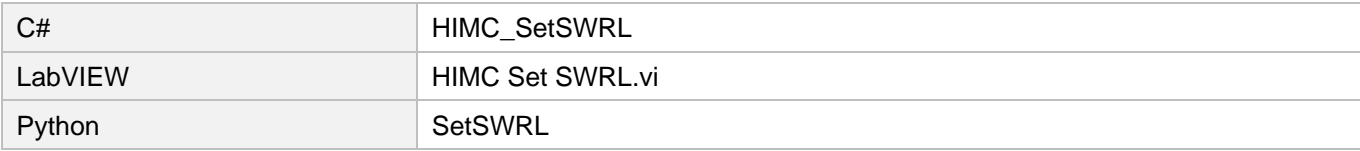

# 3.3.13 HIMC\_GetSWLL

目的

軸のソフト左リミット位置を取得します

# 構文

```
int HIMC_GetSWLL(
   int ctrl_id,
   int axis_id,
   double *p_left_limit_pos
);
```
パラメーター

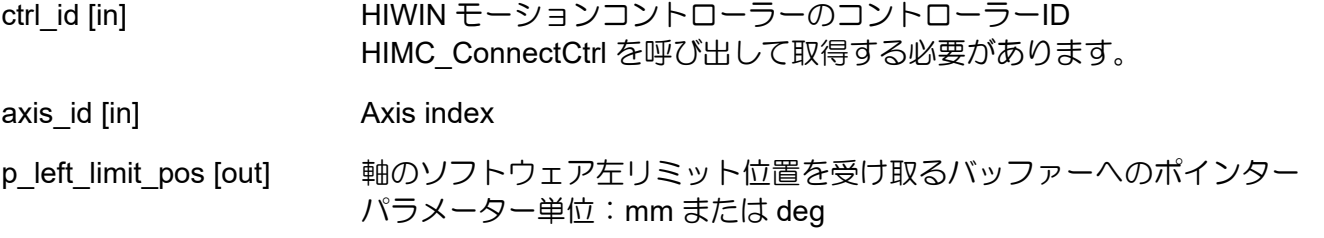

戻りの値

関数が成功した場合は int 値 0 を返し、関数が失敗した場合はゼロ以外の値を返します。

要件

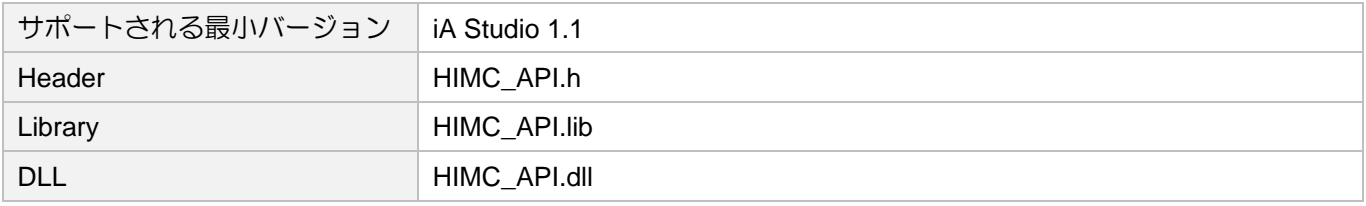

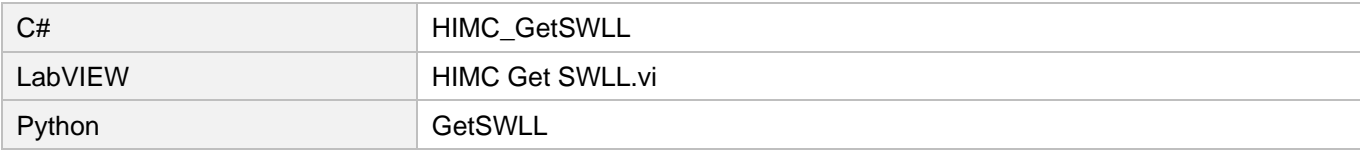

MH05UJ01-2303

# 3.3.14 HIMC\_SetSWLL

目的

軸のソフトウェア左リミット位置を設定します

# 構文

```
int HIMC_SetSWLL(
   int ctrl_id,
   int axis_id,
   double left_limit_pos
);
```
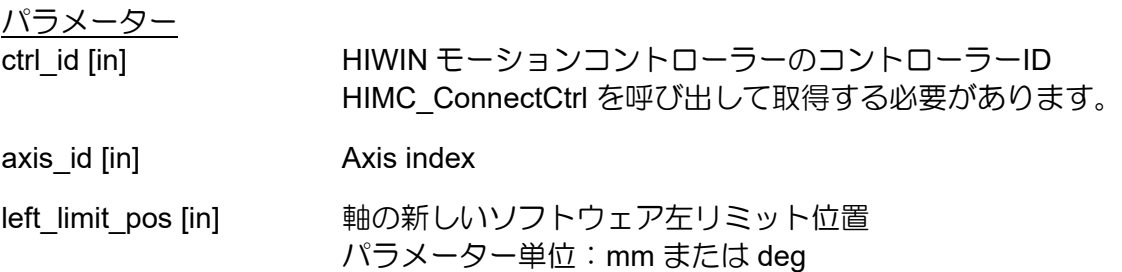

# 戻りの値

関数が成功した場合は int 値 0 を返し、関数が失敗した場合はゼロ以外の値を返します。

要件

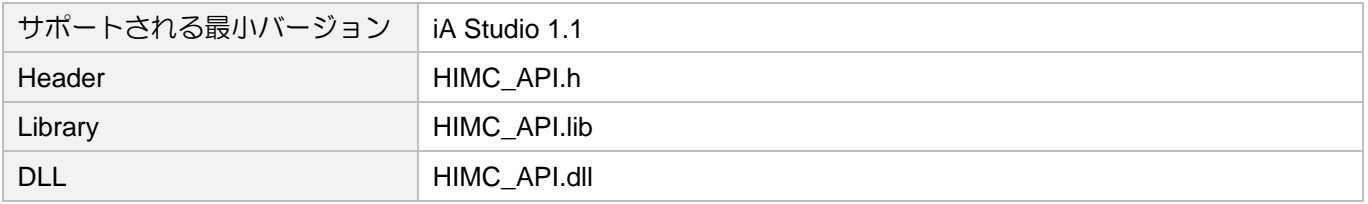

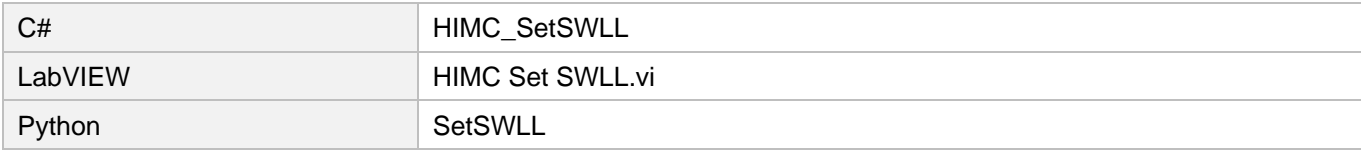

# 3.3.15 HIMC\_GetSMTime

#### 目的

軸のプロファイルの滑らかな時間を取得します

# 構文

```
int HIMC_GetSMTime(
   int ctrl_id,
   int axis_id,
   double *p_smooth_time
);
```
パラメーター

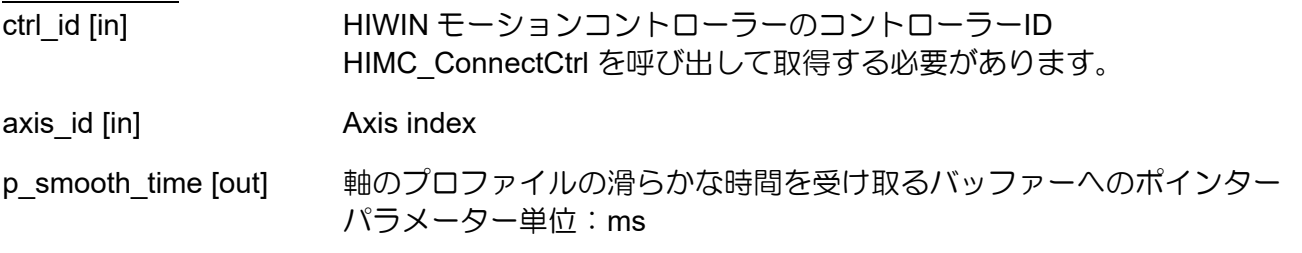

#### 戻りの値

関数が成功した場合は int 値 0 を返し、関数が失敗した場合はゼロ以外の値を返します。

要件

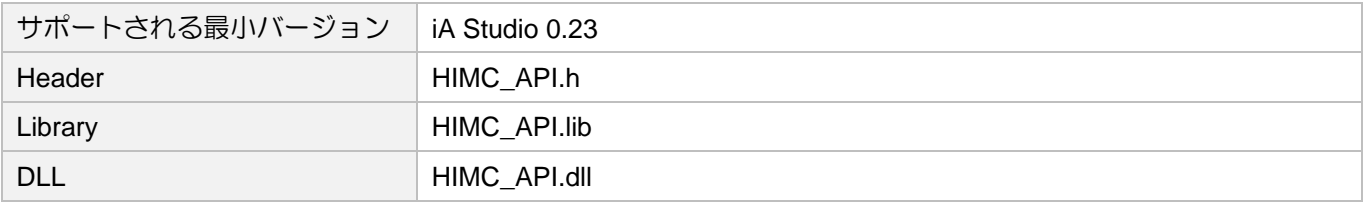

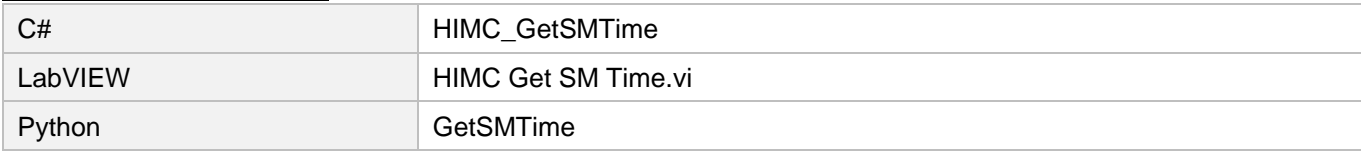

MH05UJ01-2303

# 3.3.16 HIMC\_SetSMTime

# 目的

軸のプロファイルスムーズ時間を設定します

# 構文

```
int HIMC_SetSMTime(
   int ctrl_id,
   int axis_id,
   double smooth_time
);
```
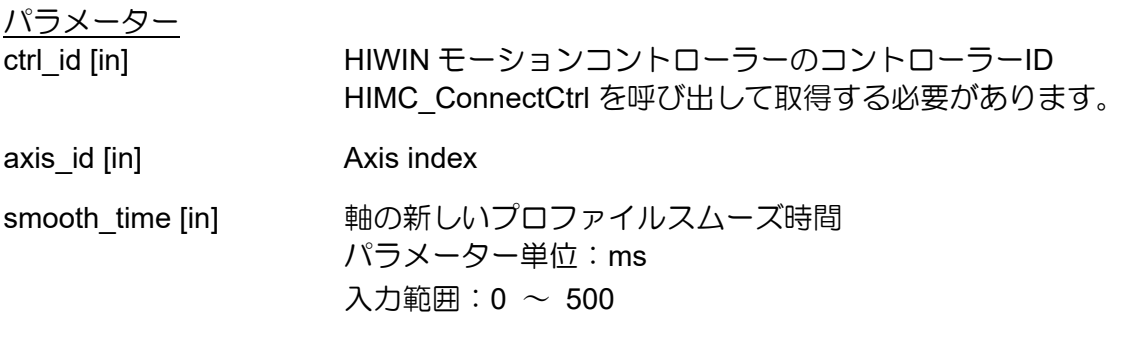

# 戻りの値

関数が成功した場合は int 値 0 を返し、関数が失敗した場合はゼロ以外の値を返します。

備考

軸が移動中の場合、この機能は適用されません

要件

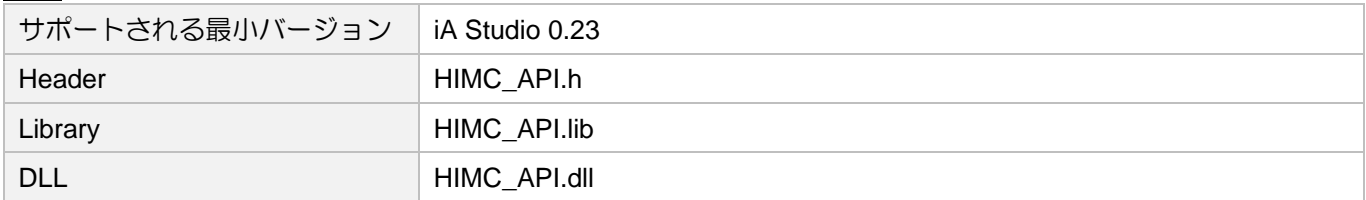

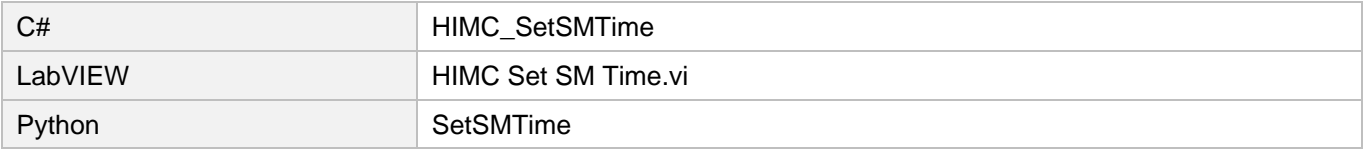

# 3.3.17 HIMC\_GetMoveTime

# 目的

軸の移動時間を取得します

# 構文

```
int HIMC_GetMoveTime(
   int ctrl_id,
   int axis_id,
   double *p_move_time
);
```
パラメーター

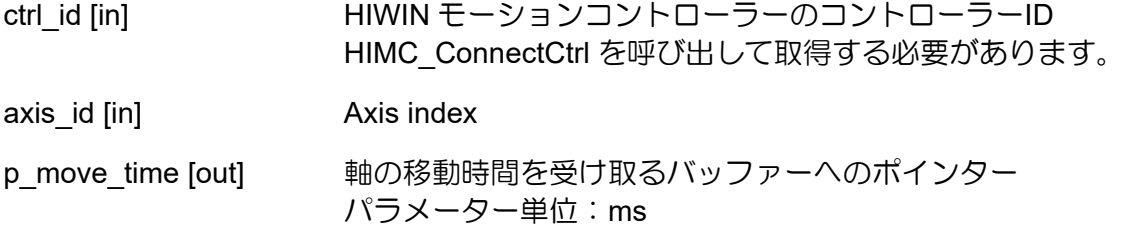

戻りの値

関数が成功した場合は int 値 0 を返し、関数が失敗した場合はゼロ以外の値を返します。

要件

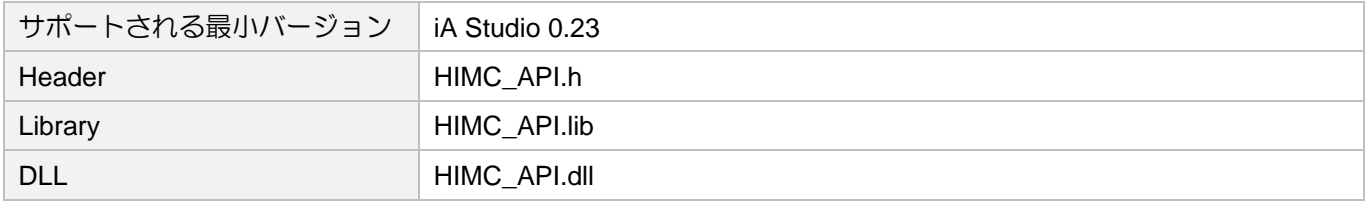

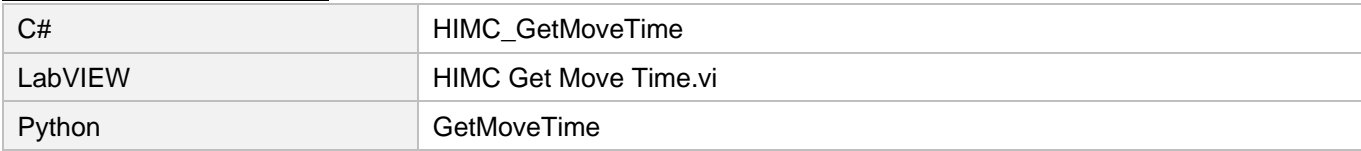

MH05UJ01-2303

# 3.3.18 HIMC\_GetSettlingTime

#### 目的

軸の整定時間を取得します

# 構文

```
int HIMC_GetSettlingTime(
   int ctrl_id,
   int axis_id,
   double *p_settling_time
);
```
パラメーター

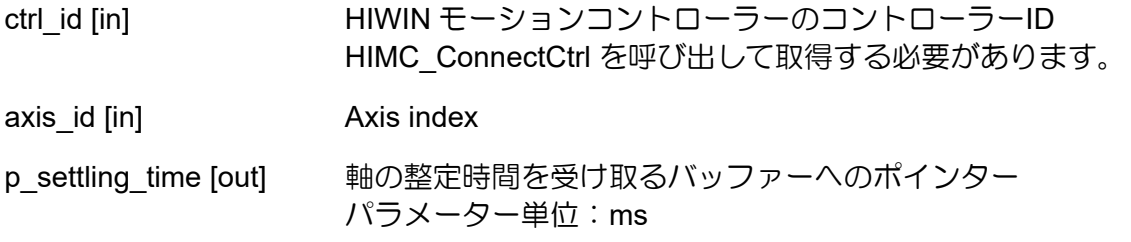

戻りの値

関数が成功した場合は int 値 0 を返し、関数が失敗した場合はゼロ以外の値を返します。

要件

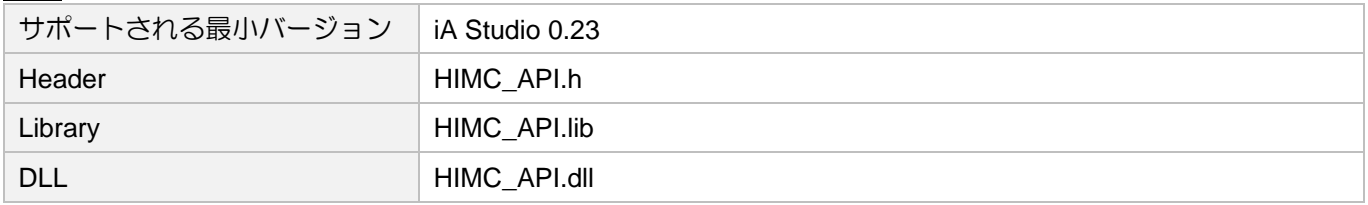

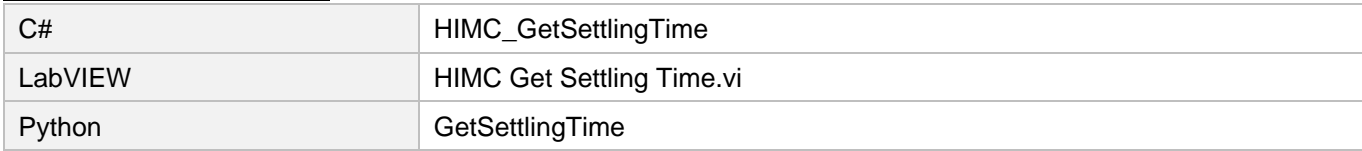
### 3.3.19 HIMC\_SetPos

目的

軸の位置を設定し、原点オフセットを変更します

### 構文

```
int HIMC_SetPos(
   int ctrl_id,
   int axis_id,
   double pos
);
```
### パラメーター

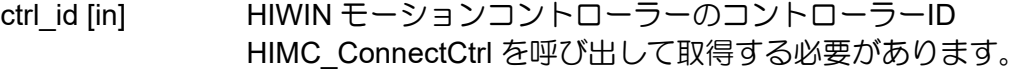

- axis\_id [in] Axis index
- pos [in] **軸の現在位置の値** パラメーター単位:mm または deg

### 戻りの値

関数が成功した場合は int 値 0 を返し、関数が失敗した場合はゼロ以外の値を返します。

備考

軸が「同期」状態、軸グループに追加された状態、またはエラー状態にある場合、この機能は適用され ません。

### 要件

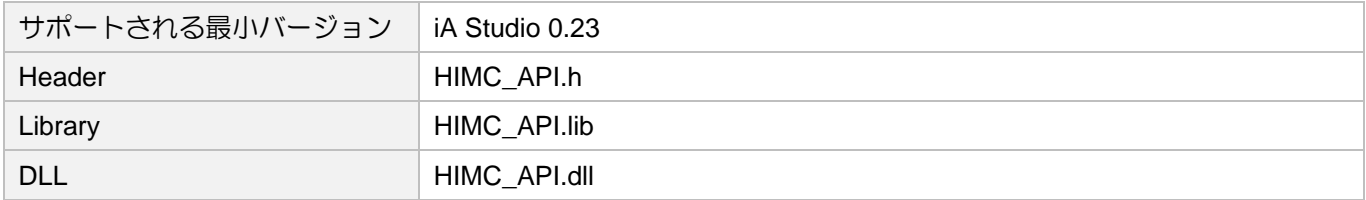

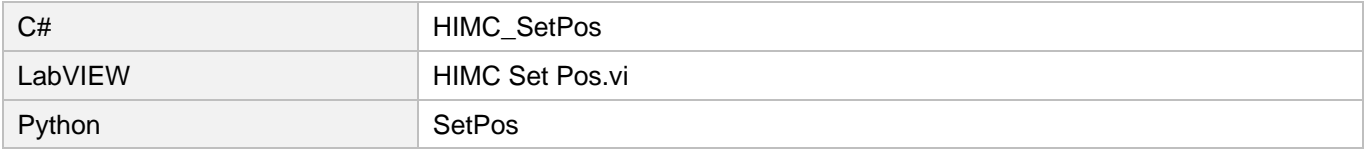

MH05UJ01-2303

### 3.3.20 HIMC\_GetPosFb

### 目的

軸のフィードバック位置を取得します

### 構文

```
int HIMC_GetPosFb(
   int ctrl_id,
   int axis_id,
   double *p_pos
);
```
パラメーター

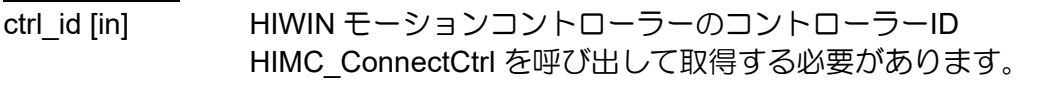

axis\_id [in] Axis index

p\_pos [out] 軸のフィードバック位置を受け取るバッファーへのポインター パラメーター単位:mm または deg

### 戻りの値

関数が成功した場合は int 値 0 を返し、関数が失敗した場合はゼロ以外の値を返します。

要件

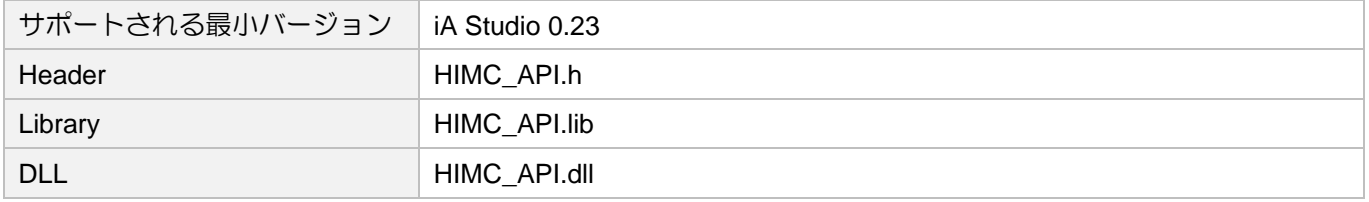

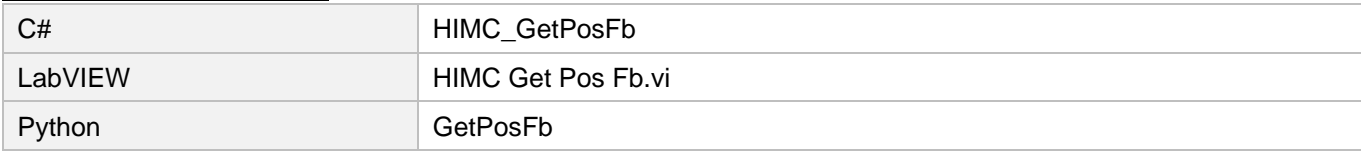

### 3.3.21 HIMC\_GetPosOffset

#### 目的

軸の位置オフセットを取得します

### 構文

```
int HIMC_GetPosOffset(
   int ctrl_id,
   int axis_id,
   double *p_pos
);
```
### パラメーター

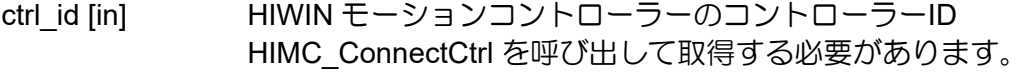

axis\_id [in] Axis index

p\_pos [out] 軸の位置オフセットを受け取るバッファーへのポインター パラメーター単位:mm または deg

### 戻りの値

関数が成功した場合は int 値 0 を返し、関数が失敗した場合はゼロ以外の値を返します。

要件

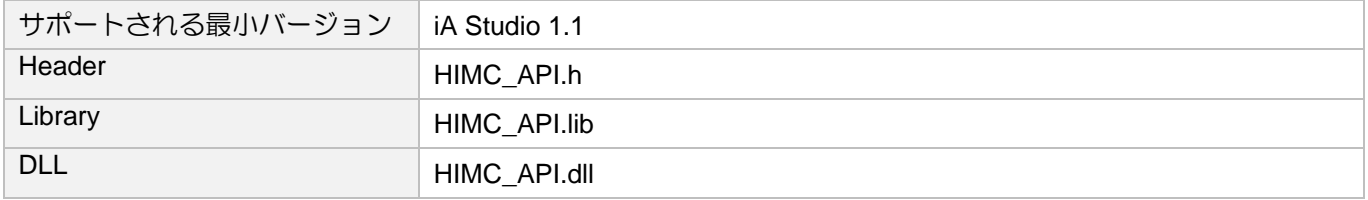

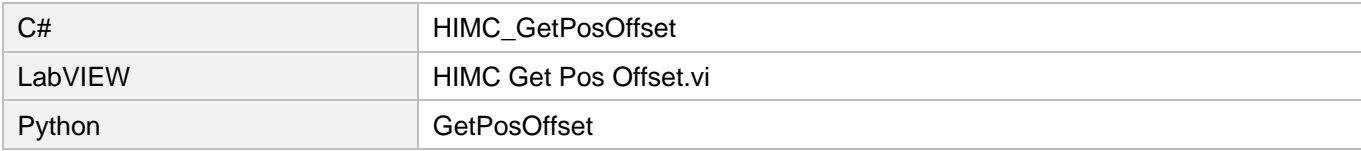

MH05UJ01-2303

### 3.3.22 HIMC\_GetPosErr

### 目的

軸の位置誤差を取得します

### 構文

```
int HIMC_GetPosErr(
   int ctrl_id,
   int axis_id,
   double *p_pos_err
);
```
パラメーター

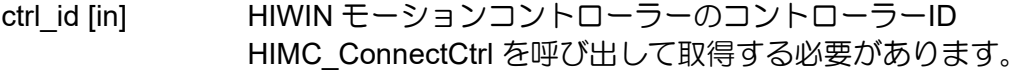

axis\_id [in] Axis index

p\_pos\_err [out] 軸の位置誤差を受け取るバッファーへのポインター パラメーター単位:mm または deg

### 戻りの値

関数が成功した場合は int 値 0 を返し、関数が失敗した場合はゼロ以外の値を返します。

要件

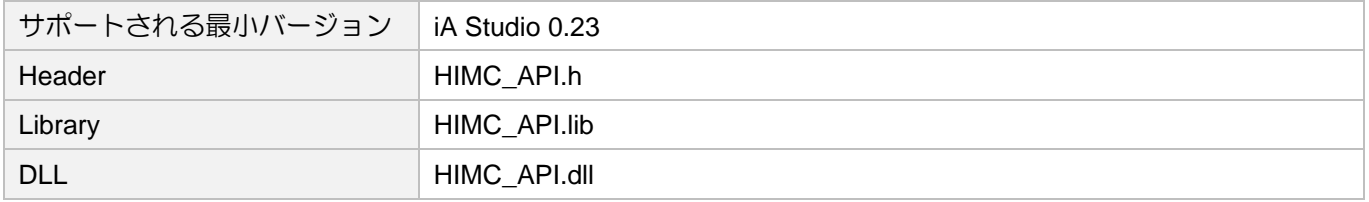

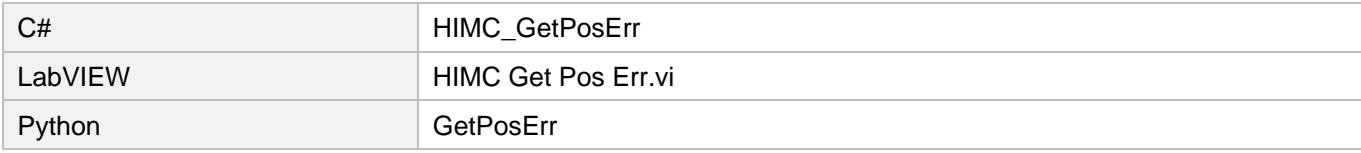

### 3.3.23 HIMC\_GetVelFb

目的

軸の速度フィードバックを取得します

### 構文

```
int HIMC_GetVelFb(
   int ctrl_id,
   int axis_id,
   double *p_vel
);
```
### パラメーター

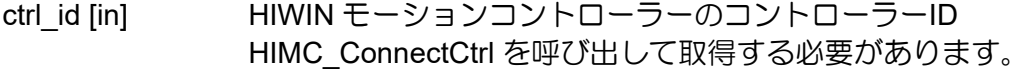

axis\_id [in] Axis index

p\_vel [out] 軸の速度フィードバックを受け取るバッファーへのポインター パラメーター単位:mm/s または deg/s

### 戻りの値

関数が成功した場合は int 値 0 を返し、関数が失敗した場合はゼロ以外の値を返します。

要件

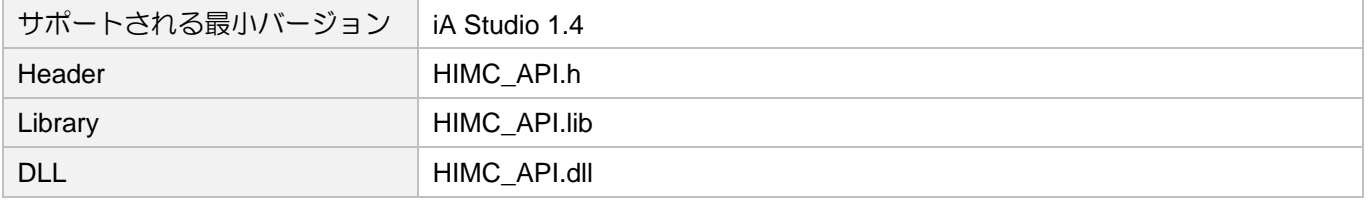

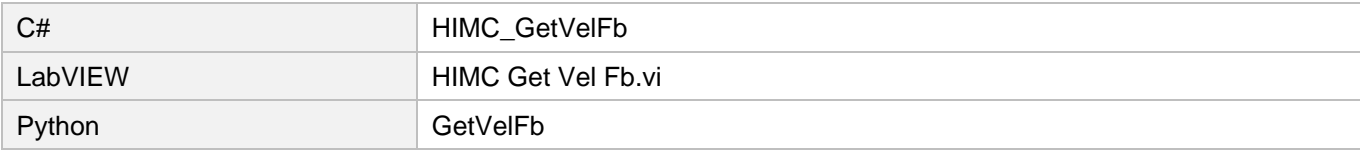

MH05UJ01-2303

### 3.3.24 HIMC\_GetVelErr

#### 目的

軸の速度誤差を取得します

### 構文

```
int HIMC_GetVelErr(
   int ctrl_id,
   int axis_id,
   double *p_vel_err
);
```
パラメーター

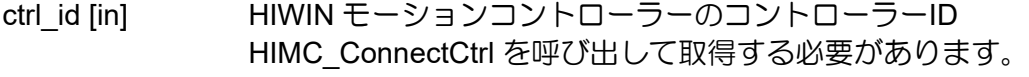

axis\_id [in] Axis index

p\_vel\_err [out] 軸の速度エラーを受け取るバッファーへのポインター パラメーター単位:mm/s または deg/s

### 戻りの値

関数が成功した場合は int 値 0 を返し、関数が失敗した場合はゼロ以外の値を返します。

要件

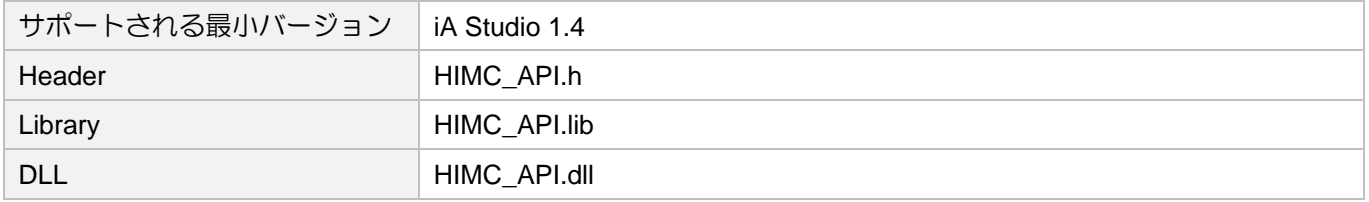

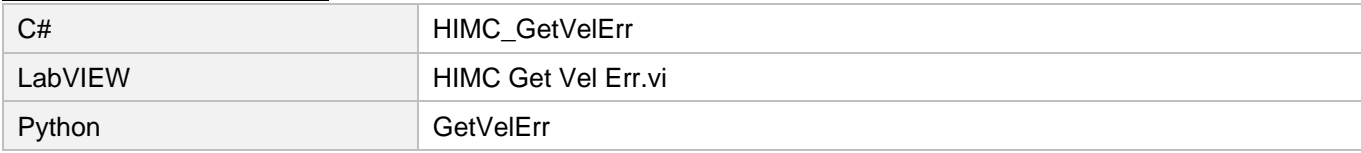

### 3.3.25 HIMC\_GetCurrFb

目的

軸の現在のフィードバック(二乗値)を取得します

#### 構文

```
int HIMC_GetCurrFb(
   int ctrl_id,
   int axis_id,
   double *p_curr
);
```
### パラメーター

ctrl\_id [in] HIWIN モーションコントローラーのコントローラーID HIMC ConnectCtrl を呼び出して取得する必要があります。

axis id [in] Axis index

p\_curr [out] アン軸の現在のフィードバック(二乗値)を受け取るバッファーへのポインター パラメーター単位:A<sup>2</sup>

#### 戻りの値

関数が成功した場合は int 値 0 を返し、関数が失敗した場合はゼロ以外の値を返します。

備考

現在のフィードバックを取得するには、まず「CurABS」を PDO 通信オブジェクトとして構成する必要 があります(「iA Studio ユーザーガイド」のセクション 4.13 を参照)。PDO オブジェクトが構成されて いない場合、「\*p\_curr」の値は 0 になります。

### 要件

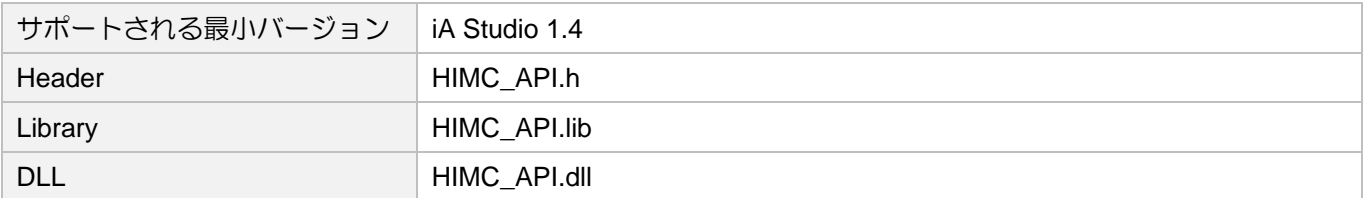

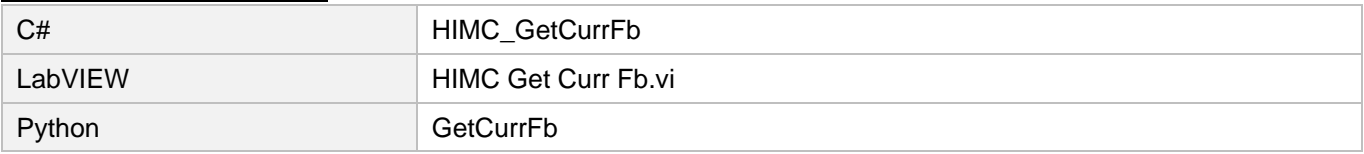

MH05UJ01-2303

### 3.3.26 HIMC\_GetRefPos

#### 目的

軸の基準位置を取得します

### 構文

```
int HIMC_GetRefPos(
   int ctrl_id,
   int axis_id,
   double *p_pos
);
```
パラメーター

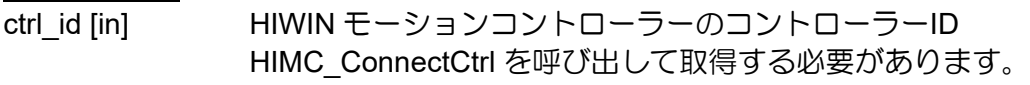

axis\_id [in] Axis index

p\_pos [out] 軸の基準位置を受け取るバッファーへのポインター パラメーター単位:mm または deg

### 戻りの値

関数が成功した場合は int 値 0 を返し、関数が失敗した場合はゼロ以外の値を返します。

要件

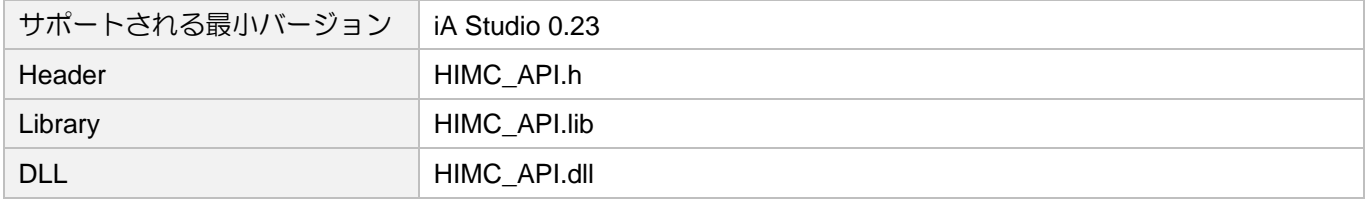

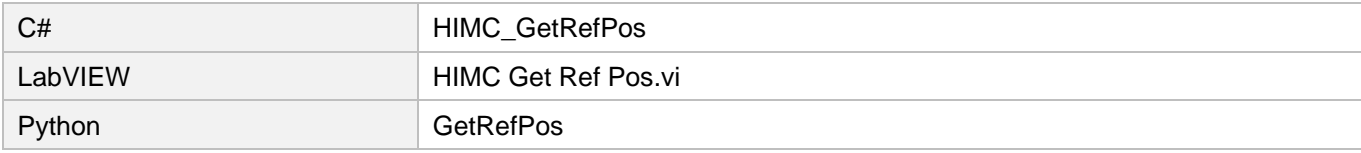

### 3.3.27 HIMC\_GetRefVel

#### 目的

軸の基準速度を取得します

### 構文

```
int HIMC_GetRefVel(
   int ctrl_id,
   int axis_id,
   double *p_vel
);
```
パラメーター

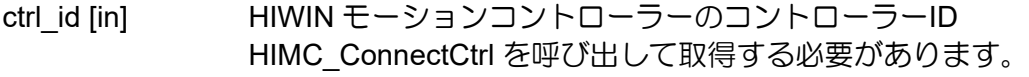

- axis\_id [in] Axis index
- p\_vel [out] 軸の基準速度を受け取るバッファーへのポインター パラメーター単位:mm/s または deg/s

### 戻りの値

関数が成功した場合は int 値 0 を返し、関数が失敗した場合はゼロ以外の値を返します。

要件

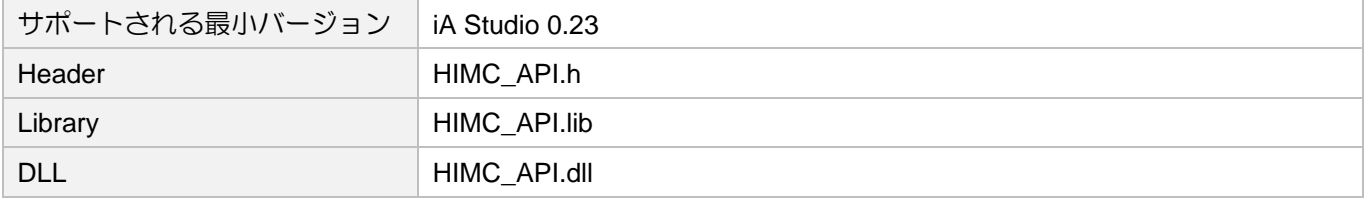

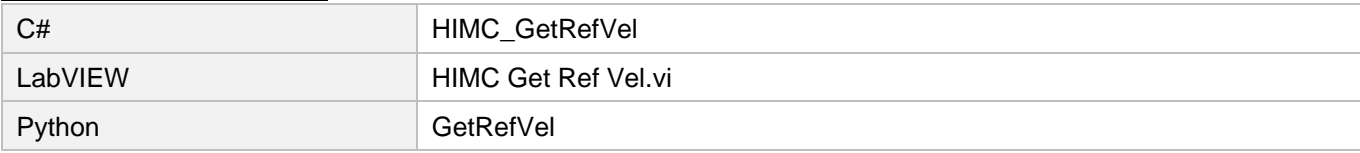

MH05UJ01-2303

### 3.3.28 HIMC\_GetRefAcc

### 目的

軸の基準加速度を取得します

### 構文

```
int HIMC_GetRefAcc(
   int ctrl_id,
   int axis_id,
   double *p_acc
);
```
パラメーター

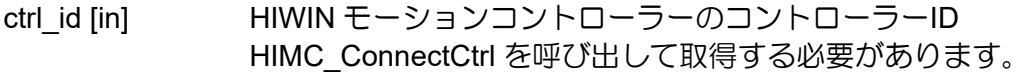

axis\_id [in] Axis index

p\_acc [out] 軸の基準加速度を受け取るバッファーへのポインター パラメーター単位: mm/s<sup>2</sup>または deg/s<sup>2</sup>

### 戻りの値

関数が成功した場合は int 値 0 を返し、関数が失敗した場合はゼロ以外の値を返します。

要件

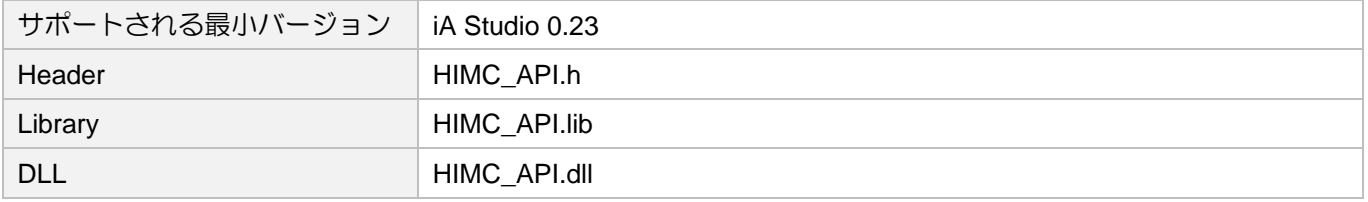

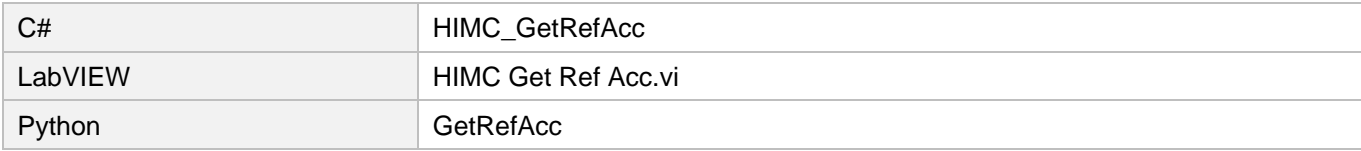

### 3.3.29 HIMC\_GetPosOut

目的

コントローラーからスレーブドライバーに送信された軸の位置コマンド出力を取得します

### 構文

```
int HIMC_GetPosOut(
   int ctrl_id,
   int axis_id, 
   double *p_pos
```
);

### パラメーター

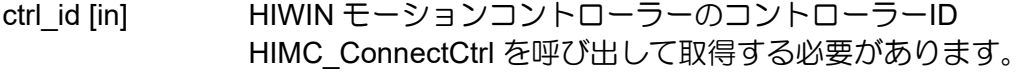

axis\_id [in] Axis index

p\_pos [out] 軸の位置コマンド出力を受け取るバッファーへのポインター パラメーター単位:mm または deg

### 戻りの値

関数が成功した場合は int 値 0 を返し、関数が失敗した場合はゼロ以外の値を返します。

要件

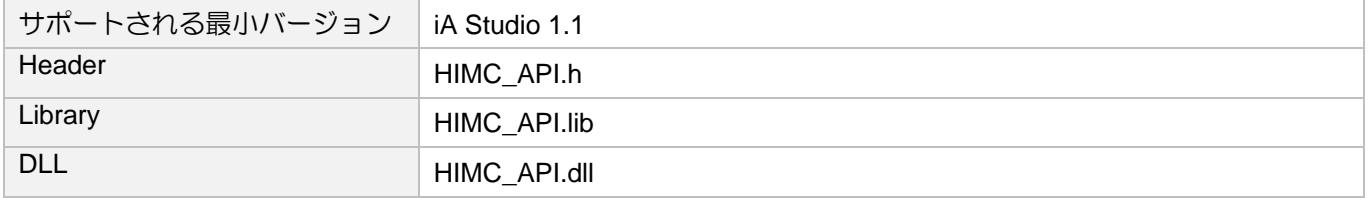

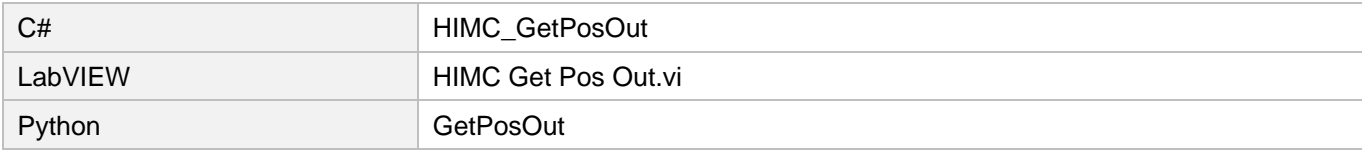

MH05UJ01-2303

### 3.3.30 HIMC\_GetVelOut

目的

コントローラーからスレーブドライバーに送信された軸の速度コマンド出力を取得します。

### 構文

```
int HIMC_GetVelOut(
   int ctrl_id,
   int axis_id,
   double *p_vel
);
```
### パラメーター

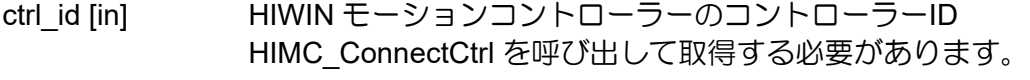

axis\_id [in] Axis index

p\_vel [out] 軸の速度コマンド出力を受け取るバッファーへのポインター パラメーター単位:mm/s または deg/s

### 戻りの値

関数が成功した場合は int 値 0 を返し、関数が失敗した場合はゼロ以外の値を返します。

要件

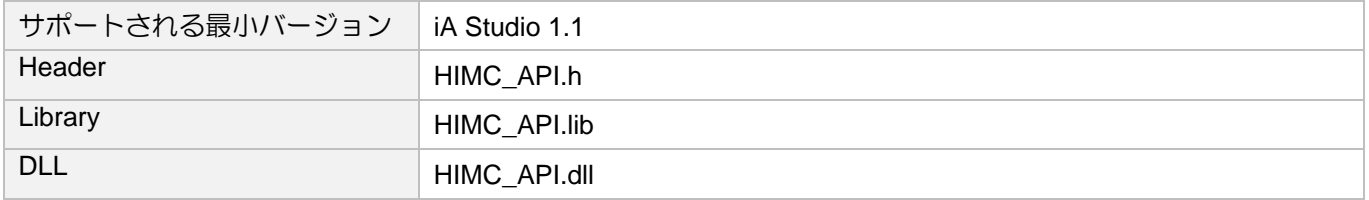

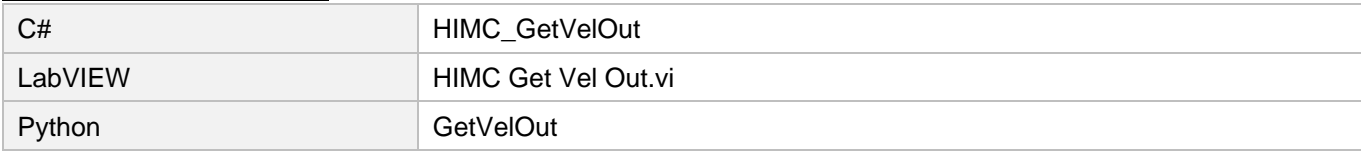

### 3.3.31 HIMC\_GetAccOut

目的

コントローラーからスレーブドライバーに送信された軸の加速度コマンド出力を取得します。

### 構文

```
int HIMC_GetAccOut(
   int ctrl_id,
   int axis_id,
   double *p_acc
```
);

### パラメーター

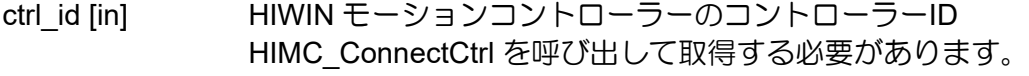

axis\_id [in] Axis index

p\_acc [out] 軸の加速度コマンド出力を受け取るバッファーへのポインター パラメーター単位: mm/s<sup>2</sup> または deg/s<sup>2</sup>

### 戻りの値

関数が成功した場合は int 値 0 を返し、関数が失敗した場合はゼロ以外の値を返します。

要件

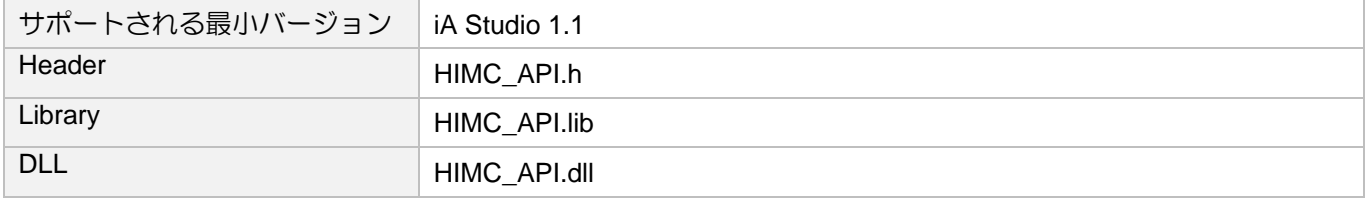

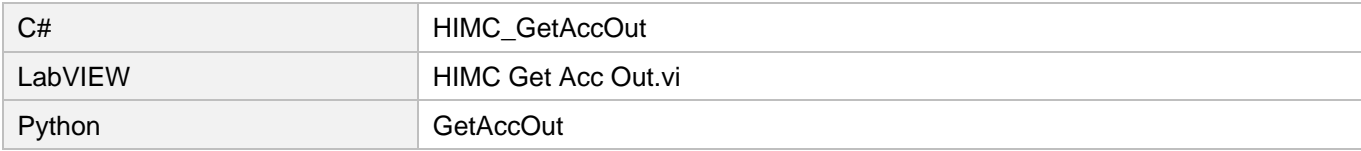

MH05UJ01-2303

### 3.3.32 HIMC\_IgnoreHWL

目的

ハードウェア制限保護の警告メッセージを無視します。

### 構文

```
int HIMC_IgnoreHWL(
    int ctrl_id,
    int axis_id,
    int cmd
);
```
### パラメーター

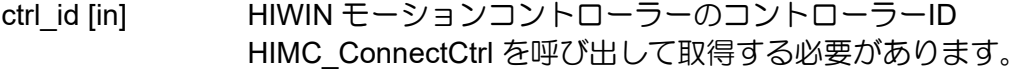

axis\_id [in] Axis index

cmd [in] メッセージを無視するには、「1」に設定します。 メッセージを有効にするには、「0」に設定します(初期値)。

### 戻りの値

関数が成功した場合は int 値 0 を返し、関数が失敗した場合はゼロ以外の値を返します。

要件

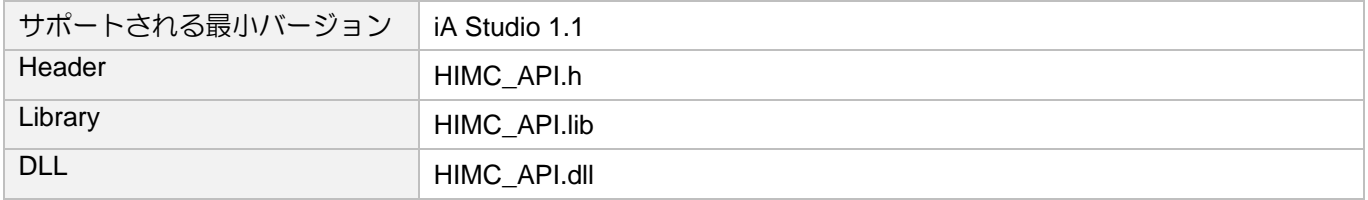

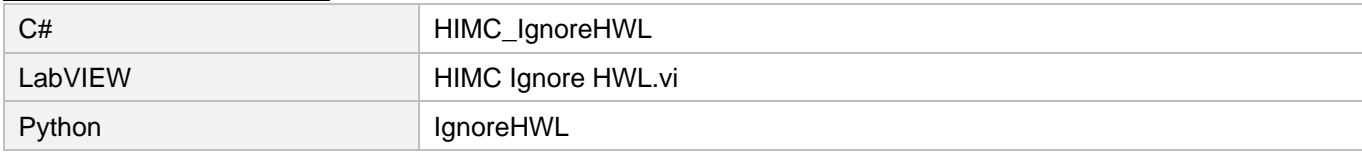

### 3.3.33 HIMC\_IgnoreSWL

目的

ソフトウェア制限保護の警告メッセージを無視します。

### 構文

```
int HIMC_IgnoreSWL(
    int ctrl_id,
    int axis_id,
    int cmd
);
```
### パラメーター

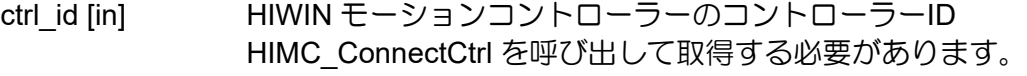

axis\_id [in] Axis index

cmd [in] メッセージを無視するには、「1」に設定します。 メッセージを有効にするには、「0」に設定します(初期値)。

### 戻りの値

関数が成功した場合は int 値 0 を返し、関数が失敗した場合はゼロ以外の値を返します。

要件

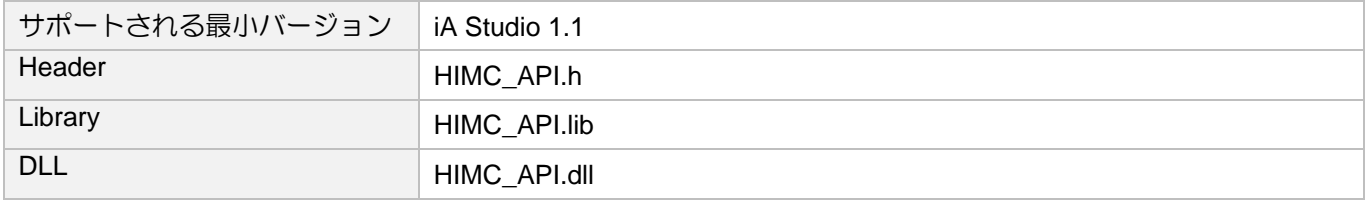

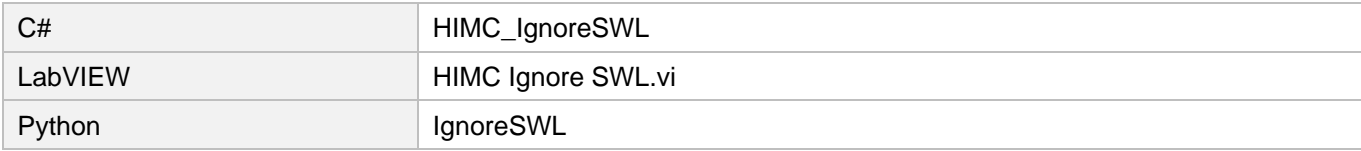

MH05UJ01-2303

### 3.3.34 HIMC\_IgnorePE

### 目的

位置偏差制限の警告メッセージを無視します。

### 構文

```
int HIMC_IgnorePE(
    int ctrl_id,
    int axis_id,
    int cmd
);
```
パラメーター

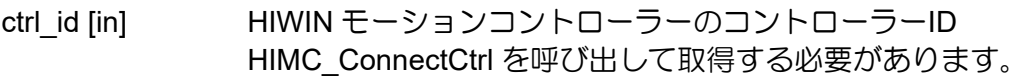

axis\_id [in] Axis index

cmd [in] メッセージを無視するには、「1」に設定します。 メッセージを復元するには、「0」に設定します(初期値)。

### 戻りの値

関数が成功した場合は int 値 0 を返し、関数が失敗した場合はゼロ以外の値を返します。

要件

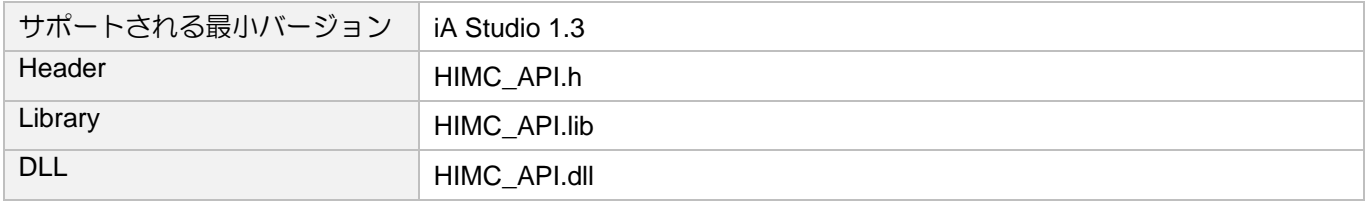

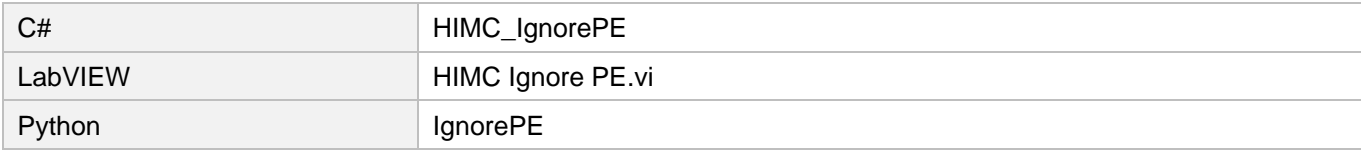

### 3.3.35 HIMC\_GetAxisNum

目的

コントローラーに接続されている軸数を取得します。

### 構文

```
int HIMC_GetAxisNum(
    int ctrl_id,
    int *num
);
```
### パラメーター

```
ctrl_id [in] HIWIN モーションコントローラーのコントローラーID
           HIMC ConnectCtrl を呼び出して取得する必要があります。
```
num [out] コントローラーに接続されている軸の数を受け取るバッファーへのポインター

戻りの値

関数が成功した場合は int 値 0 を返し、関数が失敗した場合はゼロ以外の値を返します。

### 要件

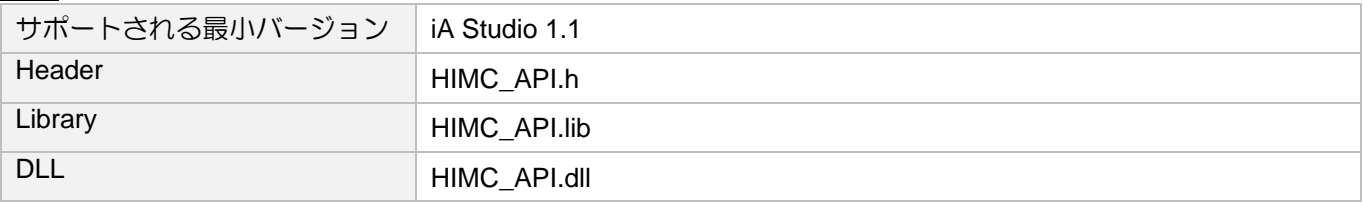

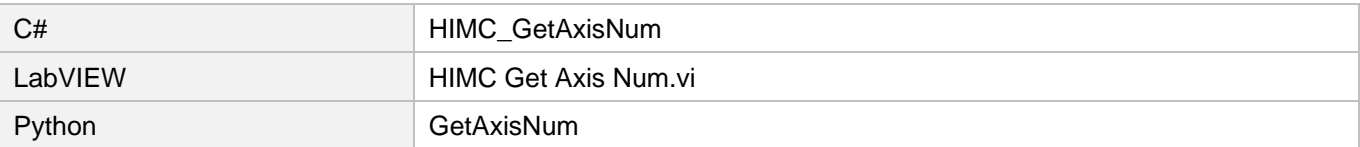

MH05UJ01-2303

### 3.3.36 HIMC\_SetVelScale

### 目的

軸運動の速度スケールを設定します

### 構文

```
int HIMC_SetVelScale(
   int ctrl_id,
   int axis_id,
   double vel scale
);
```
パラメーター

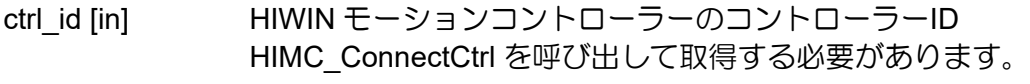

- axis\_id [in] Axis index
- vel\_scale [in] 軸運動の新しい速度スケール 入力範囲:0 ~ 100

### 戻りの値

関数が成功した場合は int 値 0 を返し、関数が失敗した場合はゼロ以外の値を返します。

#### 要件

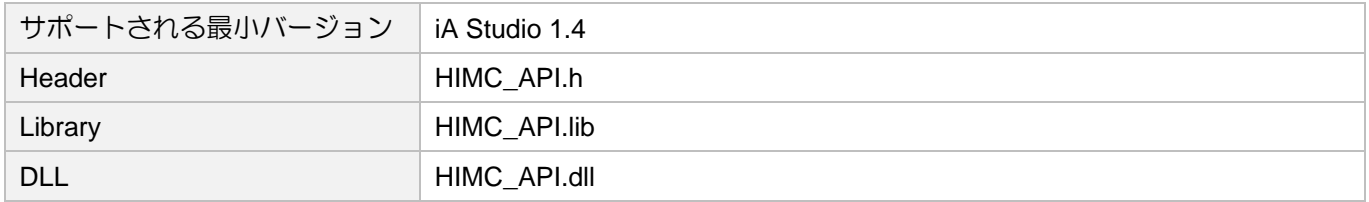

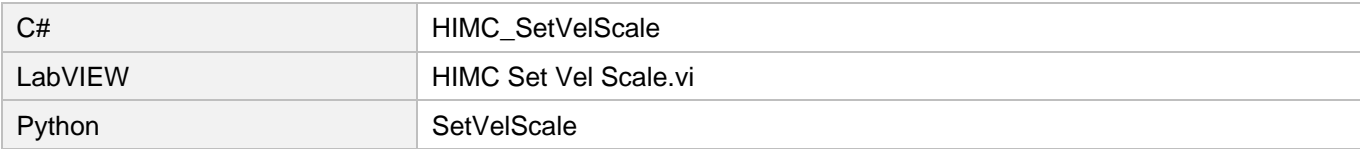

### 3.3.37 HIMC\_GetVelScale

#### 目的

軸運動の速度スケールを取得します。

### 構文

```
int HIMC_GetVelScale(
   int ctrl_id,
   int axis_id,
   double *p_vel_scale
);
```
パラメーター

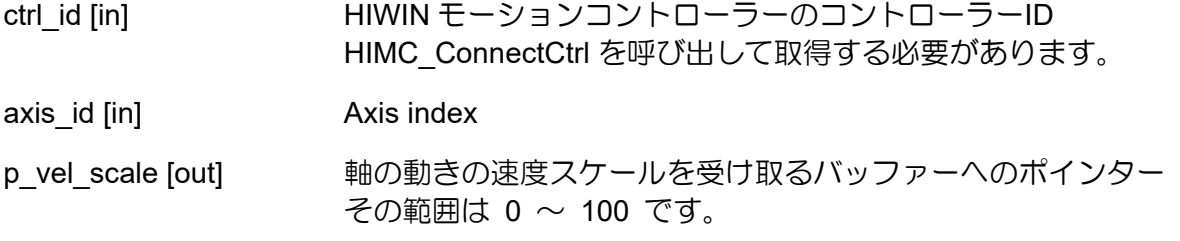

戻りの値

関数が成功した場合は int 値 0 を返し、関数が失敗した場合はゼロ以外の値を返します。

要件

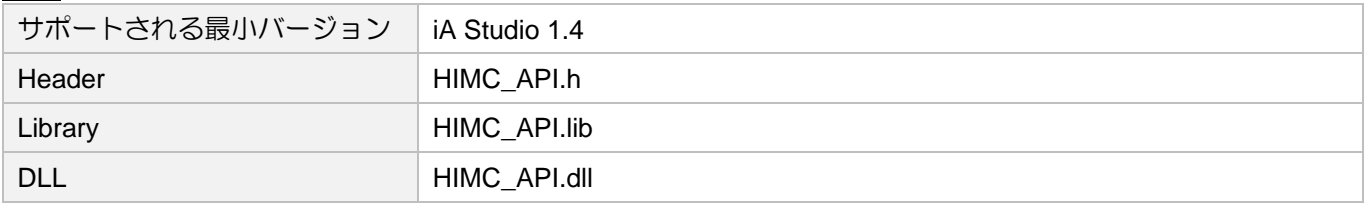

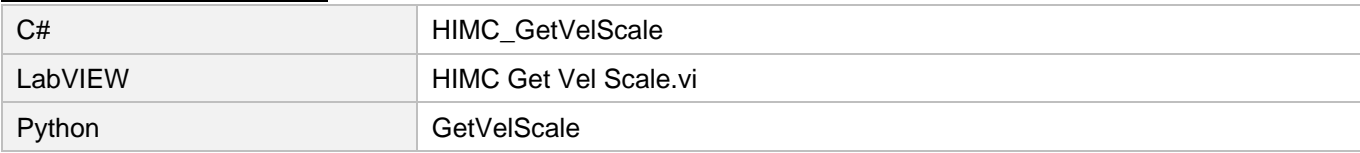

MH05UJ01-2303

### 3.3.38 HIMC\_SetRollover

目的

軸の位置ロールオーバー値を設定します

### 構文

```
int HIMC_SetRollover(
   int ctrl_id,
   int axis_id,
   double rollover val
);
```
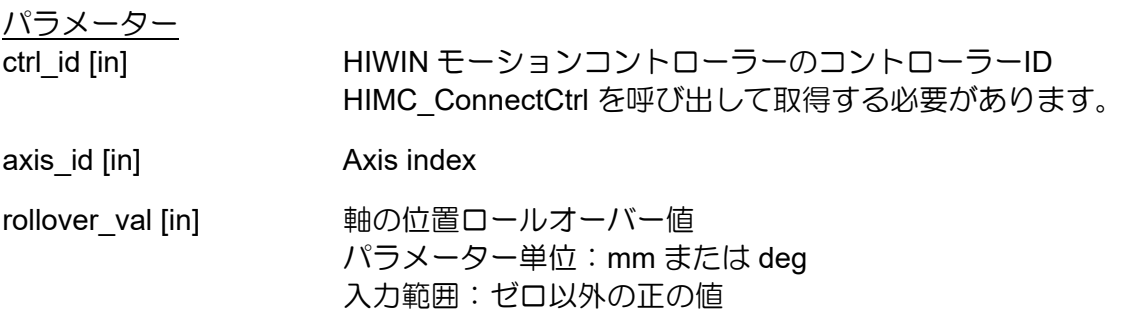

戻りの値

関数が成功した場合は int 値 0 を返し、関数が失敗した場合はゼロ以外の値を返します。

備考

(1) パラメーター「rollover\_val」が 0 に設定されている場合、関数はクローズされます。

(2) この機能は、軸が無効になっている場合にのみ適用されます。

(3) 軸が軸グループに追加されている場合、この機能は適用されません。

要件

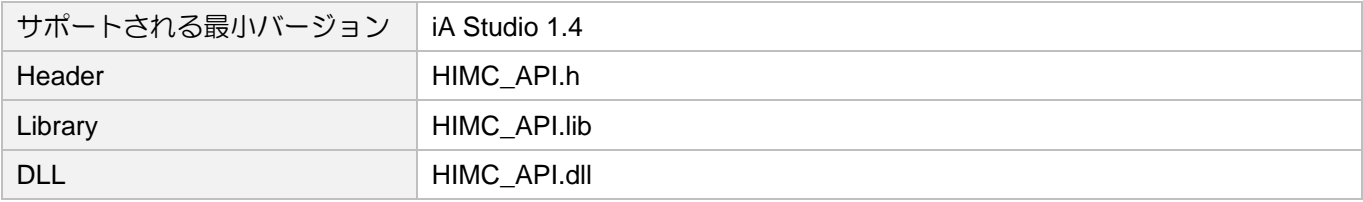

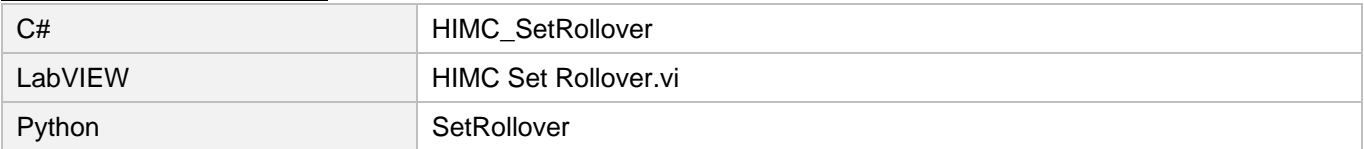

### 3.3.39 HIMC\_GetRolloverTurns

目的

軸がロールオーバーモードのときに回転数を取得します。

### 構文

```
int HIMC_GetRolloverTurns(
   int ctrl_id,
   int axis_id,
   int *p_turns
```
);

### パラメーター

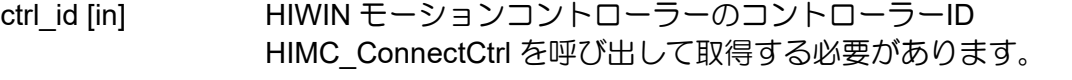

axis\_id [in] Axis index

p\_turns [out] 軸がロールオーバーモードのときに回転数を受け取るバッファーへのポインター

### 戻りの値

関数が成功した場合は int 値 0 を返し、関数が失敗した場合はゼロ以外の値を返します。

要件

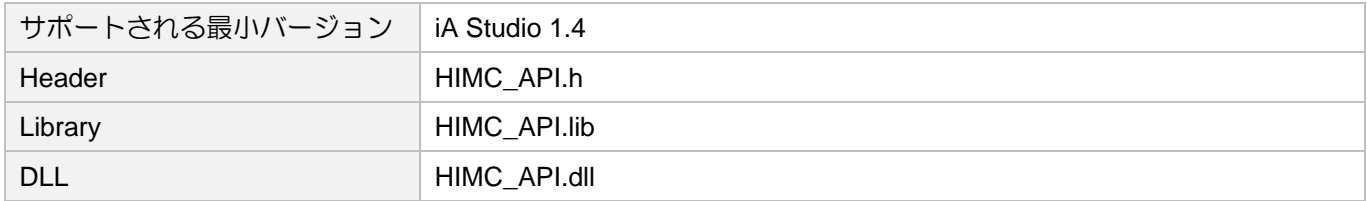

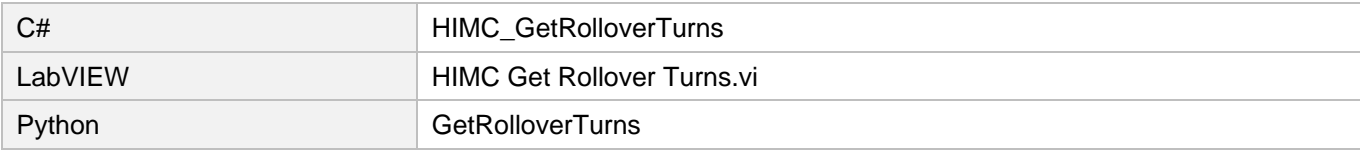

MH05UJ01-2303

### 3.3.40 HIMC\_GetMultiAxesFeedbackPos

### 目的

軸リストのフィードバック位置を取得します

### 構文

```
int HIMC_GetMultiAxesFeedbackPos(
   int ctrl_id,
   int *p_axes_id_array,
   int num_of_axes,
   int *p_pos_array
);
```
パラメーター

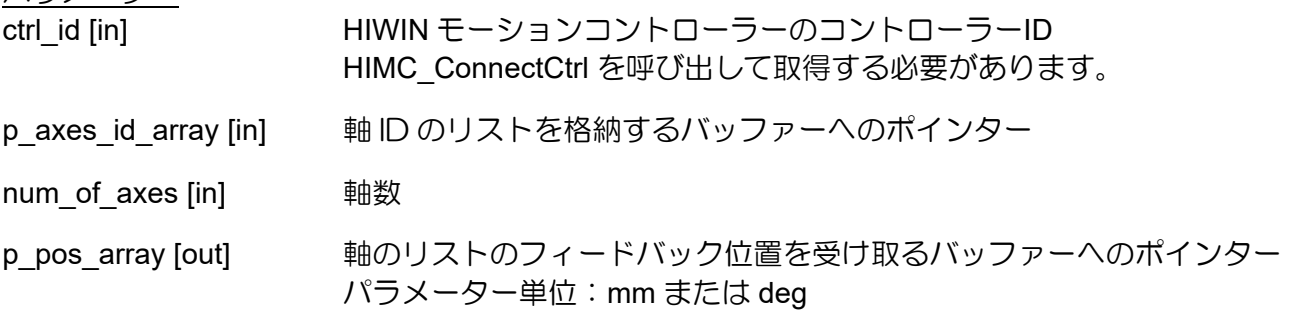

戻りの値

関数が成功した場合は int 値 0 を返し、関数が失敗した場合はゼロ以外の値を返します。

要件

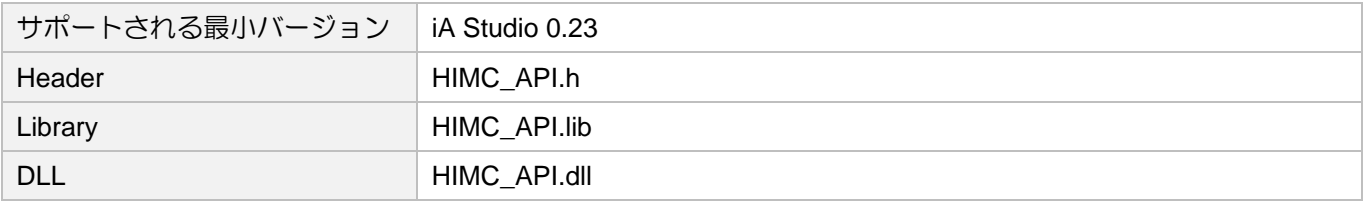

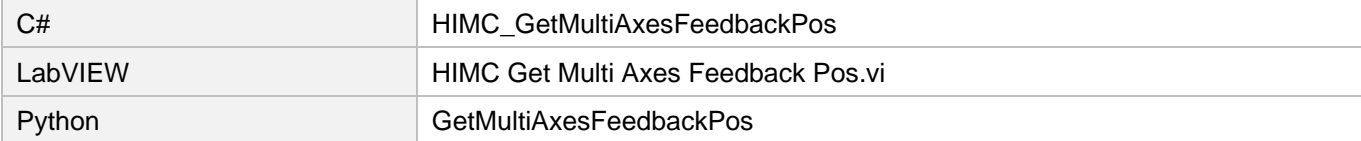

### 3.4 軸の状態

### 3.4.1 HIMC\_IsEnabled

目的

軸の「有効」ステータスを問い合わせます

### 構文

int **HIMC\_IsEnabled**( int ctrl\_id, int axis\_id, int \*p\_enabled );

### パラメーター

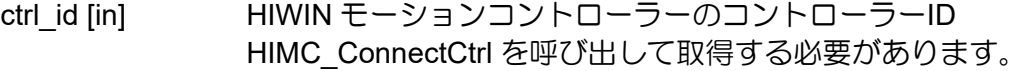

axis\_id [in] Axis index

p\_enabled [out] 軸の有効ステータスを受け取るバッファーへのポインター 軸が「有効」状態の場合、値は 1 になります。それ以外の場合、値は 0 になります。

戻りの値

関数が成功した場合は int 値 0 を返し、関数が失敗した場合はゼロ以外の値を返します。

要件

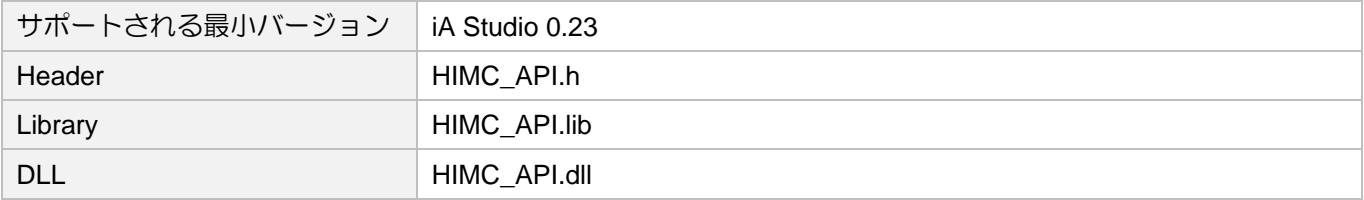

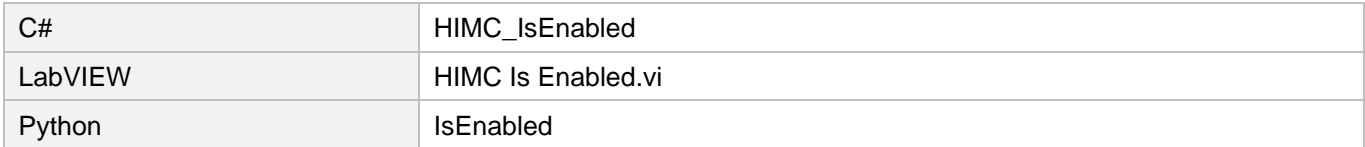

MH05UJ01-2303

## 3.4.2 HIMC\_IsMoving

### 目的

軸の「移動」ステータスを照会します。軸が移動している場合、PG(プロファイルジェネレーター)は新 しい位置を出力し続けます。

### 構文

```
int HIMC_IsMoving(
    int ctrl_id,
    int axis_id,
    int *p is moving
);
```
### パラメーター

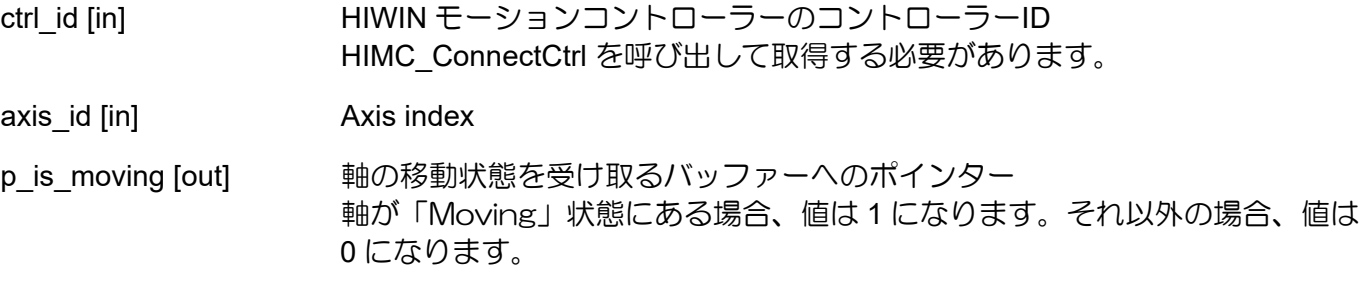

### 戻りの値

関数が成功した場合は int 値 0 を返し、関数が失敗した場合はゼロ以外の値を返します。

要件

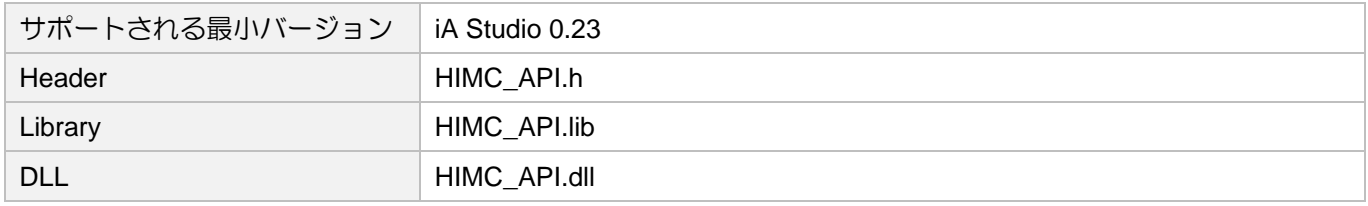

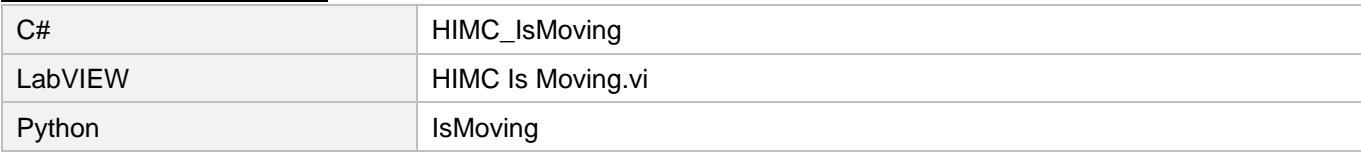

### 3.4.3 HIMC\_IsInPos

#### 目的

軸の「インポジション」ステータスを照会します。軸が所定の位置にある場合、位置エラーは、特定の 期間(デバウンス時間)の間、エラーウィンドウ(ターゲット半径)内に保持されます。

### 構文

```
int HIMC_IsInPos(
    int ctrl_id,
    int axis_id,
    int *p in position
);
```
### パラメーター

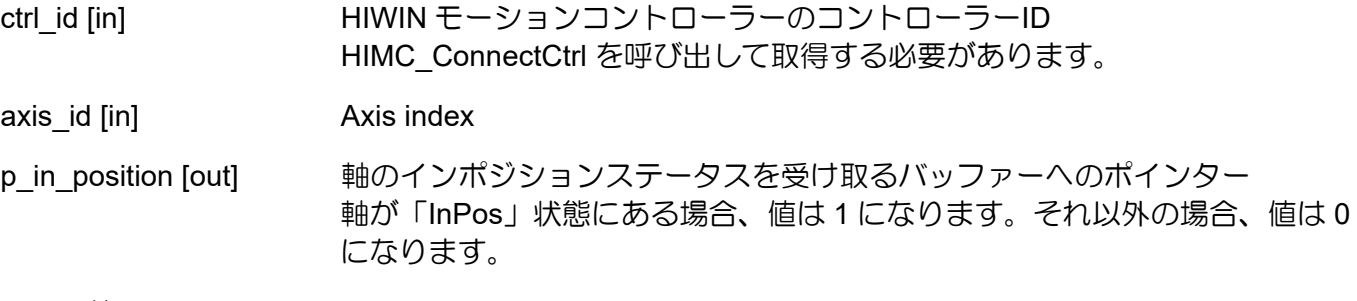

### 戻りの値

関数が成功した場合は int 値 0 を返し、関数が失敗した場合はゼロ以外の値を返します。

要件

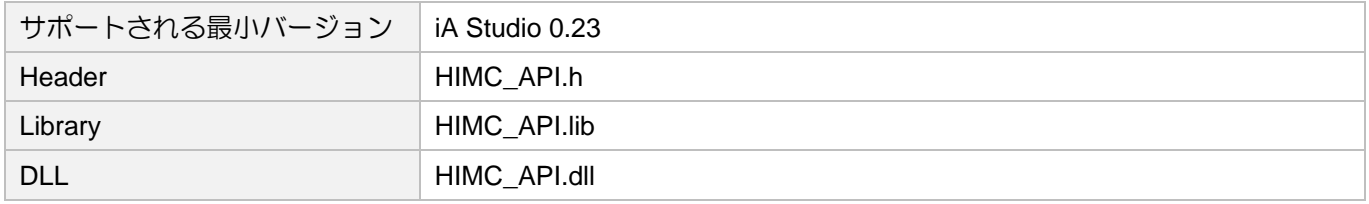

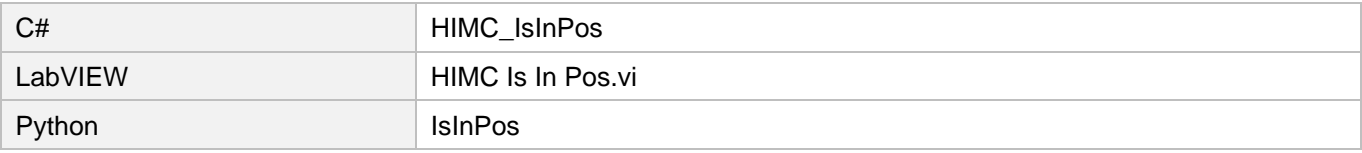

MH05UJ01-2303

### 3.4.4 HIMC\_IsErrorStop

目的

軸が「エラー停止」状態かどうかを問い合わせます

### 構文

```
int HIMC_IsErrorStop(
   int ctrl_id,
   int axis_id,
   int *p_is_errorstop
```
);

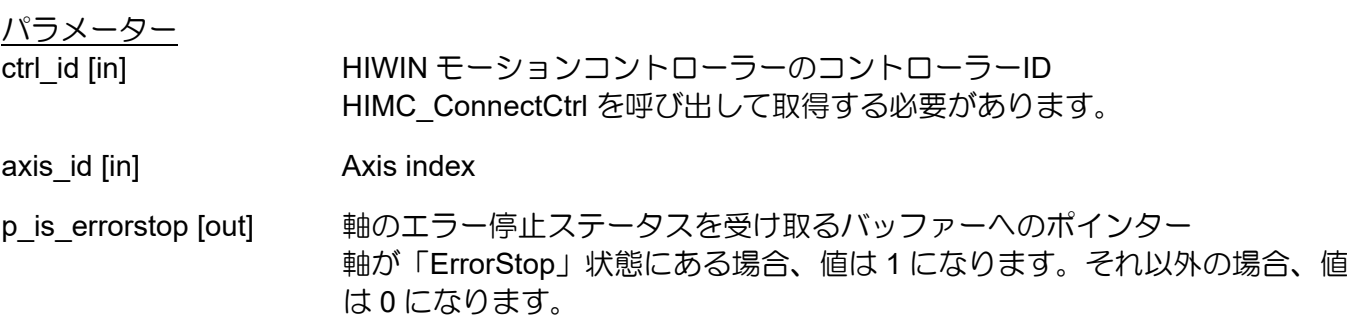

### 戻りの値

関数が成功した場合は int 値 0 を返し、関数が失敗した場合はゼロ以外の値を返します。

#### 要件

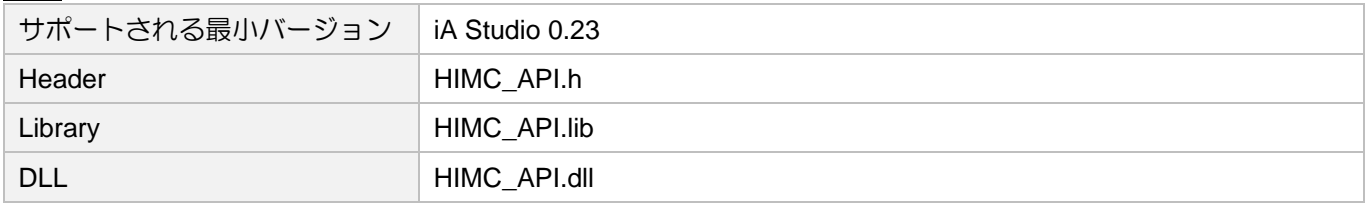

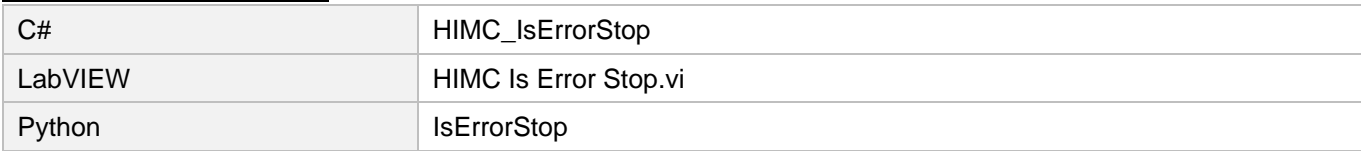

### 3.4.5 HIMC\_IsGantry

目的

軸が「ガントリー」状態にあるかどうかを照会します

### 構文

```
int HIMC_IsGantry(
    int ctrl_id,
    int axis_id,
    int *p_is_gantry
);
```
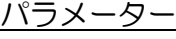

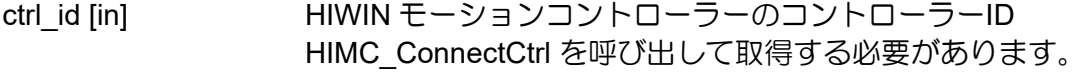

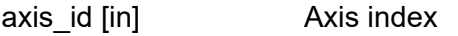

p\_is\_gantry [out] 軸のガントリーステータスを受け取るバッファーへのポインター 軸が「ガントリー」状態にある場合、値は 1 になります。それ以外の場合、値は 0 になります。

### 戻りの値

関数が成功した場合は int 値 0 を返し、関数が失敗した場合はゼロ以外の値を返します。

### 要件

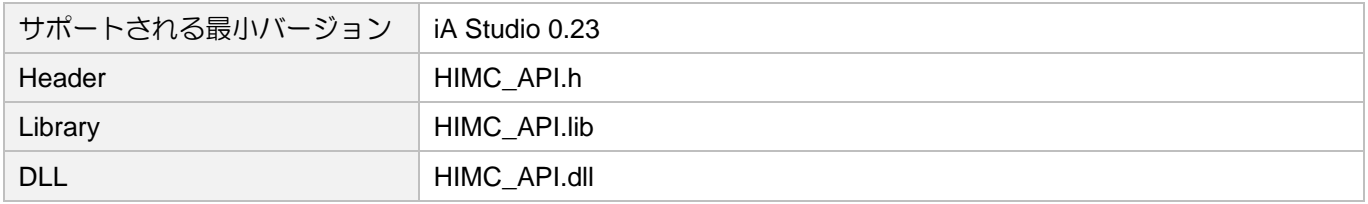

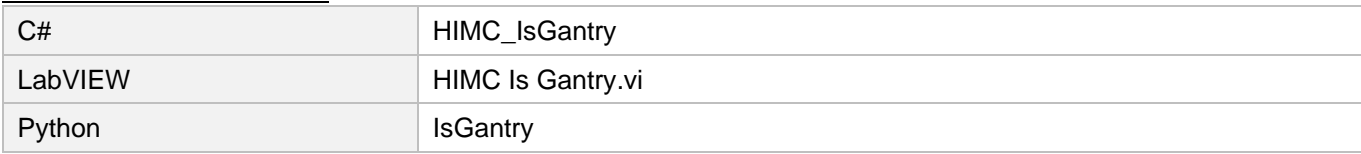

MH05UJ01-2303

### 3.4.6 HIMC\_IsGrouped

### 目的

軸が軸グループにグループ化されているかどうかを照会します

### 構文

```
int HIMC_IsGrouped(
    int ctrl_id,
    int axis_id,
    int *p_is_grouped
);
```
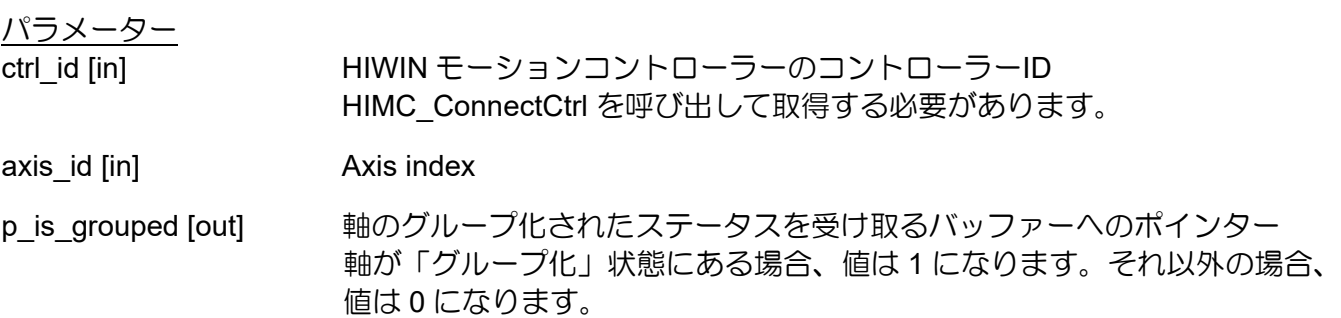

#### 戻りの値

関数が成功した場合は int 値 0 を返し、関数が失敗した場合はゼロ以外の値を返します。

#### 要件

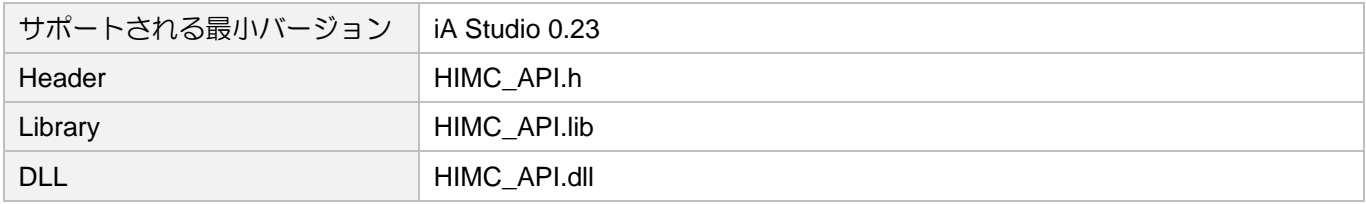

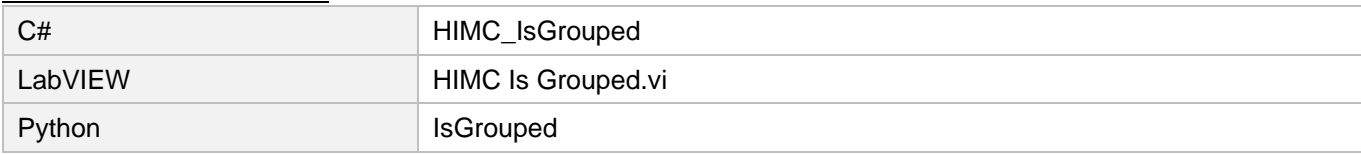

### 3.4.7 HIMC\_IsSync

目的

軸が「同期」状態にあるかどうかを問い合わせます

### 構文

```
int HIMC_IsSync(
    int ctrl_id,
    int axis_id,
    int *p_is_sync
);
```
### パラメーター

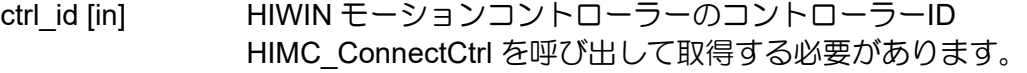

axis\_id [in] Axis index

p\_is\_sync [out] 軸の同期ステータスを受け取るバッファーへのポインター 軸が「同期」状態にある場合、値は 1 になります。それ以外の場合、値は 0 になり ます。

### 戻りの値

関数が成功した場合は int 値 0 を返し、関数が失敗した場合はゼロ以外の値を返します。

#### 要件

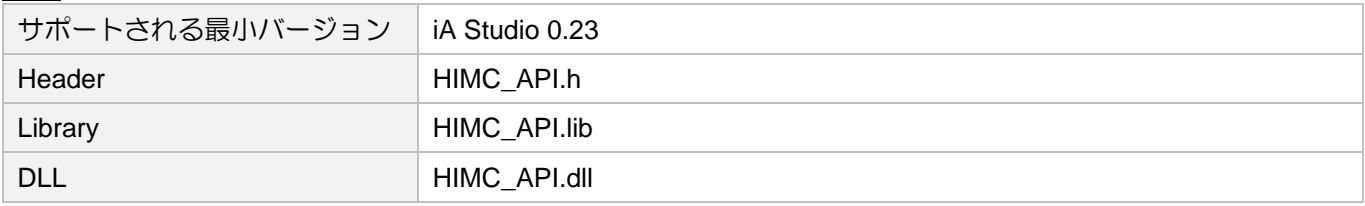

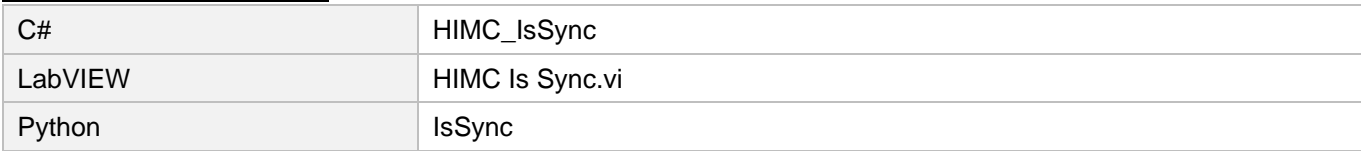

MH05UJ01-2303

軸機能 せいしょう せいしょう せいしん せいしん せいしん トーム トーム・トーム HIMC API リファレンスガイド

### 3.4.8 HIMC\_IsHWLL

目的

軸がハードウェアの左リミットに達しているかどうかを照会します。

### 構文

```
int HIMC_IsHWLL(
    int ctrl_id,
    int axis_id,
    int *p_is_hwll
);
```
### パラメーター

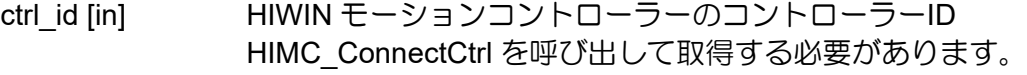

axis\_id [in] Axis index

p\_is\_hwll [out] 軸の HWLL ステータスを受け取るバッファーへのポインター 軸が「HWLL」状態にある場合、値は 1 になります。それ以外の場合、値は 0 になり ます。

### 戻りの値

関数が成功した場合は int 値 0 を返し、関数が失敗した場合はゼロ以外の値を返します。

要件

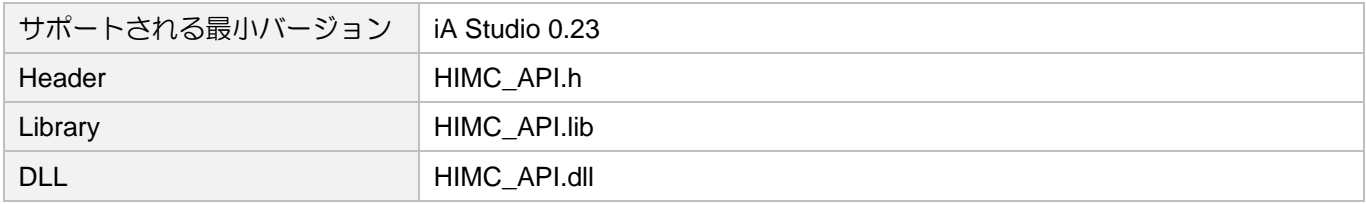

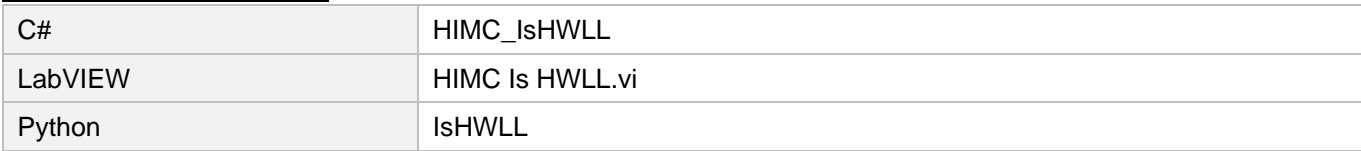

HIMC API リファレンスガイド せいしょう たいしゃ (動機能の) しょうしょうしょう かんしょうしょう かいしょう (動機能

### 3.4.9 HIMC\_IsHWRL

目的

軸がハードウェアの右リミットに達しているかどうかを照会します。

### 構文

```
int HIMC_IsHWRL(
    int ctrl_id,
    int axis_id,
    int *p_is_hwrl
);
```
### パラメーター

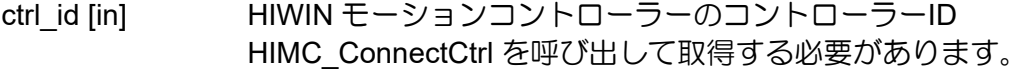

axis\_id [in] Axis index

p\_is\_hwrl [out] 軸の HWRL ステータスを受け取るバッファーへのポインター 軸が「HWRL」状態にある場合、値は 1 になります。それ以外の場合、値は 0 にな ります。

### 戻りの値

関数が成功した場合は int 値 0 を返し、関数が失敗した場合はゼロ以外の値を返します。

要件

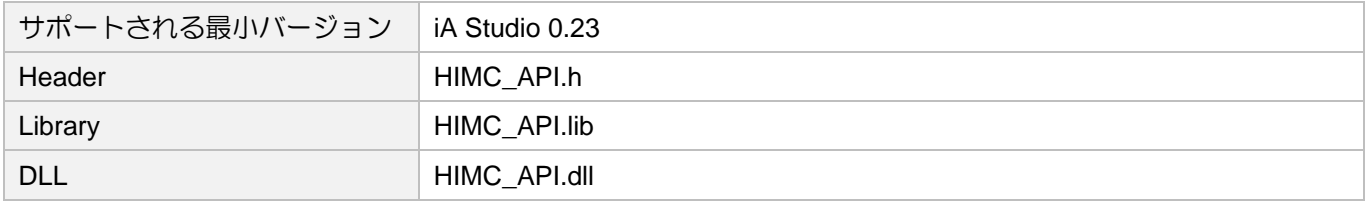

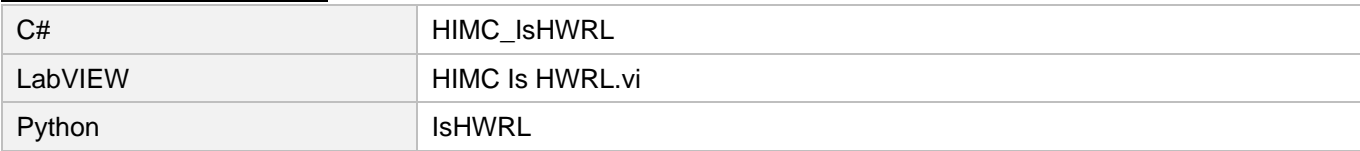

MH05UJ01-2303

## 3.4.10 HIMC\_IsSWLL

目的

軸がソフトウェアの左リミットに達しているかどうかを問い合わせます。

### 構文

```
int HIMC_IsSWLL(
    int ctrl_id,
    int axis_id,
    int *p_is_swll
);
```
### パラメーター

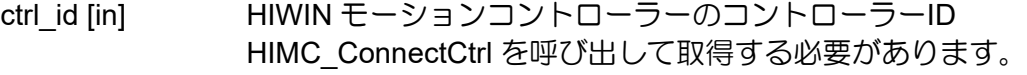

axis\_id [in] Axis index

p\_is\_swll [out] 軸の SWLL ステータスを受け取るバッファーへのポインター 軸が「SWLL」状態にある場合、値は 1 になります。それ以外の場合、値は 0 になり ます。

### 戻りの値

関数が成功した場合は int 値 0 を返し、関数が失敗した場合はゼロ以外の値を返します。

要件

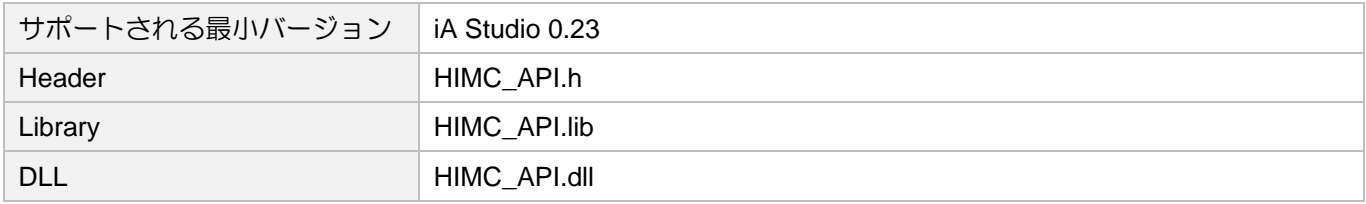

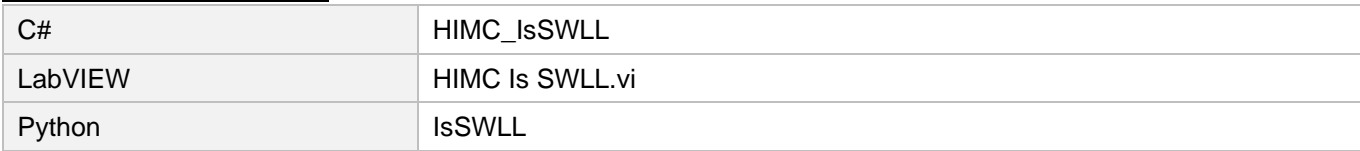

## 3.4.11 HIMC\_IsSWRL

目的

軸がソフトウェアの右リミットに達しているかどうかを問い合わせます。

### 構文

```
int HIMC_IsSWRL(
    int ctrl_id,
    int axis_id,
    int *p_is_swrl
);
```
### パラメーター

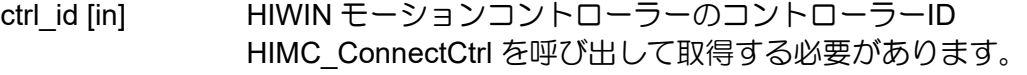

axis\_id [in] Axis index

p\_is\_swrl [out] 軸の SWRL ステータスを受け取るバッファーへのポインター 軸が「SWRL」状態にある場合、値は 1 になります。それ以外の場合、値は 0 になり ます。

### 戻りの値

関数が成功した場合は int 値 0 を返し、関数が失敗した場合はゼロ以外の値を返します。

### 要件

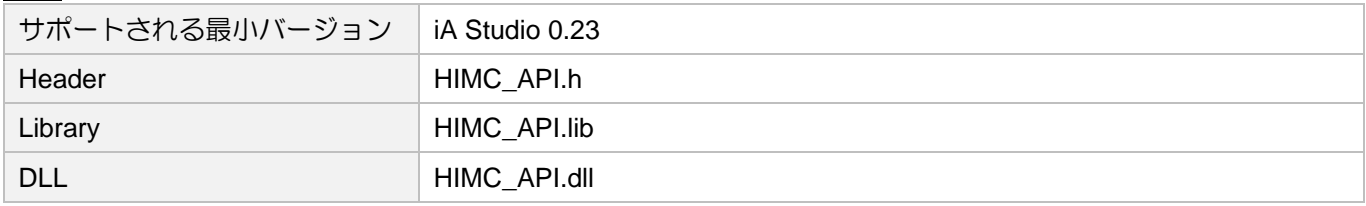

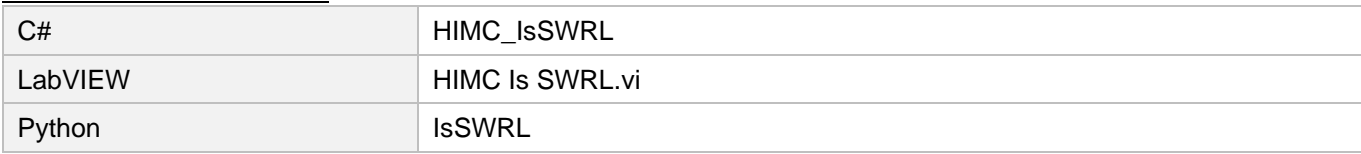

MH05UJ01-2303

### 3.4.12 HIMC\_IsDriveErr

目的

軸がドライバーアラームをトリガーするかどうかを問い合わせます

### 構文

```
int HIMC_IsDriveErr(
    int ctrl_id,
    int axis_id,
    int *p_is_driveerr
);
```
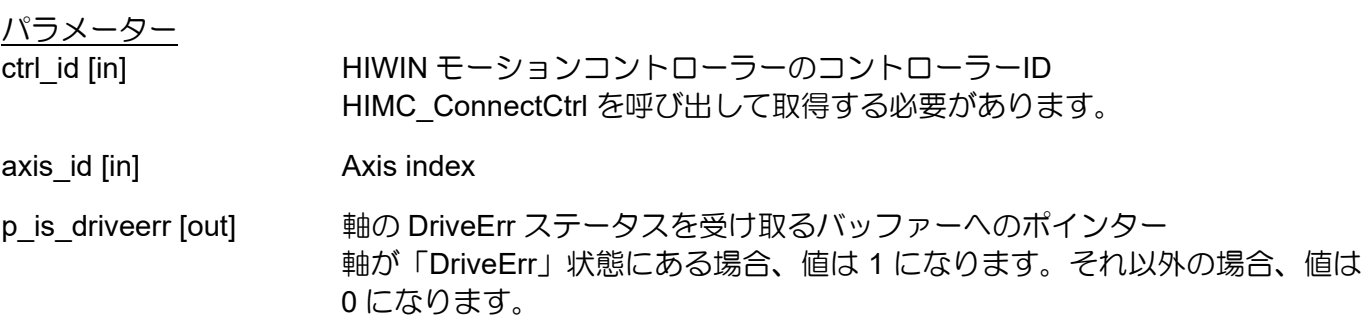

### 戻りの値

関数が成功した場合は int 値 0 を返し、関数が失敗した場合はゼロ以外の値を返します。

### 要件

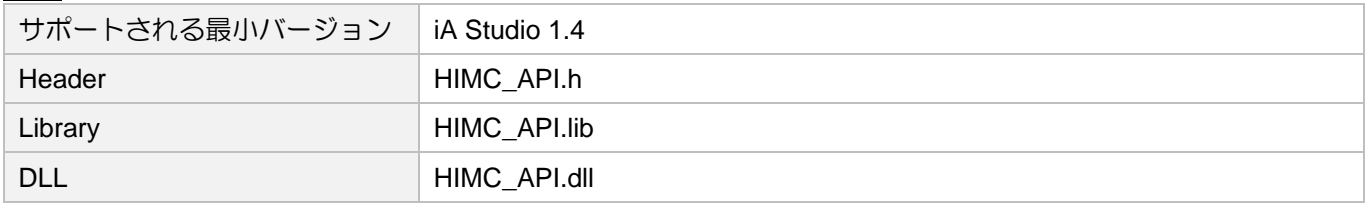

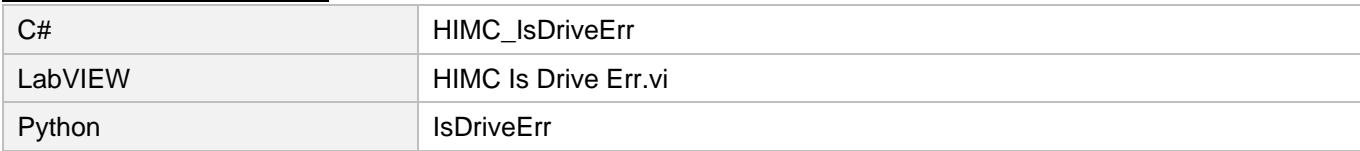

### 3.4.13 HIMC\_IsPosErr

#### 目的

軸の位置誤差が保護限界を超えているかどうかを問い合わせます

### 構文

```
int HIMC_IsPosErr(
    int ctrl_id,
    int axis_id,
    int *p_is_poserr
);
```
パラメーター

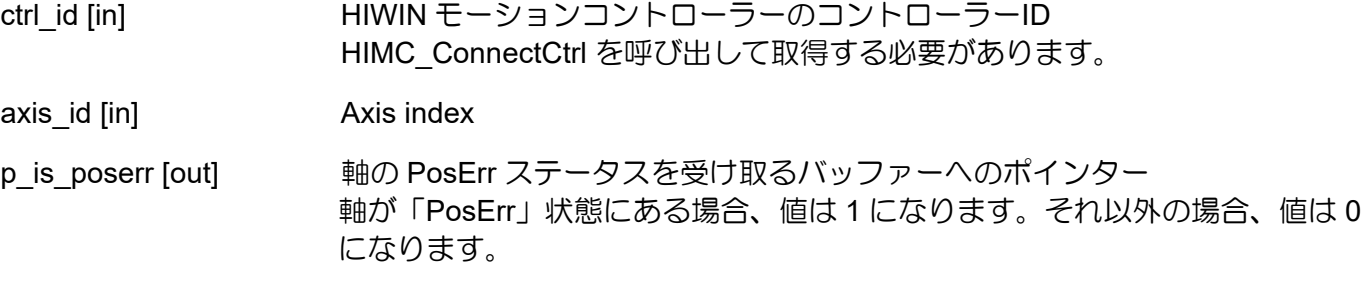

### 戻りの値

関数が成功した場合は int 値 0 を返し、関数が失敗した場合はゼロ以外の値を返します。

備考

エラー保護限界は、コントローラー内の軸の位置エラーの許容範囲を示します。

要件

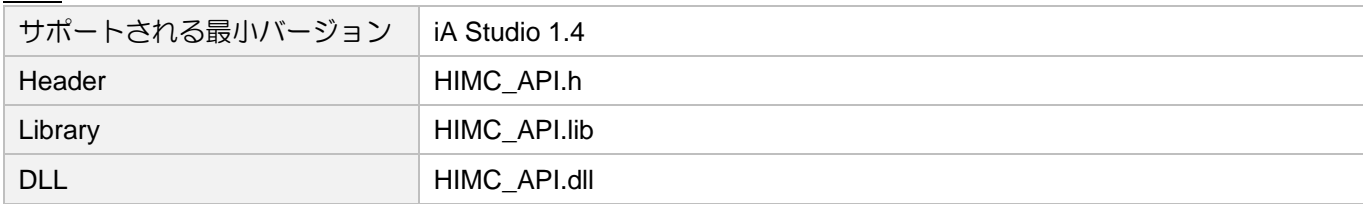

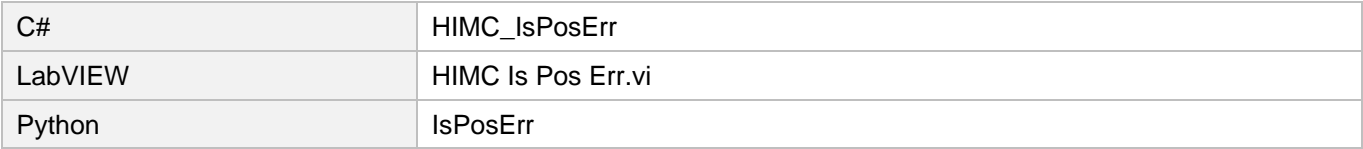

MH05UJ01-2303

### 3.4.14 HIMC\_IsCompActive

#### 目的

補正機能が有効かどうかを問い合わせます

### 構文

```
int HIMC_IsCompActive(
   int ctrl_id,
   int axis_id,
   int *p_is_compactive
);
```
パラメーター

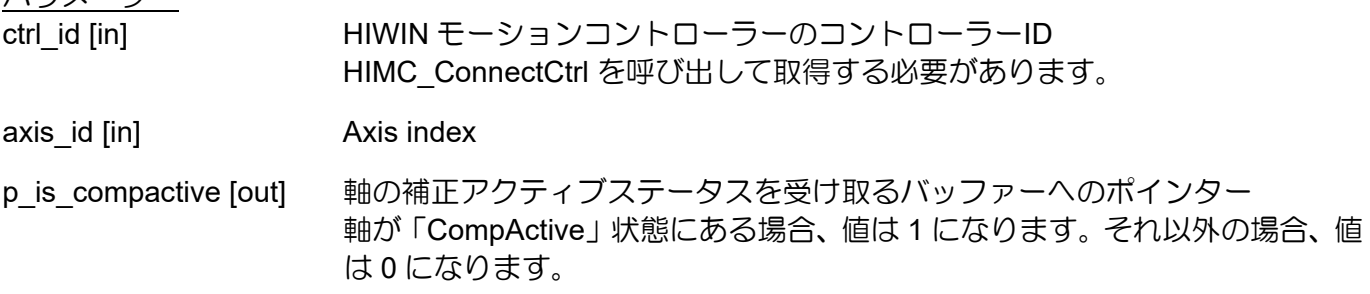

### 戻りの値

関数が成功した場合は int 値 0 を返し、関数が失敗した場合はゼロ以外の値を返します。

#### 要件

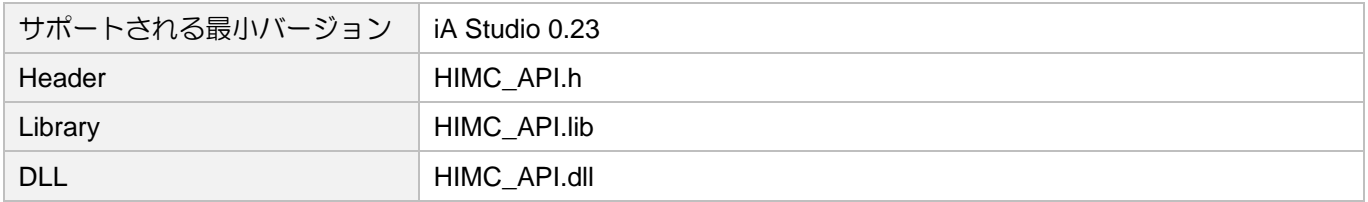

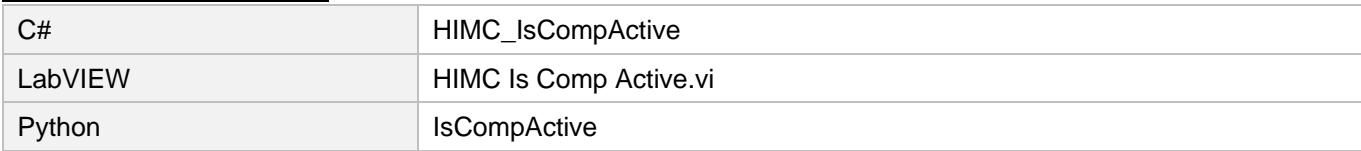
### 3.4.15 HIMC\_IsAcc

目的

軸が加速しているかどうかを問い合わせます

#### 構文

```
int HIMC_IsAcc(
    int ctrl_id,
    int axis_id,
    int *p_is_acc
);
```
パラメーター

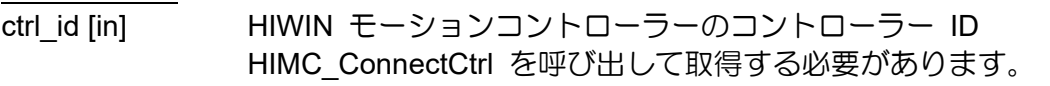

- axis\_id [in] Axis index
- p\_is\_acc [out] 軸の加速ステータスを受け取るバッファーへのポインター 軸が「Acc」状態にある場合、値は 1 になります。それ以外の場合、値は 0 になりま す。

#### 戻りの値

関数が成功した場合は int 値 0 を返し、関数が失敗した場合はゼロ以外の値を返します。

要件

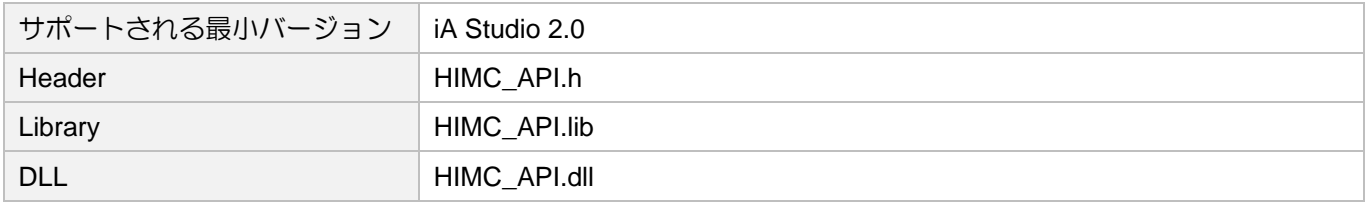

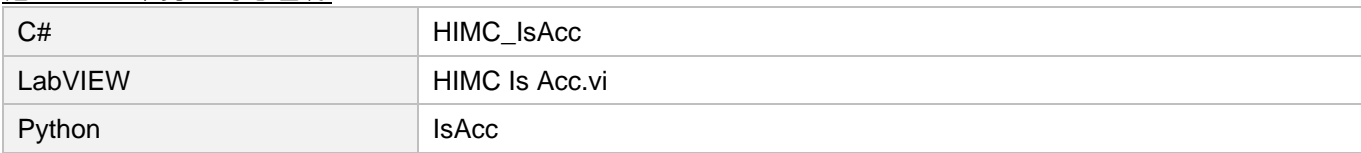

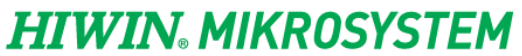

MH05UJ01-2303

<u>軸機能 コンコンコンコンコンコンコンコンコンコンコンコンコンコンコンコンコンコンHIMC API リファレンスガイド</u>

(このページはブランクになっています)

# 4. シンクロモーション機能

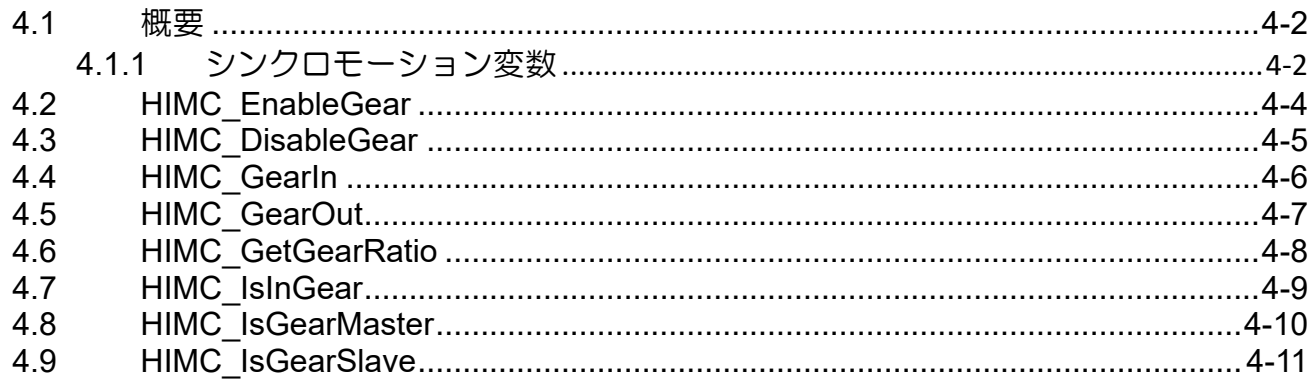

## **HIWIN MIKROSYSTEM**

MH05UJ01-2303

# <span id="page-111-0"></span>4.1 概要

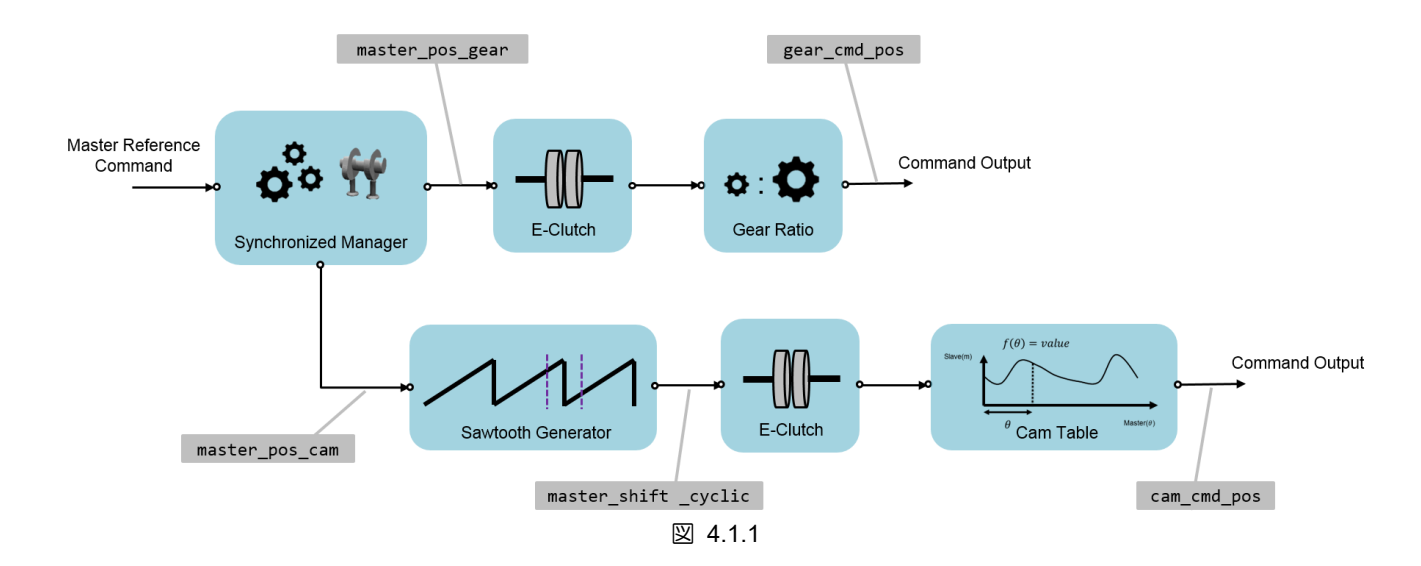

ユーザーは、ある軸と別の軸の間の同期モーションを定義できます。先行軸であるマスター軸が最初に 位置コマンドを生成し、次にスレーブ軸がモーション構成に基づいてマスター軸を参照します。主従関 係が一定であれば、動きは電子ギアです。一方、スレーブ軸がパターンに従う必要がある場合、モーシ ョンは電子カムです。図 4.1.2 では、軸 0 がマスター軸として機能し、軸 1、2、3、および 4 が先行し ます。軸 1、2、および 3 は電子ギアを採用し、軸 4 は電子カムを採用しています。

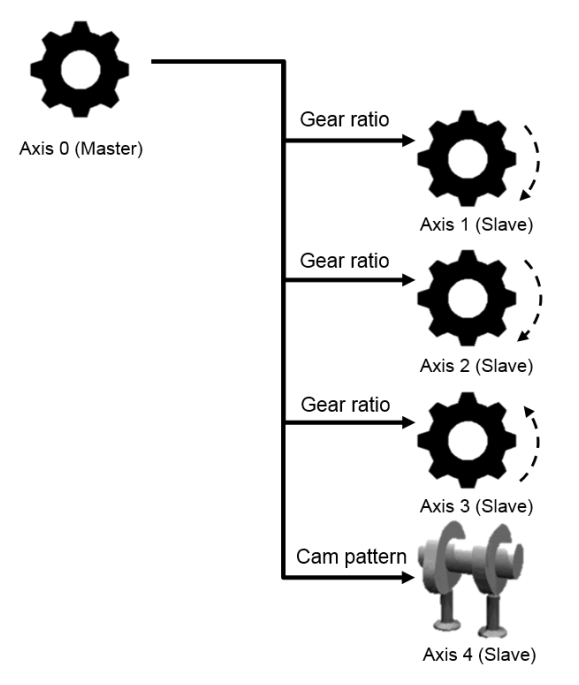

図 4.1.2

### <span id="page-111-1"></span>4.1.1 シンクロモーション変数

一般的な同期モーション変数を表 4.1.1.1 に示します。ユーザーは、iA Studio のスコープマネージャー を介して目的の変数を選択できます(「iA Studio ユーザーガイド」のセクション 4.8 を参照)。

# **HIWIN. MIKROSYSTEM**

MH05UJ01-2303

#### HIMC API リファレンスガイド インファング マンクロモーション機能

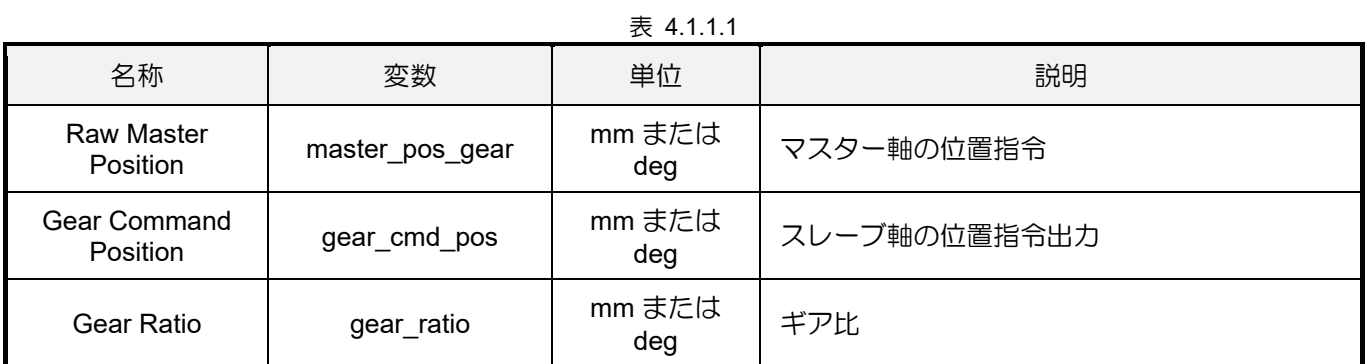

# <span id="page-113-0"></span>4.2 HIMC\_EnableGear

目的

2 つの軸をマスター、スレーブ関係で結合します

#### 構文

```
int HIMC_EnableGear(
   int ctrl_id,
   int axis master id,
   int axis_slave_id
);
```
パラメーター

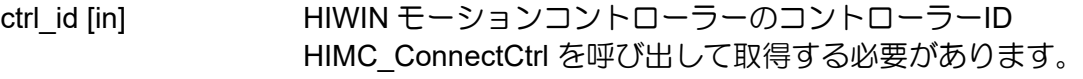

axis master id [in]  $\nabla \lambda \vartheta - Ax$ is index

axis slave id [in] スレーブ Axis index

#### 戻りの値

関数が成功した場合は int 値 0 を返し、関数が失敗した場合はゼロ以外の値を返します。

備考

この機能は、両方の軸が有効な場合にのみ適用されます。

要件

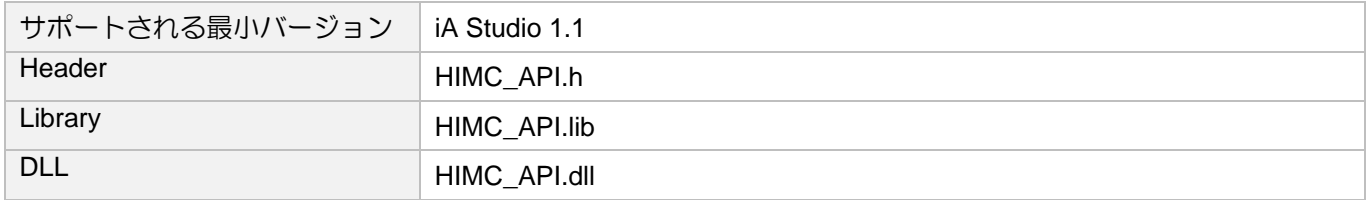

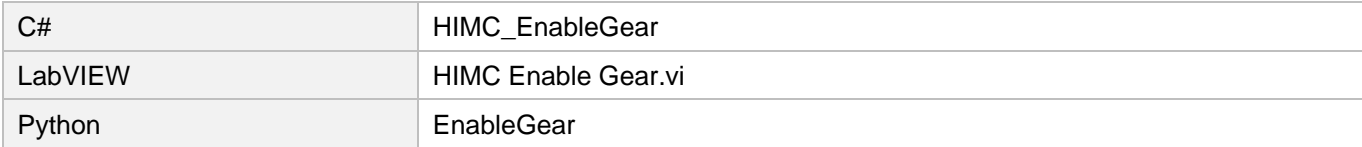

# <span id="page-114-0"></span>4.3 HIMC\_DisableGear

目的

マスター、スレーブ関係から 2 つの軸を切り離して、2 つの独立した軸にします

構文

int **HIMC\_DisableGear**( int ctrl\_id, int axis slave id );

パラメーター

ctrl\_id [in] HIWIN モーションコントローラーのコントローラーID HIMC ConnectCtrl を呼び出して取得する必要があります。

axis\_slave\_id [in] スレーブ Axis index

戻りの値

関数が成功した場合は int 値 0 を返し、関数が失敗した場合はゼロ以外の値を返します。

要件

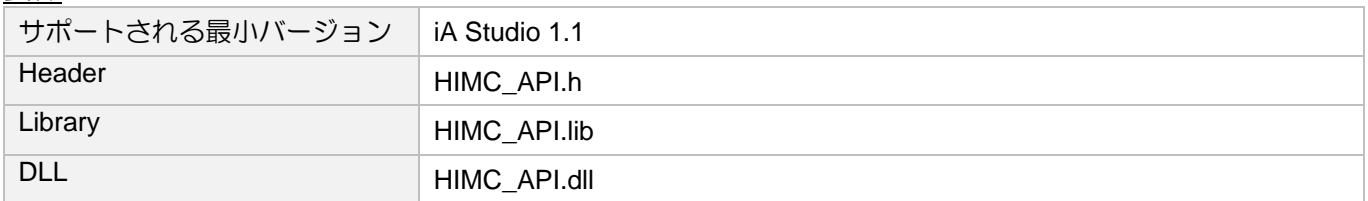

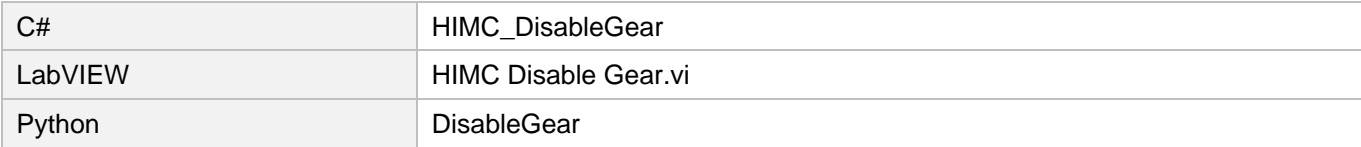

# <span id="page-115-0"></span>4.4 HIMC\_GearIn

### 目的

スレーブ軸の状態を解放から使用に変更します

#### 構文

```
int HIMC_GearIn(
   int ctrl_id,
   int axis master id,
   int axis_slave_id,
   double gear_ratio
);
```
パラメーター

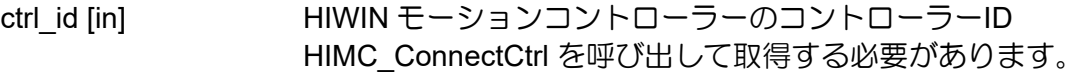

- axis master id [in]  $\nabla Z \vartheta$  Axis index
- axis slave id [in] スレーブ Axis index

gear\_ratio [in] ギア比の値

戻りの値

関数が成功した場合は int 値 0 を返し、関数が失敗した場合はゼロ以外の値を返します。

#### 備考

この機能は、両方の軸が有効な場合にのみ適用されます。

#### 要件

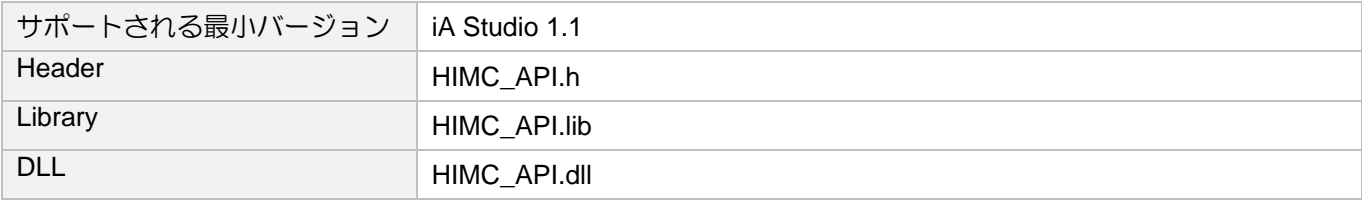

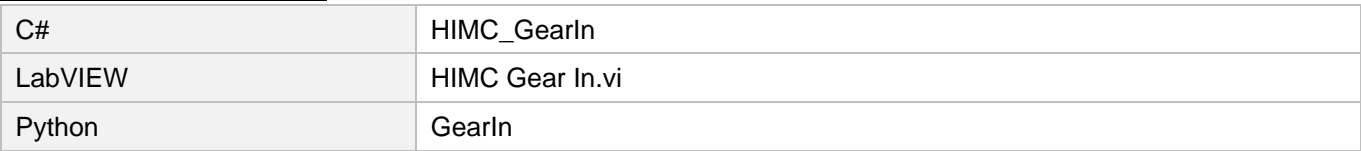

# <span id="page-116-0"></span>4.5 HIMC\_GearOut

目的

スレーブ軸の状態をエンゲージからディスエンゲージに変更します

#### 構文

```
int HIMC_GearOut(
   int ctrl_id,
   int axis slave id
);
```
パラメーター

ctrl\_id [in] HIWIN モーションコントローラーのコントローラーID HIMC ConnectCtrl を呼び出して取得する必要があります。

axis\_slave\_id [in] スレーブ Axis index

#### 戻りの値

関数が成功した場合は int 値 0 を返し、関数が失敗した場合はゼロ以外の値を返します。

#### 要件

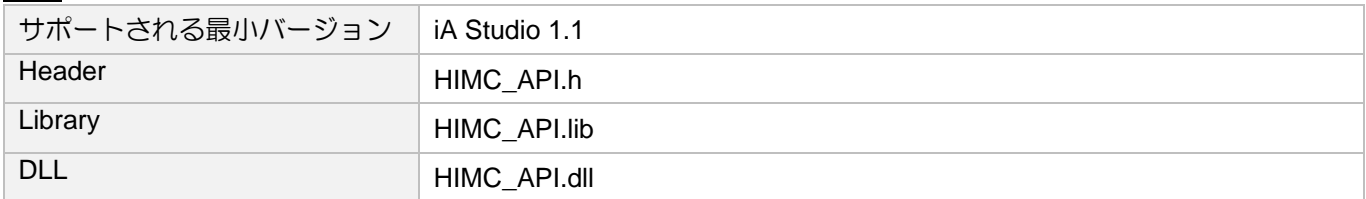

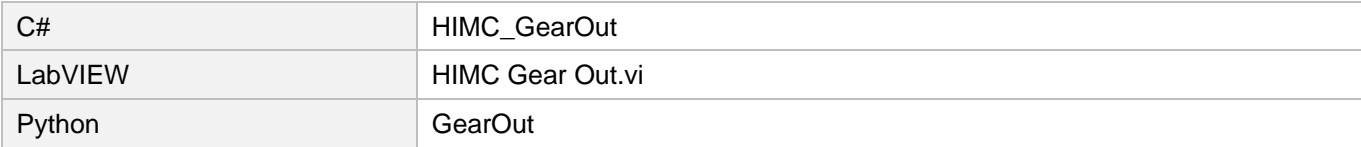

# <span id="page-117-0"></span>4.6 HIMC\_GetGearRatio

### 目的

スレーブ軸のギア比を取得します

#### 構文

```
int HIMC_GetGearRatio(
    int ctrl_id,
    int axis slave id,
   double *p_ratio
);
```
#### パラメーター

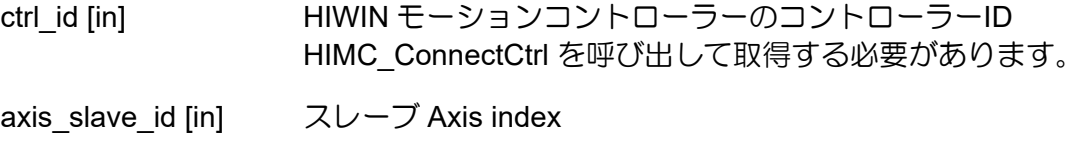

### p\_ratio [out] スレーブ軸のギア比を受け取るバッファーへのポインター

#### 戻りの値

関数が成功した場合は int 値 0 を返し、関数が失敗した場合はゼロ以外の値を返します。

#### 要件

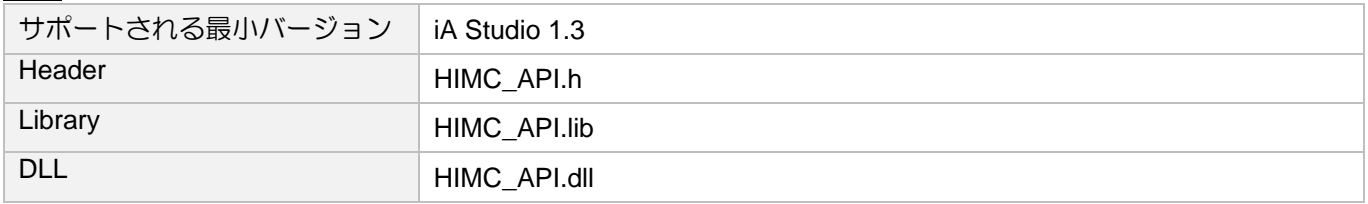

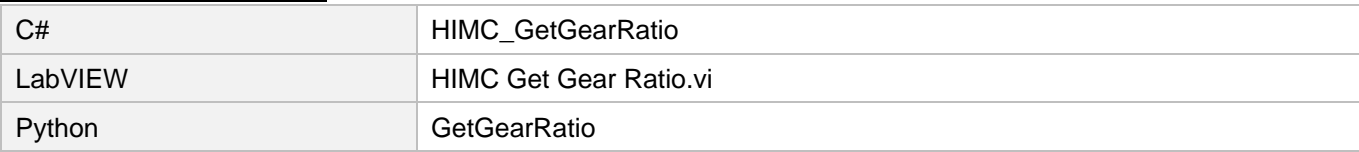

# <span id="page-118-0"></span>4.7 HIMC\_IsInGear

### 目的

スレーブ軸が「エンゲージ」状態にあるかどうかを問い合わせます

#### 構文

```
int HIMC_IsInGear(
    int ctrl_id,
    int axis_id,
    int *p_is_in_gear
);
```
### パラメーター

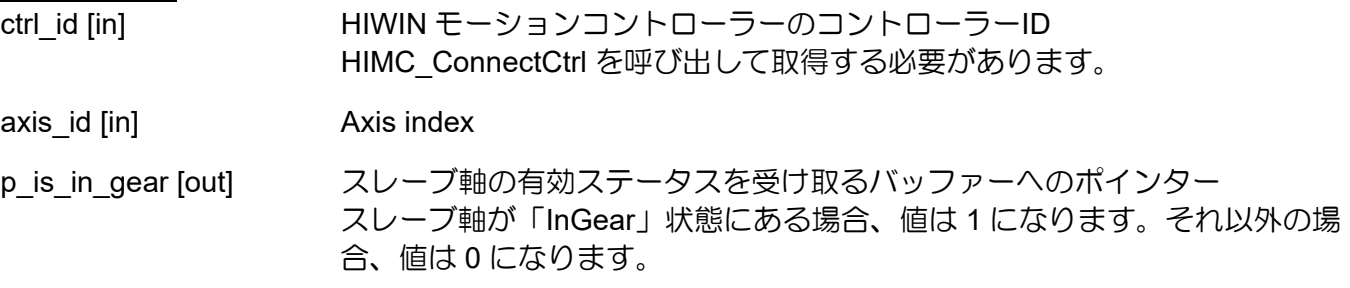

#### 戻りの値

関数が成功した場合は int 値 0 を返し、関数が失敗した場合はゼロ以外の値を返します。

#### 要件

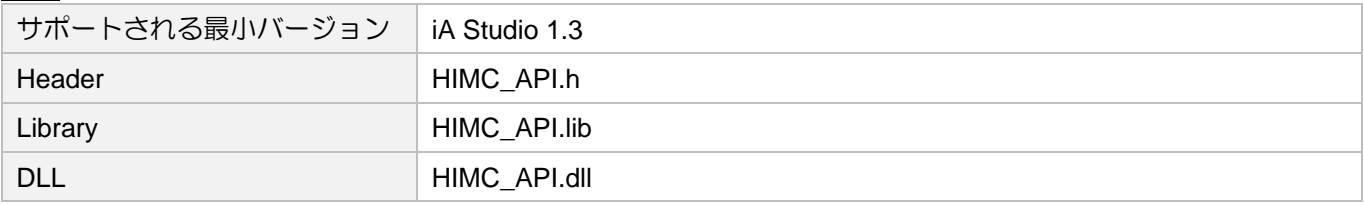

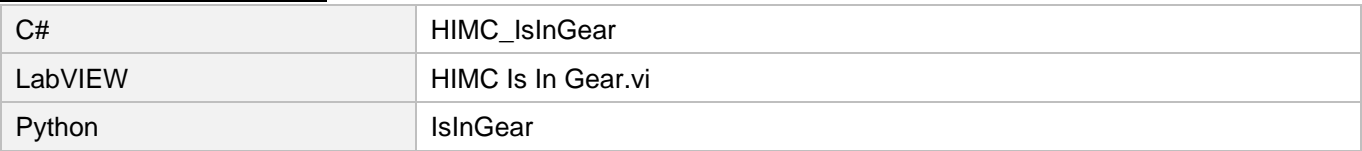

# <span id="page-119-0"></span>4.8 HIMC\_IsGearMaster

#### 目的

軸がマスター軸かどうかを問い合わせます

#### 構文

```
int HIMC_IsGearMaster(
   int ctrl_id,
   int axis_id,
   int *p_is_gear_master
);
```
#### パラメーター

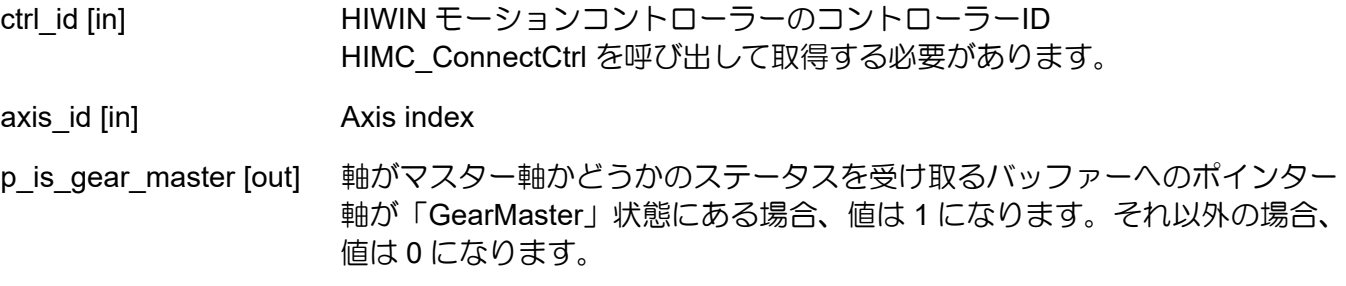

#### 戻りの値

関数が成功した場合は int 値 0 を返し、関数が失敗した場合はゼロ以外の値を返します。

#### 要件

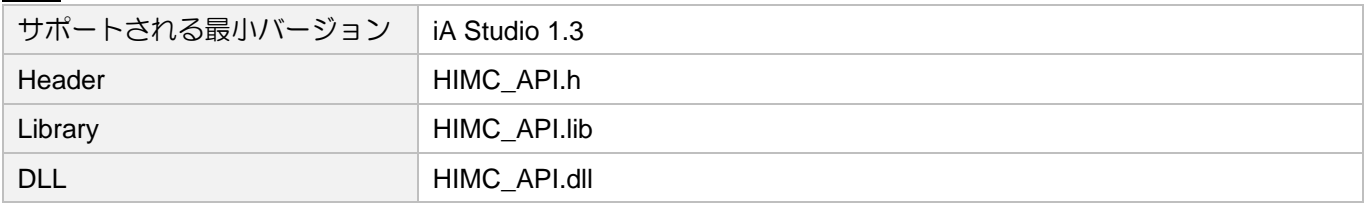

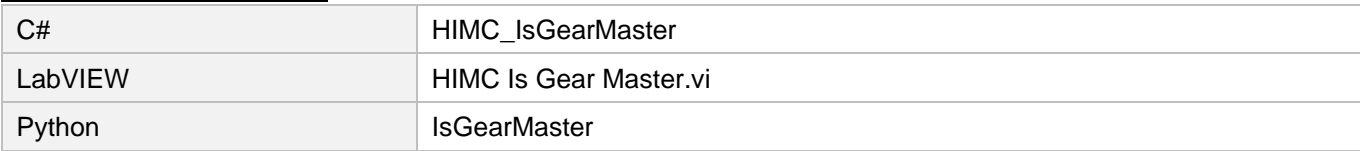

# <span id="page-120-0"></span>4.9 HIMC\_IsGearSlave

#### 目的

軸がスレーブ軸かどうかを問い合わせます

#### 構文

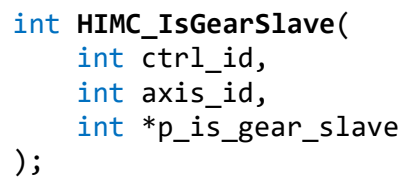

#### パラメーター ctrl\_id [in]

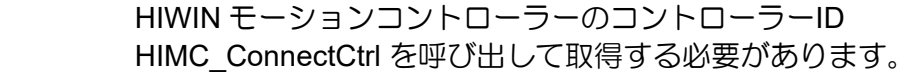

axis id [in] Axis index

p is gear slave [out] スレーブ軸かどうかのステータスを受け取るバッファーへのポインター 軸が「GearSlave」状態にある場合、値は 1 になります。それ以外の場合、値 は 0 になります。

戻りの値

関数が成功した場合は int 値 0 を返し、関数が失敗した場合はゼロ以外の値を返します。

要件

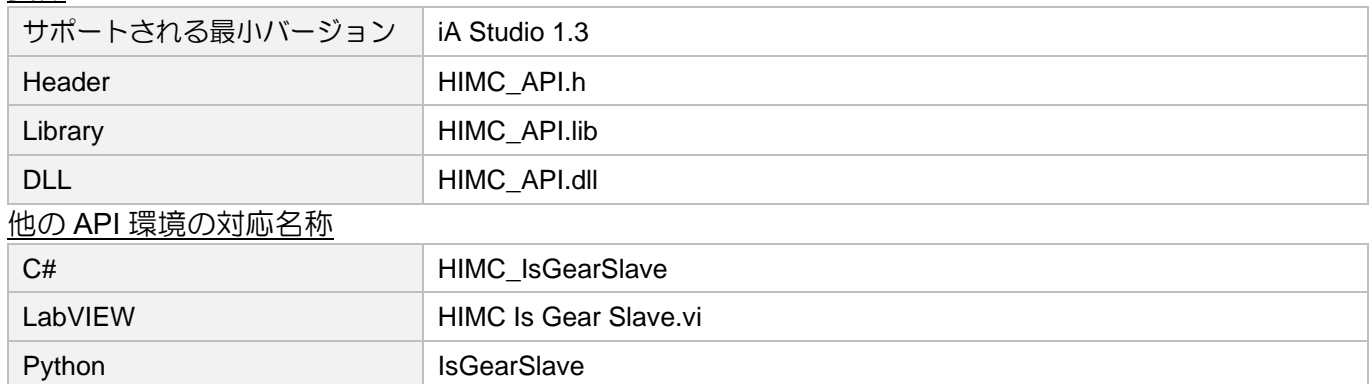

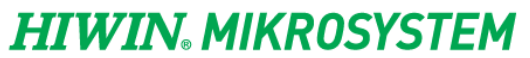

MH05UJ01-2303

シンクロモーション機能 インファーマン HIMC API リファレンスガイド

(このページはブランクになっています)

# 5. ガントリー機能

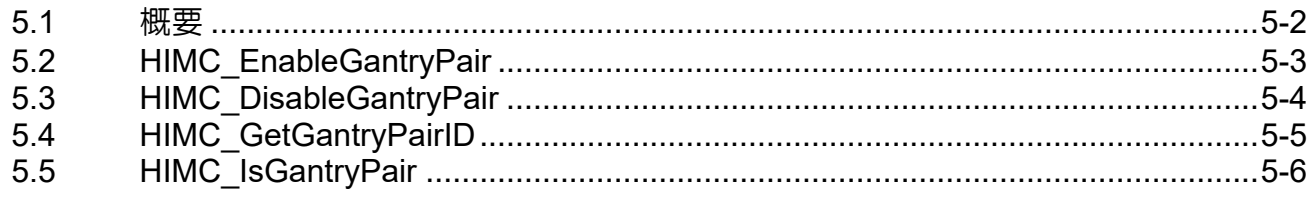

**HIWIN MIKROSYSTEM** 

MH05UJ01-2303

<u>ガントリー機能 HIMC API リファレンスガイド</u>

## <span id="page-123-0"></span>5.1 概要

ガントリー構成は、図 5.1.1 に示すように、右側(RHS)軸と左側(LHS)軸のペアを仮想直線軸とヨー軸の ペアに変換します。ガントリー構成を確立した後、ユーザーは、RHS 軸に直線軸方向コマンドを与え て、RHS 軸と LHS 軸の両方を同じ方向に駆動し、LHS 軸にヨー軸方向の回転運動コマンドを与えるこ とができます。

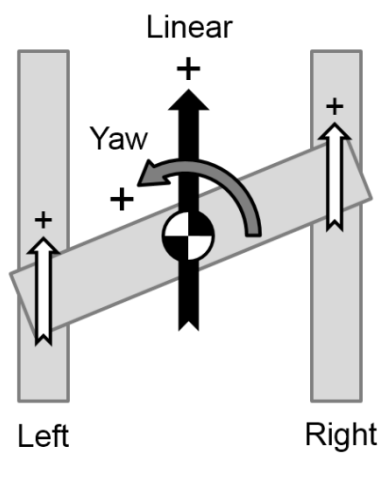

図 5.1.1

ガントリー構成では、直線軸とヨー軸の位置フィードバックは次のように定義されます。

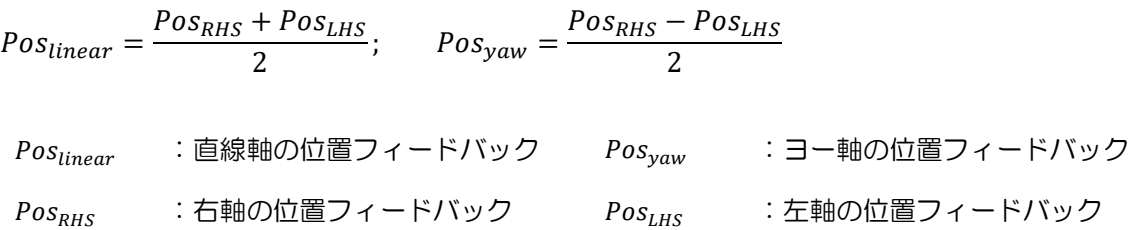

図 5.1.2 は、リニア軸、ヨー軸、RHS 軸、LHS 軸の位置フィードバックの回路図です。

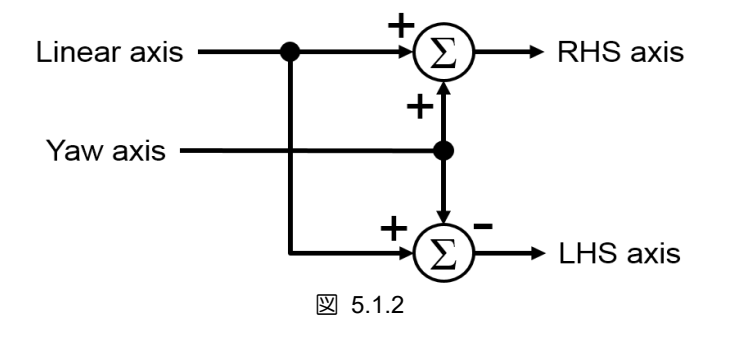

# <span id="page-124-0"></span>5.2 HIMC\_EnableGantryPair

目的

ガントリーペアをセットアップします

#### 構文

```
int HIMC_EnableGantryPair(
    int ctrl_id,
    int lhs axis id,
    int rhs_axis_id
);
```
#### パラメーター

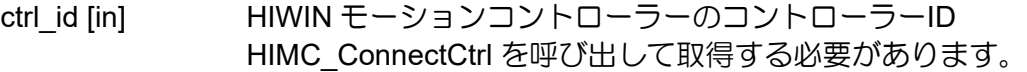

lhs\_axis\_id [in] 左側 Axis index

rhs\_axis\_id [in] 右側 Axis index

#### 戻りの値

関数が成功した場合は int 値 0 を返し、関数が失敗した場合はゼロ以外の値を返します。

#### 備考

この機能は、両方の軸が無効になっている場合にのみ適用されます。

要件

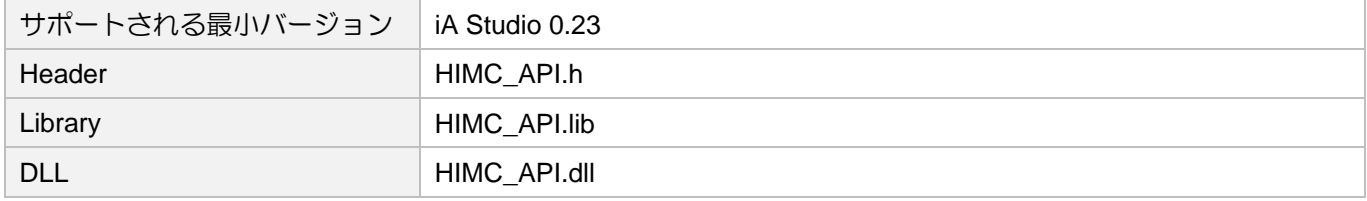

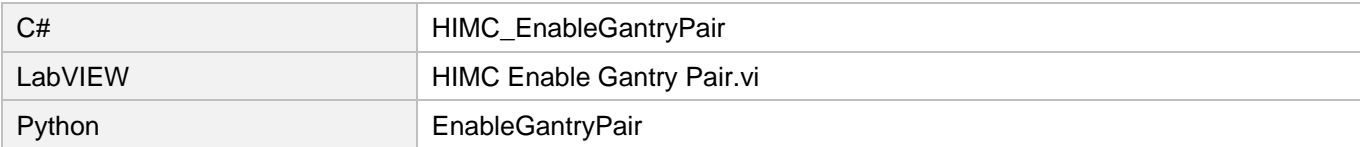

### **HIWIN MIKROSYSTEM** MH05UJ01-2303

# <span id="page-125-0"></span>5.3 HIMC\_DisableGantryPair

#### 目的

ガントリーペアを分割します

#### 構文

int **HIMC\_DisableGantryPair**( int ctrl\_id, int axis\_id );

### パラメーター

ctrl\_id [in] HIWIN モーションコントローラーのコントローラーID HIMC ConnectCtrl を呼び出して取得する必要があります。

axis id [in] ガントリーペアのいずれかの Axis index

#### 戻りの値

関数が成功した場合は int 値 0 を返し、関数が失敗した場合はゼロ以外の値を返します。

#### 備考

この機能は、両方の軸が無効になっている場合にのみ適用されます。

#### 要件

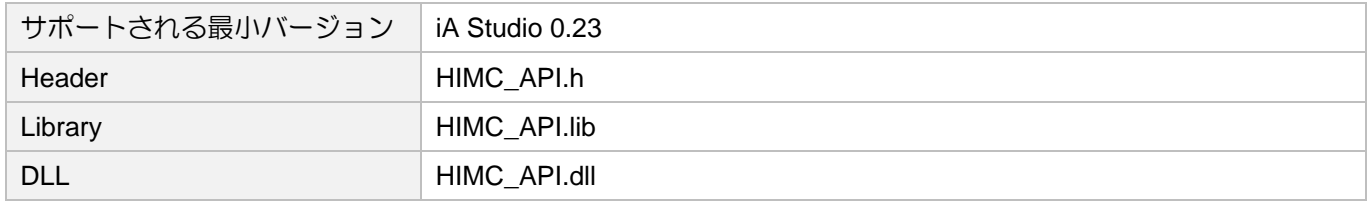

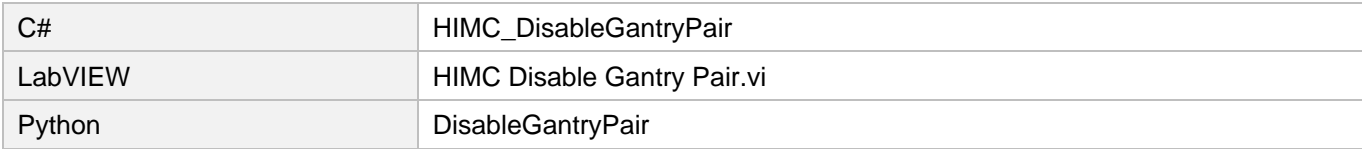

# <span id="page-126-0"></span>5.4 HIMC\_GetGantryPairID

#### 目的

任意のガントリー軸のガントリーペア ID を取得します

#### 構文

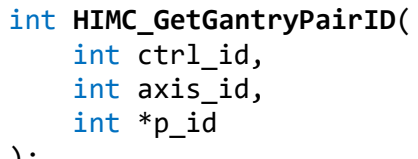

);

### パラメーター

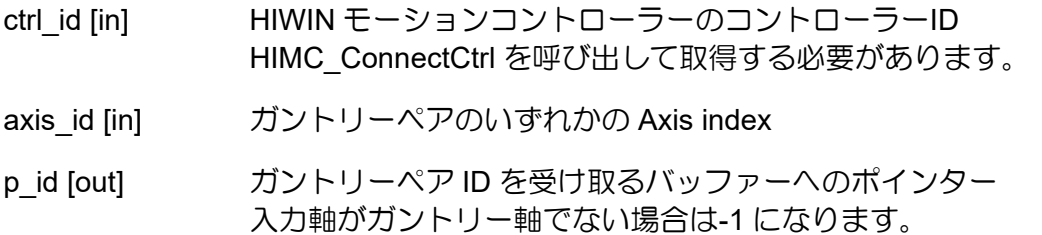

#### 戻りの値

関数が成功した場合は int 値 0 を返し、関数が失敗した場合はゼロ以外の値を返します。

#### 要件

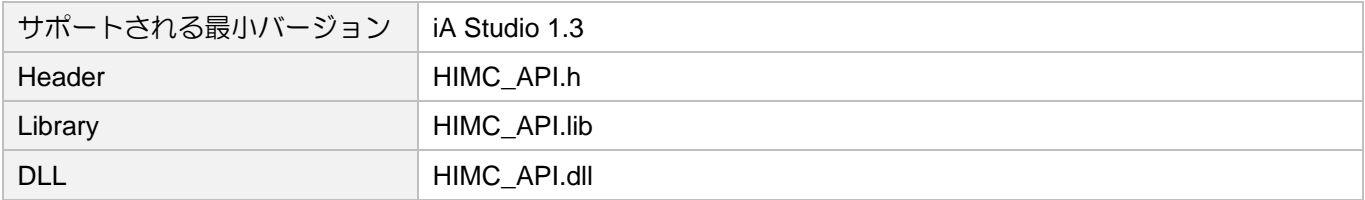

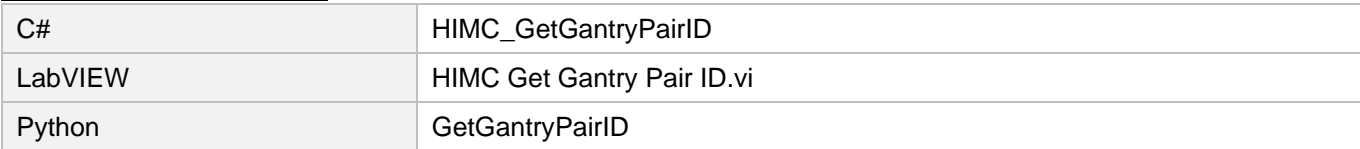

# <span id="page-127-0"></span>5.5 HIMC\_IsGantryPair

#### 目的

2 つの軸がガントリーペアであるかどうかを照会します

#### 構文

```
int HIMC_IsGantryPair(
   int ctrl_id,
   int axis id 1,
   int axis_id_2,
   int *p_is_gantry_pair
);
```
パラメーター

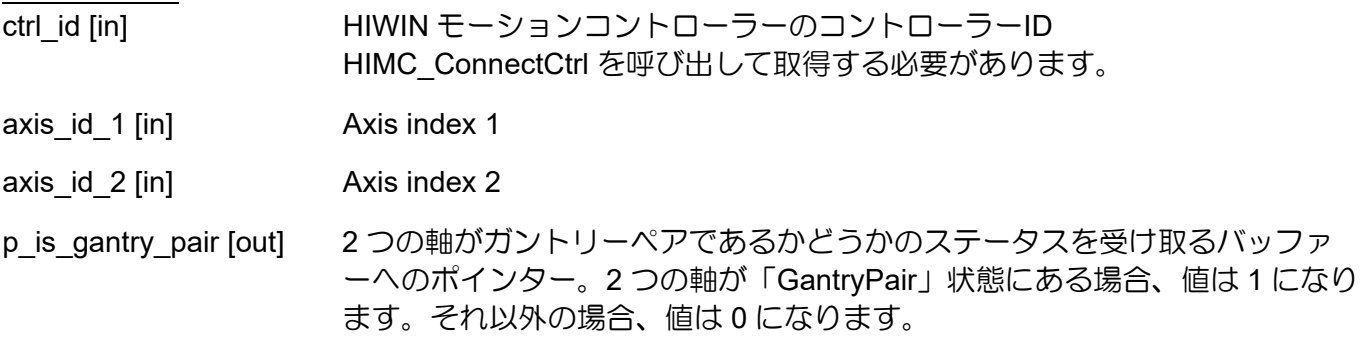

戻りの値

<u>。<br>関数が成功した場合は int 値 0 を返し、関数が失敗した場合はゼロ以外の値を返します。</u>

#### 要件

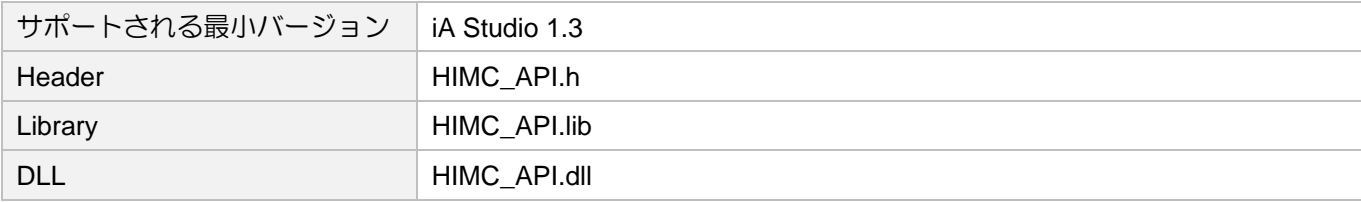

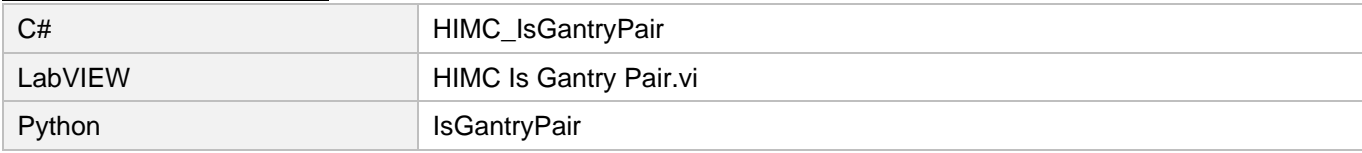

# 6. グループ機能

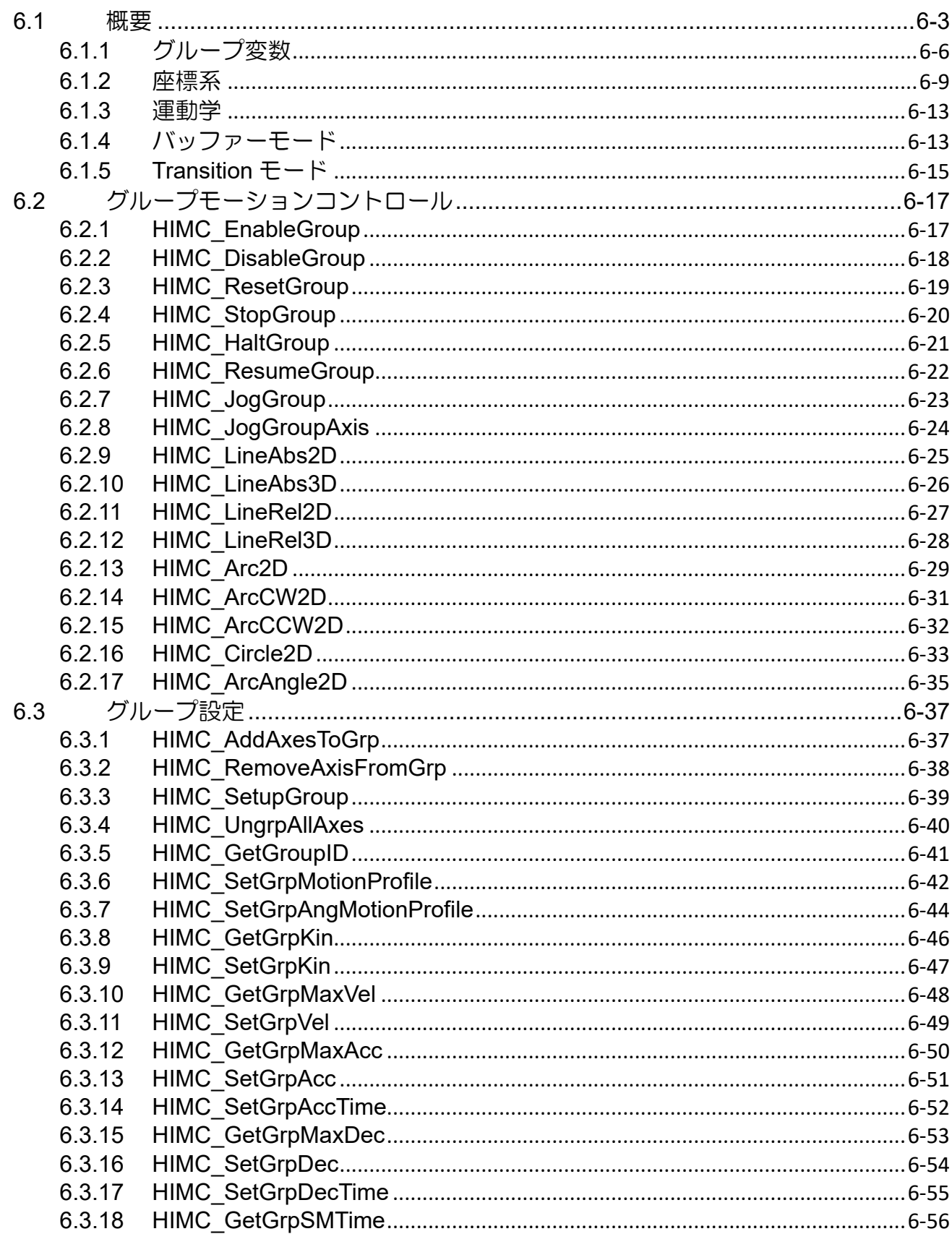

# **HIWIN. MIKROSYSTEM**

MH05UJ01-2303

#### HIMC API リファレンスガイド

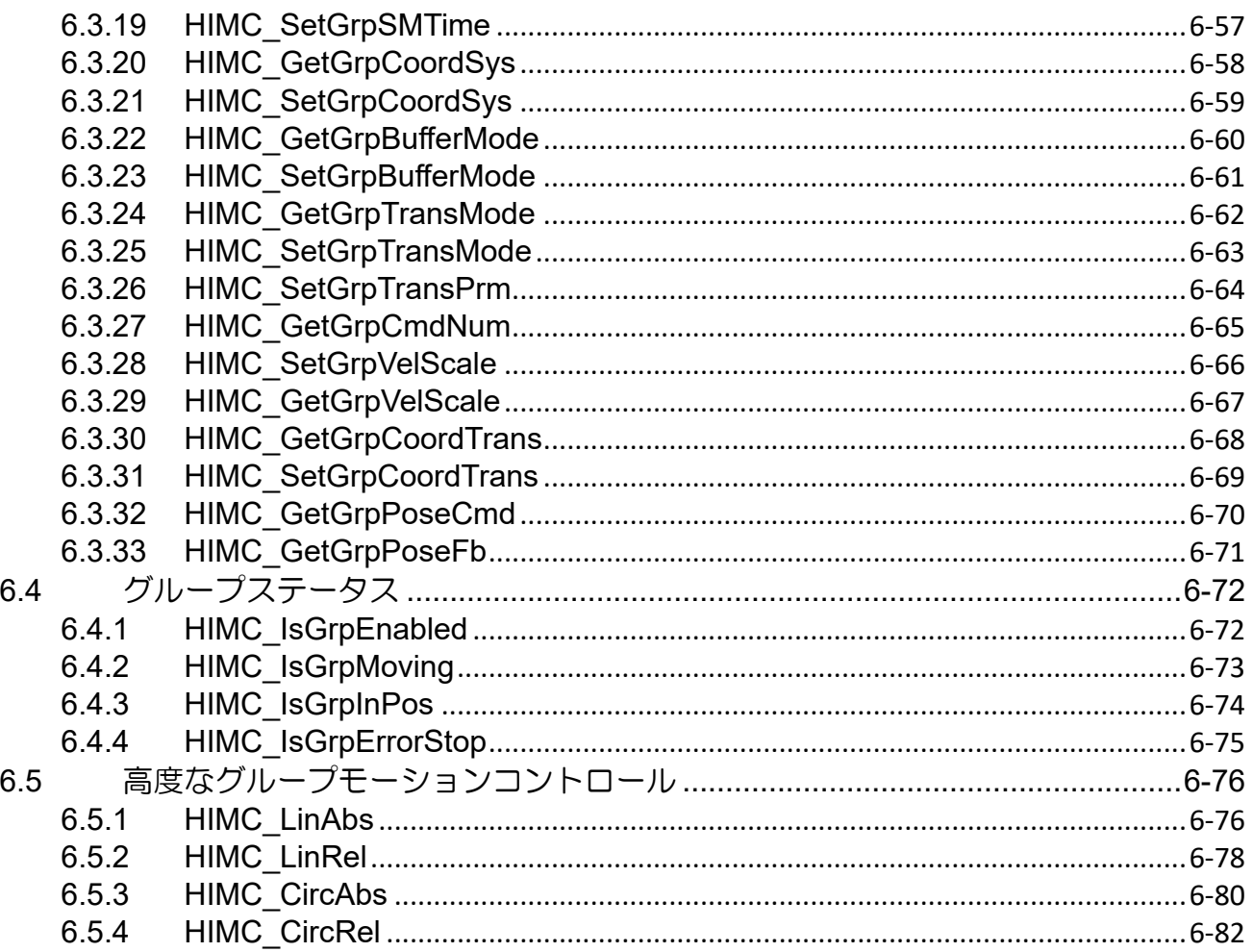

### <span id="page-130-0"></span>6.1 概要

HIMC は、LineAbs2D / 3D、LineRel2D / 3D、Arc2D、Circle2D などの多軸直線および円弧同時補間機 能の軸グループモーションコマンドを提供します。軸モーションコマンドと比較して、軸グループモー ションコマンドは、各軸の同期を確実にします。各軸のモーションの開始時間と停止時間は同じであ り、コントローラーは、ユーザーが指定した基準速度に基づいて各軸のモーション速度を調整します。

図 6.1.1 に HIMC 軸グループモーションコマンドのパラメータフロー図を示します。各軸の位置フィー ドバックは、順運動学の計算を通過するため、機械座標系での軸グループの位置フィードバック(直交位 置フィードバック)が取得されます。ユーザーによって与えられたターゲットコマンドに基づいて、コン トローラーは、軸グループのモーションプロファイル(図 6.1.2 が示すように)による空間内の補間コマ ンド(デカルト位置コマンド)を計画し、逆運動学を使用して各軸の対応する位置コマンドを計算しま す。

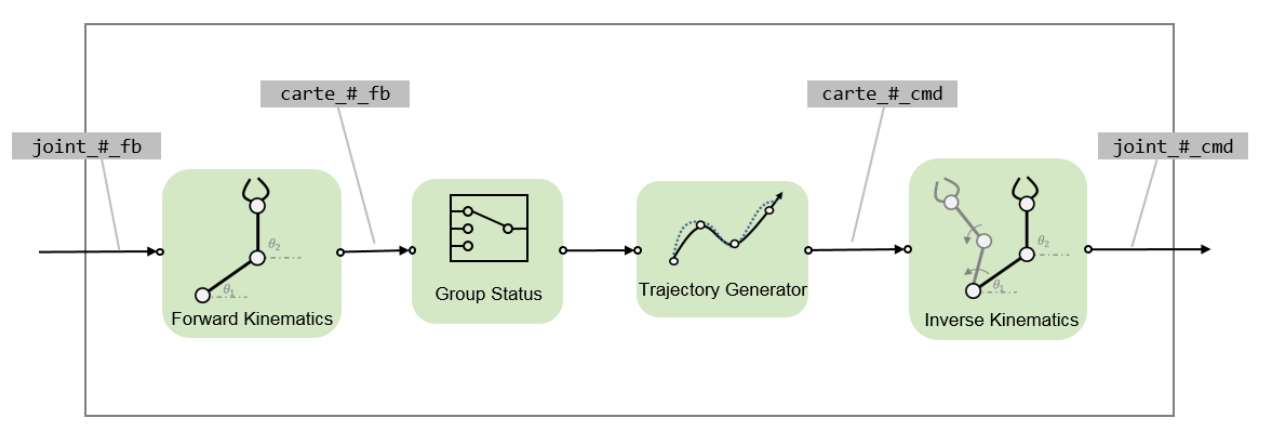

図 6.1.1

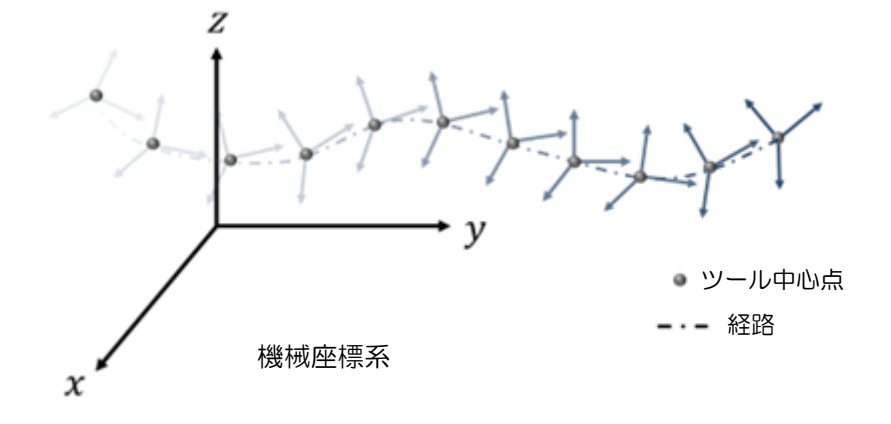

図 6.1.2

### **HIWIN MIKROSYSTEM**

MH05UJ01-2303

軸グループモーションコマンドでは、HIMC は空間内の各セグメントの移動距離を計算します。軸移動 コマンドとは異なり、速度計画は空間内の軸グループの移動方向に沿って計画され、移動方向は移動コ マンドの方向に基づいて変化します。

軸グループモーションコマンドは、軸モーションコマンドに似ています。また、図 6.1.3 に示すよう に、S カーブ速度計画も採用しています。空間内の軸群の動きは、並進と回転の 2 つの部分で構成され ます。並進指令は XYZ の位置指令で構成され、回転指令は ABC の回転指令で構成されます。軸グルー プを使用すると、ユーザーは、プロファイルジェネレーターの最大速度、最大加速度、最大減速度、滑 らかな時間を含む、平行移動と回転の速度計画パラメーターを設定できます。

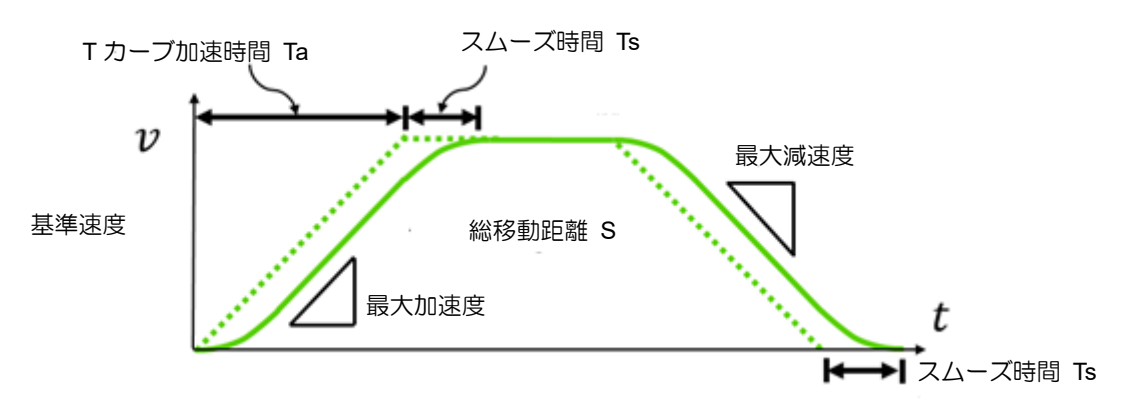

図 6.1.3

図 6.1.4 に示すように、各軸グループのモーションコマンドは 1 つのセグメントとして表示されます。 動作中、各セグメントの並進コマンドと回転コマンド、およびユーザーが設定した速度計画パラメータ ーに基づいて、HIMC は並進コマンドと回転コマンドの移動時間を計算します。長い移動時間の速度計 画パラメーターは、軸グループの送り速度として表示されます。移動時間の短い方は、送り速度指令で 配分された動作指令に従って移動します。

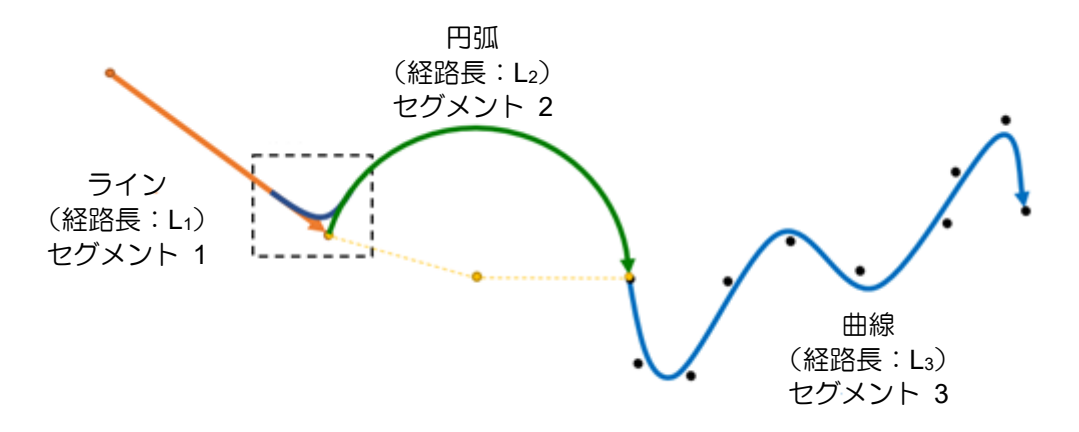

図 6.1.4

HIMC には、軸グループコマンド用の組み込みバッファーがあります。各モーションコマンドのセグメ ントは、このバッファーに配置されます。同時に最大 512 個のモーションコマンドを受け入れることが できます。この容量制限を超えるモーションコマンドはコントローラーによって破棄され、エラーメッ セージが表示されます。セグメントのモーションコマンド間では、ユーザーが設定したバッファーモー ドとトランジションモードに基づいて、速度とパスが計画されます。選択したモードによって、計画さ れた速度と経路が変更される場合があります。図 6.1.4 を例にとると、各セグメントの速度ハンドオー

#### HIMC API リファレンスガイド しょうしょう しょうしょう しょうしょう しょうしょう グループ機能

**HIWIN MIKROSYSTEM** 

MH05UJ01-2303

バーを設定するためにバッファーモードが使用される場合、この軸モーションの全長は「S=L\_1 (直 線)+L 2 (円弧)+L 3 (曲線) 」になります。詳細については、セクション 6.1.4 および 6.1.5 を参照して ください。

軸グループのモーションステータスは、軸のモーションステータスに似ています。また、「移動」と 「定位置」に分けることもできます。動作中は、図 3.1.4 に示すように、以下を含む 3 つのフェーズが あります:

- 1. 軸グループが動いていて、位置が合っていない
- 2. 軸グループは動いていませんが、位置が合っていません
- 3. 軸グループは移動しておらず、所定の位置にあります

ターゲット半径とデバウンス時間を使用して軸がインポジションかどうかをチェックする軸モーション コマンドとは異なり、軸グループモーションコマンドは、グループ内のすべての軸がインポジションか どうかをチェックします。つまり、軸グループがインポジションの場合、グループ内のすべての軸が 「インポジション」状態になります。

グループ機能 インファー HIMC API リファレンスガイド

### <span id="page-133-0"></span>6.1.1 グループ変数

軸グループ変数は、モーションコマンド変数、プロファイルジェネレーター変数、ステータス変数の 3 つのカテゴリに分類されます。ユーザーは、iA Studio のスコープマネージャーを介して目的の変数を選 択できます(「iA Studio ユーザーガイド」のセクション 4.8 を参照)。詳細な説明を表 6.1.1.1 から表 6.1.1.5 に示します。

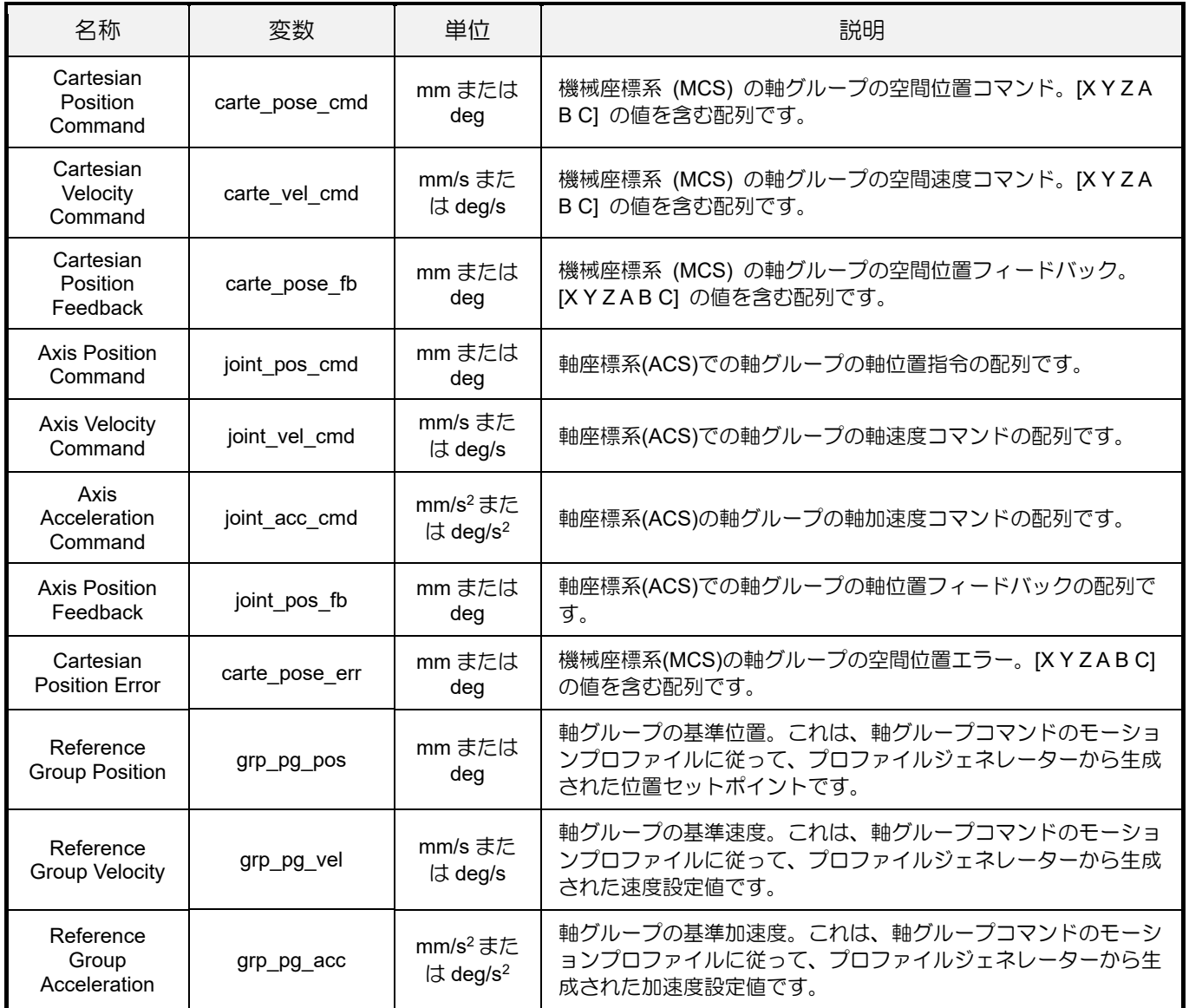

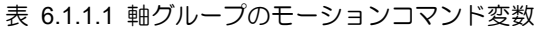

# **HIWIN. MIKROSYSTEM**

MH05UJ01-2303

#### HIMC API リファレンスガイド インファンスガイド マンファンス しゅうしゃ グループ機能

#### 表 6.1.1.2 軸グループのプロファイルジェネレーター変数

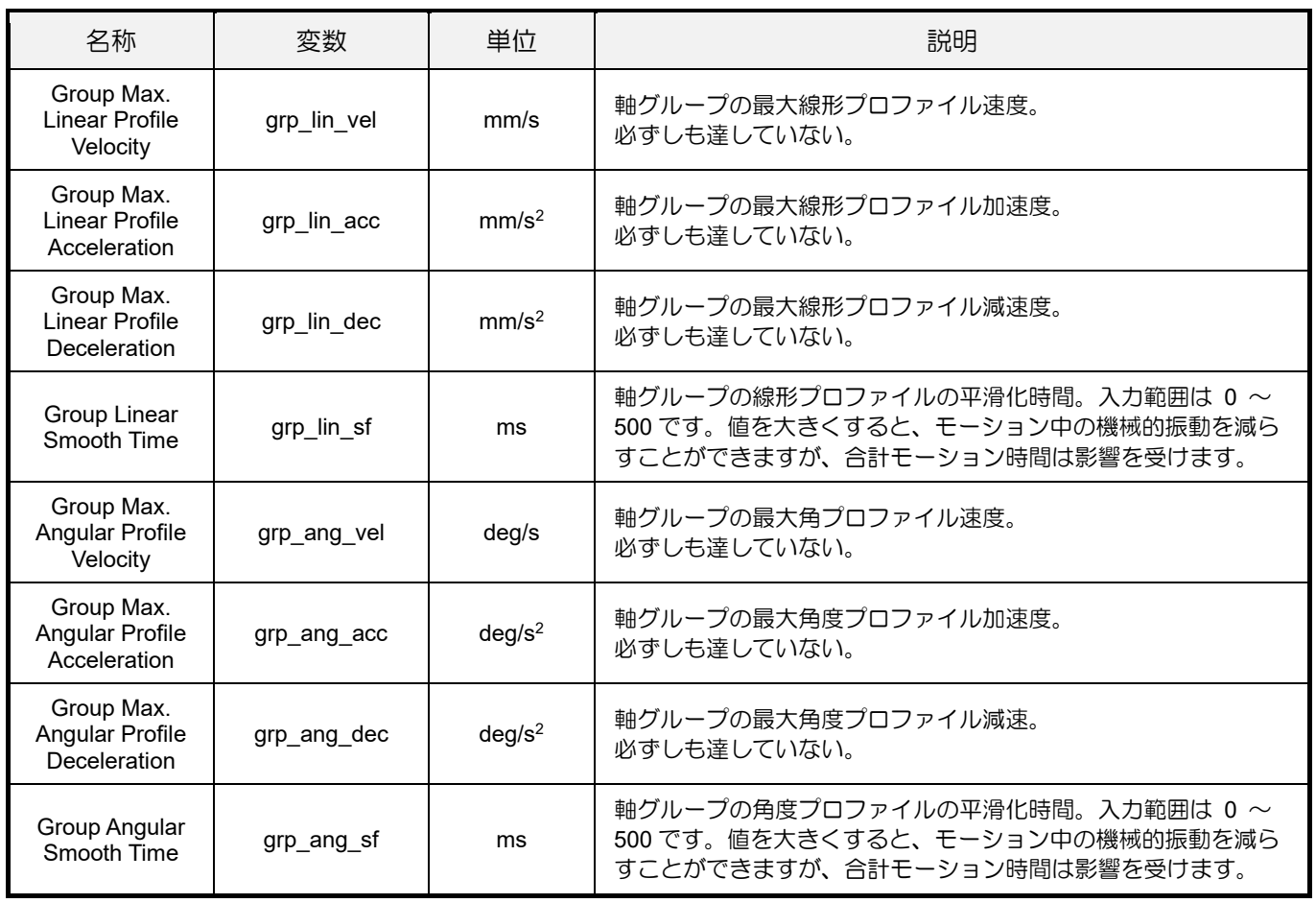

#### 表 6.1.1.3 軸グループのステータス変数

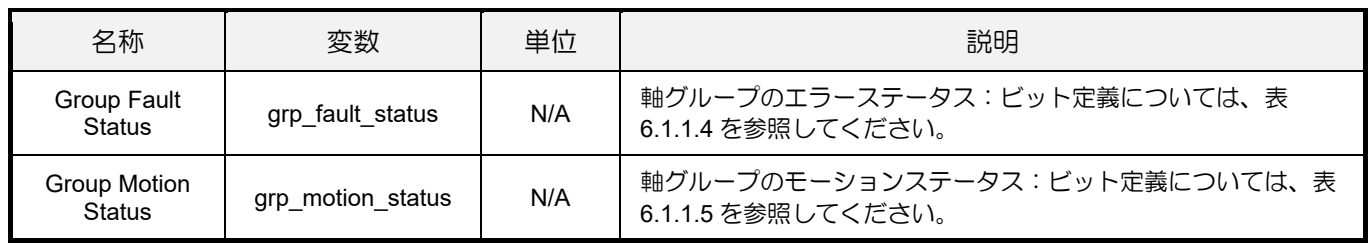

#### 表 6.1.1.4 軸グループエラーステータスのビット定義

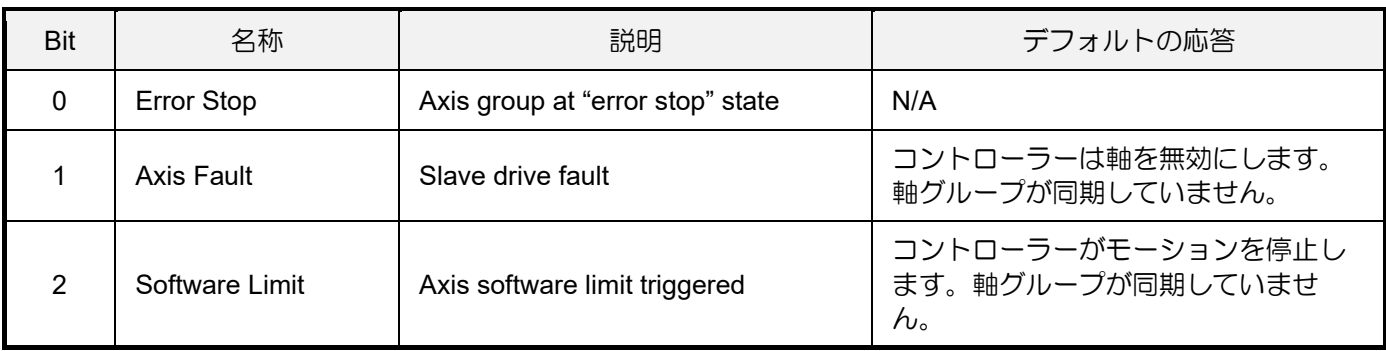

# **HIWIN. MIKROSYSTEM**

MH05UJ01-2303

#### グループ機能 HIMC API リファレンスガイド

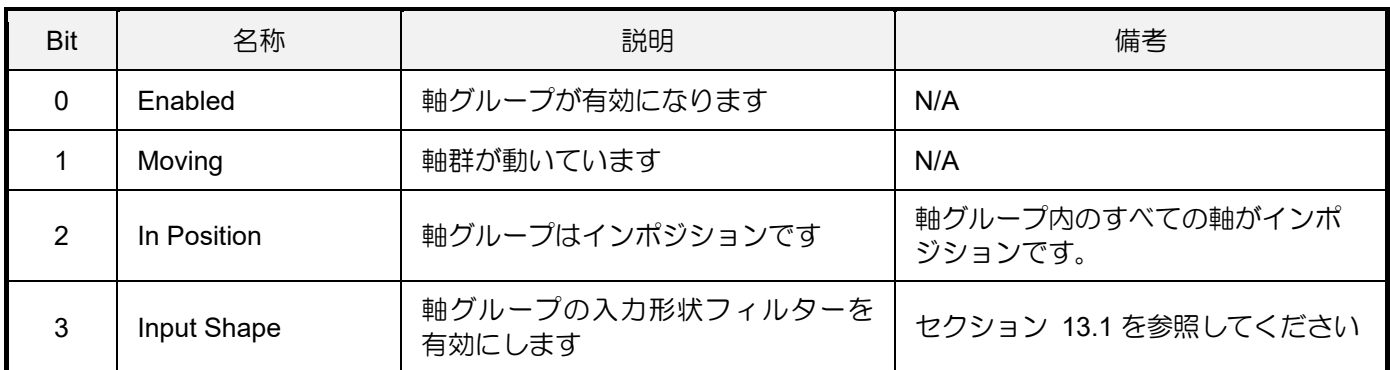

#### 表 6.1.1.5 軸群モーションステータスのビット定義

#### HIMC API リファレンスガイド インファングスポイン インファイン しょうしゃ グループ機能

### <span id="page-136-0"></span>6.1.2 座標系

表 6.1.2.1 は、軸座標系(ACS)、機械座標系(MCS)、製品座標系(PCS)、ワークピース座標系(WCS)、グ ローバル座標系、および座標オフセットを含む、HIMC の座標系の定義と説明を示しています。

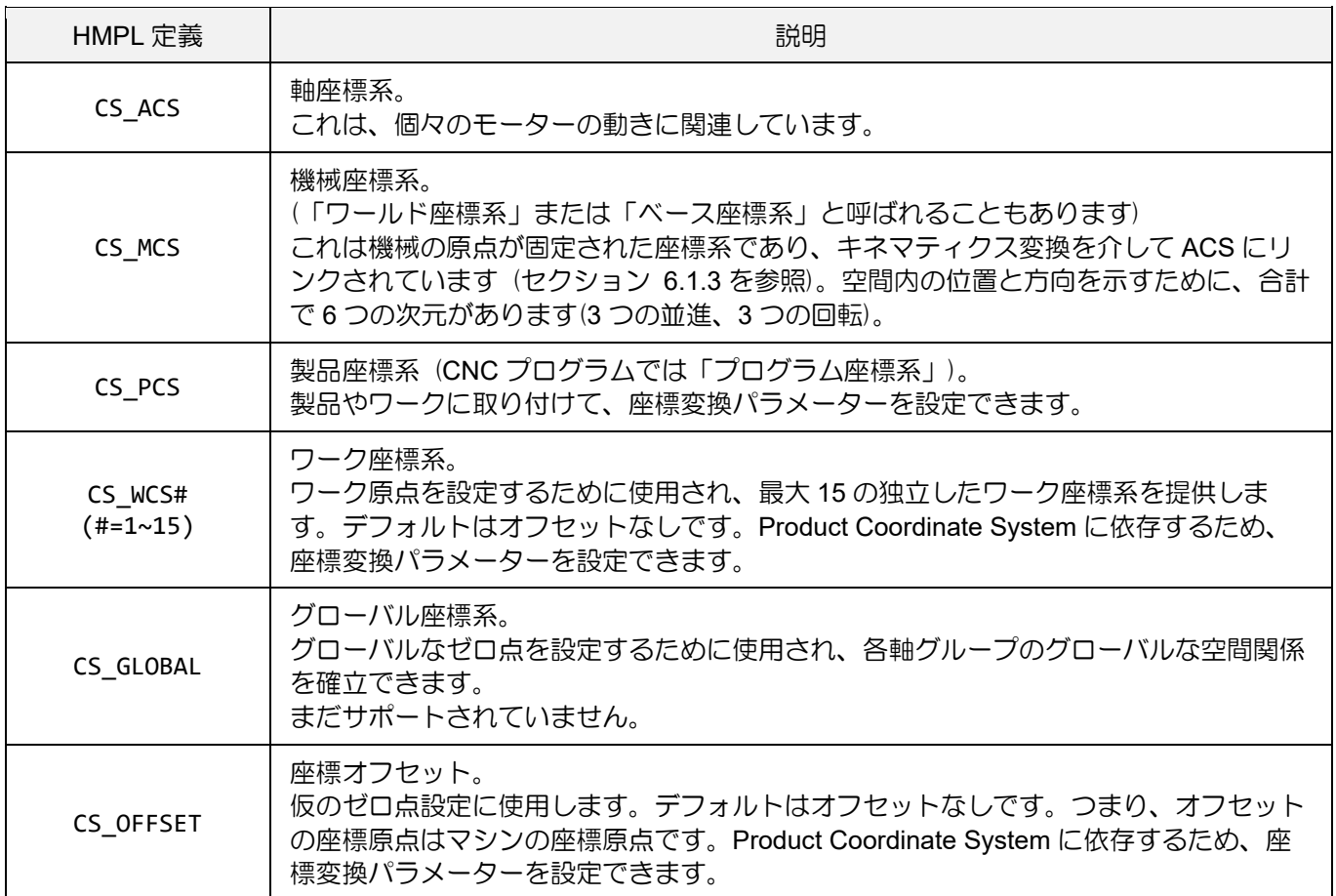

表 6.1.2.1

## **HIWIN MIKROSYSTEM**

MH05UJ01-2303

図 6.1.2.1 に回転軸 2 軸のスカラロボットの ACS、MCS、PCS の関係例を示します。ACS と MCS は、順運動学と逆運動学によって変換されます (セクション 6.1.3 を参照)。一方、MCS と PCS には座 標変換関係があります。座標系上の位置は、座標の並進と回転によって取得されます

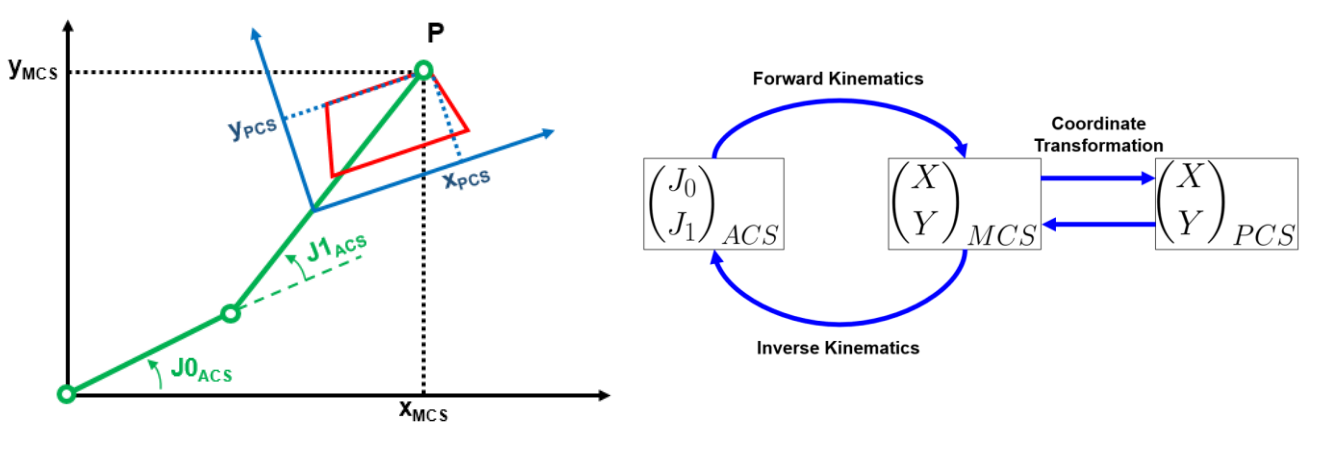

図 6.1.2.1

MCS を PCS に変換する場合、HIMC は必要に応じてマシンのワーク座標(WCS1~15)と座標オフセット (OFFSET)を設定できます。座標系の設定には、並進 3 自由度(X、Y、Z)と回転 3 自由度(A、B、C)を使 用して空間での姿勢を示します。

HIMC は、固定角度で「Roll-Pitch-Yaw」回転規則を採用しています。図 6.1.2.2 が示すように、X 軸に 沿って回転する自由度はロール、角度 A です。Y 軸に沿って回転する自由度はピッチ、角度 B です。Z 軸に沿って回転する自由度は、Yaw、角度 C です。この回転規則は、図 6.1.2.3 に示すように、スペー ス内のオブジェクトの向きを示すためにテイトブライアン角度で ZYX のシーケンスを使用するのと同 じです。

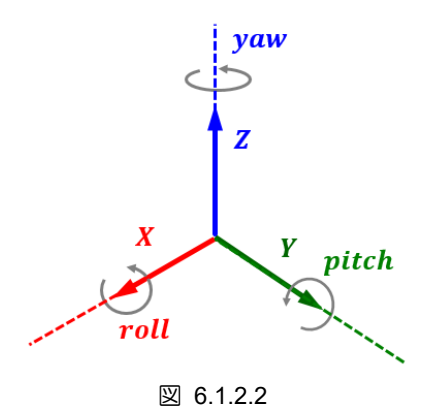

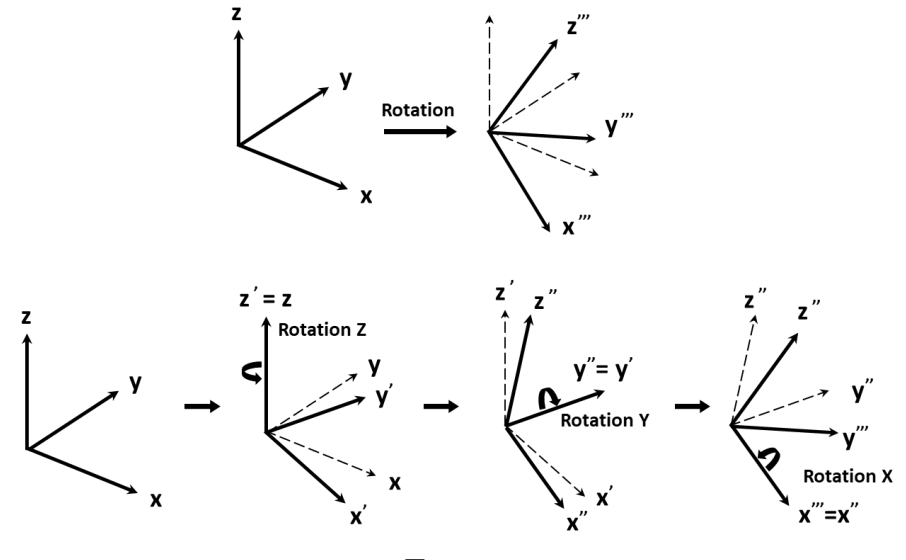

図 6.1.2.3

座標オフセットがない場合、各 WCS と MCS の関係は図 6.1.2.4 のようになります。

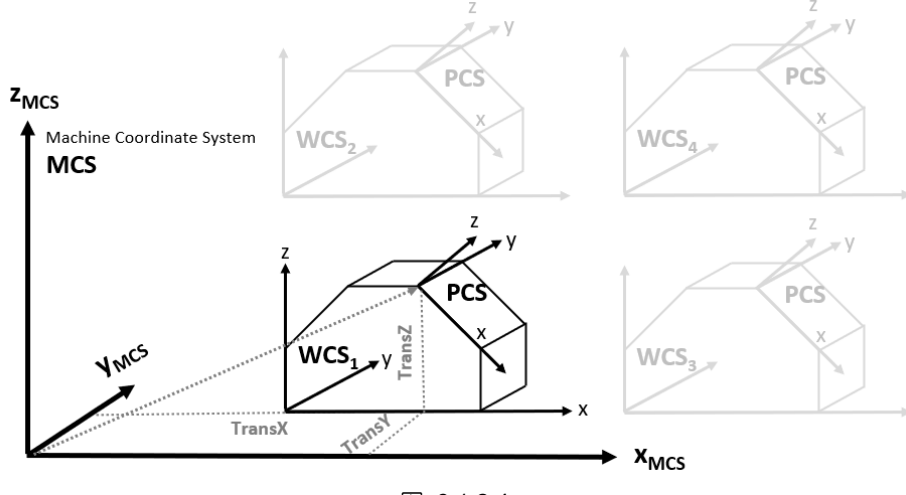

図 6.1.2.4

座標オフセットを加えると、WCS と MCS の関係は図 6.1.2.5 のようになります。座標オフセットの変 換が追加されます。

**HIWIN. MIKROSYSTEM** MH05UJ01-2303

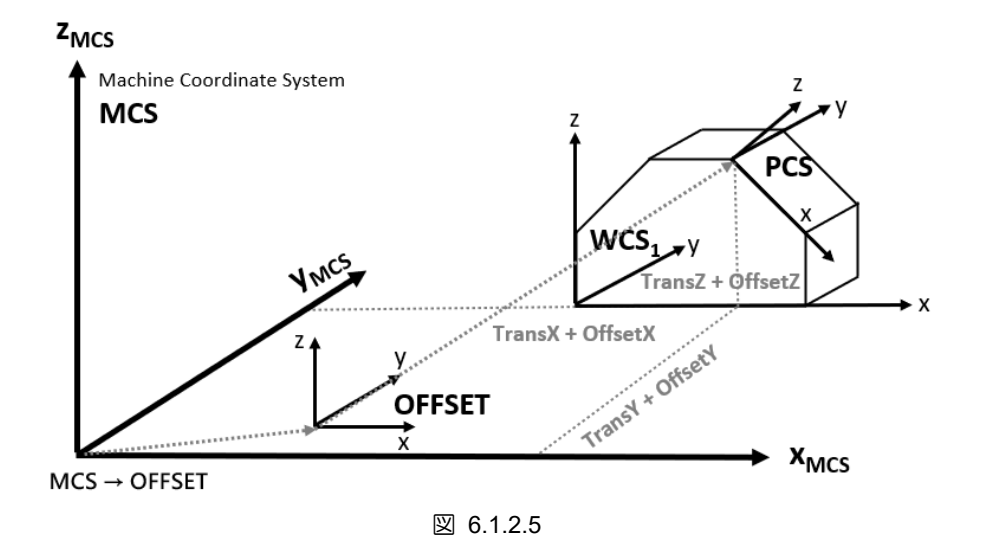

上記の機能に基づいて、ユーザーは HIMC で座標変換のパラメーターを定義し、座標系間の変換関係を 確立できます。図 6.1.2.6 に座標系の関係を示します。わかりやすくするために、図では XY 平面の座 標のみを示しています。実際のアプリケーションでは、ユーザーは座標変換に 6 つの自由度 (X、Y、 Z、A、B、C)を設定できます。

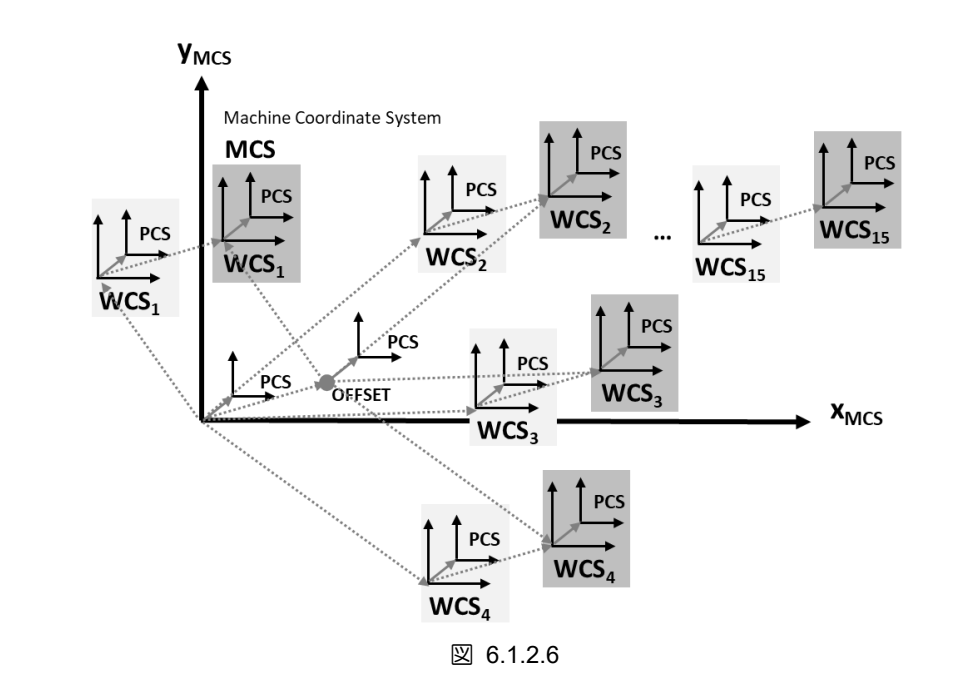

### <span id="page-140-0"></span>6.1.3 運動学

キネマティクスは、主に ACS(軸座標系)と MCS(機械座標系)の間の変換を扱います。フォワードキネマ ティクスは、ACS の各軸の位置フィードバックから MCS の座標位置までの計算です。逆に、逆運動学 は、MCS の座標位置から ACS の各軸の位置までの計算です。表 6.1.3.1 に、HIMC が提供するキネマ ティクスコンフィギュレーションの定義を示します。

|   | 名称                       | 説明                                                                                      |
|---|--------------------------|-----------------------------------------------------------------------------------------|
|   | Cartesian                | 連携モーショングループの各軸を直交座標の X、Y、Z、A、B、<br>C軸にそれぞれマッピングします。関節空間で許容される最大<br>軸数は6です。(軸グループのデフォルト) |
|   | <b>SCARA</b>             | (サポートされていません)                                                                           |
| 3 | <b>WAFER</b>             | (サポートされていません)                                                                           |
|   | 6-Axis Articulated Robot | (サポートされていません)                                                                           |

表 6.1.3.1

<span id="page-140-1"></span>6.1.4 バッファーモード

バッファーモードは、隣接するパスの終点での速度プロファイルを決定します。ユーザーはこの設定を 使用して、隣接する 2 つのパスのプロファイル速度を計画できます。表 6.1.4.1 に、HIMC が提供する バッファーモードの定義を示します。

表 6.1.4.1

| HMPL 定義        | 説明                                                                                                    |
|----------------|----------------------------------------------------------------------------------------------------|
| BM ABORT       | 進行中のモーションを中止し、すぐに次のモーションを開始します                                                                                                    |
| <b>BM_BUFF</b> | 現在のパスが完了したら、次のパスを開始します。<br>v <sub>2</sub><br>$v_1$<br>$S_2$<br>$S_1$<br>Current path<br>Next path<br>×<br>$-- + + -$<br>$ \rightarrow$ t |

# *VIN. MIKROSYSTEM*

MH05UJ01-2303

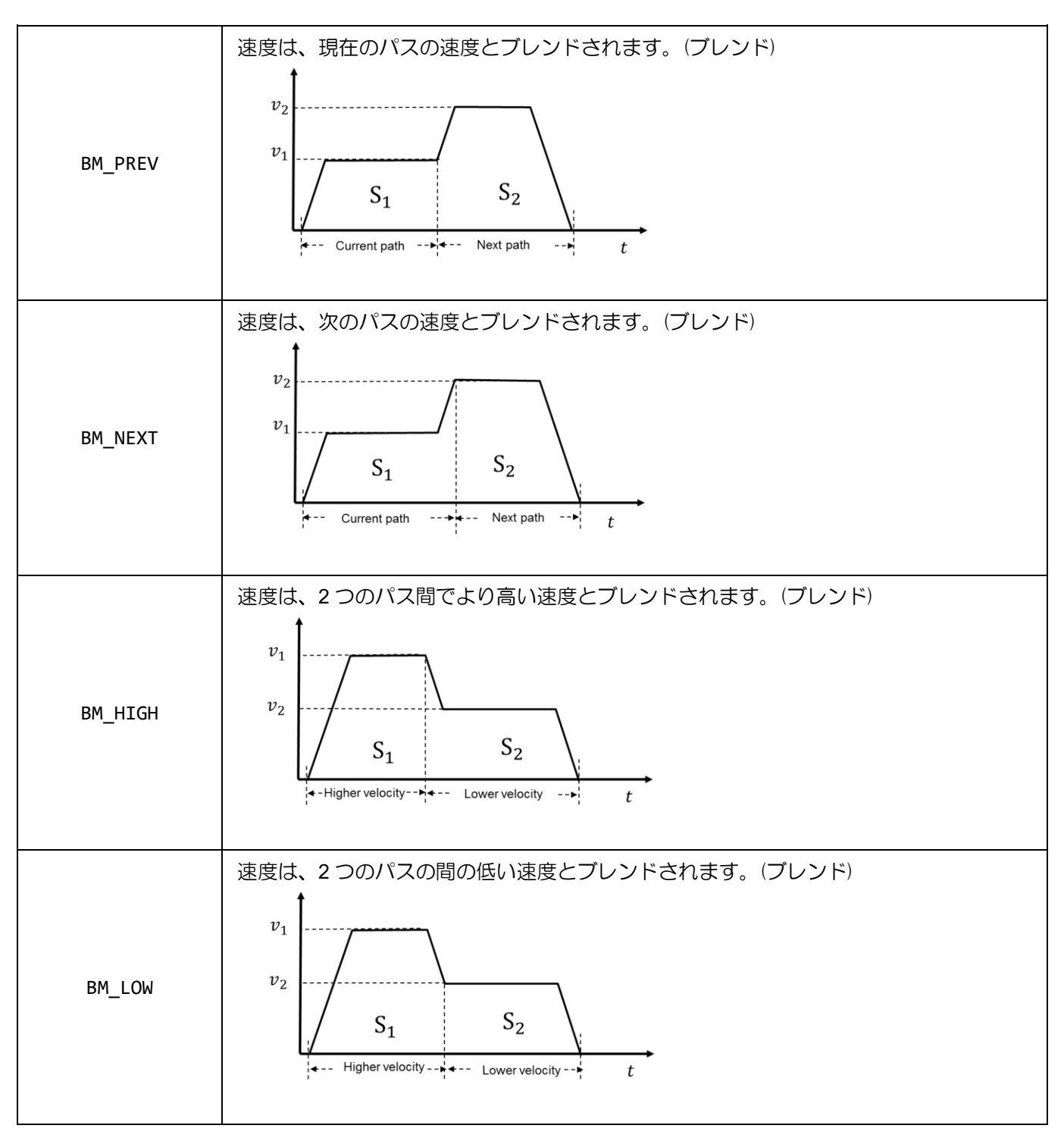

**HIWIN MIKROSYSTEM** MH05UJ01-2303

### <span id="page-142-0"></span>6.1.5 Transition モード

トランジションモードは、隣接するパス間のトランジションカーブのタイプを決定します。この設定に より、HIMC は、設定されたパラメーターに基づいて 2 つの線形モーションコマンド間のコーナースム ージングの計算を行います (表 6.1.5.1 を参照)。より良い計画パスを実現するために、これは元のモー ションプロファイルに影響します。

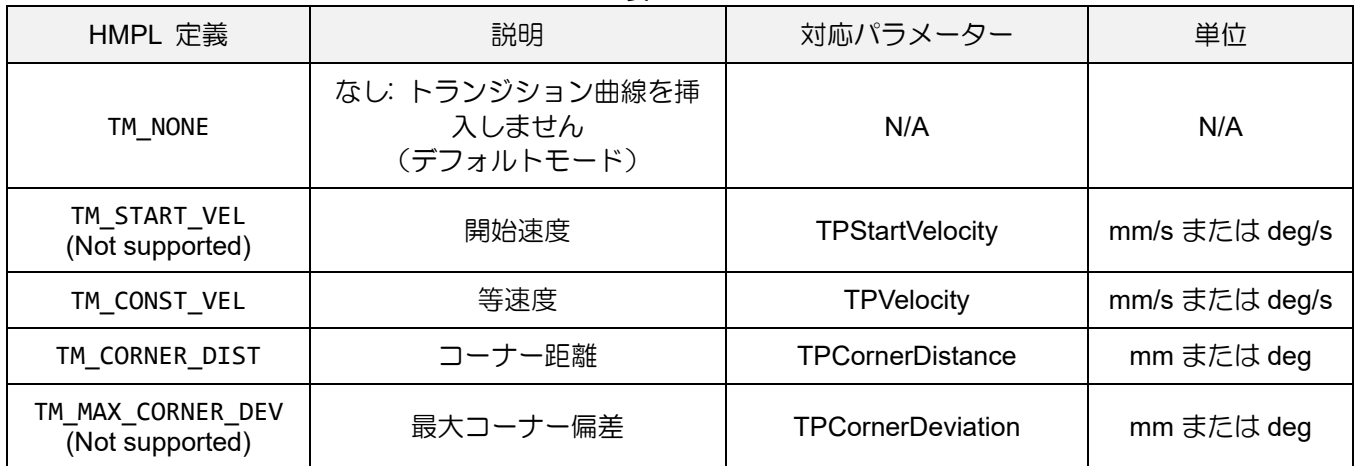

表 6.1.5.1

高度なグループモーション制御の関数「HIMC\_LinAbs」および「HIMC\_LinRel」をトランジションモー ド TM CONST VEL で使用して円運動の速度を割り当てる場合、円の開始位置からコーナーまでの距 離は、セクション 6.3.25 で設定されたトランジションモードの距離パラメーターによって図のように 決定されます。トランジションモード TM CORNER DIST を使用して、円の開始位置からコーナーま での距離を割り当てると、円運動の速度は、セクション 6.3.25 で設定されたトランジションモードの 速度パラメーターによって決定されます。

トランジションモードで計算されたスムージング円半径がセグメントの長さを超える場合、セグメント 間のトランジションモード関数は無視されます。

**HIWIN** MIKROSYSTEM

MH05UJ01-2303

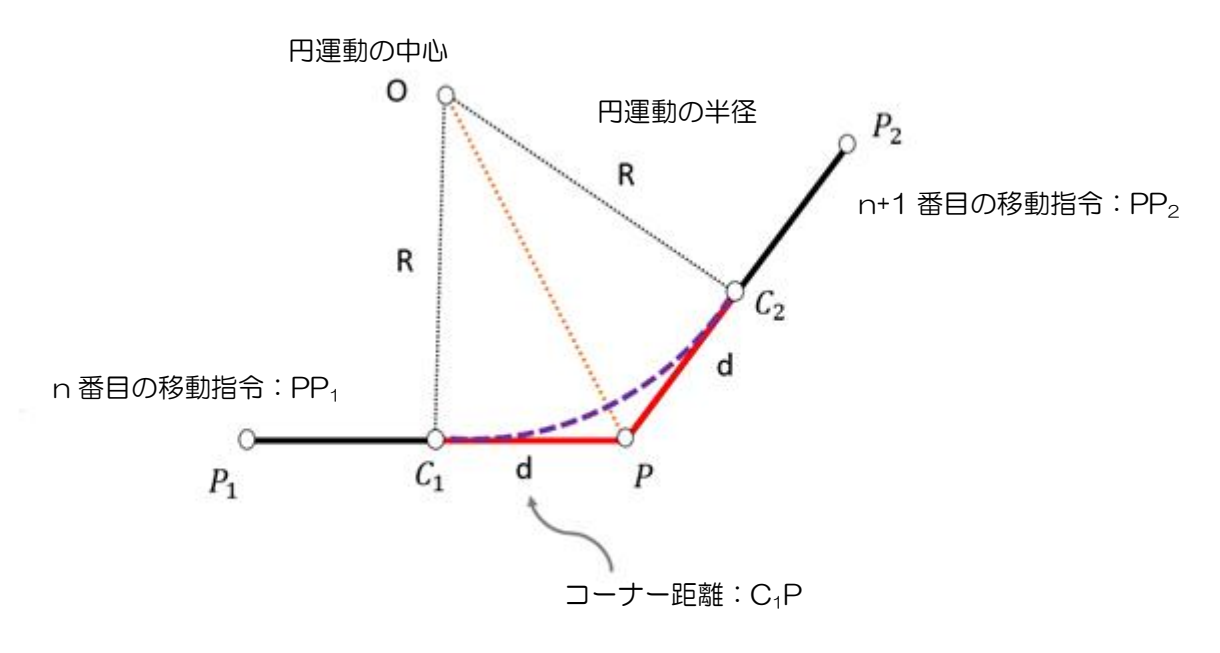

図 6.1.5.1
**HIWIN** MIKROSYST MH05UJ01-2303

# 6.2 グループモーションコントロール

# 6.2.1 HIMC\_EnableGroup

目的 軸グループを有効にします

# 構文

int **HIMC\_EnableGroup**( int ctrl\_id, int group\_id );

パラメーター

ctrl\_id [in] HIWIN モーションコントローラーのコントローラーID HIMC ConnectCtrl を呼び出して取得する必要があります。

group\_id [in] Axis group index

## 戻りの値

関数が成功した場合は int 値 0 を返し、関数が失敗した場合はゼロ以外の値を返します。

備考

この関数を実行する前に、グループ内のすべての軸を有効にする必要があります。

要件

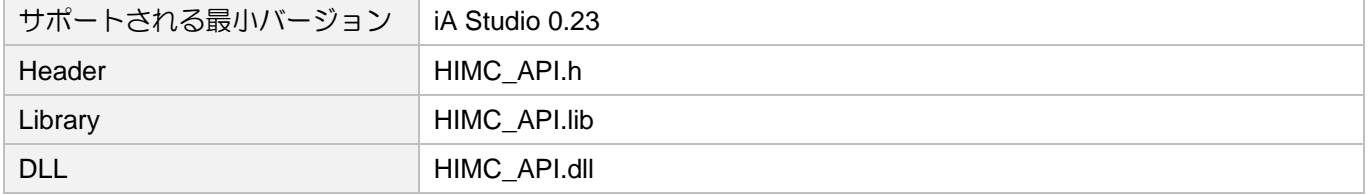

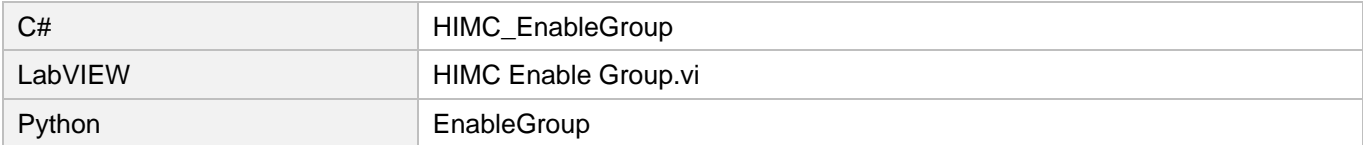

MH05UJ01-2303

# 6.2.2 HIMC\_DisableGroup

目的

軸グループを無効にします

# 構文

int **HIMC\_DisableGroup**( int ctrl\_id, int group\_id );

# パラメーター

ctrl\_id [in] HIWIN モーションコントローラーのコントローラーID HIMC ConnectCtrl を呼び出して取得する必要があります。

group\_id [in] Axis group index

戻りの値

関数が成功した場合は int 値 0 を返し、関数が失敗した場合はゼロ以外の値を返します。

# 要件

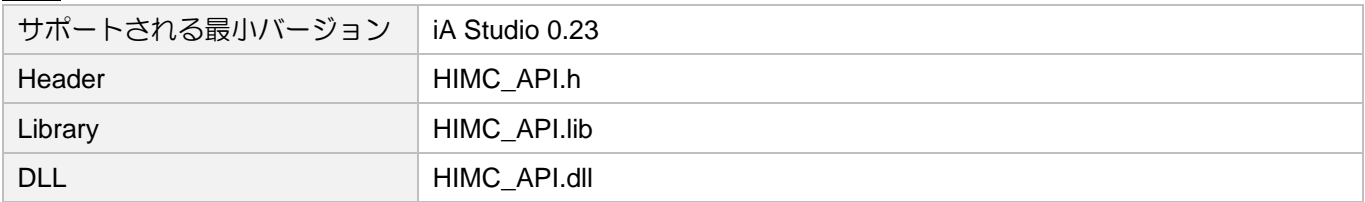

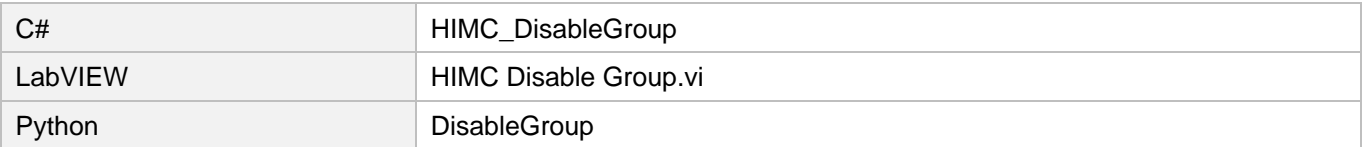

# 6.2.3 HIMC\_ResetGroup

目的

軸グループの状態を「グループエラー停止」から「グループスタンバイ」に変更します

# 構文

int **HIMC\_ResetGroup**( int ctrl\_id, int group\_id );

# パラメーター

ctrl\_id [in] HIWIN モーションコントローラーのコントローラーID HIMC ConnectCtrl を呼び出して取得する必要があります。

group\_id [in] Axis group index

戻りの値

関数が成功した場合は int 値 0 を返し、関数が失敗した場合はゼロ以外の値を返します。

#### 備考

この機能は、すべてのエラーがクリアされた後にのみ使用できます。

要件

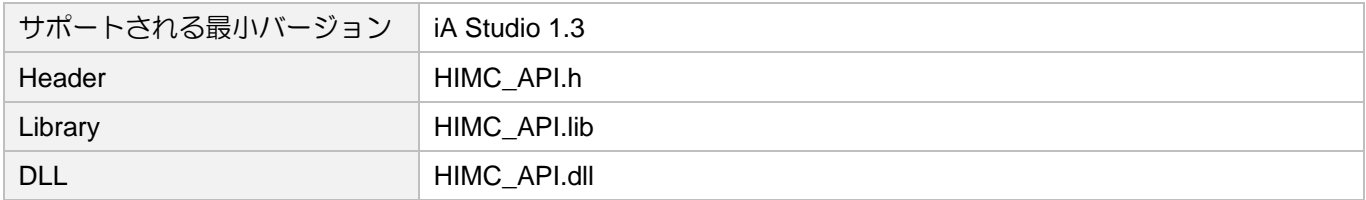

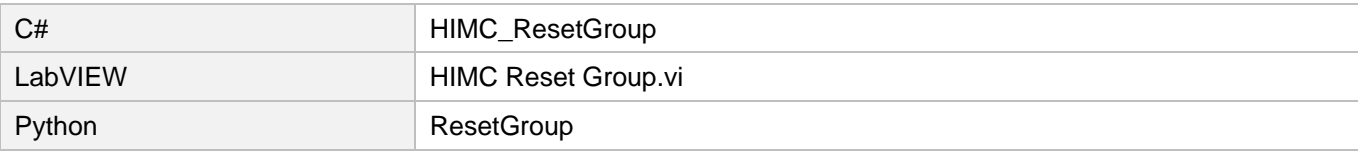

MH05UJ01-2303

# 6.2.4 HIMC\_StopGroup

目的

軸グループの動作を停止します

# 構文

```
int HIMC_StopGroup(
    int ctrl_id,
    int group_id
);
```
パラメーター

```
ctrl_id [in] HIWIN モーションコントローラーのコントローラーID
           HIMC ConnectCtrl を呼び出して取得する必要があります。
```
group\_id [in] Axis group index

戻りの値

関数が成功した場合は int 値 0 を返し、関数が失敗した場合はゼロ以外の値を返します。

備考

軸グループのモーションキューがクリアされます。

要件

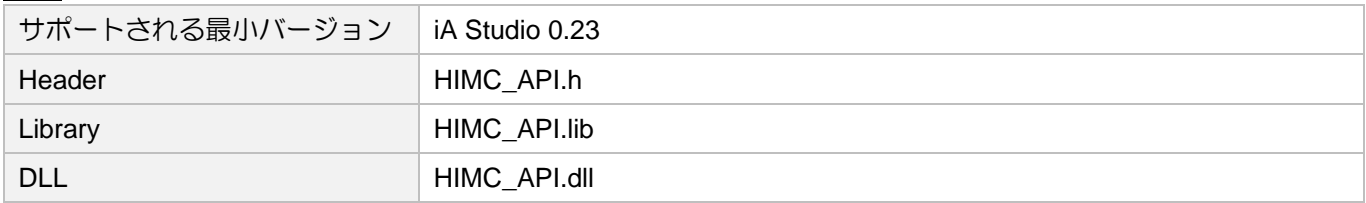

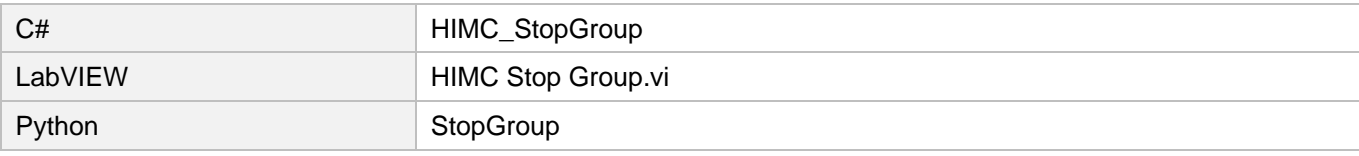

# 6.2.5 HIMC\_HaltGroup

目的

軸グループの動作を停止するのにその速度は 0 に設定します

## 構文

```
int HIMC_HaltGroup(
    int ctrl_id,
    int group_id
);
```
# パラメーター

```
ctrl_id [in] HIWIN モーションコントローラーのコントローラーID
           HIMC ConnectCtrl を呼び出して取得する必要があります。
```
group\_id [in] Axis group index

戻りの値

関数が成功した場合は int 値 0 を返し、関数が失敗した場合はゼロ以外の値を返します。

# 備考

軸グループが所定の位置にない場合、移動を続けます。

要件

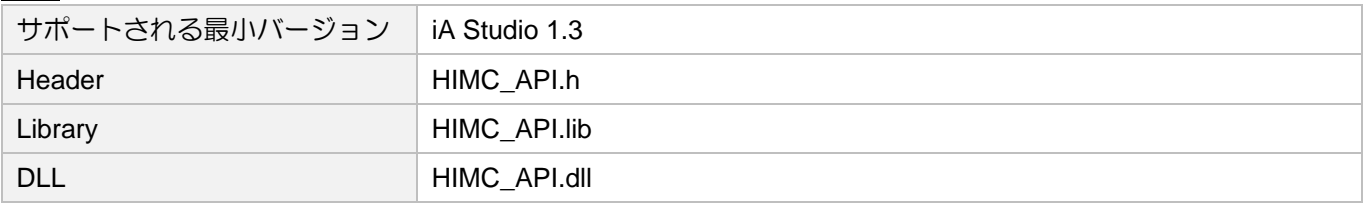

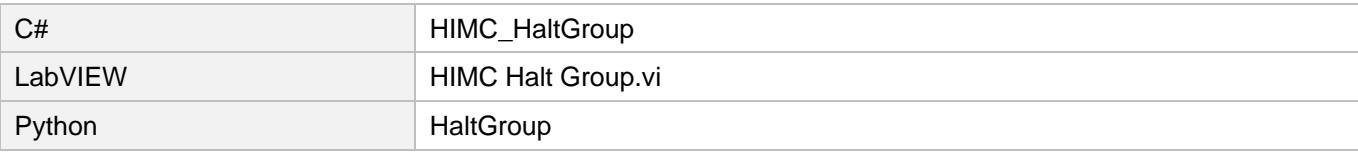

MH05UJ01-2303

# 6.2.6 HIMC\_ResumeGroup

# 目的

「停止」状態から軸グループの動作を再開します

# 構文

int **HIMC\_ResumeGroup**( int ctrl\_id, int group\_id

```
);
```
# パラメーター

ctrl\_id [in] HIWIN モーションコントローラーのコントローラーID HIMC ConnectCtrl を呼び出して取得する必要があります。

group\_id [in] Axis group index

戻りの値

関数が成功した場合は int 値 0 を返し、関数が失敗した場合はゼロ以外の値を返します。

# 要件

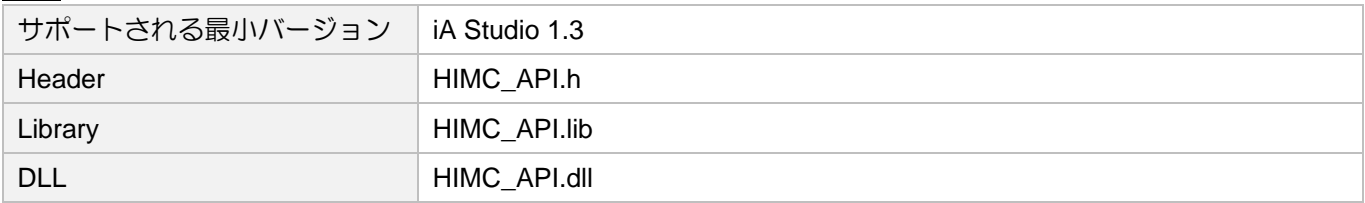

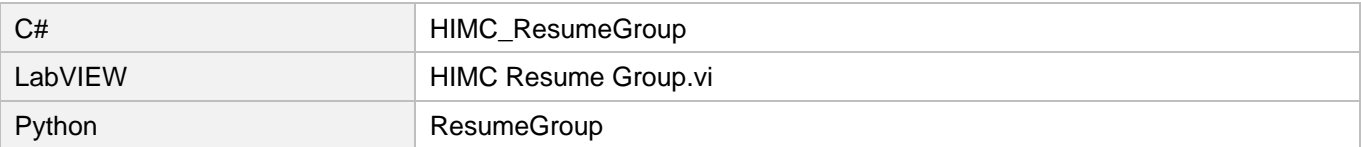

# 6.2.7 HIMC\_JogGroup

## 目的

軸群を機械座標系の指定方向に特定の速度で無限運動を開始させる

## 構文

```
int HIMC_JogGroup(
   int ctrl_id,
   int group_id,
   int carte_dir,
   double jog_vel
);
```
パラメーター

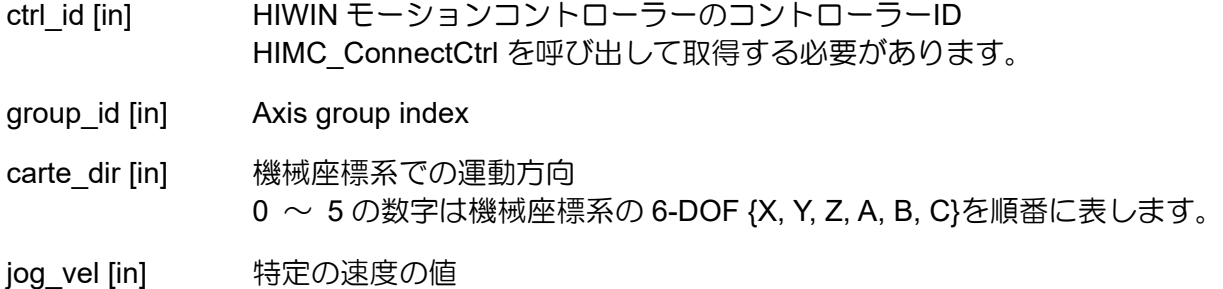

その正/負の値は、運動方向の同方向/逆方向の動きを表します。 パラメーター単位:mm/s または deg/s

戻りの値

関数が成功した場合は int 値 0 を返し、関数が失敗した場合はゼロ以外の値を返します。

# 要件

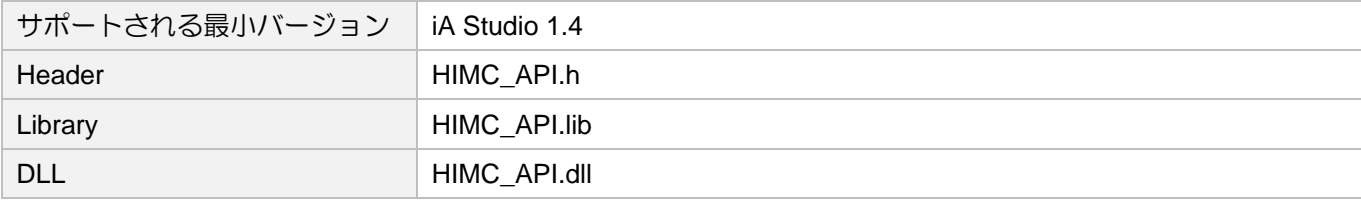

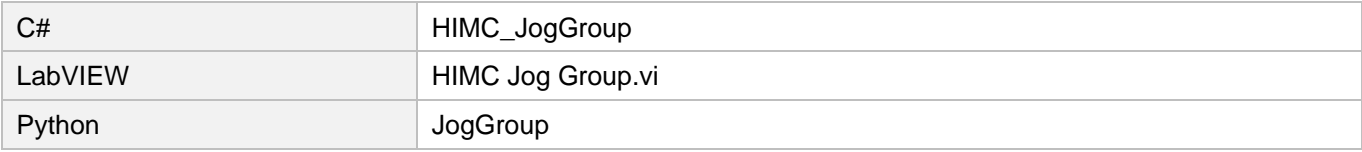

MH05UJ01-2303

# 6.2.8 HIMC\_JogGroupAxis

目的

軸グループ内の特定の軸に、軸座標系で特定の速度で無限運動を開始させること

# 構文

int **HIMC\_JogGroupAxis**( int ctrl\_id, int group\_id, int grp\_axis, double jog\_vel );

# パラメーター

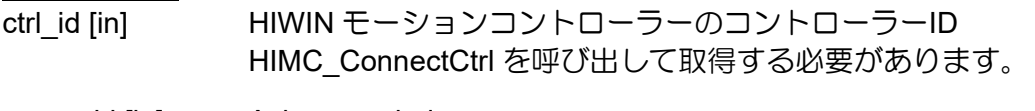

group id [in] Axis group index

- grp\_axis [in] 軸グループで Axis index. 番号 0 ~ 8 は、各軸が軸グループに追加される順番を表します。
- jog\_vel [in] 特定の速度の値 その正/負の値は、運動方向の同方向/逆方向の動きを表します。 パラメーター単位:mm/s または deg/s

戻りの値

関数が成功した場合は int 値 0 を返し、関数が失敗した場合はゼロ以外の値を返します。

#### 要件

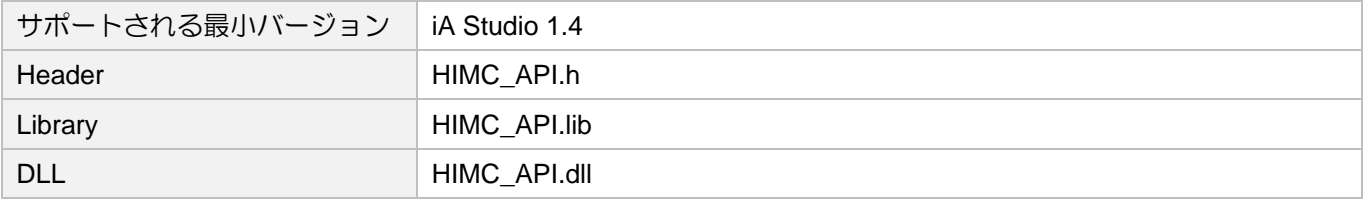

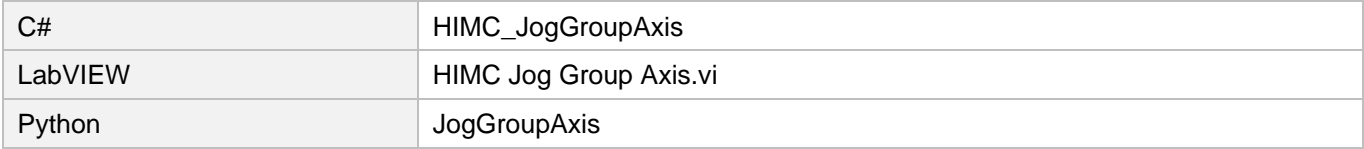

# 6.2.9 HIMC\_LineAbs2D

目的

機械座標系の絶対目標位置に向けて、軸グループ上で補間された 2 次元の直線移動を指令します

## 構文

int **HIMC\_LineAbs2D**( int ctrl\_id, int group\_id, double end\_x, double end\_y );

パラメーター

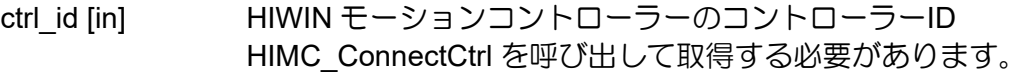

group\_id [in] Axis group index

end x [in] X 座標での絶対ターゲット位置の値

end\_y [in] Y座標での絶対ターゲット位置の値

戻りの値

関数が成功した場合は int 値 0 を返し、関数が失敗した場合はゼロ以外の値を返します。

#### 要件

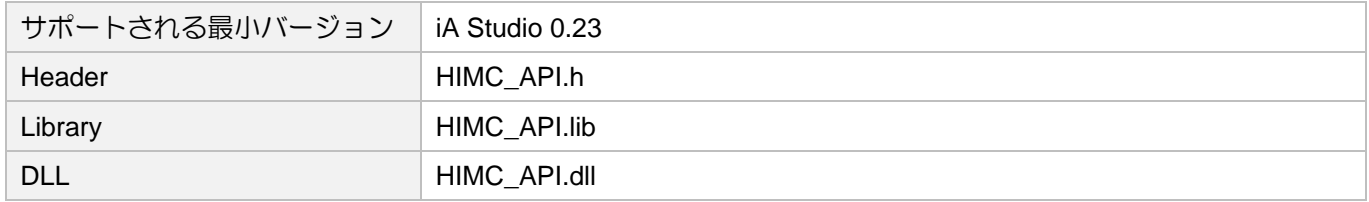

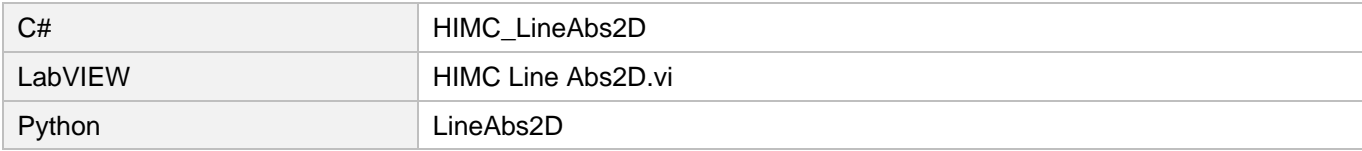

MH05UJ01-2303

# 6.2.10 HIMC\_LineAbs3D

## 目的

機械座標系の絶対目標位置に向かって、軸グループ上で補間された 3 次元の直線移動を命令します。

# 構文

int **HIMC\_LineAbs3D**( int ctrl\_id, int group\_id, double end\_x, double end\_y, double end\_z );

# パラメーター

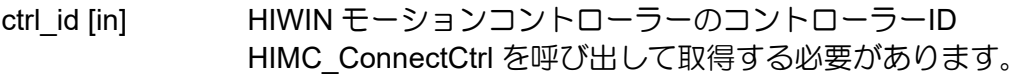

- group\_id [in] Axis group index
- end\_x [in] X 座標での絶対ターゲット位置の値
- end y [in] Y 座標での絶対ターゲット位置の値
- end z [in] Z 座標での絶対ターゲット位置の値

## 戻りの値

関数が成功した場合は int 値 0 を返し、関数が失敗した場合はゼロ以外の値を返します。

## 要件

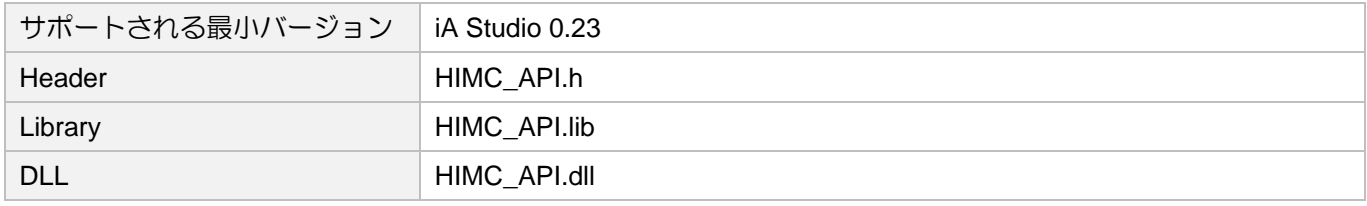

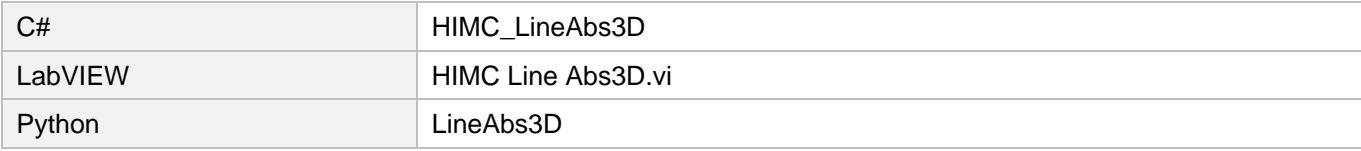

# 6.2.11 HIMC\_LineRel2D

目的

機械座標系の相対位置に向かって、軸グループ上で補間された 2 次元の直線移動を指令します。

## 構文

```
int HIMC_LineRel2D(
   int ctrl_id,
   int group_id,
   double distance_x,
   double distance_y
);
```
# パラメーター

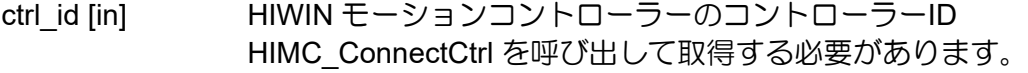

- group id [in] Axis group index
- distance\_x [in] X 座標での相対距離の値
- distance\_y [in] Y 座標での相対距離の値

# 戻りの値

関数が成功した場合は int 値 0 を返し、関数が失敗した場合はゼロ以外の値を返します。

#### 要件

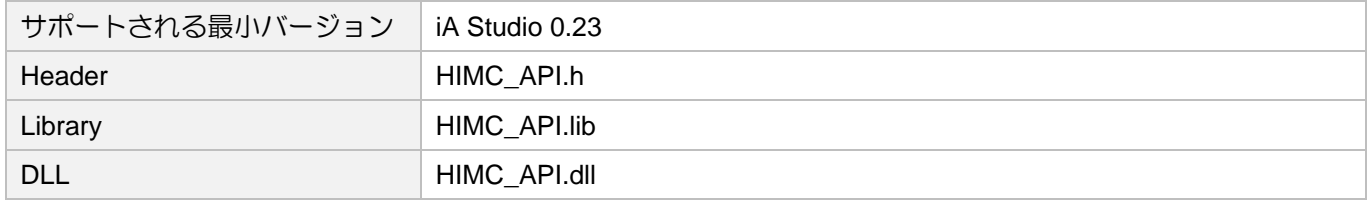

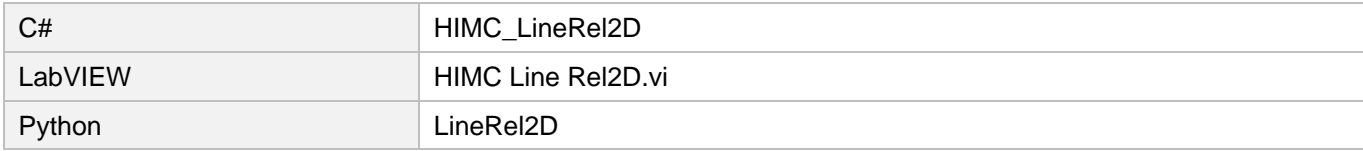

MH05UJ01-2303

# 6.2.12 HIMC\_LineRel3D

## 目的

機械座標系の相対位置に向かって、軸グループ上で補間された 3 次元の直線移動を指令します

# 構文

```
int HIMC_LineRel3D(
   int ctrl_id,
   int group_id,
   double distance_x,
   double distance_y,
   double distance_z
);
```
# パラメーター

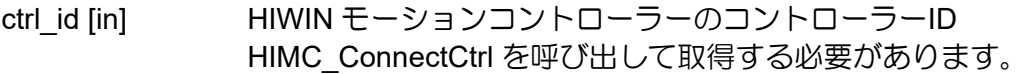

- group\_id [in] Axis group index
- distance x [in] X 座標での相対距離の値
- distance y [in] Y 座標での相対距離の値
- distance\_z [in] Z 座標での相対距離の値

## 戻りの値

関数が成功した場合は int 値 0 を返し、関数が失敗した場合はゼロ以外の値を返します。

## 要件

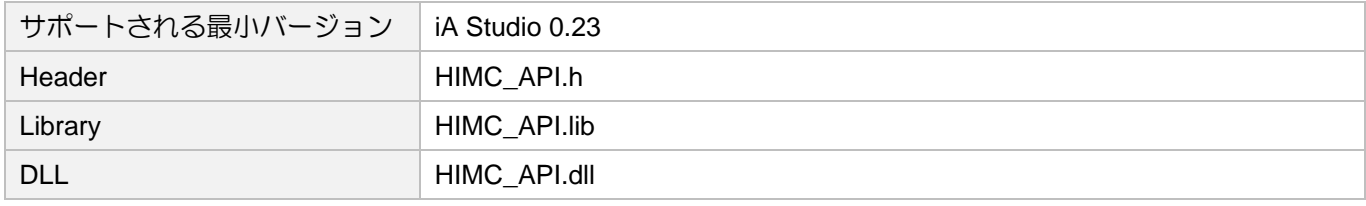

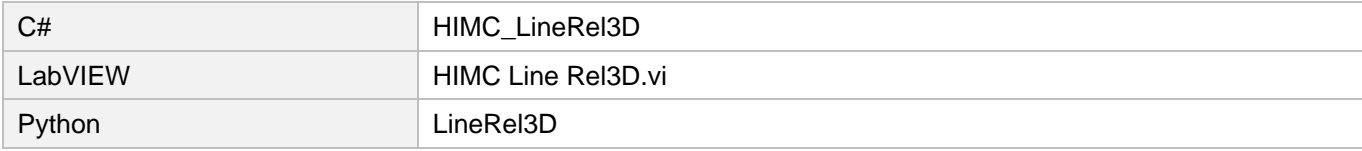

# 6.2.13 HIMC\_Arc2D

目的

機械座標系の絶対目標位置に向かって、軸グループ上で補間された 2 次元円運動を指令します。

## 構文

int **HIMC\_Arc2D**( int ctrl\_id, int group\_id, double border\_x, double border\_y, double end\_x, double end\_y );

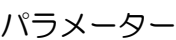

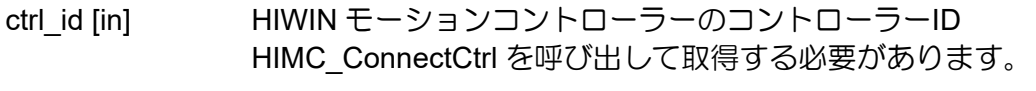

group id [in] Axis group index

- border x linl X 座標での境界の絶対位置の値
- border y [in] Y 座標での境界の絶対位置の値
- end\_x [in] X 座標での絶対終了位置の値

end\_y [in] Y 座標での絶対終了位置の値

戻りの値

関数が成功した場合は int 値 0 を返し、関数が失敗した場合はゼロ以外の値を返します。

#### 要件

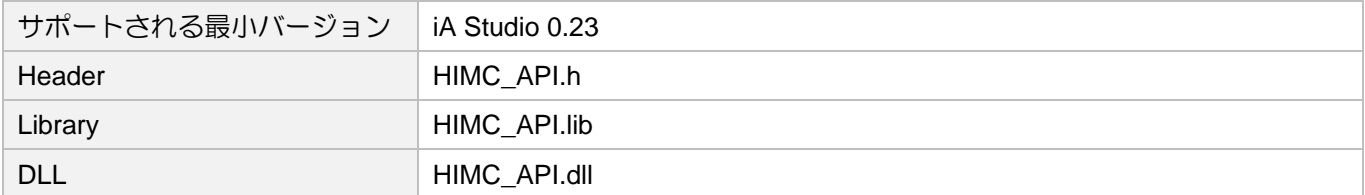

MH05UJ01-2303

# 他の API 環境の対応名称

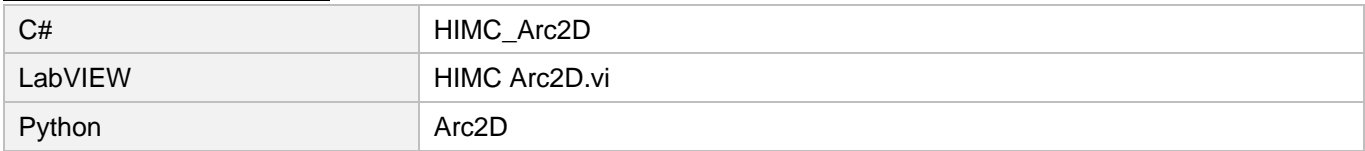

# 長所

ユーザーは境界点(動きの中で最も遠い点)を指定し、 マシンがそこに到達できることを確認できます。

## 短所

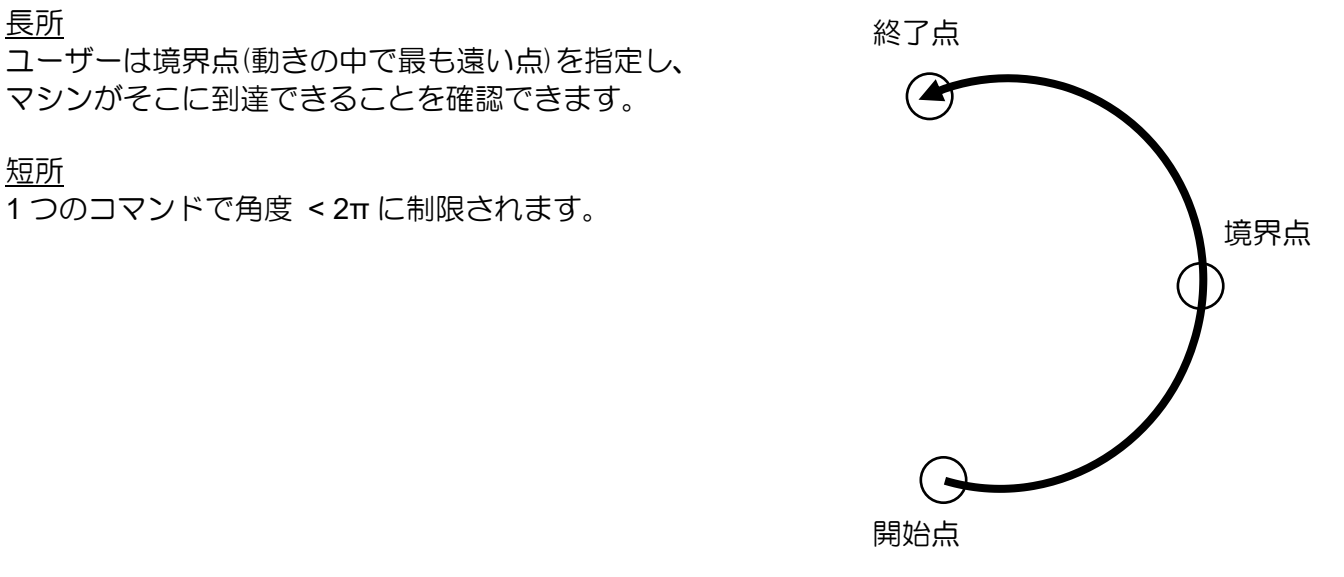

# 6.2.14 HIMC\_ArcCW2D

目的

機械座標系の時計回りの絶対目標位置に向かって、軸グループ上で補間された 2 次元円運動を指令しま す。

#### 構文

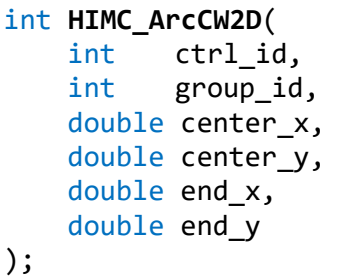

パラメーター

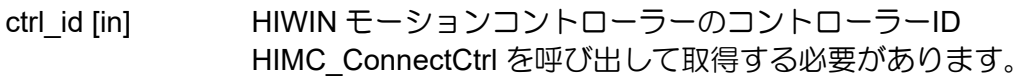

- group id [in] Axis group index
- center x [in] X 座標の絶対中心位置の値
- center\_y [in] Y 座標の絶対中心位置の値
- end\_x [in] X 座標での絶対終了位置の値
- end\_y [in] Y 座標での絶対終了位置の値

## 戻りの値

関数が成功した場合は int 値 0 を返し、関数が失敗した場合はゼロ以外の値を返します。

## 要件

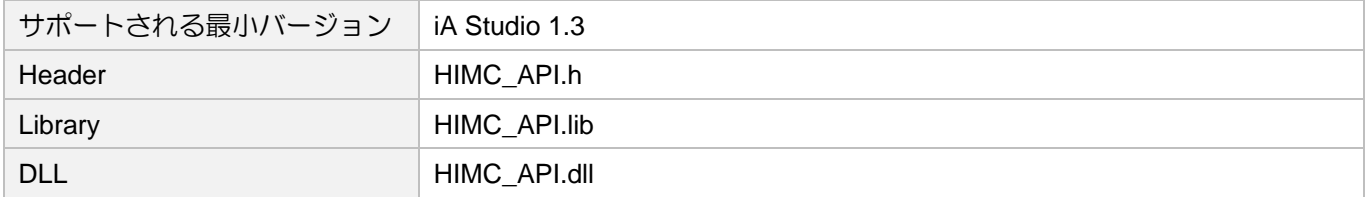

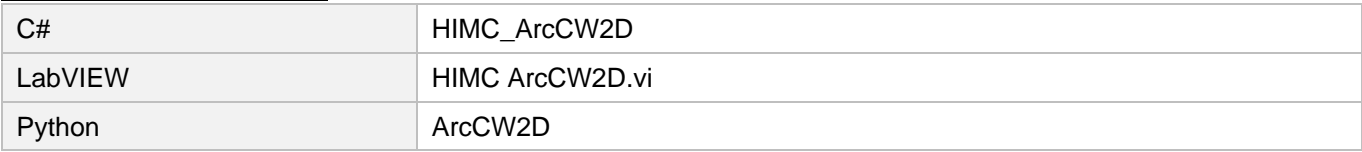

MH05UJ01-2303

# 6.2.15 HIMC\_ArcCCW2D

目的

機械座標系の反時計回りの絶対目標位置に向かって、軸グループ上で補間された 2 次元円運動を指令し ます。

構文

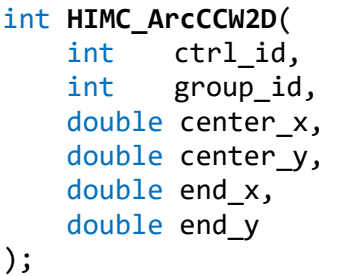

パラメーター

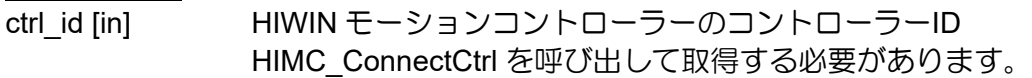

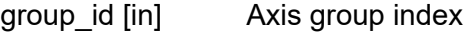

- center x [in] X 座標の絶対中心位置の値
- center\_y [in] Y 座標の絶対中心位置の値
- end\_x [in] X 座標での絶対終了位置の値
- end\_y [in] Y 座標での絶対終了位置の値

戻りの値

関数が成功した場合は int 値 0 を返し、関数が失敗した場合はゼロ以外の値を返します。

## 要件

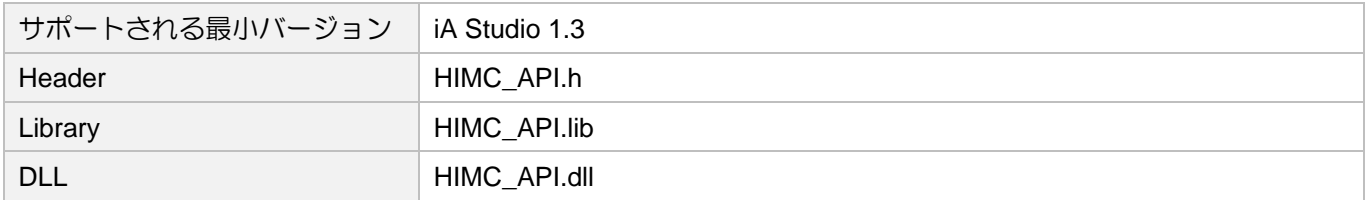

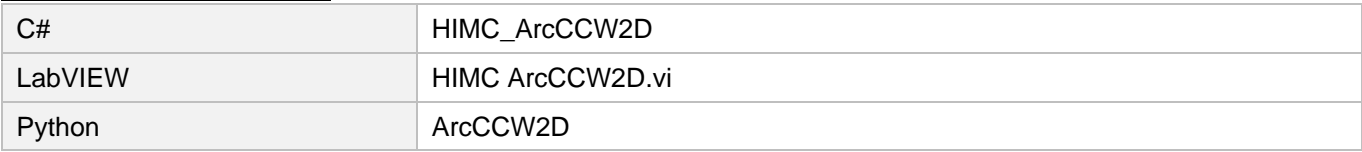

# 6.2.16 HIMC\_Circle2D

目的

機械座標系の絶対目標位置に向かって、軸グループ上で補間された 2 次元円運動を指令します

#### 構文

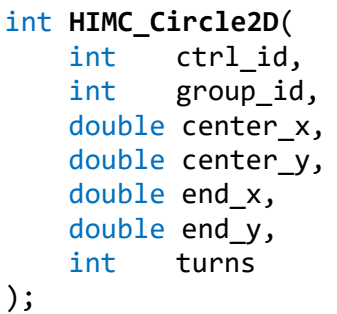

パラメーター

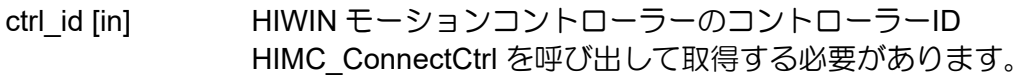

- group id [in] Axis group index
- center x [in] X 座標の絶対中心位置の値
- center\_y [in] Y 座標の絶対中心位置の値
- end x [in] X 座標での絶対終了位置の値
- end\_y [in] Y 座標での絶対終了位置の値
- turns [in] 始点を基準とした円形パスのターン数 円形パスの方向と合計角度を決定します

## 戻りの値

関数が成功した場合は int 値 0 を返し、関数が失敗した場合はゼロ以外の値を返します。

# 備考

- (1) パラメーター turns は、円軌道の回転方向を表します。 turns >= 0 の場合、反時計回りに移動します。turns < 0 の場合、時計回りに移動します。
- (2) || turns || 時 <= 1、円形軌道の合計移動角度は < 360°です。 円軌道の移動角度の合計が >= 360° (つまり、1 回転または複数回転)の場合、|| turns || >= 2 でな ければなりません。
- (3) この関数を使用する場合、turns = 0 と turns = 1 の動作は同じです。

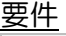

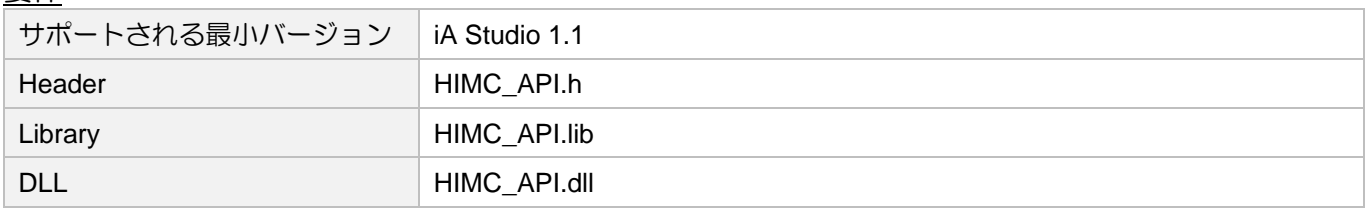

MH05UJ01-2303

# 他の API 環境の対応名称

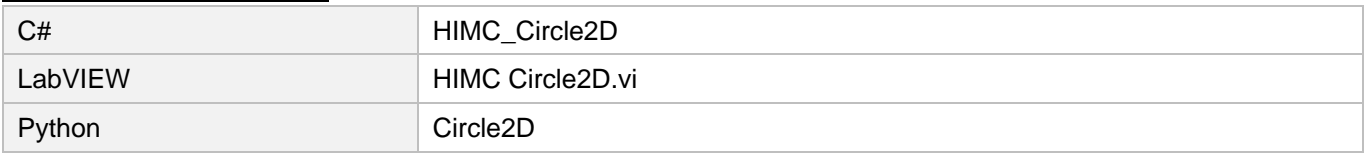

終了点

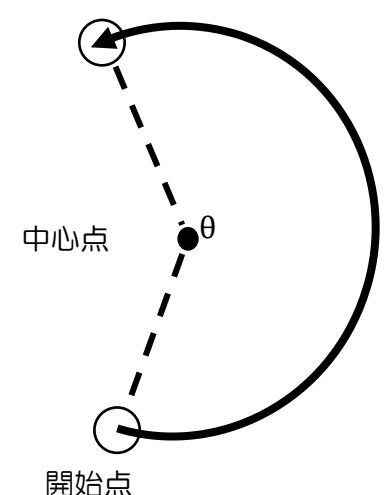

長所 角度に制限はありません。

短所

ユーザーは境界点(動きの最も遠い点)を指定 できません。そのため、境界点に到達しない 場合があります。

turns の値は、円運動の方向を決定します。※ angle = θ + turns × 360※

turns≧0 は C.C.W を示します。方向、turns<0 は C.W.方向を示します。turns =0 の動きは、turns =1 の動きと同じであることに注意してください。次の表では、例として θ = 210°を使用しています。

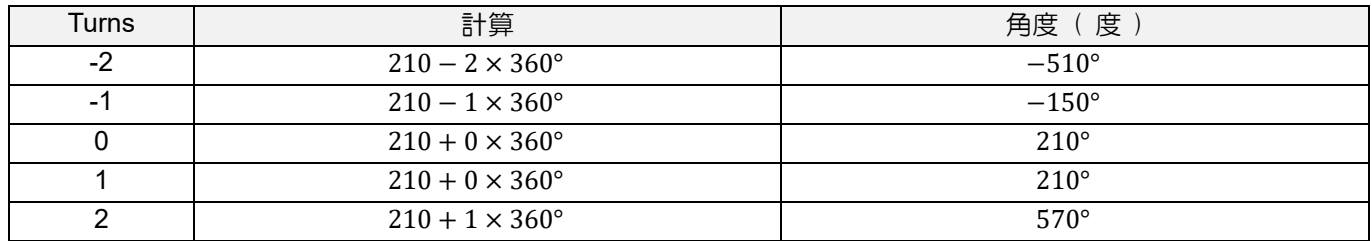

# 6.2.17 HIMC\_ArcAngle2D

目的

与えられた角度に基づいて、機械座標系の絶対目標位置に向かって、軸グループ上で補間された 2 次元 円運動を指令します。

構文

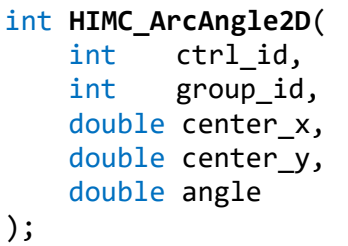

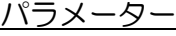

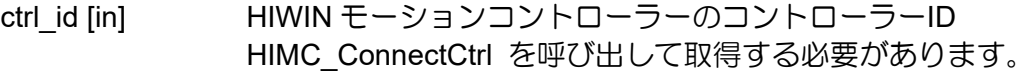

- group id [in] Axis group index
- center x [in] X 座標の絶対中心位置の値
- center\_y [in] Y 座標の絶対中心位置の値

angle [in] 絶対中心位置に対する始点と終点の角度。 円運動の方向と回転角度を決定します。 パラメーター単位:deg

戻りの値

関数が成功した場合は int 値 0 を返し、関数が失敗した場合はゼロ以外の値を返します。

備考

パラメーター「angle」は、円軌道の回転方向を表します。 「angle」> 0 の場合、反時計回りに移動します。「angle」< 0 の場合、時計回りに移動します。

MH05UJ01-2303

# 要件

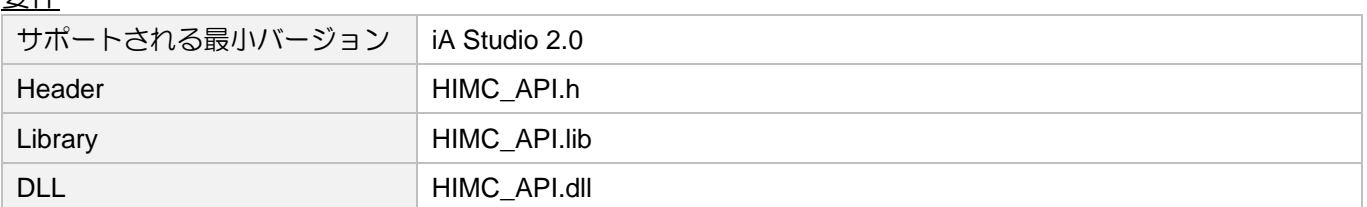

## 他の API 環境の対応名称

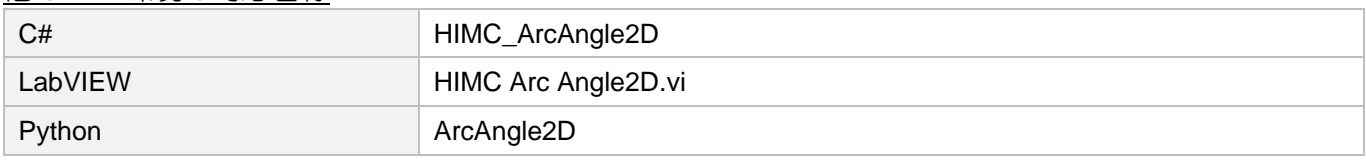

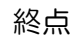

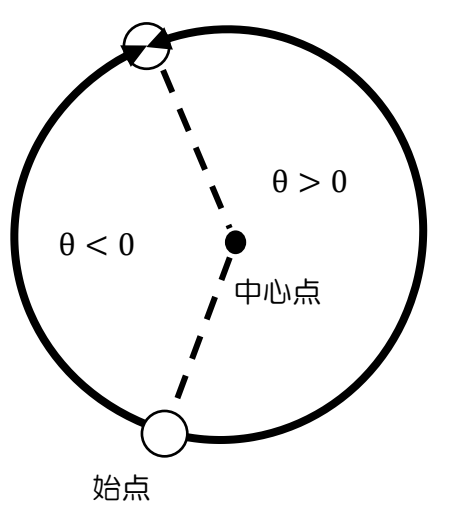

θ の値は、円運動の方向を決定します。

 $θ > 0$ : 反時計回りに移動

 $θ < 0$ : 時計回りに移動

# 6.3 グループ設定

# 6.3.1 HIMC\_AddAxesToGrp

## 目的

特定の順序で軸グループに軸を追加します。

# 構文

```
int HIMC_AddAxesToGrp(
    int ctrl_id,
    int group_id,
    int num_of_axes,
    int *p_axis_list,
);
```
パラメーター

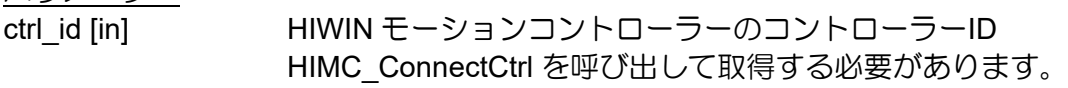

group id [in] Axis group index

num of axes [in] 軸グループに追加する軸の数。(最大: 9)

p\_axis\_list [in] 軸 ID のシーケンスリストを格納するバッファーへのポインター

戻りの値

関数が成功した場合は int 値 0 を返し、関数が失敗した場合はゼロ以外の値を返します。

# 要件

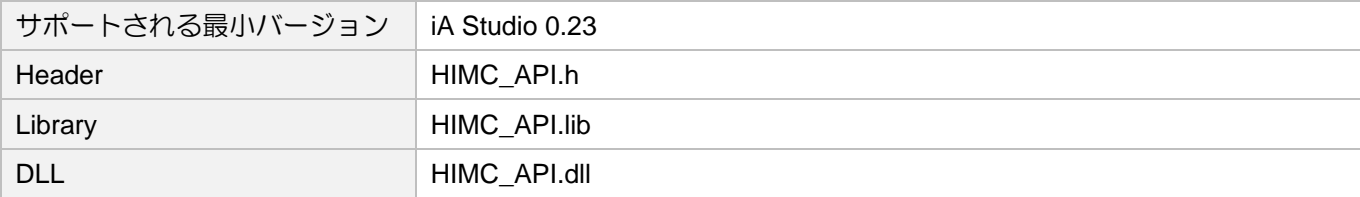

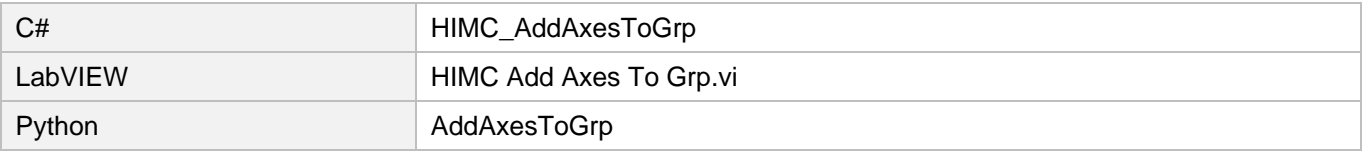

MH05UJ01-2303

# 6.3.2 HIMC\_RemoveAxisFromGrp

# 目的

軸グループから最後の軸を削除します。

# 構文

int **HIMC\_RemoveAxisFromGrp**( int ctrl\_id, int group\_id );

# パラメーター

ctrl\_id [in] HIWIN モーションコントローラーのコントローラーID HIMC ConnectCtrl を呼び出して取得する必要があります。

group\_id [in] Axis group index

# 戻りの値

関数が成功した場合は int 値 0 を返し、関数が失敗した場合はゼロ以外の値を返します。

# 要件

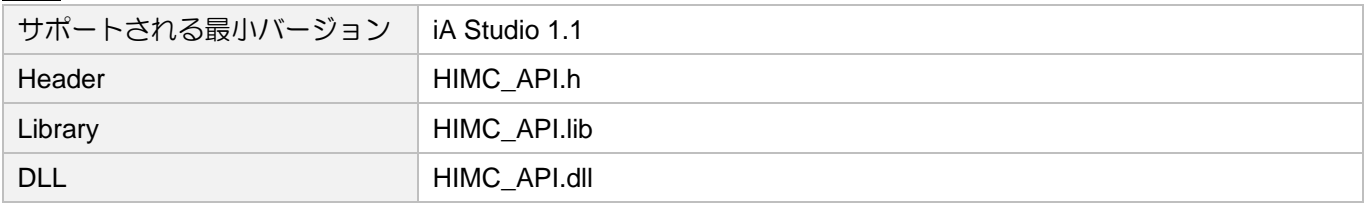

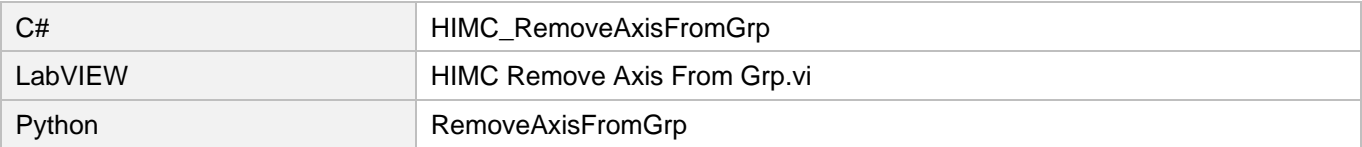

# 6.3.3 HIMC\_SetupGroup

目的

特定の順序で軸グループを設定します。

## 構文

```
int HIMC_SetupGroup(
    int ctrl_id,
    int group_id,
    int num_of_axes,
    int *p_axis_list,
);
```
パラメーター

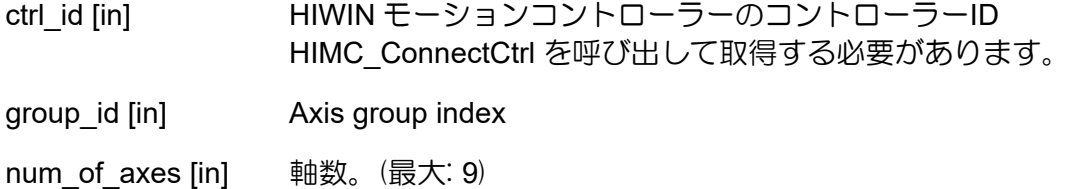

p\_axis\_list [in] 軸 ID のシーケンスリストを格納するバッファーへのポインター

戻りの値

関数が成功した場合は int 値 0 を返し、関数が失敗した場合はゼロ以外の値を返します。

#### 要件

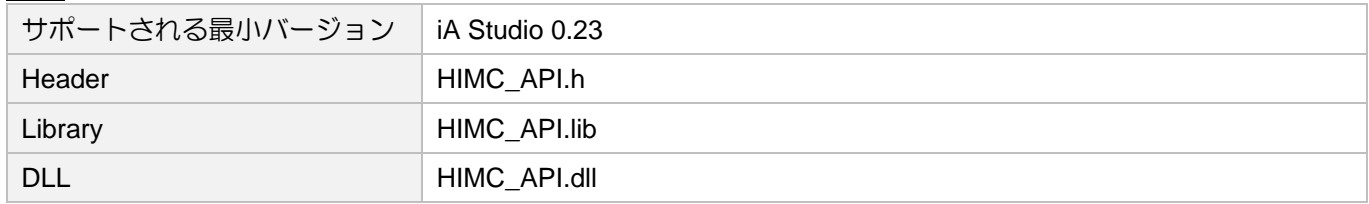

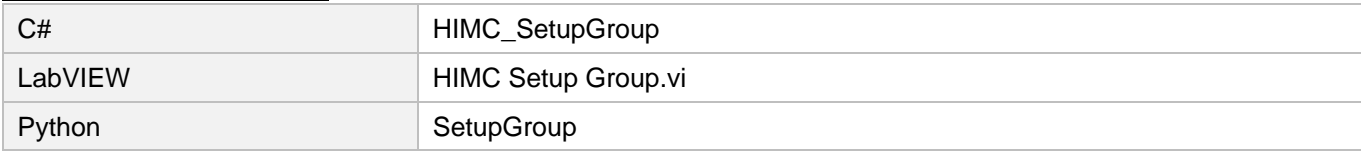

MH05UJ01-2303

# 6.3.4 HIMC\_UngrpAllAxes

目的

軸グループをグループ解除して無効にします。

# 構文

int **HIMC\_UngrpAllAxes**( int ctrl\_id, int group\_id );

# パラメーター

ctrl\_id [in] HIWIN モーションコントローラーのコントローラーID HIMC ConnectCtrl を呼び出して取得する必要があります。

group\_id [in] Axis group index

戻りの値

関数が成功した場合は int 値 0 を返し、関数が失敗した場合はゼロ以外の値を返します。

# 要件

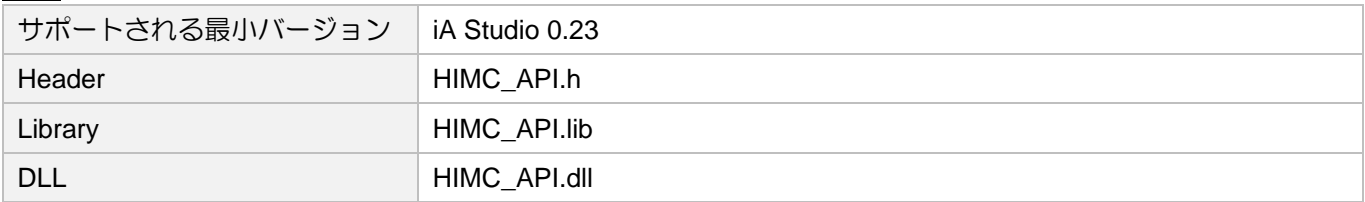

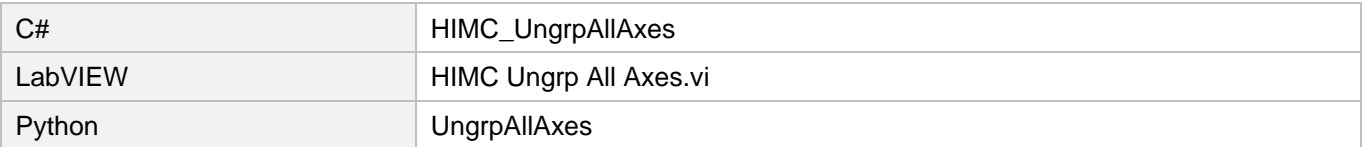

# 6.3.5 HIMC\_GetGroupID

目的

軸が属する軸グループ ID を取得します。

## 構文

```
int HIMC_GetGroupID(
    int ctrl_id,
    int axis_id,
    int *p_group_id
);
```
# パラメーター

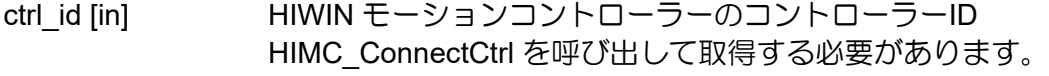

axis\_id [in] Axis index

p\_group\_id [out] 軸が属する軸グループ ID を受け取るバッファーへのポインター 値が-1 の場合、軸がどの軸グループにも属していないことを示します。

## 戻りの値

関数が成功した場合は int 値 0 を返し、関数が失敗した場合はゼロ以外の値を返します。

# 要件

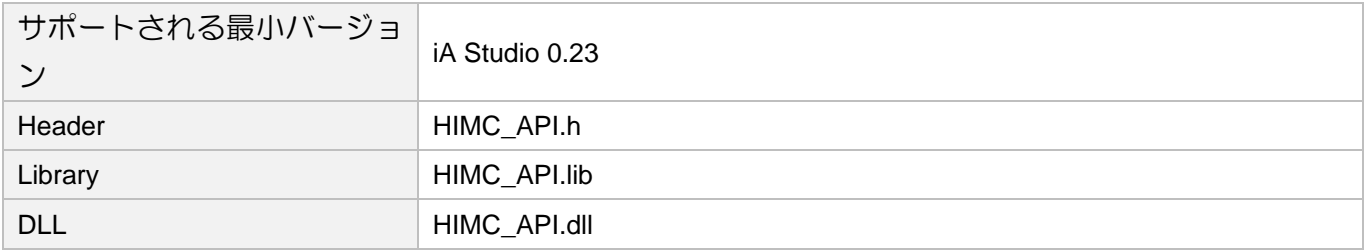

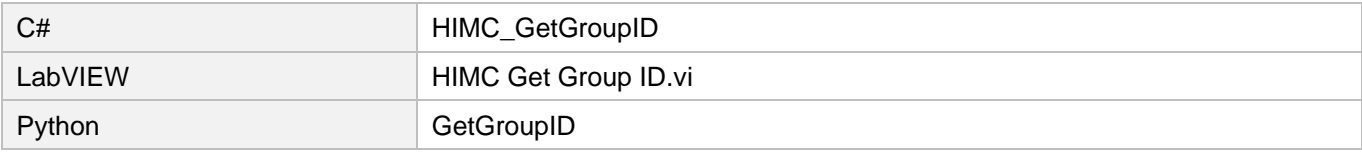

MH05UJ01-2303

<u>グループ機能 インスガイド しょうしょう しょうしょう しょうしょう しゅうしゅん HIMC API リファレンスガイド</u>

# 6.3.6 HIMC\_SetGrpMotionProfile

目的

軸グループの TCP 線形モーションパラメーターを設定します。

# 構文

```
int HIMC_SetGrpMotionProfile(
   int ctrl_id,
   int group_id,
   double max_velocity,
   double max_acceleration,
   double max_deceleration,
   double smooth_time
);
```
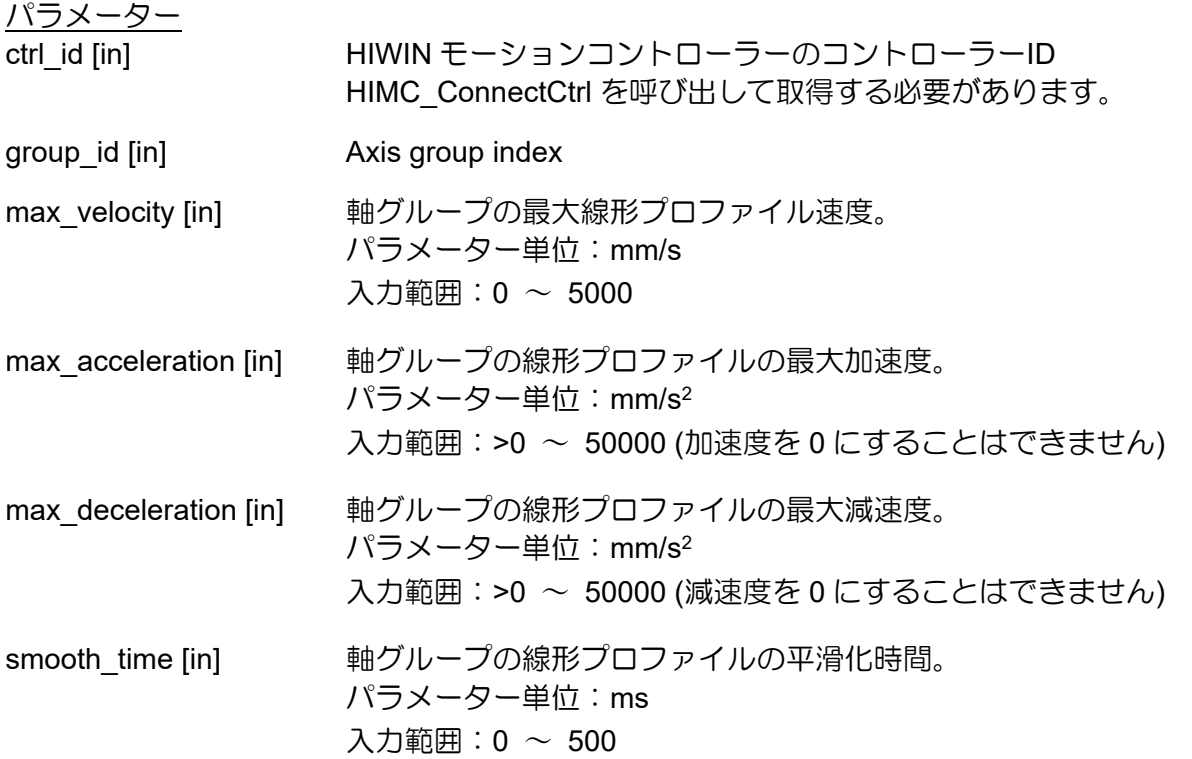

戻りの値

関数が成功した場合は int 値 0 を返し、関数が失敗した場合はゼロ以外の値を返します。

#### HIMC API リファレンスガイド インファンスガイド しょうしょう しょうしょう じゅん ダループ機能

**HIWIN. MIKROSYSTEM** 

#### 備考

線形グループモーションプロファイルの既定値は、速度、加速、減速、およびスムーズ時間に対してそ れぞれ [100、500、500、50]です。

## 要件

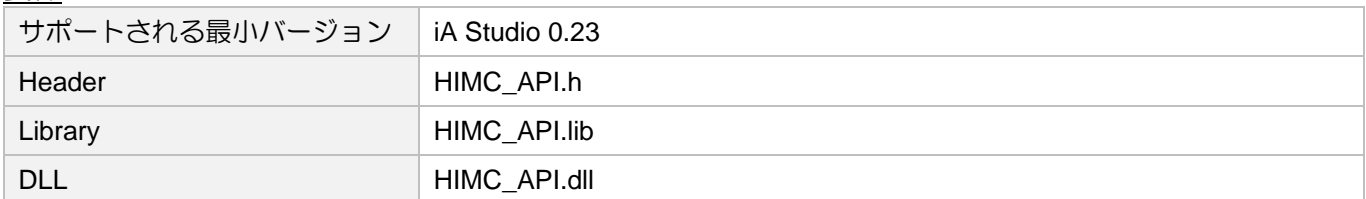

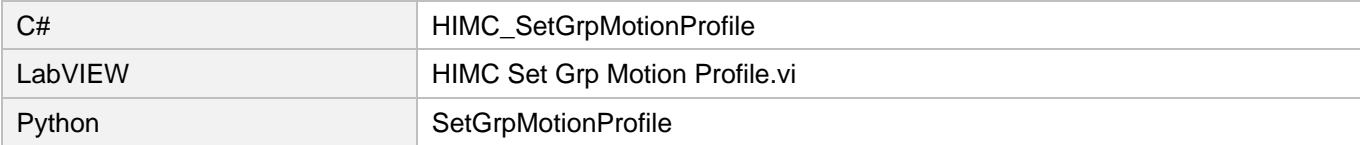

MH05UJ01-2303

# 6.3.7 HIMC\_SetGrpAngMotionProfile

# 目的

軸グループの TCP 角運動パラメーターを設定します。

# 構文

```
int HIMC_SetGrpAngMotionProfile(
   int ctrl_id,
   int group_id,
   double max_velocity,
   double max_acceleration,
   double max_deceleration,
   double smooth_time
```
);

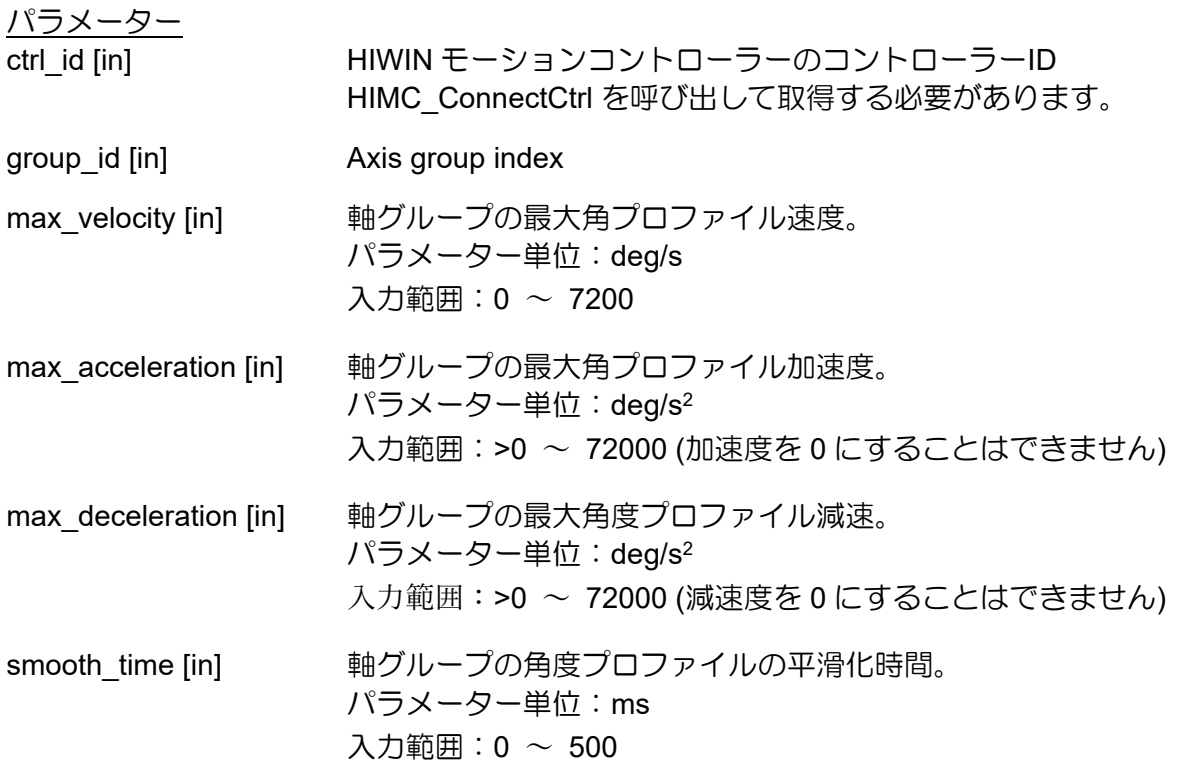

戻りの値

関数が成功した場合は int 値 0 を返し、関数が失敗した場合はゼロ以外の値を返します。

### 備考

角度グループモーションプロファイルのデフォルト値は、速度、加速、減速、およびスムーズ時間に対 してそれぞれ [360, 1800, 1800, 50]です。

## 要件

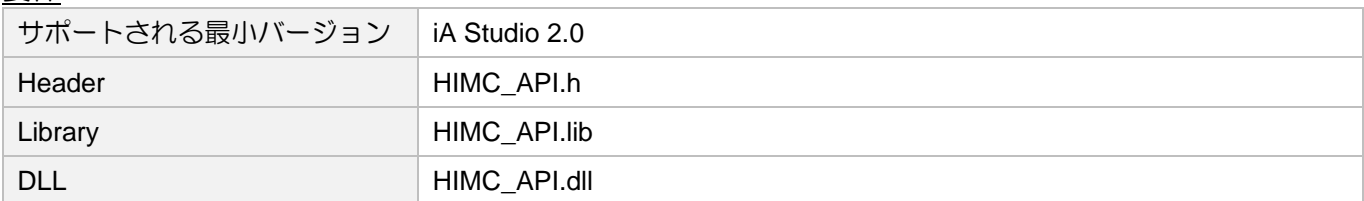

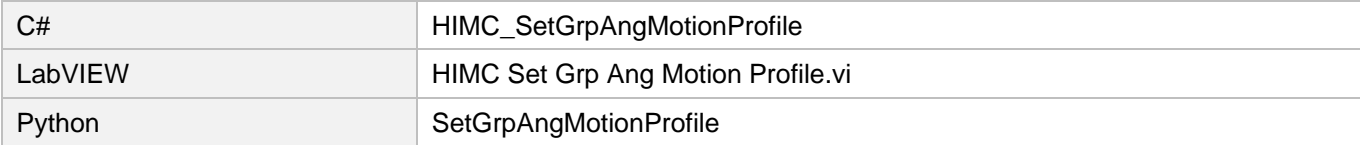

MH05UJ01-2303

# 6.3.8 HIMC\_GetGrpKin

目的

軸グループのキネマティクスタイプを取得します。

# 構文

```
int HIMC_GetGrpKin(
   int ctrl_id,
   int group_id,
   int *p_grp_kin
```
);

# パラメーター

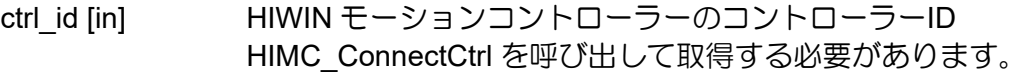

group\_id [in] Axis group index

p\_grp\_kin [out] 軸グループのキネマティクスタイプを受け取るバッファーへのポインター

# 戻りの値

関数が成功した場合は int 値 0 を返し、関数が失敗した場合はゼロ以外の値を返します。

要件

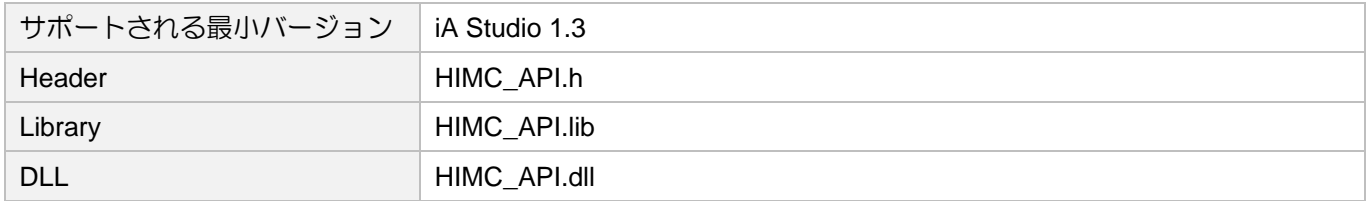

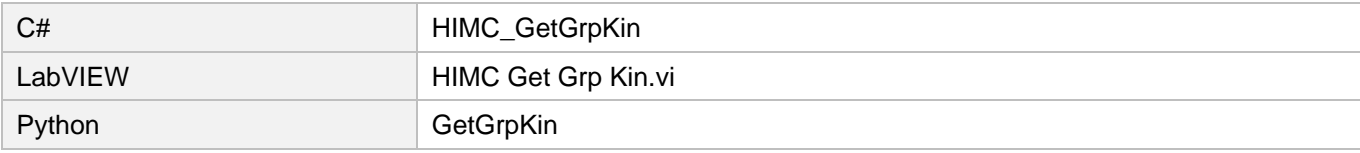

# 6.3.9 HIMC\_SetGrpKin

目的

軸グループのキネマティクスタイプを設定します。

## 構文

```
int HIMC_SetGrpKin(
   int ctrl_id,
   int group_id,
   int kin_type
```
);

# パラメーター

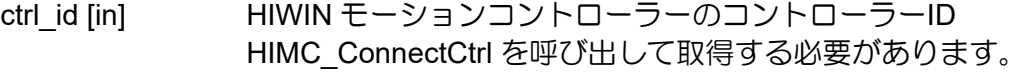

group\_id [in] Axis group index

kin\_type [in] 軸グループの新しいキネマティクスタイプ。詳細については、セクション 6.1.3 を参 照してください。

## 戻りの値

関数が成功した場合は int 値 0 を返し、関数が失敗した場合はゼロ以外の値を返します。

要件

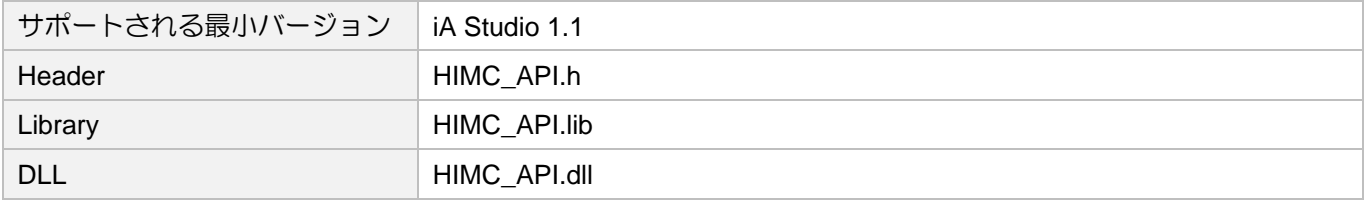

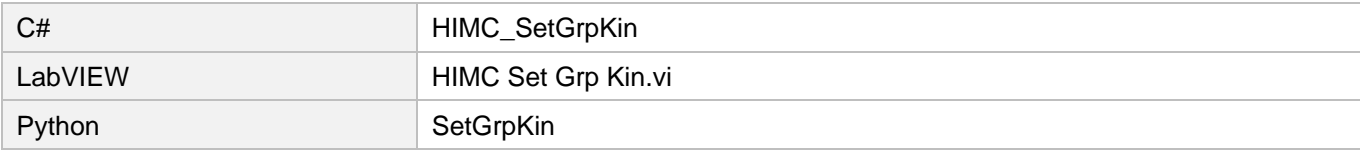

MH05UJ01-2303

# 6.3.10 HIMC\_GetGrpMaxVel

## 目的

軸グループの最大プロファイル速度を取得します。

# 構文

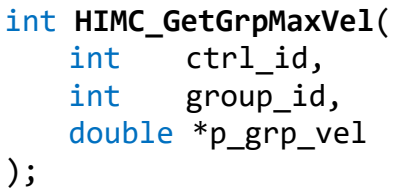

パラメーター

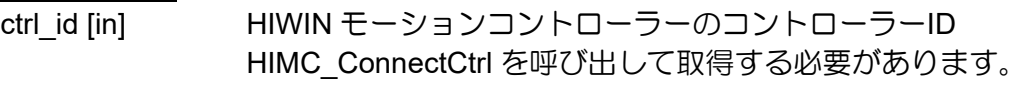

group\_id [in] Axis group index

# p\_grp\_vel [out] 軸グループの最大プロファイル速度を受け取るバッファーへのポインター パラメーター単位:mm/s または deg/s

## 戻りの値

関数が成功した場合は int 値 0 を返し、関数が失敗した場合はゼロ以外の値を返します。

## 要件

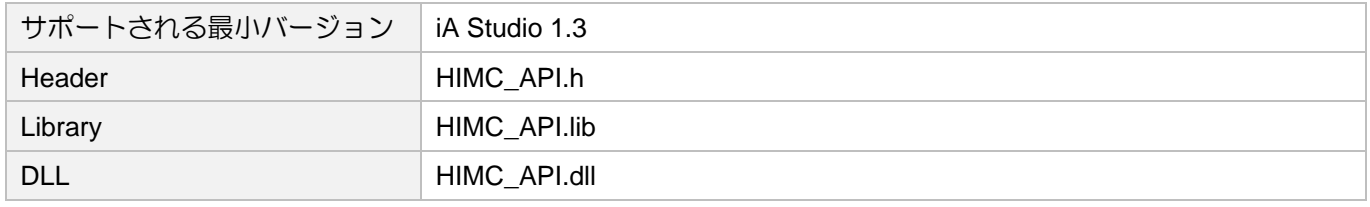

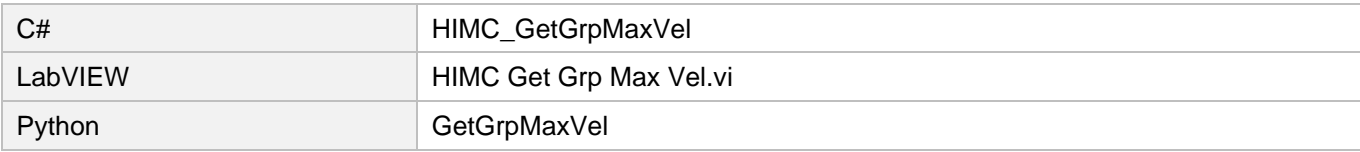

HIMC API リファレンスガイド インファンスガイド しょうしょう しょうしょう じゅん ダループ機能

# 6.3.11 HIMC\_SetGrpVel

目的

軸グループの最大プロファイル速度を設定します。

# 構文

```
int HIMC_SetGrpVel(
   int ctrl_id,
   int group_id,
   double vel
);
```
パラメーター

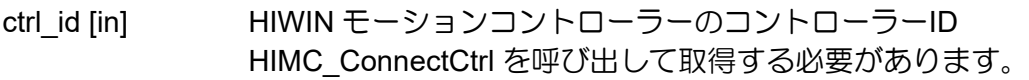

group\_id [in] Axis group index

vel [in] 軸グループの新しい最大プロファイル速度。 パラメーター単位:mm/s または deg/s 入力範囲:0 ~ 5000

#### 戻りの値

関数が成功した場合は int 値 0 を返し、関数が失敗した場合はゼロ以外の値を返します。

要件

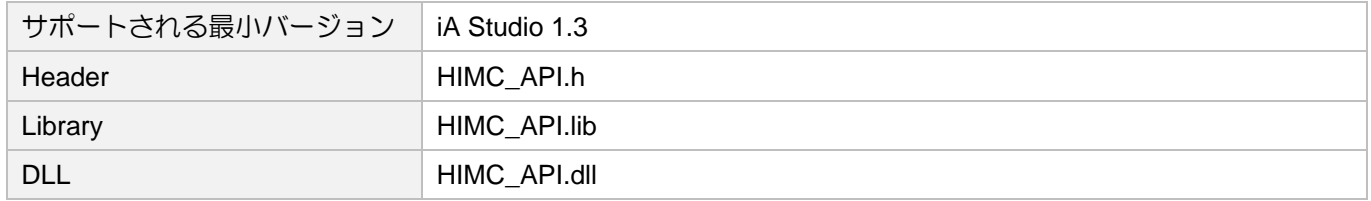

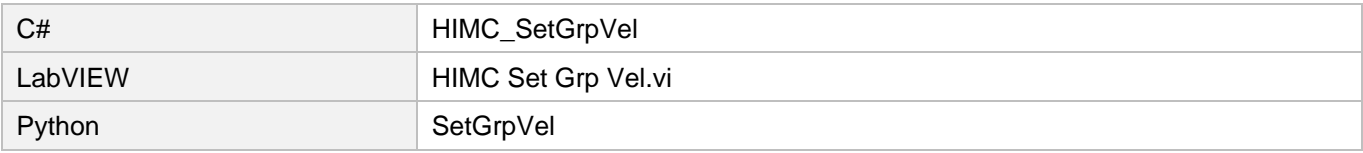

MH05UJ01-2303

# 6.3.12 HIMC\_GetGrpMaxAcc

## 目的

軸グループの最大プロファイル加速度を取得します。

# 構文

# int **HIMC\_GetGrpMaxAcc**( int ctrl\_id, int group\_id, double \*p\_grp\_acc );

パラメーター

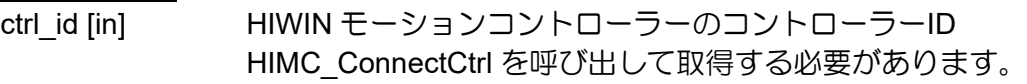

group id [in] Axis group index

# p\_grp\_acc [out] 軸グループの最大プロファイル加速度を受け取るバッファーへのポインター パラメーター単位: mm/s<sup>2</sup>または deg/s<sup>2</sup>

# 戻りの値

関数が成功した場合は int 値 0 を返し、関数が失敗した場合はゼロ以外の値を返します。

## 要件

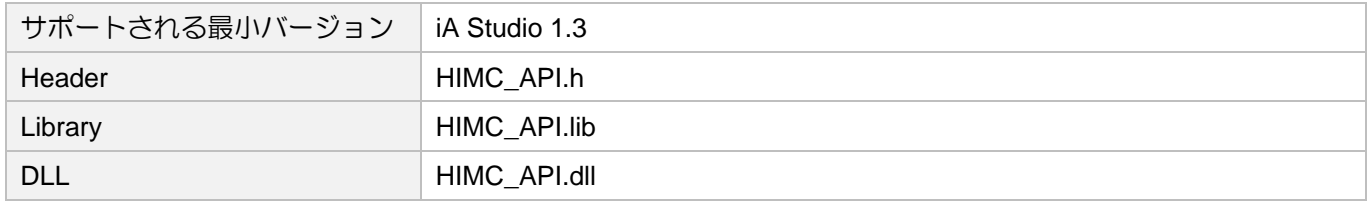

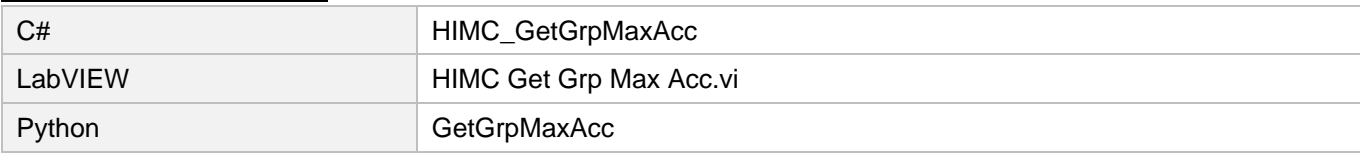

HIMC API リファレンスガイド インファンスガイド しょうしょう しょうしょう じゅん ダループ機能

# 6.3.13 HIMC\_SetGrpAcc

目的

軸グループの最大プロファイル加速度を設定します。

# 構文

```
int HIMC_SetGrpAcc(
   int ctrl_id,
   int group id,
   double acc
);
```
パラメーター

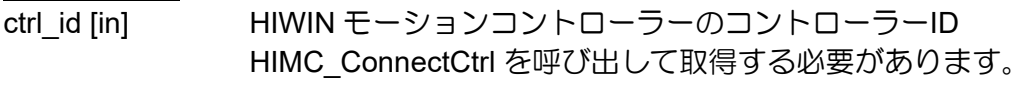

group id [in] Axis group index

acc [in] アンサイルからもないのか、 軸グループの新しい最大プロファイル加速度。 パラメーター単位: mm/s<sup>2</sup>または deg/s<sup>2</sup> 入力範囲:>0 ~ 50000 (加速度を 0 にすることはできません)

戻りの値

関数が成功した場合は int 値 0 を返し、関数が失敗した場合はゼロ以外の値を返します。

要件

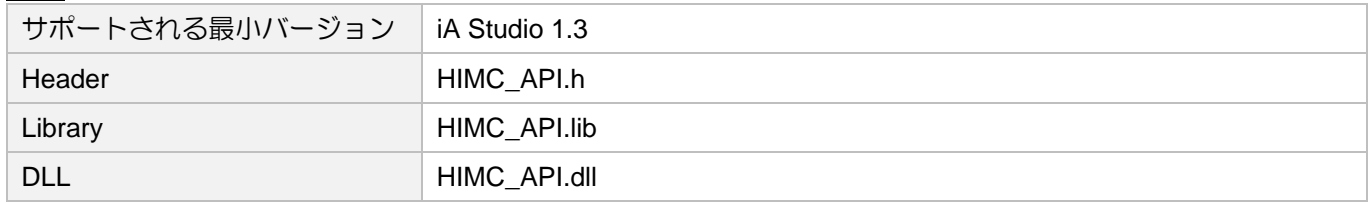

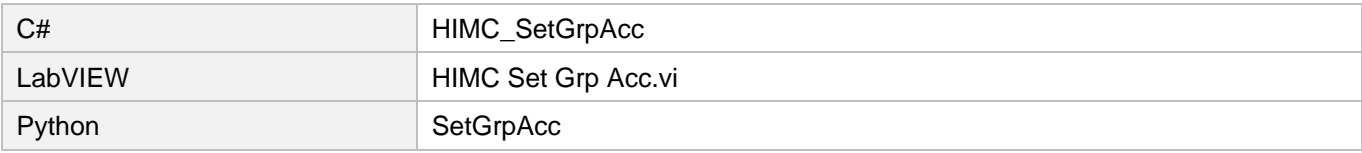

MH05UJ01-2303

# 6.3.14 HIMC\_SetGrpAccTime

## 目的

軸グループの加速時間を設定します。

# 構文

int **HIMC\_SetGrpAccTime**( int ctrl\_id, int group\_id, double acc\_time );

# パラメーター

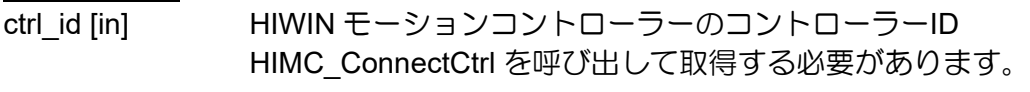

group id [in] Axis group index

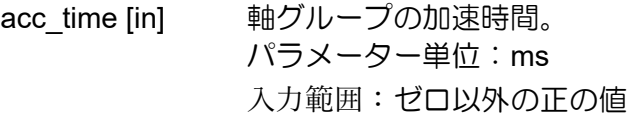

# 戻りの値

関数が成功した場合は int 値 0 を返し、関数が失敗した場合はゼロ以外の値を返します。

## 要件

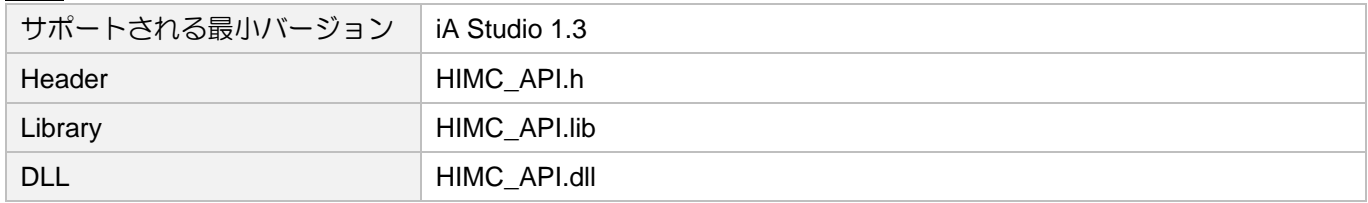

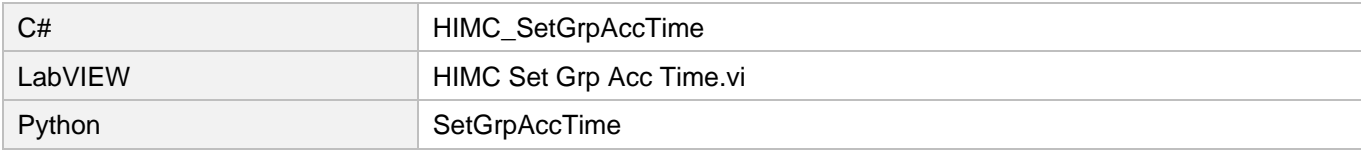
# 6.3.15 HIMC\_GetGrpMaxDec

```
目的
```
軸グループの最大プロファイル減速度を取得します。

### 構文

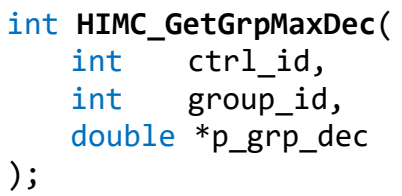

パラメーター

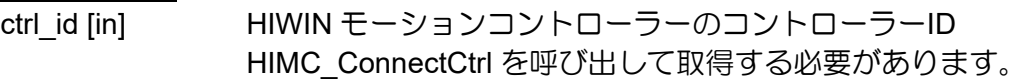

group\_id [in] Axis group index

### p\_grp\_dec [out] 軸グループの最大プロファイル減速度を受け取るバッファーへのポインター パラメーター単位: mm/s<sup>2</sup>または deg/s<sup>2</sup>

### 戻りの値

関数が成功した場合は int 値 0 を返し、関数が失敗した場合はゼロ以外の値を返します。

### 要件

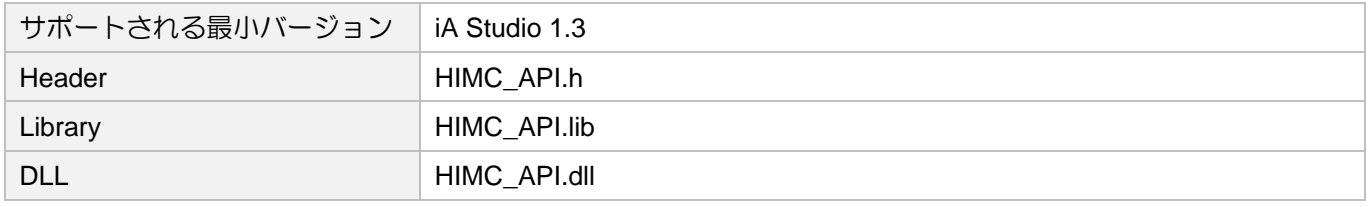

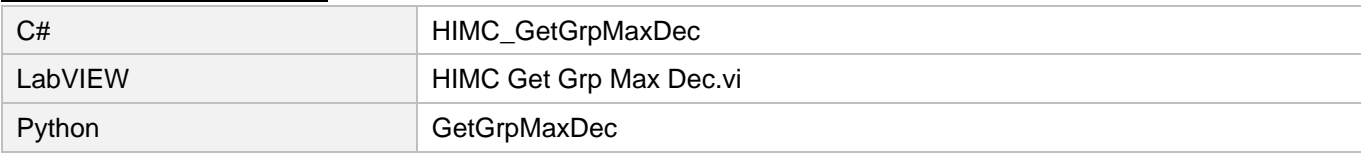

MH05UJ01-2303

## 6.3.16 HIMC\_SetGrpDec

### 目的

軸グループの最大プロファイル減速度を設定します。

### 構文

```
int HIMC_SetGrpDec(
   int ctrl_id,
   int group_id,
   double dec
);
```
パラメーター

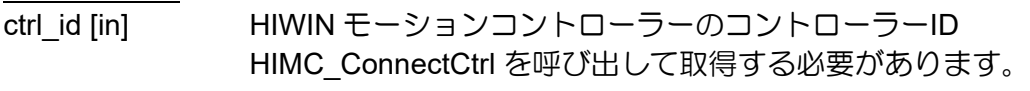

group id [in] Axis group index

dec [in] アンサイル制タループの新しい最大プロファイル減速度。 パラメーター単位: mm/s<sup>2</sup>または deg/s<sup>2</sup> 入力範囲:>0 ~ 50000 (減速度を 0 にすることはできません)

戻りの値

関数が成功した場合は int 値 0 を返し、関数が失敗した場合はゼロ以外の値を返します。

要件

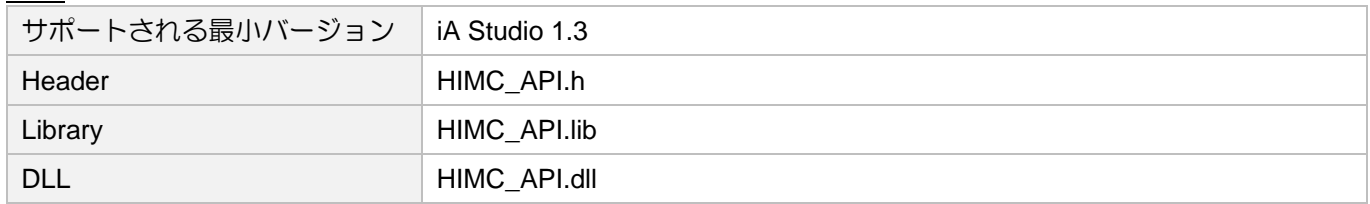

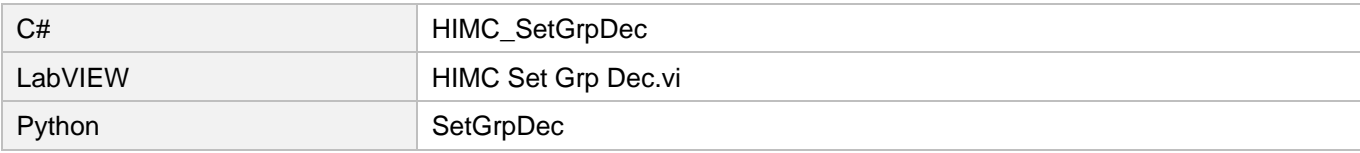

# 6.3.17 HIMC\_SetGrpDecTime

### 目的

軸グループの減速時間を設定します。

### 構文

int **HIMC\_SetGrpDecTime**( int ctrl\_id, int group\_id, double dec\_time );

### パラメーター

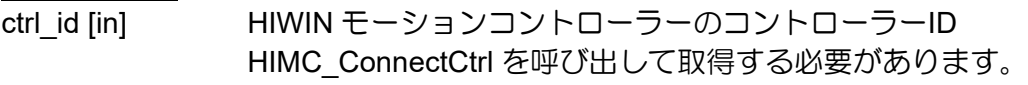

- group id [in] Axis group index
- dec\_time [in] 軸群の減速時間です。 パラメーター単位:ms 入力範囲:ゼロ以外の正の値

### 戻りの値

関数が成功した場合は int 値 0 を返し、関数が失敗した場合はゼロ以外の値を返します。

### 要件

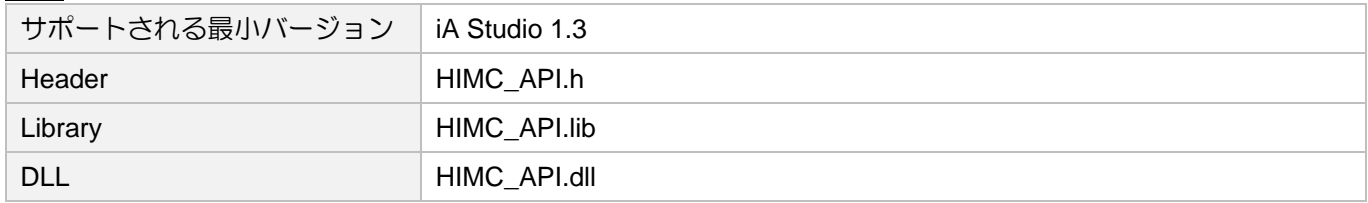

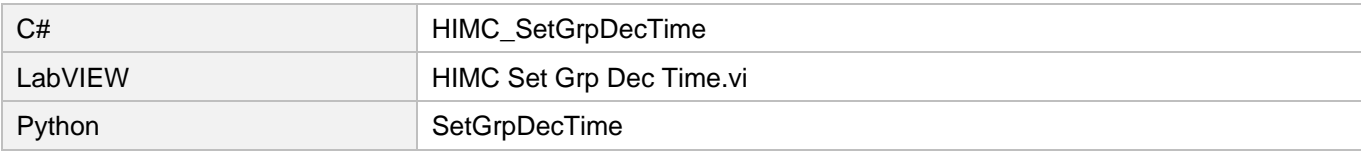

MH05UJ01-2303

# 6.3.18 HIMC\_GetGrpSMTime

### 目的

軸グループのプロファイルスムーズタイムを取得します。

### 構文

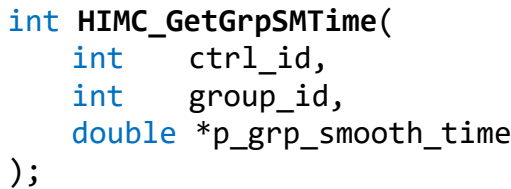

# パラメーター

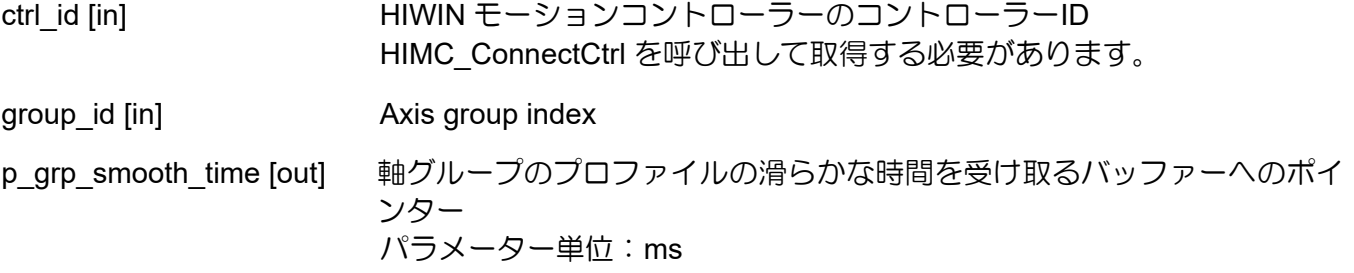

### 戻りの値

関数が成功した場合は int 値 0 を返し、関数が失敗した場合はゼロ以外の値を返します。

要件

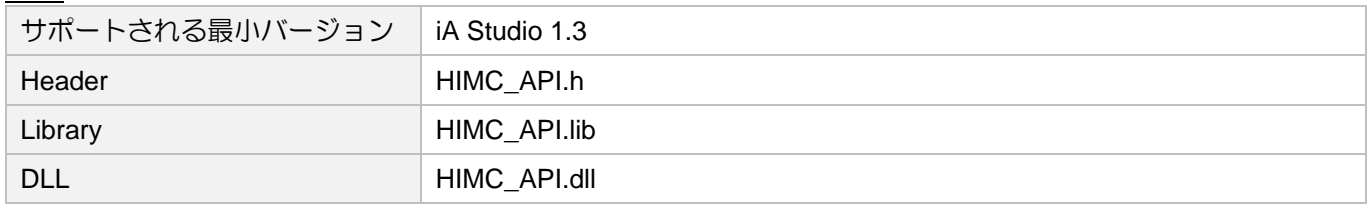

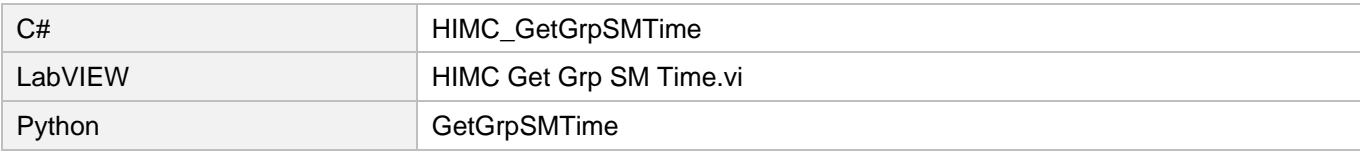

HIMC API リファレンスガイド インファングスポイン インファイン しょうしゃ グループ機能

# 6.3.19 HIMC\_SetGrpSMTime

目的

軸グループのプロファイルスムーズ時間を設定します。

### 構文

```
int HIMC_SetGrpSMTime(
   int ctrl_id,
   int group_id,
   double smooth_time
);
```
パラメーター

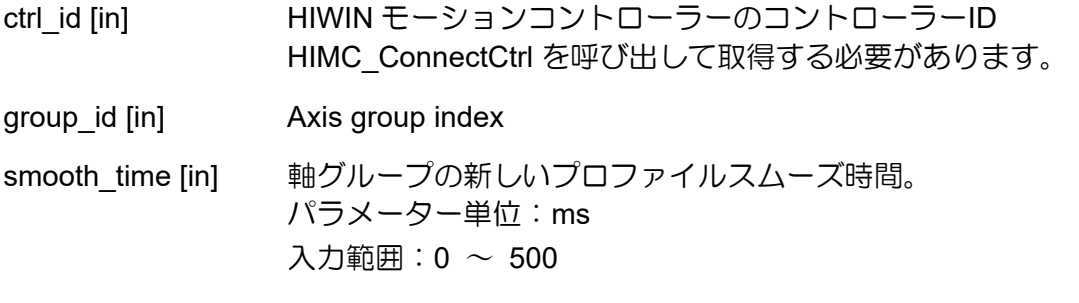

戻りの値

関数が成功した場合は int 値 0 を返し、関数が失敗した場合はゼロ以外の値を返します。

要件

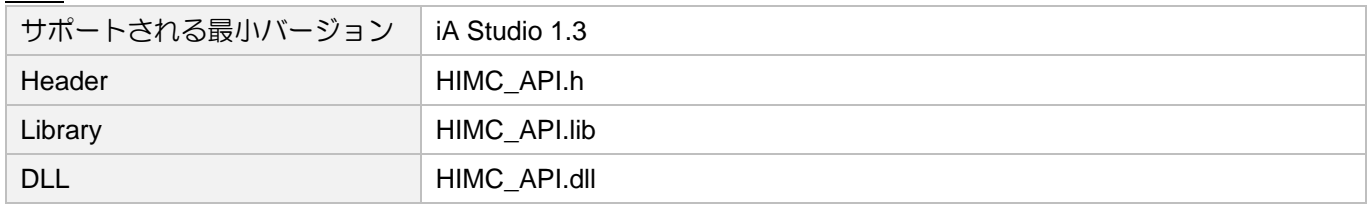

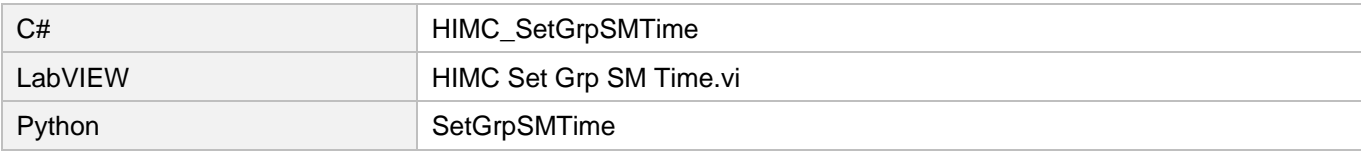

MH05UJ01-2303

# 6.3.20 HIMC\_GetGrpCoordSys

目的

軸グループの座標系を取得します。

### 構文

```
int HIMC_GetGrpCoordSys(
   int ctrl_id,
   int group_id,
   int *p_grp_coord_sys
);
```
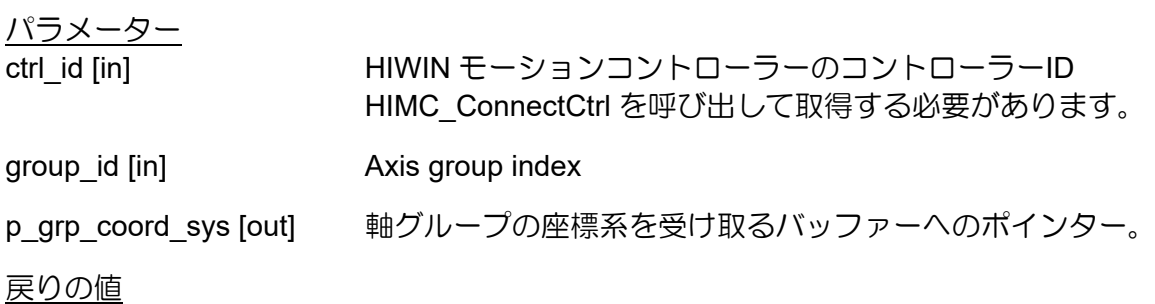

関数が成功した場合は int 値 0 を返し、関数が失敗した場合はゼロ以外の値を返します。 要件

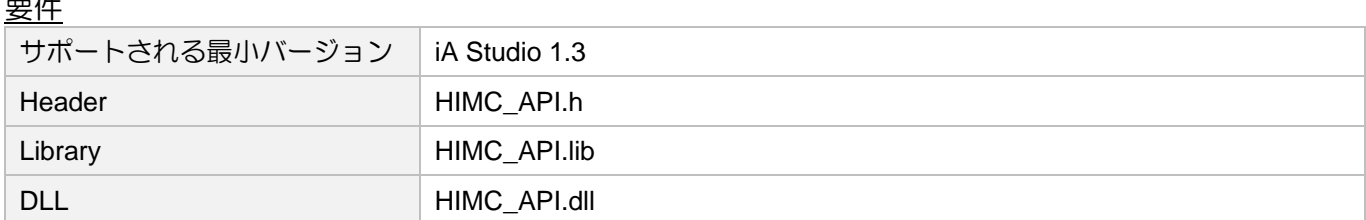

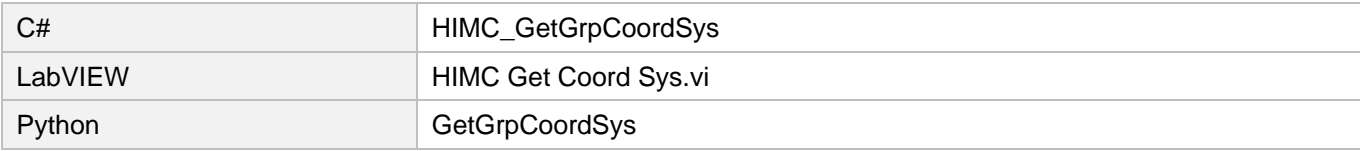

### 6.3.21 HIMC\_SetGrpCoordSys

目的

軸グループの座標系を設定します。

### 構文

```
int HIMC_SetGrpCoordSys(
    int ctrl_id,
   int group_id,
    int coord_sys
```
);

### パラメーター

ctrl\_id [in] HIWIN モーションコントローラーのコントローラーID HIMC ConnectCtrl を呼び出して取得する必要があります。

group\_id [in] Axis group index

coord sys [in] 軸グループの新しい座標系。詳細については、セクション 6.1.2 を参照してくださ い。

- 例:1. kCoord\_MCS
	- 2. kCoord\_WCS1 | kCoord\_PCS
	- 3. kCoord\_OFFSET | kCoord\_WCS2 | kCoord\_PCS

### 戻りの値

関数が成功した場合は int 値 0 を返し、関数が失敗した場合はゼロ以外の値を返します。

要件

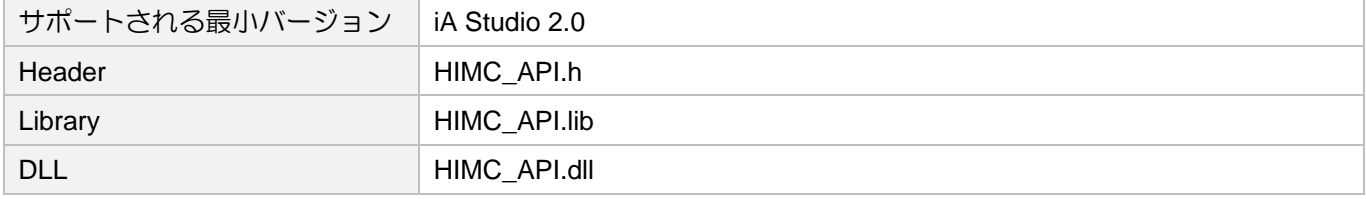

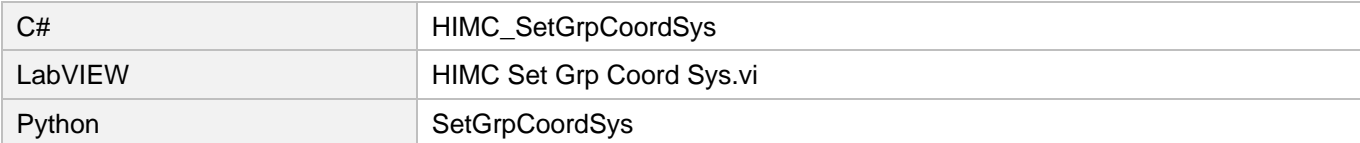

MH05UJ01-2303

# 6.3.22 HIMC\_GetGrpBufferMode

### 目的

軸グループのバッファーモードを取得します。

### 構文

int **HIMC\_GetGrpBufferMode**( int ctrl\_id, int group\_id, int \*p\_grp\_buffer\_mode

);

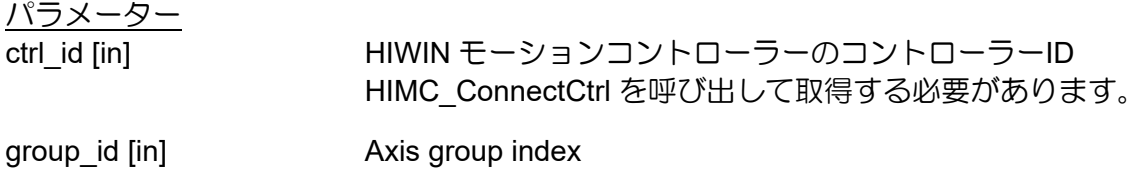

p\_grp\_buffer\_mode [out] 軸グループのバッファーモードを受け取るバッファーへのポインター

### 戻りの値

関数が成功した場合は int 値 0 を返し、関数が失敗した場合はゼロ以外の値を返します。

要件

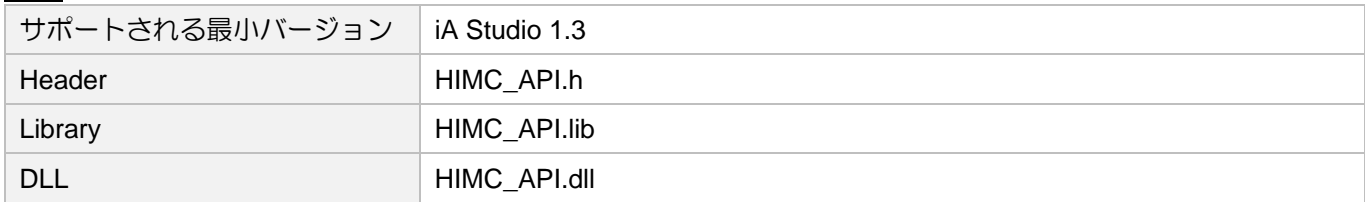

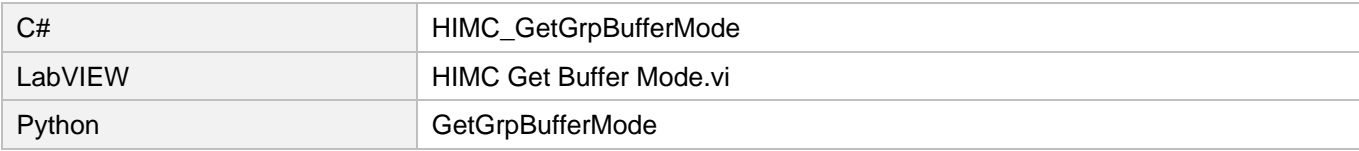

### 6.3.23 HIMC\_SetGrpBufferMode

目的

軸グループのバッファーモードを設定します。

### 構文

```
int HIMC_SetGrpBufferMode(
   int ctrl_id,
   int group_id,
   int buffer mode
);
```
### パラメーター

ctrl\_id [in] HIWIN モーションコントローラーのコントローラーID HIMC ConnectCtrl を呼び出して取得する必要があります。

group\_id [in] Axis group index

buffer\_mode [in] 軸グループの新しいバッファーモード。詳細については、セクション 6.1.4 を参照し てください。  $\lambda$ 力範囲: 0 ~ 5

### 戻りの値

関数が成功した場合は int 値 0 を返し、関数が失敗した場合はゼロ以外の値を返します。

#### 要件

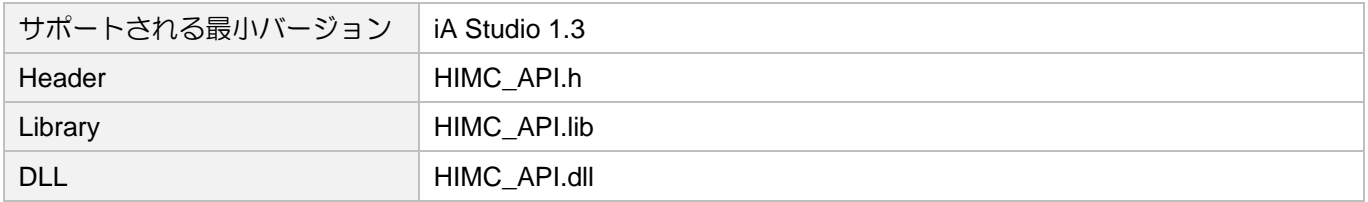

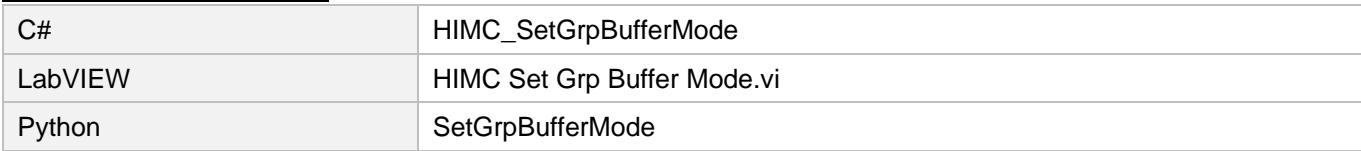

MH05UJ01-2303

# 6.3.24 HIMC\_GetGrpTransMode

### 目的

軸グループの transition モードを取得します。

### 構文

int **HIMC\_GetGrpTransMode**( int ctrl\_id, int group\_id, int \*p\_grp\_trans\_mode

);

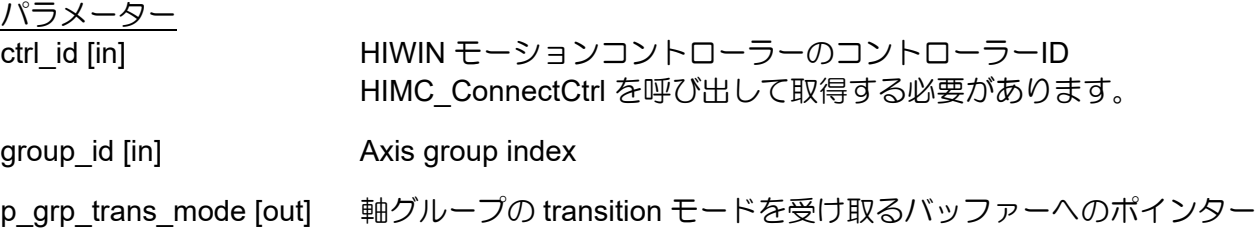

### 戻りの値

関数が成功した場合は int 値 0 を返し、関数が失敗した場合はゼロ以外の値を返します。

要件

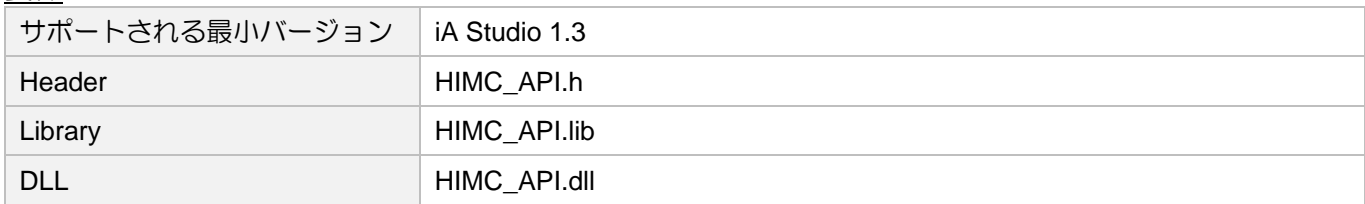

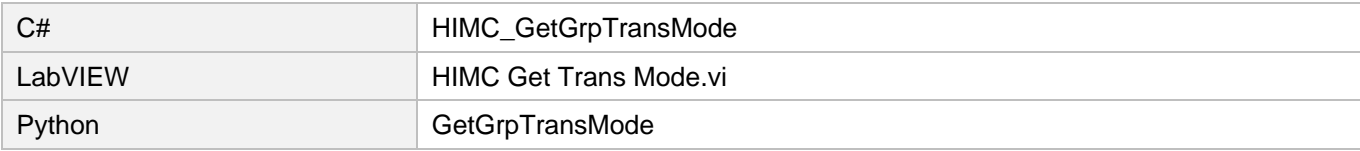

### 6.3.25 HIMC\_SetGrpTransMode

### 目的

軸グループの transition モードを設定します。

### 構文

```
int HIMC_SetGrpTransMode(
    int ctrl_id,
    int group_id,
    int trans_mode
);
```
### パラメーター

ctrl\_id [in] HIWIN モーションコントローラーのコントローラーID HIMC ConnectCtrl を呼び出して取得する必要があります。

group\_id [in] Axis group index

trans\_mode [in] 軸グループの新しい transition モード。詳細については、セクション 6.1.5 を参照して ください。  $\lambda$ 力範囲: 0 ~ 4

### 戻りの値

関数が成功した場合は int 値 0 を返し、関数が失敗した場合はゼロ以外の値を返します。

要件

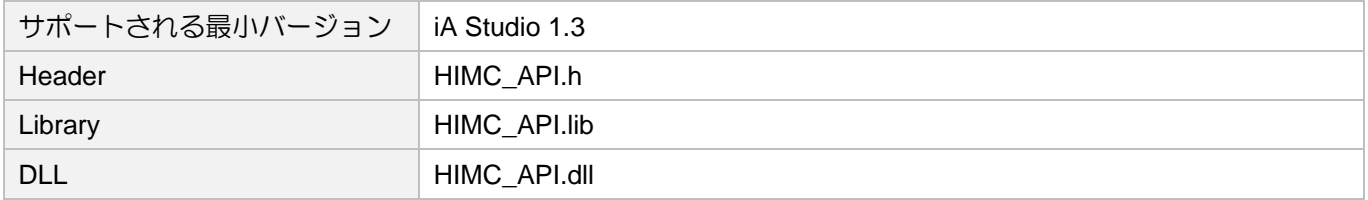

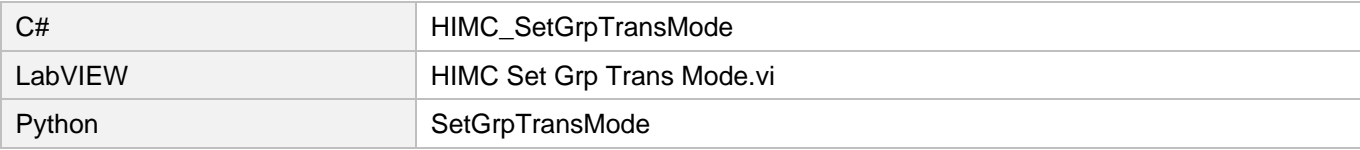

MH05UJ01-2303

<u>グループ機能 インスガイド しょうしょう しょうしょう しょうしょう しゅうしゅん HIMC API リファレンスガイド</u>

# 6.3.26 HIMC\_SetGrpTransPrm

### 目的

軸グループの transition モードのパラメーターを設定します。

### 構文

### int **HIMC\_SetGrpTransPrm**( int ctrl\_id, int group\_id, double trans vel, double trans\_dis );

### パラメーター

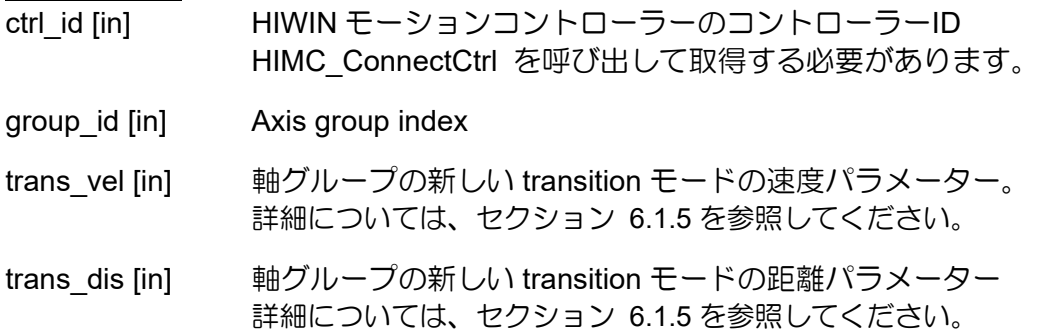

戻りの値

関数が成功した場合は int 値 0 を返し、関数が失敗した場合はゼロ以外の値を返します。

### 要件

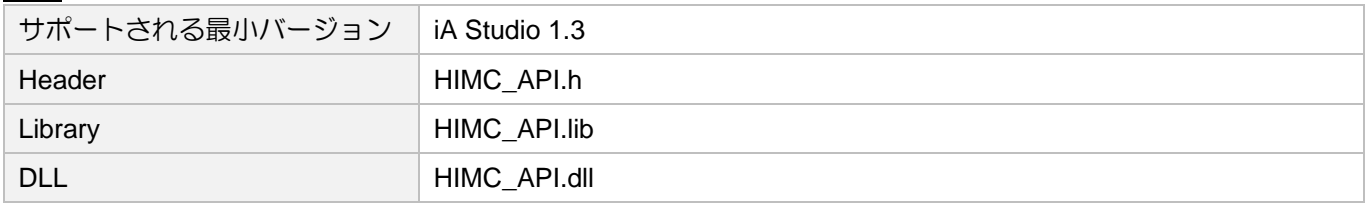

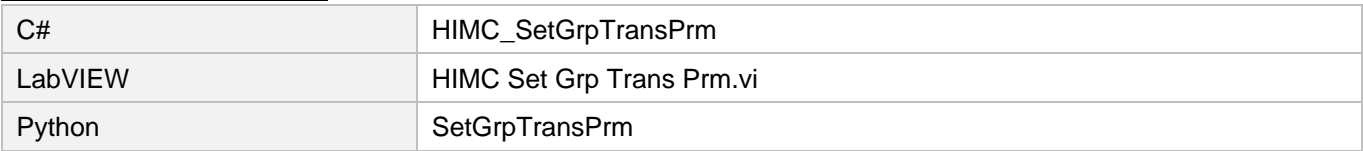

# 6.3.27 HIMC\_GetGrpCmdNum

### 目的

コマンドバッファー内の軸グループのコマンド数を取得します。

### 構文

int **HIMC\_GetGrpCmdNum**( int ctrl\_id, int group\_id, int \*p\_grp\_cmd\_num

);

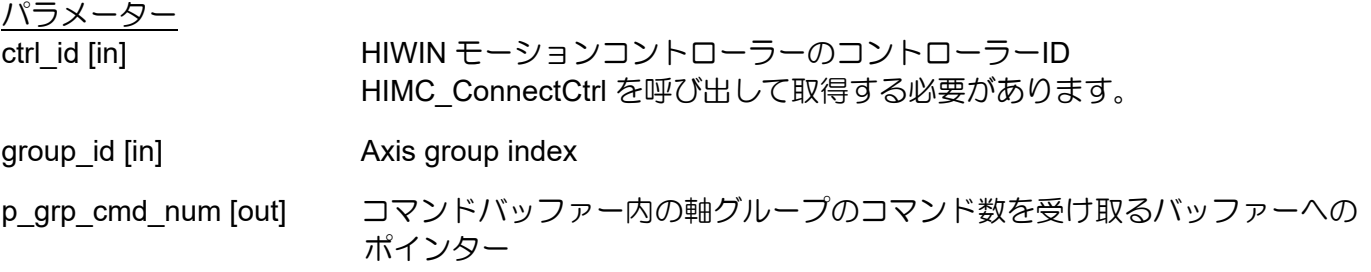

戻りの値

関数が成功した場合は int 値 0 を返し、関数が失敗した場合はゼロ以外の値を返します。

要件

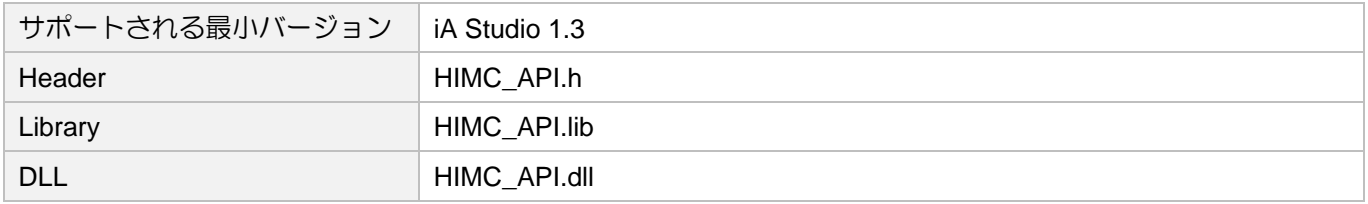

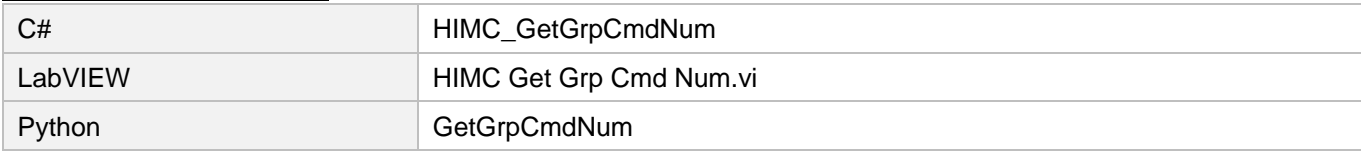

MH05UJ01-2303

# 6.3.28 HIMC\_SetGrpVelScale

### 目的

軸群モーションの速度スケールを設定します。

### 構文

```
int HIMC_SetGrpVelScale(
   int ctrl_id,
   int group_id,
   double vel scale
);
```
パラマーク

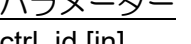

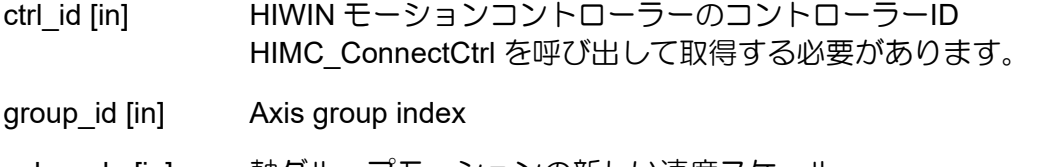

vel\_scale [in] 軸グループモーションの新しい速度スケール。 入力範囲:0 ~ 100

### 戻りの値

関数が成功した場合は int 値 0 を返し、関数が失敗した場合はゼロ以外の値を返します。

#### 要件

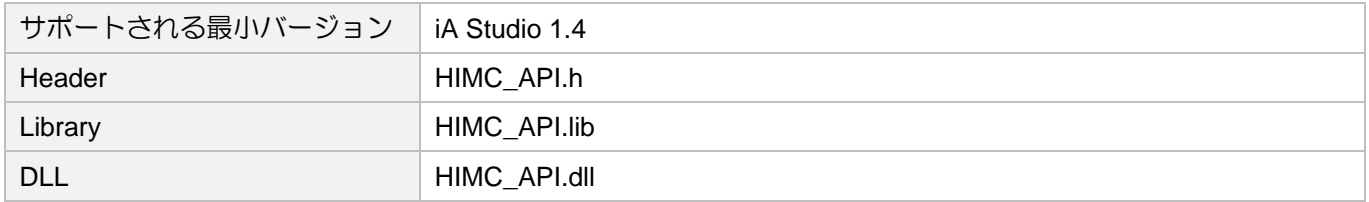

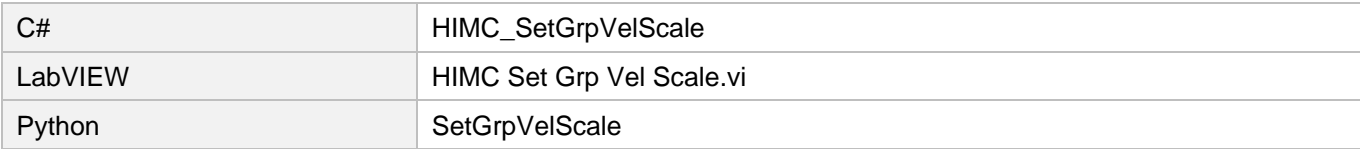

HIMC API リファレンスガイド インファンスガイド しょうしょう しょうしょう じゅん ダループ機能

### 6.3.29 HIMC\_GetGrpVelScale

目的

軸群モーションの速度スケールを取得します。

### 構文

```
int HIMC_GetGrpVelScale(
   int ctrl_id,
   int group_id,
   double *p_grp_vel_scale
);
```
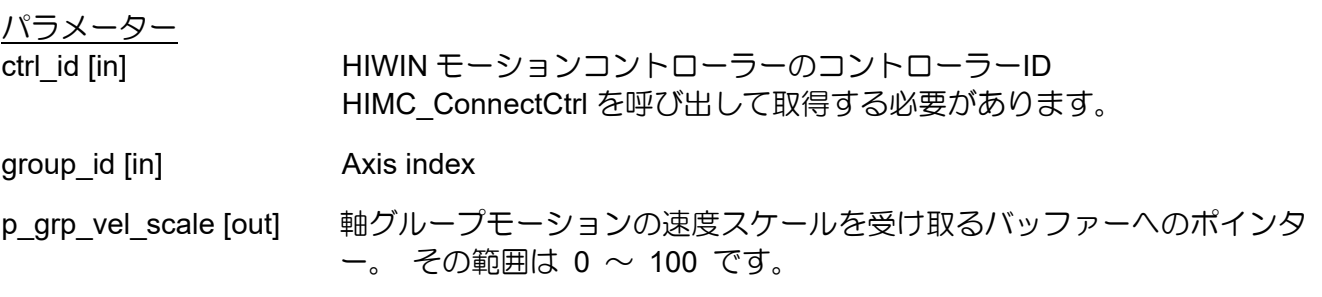

戻りの値

関数が成功した場合は int 値 0 を返し、関数が失敗した場合はゼロ以外の値を返します。

要件

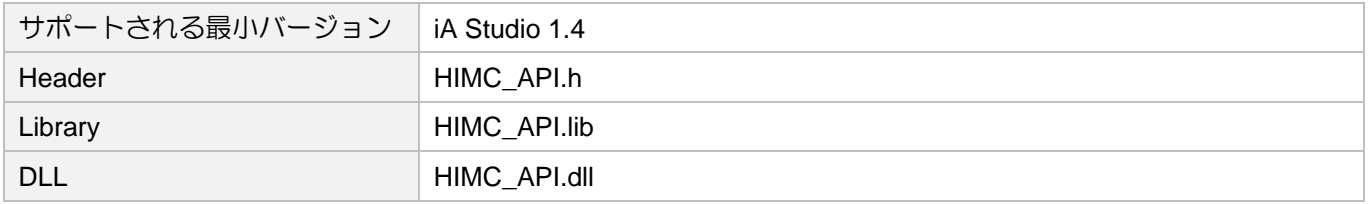

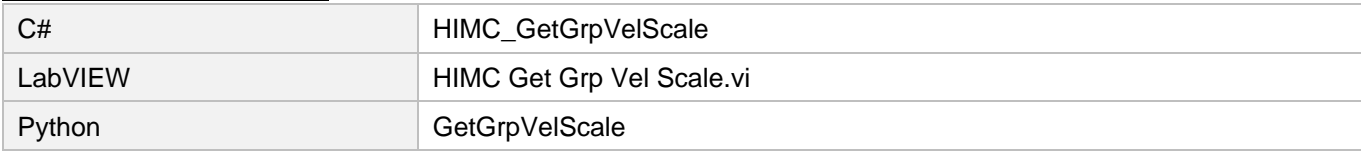

MH05UJ01-2303

# 6.3.30 HIMC\_GetGrpCoordTrans

### 目的

軸グループの座標系の変換パラメーターを取得します。

### 構文

int **HIMC\_GetGrpCoordTrans**( int ctrl\_id,<br>int group\_id group\_id, int coord\_sys, double \*trans\_param );

パラメーター

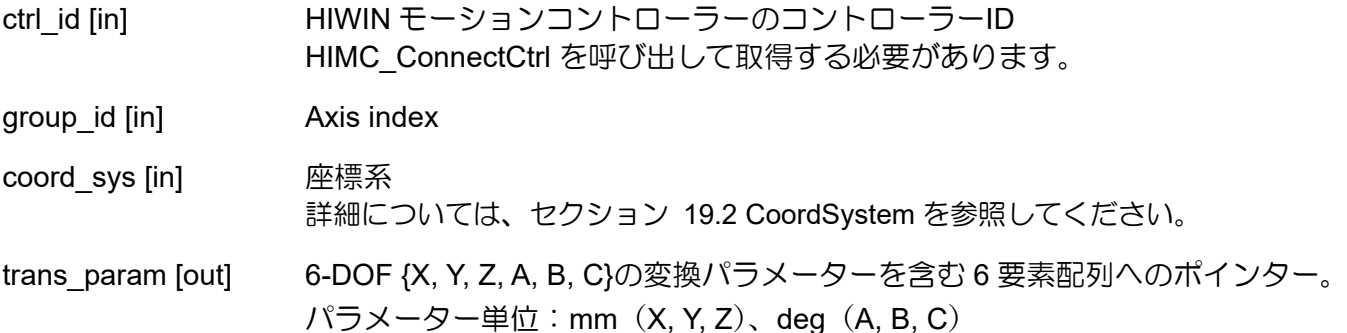

戻りの値

関数が成功した場合は int 値 0 を返し、関数が失敗した場合はゼロ以外の値を返します。

要件

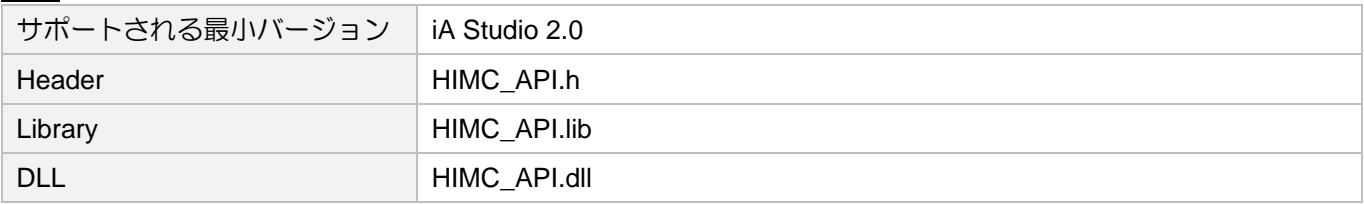

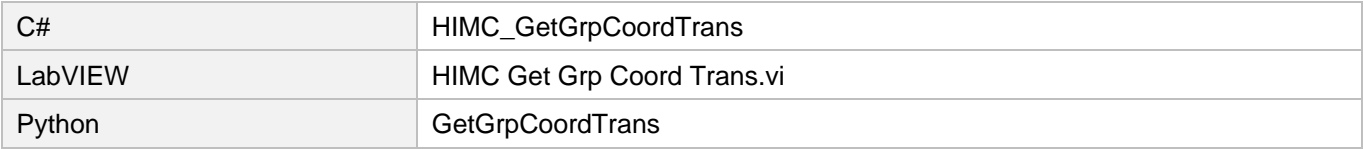

### 6.3.31 HIMC\_SetGrpCoordTrans

目的

軸グループの座標系の変換パラメーターを設定します。

### 構文

```
int HIMC_SetGrpCoordTrans(
    int ctrl_id,<br>int group_id
            group_id,
    int coord_sys,
    double *trans_param
);
```
パラメーター

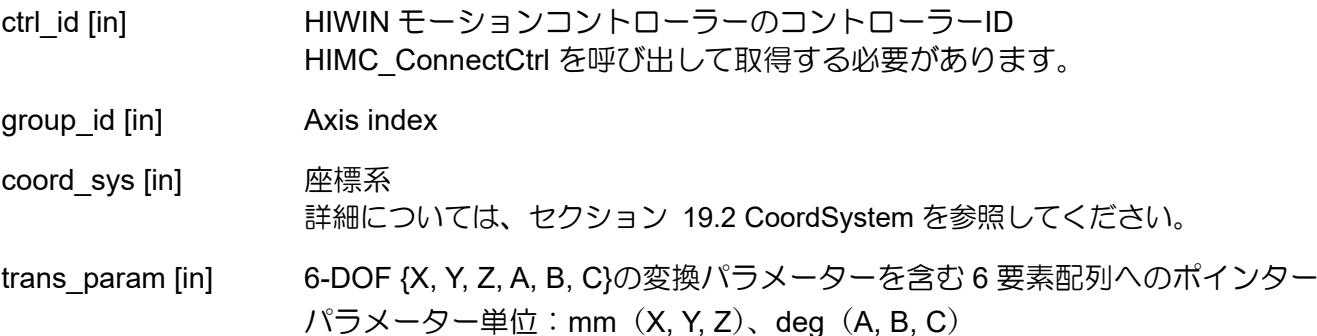

戻りの値

関数が成功した場合は int 値 0 を返し、関数が失敗した場合はゼロ以外の値を返します。

要件

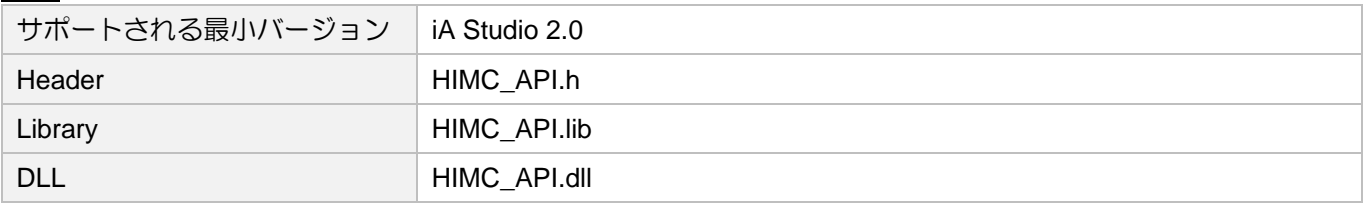

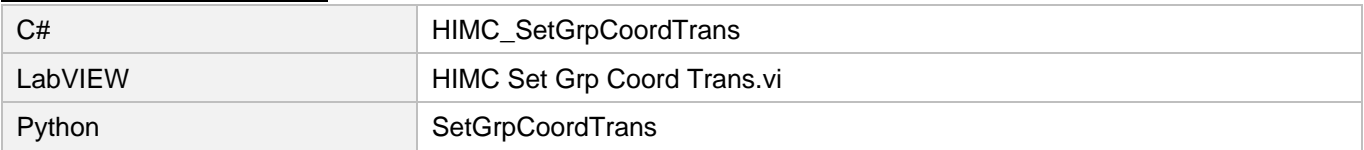

MH05UJ01-2303

# 6.3.32 HIMC\_GetGrpPoseCmd

### 目的

群座標系の姿勢指令を取得します。

### 構文

int **HIMC\_GetGrpPoseCmd**( int ctrl\_id, int group\_id, int coord\_sys, double \*pose\_cmd );

パラメーター

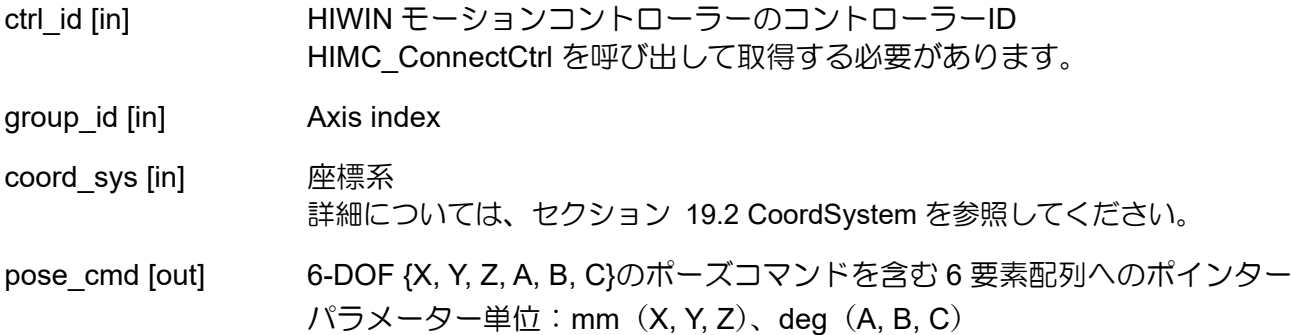

戻りの値

関数が成功した場合は int 値 0 を返し、関数が失敗した場合はゼロ以外の値を返します。

要件

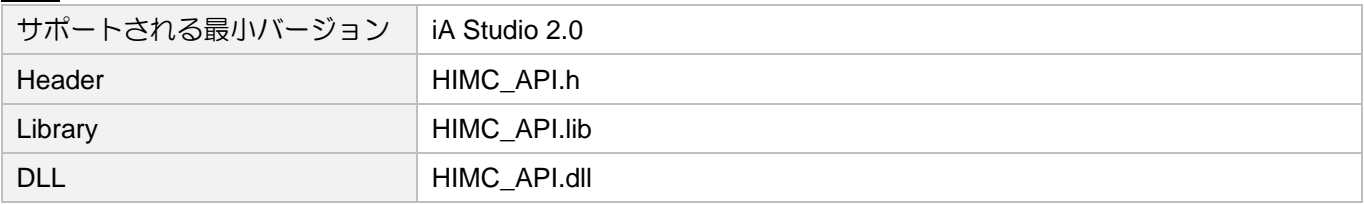

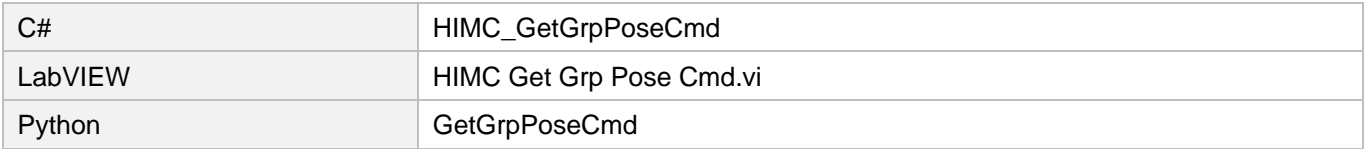

HIMC API リファレンスガイド インファンスガイド しょうしょう しょうしょう じゅん ダループ機能

### 6.3.33 HIMC\_GetGrpPoseFb

目的

軸グループの座標系のポーズフィードバックを取得します。

### 構文

```
int HIMC_GetGrpPoseFb(
   int ctrl_id,
   int group_id,
   int coord_sys,
   double *pose_fb
);
```
パラメーター

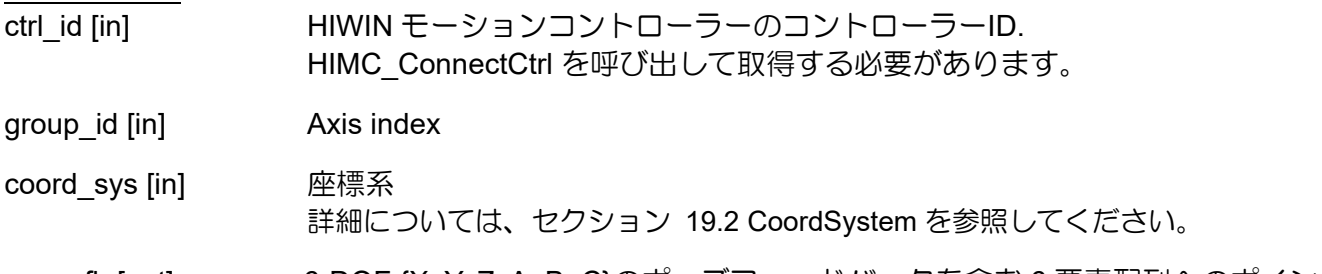

pose\_fb [out] 6-DOF {X, Y, Z, A, B, C}のポーズフィードバックを含む 6 要素配列へのポインター パラメーター単位: mm (X, Y, Z)、deg (A, B, C)

戻りの値

関数が成功した場合は int 値 0 を返し、関数が失敗した場合はゼロ以外の値を返します。

要件

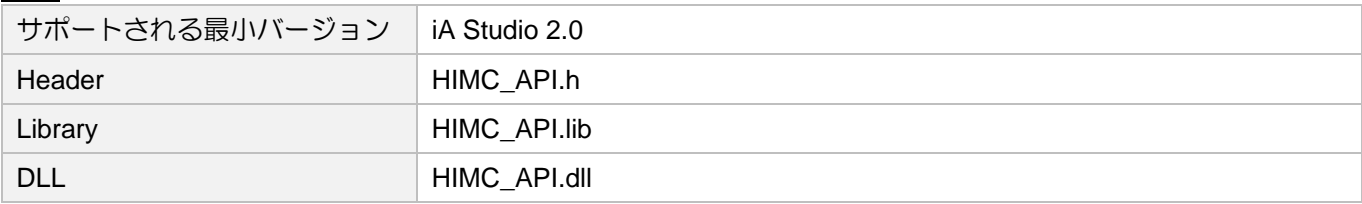

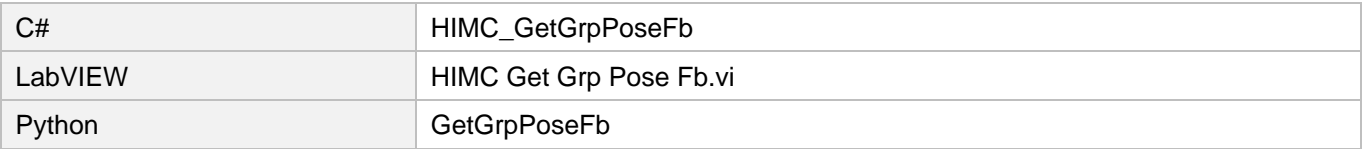

MH05UJ01-2303

<u>グループ機能 インスガイド しょうしょう しょうしょう しょうしょう しゅうしゅん HIMC API リファレンスガイド</u>

# 6.4 グループステータス

### 6.4.1 HIMC\_IsGrpEnabled

目的

軸グループの「有効」ステータスを問い合わせます

構文

int **HIMC\_IsGrpEnabled**( int ctrl\_id, int group\_id, int  $*$ p is grp enabled );

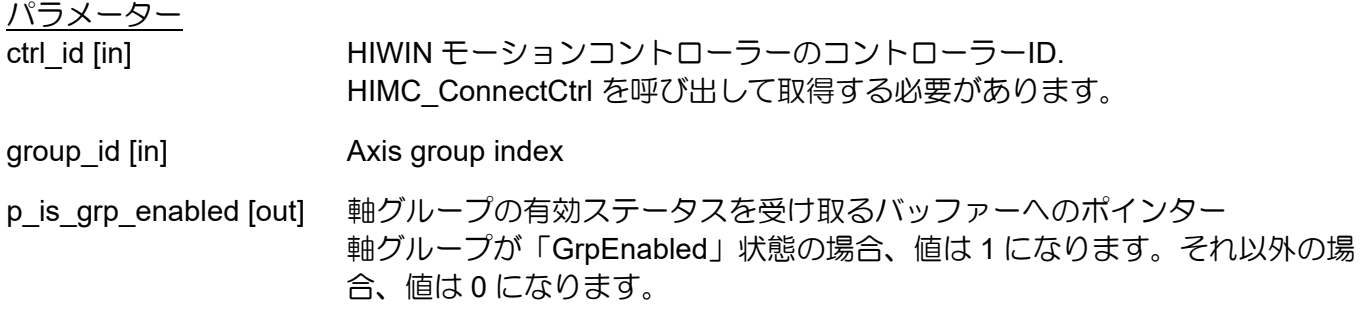

戻りの値

関数が成功した場合は int 値 0 を返し、関数が失敗した場合はゼロ以外の値を返します。

要件

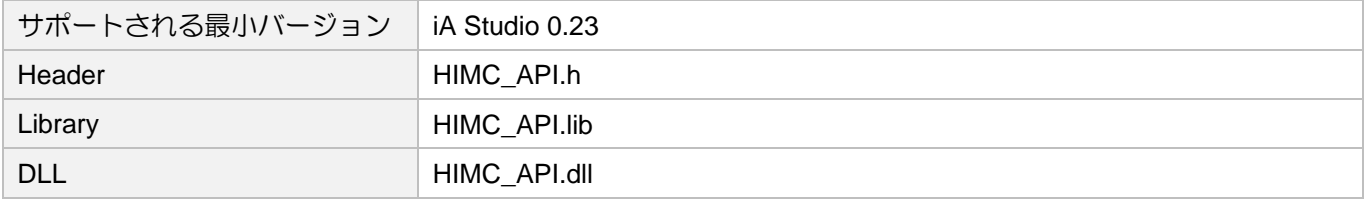

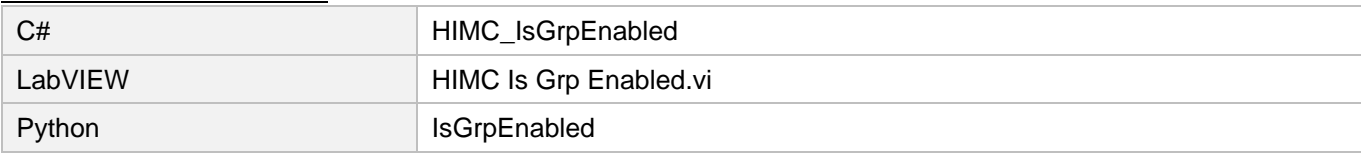

# 6.4.2 HIMC\_IsGrpMoving

目的

軸グループの「移動」ステータスを問い合わせます。軸グループが移動している場合、PG(プロファイ ルジェネレーター)は新しい位置を出力し続けます。

#### 構文

```
int HIMC_IsGrpMoving(
    int ctrl_id,
    int group_id,
    int \overline{p} is grp moving
);
```
### パラメーター

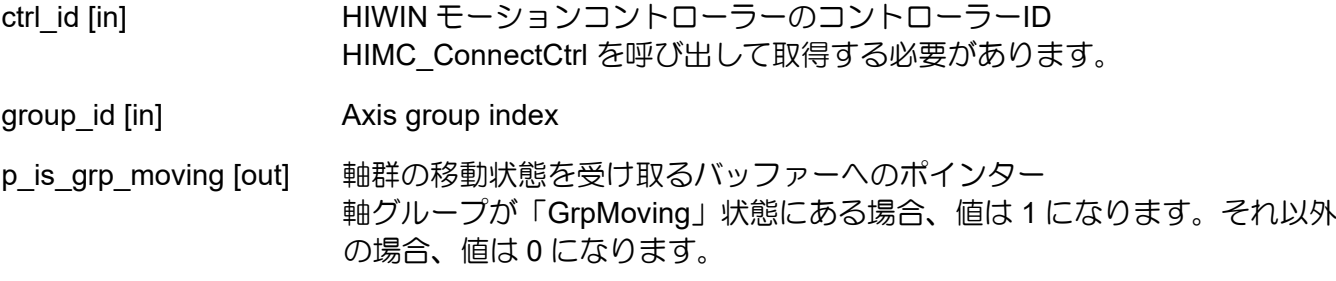

### 戻りの値

関数が成功した場合は int 値 0 を返し、関数が失敗した場合はゼロ以外の値を返します。

要件

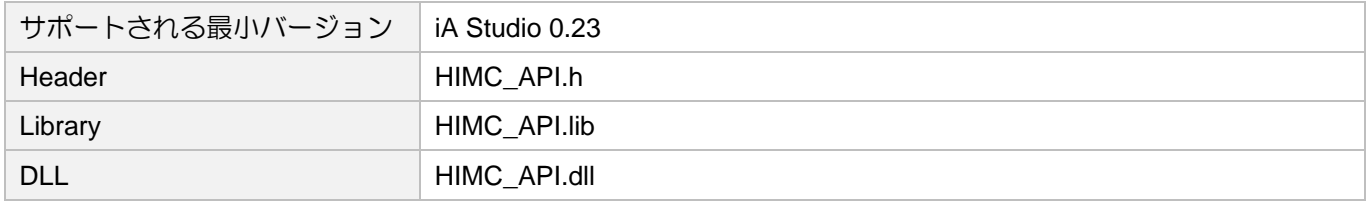

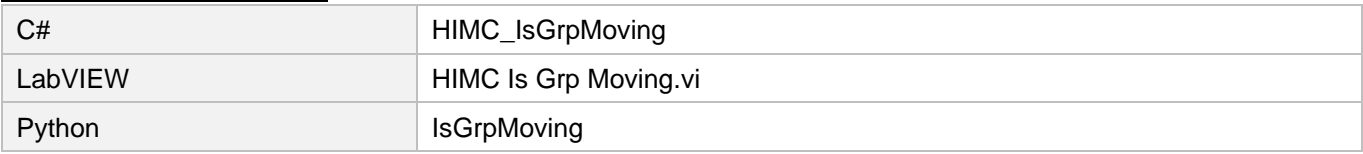

MH05UJ01-2303

## 6.4.3 HIMC\_IsGrpInPos

### 目的

軸グループの「インポジション」ステータスを照会します。軸グループがインポジションの場合、グル ープ内のすべての軸がインポジションです。

### 構文

```
int HIMC_IsGrpInPos(
    int ctrl_id,
    int group_id,
    int \overline{p} is grp inpos
);
```
### パラメーター

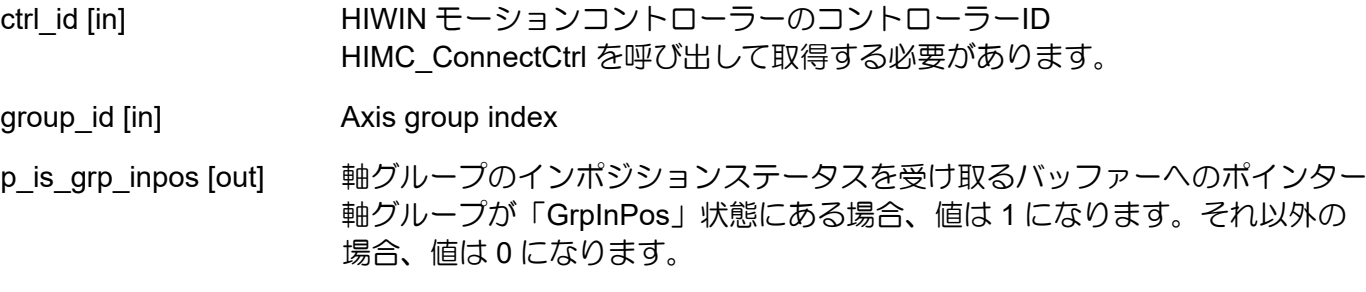

### 戻りの値

関数が成功した場合は int 値 0 を返し、関数が失敗した場合はゼロ以外の値を返します。

要件

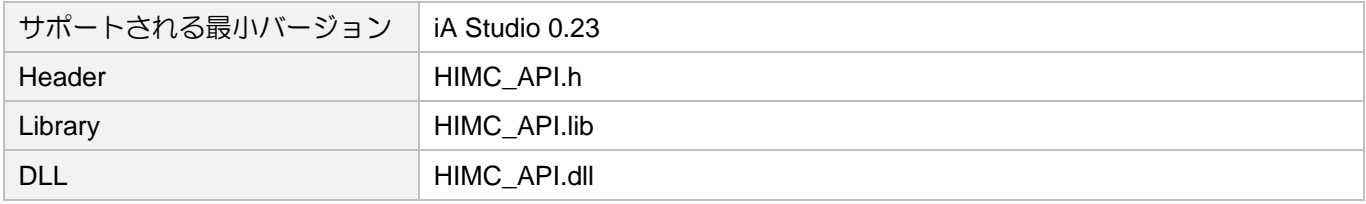

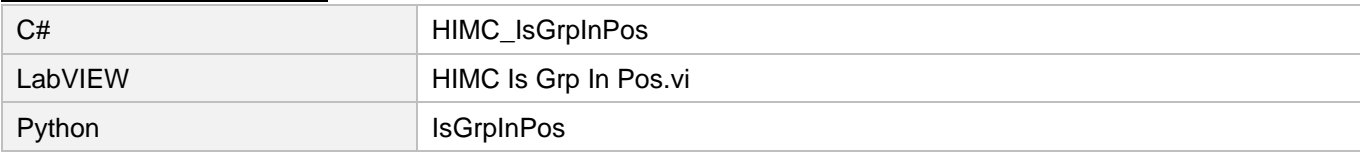

### 6.4.4 HIMC\_IsGrpErrorStop

目的

軸グループが「エラー停止」状態かどうかを問い合わせます。

### 構文

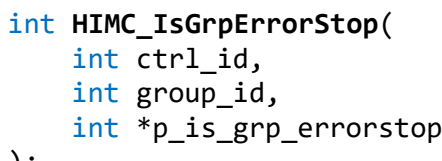

);

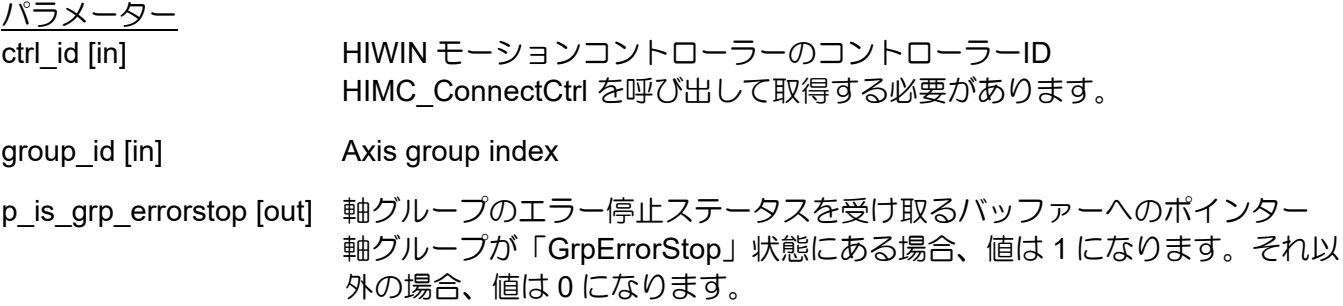

### 戻りの値

関数が成功した場合は int 値 0 を返し、関数が失敗した場合はゼロ以外の値を返します。

#### 要件

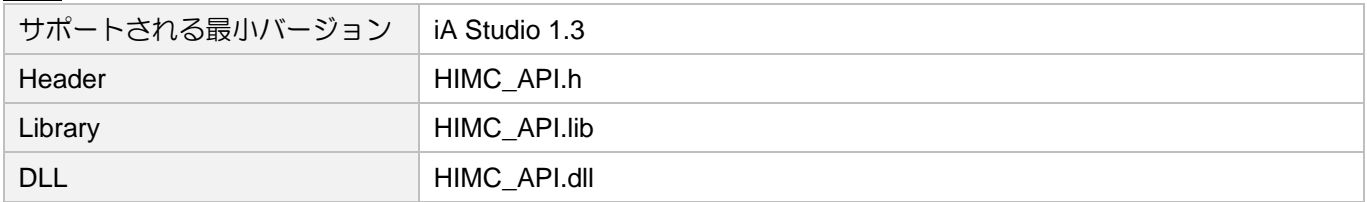

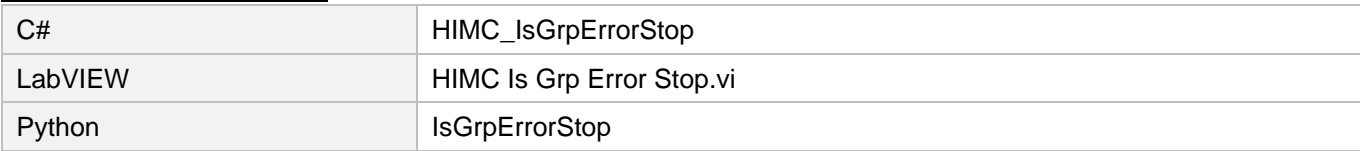

MH05UJ01-2303

# 6.5 高度なグループモーションコントロール

### 6.5.1 HIMC\_LinAbs

目的

特定の座標系の絶対位置に向かって、軸グループ上で補間された直線移動を命令します。

### 構文

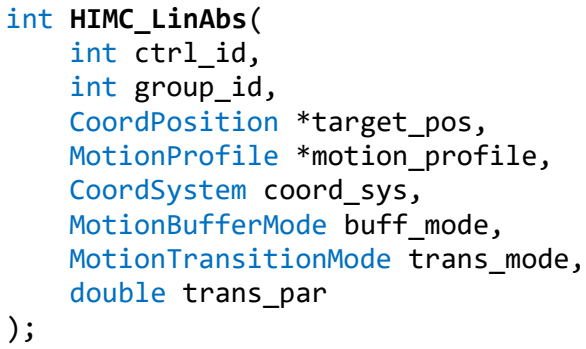

### パラメーター

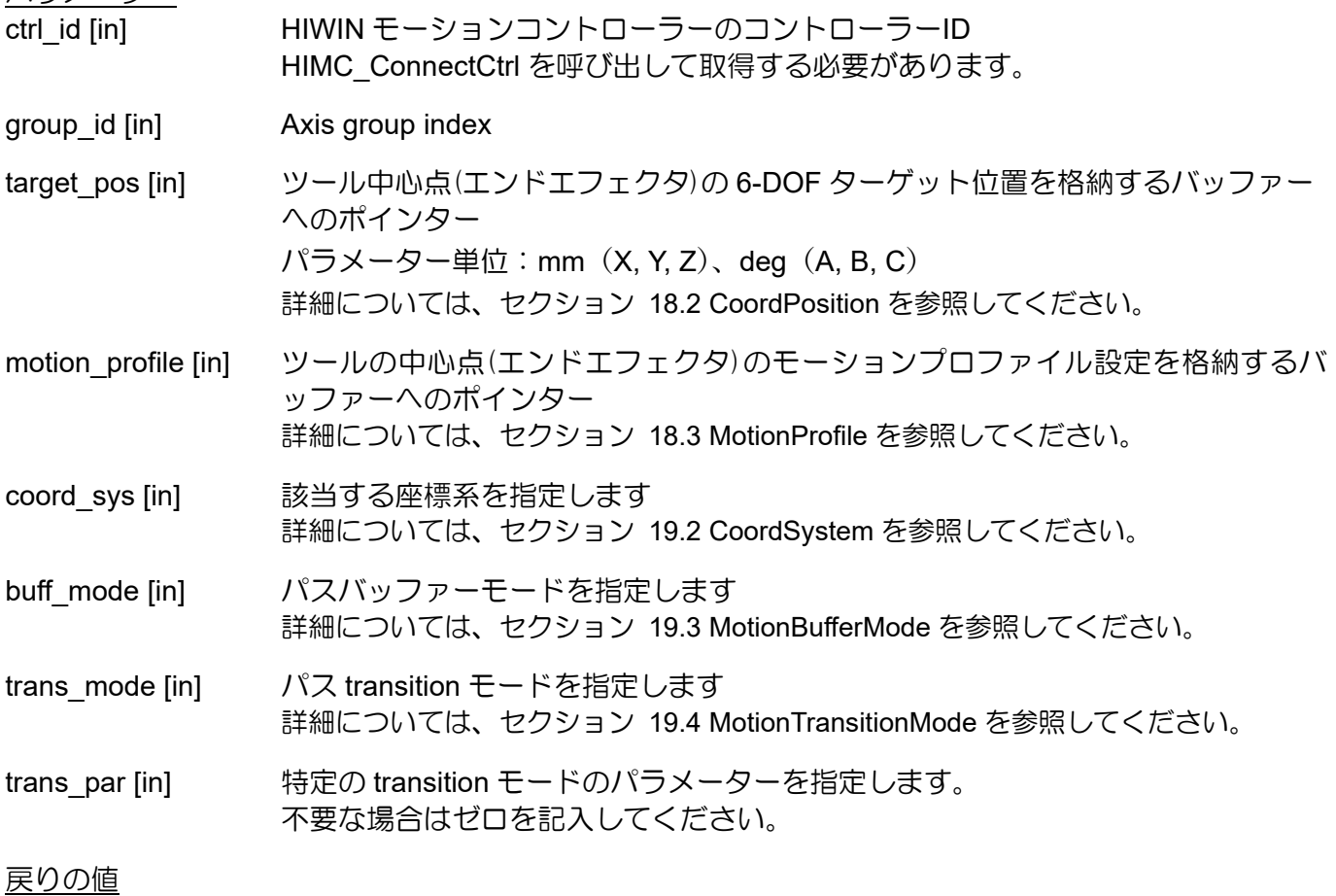

関数が成功した場合は int 値 0 を返し、関数が失敗した場合はゼロ以外の値を返します。

### HIMC API リファレンスガイド インファングスポイン インファイン しょうしゃ グループ機能

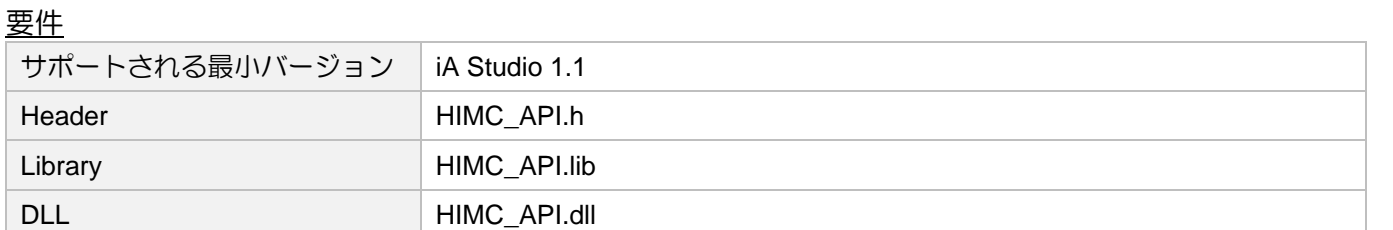

### 他の API 環境の対応名称

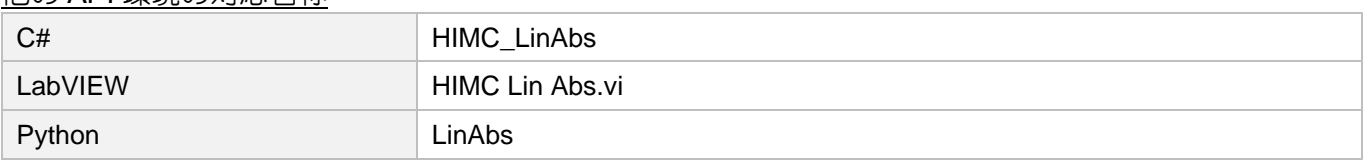

# MH05UJ01-2303

**HIWIN. MIKROSYSTEM** 

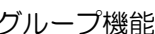

MH05UJ01-2303

# 6.5.2 HIMC\_LinRel

目的

特定の座標系の相対位置に向かって、軸グループ上で補間された直線移動を命令します。

### 構文

```
int HIMC_LinRel(
   int ctrl_id,
   int group_id,
   CoordPosition *relative_dist,
   MotionProfile *motion profile,
   CoordSystem coord_sys,
   MotionBufferMode buff mode,
   MotionTransitionMode trans_mode,
   double trans_par
);
```
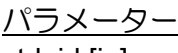

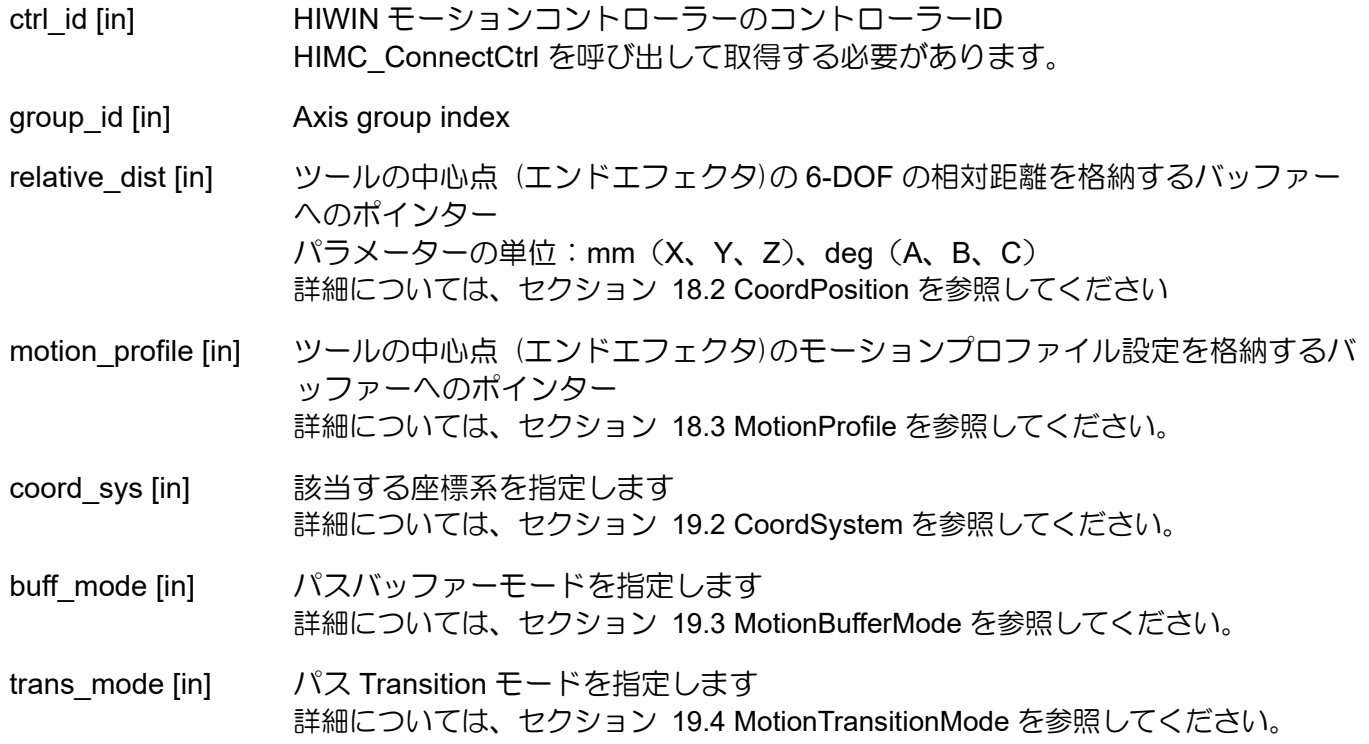

### HIMC API リファレンスガイド しょうしょう しょうしょう しょうしょう しょうしょう グループ機能

MH05UJ01-2303

**HIWIN. MIKROSYSTEM** 

trans\_par [in] 特定の transition モードのパラメーターを指定します。 不要な場合はゼロを記入してください

#### 戻りの値

関数が成功した場合は int 値 0 を返し、関数が失敗した場合はゼロ以外の値を返します。

#### 要件

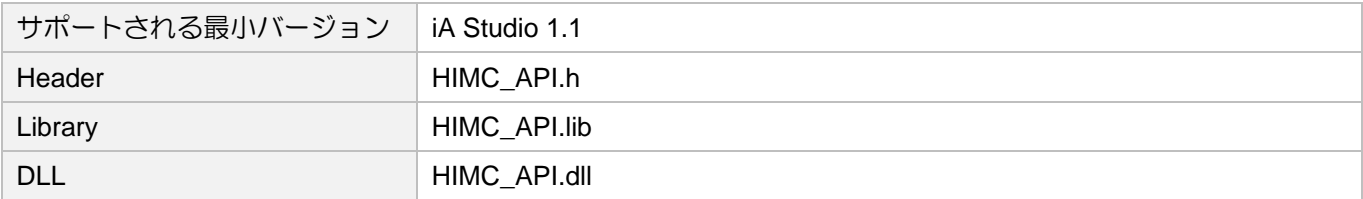

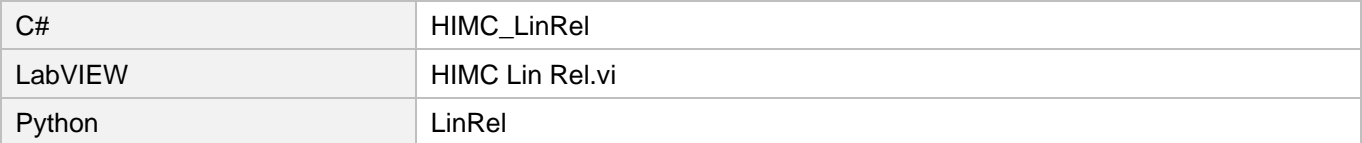

MH05UJ01-2303

# 6.5.3 HIMC\_CircAbs

目的

特定の座標系の絶対位置に向かって、軸グループ上で補間された円運動を指令します。

### 構文

```
int HIMC_CircAbs(
   int ctrl_id,
   int group_id,
   CenterPosition *center_pos,
   NormalVector *normal_vector,
   int turns,
   CoordPosition *target pos,
   MotionProfile *motion_profile,
   CoordSystem coord_sys,
   MotionBufferMode buff mode,
   MotionTransitionMode trans mode,
   double trans_par
);
```
パラメーター

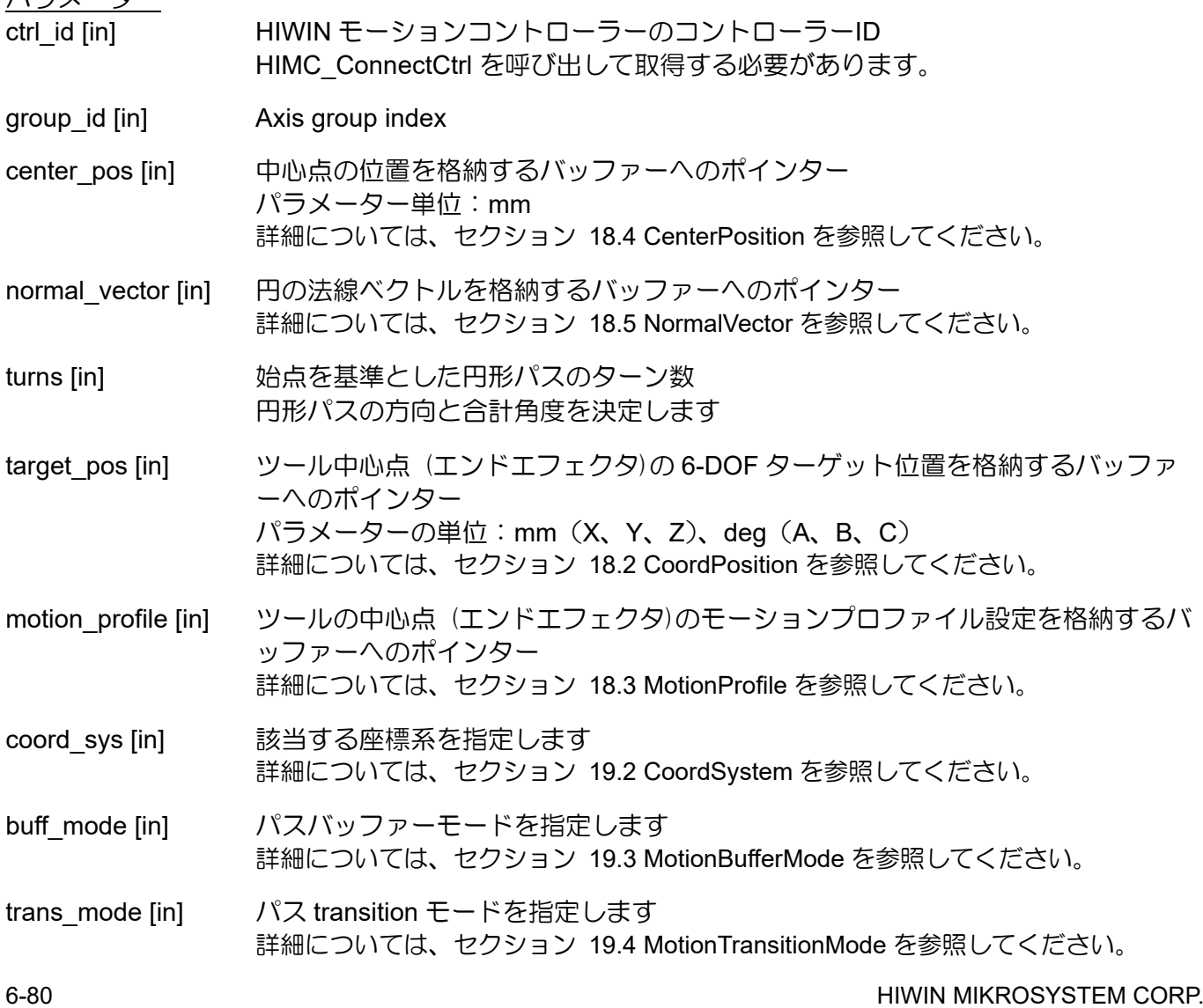

#### HIMC API リファレンスガイド インファングスポイン インファイン しょうしゃ グループ機能

MH05UJ01-2303

**HIWIN. MIKROSYSTEM** 

### trans\_par [in] 特定の transition モードのパラメーターを指定します。

戻りの値

関数が成功した場合は int 値 0 を返し、関数が失敗した場合はゼロ以外の値を返します。

#### 要件

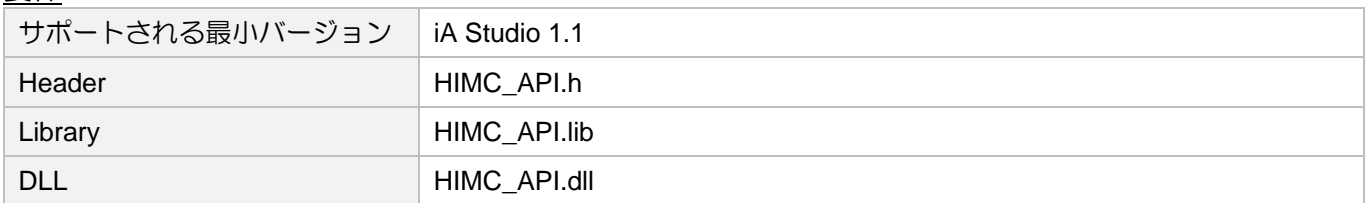

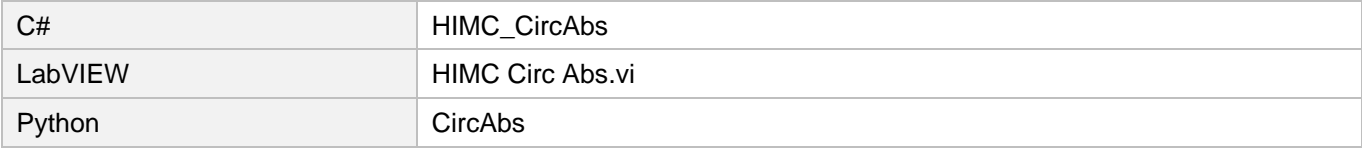

MH05UJ01-2303

# 6.5.4 HIMC\_CircRel

目的

特定の座標系の相対位置に向かって、軸グループ上で補間された円運動を指令します。

### 構文

```
int HIMC_CircRel(
   int ctrl_id,
   int group_id,
   CenterPosition *center_pos,
   NormalVector *normal_vector,
   int turns,
   CoordPosition *relative_dist,
   MotionProfile *motion_profile,
   CoordSystem coord_sys,
   MotionBufferMode buff mode,
   MotionTransitionMode trans mode,
   double trans_par
);
```
パラメーター

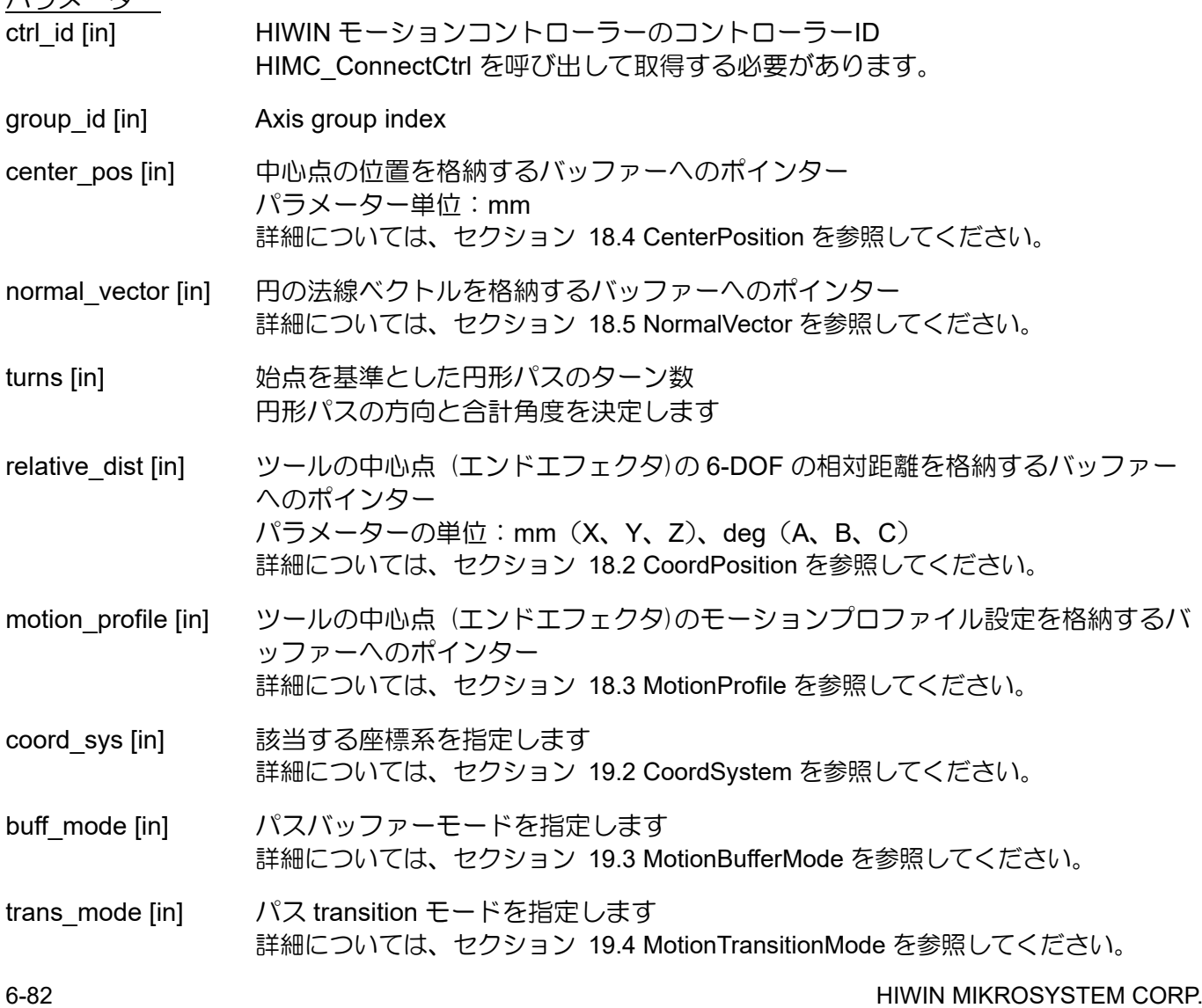

#### HIMC API リファレンスガイド インファングスポイン インファイン しょうしゃ グループ機能

MH05UJ01-2303

**HIWIN. MIKROSYSTEM** 

### trans\_par [in] 特定の transition モードのパラメーターを指定します。

戻りの値

関数が成功した場合は int 値 0 を返し、関数が失敗した場合はゼロ以外の値を返します。

#### 要件

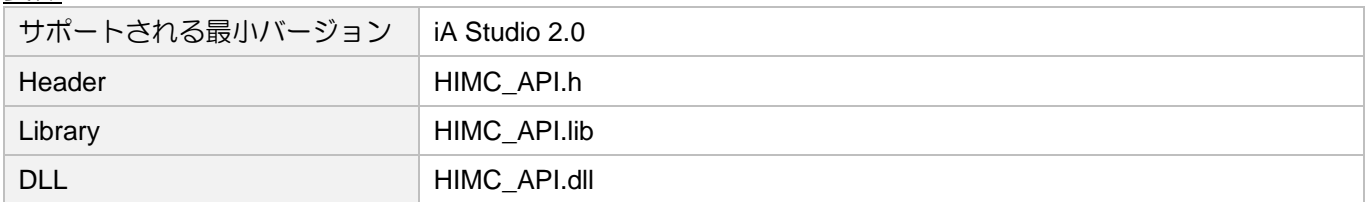

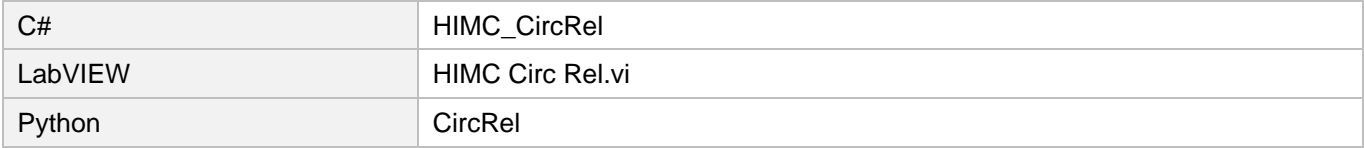

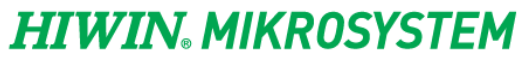

MH05UJ01-2303

グループ機能 HIMC API リファレンスガイド

(このページはブランクになっています)

# 7. GPIO 機能

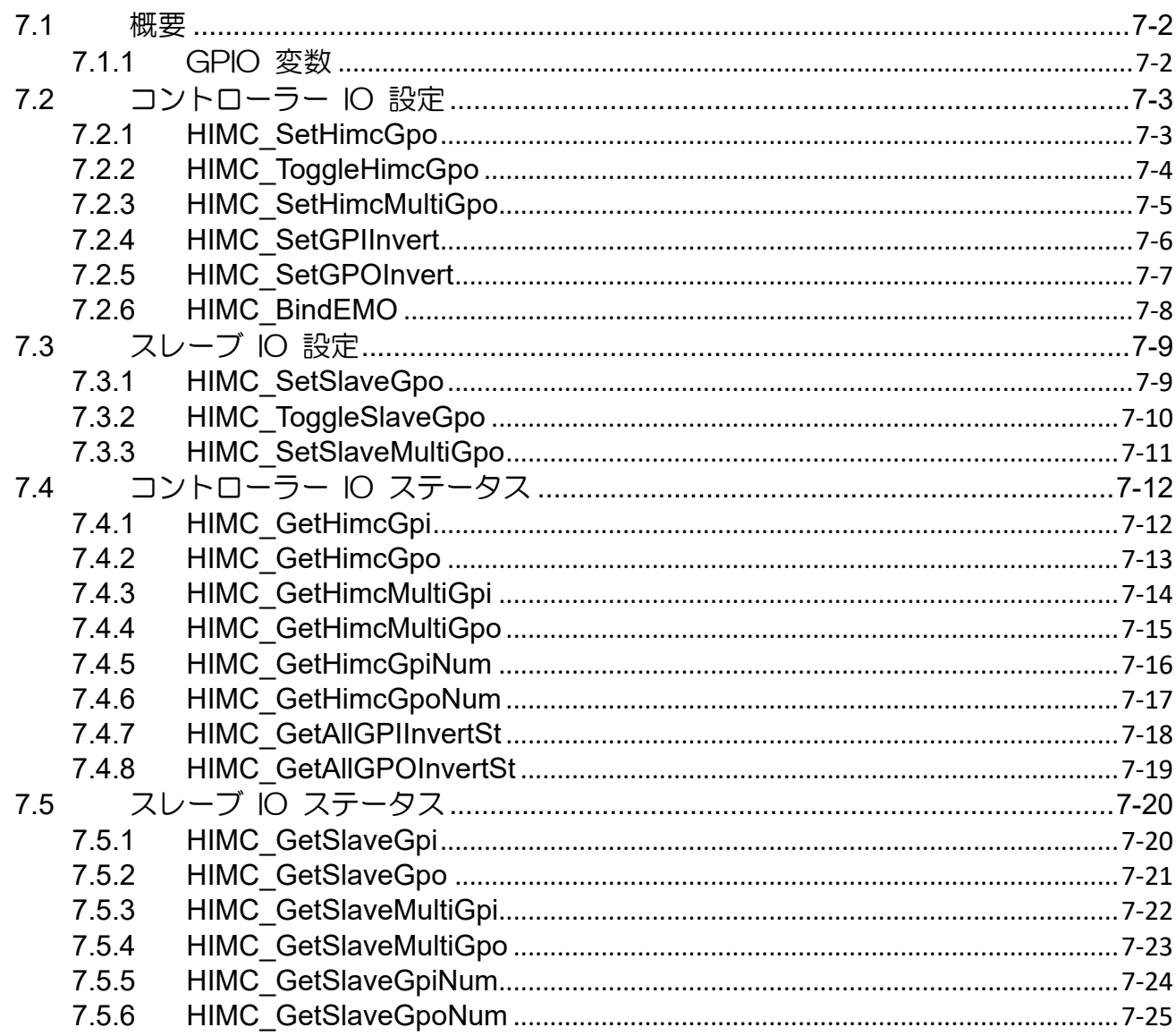

# <span id="page-213-0"></span>7.1 概要

HIMC は、8 セットの汎用入出力(GPIO)ピンを提供します。ハードウェアの遅延時間は 1ms 以内で、電 源は 24V です。スレーブデバイスは、MoE 通信を介してコントローラーに接続し、その IO ステータス を更新できます。IO の数は、スレーブデバイスによって異なります。この章で提供される「SetGPO」 や「SetSlvGPO」などの機能を使用して、ユーザーは HIMC とスレーブの出力ピンの信号をそれぞれ設 定できます。また、ユーザーは入力/出力ピンの信号ステータスを照会できます。iA Studio の機能モジ ュール「デジタル IO」(「iA Studio ユーザーガイド」のセクション 4.4 を参照)を使用すると、HIMC およびスレーブの入出力状態を監視および設定できます。

HIMC のデジタル入力「I8」は非常停止信号(「HIMC インストールガイド」のセクション 3.3 を参照) であり、立ち上がりエッジ信号を受信するとトリガーされます。この時点で、すべての軸が無効にな り、すべての HMPL タスクが停止します。

注: 立ち上がりエッジ信号がトリガーされた後、ユーザーは軸を再度有効にするか、HMPL タスクを再実行でき ます。

### <span id="page-213-1"></span>7.1.1 GPIO 変数

GPIO 変数は、コントローラーの汎用入出力変数(システム変数)とスレーブの汎用入出力変数(スレーブ 変数)の 2 つのカテゴリに分けられます。ユーザーは、iA Studio のスコープマネージャーを介して目的 の変数を選択できます(「iA Studio ユーザーガイド」のセクション 4.8 を参照)。詳細な説明を表 7.1.1.1 および表 7.1.1.2 に示します。

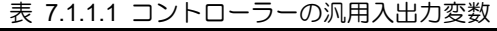

| 名称              | 変数            | 単位  | 説明                |
|-----------------|---------------|-----|-------------------|
| <b>HIMC GPO</b> | himc_gpo_bits | N/A | コントローラーの汎用出力ピンの状態 |
| <b>HIMC GPI</b> | himc_gpi_bits | N/A | コントローラーの汎用入力ピンの状態 |

表 7.1.1.2 スレーブの汎用入出力変数

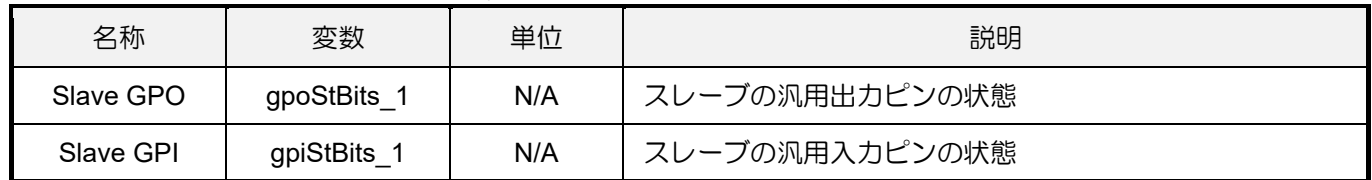

# <span id="page-214-0"></span>7.2 コントローラー IO 設定

### <span id="page-214-1"></span>7.2.1 HIMC\_SetHimcGpo

### 目的

コントローラーの汎用出力の状態を設定します

### 構文

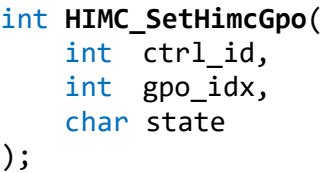

### パラメーター

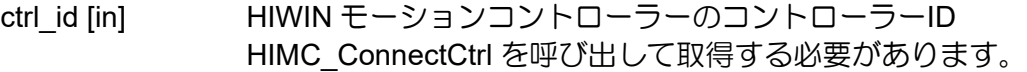

gpo idx [in] 汎用出力インデックス

state [in] 設定する状態

### 戻りの値

関数が成功した場合は int 値 0 を返し、関数が失敗した場合はゼロ以外の値を返します。

### 要件

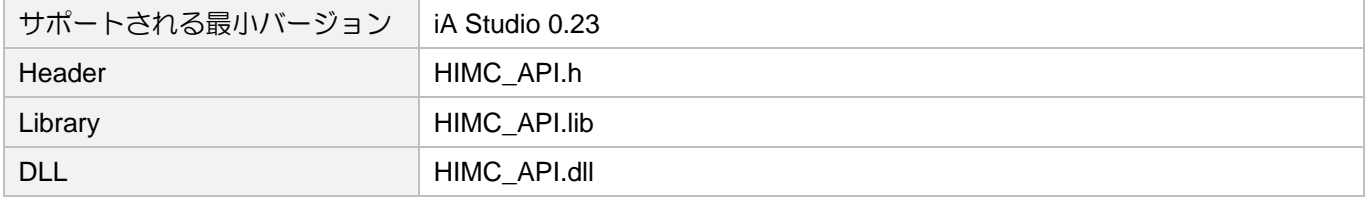

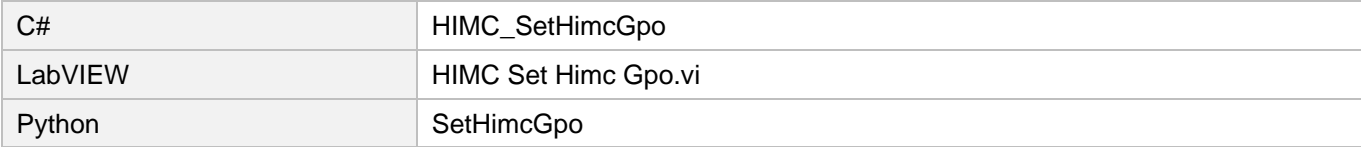

MH05UJ01-2303

GPIO 機能 インファー・コンピュー インファー HIMC API リファレンスガイド

# <span id="page-215-0"></span>7.2.2 HIMC\_ToggleHimcGpo

目的

コントローラーの汎用出力の状態を切り替えます

構文

int **HIMC\_ToggleHimcGpo**( int ctrl\_id, int gpo\_idx );

### パラメーター

ctrl\_id [in] HIWIN モーションコントローラーのコントローラーID HIMC ConnectCtrl を呼び出して取得する必要があります。

gpo idx [in] 汎用出力インデックス

戻りの値

関数が成功した場合は int 値 0 を返し、関数が失敗した場合はゼロ以外の値を返します。

要件

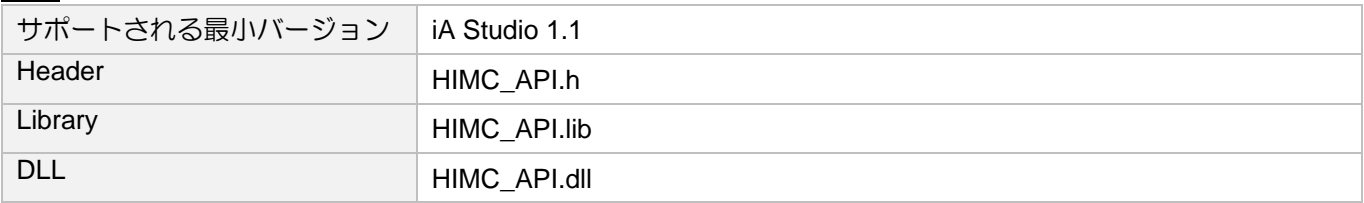

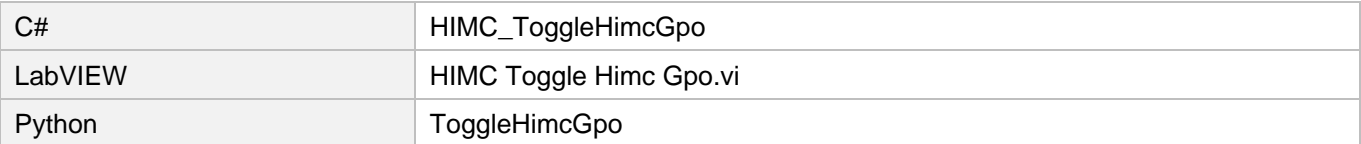
## 7.2.3 HIMC\_SetHimcMultiGpo

#### 目的

コントローラーの複数の汎用出力の状態を設定します

#### 構文

```
int HIMC_SetHimcMultiGpo(
   int ctrl_id,
   int start_idx,
   int num,
   char *p_state_array
```
);

#### パラメーター

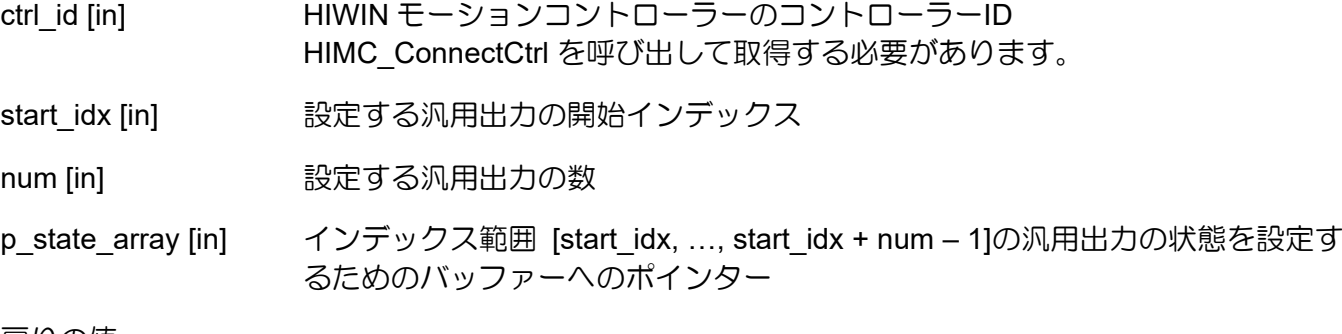

戻りの値

関数が成功した場合は int 値 0 を返し、関数が失敗した場合はゼロ以外の値を返します。

要件

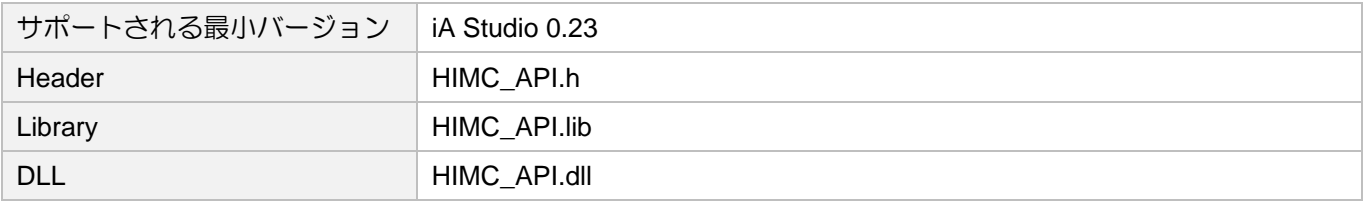

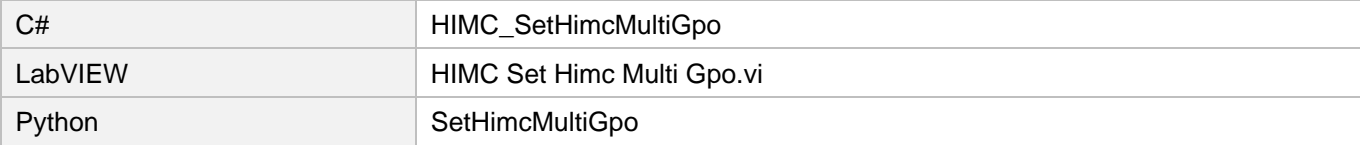

MH05UJ01-2303

GPIO 機能 インファー・コンピュー インファー HIMC API リファレンスガイド

# 7.2.4 HIMC\_SetGPIInvert

目的

コントローラーの汎用入力の反転状態を設定します

#### 構文

```
int HIMC_SetGPIInvert(
   int ctrl_id,
   int gpi_idx,
   char invert
```
);

### パラメーター

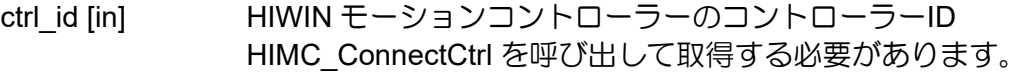

gpi\_idx [in] 汎用出力インデックス

invert [in] 設定する反転状態

#### 戻りの値

関数が成功した場合は int 値 0 を返し、関数が失敗した場合はゼロ以外の値を返します。

#### 要件

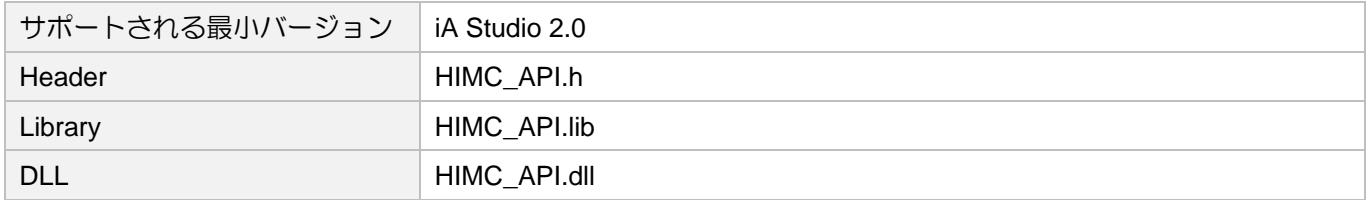

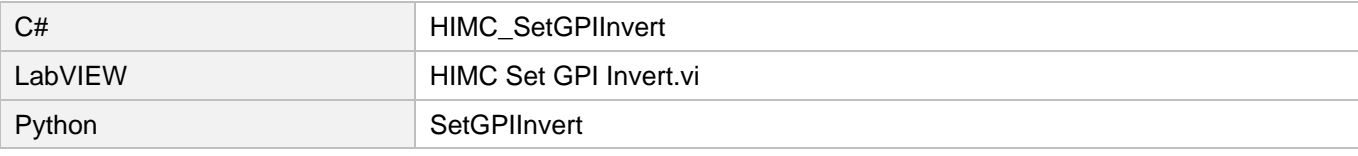

### 7.2.5 HIMC\_SetGPOInvert

```
目的
```
コントローラーの汎用出力の反転状態を設定します

#### 構文

```
int HIMC_SetGPOInvert(
   int ctrl_id,
   int gpo_idx,
   char invert
```
);

#### パラメーター

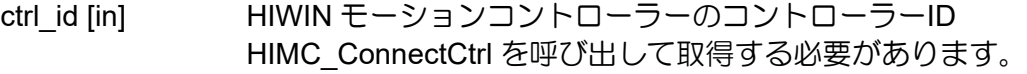

gpo\_idx [in] 汎用出力インデックス

invert [in] 設定する反転状態

#### 戻りの値

関数が成功した場合は int 値 0 を返し、関数が失敗した場合はゼロ以外の値を返します。

#### 要件

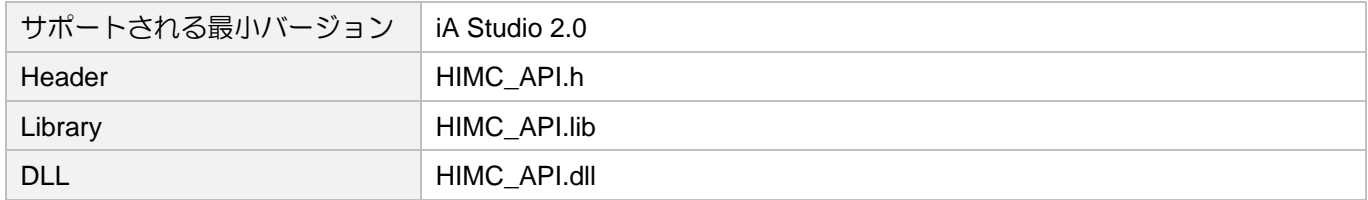

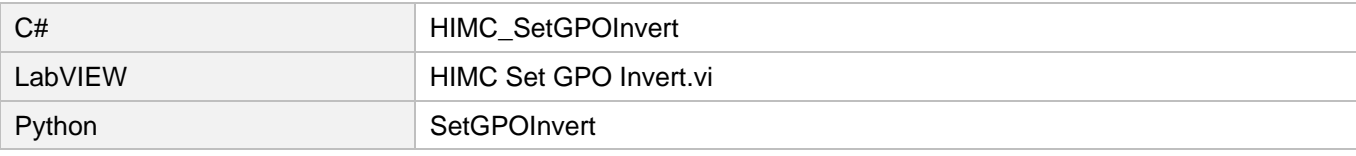

MH05UJ01-2303

GPIO 機能 インファー・コンピュー インファー HIMC API リファレンスガイド

# 7.2.6 HIMC\_BindEMO

#### 目的

汎用入力ピンを E-Stop にバインドするように設定します

#### 構文

```
int HIMC_BindEMO(
    int ctrl_id,
    int gpi_idx
);
```
### パラメーター

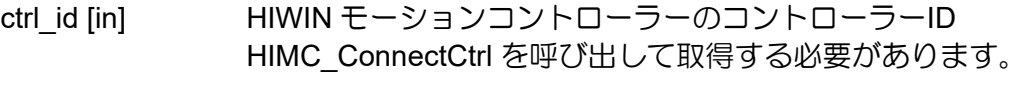

gpi\_idx [in] 汎用出力インデックス、デフォルト値は 8 です。 0 に設定すると、すべての汎用入力ピンが E-Stop にバインドされません。

#### 戻りの値

関数が成功した場合は int 値 0 を返し、関数が失敗した場合はゼロ以外の値を返します。

#### 要件

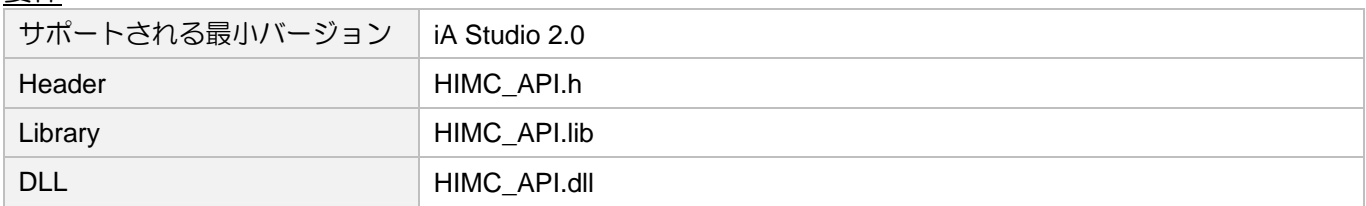

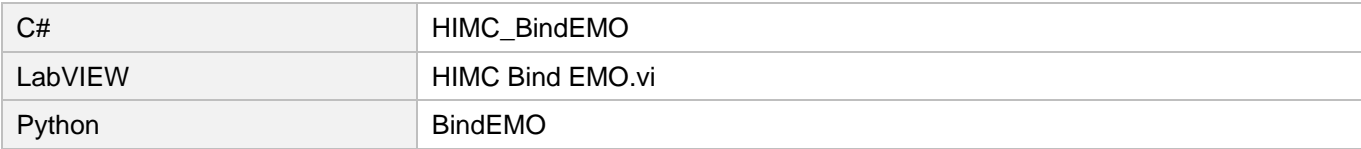

# 7.3 スレーブ IO 設定

### 7.3.1 HIMC\_SetSlaveGpo

#### 目的

<u>ここ</u><br>スレーブの汎用出力の状態を設定します

#### 構文

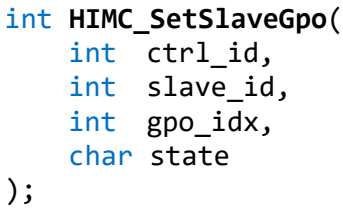

#### パラメーター

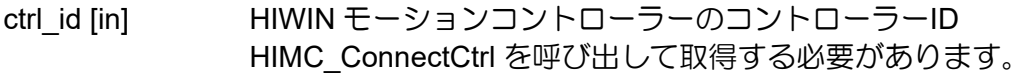

slave\_id [in] スレーブ ID

gpo\_idx [in] 汎用出カインデックス

state [in] 設定する状態

#### 戻りの値

関数が成功した場合は int 値 0 を返し、関数が失敗した場合はゼロ以外の値を返します。

#### 要件

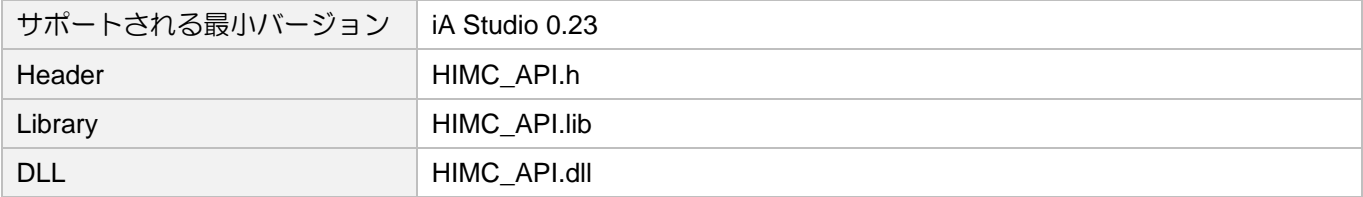

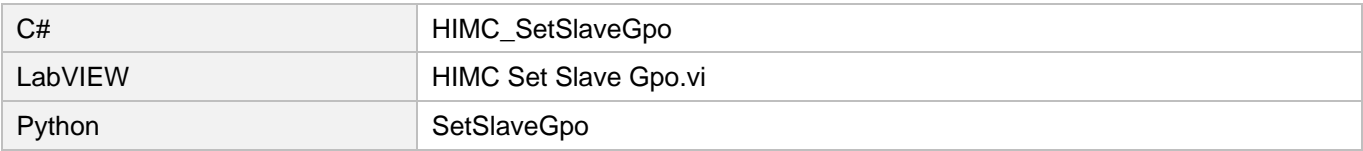

MH05UJ01-2303

# 7.3.2 HIMC\_ToggleSlaveGpo

目的

スレーブの汎用出力の状態を切り替えます

#### 構文

```
int HIMC_ToggleSlaveGpo(
    int ctrl_id,
    int slave_id,
    int gpo_idx
);
```
#### パラメーター

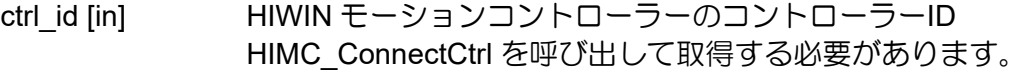

slave\_id [in] スレーブ ID

gpo\_idx [in] 汎用出力インデックス

#### 戻りの値

関数が成功した場合は int 値 0 を返し、関数が失敗した場合はゼロ以外の値を返します。

要件

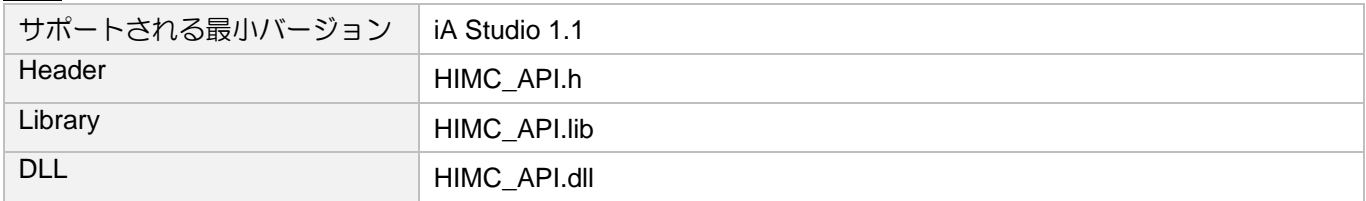

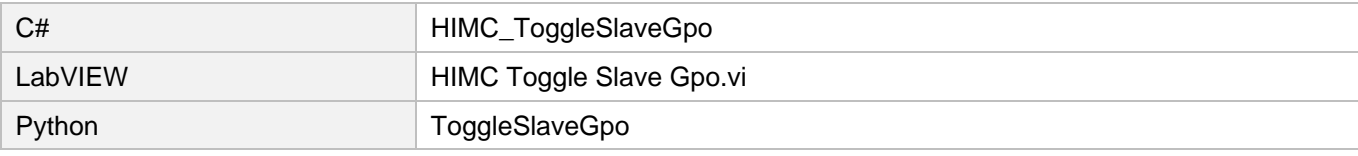

# 7.3.3 HIMC\_SetSlaveMultiGpo

```
目的
```
スレーブの複数の汎用出力の状態を設定します

#### 構文

```
int HIMC_SetSlaveMultiGpo(
   int ctrl_id, 
   int slave_id,
   int start_idx,
   int num,
   char *p_state_array
);
```
### パラメーター

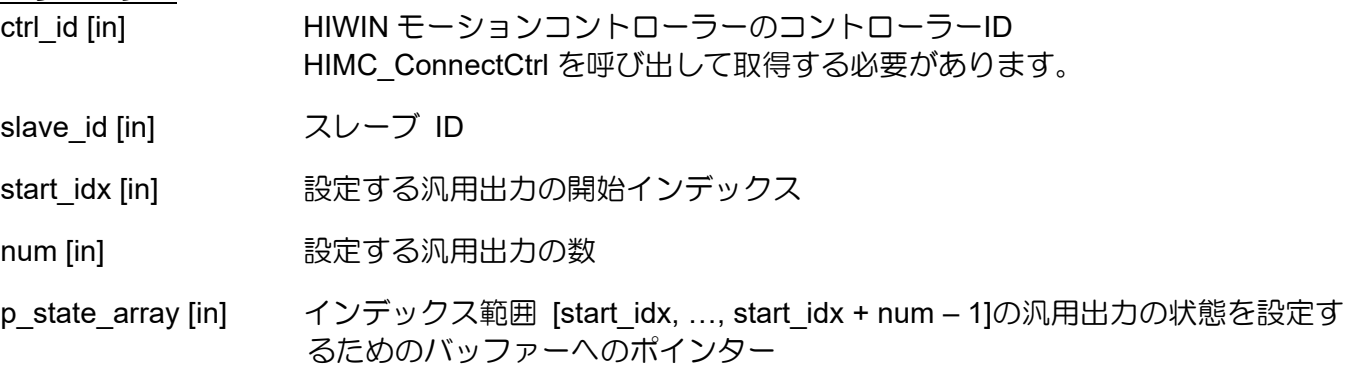

戻りの値

関数が成功した場合は int 値 0 を返し、関数が失敗した場合はゼロ以外の値を返します。

#### 要件

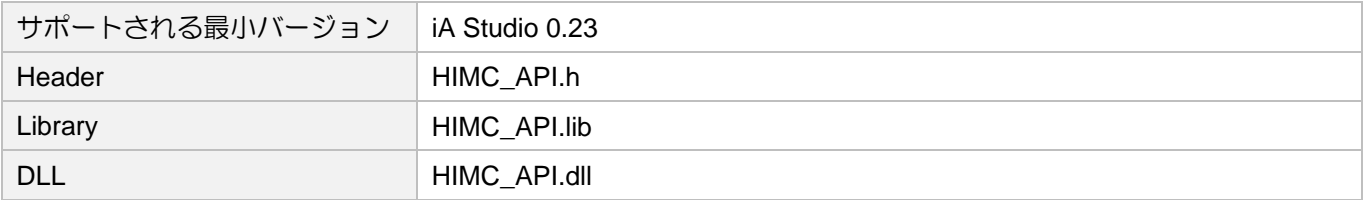

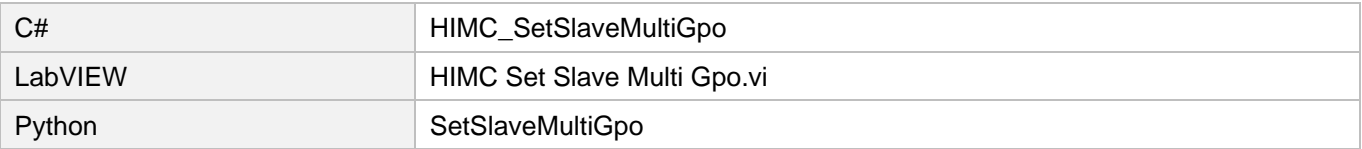

MH05UJ01-2303

GPIO 機能 インファー・コンピュー インファー HIMC API リファレンスガイド

# 7.4 コントローラー IO ステータス

### 7.4.1 HIMC\_GetHimcGpi

#### 目的

コントローラーの汎用入力の状態を取得します

#### 構文

int **HIMC\_GetHimcGpi**( int ctrl\_id, int gpi\_idx, char \*p\_state );

#### パラメーター

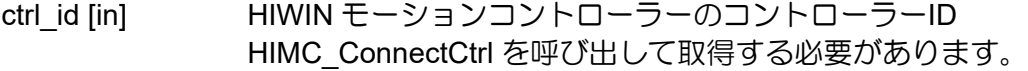

gpi idx [in] 汎用出力インデックス

p\_state [out] 特定の入力の状態を受け取るバッファーへのポインター 入力が「オン」状態の場合、値は 1 になります。それ以外の場合、値は 0 になりま す。

#### 戻りの値

関数が成功した場合は int 値 0 を返し、関数が失敗した場合はゼロ以外の値を返します。

#### 要件

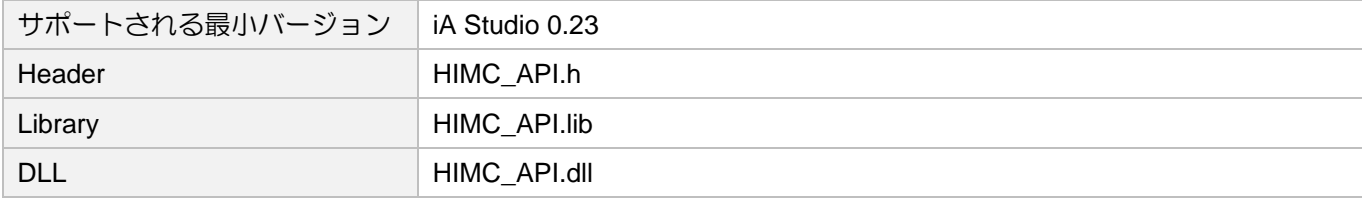

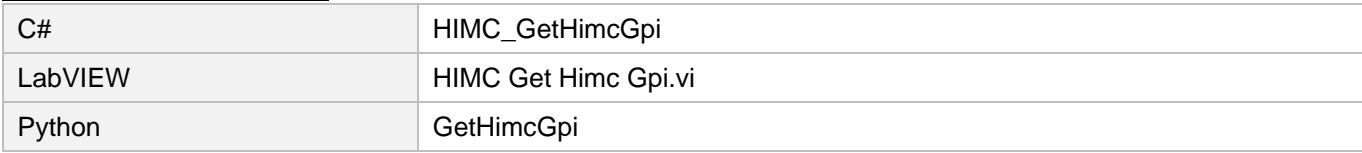

### 7.4.2 HIMC\_GetHimcGpo

目的

コントローラーの汎用出力の状態を取得します

#### 構文

```
int HIMC_GetHimcGpo(
   int ctrl_id,
   int gpo_idx,
   char *p_state
);
```
#### パラメーター

ctrl\_id [in] HIWIN モーションコントローラーのコントローラーID HIMC ConnectCtrl を呼び出して取得する必要があります。

gpo\_idx [in] 汎用出力インデックス

p\_state [out] 特定の出力の状態を受け取るバッファーへのポインター 出力が「オン」状態の場合、値は 1 になります。それ以外の場合、値は 0 になりま す。

#### 戻りの値

関数が成功した場合は int 値 0 を返し、関数が失敗した場合はゼロ以外の値を返します。

要件

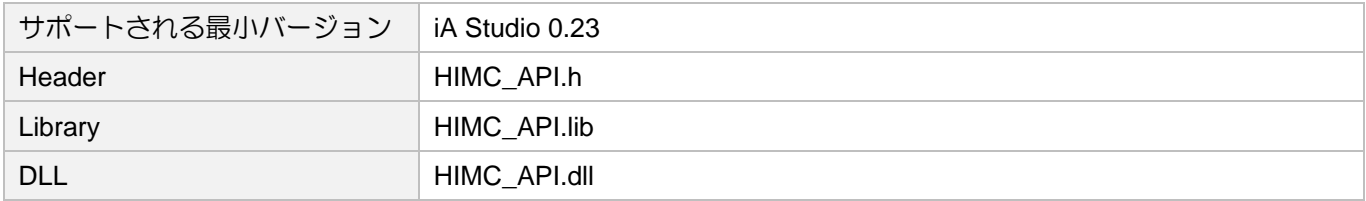

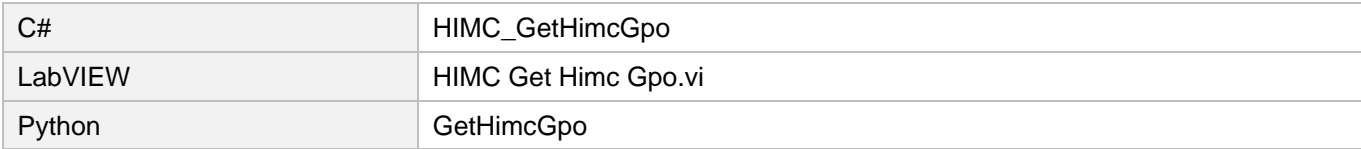

MH05UJ01-2303

# 7.4.3 HIMC\_GetHimcMultiGpi

#### 目的

コントローラーの複数の汎用入力の状態を取得します

#### 構文

```
int HIMC_GetHimcMultiGpi(
   int ctrl_id,
   int start_idx,
   int num,
   char *p_state_array
```
);

#### パラメーター

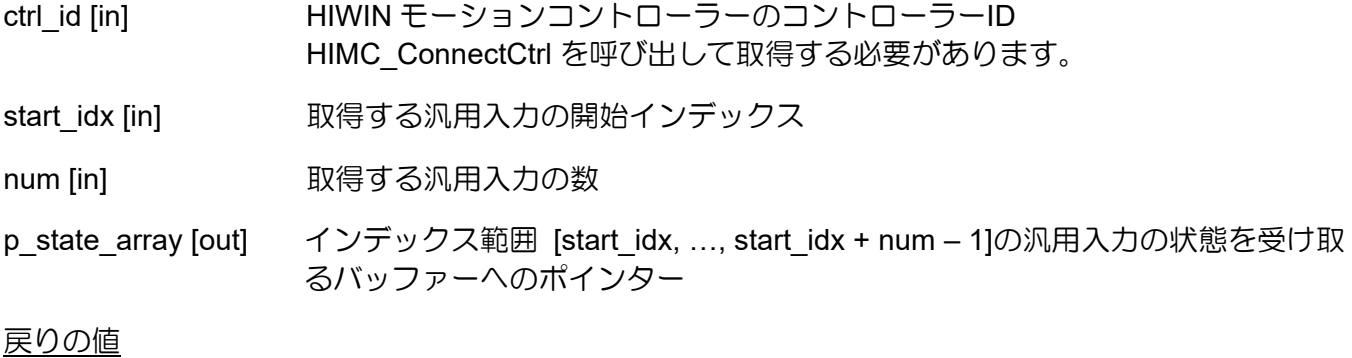

関数が成功した場合は int 値 0 を返し、関数が失敗した場合はゼロ以外の値を返します。

要件

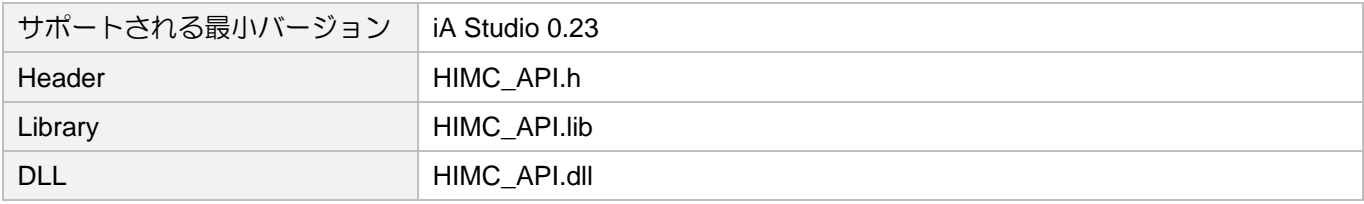

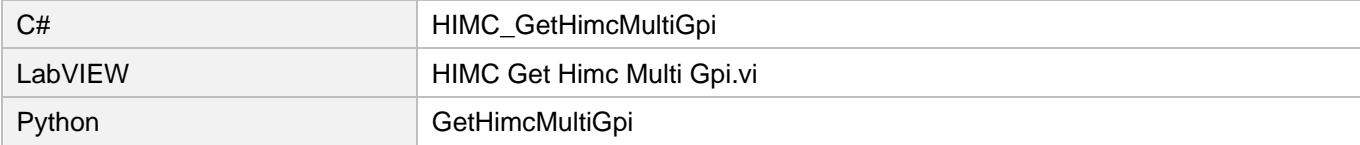

# 7.4.4 HIMC\_GetHimcMultiGpo

#### 目的

コントローラーの複数の汎用出力の状態を取得します

#### 構文

```
int HIMC_GetHimcMultiGpo(
   int ctrl_id,
   int start_idx,
   int num,
   char *p_state_array
```
);

#### パラメーター

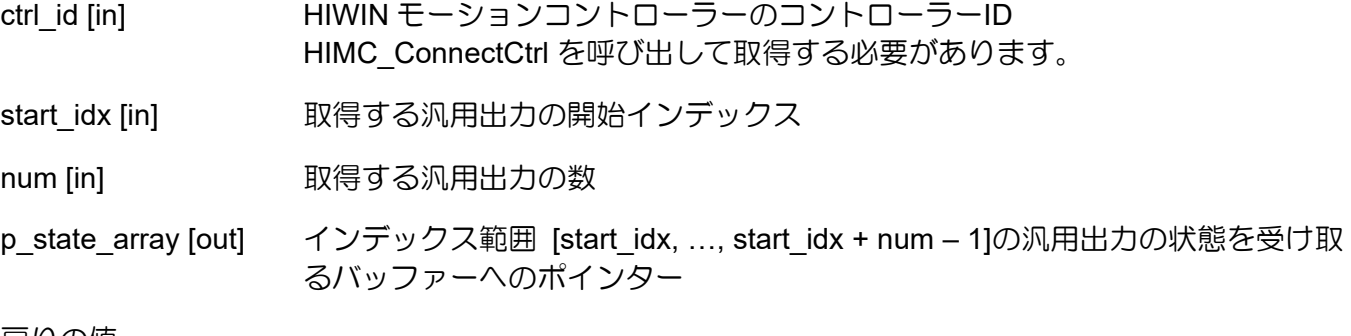

戻りの値

関数が成功した場合は int 値 0 を返し、関数が失敗した場合はゼロ以外の値を返します。

要件

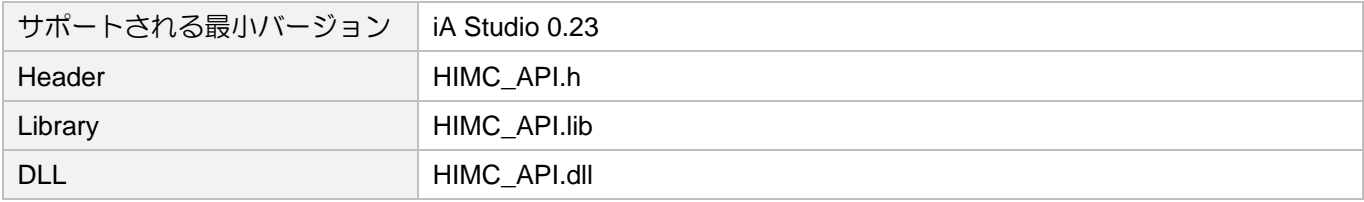

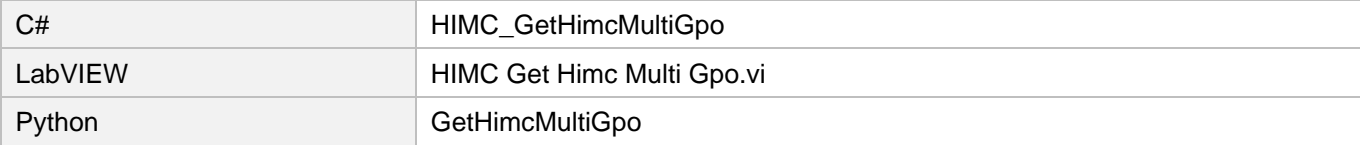

MH05UJ01-2303

# 7.4.5 HIMC\_GetHimcGpiNum

目的

コントローラーの汎用入力の数を取得します

構文

int **HIMC\_GetHimcGpiNum**( int ctrl\_id, int \*p\_gpi\_num );

### パラメーター

ctrl\_id [in] HIWIN モーションコントローラーのコントローラーID HIMC ConnectCtrl を呼び出して取得する必要があります。

p\_gpi\_num [out] コントローラーの汎用入力の数を受け取るバッファーへのポインター

戻りの値

関数が成功した場合は int 値 0 を返し、関数が失敗した場合はゼロ以外の値を返します。

#### 要件

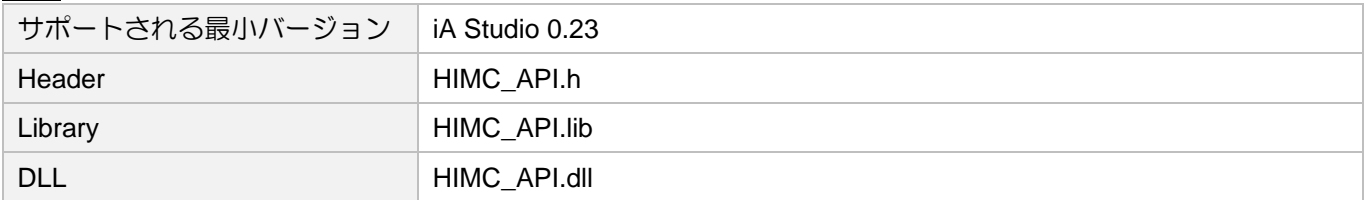

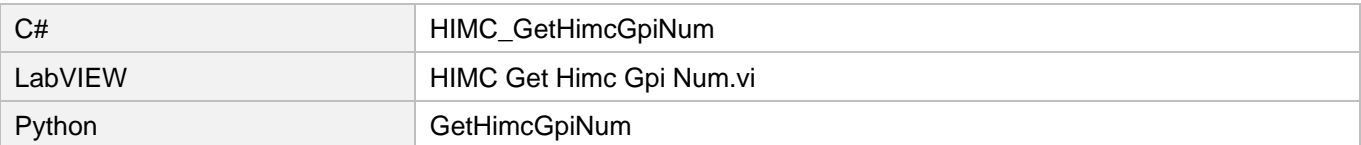

# 7.4.6 HIMC\_GetHimcGpoNum

目的

コントローラーの汎用出力の数を取得します

#### 構文

int **HIMC\_GetHimcGpoNum**( int ctrl\_id, int \*p\_gpo\_num );

### パラメーター

ctrl\_id [in] HIWIN モーションコントローラーのコントローラーID HIMC ConnectCtrl を呼び出して取得する必要があります。

p\_gpo\_num [out] コントローラーの汎用出力の数を受け取るバッファーへのポインター

戻りの値

関数が成功した場合は int 値 0 を返し、関数が失敗した場合はゼロ以外の値を返します。

#### 要件

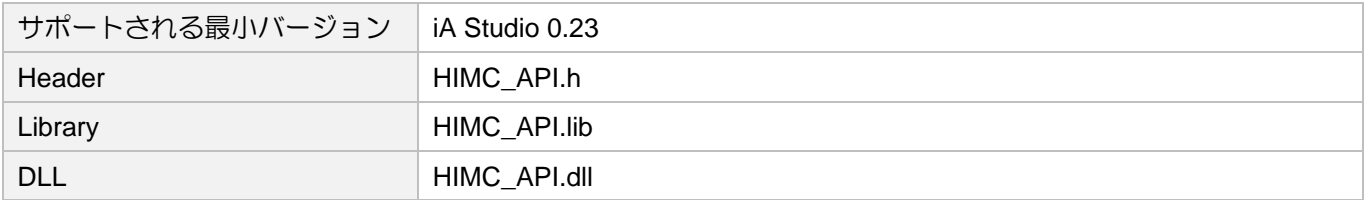

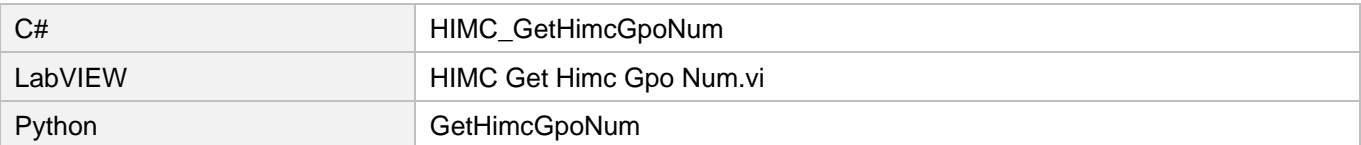

MH05UJ01-2303

# 7.4.7 HIMC\_GetAllGPIInvertSt

#### 目的

コントローラーのすべての汎用入力の反転状態を取得します

#### 構文

```
int HIMC_GetAllGPIInvertSt(
   int ctrl_id,
   char *p_state
);
```
# パラメーター

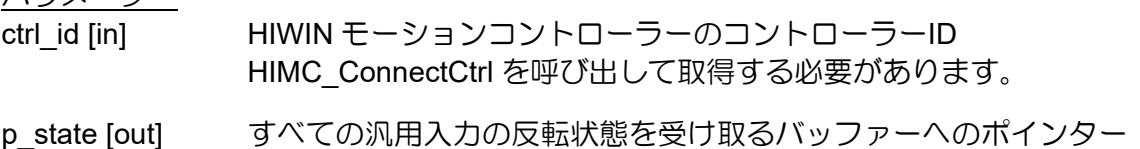

入力が「反転」状態の場合、値は 1 になります。それ以外の場合、値は 0 になりま す。

#### 戻りの値

関数が成功した場合は int 値 0 を返し、関数が失敗した場合はゼロ以外の値を返します。

要件

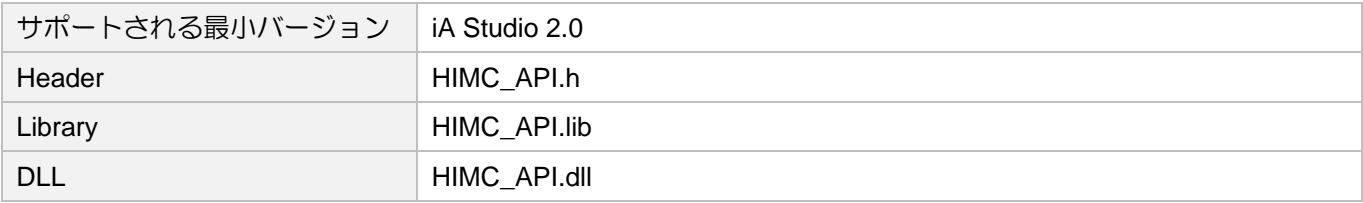

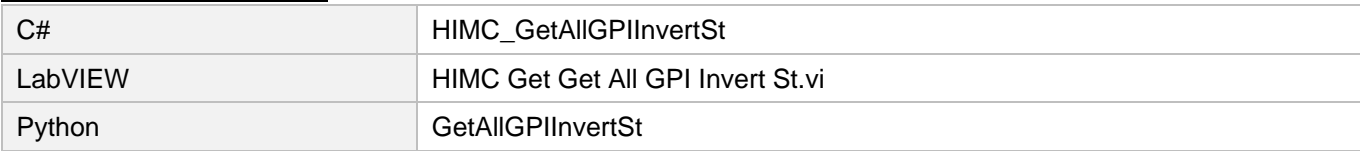

### 7.4.8 HIMC\_GetAllGPOInvertSt

#### 目的

コントローラーのすべての汎用出力の反転状態を取得します

#### 構文

```
int HIMC_GetAllGPOInvertSt(
   int ctrl_id,
   char *p_state
);
```
### パラメーター

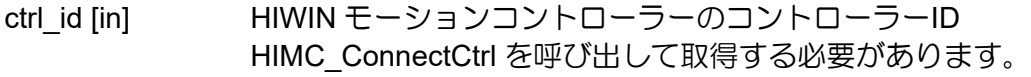

p\_state [out] すべての汎用出力の反転状態を受け取るバッファーへのポインター 出力が「反転」状態にある場合、値は 1 になります。それ以外の場合、値は 0 にな ります。

#### 戻りの値

関数が成功した場合は int 値 0 を返し、関数が失敗した場合はゼロ以外の値を返します。

#### 要件

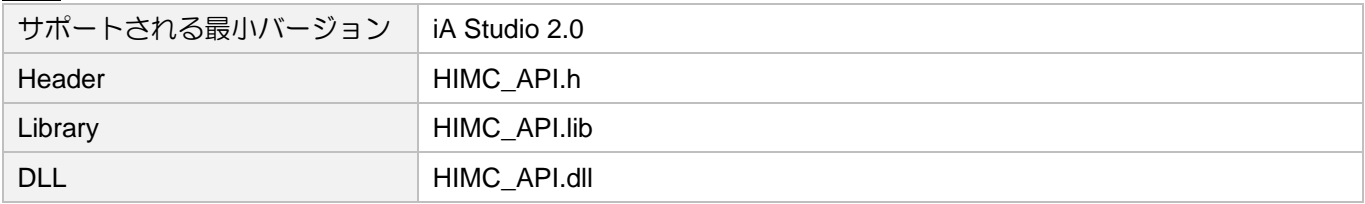

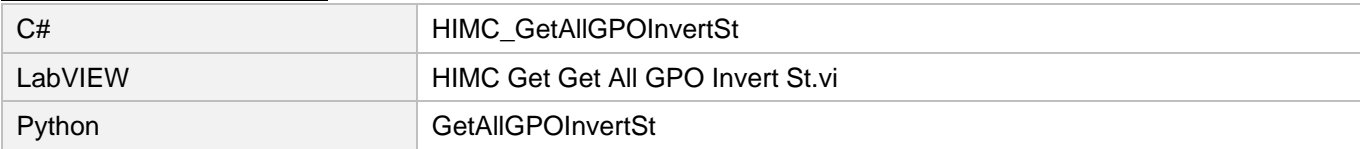

MH05UJ01-2303

GPIO 機能 インファー・コンピュー インファー HIMC API リファレンスガイド

# 7.5 スレーブ IO ステータス

### 7.5.1 HIMC\_GetSlaveGpi

目的

スレーブの汎用入力の状態を取得します

#### 構文

int **HIMC\_GetSlaveGpi**( int ctrl\_id, int slave\_id, int gpi\_idx, char \*p\_state );

#### パラメーター

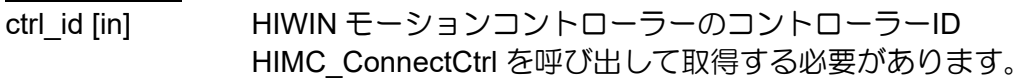

slave\_id [in] スレーブ ID

gpi\_idx [in] 汎用入カインデックス.

p\_state [out] 特定の入力の状態を受け取るバッファーへのポインター 入力が「オン」状態の場合、値は 1 になります。それ以外の場合、値は 0 になりま す。

#### 戻りの値

関数が成功した場合は int 値 0 を返し、関数が失敗した場合はゼロ以外の値を返します。

#### 要件

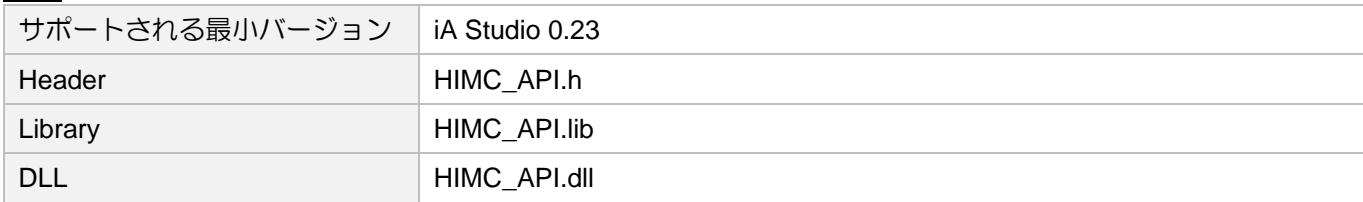

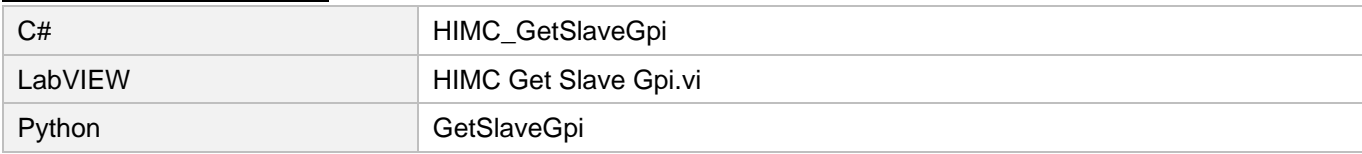

### 7.5.2 HIMC\_GetSlaveGpo

目的

スレーブの汎用出力の状態を取得します

#### 構文

```
int HIMC_GetSlaveGpo(
   int ctrl_id,
   int slave_id,
   int gpo_idx,
   char *p_state
);
```
#### パラメーター

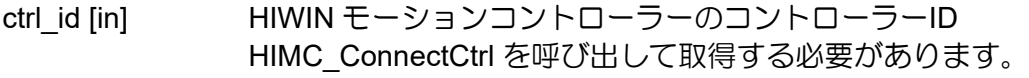

- slave\_id [in] スレーブ ID
- gpo idx [in] 汎用出力インデックス
- p\_state [out] 特定の出力の状態を受け取るバッファーへのポインター 出力が「オン」状態の場合、値は 1 になります。それ以外の場合、値は 0 になりま す。

戻りの値

関数が成功した場合は int 値 0 を返し、関数が失敗した場合はゼロ以外の値を返します。

要件

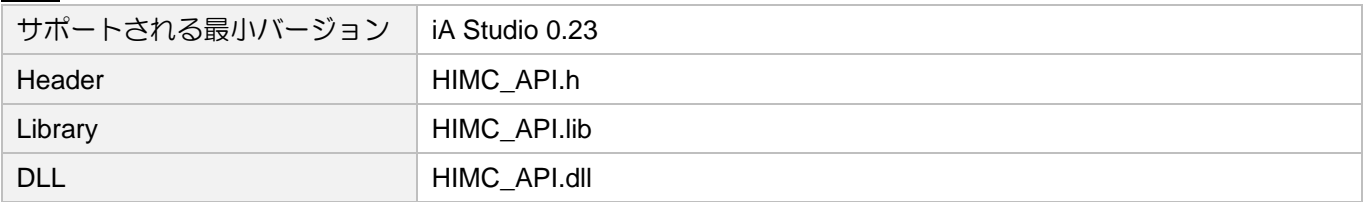

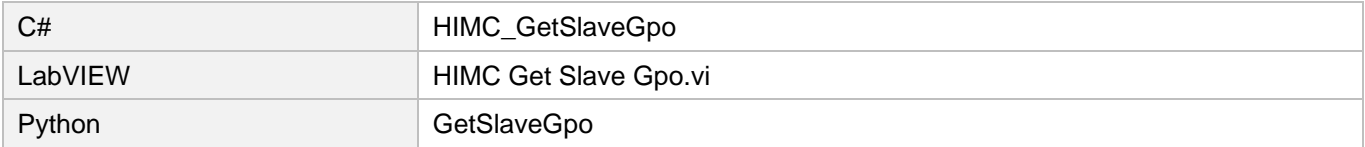

MH05UJ01-2303

# 7.5.3 HIMC\_GetSlaveMultiGpi

#### 目的

スレーブの複数の汎用入力の状態を取得します

#### 構文

```
int HIMC_GetSlaveMultiGpi(
   int ctrl_id, 
   int slave_id,
   int start_idx,
   int num,
   char *p_state_array
);
```
### パラメーター

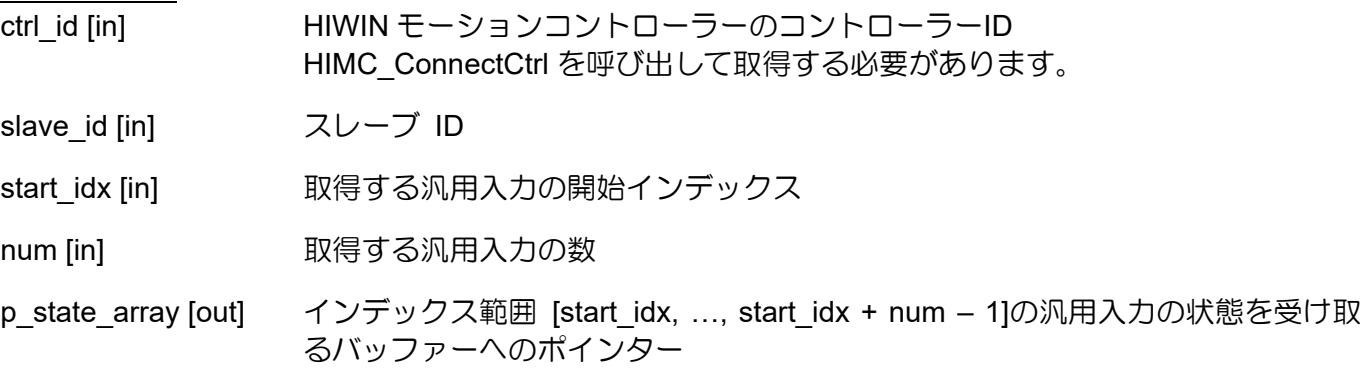

#### 戻りの値

関数が成功した場合は int 値 0 を返し、関数が失敗した場合はゼロ以外の値を返します。

#### 要件

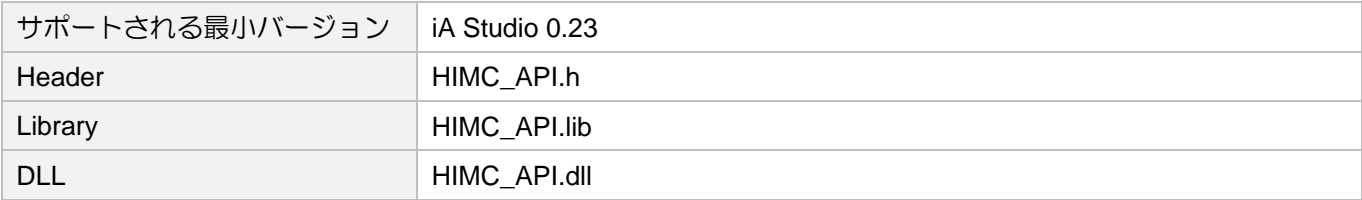

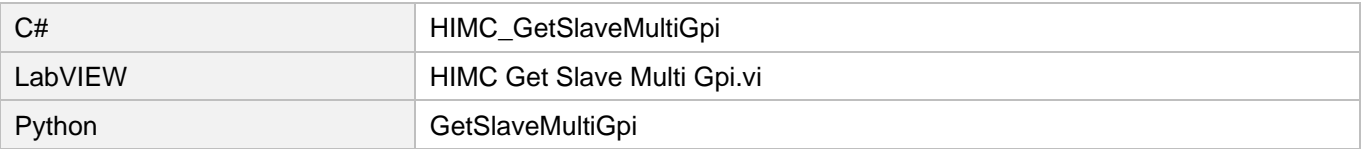

## 7.5.4 HIMC\_GetSlaveMultiGpo

```
目的
```
スレーブの複数の汎用出力の状態を取得します

#### 構文

```
int HIMC_GetSlaveMultiGpo(
   int ctrl_id, 
   int slave_id,
   int start_idx,
   int num,
   char *p_state_array
);
```
### パラメーター

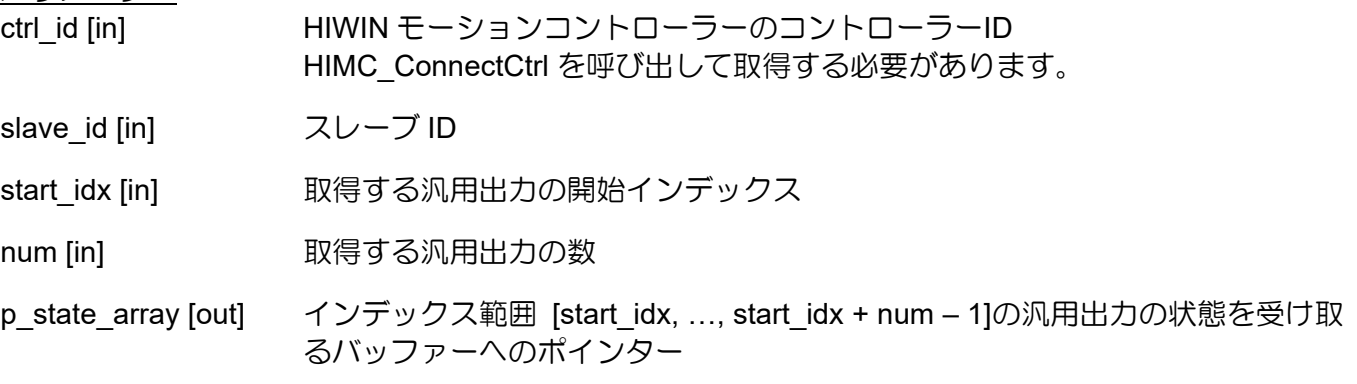

#### 戻りの値

関数が成功した場合は int 値 0 を返し、関数が失敗した場合はゼロ以外の値を返します。

#### 要件

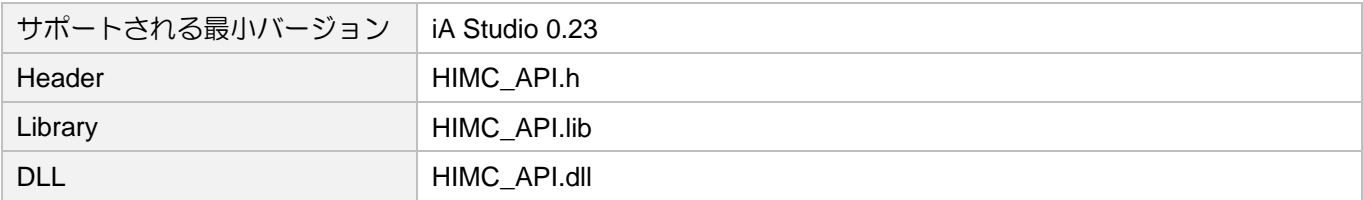

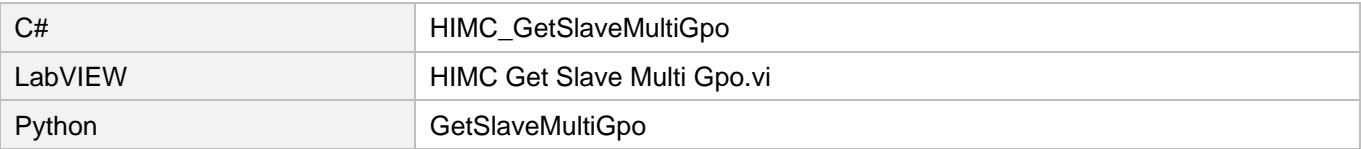

MH05UJ01-2303

# 7.5.5 HIMC\_GetSlaveGpiNum

目的

スレーブの汎用入力の数を取得します

#### 構文

```
int HIMC_GetSlaveGpiNum(
    int ctrl_id,
    int slave_id,
    int *p_gpi_num
);
```
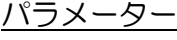

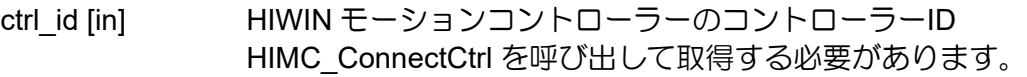

slave\_id [in] スレーブ ID

p\_gpi\_num [out] スレーブの汎用入力の数を受け取るバッファーへのポインター

#### 戻りの値

関数が成功した場合は int 値 0 を返し、関数が失敗した場合はゼロ以外の値を返します。

#### 要件

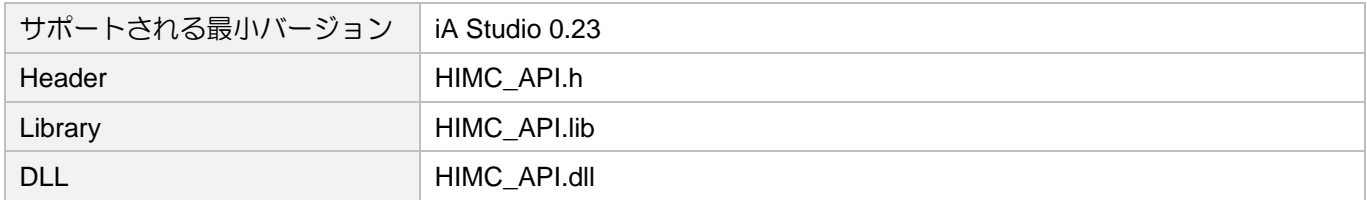

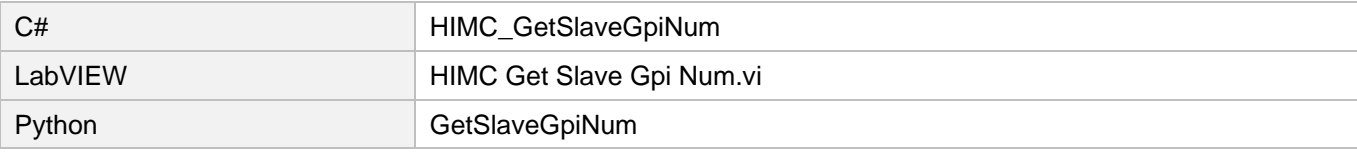

# 7.5.6 HIMC\_GetSlaveGpoNum

```
目的
```
スレーブの汎用出力の数を取得します

#### 構文

```
int HIMC_GetSlaveGpoNum(
   int ctrl_id,
   int slave_id,
   int *p_gpo_num
);
```
### パラメーター

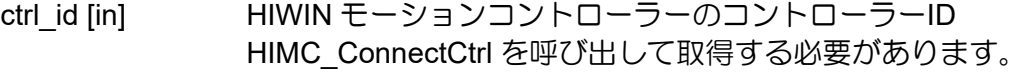

slave\_id [in] スレーブ ID

p\_gpo\_num [out] スレーブの汎用出力の数を受け取るバッファーへのポインター

#### 戻りの値

関数が成功した場合は int 値 0 を返し、関数が失敗した場合はゼロ以外の値を返します。

#### 要件

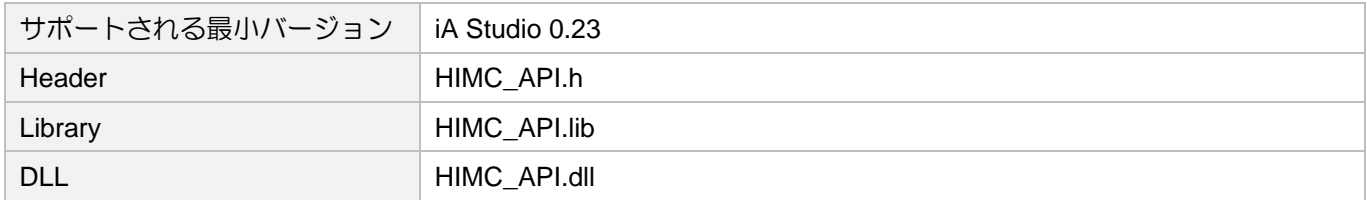

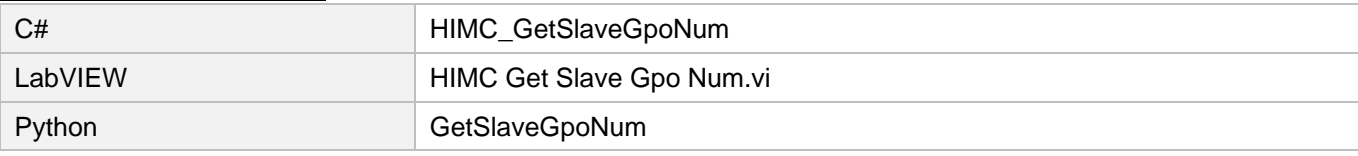

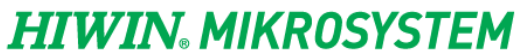

MH05UJ01-2303

GPIO 機能 インファー インファー インファレンスガイド

(このページはブランクになっています)

# 8. AIO 機能

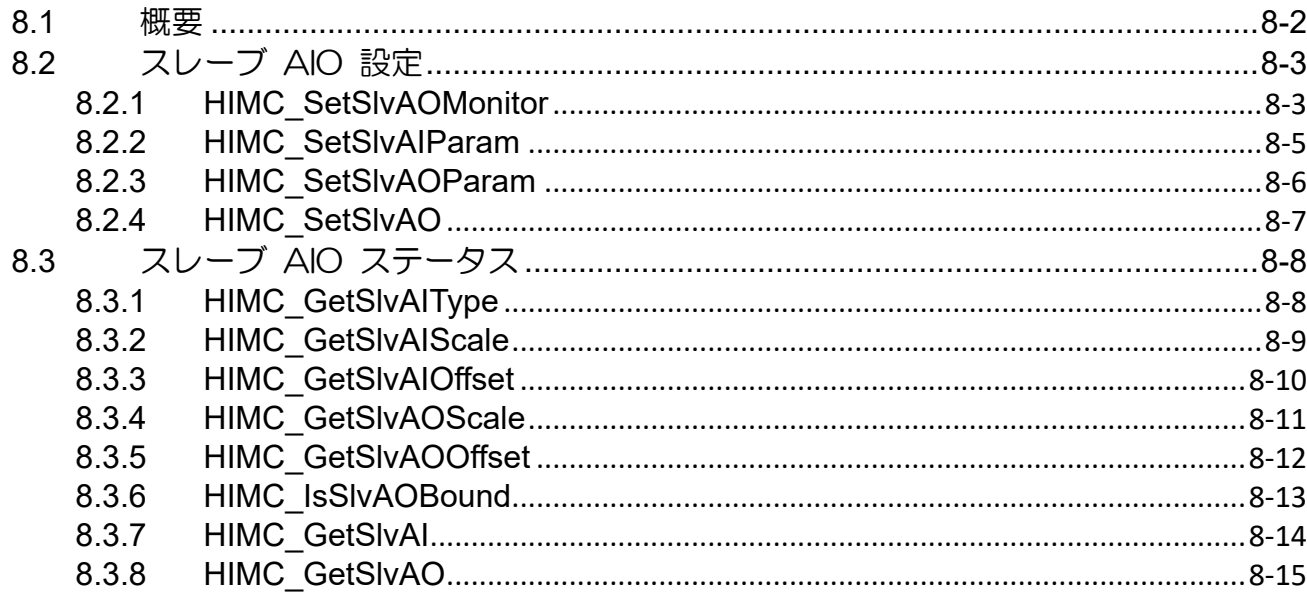

MH05UJ01-2303

AIO 機能 HIMC API リファレンスガイド

# <span id="page-239-0"></span>8.1 概要

AIO 機能により、アナログ入力(AI)またはアナログ出力(AO)機能を備えたスレーブは、関連するパラメ ーターを読み取り、設定することができます。現在、AIO 関数は ETA3 にのみ適用されます。ドライバ ーのアナログ信号ピンの信号操作はサポートできません。ETA3 の AIO モジュールは、4 組のアナログ 入力と 8 組のアナログ出力 (4 組の電圧型アナログ出力、4 組の電流型アナログ出力)を提供します。設 定に基づいて、アナログ入力は電圧または電流になります。測定・出力できる電圧範囲は±10V、電流 範囲は 4~20mA です。詳細な仕様については、「ETA3 インストールガイド」を参照してください。

# <span id="page-240-0"></span>8.2 スレーブ AIO 設定

### <span id="page-240-1"></span>8.2.1 HIMC\_SetSlvAOMonitor

目的

コントローラー変数をアナログ出力にバインドするように設定します。

構文

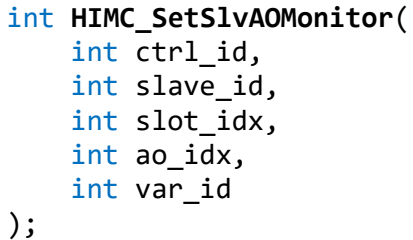

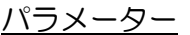

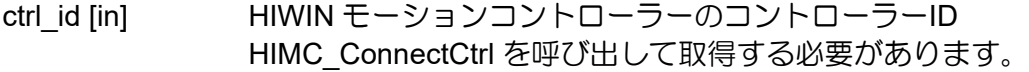

slave\_id [in] スレーブ ID

slot\_idx [in] アナログ出力モジュールの取り付けスロットのインデックス

ao idx [in] アナログ出力モジュールのアナログ出力チャンネル

var id コントローラー変数と軸 ID 次の表は、コントローラー変数と軸 ID の定義を示しています。 コントローラー変数の詳細については、セクション 16.1.2 を参照してください。 例: HIMC\_REF\_VEL | HIMC\_AXIS\_2

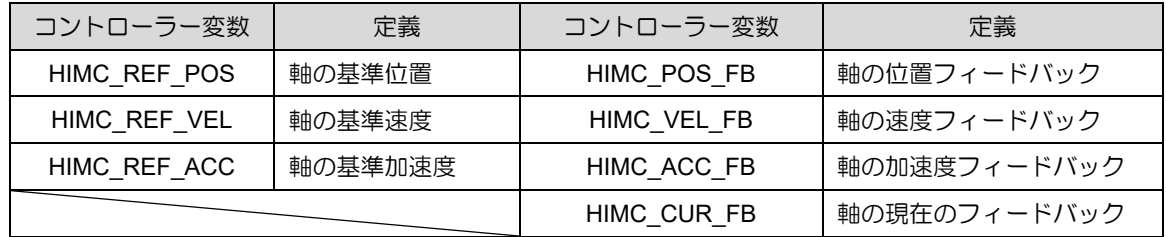

MH05UJ01-2303

#### AIO 機能 インファレンスガイド

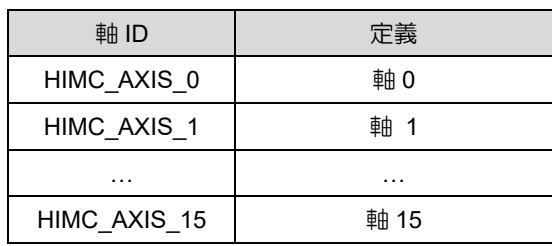

#### 戻りの値

関数が成功した場合は int 値 0 を返し、関数が失敗した場合はゼロ以外の値を返します。

#### 要件

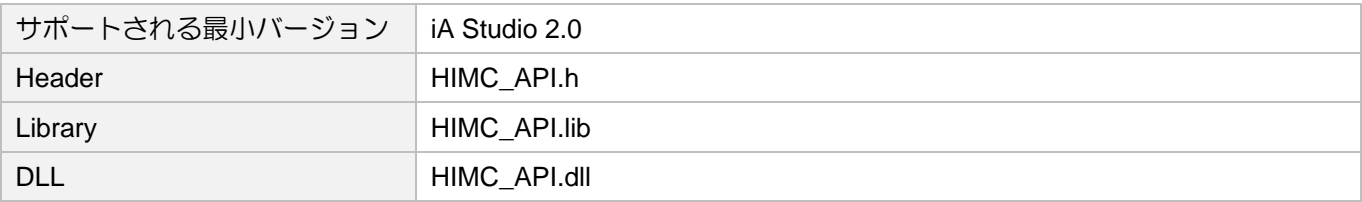

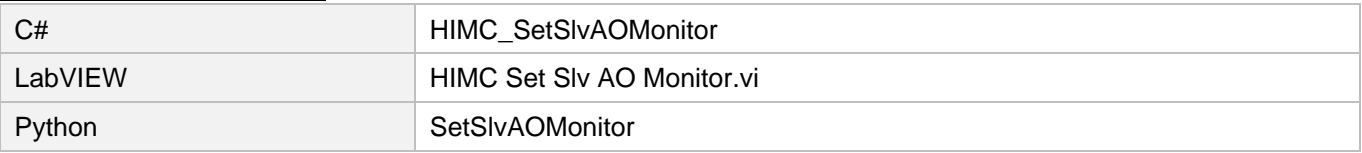

### <span id="page-242-0"></span>8.2.2 HIMC\_SetSlvAIParam

目的

スレーブのアナログ入力パラメーターを設定します

#### 構文

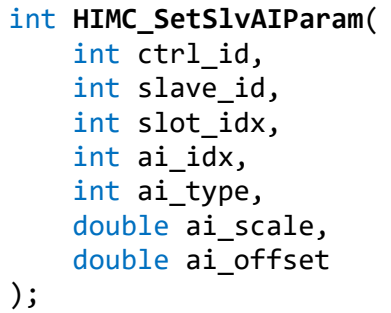

パラメーター

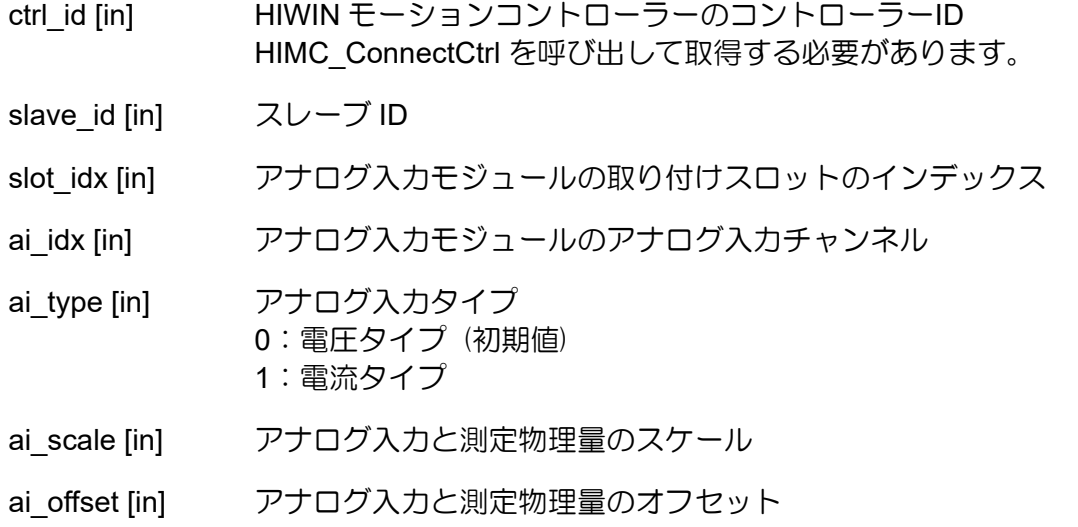

#### 戻りの値

関数が成功した場合は int 値 0 を返し、関数が失敗した場合はゼロ以外の値を返します。

#### 要件

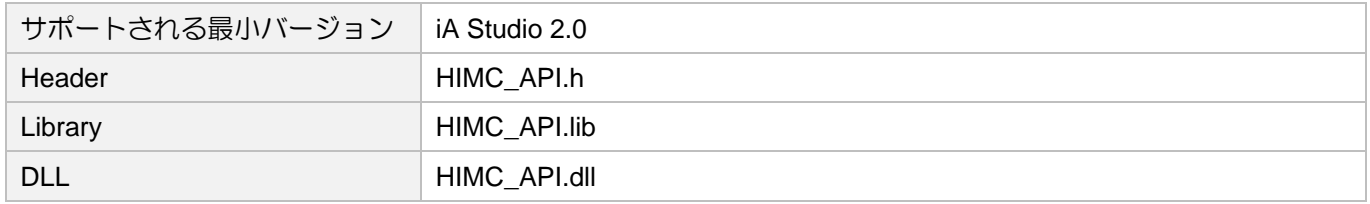

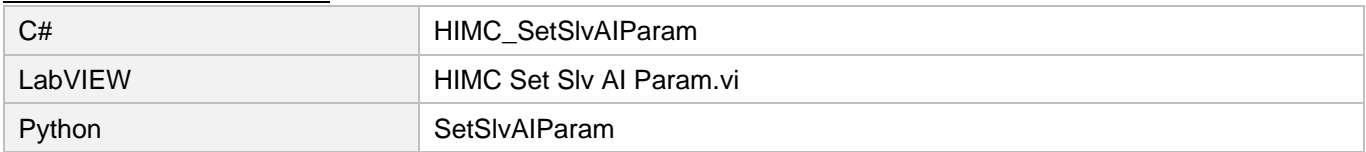

MH05UJ01-2303

# <span id="page-243-0"></span>8.2.3 HIMC\_SetSlvAOParam

目的

<u>ーー</u><br>スレーブのアナログ出力パラメーターを設定します

#### 構文

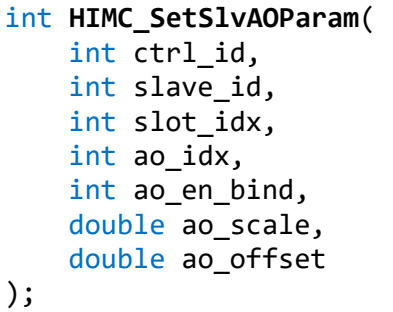

パラメーター

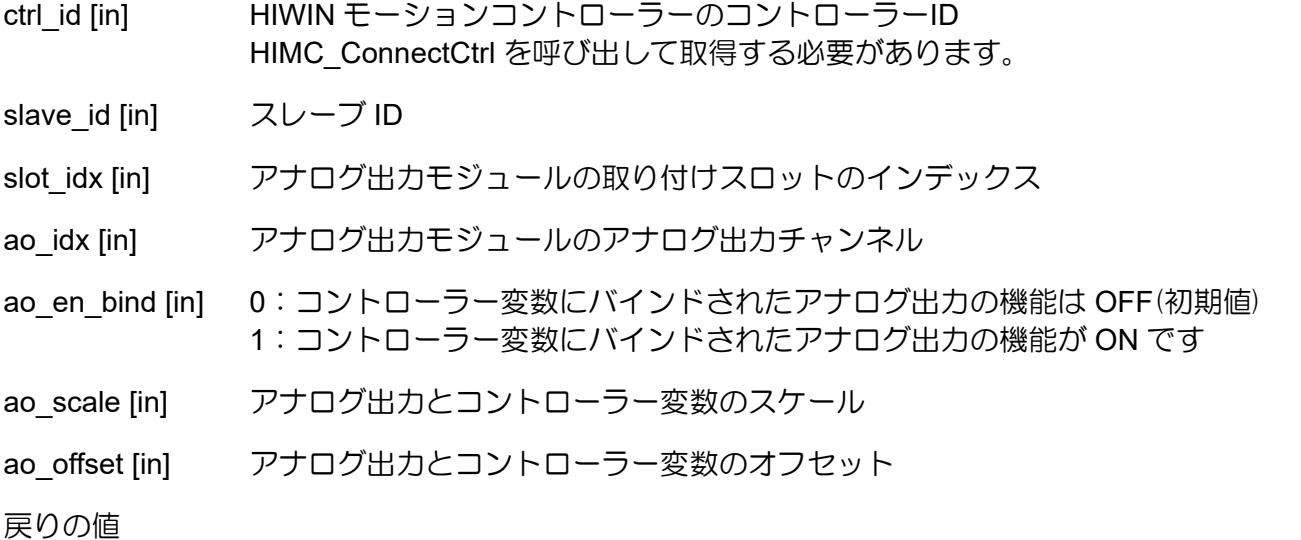

関数が成功した場合は int 値 0 を返し、関数が失敗した場合はゼロ以外の値を返します。

#### 要件

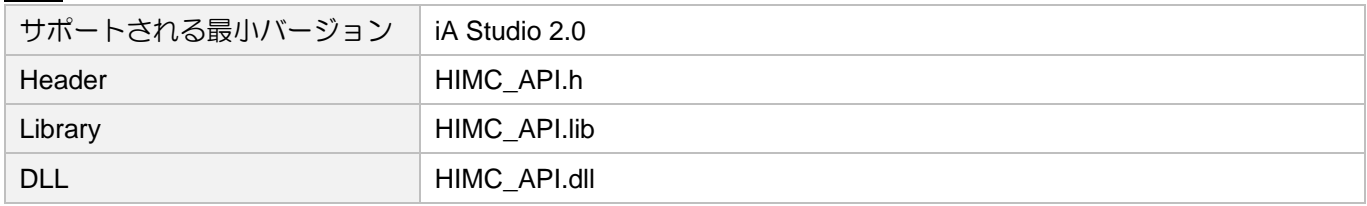

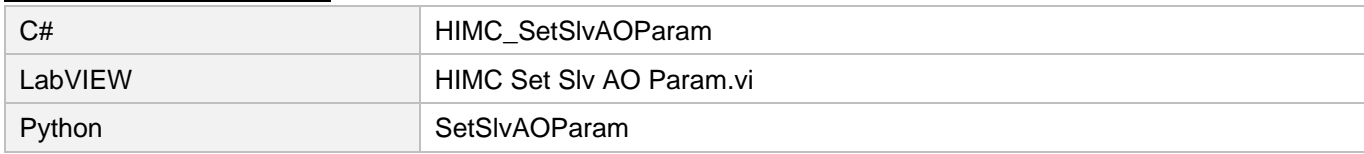

### <span id="page-244-0"></span>8.2.4 HIMC\_SetSlvAO

```
目的
```
<u>ーー</u><br>スレーブのアナログ出力値を設定します

#### 構文

```
int HIMC_SetSlvAO(
    int ctrl_id,
    int slave_id,
    int slot_idx,
    int ao_idx,
    double ao_value
);
```
#### パラメーター

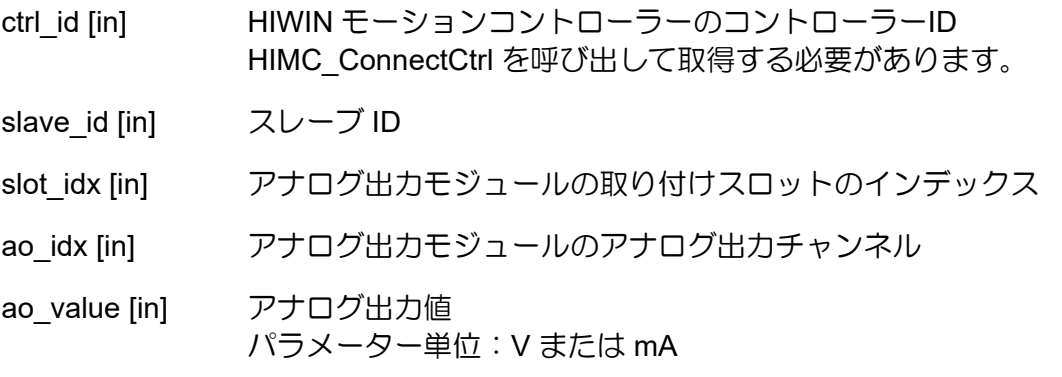

戻りの値

関数が成功した場合は int 値 0 を返し、関数が失敗した場合はゼロ以外の値を返します。

#### 要件

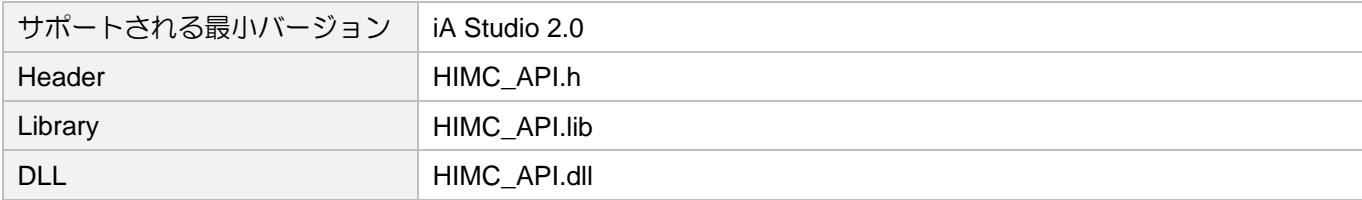

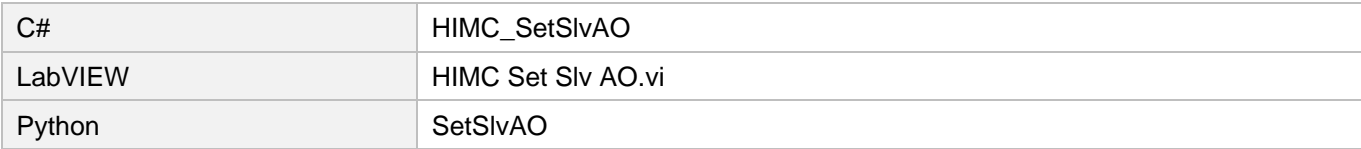

MH05UJ01-2303

AIO 機能 インファー・コンピュー インター・コンピュー HIMC API リファレンスガイド

# <span id="page-245-0"></span>8.3 スレーブ AIO ステータス

# <span id="page-245-1"></span>8.3.1 HIMC\_GetSlvAIType

### 目的

**ニュ**<br>スレーブのアナログ入カタイプを取得します

#### 構文

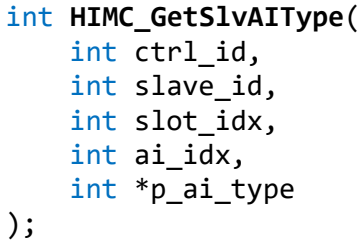

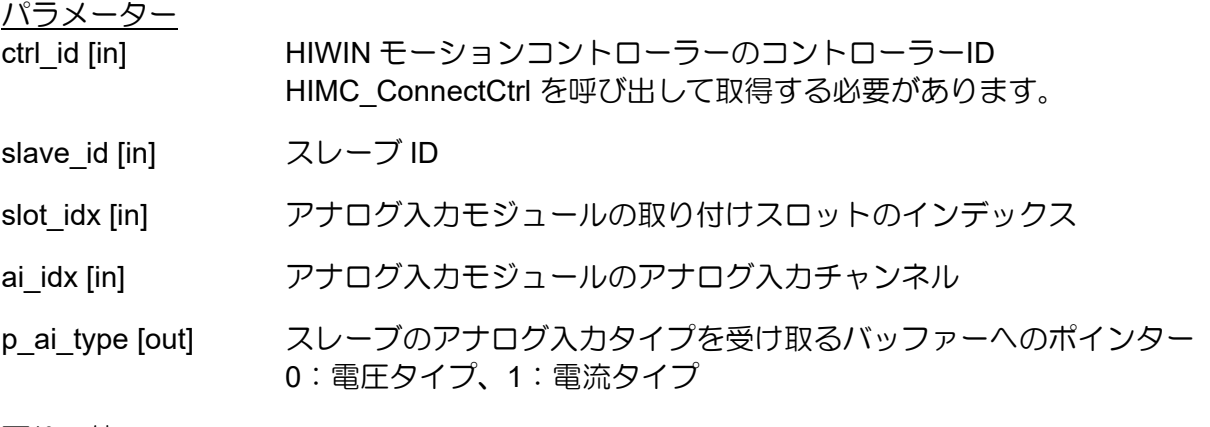

#### 戻りの値

関数が成功した場合は int 値 0 を返し、関数が失敗した場合はゼロ以外の値を返します。

#### 要件

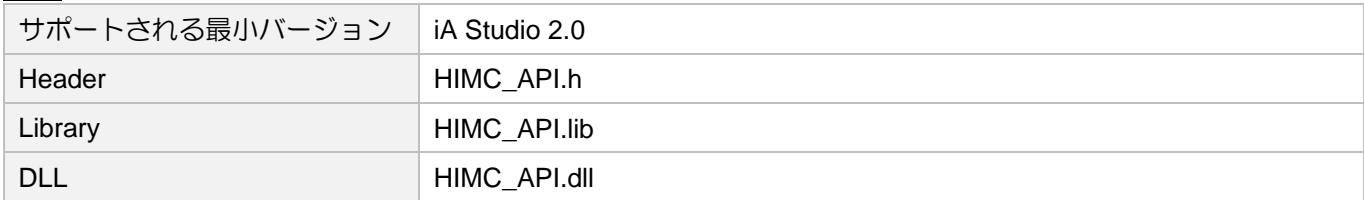

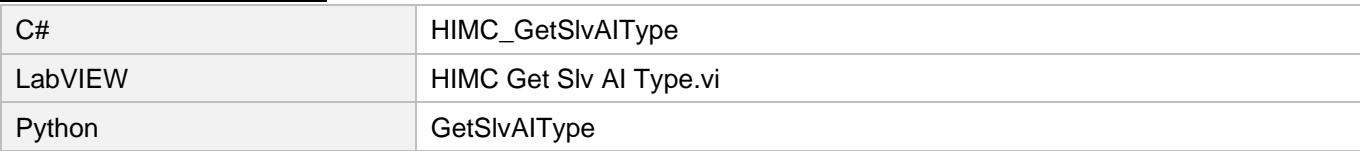

### <span id="page-246-0"></span>8.3.2 HIMC\_GetSlvAIScale

```
目的
```
スレーブのアナログ入力のスケールと測定された物理量を取得します

#### 構文

```
int HIMC_GetSlvAIScale(
   int ctrl_id,
   int slave_id,
   int slot_idx,
   int ai_idx,
   double *p_ai_scale
);
```
#### パラメーター

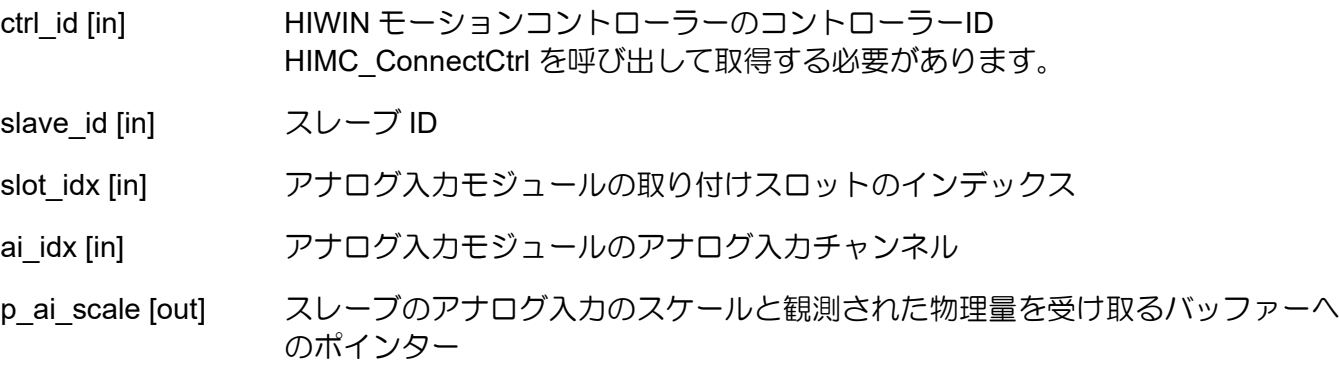

戻りの値

関数が成功した場合は int 値 0 を返し、関数が失敗した場合はゼロ以外の値を返します。

#### 要件

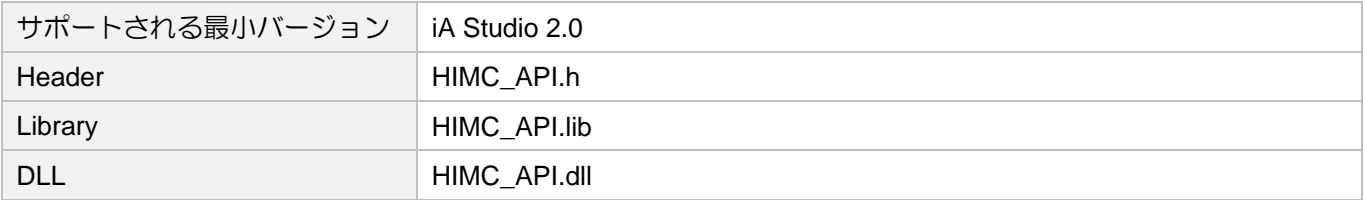

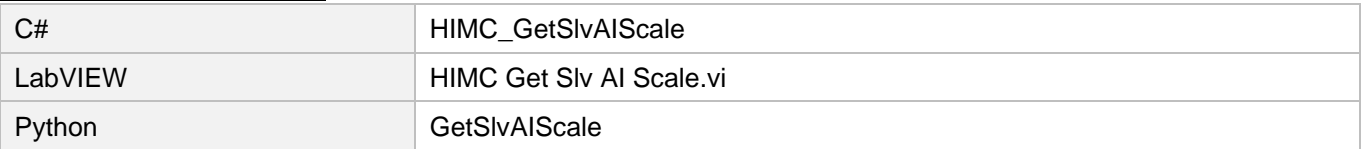

MH05UJ01-2303

# <span id="page-247-0"></span>8.3.3 HIMC\_GetSlvAIOffset

#### 目的

スレーブのアナログ入力オフセットと測定物理量を取得します

#### 構文

```
int HIMC_GetSlvAIOffset(
   int ctrl_id,
   int slave_id,
   int slot_idx,
   int ai_idx,
   double *p_ai_offset
);
```
#### パラメーター

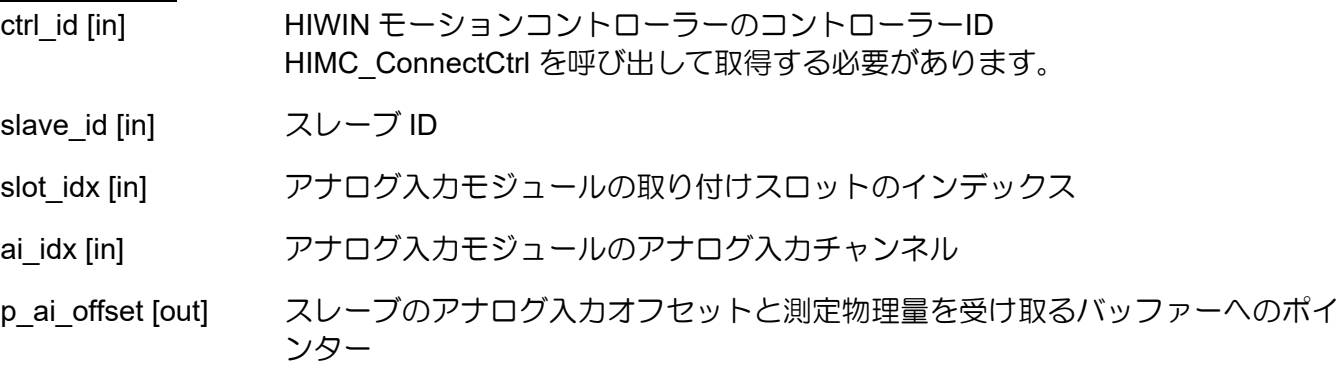

#### 戻りの値

関数が成功した場合は int 値 0 を返し、関数が失敗した場合はゼロ以外の値を返します。

#### 要件

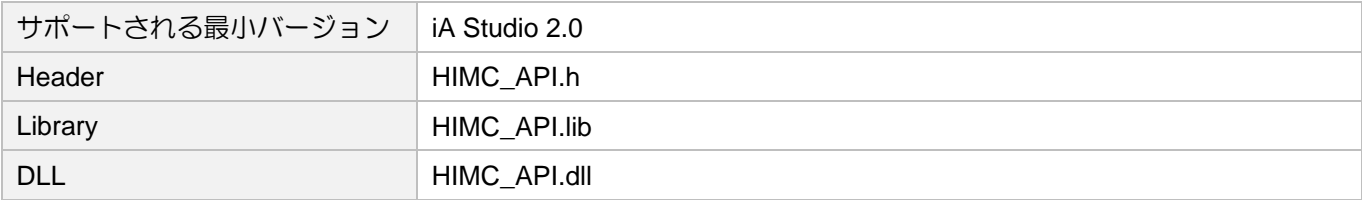

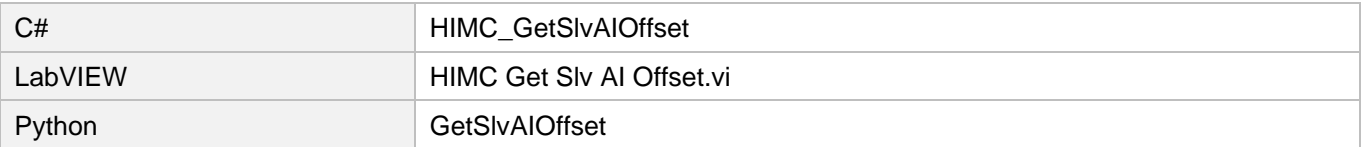

### <span id="page-248-0"></span>8.3.4 HIMC\_GetSlvAOScale

目的

アナログ出力とコントローラー変数のスレーブのスケールを取得します

#### 構文

```
int HIMC_GetSlvAOScale(
   int ctrl_id,
   int slave_id,
   int slot_idx,
   int ao_idx,
   double *p_ao_scale
);
```
パラメーター

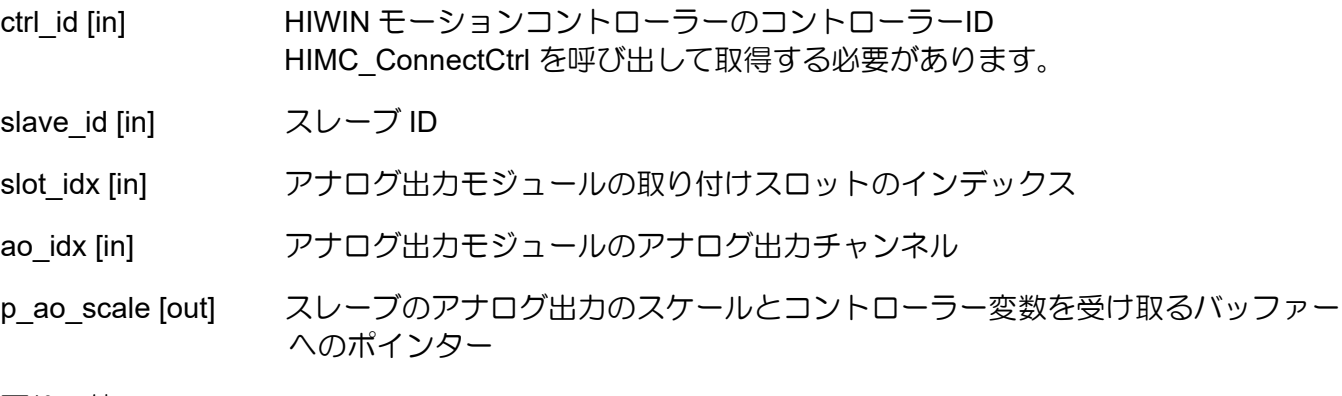

戻りの値

関数が成功した場合は int 値 0 を返し、関数が失敗した場合はゼロ以外の値を返します。

#### 要件

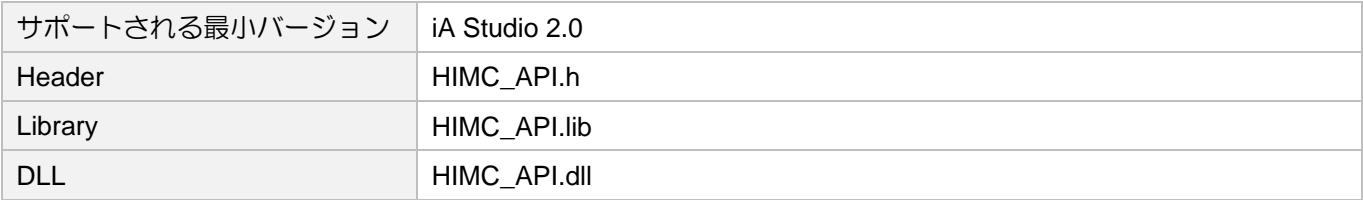

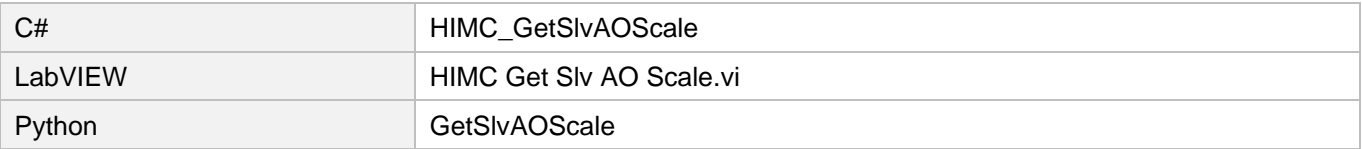

MH05UJ01-2303

# <span id="page-249-0"></span>8.3.5 HIMC\_GetSlvAOOffset

目的

アナログ出力とコントローラー変数のスレーブのオフセットを取得します

#### 構文

```
int HIMC_GetSlvAOOffset(
   int ctrl_id,
   int slave_id,
   int slot_idx,
   int ao_idx,
   double *p_ao_offset
);
```
#### パラメーター

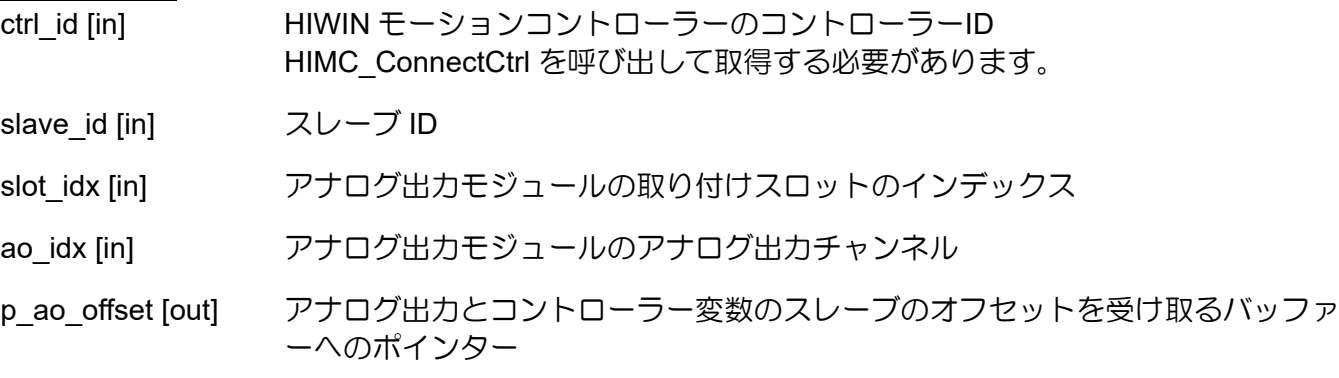

戻りの値

関数が成功した場合は int 値 0 を返し、関数が失敗した場合はゼロ以外の値を返します。

#### 要件

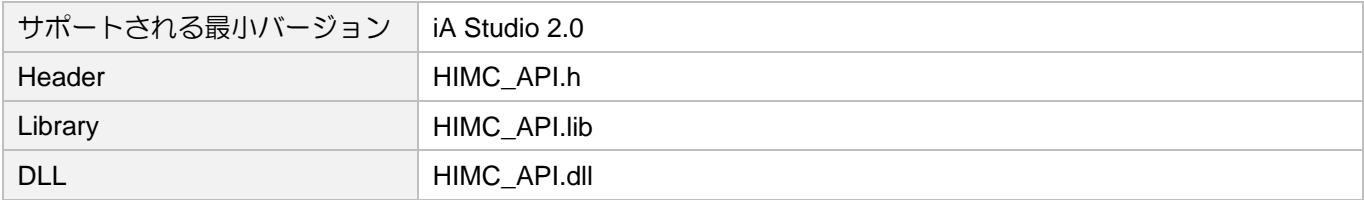

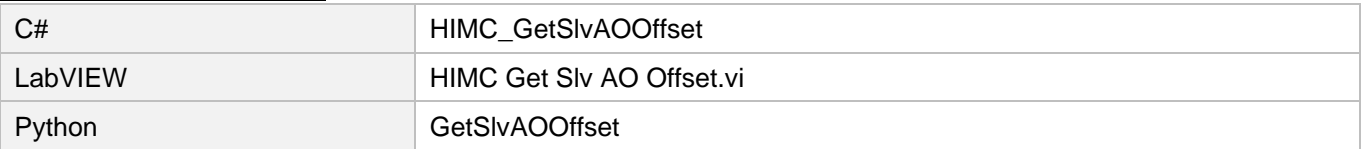

# <span id="page-250-0"></span>8.3.6 HIMC\_IsSlvAOBound

目的

スレーブのアナログ出力がコントローラー変数にバインドされているかどうかを照会します

#### 構文

int **HIMC\_IsSlvAOBound**( int ctrl\_id, int slave\_id, int slot\_idx, int ao\_idx, int \*p\_is\_bound );

#### パラメーター

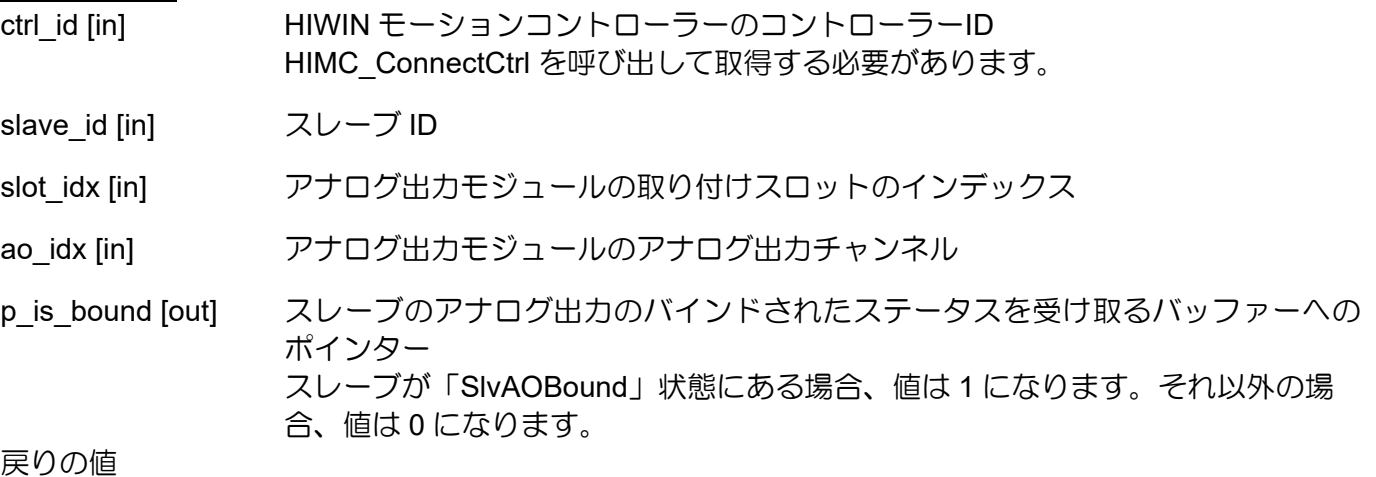

関数が成功した場合は int 値 0 を返し、関数が失敗した場合はゼロ以外の値を返します。

#### 要件

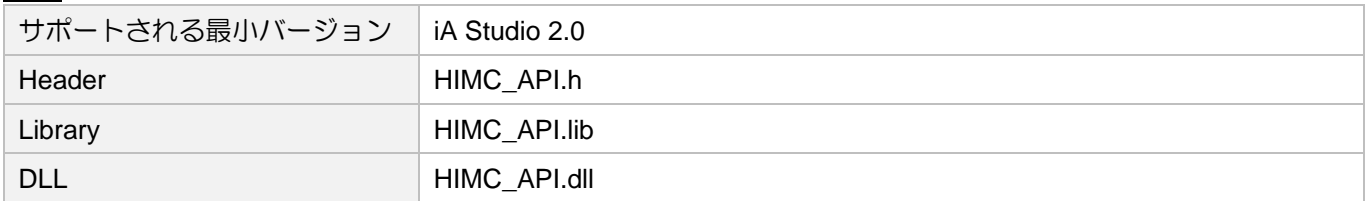

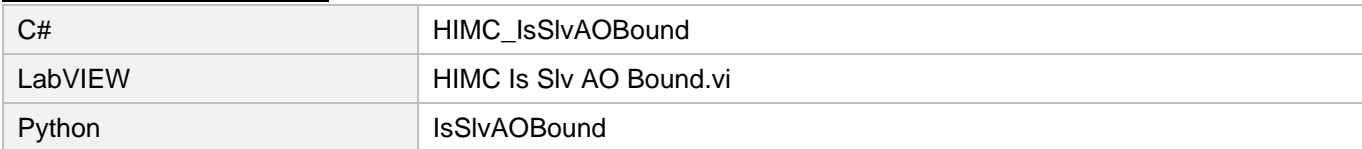

MH05UJ01-2303

# <span id="page-251-0"></span>8.3.7 HIMC\_GetSlvAI

目的

スレーブのアナログ入力の物理量測定値を取得します

#### 構文

```
int HIMC_GetSlvAI(
    int ctrl_id,
    int slave_id,
    int slot_idx,
    int ai_idx,
    double *p_ai_value
);
```
#### パラメーター

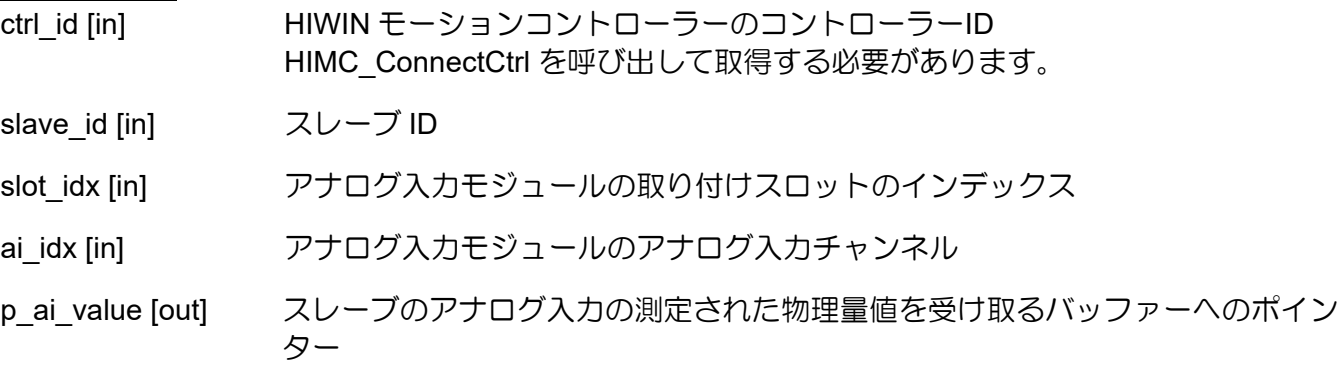

戻りの値

関数が成功した場合は int 値 0 を返し、関数が失敗した場合はゼロ以外の値を返します。

#### 要件

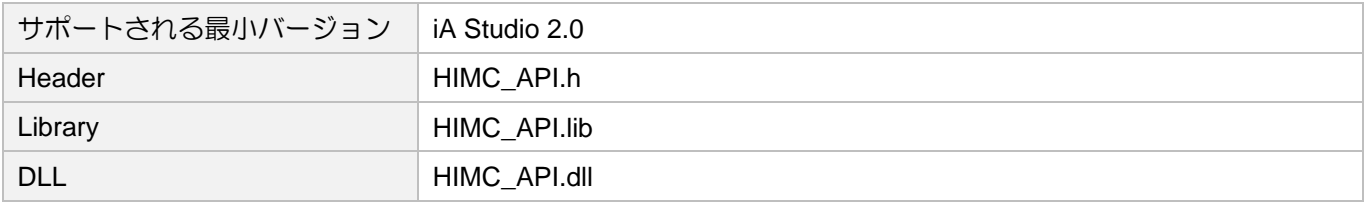

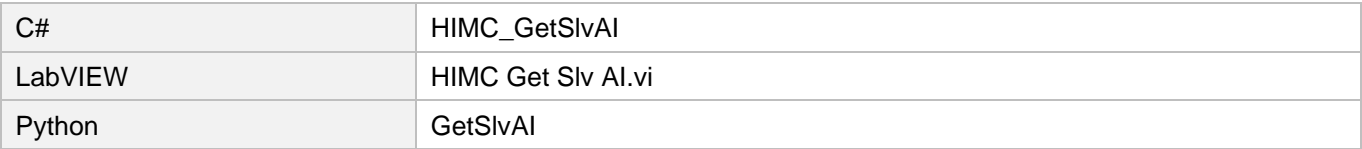
## 8.3.8 HIMC\_GetSlvAO

```
目的
```
<u>ーー</u><br>スレーブのアナログ出力値を取得します

## 構文

```
int HIMC_GetSlvAO(
   int ctrl_id,
   int slave_id,
   int slot_idx,
   int ao_idx,
   double *p_ao_value
);
```
## パラメーター

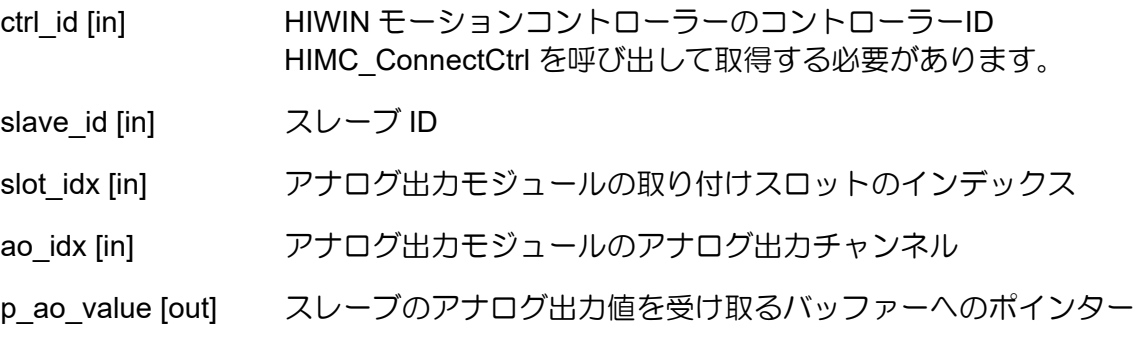

戻りの値

関数が成功した場合は int 値 0 を返し、関数が失敗した場合はゼロ以外の値を返します。

### 要件

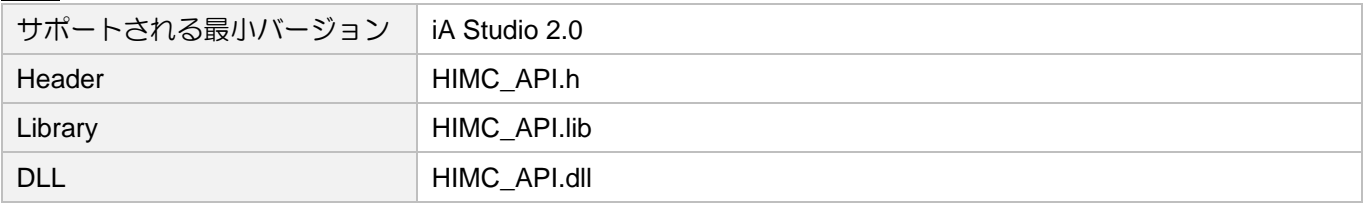

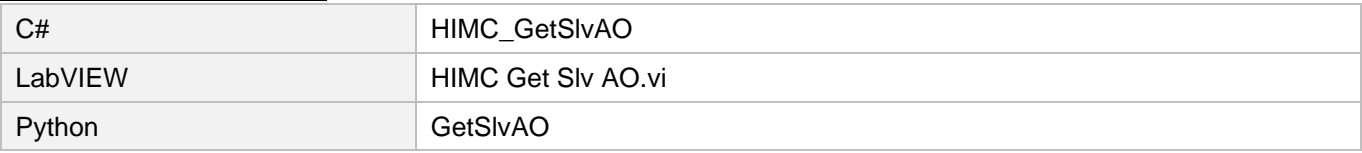

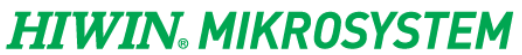

MH05UJ01-2303

AIO 機能 インファレンスガイド

(このページはブランクになっています)

# 9. ユーザーテーブル機能

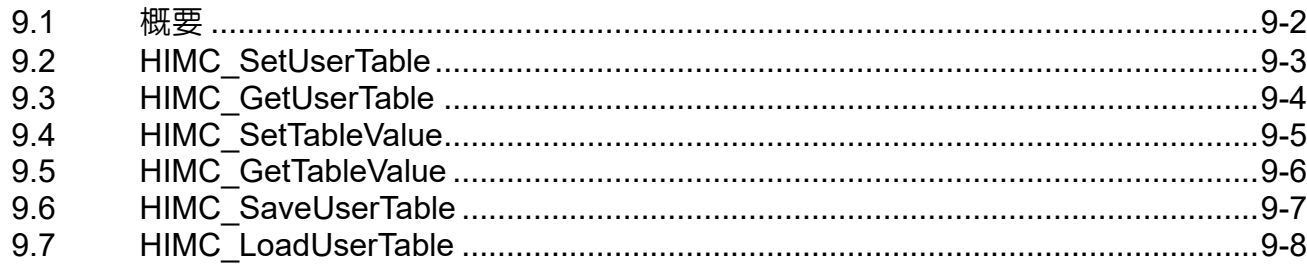

## <span id="page-255-0"></span>9.1 概要

HIMC は、最大 512,000 個の double 型変数データー(500K バイト)を格納できる空きメモリ領域をユー ザーに提供します。この章で提供される関数を使用すると、ユーザーはメモリ空間にアクセスできま す。書き込まれた値は、コントローラーのランダムアクセスメモリ(RAM)に保存されます。関数 「HIMC SaveUserTable」を使用すると、メモリ空間のユーザーテーブルのデーターが HIMC のハード ディスク空間に保存されます。HIMC の電源を入れ直した後、関数「HIMC\_LoadUserTable」を使用し て、保存されたデーターがユーザーテーブルのメモリ空間に再度コピーされます。

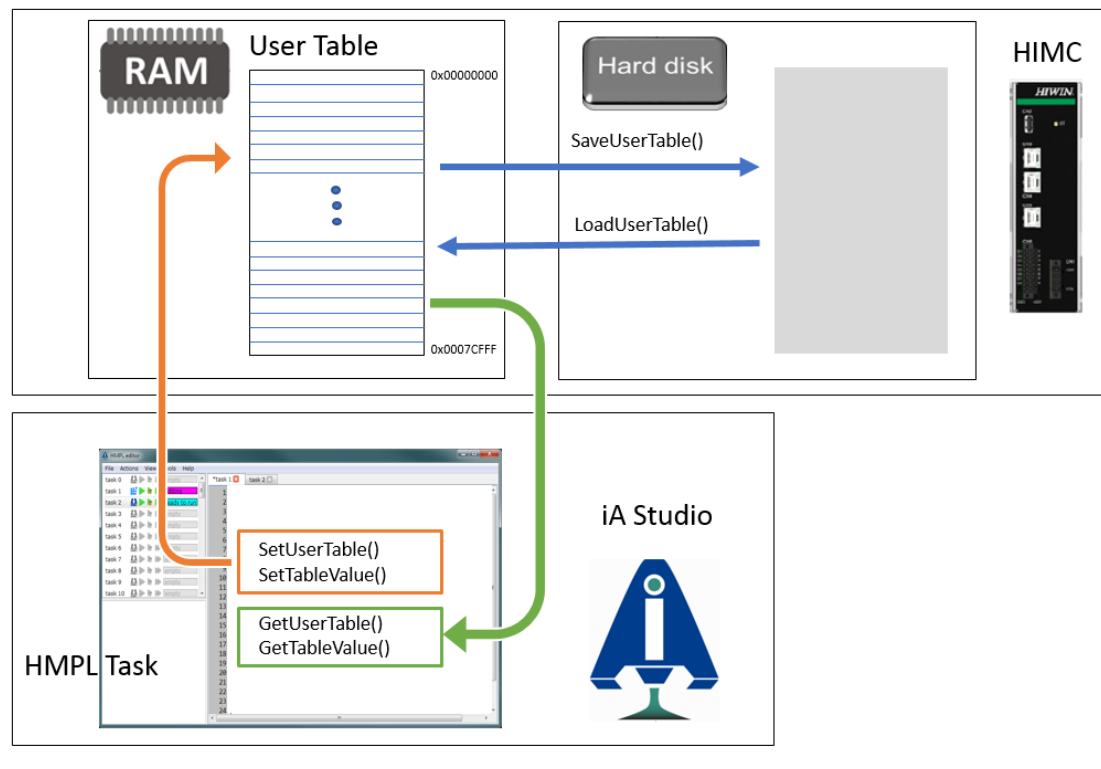

図 9.1.1

注:ユーザーは、iA Studio のテーブルビューアーを介してユーザーテーブルの変数値にアクセスできます(「iA Studio ユーザーガイド」のセクション 4.11 を参照)。これには、HIMC のメモリとハードディスクへの読み込みと 保存が含まれます。

注意:

動的エラー補正関数で使用されるエラーマップは、ユーザーテーブルのメモリ空間に保存されます。動 的エラー補正を有効にする場合、ユーザーは他のユーザーテーブル値へのアクセスが構築されたエラー 補正値に影響を与えないようにする必要があります。

## <span id="page-256-0"></span>9.2 HIMC\_SetUserTable

目的

<u>ーー</u><br>ユーザーテーブルデーターをコントローラーに設定します

構文

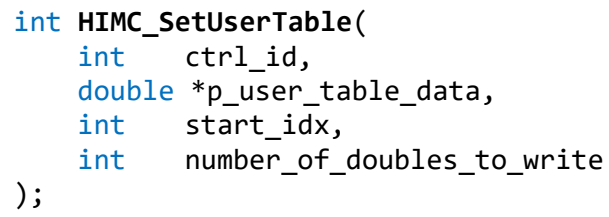

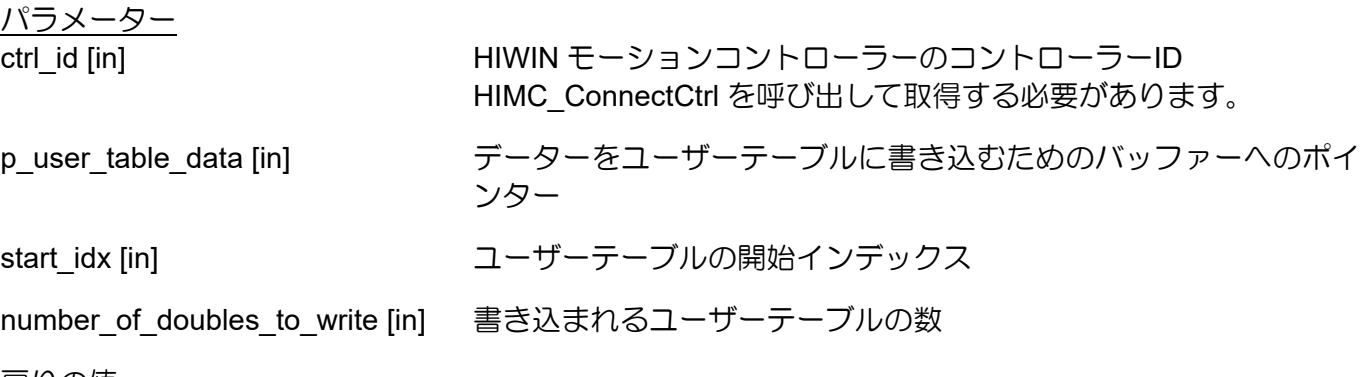

<u>戻りの値</u>

関数が成功した場合は int 値 0 を返し、関数が失敗した場合はゼロ以外の値を返します。

要件

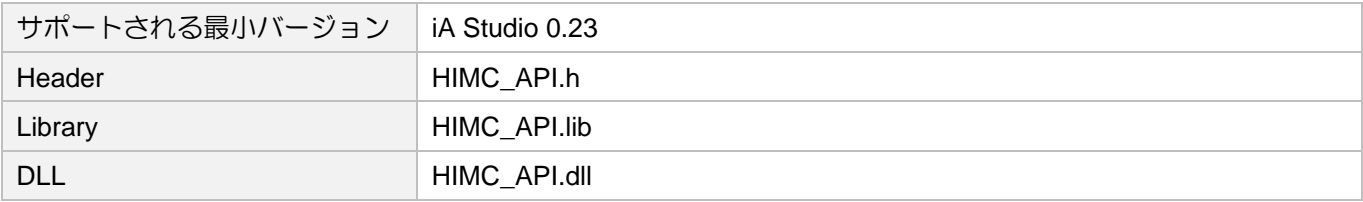

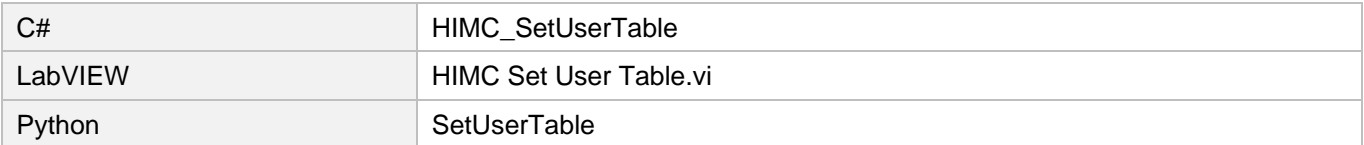

<u>ユーザーテーブル機能 インファーマンスコード HIMC API リファレンスガイド</u>

## <span id="page-257-0"></span>9.3 HIMC\_GetUserTable

目的

コントローラーからユーザーテーブルデーターを取得します

## 構文

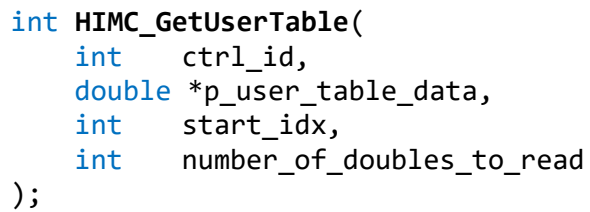

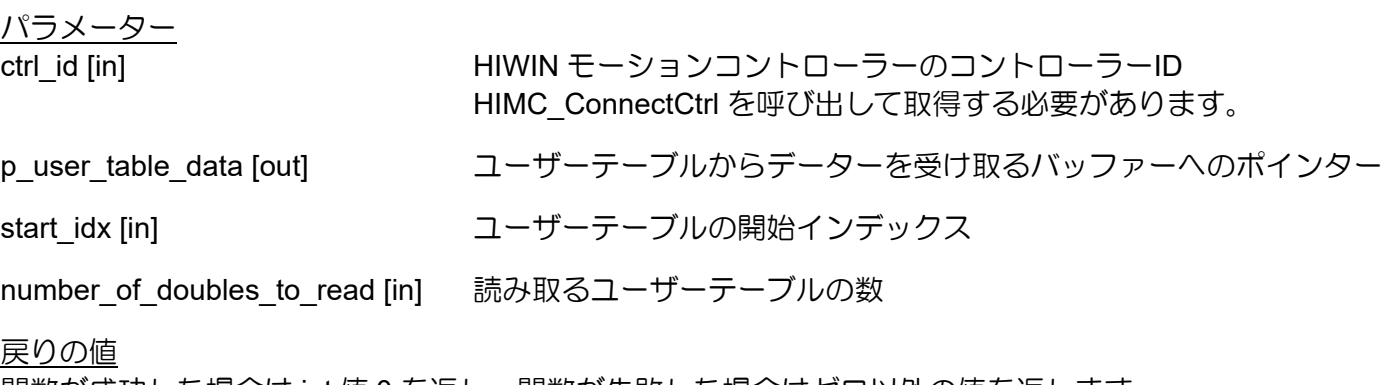

関数が成功した場合は int 値 0 を返し、関数が失敗した場合はゼロ以外の値を返します。

要件

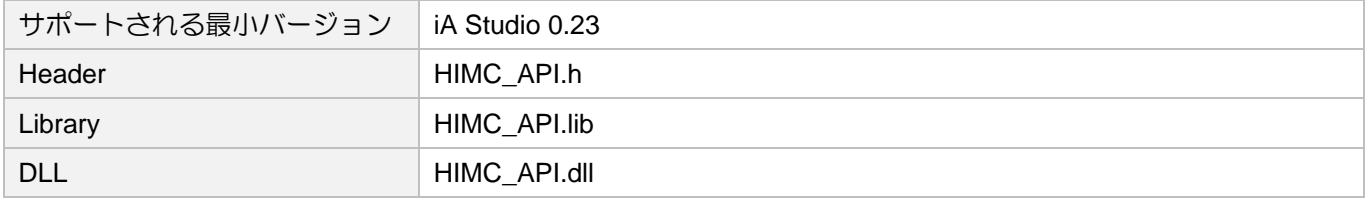

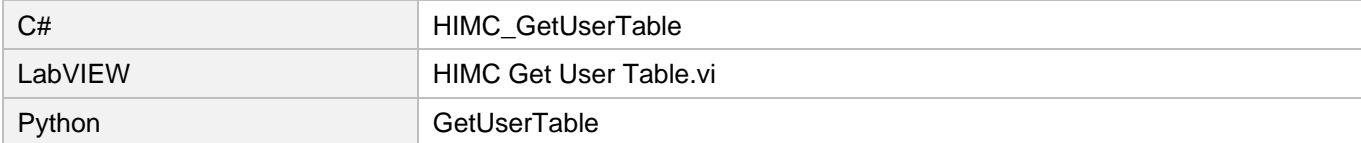

## <span id="page-258-0"></span>9.4 HIMC\_SetTableValue

目的

ユーザーテーブルの特定のインデックスにデーターを書き込みます

#### 構文

int **HIMC\_SetTableValue**( int ctrl\_id,<br>int index.  $index,$ double value );

## パラメーター

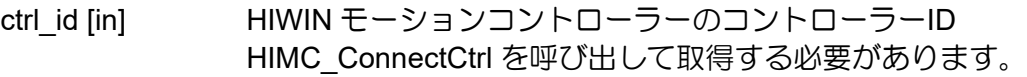

index [in] ユーザーテーブルのインデックス

value [in] 入力データー

### 戻りの値

関数が成功した場合は int 値 0 を返し、関数が失敗した場合はゼロ以外の値を返します。

要件

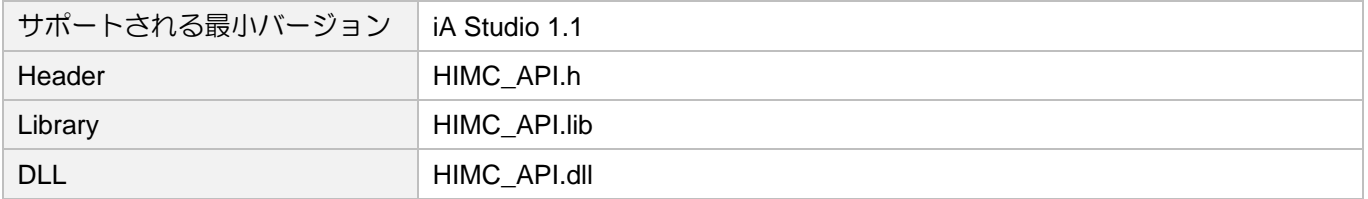

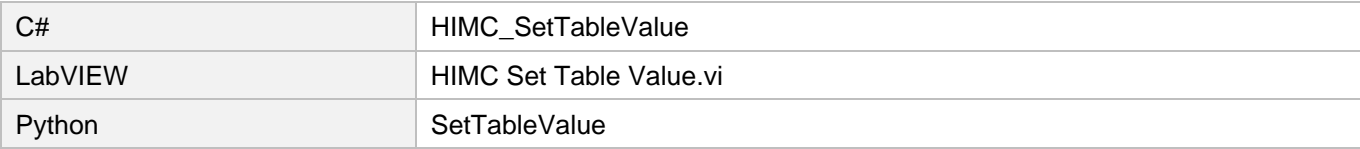

## <span id="page-259-0"></span>9.5 HIMC\_GetTableValue

## 目的

ユーザーテーブルの特定のインデックスからデーターを取得します

### 構文

int **HIMC\_GetTableValue**( int ctrl\_id,<br>int index. index. double \*value );

## パラメーター

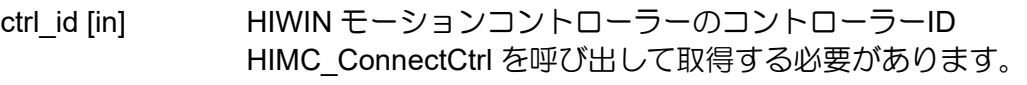

index [in] ユーザーテーブルのインデックス

value [out] データーを受け取るバッファーへのポインター

## 戻りの値

関数が成功した場合は int 値 0 を返し、関数が失敗した場合はゼロ以外の値を返します。

#### 要件

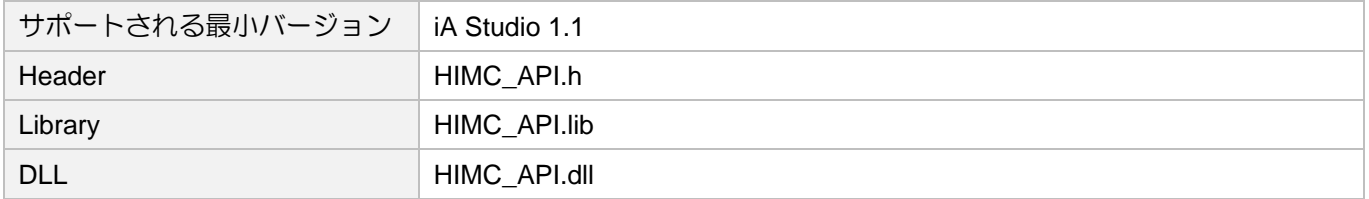

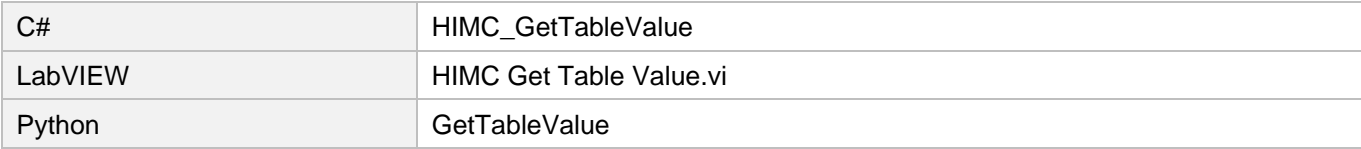

## <span id="page-260-0"></span>9.6 HIMC\_SaveUserTable

目的

ユーザーテーブルデーターを RAM のメモリに保存します

構文

int **HIMC\_SaveUserTable**( int ctrl\_id, int start\_idx, int num\_data );

パラメーター

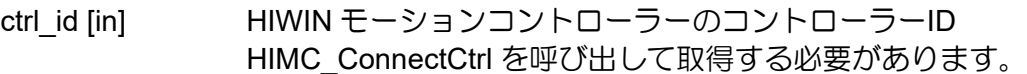

start\_idx [in] ユーザーテーブルの開始インデックス

num\_data [in] 格納する要素の数

戻りの値

関数が成功した場合は int 値 0 を返し、関数が失敗した場合はゼロ以外の値を返します。

要件

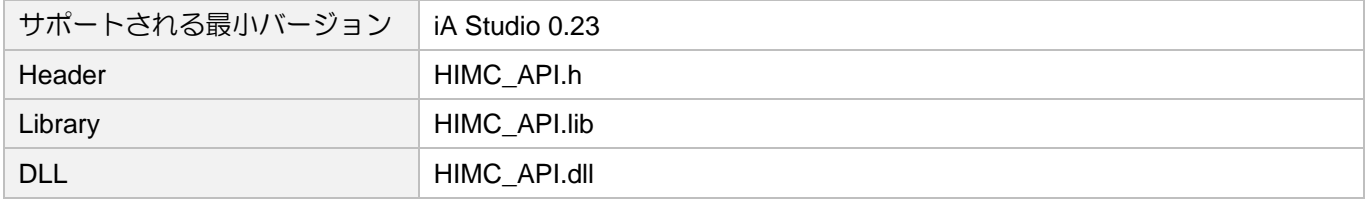

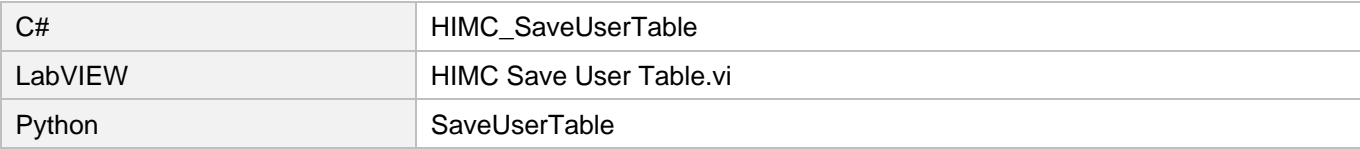

## <span id="page-261-0"></span>9.7 HIMC\_LoadUserTable

目的

ユーザーテーブルデーターをメモリから RAM にロードします

構文

int **HIMC\_LoadUserTable**( int ctrl\_id, int start\_idx, int num\_data

);

パラメーター

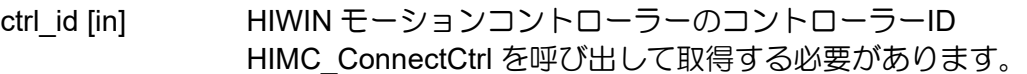

start\_idx [in] ユーザーテーブルの開始インデックス

num\_data [in] 格納する要素の数

戻りの値

関数が成功した場合は int 値 0 を返し、関数が失敗した場合はゼロ以外の値を返します。

要件

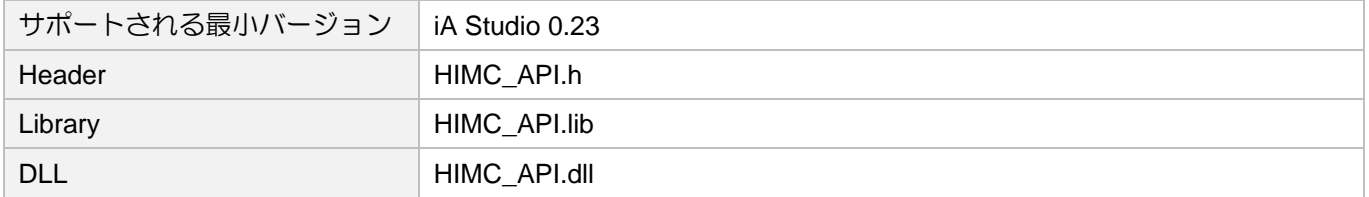

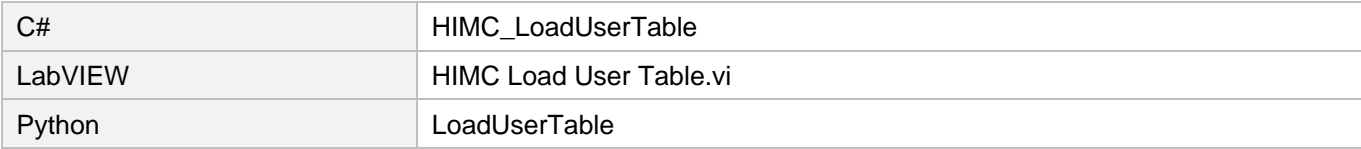

# 10. ポジショントリガー機能

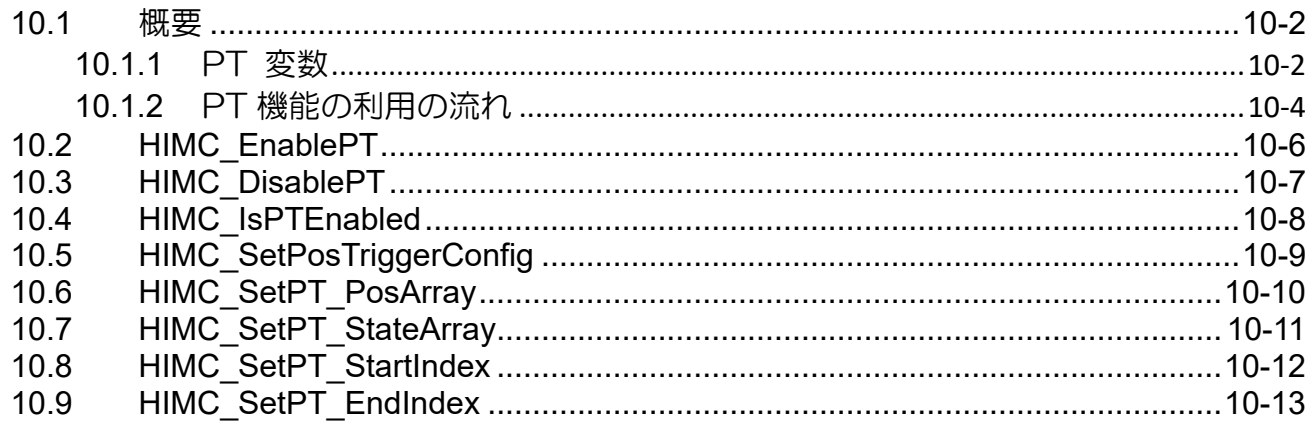

## <span id="page-263-0"></span>10.1 概要

HMPL コマンドを使用すると、ユーザーは一部の HIWIN ドライバーで PT(ポジショントリガー)関連の 機能を操作できます。PT 関連の機能を操作する前に、互換性のあるドライブについて HIWIN または地 域の代理店にお問い合わせください。

注:HIWIN ドライバーが PT 関連機能を使用するための要件は、(1)デジタルエンコーダー、(2)完全な原点復帰手 順です。

## <span id="page-263-1"></span>10.1.1 PT 変数

PT 関連の関数は、表 10.1.1.1 に示す変数に基づいて動作します。

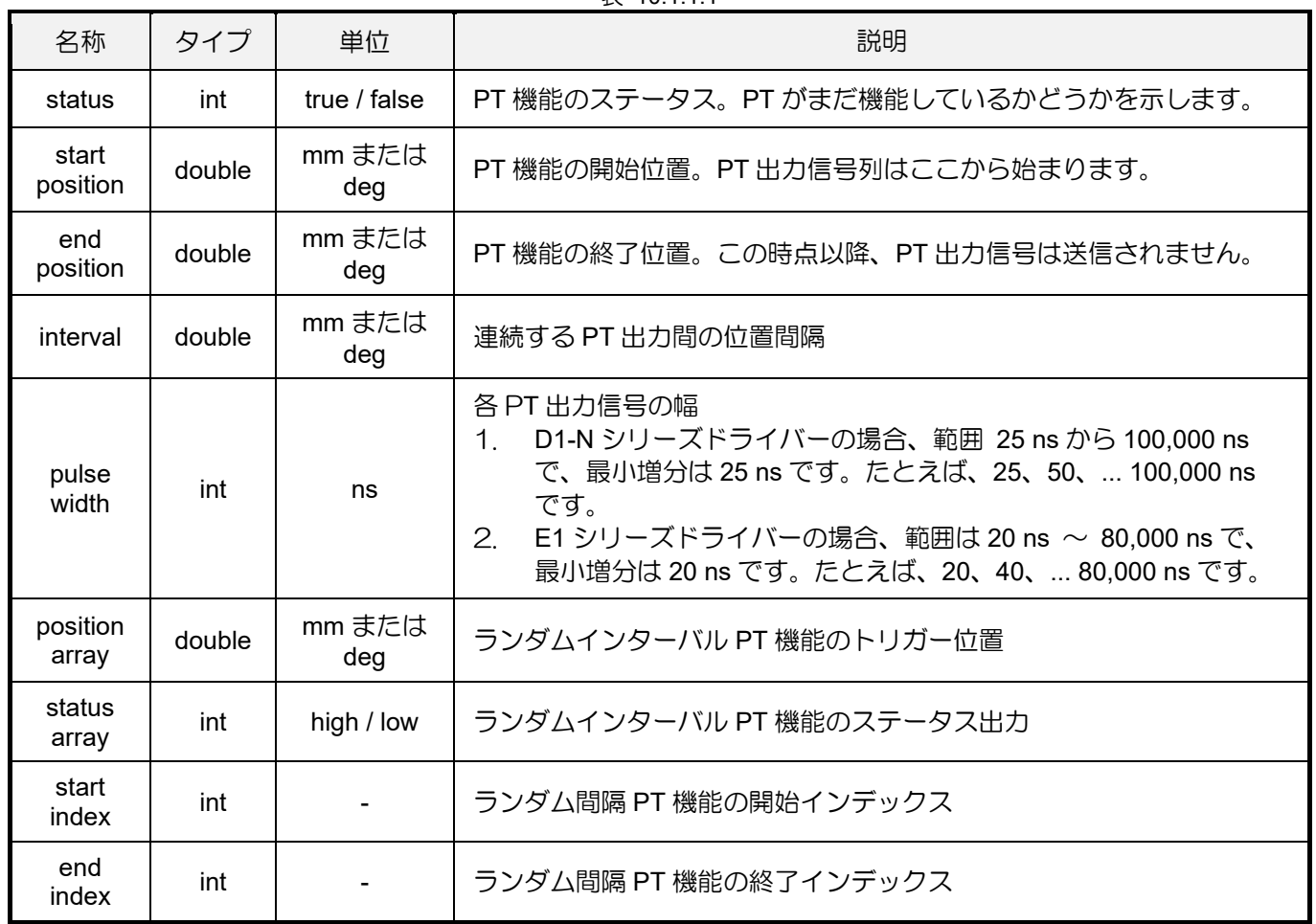

 $# 10.111$ 

HIMC API リファレンスガイド インディング・コント アクリントリガー機能

図 10.1.1.1 では、極性は「アクティブハイ」に設定されています。

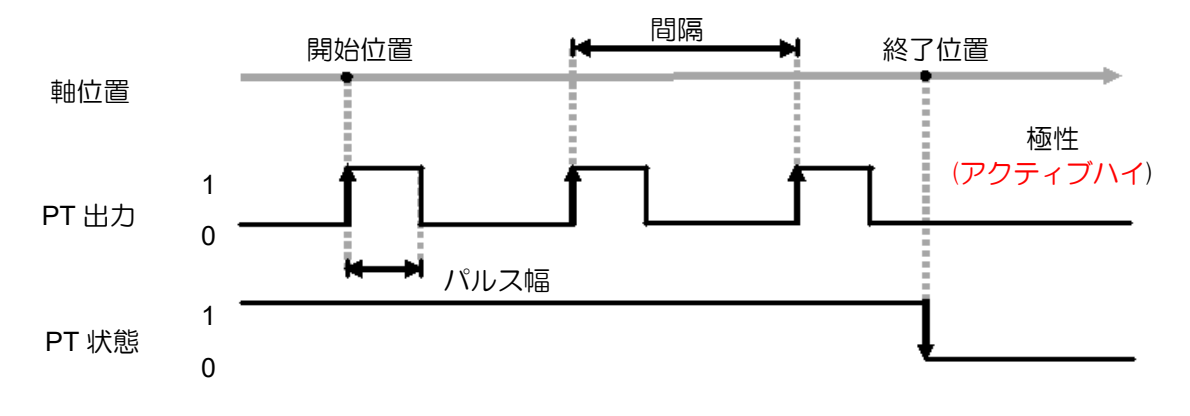

図 10.1.1.1

図 10.1.1.2 では、極性は「アクティブロー」に設定されています。

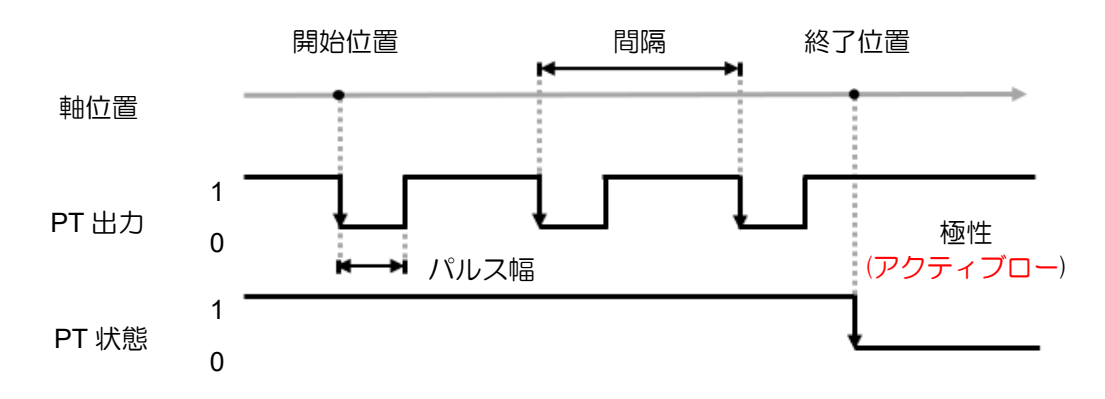

図 10.1.1.2

制限:

PT 機能の間隔と軸の速度は、式「速度 < 間隔 x 位置サンプリングレート」に適合する必要がありま す。間隔が 100 um に設定され、位置のサンプリングレートが 16 K の場合、速度は 1600 mm/s 未満で ある必要があります。

注:PT 機能の出力極性(アクティブ ハイ/ロー)を調整するには、ドライバーの HMI に移動して設定します。設定 保存後、ドライバーの電源を入れ直して出力極性を有効にします。

## <span id="page-265-0"></span>10.1.2 PT 機能の利用の流れ

## ◆ 定間隔 PT 機能

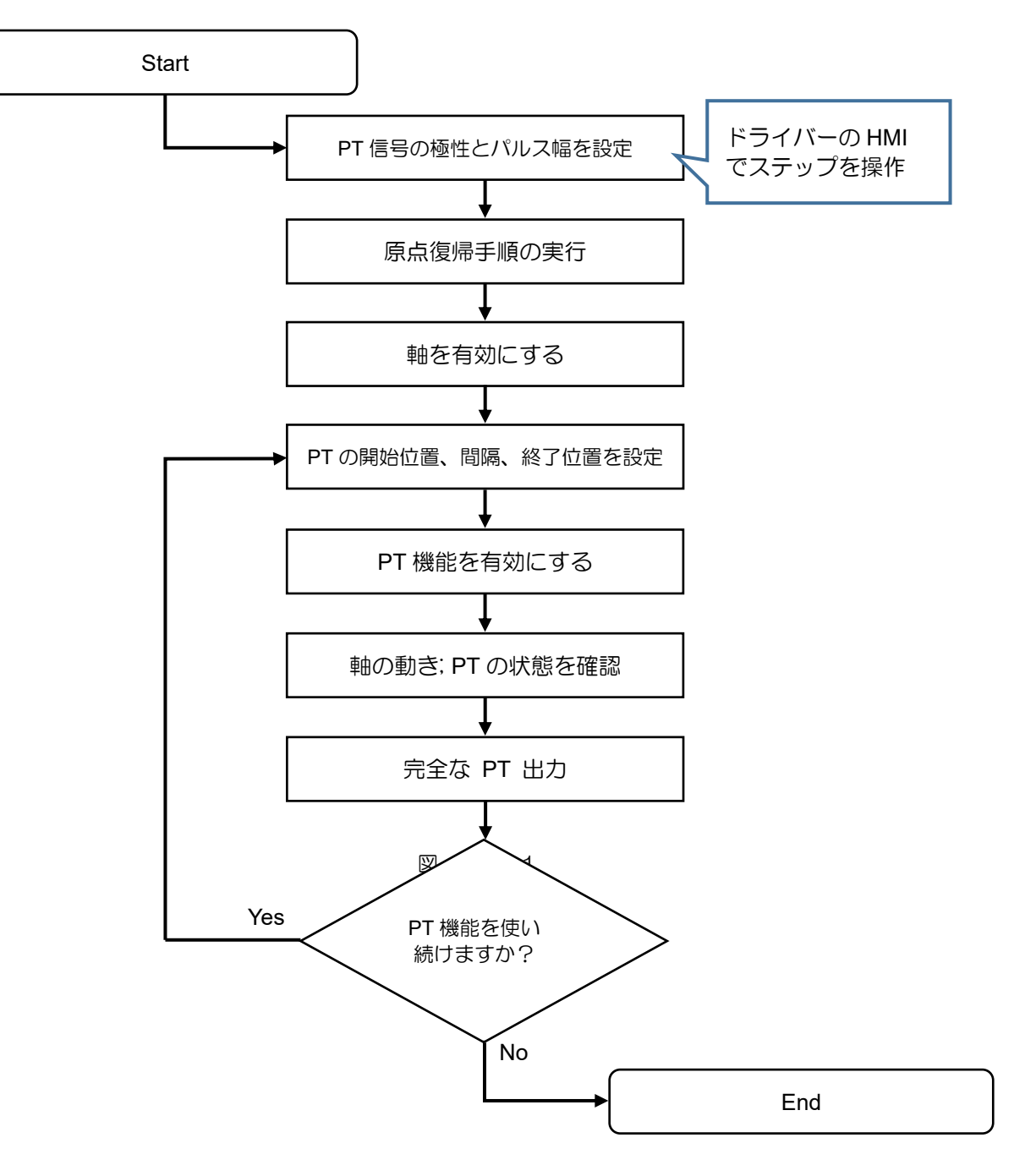

#### HIMC API リファレンスガイド インディング・コントン アクリカー機能

ランダムインターバル PT 機能

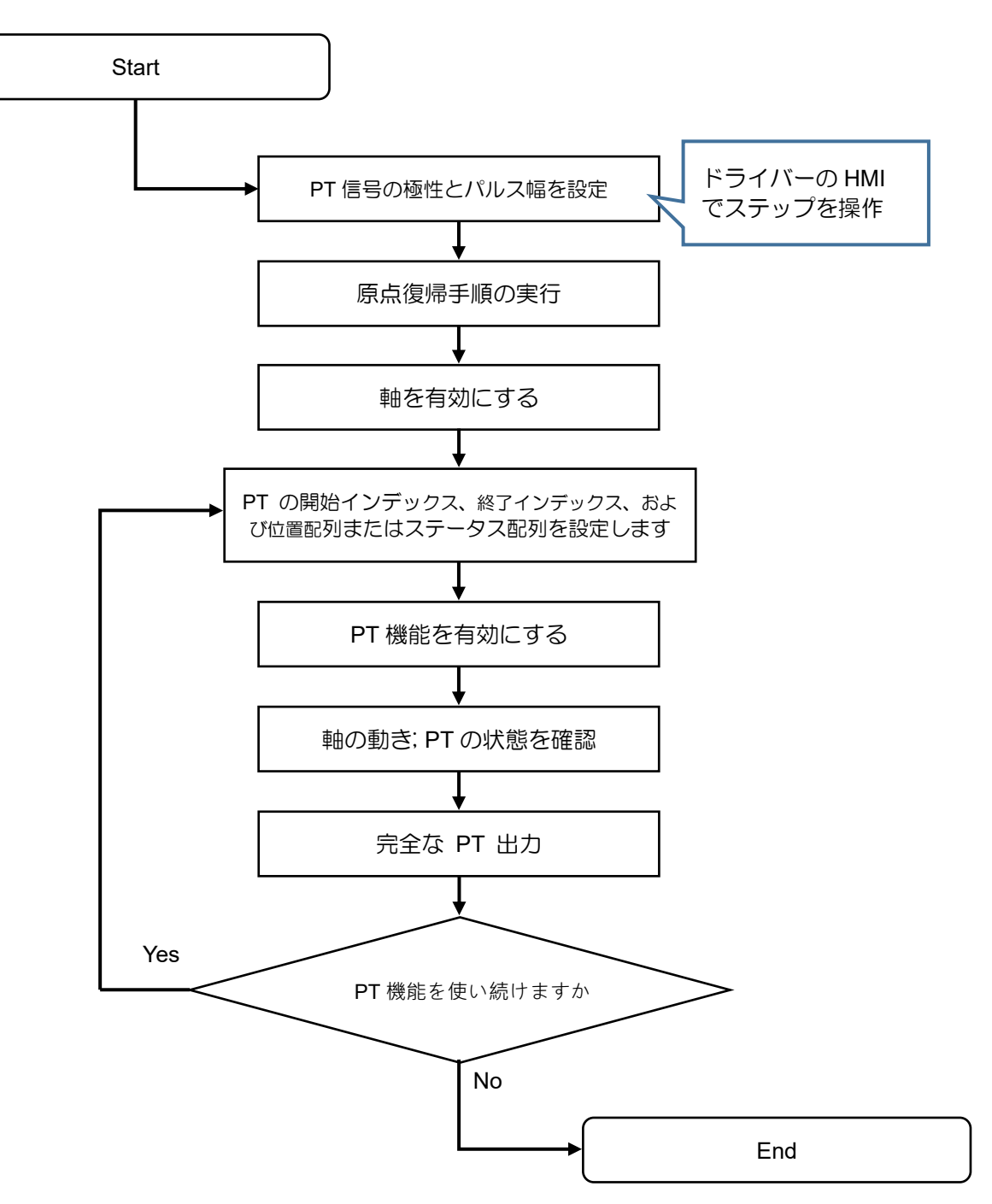

## <span id="page-267-0"></span>10.2 HIMC\_EnablePT

## 目的

軸の位置トリガー機能を有効にします

### 構文

```
int HIMC_EnablePT(
    int ctrl_id,
    int axis_id
);
```
## パラメーター

ctrl\_id [in] HIWIN モーションコントローラーのコントローラーID HIMC ConnectCtrl を呼び出して取得する必要があります。

axis\_id [in] Axis index

## 戻りの値

関数が成功した場合は int 値 0 を返し、関数が失敗した場合はゼロ以外の値を返します。

## 要件

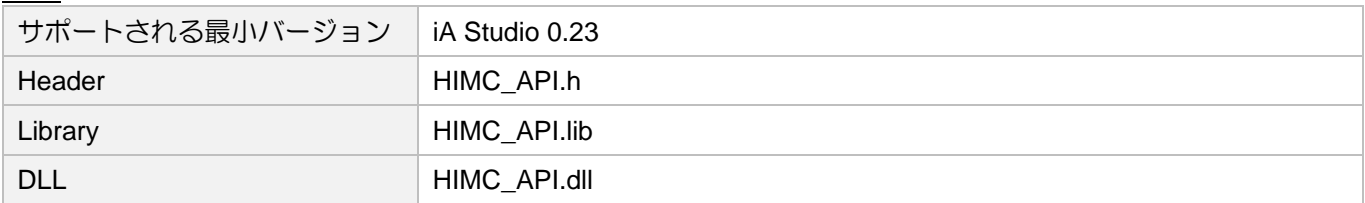

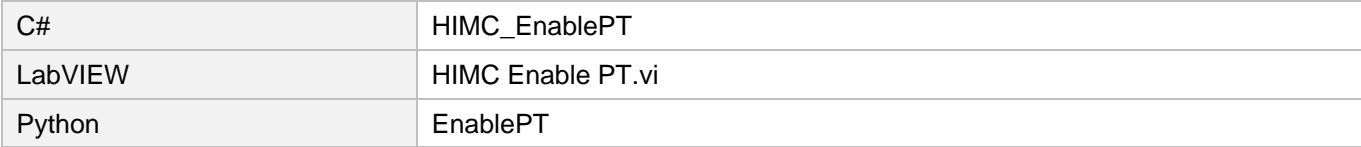

## <span id="page-268-0"></span>10.3 HIMC\_DisablePT

## 目的

軸の位置トリガー機能を無効にします

### 構文

```
int HIMC_DisablePT(
    int ctrl_id,
    int axis_id
);
```
## パラメーター

ctrl\_id [in] HIWIN モーションコントローラーのコントローラーID HIMC ConnectCtrl を呼び出して取得する必要があります。

axis\_id [in] Axis index

## 戻りの値

関数が成功した場合は int 値 0 を返し、関数が失敗した場合はゼロ以外の値を返します。

## 要件

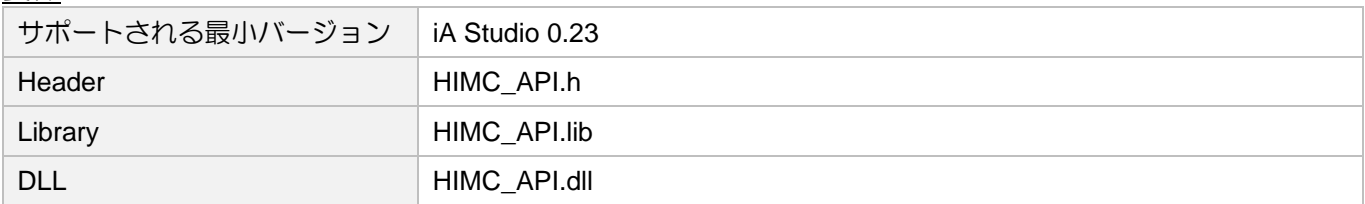

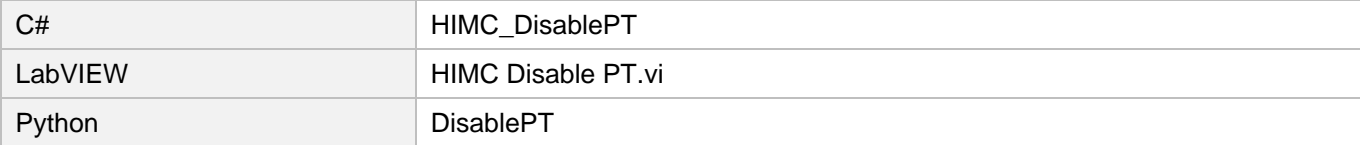

## <span id="page-269-0"></span>10.4 HIMC\_IsPTEnabled

## 目的

位置トリガー機能が有効かどうかを問い合わせます

### 構文

```
int HIMC_IsPTEnabled(
   int ctrl_id,
   int axis_id,
   int *p_is_pt_enabled
);
```
## パラメーター

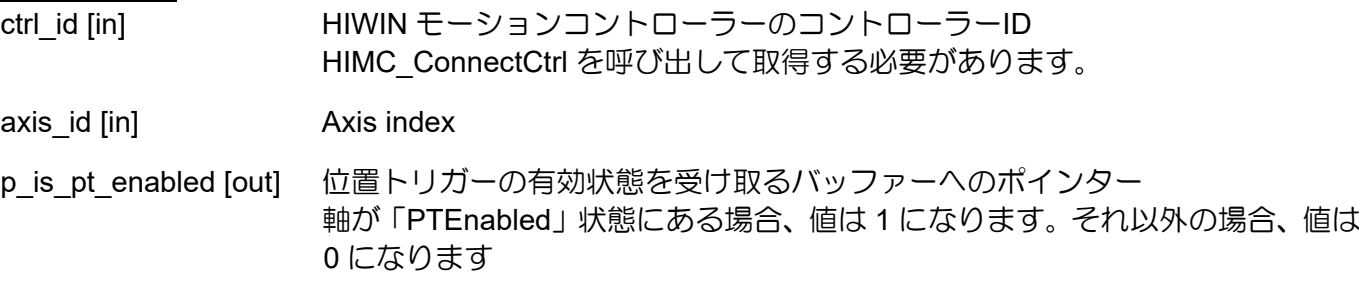

### 戻りの値

関数が成功した場合は int 値 0 を返し、関数が失敗した場合はゼロ以外の値を返します。

### 要件

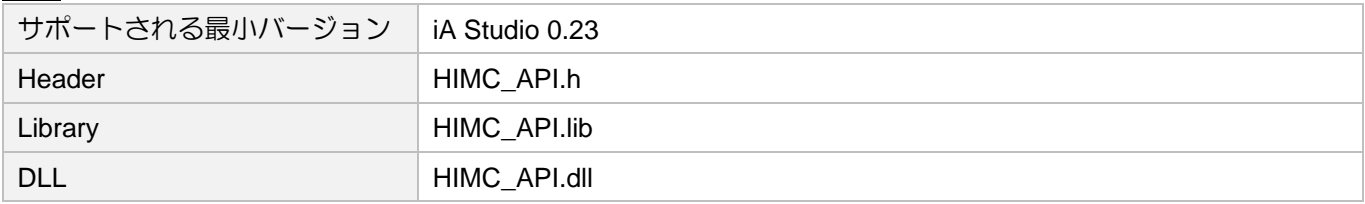

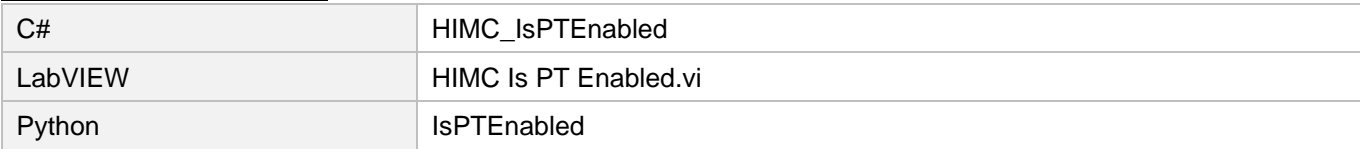

## <span id="page-270-0"></span>10.5 HIMC\_SetPosTriggerConfig

### 目的

```
位置トリガー構成を軸に設定します
```
## 構文

```
int HIMC_SetPosTriggerConfig(
    int ctrl_id,
    int axis_id,
   PosTriggerPar *pos_trigger_par
);
```
パラメーター

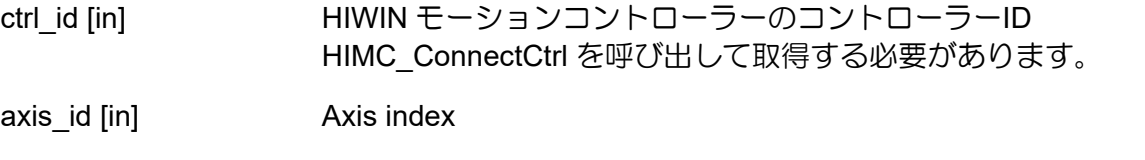

pos trigger par [in] 軸に設定された位置トリガー構成を含むバッファーへのポインター

## 戻りの値

関数が成功した場合は int 値 0 を返し、関数が失敗した場合はゼロ以外の値を返します。

要件

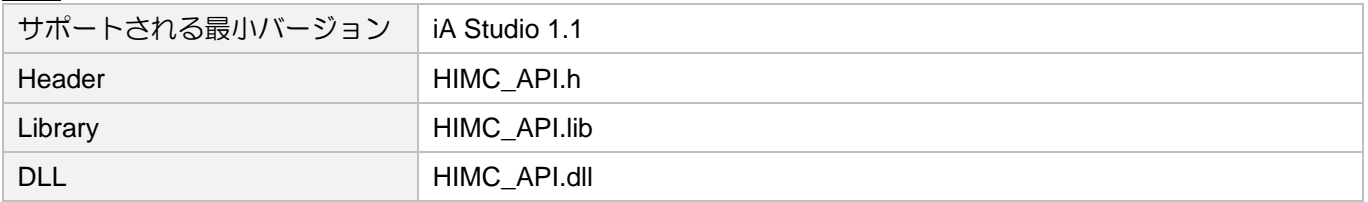

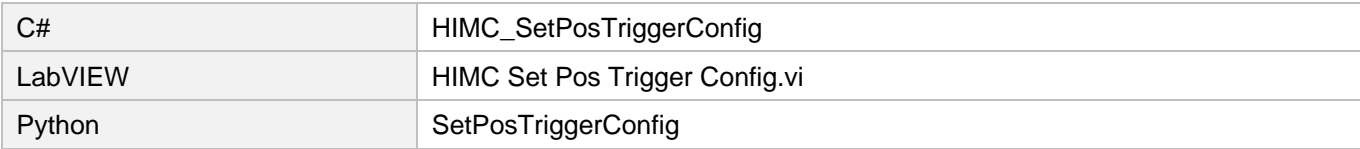

## <span id="page-271-0"></span>10.6 HIMC\_SetPT\_PosArray

## 目的

ランダム位置トリガー機能のトリガー位置を設定します

## 構文

int **HIMC\_SetPT\_PosArray**( int ctrl\_id, int axis\_id, int index, double trigger\_pos );

## パラメーター

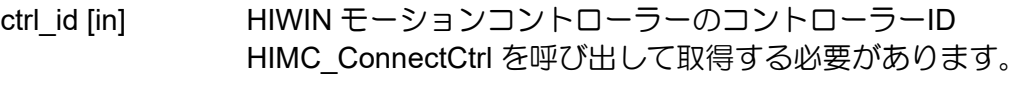

- axis id [in] Axis index
- index [in] トリガー位置のインデックス
- trigger\_pos [in] 複数のトリガー位置を含む配列 パラメーター単位:mm または deg

戻りの値

関数が成功した場合は int 値 0 を返し、関数が失敗した場合はゼロ以外の値を返します。

要件

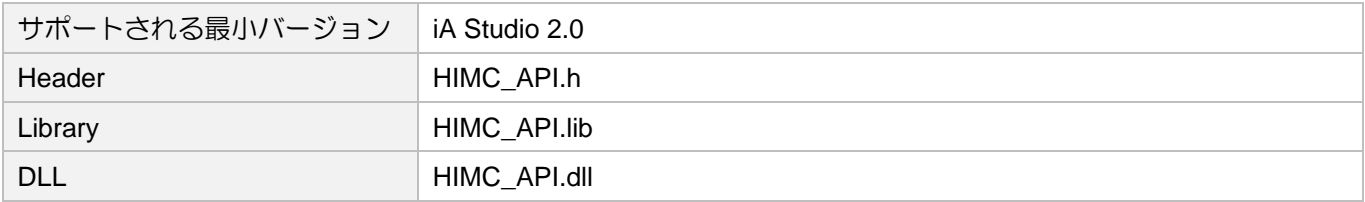

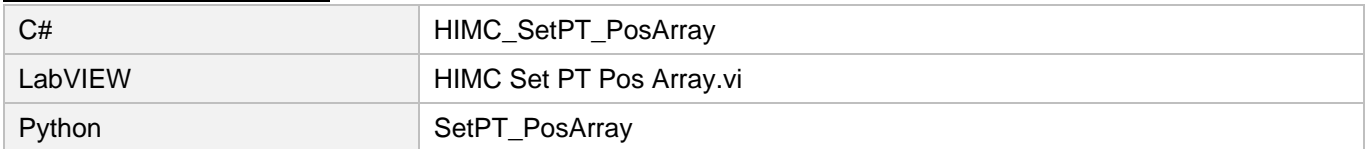

## <span id="page-272-0"></span>10.7 HIMC\_SetPT\_StateArray

## 目的

ランダム位置トリガー機能のステータス出力を設定します

## 構文

int **HIMC\_SetPT\_StateArray**( int ctrl\_id, int axis\_id, int index, int state );

パラメーター

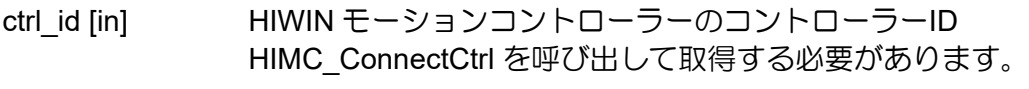

axis id [in] Axis index

- index [in] ステータス出力のインデックス
- state [in] 複数のステータス出力を含む配列

戻りの値

関数が成功した場合は int 値 0 を返し、関数が失敗した場合はゼロ以外の値を返します。

要件

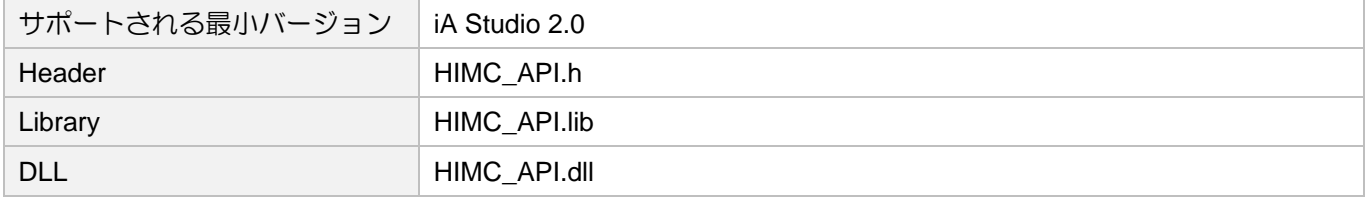

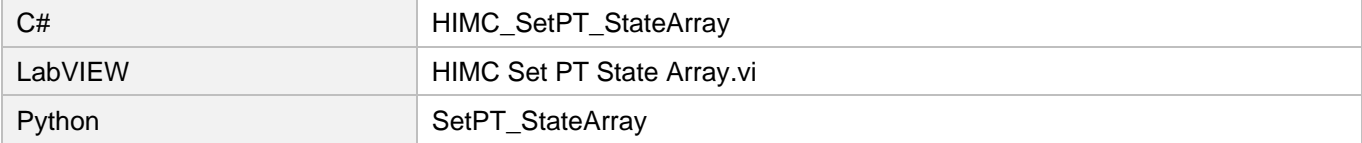

## <span id="page-273-0"></span>10.8 HIMC\_SetPT\_StartIndex

## 目的

ランダムポジショントリガー機能の開始インデックスを設定します

## 構文

int **HIMC\_SetPT\_StartIndex**( int ctrl\_id, int axis\_id, int index );

パラメーター

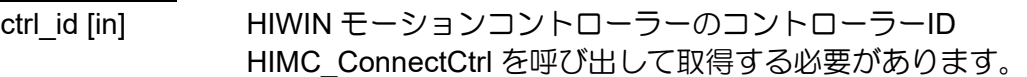

axis id [in] Axis index

index [in] インデックスを開始します

## 戻りの値

関数が成功した場合は int 値 0 を返し、関数が失敗した場合はゼロ以外の値を返します。

要件

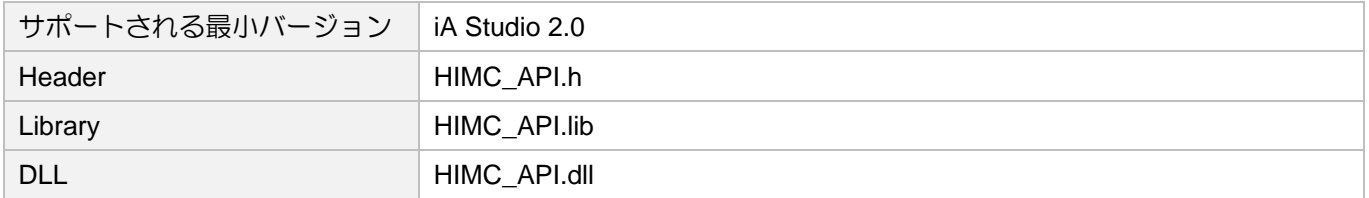

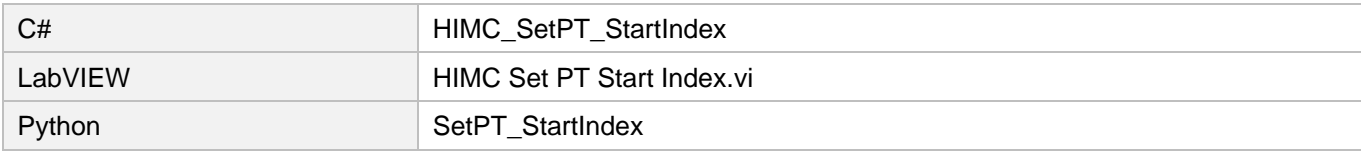

## <span id="page-274-0"></span>10.9 HIMC\_SetPT\_EndIndex

## 目的

ランダムポジショントリガー機能の終了インデックスを設定します

## 構文

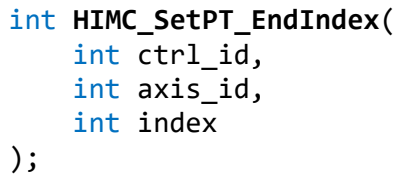

## パラメーター

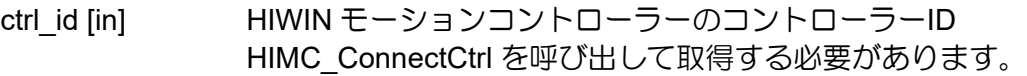

axis id [in] Axis index

index [in] インデックスを終了します

## 戻りの値

関数が成功した場合は int 値 0 を返し、関数が失敗した場合はゼロ以外の値を返します。

要件

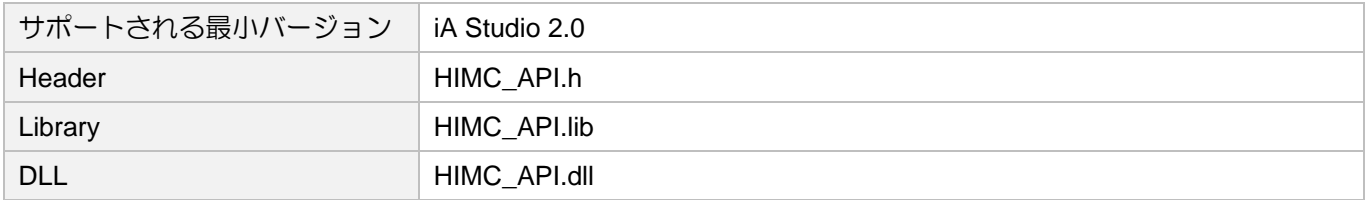

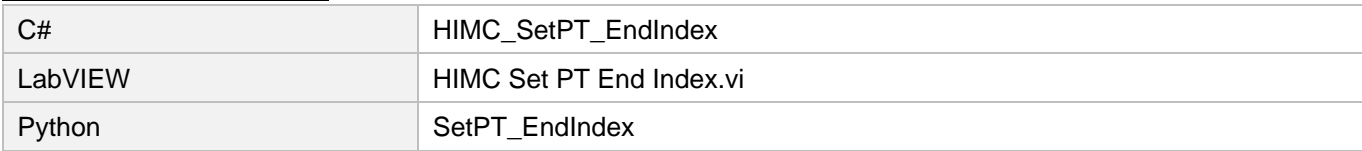

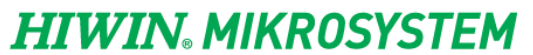

MH05UJ01-2303

ポジショントリガー機能 HIMC API リファレンスガイド

(このページはブランクになっています)

# 11. タッチプローブ機能

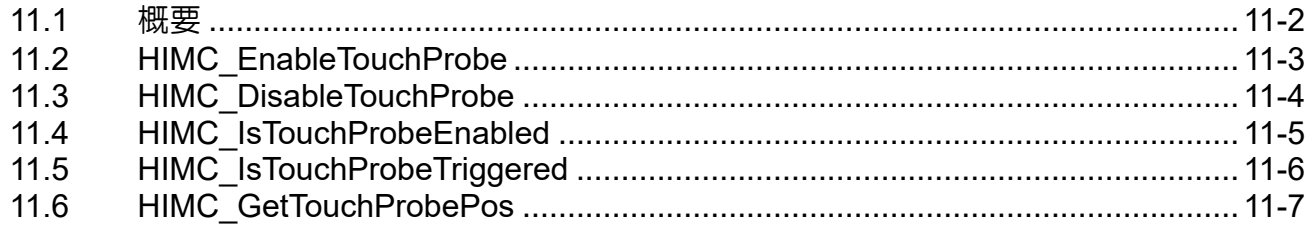

**HIWIN MIKROSYSTEM** MH05UJ01-2303

## <span id="page-277-0"></span>11.1 概要

タッチプローブ機能は、原点復帰手順で使用されるラッチ機能です(AC モーター、ダイレクトドライブ モーター、リニアモーターに適用可能)。エンコーダー入力信号のエッジトリガーでエンコーダーの位置 フィードバック値を取り込みます。図 11.1.1 に示すように、ドライバーがエンコーダーインデックス 信号を通過すると、タッチプローブ機能がトリガーされ、インデックス信号の位置が記録されます。タ ッチプローブ機能を使用すると、ユーザーはタッチプローブ機能がトリガーされているかどうかをコン トローラーに問い合わせることができ、コントローラーはラッチによって記録されたインデックス信号 の位置を取得できます。

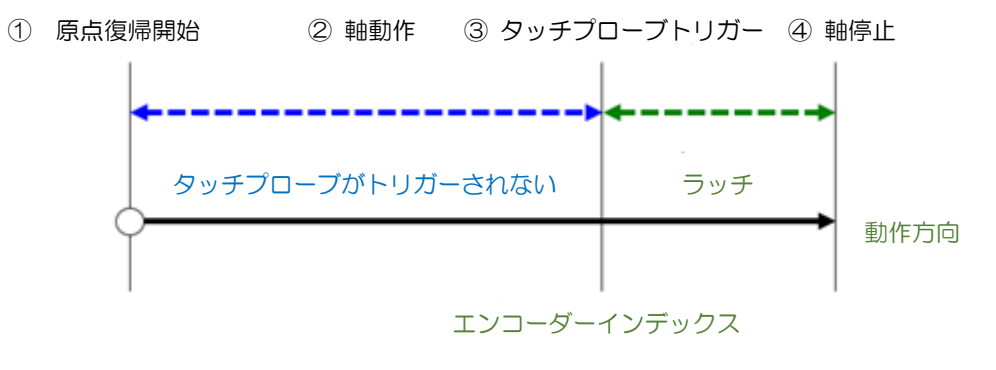

図 11.1.1

## <span id="page-278-0"></span>11.2 HIMC\_EnableTouchProbe

## 目的

軸のタッチプローブ機能を有効にします

### 構文

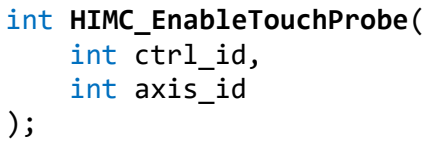

## パラメーター

ctrl\_id [in] HIWIN モーションコントローラーのコントローラーID HIMC\_ConnectCtrl を呼び出して取得する必要があります。

axis\_id [in] Axis index

## 戻りの値

関数が成功した場合は int 値 0 を返し、関数が失敗した場合はゼロ以外の値を返します。

## 要件

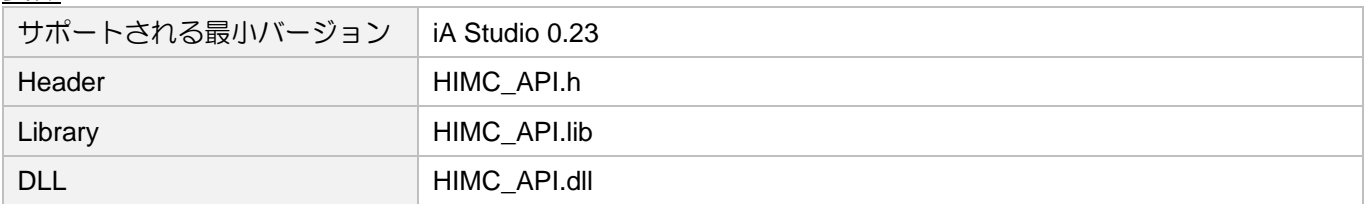

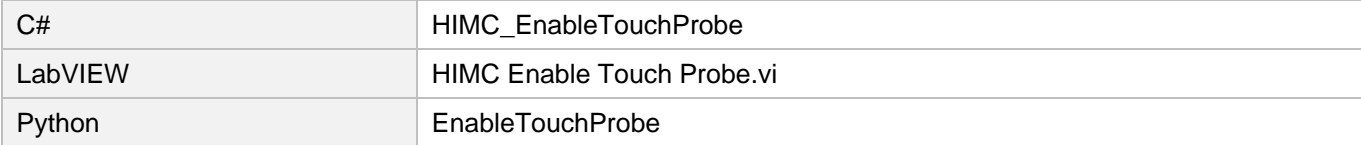

## <span id="page-279-0"></span>11.3 HIMC\_DisableTouchProbe

## 目的

軸のタッチプローブ機能を無効にします

### 構文

int **HIMC\_DisableTouchProbe**( int ctrl\_id, int axis\_id );

パラメーター

ctrl\_id [in] HIWIN モーションコントローラーのコントローラーID HIMC ConnectCtrl を呼び出して取得する必要があります。

axis\_id [in] Axis index

## 戻りの値

関数が成功した場合は int 値 0 を返し、関数が失敗した場合はゼロ以外の値を返します。

## 要件

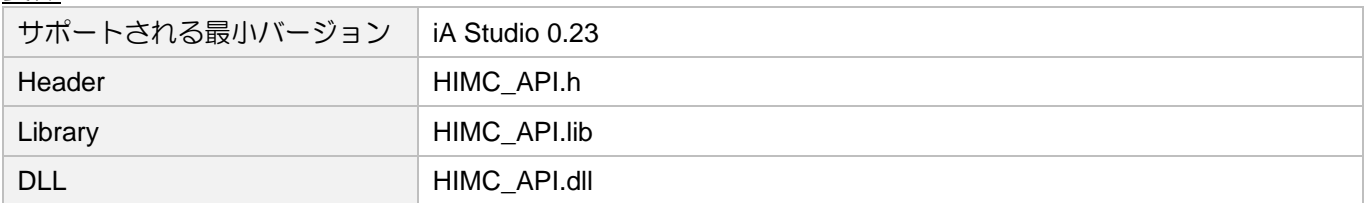

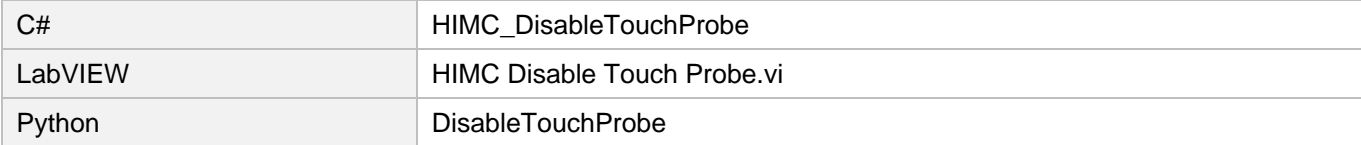

## <span id="page-280-0"></span>11.4 HIMC\_IsTouchProbeEnabled

## 目的

タッチプローブ機能が有効かどうかを問い合わせます

### 構文

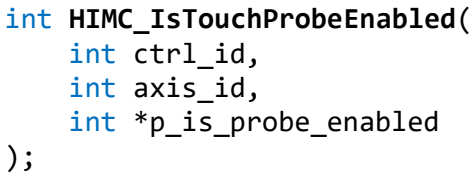

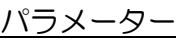

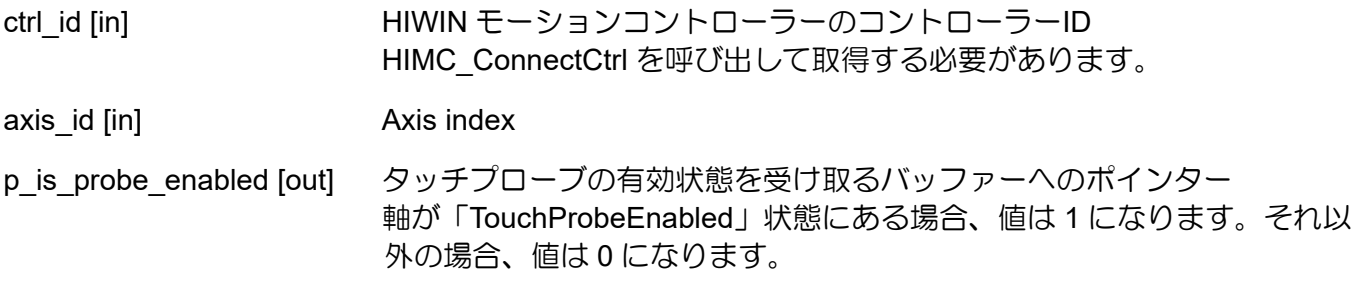

### 戻りの値

関数が成功した場合は int 値 0 を返し、関数が失敗した場合はゼロ以外の値を返します。

## 要件

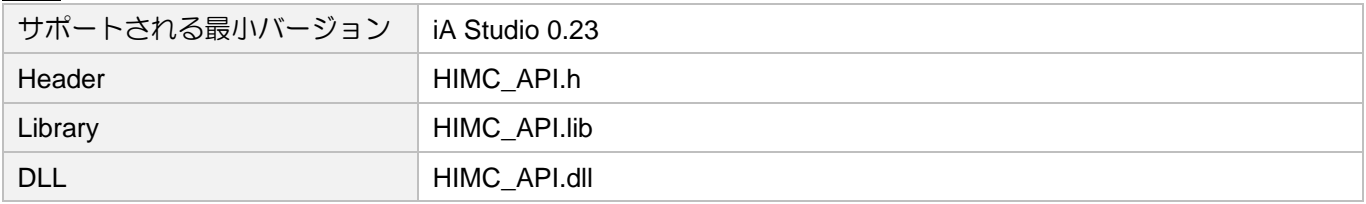

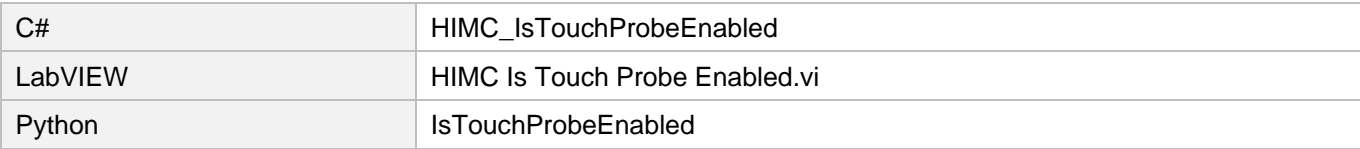

## <span id="page-281-0"></span>11.5 HIMC\_IsTouchProbeTriggered

## 目的

タッチプローブがトリガーされているかどうかを問い合わせます

## 構文

int **HIMC\_IsTouchProbeTriggered**( int ctrl\_id, int axis\_id, int \*p\_is\_probe\_triggered

);

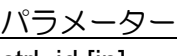

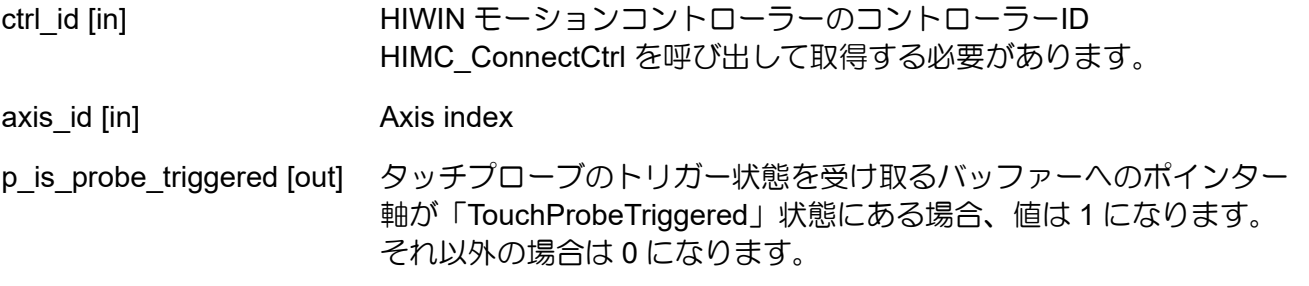

### 戻りの値

関数が成功した場合は int 値 0 を返し、関数が失敗した場合はゼロ以外の値を返します。

要件

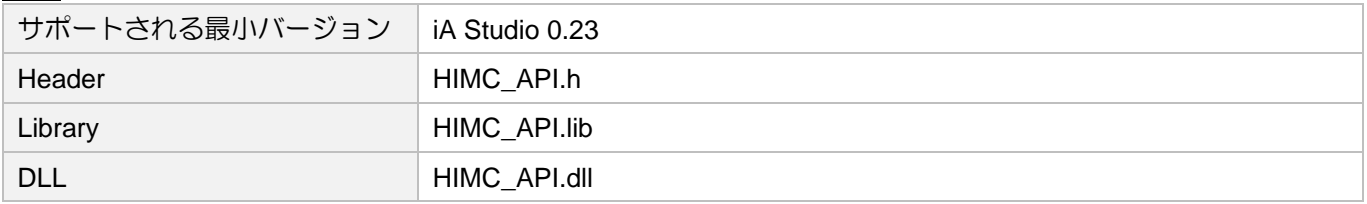

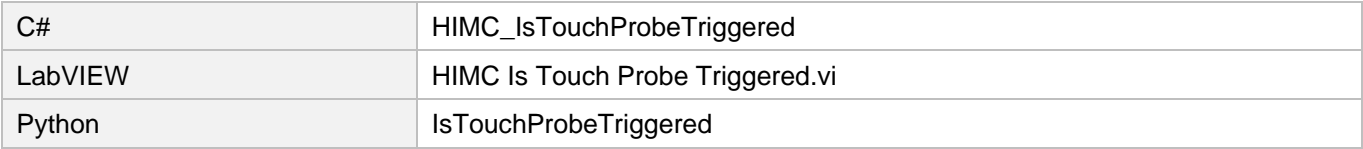

## <span id="page-282-0"></span>11.6 HIMC\_GetTouchProbePos

目的

軸のタッチプローブ位置を取得します

#### 構文

int **HIMC\_GetTouchProbePos**( int ctrl\_id,<br>int axis id. axis id, double \*p\_get\_probe\_pos );

パラメーター

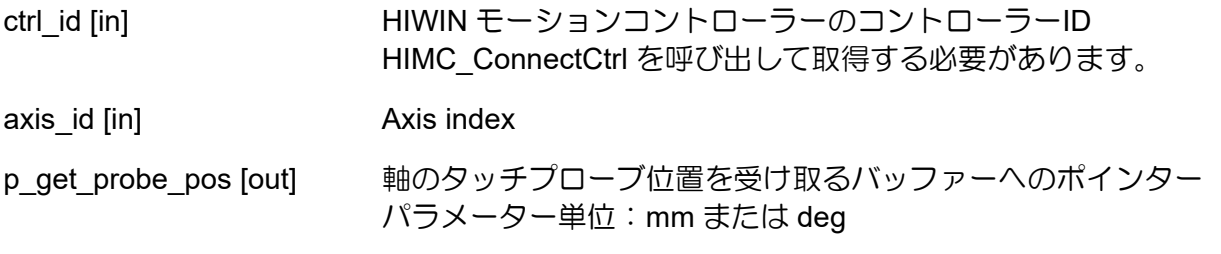

戻りの値

関数が成功した場合は int 値 0 を返し、関数が失敗した場合はゼロ以外の値を返します。

備考

軸がガントリーモードの場合、この機能は適用されません。

要件

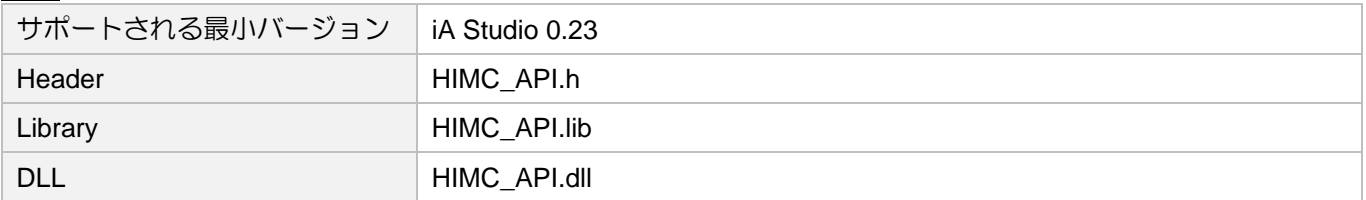

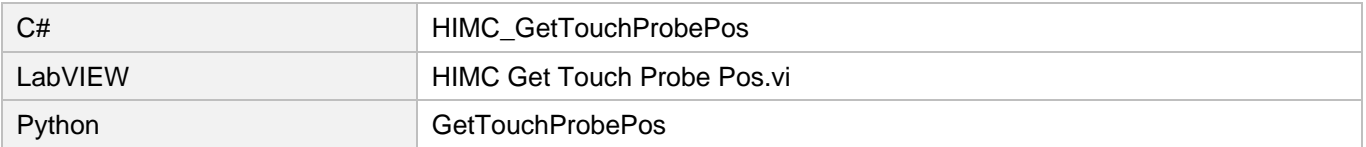

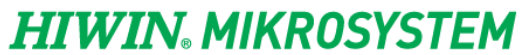

MH05UJ01-2303

タッチプローブ機能 HIMC API リファレンスガイド

(このページはブランクになっています)

# 12. ダイナミックエラー補償機能

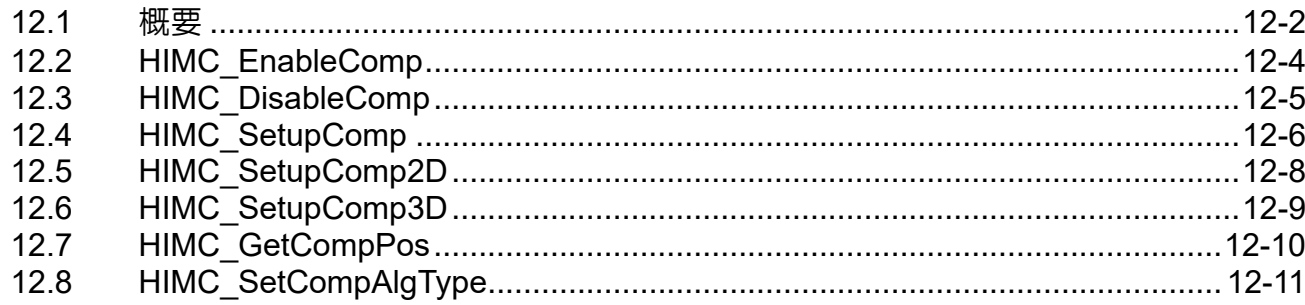

**HIWIN MIKROSYSTEM** MH05UJ01-2303

## <span id="page-285-0"></span>12.1 概要

HIMC は、動的な 1D / 2D / 3D エラー補正機能を提供します。関連するエラー測定と計算結果に基づい て、ユーザーはエラーマップを作成し、HIMC で設定を行うことができます。設定パラメーターには、 補正軸、参照軸、マップ点の間隔、マップ点のベース、マップ点の数、および各マップ点の補正値が含 まれます。補正値の設定に関しては、HIMC ユーザーテーブルのメモリ空間が使用され、エラーマップ の最初の ID 位置がユーザーテーブルに提供されます。

注 1:ユーザーテーブルの使用方法と説明については、9 章を参照してください。

注 2:動的エラー補正を有効にする前に、軸は原点復帰を完了して補正軸と基準軸の座標位置を固定する必要が あります。

ユーザーは、同じ軸を補正軸と基準軸の両方として選択することも、複数の異なる軸を補正軸の基準軸 として選択することもできます。たとえば、補正軸は Z 軸で、基準軸は X 軸と Y 軸です。補正軸の補 正値は、基準軸の移動位置に応じて変化します。軸の移動中、確立されたエラーマップは、線形補間を 使用してマップポイント間の補正コマンド値を計算するため、補正値が連続的に維持されます。軸の位 置がエラーマップによって確立された範囲を超えると、図 12.1.1 に示すように、HIMC は最も近いマッ プポイントの補正値を補正コマンドとして使用します。

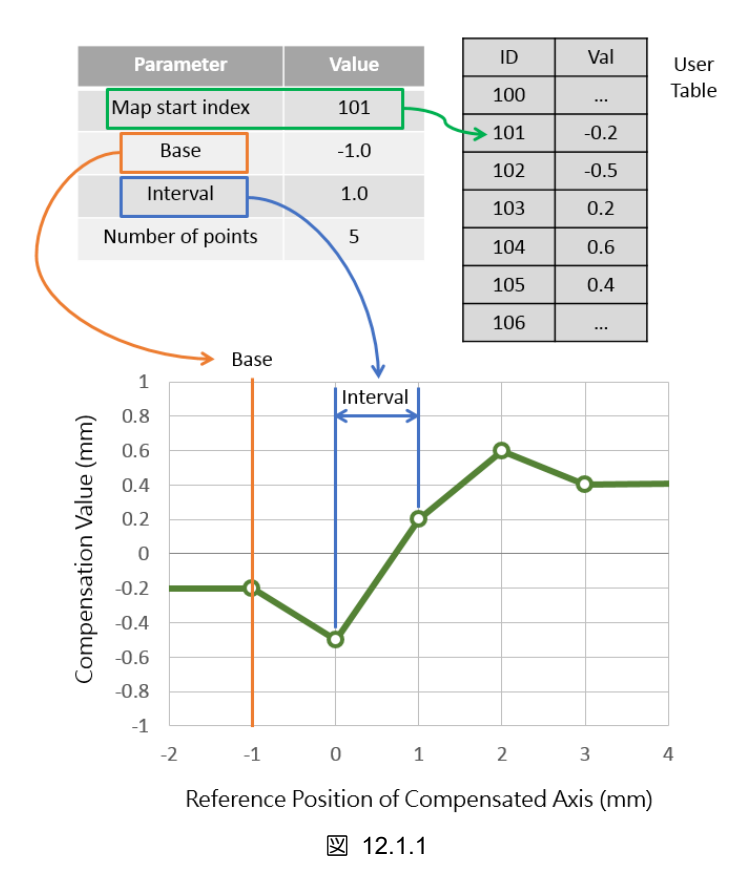

動的誤差補正を有効にした後、コントローラーの軸制御コマンドで、出力基準位置は、既知の測定誤差 を排除するために補正される変位を追加します。図 3.1.1 に示すように、関係は次のように記述できま す:

基準位置+位置補正=位置出力

## **HIWIN MIKROSYSTEM**

MH05UJ01-2303

#### HIMC API リファレンスガイド インファンコンコンコンコンコンコンコンコン ダイナミックエラー補償機能

動的エラー補正を有効にすると、ユーザーは iA Studio のスコープマネージャーを介して変数を観察で きます。

- 補正値:軸→モーション変数→位置補正
- 基準位置 (補正なし):軸 → モーション変数 → 基準位置
- ■■基準位置(補正あり):軸→モーション変数→位置出力

制限:

HIMC では、補正コマンドはプロファイルジェネレーターを経由せず、コントローラーによってプリセ ットされる最大補正値は 1 mm です。補正値が 1 mm より大きい場合、システムはエラーメッセージを 表示してユーザーに通知します。

動的エラー補正を有効にする場合、補正する基準座標を固定する必要があります。したがって、ユーザ ーは軸の原点オフセットを変更できません。

## <span id="page-287-0"></span>12.2 HIMC\_EnableComp

## 目的

軸の動的エラー補正を有効にします

### 構文

int **HIMC\_EnableComp**( int ctrl\_id, int axis\_id );

## パラメーター

ctrl\_id [in] HIWIN モーションコントローラーのコントローラーID HIMC ConnectCtrl を呼び出して取得する必要があります。

axis\_id [in] Axis index

## 戻りの値

関数が成功した場合は int 値 0 を返し、関数が失敗した場合はゼロ以外の値を返します。

## 備考

軸が有効な場合、この機能は適用されません。

#### 要件

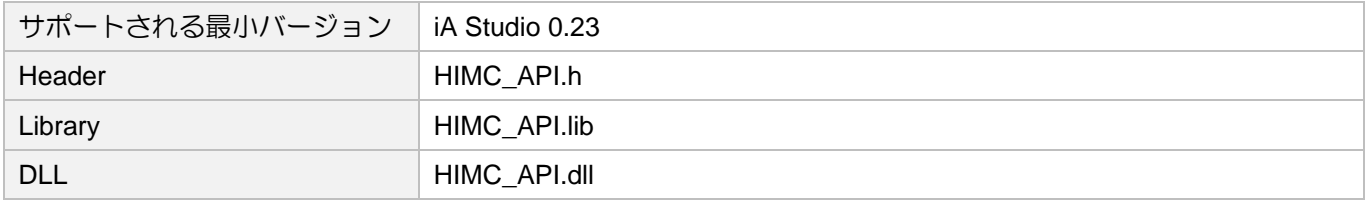

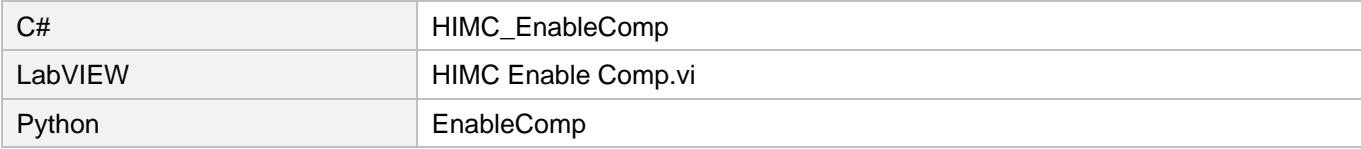
# 12.3 HIMC\_DisableComp

# 目的

軸の動的エラー補正を無効にします

## 構文

```
int HIMC_DisableComp(
    int ctrl_id,
    int axis_id
);
```
パラメーター

ctrl\_id [in] HIWIN モーションコントローラーのコントローラーID HIMC ConnectCtrl を呼び出して取得する必要があります。

axis id [in] Axis index

# 戻りの値

関数が成功した場合は int 値 0 を返し、関数が失敗した場合はゼロ以外の値を返します。

## 備考

- (1) 電流フィードバックとして、軸の基準位置がリセットされます。
- (2) 軸が有効な場合、この機能は適用されません。
- (3) 動的誤差補正の設定がクリアされます。 動的エラー補正を再度有効にするには、設定をリセットする必要があります。

## 要件

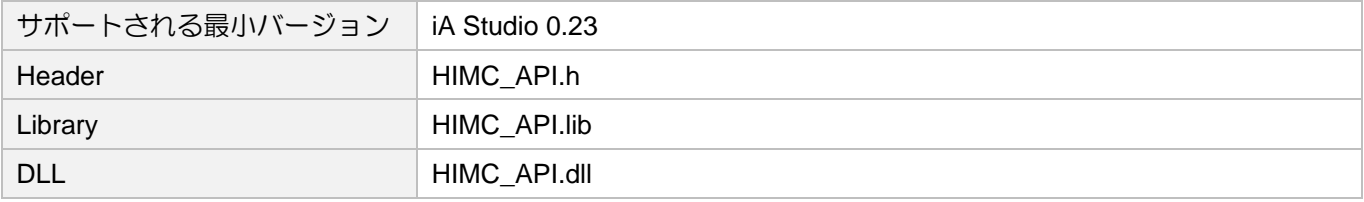

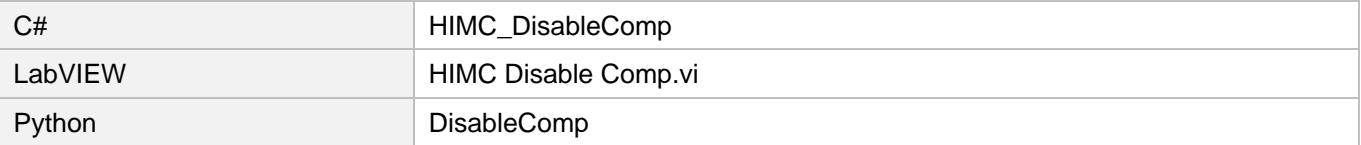

ダイナミックエラー補償機能 HIMC API リファレンスガイド

# 12.4 HIMC\_SetupComp

目的

軸の 1 次元の動的誤差補正を設定します

# 構文

int **HIMC\_SetupComp**( int ctrl\_id, int axis\_id, int start\_idx, double base val, double interval, int num\_pt,<br>int ref axi  $ref$  axis id );

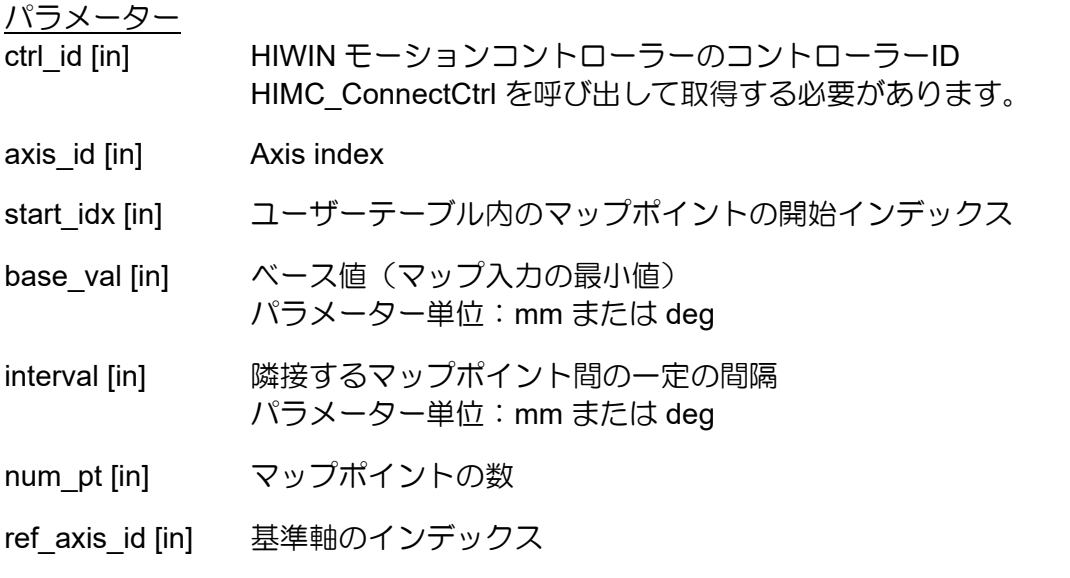

戻りの値

関数が成功した場合は int 値 0 を返し、関数が失敗した場合はゼロ以外の値を返します。

## HIMC API リファレンスガイド インファンコンコンコンコンコンコンコンコン ダイナミックエラー補償機能

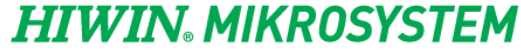

MH05UJ01-2303

# 要件

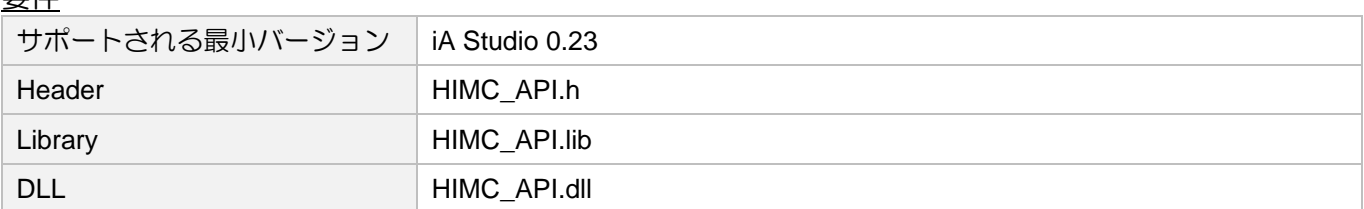

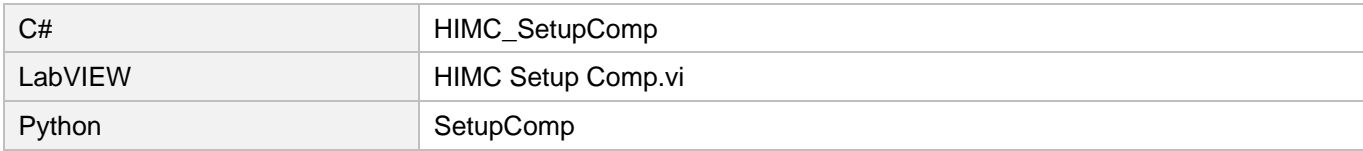

# 12.5 HIMC\_SetupComp2D

目的

軸の 2 次元動的エラー補正を設定します

構文

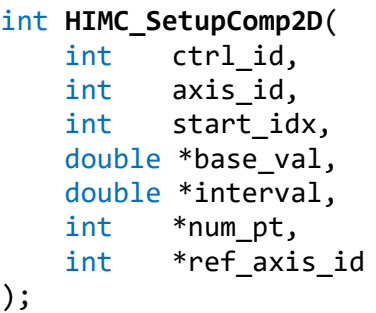

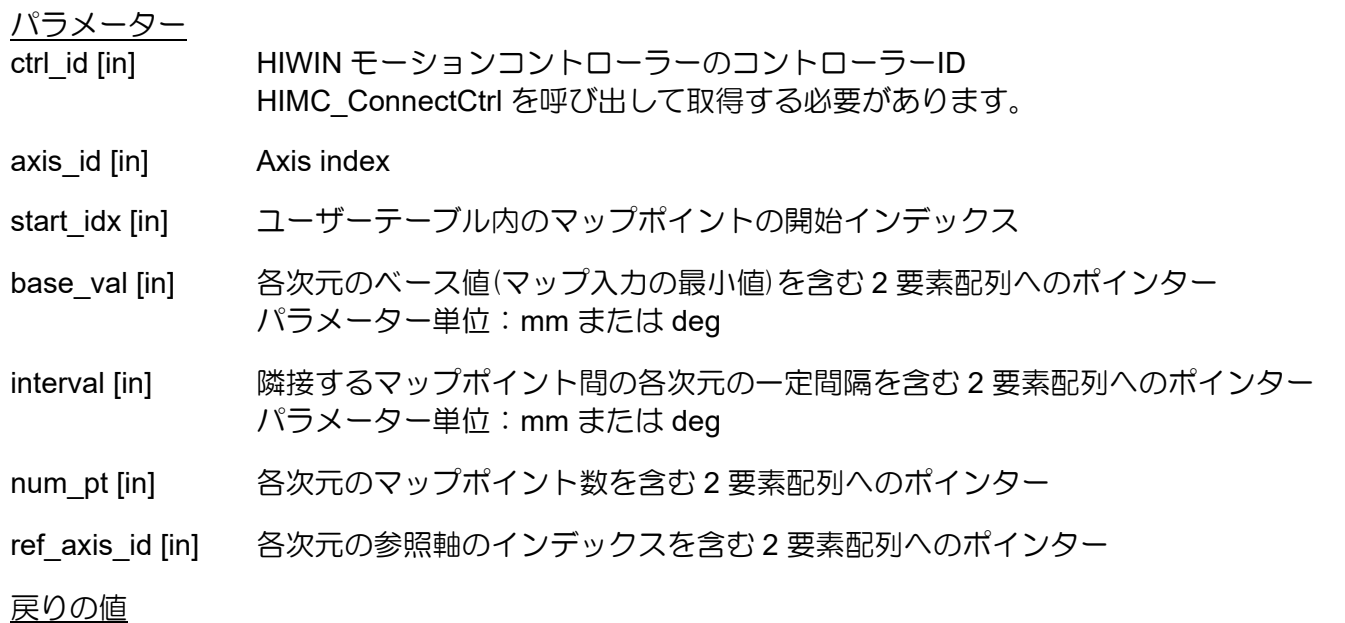

関数が成功した場合は int 値 0 を返し、関数が失敗した場合はゼロ以外の値を返します。

要件

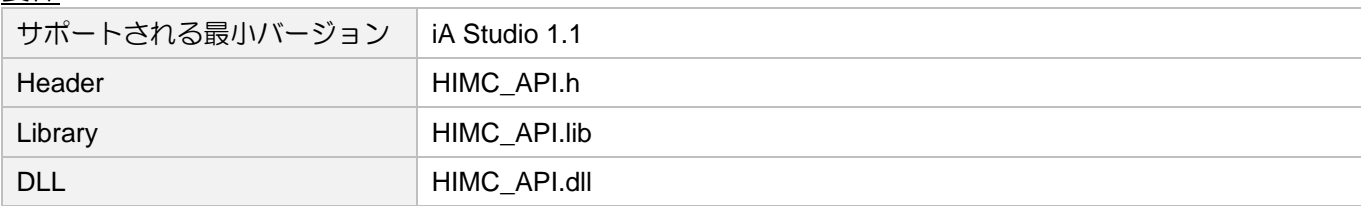

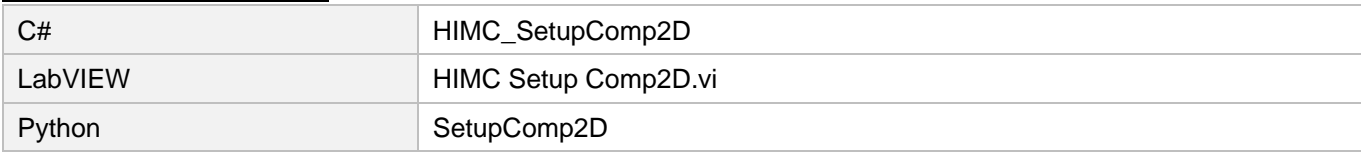

### HIMC API リファレンスガイド インファンコンコンコンコンコンコンコンコン ダイナミックエラー補償機能

# 12.6 HIMC\_SetupComp3D

目的

軸の 3 次元動的誤差補正を設定します

### 構文

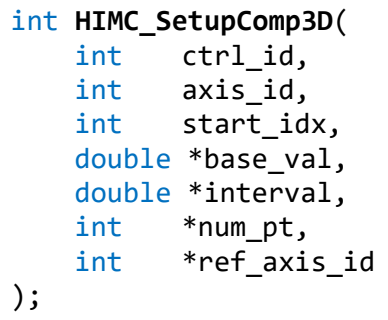

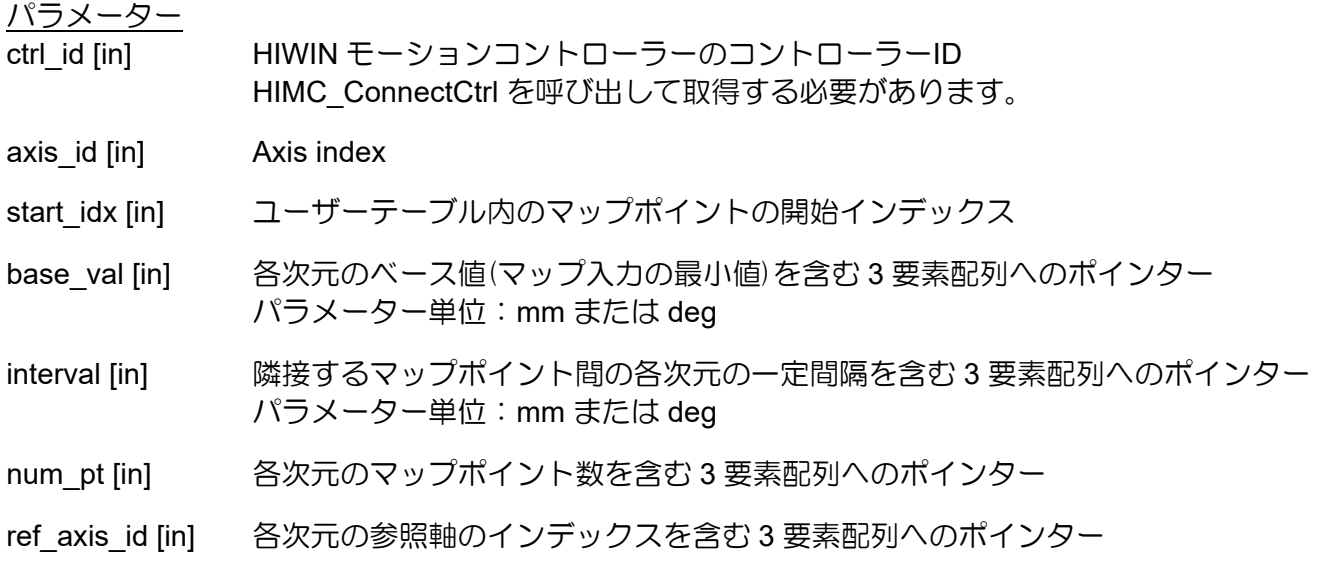

戻りの値

```
関数が成功した場合は int 値 0 を返し、関数が失敗した場合はゼロ以外の値を返します。
```
# 要件

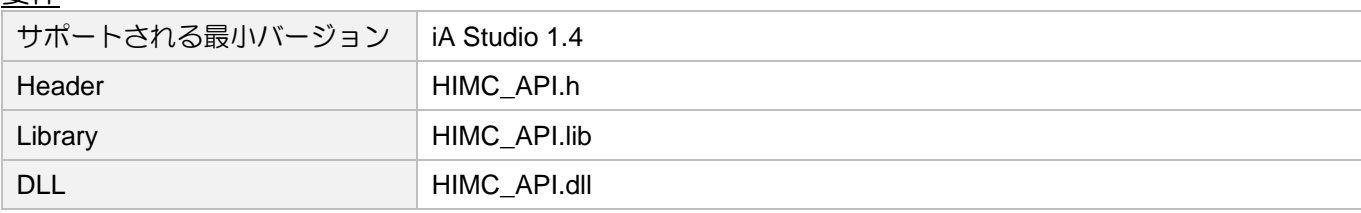

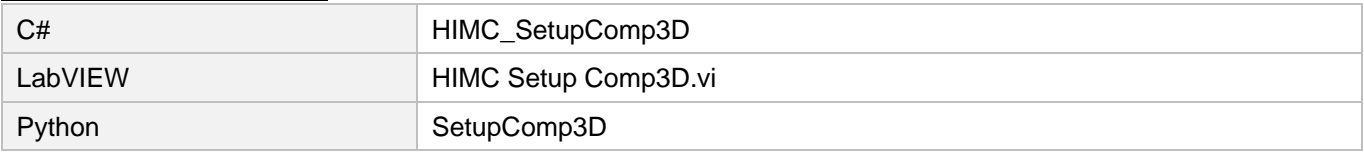

# 12.7 HIMC\_GetCompPos

# 目的

コントローラーからドライバーに送信された軸の誤差補正値を取得します

# 構文

```
int HIMC_GetCompPos(
    int ctrl_id,<br>int group_id
              group id,
    double *p_comp_pos
);
```
パラメーター

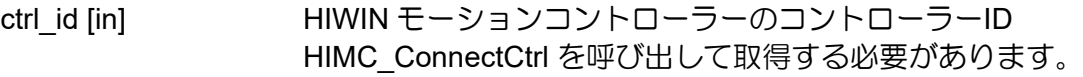

group id [in] Axis group index

p\_comp\_pos [out] 軸の誤差補正値を受け取るバッファーへのポインター

# 戻りの値

関数が成功した場合は int 値 0 を返し、関数が失敗した場合はゼロ以外の値を返します。

要件

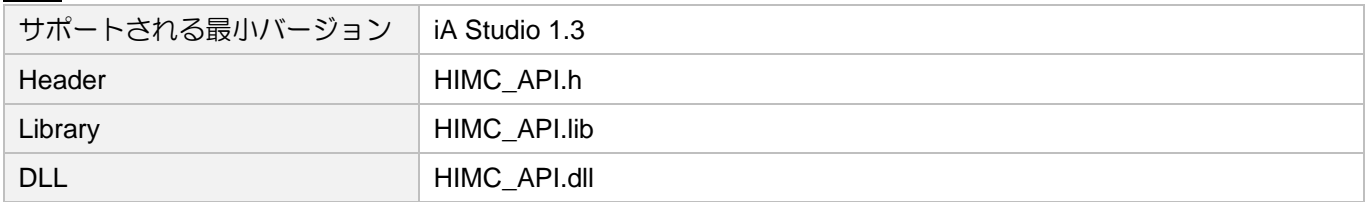

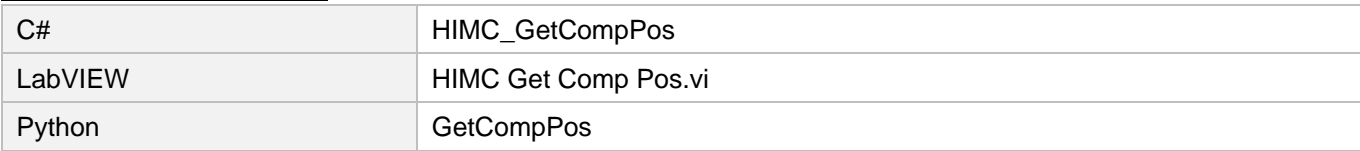

# 12.8 HIMC\_SetCompAlgType

## 目的

軸の動的誤差補正の補間方法を設定します

## 構文

int **HIMC\_SetCompAlgType**( int ctrl\_id, int axis\_id, int alg\_type );

# パラメーター

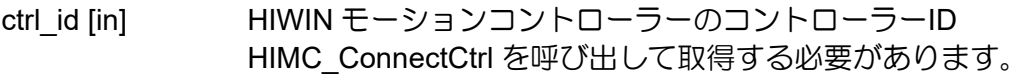

axis id [in] Axis index

alg\_type [in] 動的エラー補正の補間方法 0:一次線形補間 (初期値) 1:3 次スプライン補間

## 戻りの値

関数が成功した場合は int 値 0 を返し、関数が失敗した場合はゼロ以外の値を返します。

## 備考

3 次元動的誤差補正は、3 次スプライン補間をサポートしていません。

# 要件

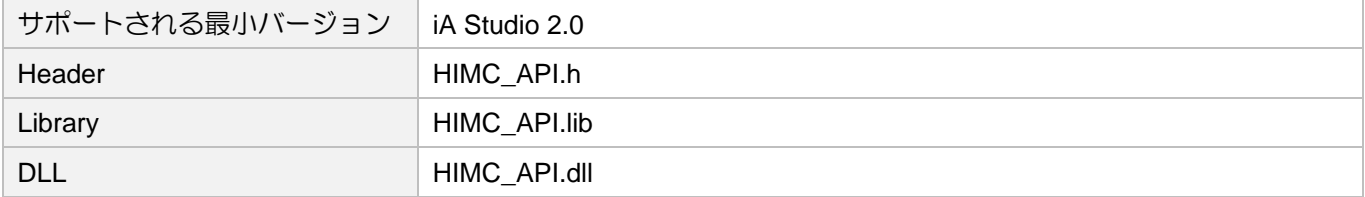

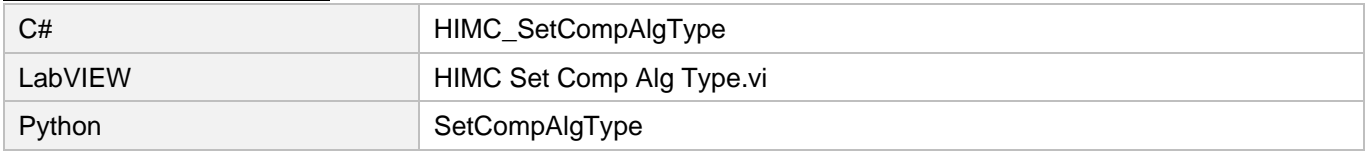

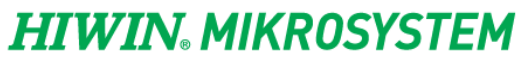

MH05UJ01-2303

ダイナミックエラー補償機能 HIMC API リファレンスガイド

(このページはブランクになっています)

# 13. フィルター機能

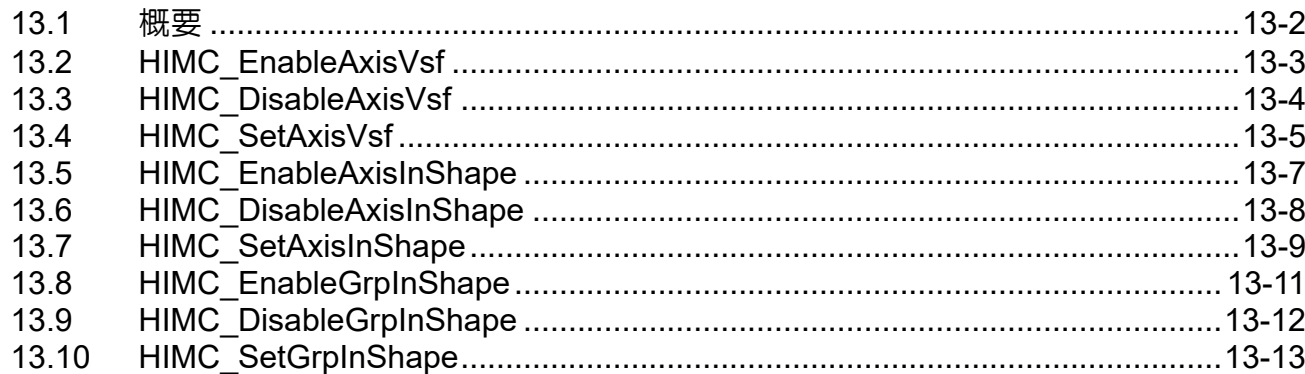

# <span id="page-297-0"></span>13.1 概要

フィルター関数は、プロファイルジェネレーターの位置コマンドを修正するために使用されます。現 在、HMPL は、平滑時間、振動抑制フィルター(VSF)、入力整形フィルター(InShape)の 3 種類のフィル ターを提供しています。

Smooth time はモーターをスムーズに加速させて滑らかな動きを実現し、VSF と InShape は移動中のモ ーターの振動(特に機構の負荷が片持ちの場合)を抑制します。「周波数」と「減衰比」をチューニングす ることで、制振効果が得られます。

VSF と InShape は同時に使用できませんが、どちらかをスムーズに使用できます。

その上、協調運動になると、Axis InShape 関数は役に立ちません。ユーザーは、振動を抑えるために Group InShape 機能を採用する必要があります。

注:フィルターを使用すると、移動時間が長くなり、デバウンス時間が短くなります。

# <span id="page-298-0"></span>13.2 HIMC\_EnableAxisVsf

# 目的

軸の VSF フィルターを有効にします

## 構文

```
int HIMC_EnableAxisVsf(
    int ctrl_id,
    int axis_id
);
```
# パラメーター

ctrl\_id [in] HIWIN モーションコントローラーのコントローラーID HIMC ConnectCtrl を呼び出して取得する必要があります。

axis\_id [in] Axis index

# 戻りの値

関数が成功した場合は int 値 0 を返し、関数が失敗した場合はゼロ以外の値を返します。

備考

モーターが動いているときは、この機能は適用されません。モーターが予期せぬ振動を発生させます。

要件

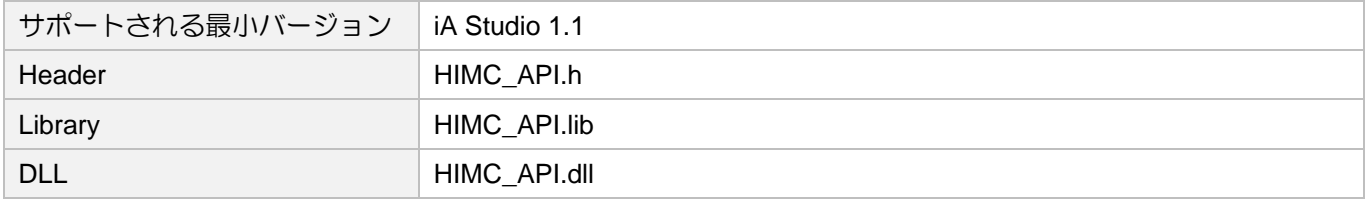

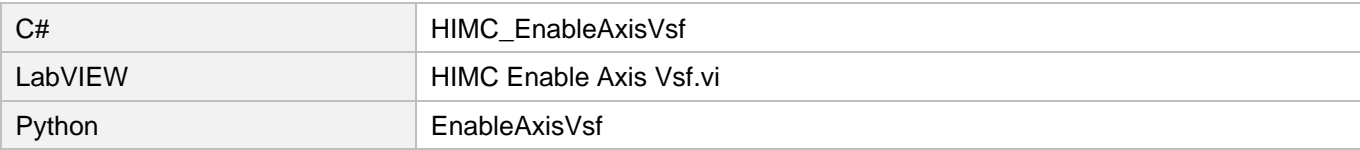

# **HIWIN MIKROSYSTEM**

MH05UJ01-2303

# <span id="page-299-0"></span>13.3 HIMC\_DisableAxisVsf

# 目的

軸の VSF フィルターを無効にします

## 構文

int **HIMC\_DisableAxisVsf**( int ctrl\_id, int axis\_id );

# パラメーター

ctrl\_id [in] HIWIN モーションコントローラーのコントローラーID HIMC ConnectCtrl を呼び出して取得する必要があります。

axis\_id [in] Axis index

# 戻りの値

関数が成功した場合は int 値 0 を返し、関数が失敗した場合はゼロ以外の値を返します。

# 要件

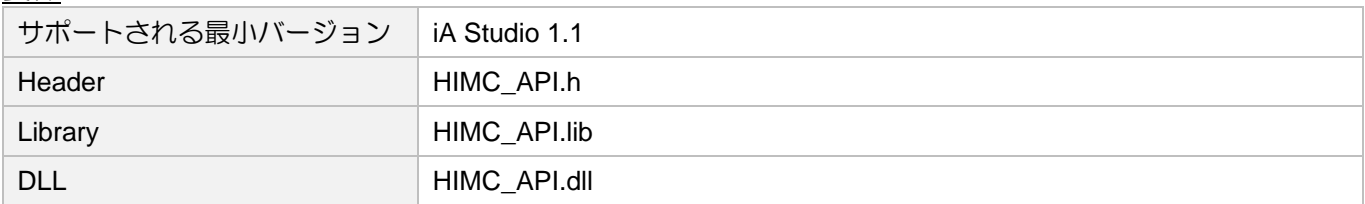

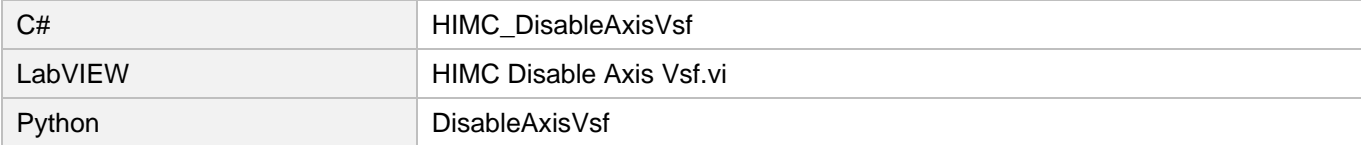

# <span id="page-300-0"></span>13.4 HIMC\_SetAxisVsf

目的

軸の VSF フィルターのパラメーターを設定します

### 構文

```
int HIMC_SetAxisVsf(
    int ctrl_id,
    int axis_id,
    double frequency,
    double damping_ratio
);
```
# パラメーター

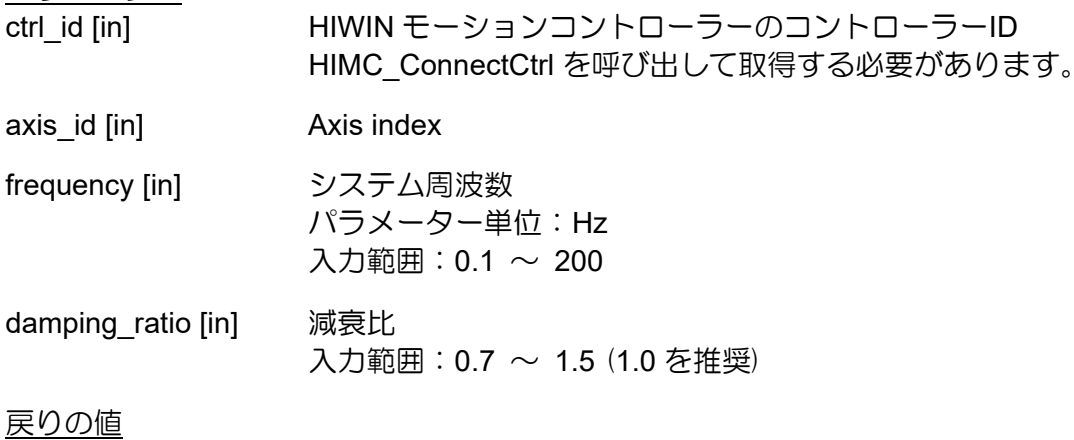

関数が成功した場合は int 値 0 を返し、関数が失敗した場合はゼロ以外の値を返します。

## 備考

モーターが動いているときは、この機能は適用されません。モーターが予期せぬ振動を発生させます。

## 要件

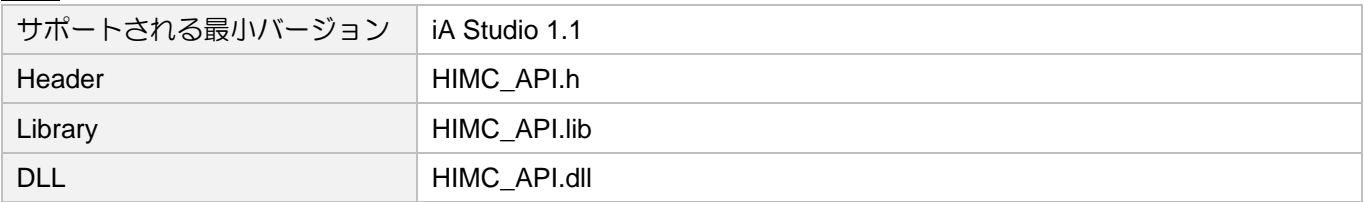

# **HIWIN. MIKROSYSTEM**

MH05UJ01-2303

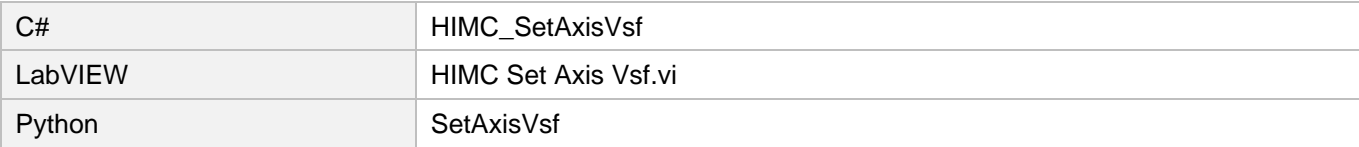

# <span id="page-302-0"></span>13.5 HIMC\_EnableAxisInShape

## 目的

軸の InShape フィルターを有効にします

## 構文

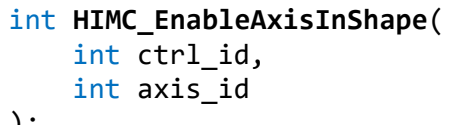

);

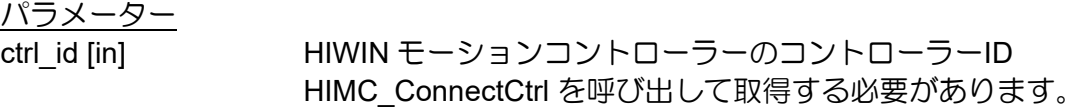

axis\_id [in] Axis index

戻りの値

関数が成功した場合は int 値 0 を返し、関数が失敗した場合はゼロ以外の値を返します。

備考

モーターが動いているときは、この機能は適用されません。モーターが予期せぬ振動を発生させます。

要件

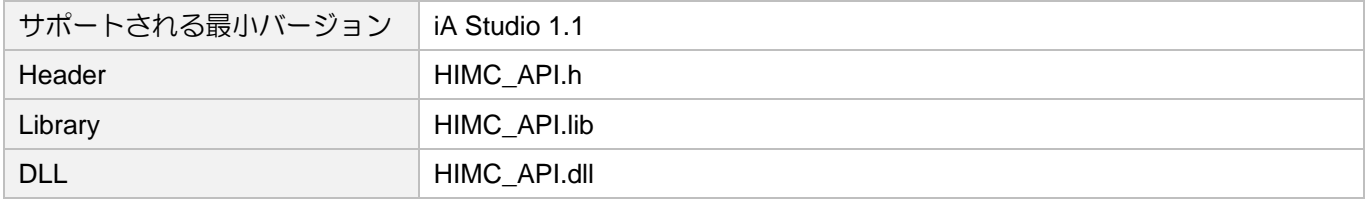

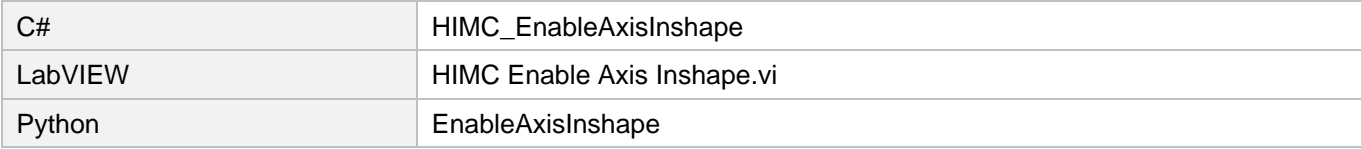

# <span id="page-303-0"></span>13.6 HIMC\_DisableAxisInShape

# 目的

軸の InShape フィルターを無効にします

## 構文

int **HIMC\_DisableAxisInShape**( int ctrl\_id, int axis\_id );

パラメーター

ctrl\_id [in] HIWIN モーションコントローラーのコントローラーID HIMC ConnectCtrl を呼び出して取得する必要があります。

axis\_id [in] Axis index

戻りの値

関数が成功した場合は int 値 0 を返し、関数が失敗した場合はゼロ以外の値を返します。

# 要件

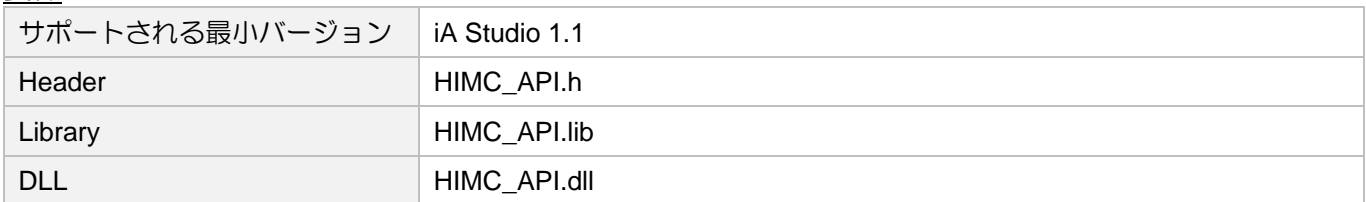

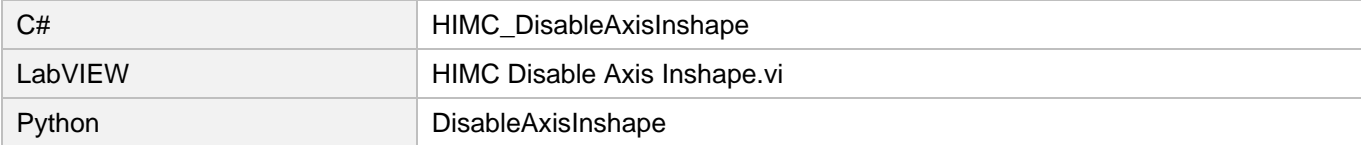

# <span id="page-304-0"></span>13.7 HIMC\_SetAxisInShape

目的

軸の InShape フィルターのパラメーターを設定します

構文

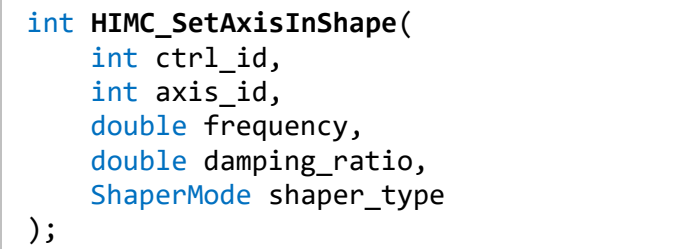

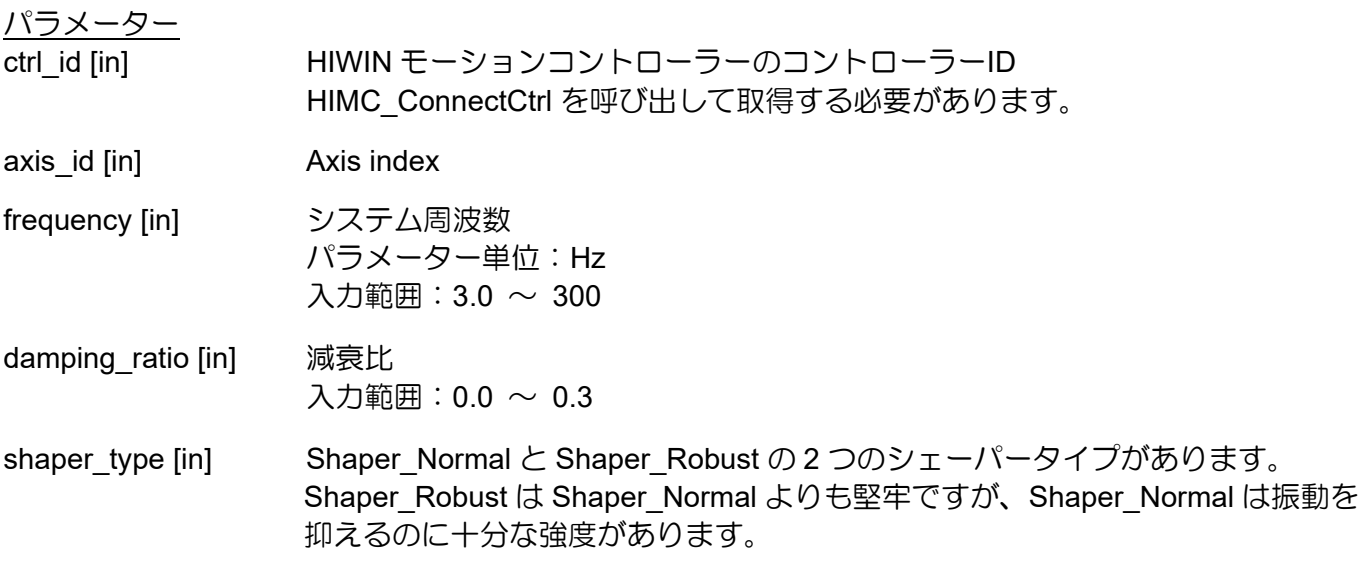

戻りの値

関数が成功した場合は int 値 0 を返し、関数が失敗した場合はゼロ以外の値を返します。

備考

- (1) この機能は、モーターが動いているときは適用できません。モーターが予期せぬ振動を発生させま す。
- (2) 周波数と減衰比の初期値は、それぞれ 5.5Hz と 0.03 です。

# **HIWIN. MIKROSYSTEM**

MH05UJ01-2303

# 要件

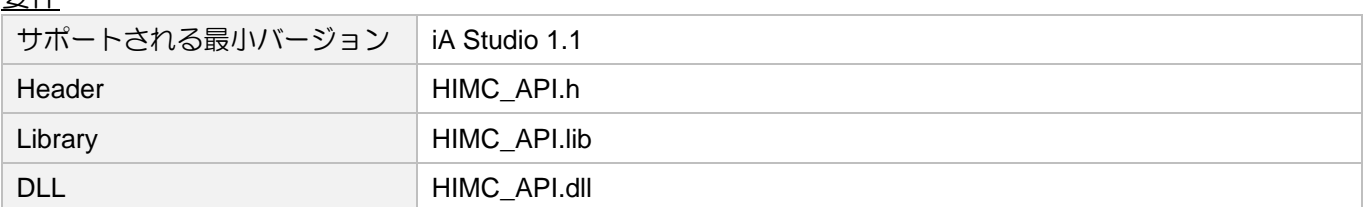

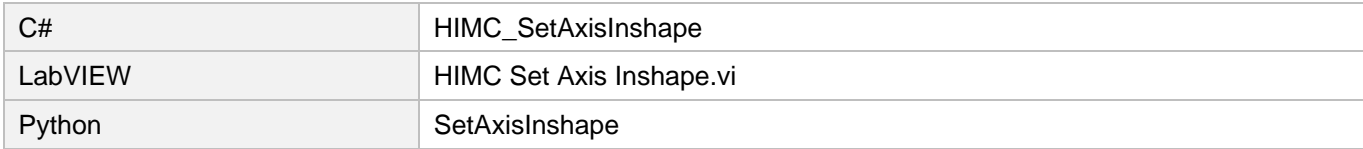

# <span id="page-306-0"></span>13.8 HIMC\_EnableGrpInShape

```
目的
```
軸グループの InShape フィルターを有効にします

## 構文

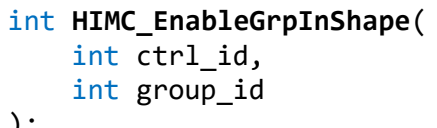

);

# パラメーター

ctrl\_id [in] HIWIN モーションコントローラーのコントローラーID HIMC ConnectCtrl を呼び出して取得する必要があります。

group\_id [in] Axis group index

戻りの値

関数が成功した場合は int 値 0 を返し、関数が失敗した場合はゼロ以外の値を返します。

備考

モーターが動いているときは、この機能は適用されません。モーターが予期せぬ振動を発生させます。

要件

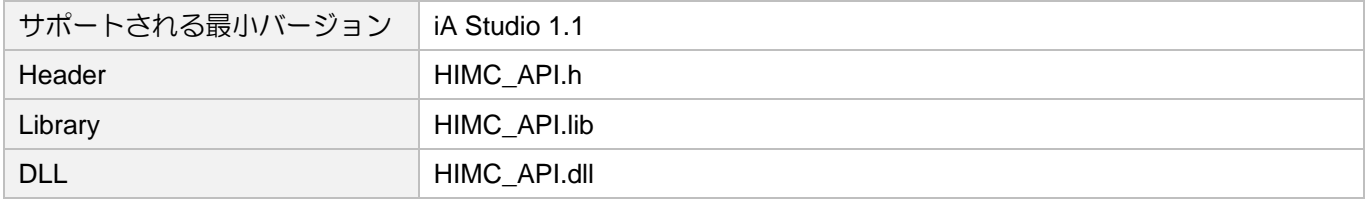

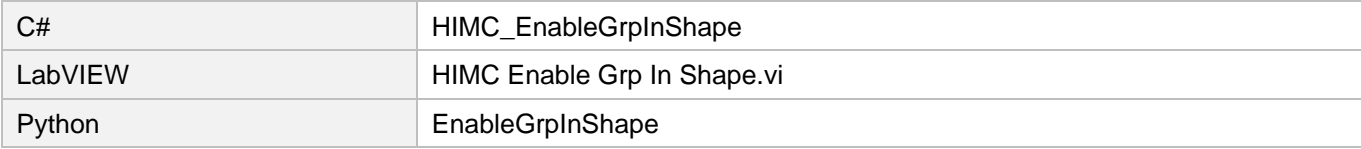

# **HIWIN** MIKROSYSTEM MH05UJ01-2303

# <span id="page-307-0"></span>13.9 HIMC\_DisableGrpInShape

```
目的
```
軸グループの InShape フィルターを無効にします

# 構文

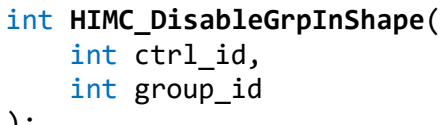

);

パラメーター

ctrl\_id [in] HIWIN モーションコントローラーのコントローラーID HIMC\_ConnectCtrl を呼び出して取得する必要があります。

group\_id [in] Axis group index

戻りの値

関数が成功した場合は int 値 0 を返し、関数が失敗した場合はゼロ以外の値を返します。

# 要件

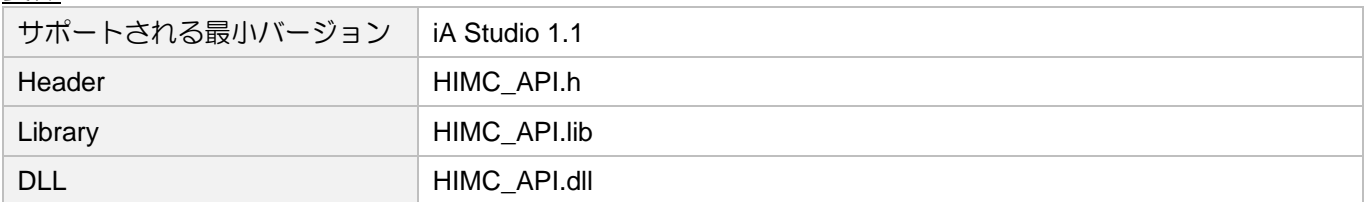

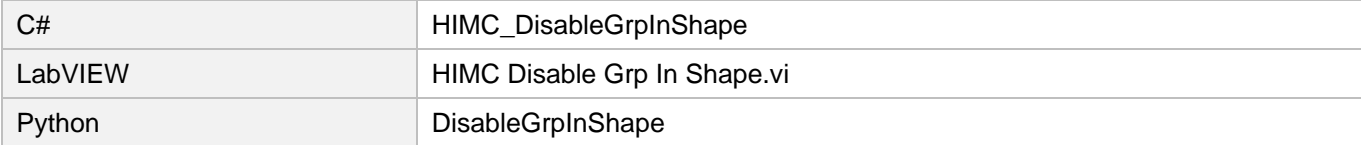

# <span id="page-308-0"></span>13.10 HIMC\_SetGrpInShape

目的

軸グループの InShape フィルターのパラメーターを設定します

構文

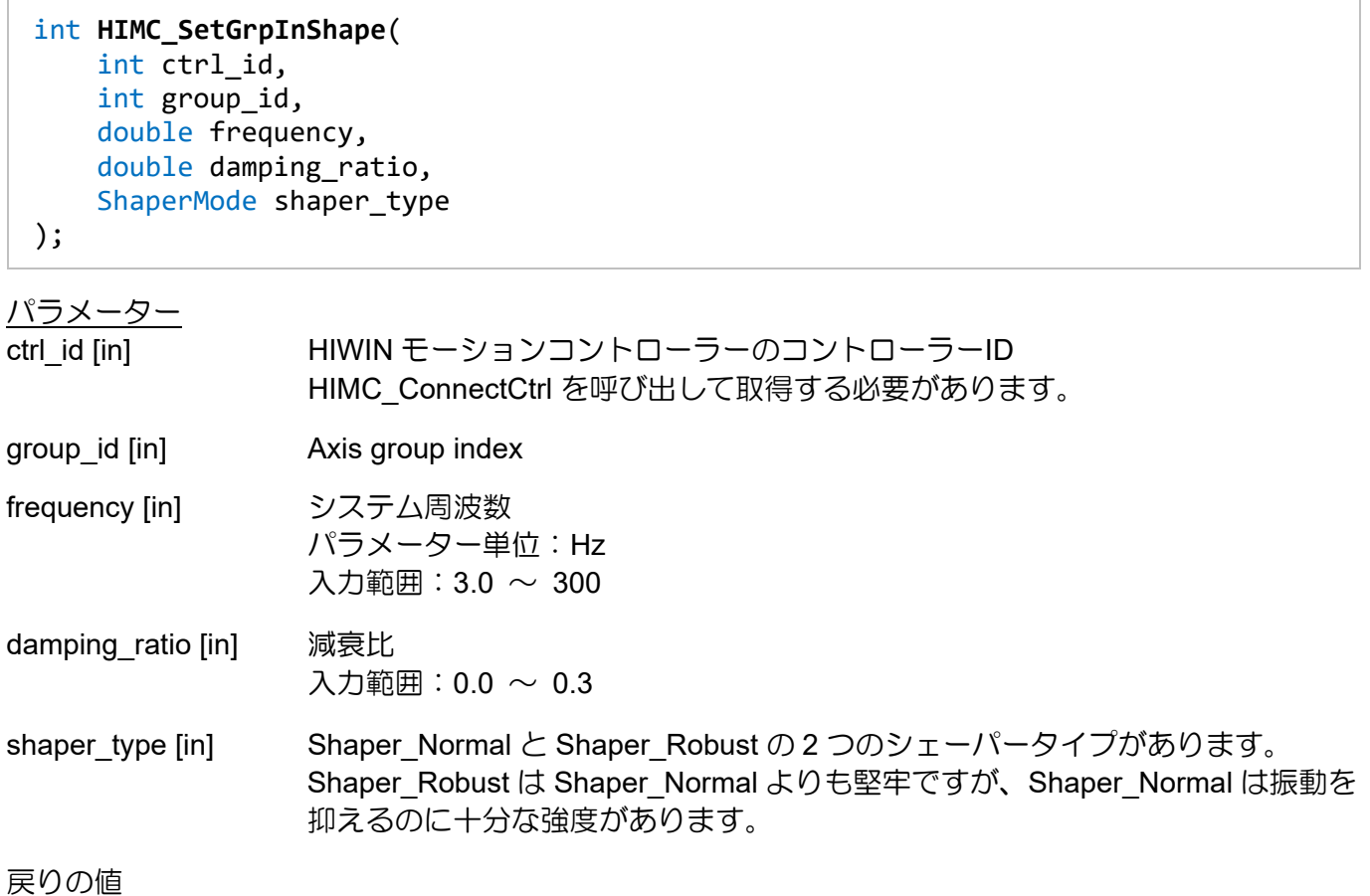

関数が成功した場合は int 値 0 を返し、関数が失敗した場合はゼロ以外の値を返します。

備考

- (1) この機能は、モーターが動いているときは適用できません。モーターが予期せぬ振動を発生させま す。
- (2) 周波数と減衰比の初期値は、それぞれ 5.5Hz と 0.03 です。

# **HIWIN. MIKROSYSTEM**

MH05UJ01-2303

# 要件

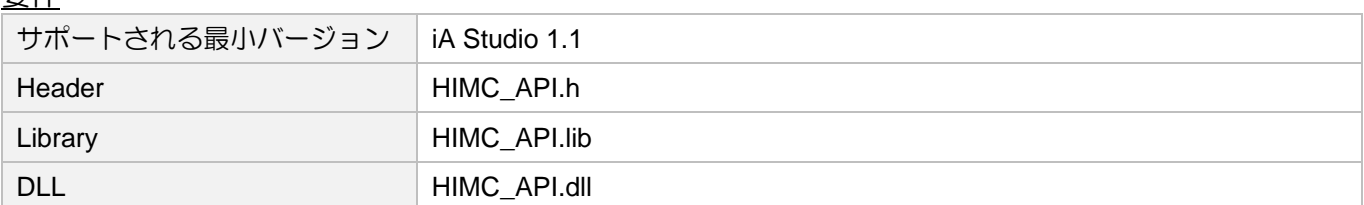

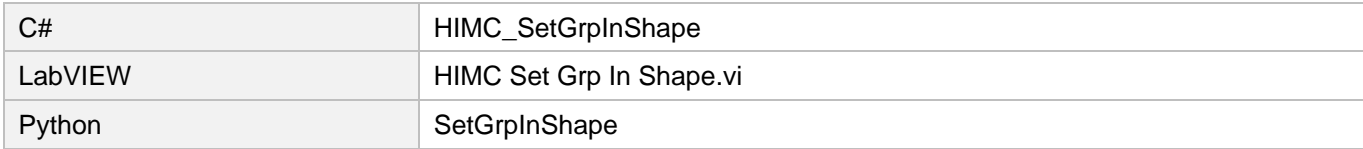

# 14. HMPL タスク機能

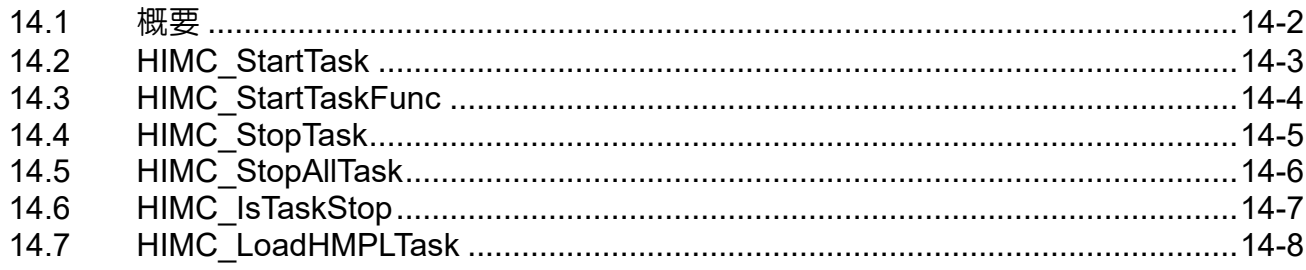

# <span id="page-311-0"></span>14.1 概要

HIMC には、ユーザーがアプリケーションに基づいてモーションプロファイルコマンドを練習するため の 64 のビルトイン HMPL タスクがあります。どの HMPL タスクでも、ユーザーは HMPL タスク機能 を使用して他の HMPL タスクを開始または停止できます。HMPL タスクが実行されている場合、ユーザ ーは再実行を要求できません。代わりに、ユーザーはタスクの実行が完了し、タスクが「停止」ステー タスになるまで待つ必要があります。ただし、ユーザーは HMPL タスクが現在実行されているかどうか を照会し、それに応じてアプリケーションの複数の HMPL タスクの順序を制御できます。

# <span id="page-312-0"></span>14.2 HIMC\_StartTask

# 目的

HMPL タスクの実行を開始します

## 構文

```
int HIMC_StartTask(
    int ctrl_id,
    int task_id
);
```
# パラメーター

ctrl\_id [in] HIWIN モーションコントローラーのコントローラーID HIMC ConnectCtrl を呼び出して取得する必要があります。

task\_id [in] HMPL タスク ID

# 戻りの値

関数が成功した場合は int 値 0 を返し、関数が失敗した場合はゼロ以外の値を返します。

### 要件

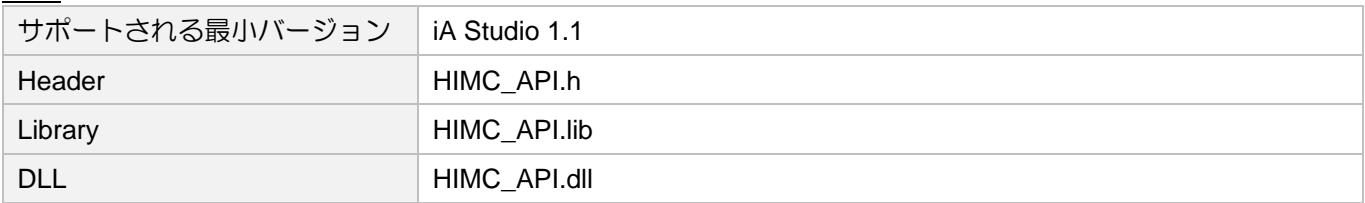

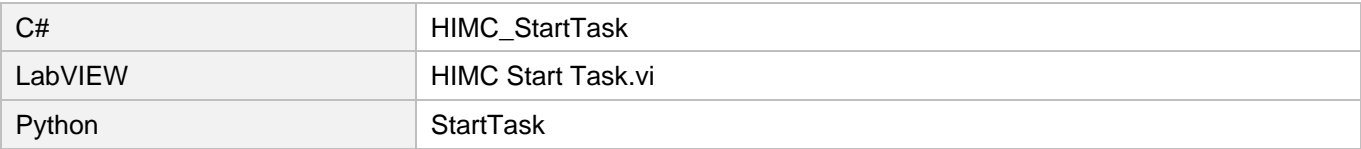

# **HIWIN. MIKROSYSTEM** MH05UJ01-2303

# <span id="page-313-0"></span>14.3 HIMC\_StartTaskFunc

# 目的

HMPL タスクで関数の実行を開始します

## 構文

```
int HIMC_StartTaskFunc(
   int ctrl_id,
   int task_id,
   char *func_name
);
```
# パラメーター

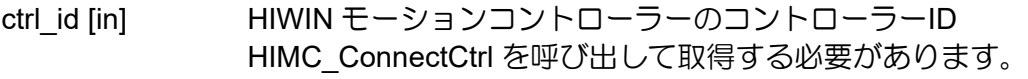

task\_id [in] HMPL タスク ID

func\_name [in] HMPL タスクに関数名を格納するためのバッファーへのポインター

# 戻りの値

関数が成功した場合は int 値 0 を返し、関数が失敗した場合はゼロ以外の値を返します。

## 要件

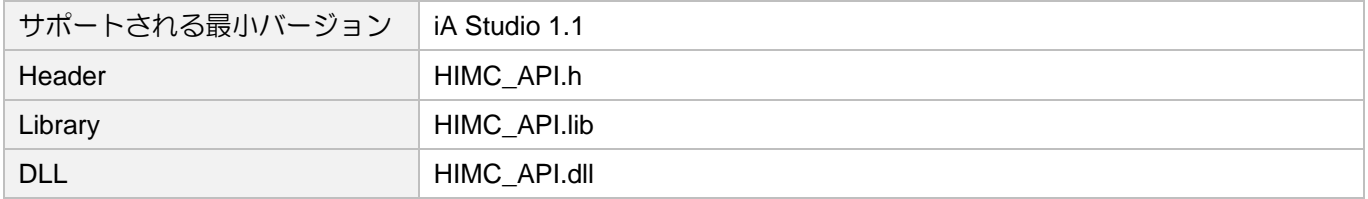

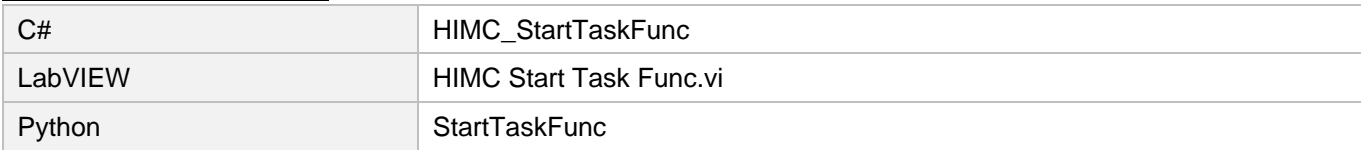

# <span id="page-314-0"></span>14.4 HIMC\_StopTask

# 目的

HMPL タスクの実行を停止します

## 構文

```
int HIMC_StopTask(
    int ctrl_id,
    int task_id
);
```
パラメーター

ctrl\_id [in] HIWIN モーションコントローラーのコントローラーID HIMC ConnectCtrl を呼び出して取得する必要があります。

task\_id [in] HMPL タスク ID

# 戻りの値

関数が成功した場合は int 値 0 を返し、関数が失敗した場合はゼロ以外の値を返します。

### 要件

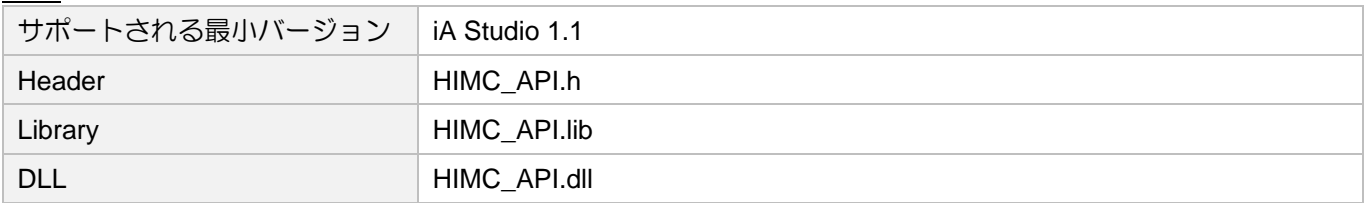

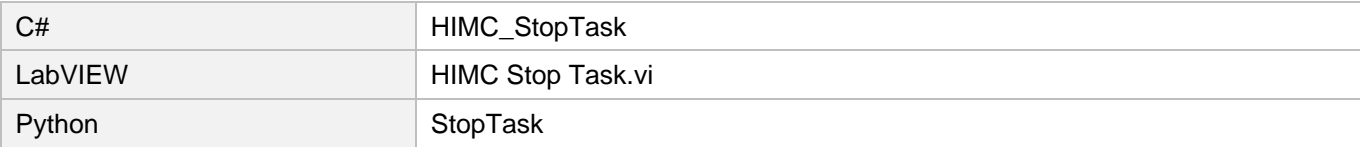

HMPL タスク機能 インファイン しょうしょう しょうしょう しょうしょう せいしょう HIMC API リファレンスガイド

# <span id="page-315-0"></span>14.5 HIMC\_StopAllTask

# 目的

すべての HMPL タスク(呼び出し元を含む)の実行を停止します

## 構文

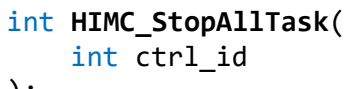

);

# $\frac{11}{10}$  ctrl\_id [in]

HIWIN モーションコントローラーのコントローラーID HIMC ConnectCtrl を呼び出して取得する必要があります。

戻りの値

関数が成功した場合は int 値 0 を返し、関数が失敗した場合はゼロ以外の値を返します。

# 要件

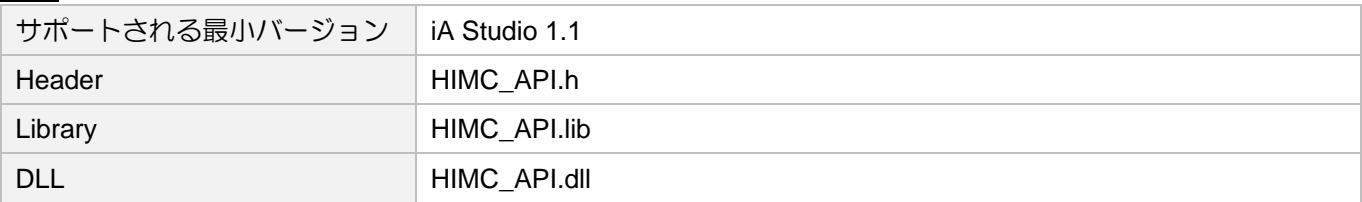

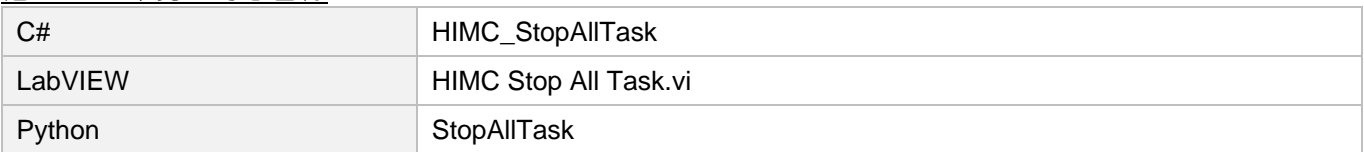

# <span id="page-316-0"></span>14.6 HIMC\_IsTaskStop

# 目的

HMPL タスクの実行が停止されているかどうかを照会します

# 構文

int **HIMC\_IsTaskStop**( int ctrl\_id, int task\_id, int \*isStop );

# パラメーター

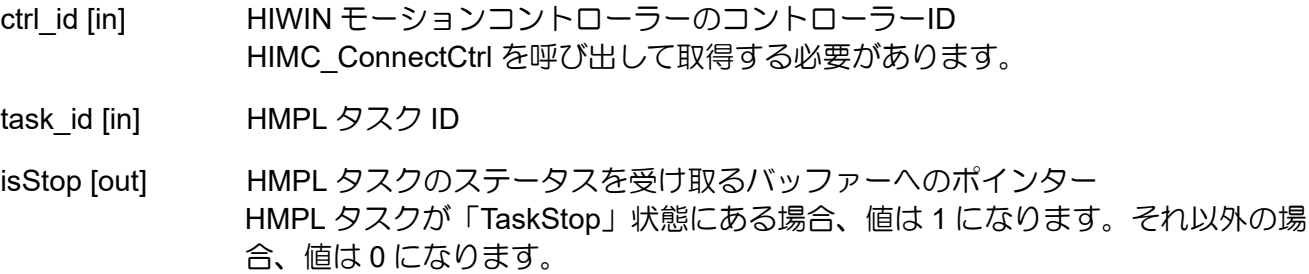

# 戻りの値

関数が成功した場合は int 値 0 を返し、関数が失敗した場合はゼロ以外の値を返します。

# 要件

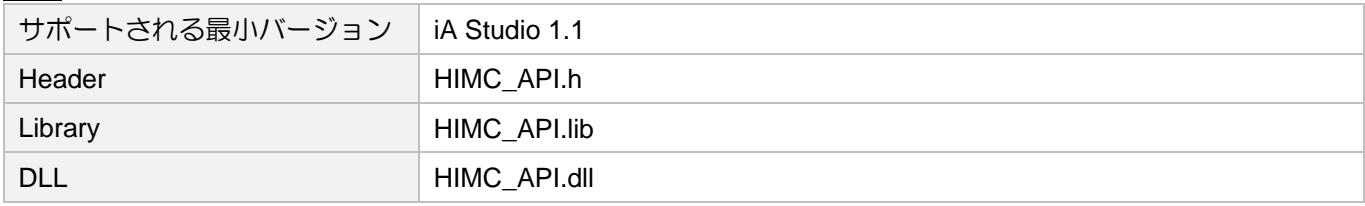

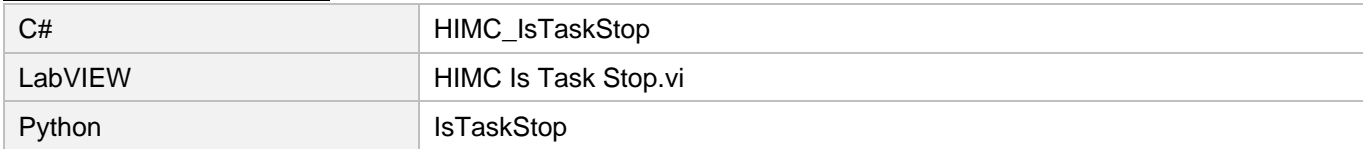

# **HIWIN. MIKROSYSTEM** MH05UJ01-2303

# <span id="page-317-0"></span>14.7 HIMC\_LoadHMPLTask

# 目的

HMPL ファイルをコントローラーにロードします

## 構文

```
int HIMC_LoadHMPLTask(
    int ctrl_id,
    int task_id,
    const char *file_name
);
```
# パラメーター

ctrl\_id [in] HIWIN モーションコントローラーのコントローラーID HIMC ConnectCtrl を呼び出して取得する必要があります。

task\_id [in] HMPL タスク ID

file\_name [in] 請み込まれる HMPL ファイルパスを格納するバッファーへのポインター

# 戻りの値

関数が成功した場合は int 値 0 を返し、関数が失敗した場合はゼロ以外の値を返します。

## 備考

この機能は、「iA Studio」フォルダ内の実行ファイル「HMPL compiler.exe」で使用する必要があります。 実行ファイルをコピーし、ユーザー開発プログラムの「bin¥Debug」および「bin¥Release」フォルダに 配置します。

## 要件

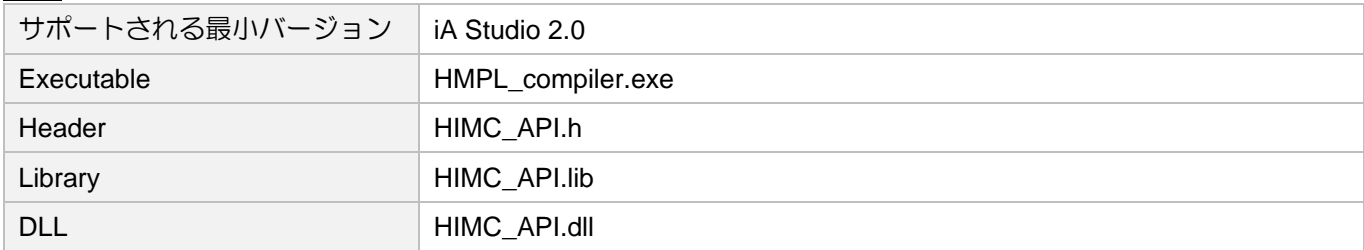

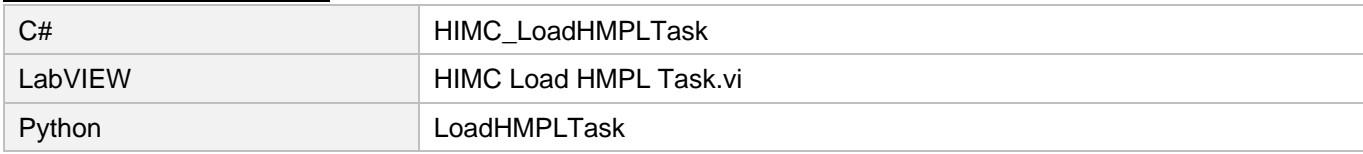

# 15. コールバック機能

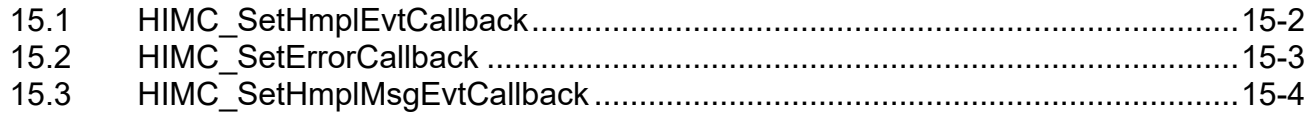

# <span id="page-319-0"></span>15.1 HIMC\_SetHmplEvtCallback

# 目的

HMPL タスクから送信されたイベントを取得するためのコールバック関数を登録します

## 構文

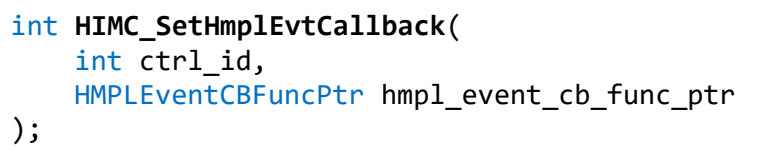

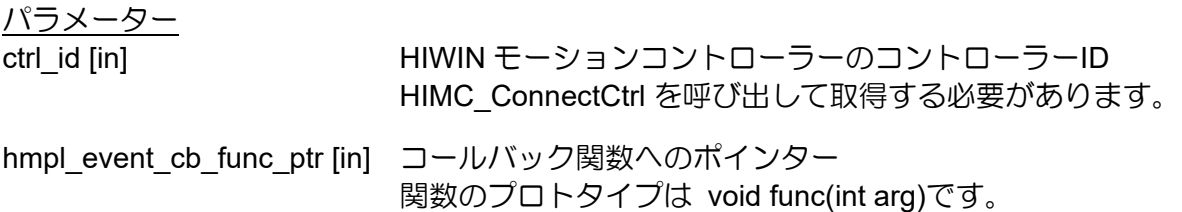

# 戻りの値

関数が成功した場合は int 値 0 を返し、関数が失敗した場合はゼロ以外の値を返します。

# 要件

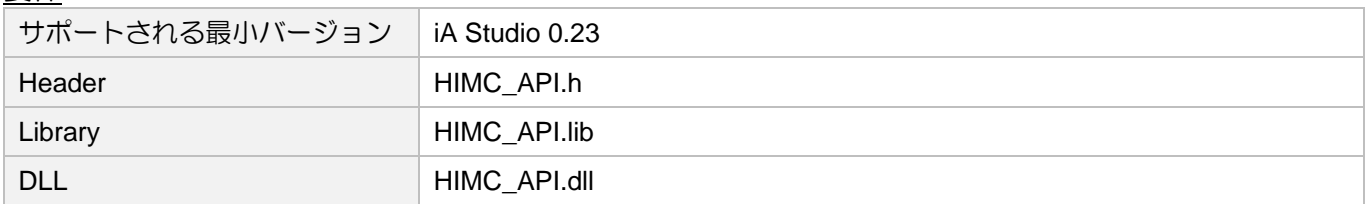

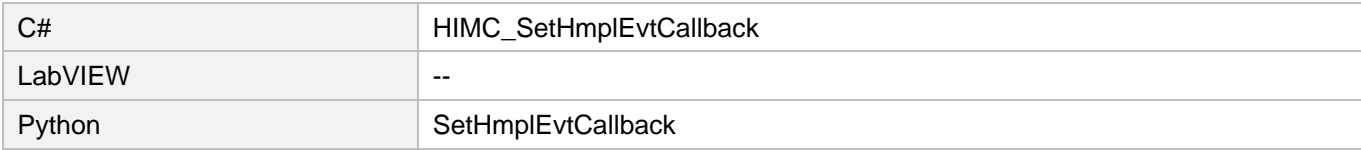

# <span id="page-320-0"></span>15.2 HIMC\_SetErrorCallback

目的

コントローラーから送信されたエラーID を取得するためのコールバック関数を登録します

### 構文

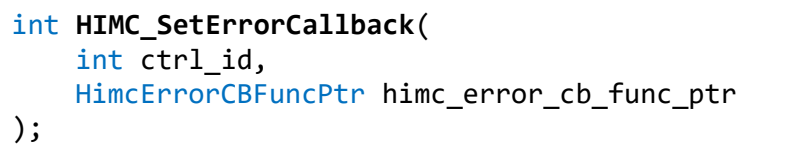

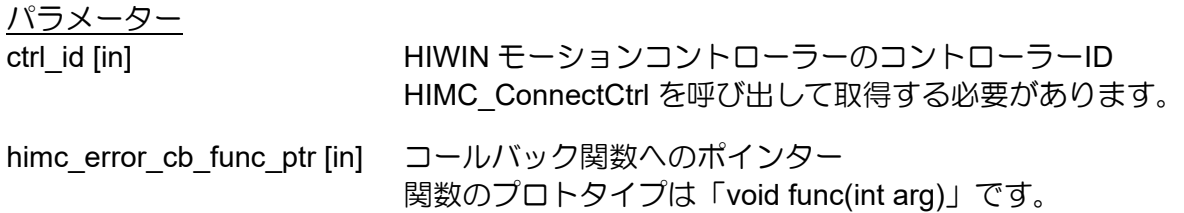

### 戻りの値

関数が成功した場合は int 値 0 を返し、関数が失敗した場合はゼロ以外の値を返します。

### 備考

エラーID については、「iA Studio ユーザーガイド」の 5 章を参照してください。

要件

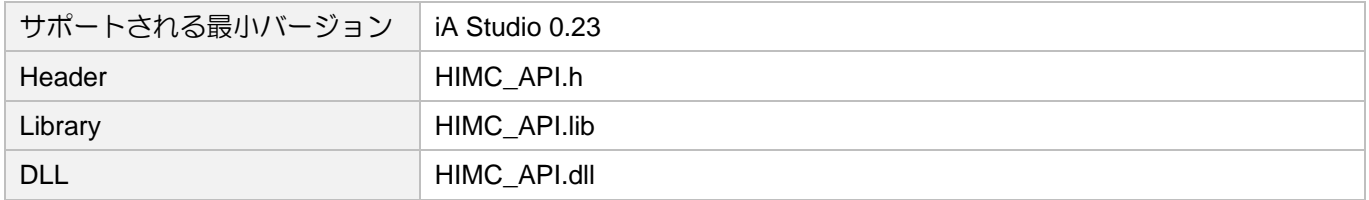

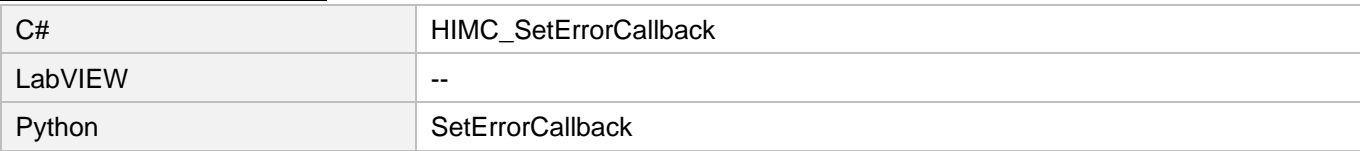

# <span id="page-321-0"></span>15.3 HIMC\_SetHmplMsgEvtCallback

# 目的

HMPL タスクから送信された文字列メッセージを取得するためのコールバック関数を登録します。

構文

int **HIMC\_SetHmplMsgEvtCallback**( int ctrl\_id, HMPLMsgEventCBFuncPtr hmpl msg cb func ptr );

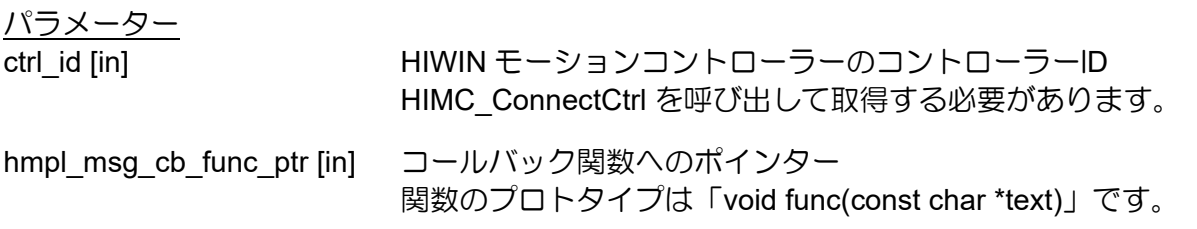

## 戻りの値

関数が成功した場合は int 値 0 を返し、関数が失敗した場合はゼロ以外の値を返します。

## 備考

文字列メッセージの最大長は 128 文字です。

### 要件

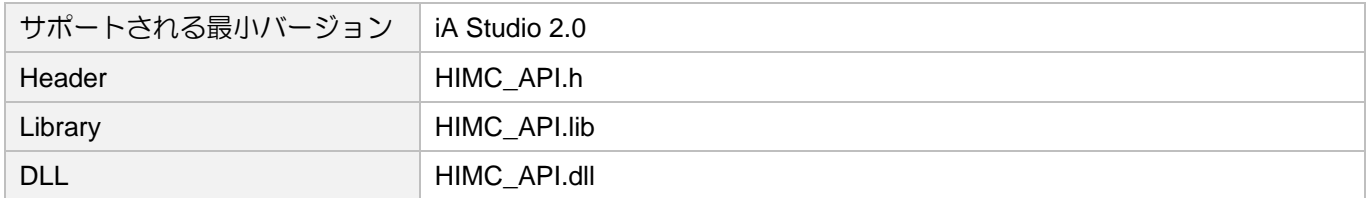

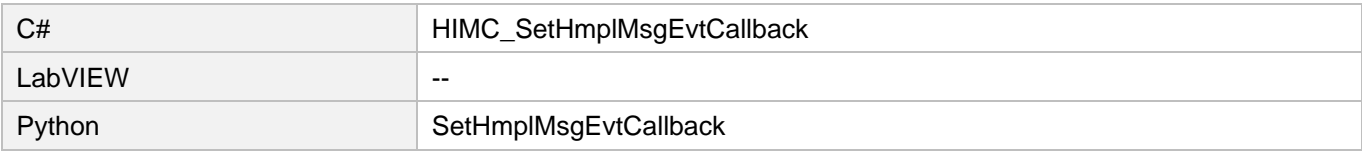

# 16. 変数と関数演算機能

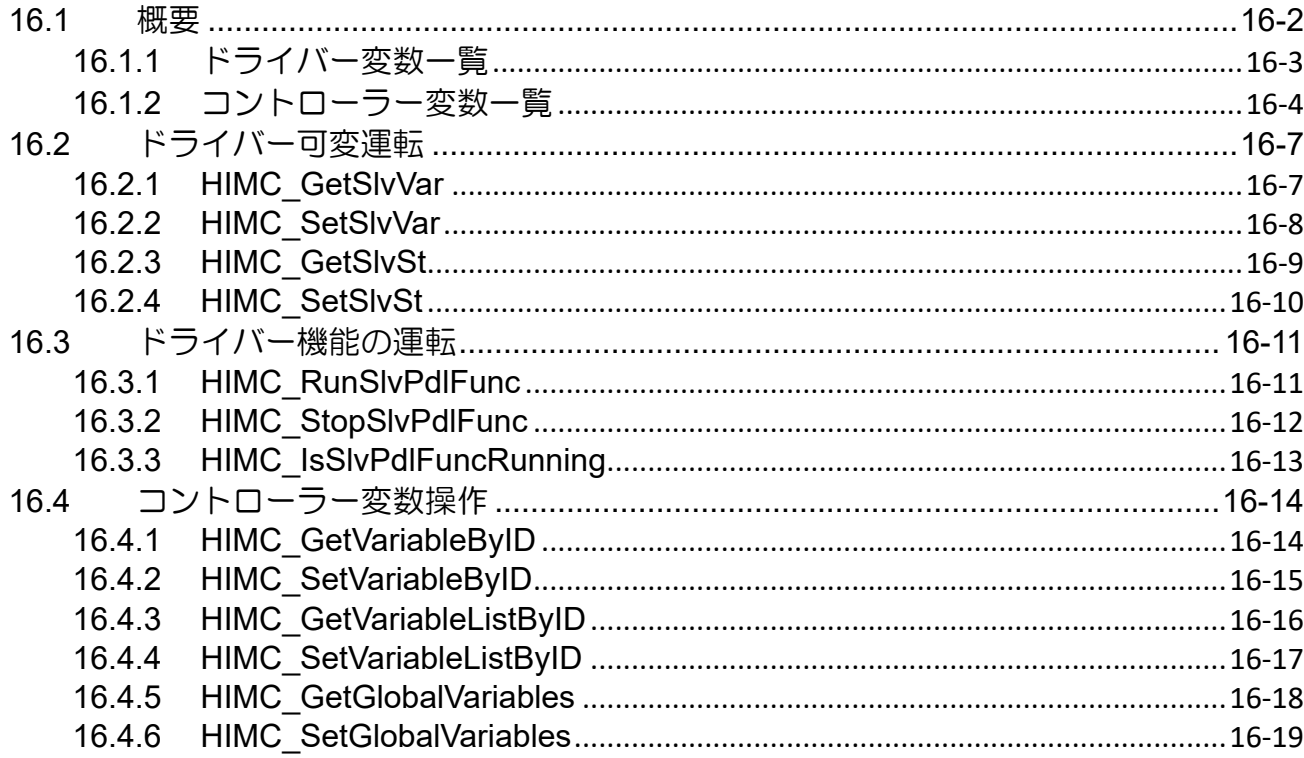

**HIWIN MIKROSYSTEM** MH05UJ01-2303

# <span id="page-323-0"></span>16.1 概要

HIMC は、ドライバーとコントローラーの変数操作機能をユーザーに提供します。ドライバーの変数操 作では、ドライバー変数の文字列を指定してその値にアクセスし、MoE 通信を介してデーター交換を行 う必要があります。コントローラーの変数操作に関しては、コントローラーの変数 ID リストに基づい て、特定の変数のアドレッシング ID を指定してアクセスする必要があります。ドライバーとコントロ ーラーのパラメーターの定義は、それぞれセクション 16.1.1 と 16.1.2 に記載されています。

注意:

特定のパーポーズが必要ない場合は、ユーザーが関連する HMI と機能を使用して関連するシステム変数 にアクセスすることをお勧めします。変数操作機能を使用する場合、ユーザーは変数へのアクセスと値 の入力の安全性を確保する必要があります。
HIMC API リファレンスガイド インファンスポイン インファイン アンファンス アイダイ アクリンスガイド

**HIWIN MIKROSYSTEM** MH05UJ01-2303

#### 16.1.1 ドライバー変数一覧

E1 シリーズドライバーの Pt パラメーターの説明については、「E1 シリーズドライバーユーザーマニュ アル」の 15 章を参照してください。表 16.1.1.1 に示す Pt パラメーターには、関連する機能のビット 定義があるため、パラメーター名は PtXXX.all にする必要があります。その他のパラメーターについて は、PtXXX を使用します。

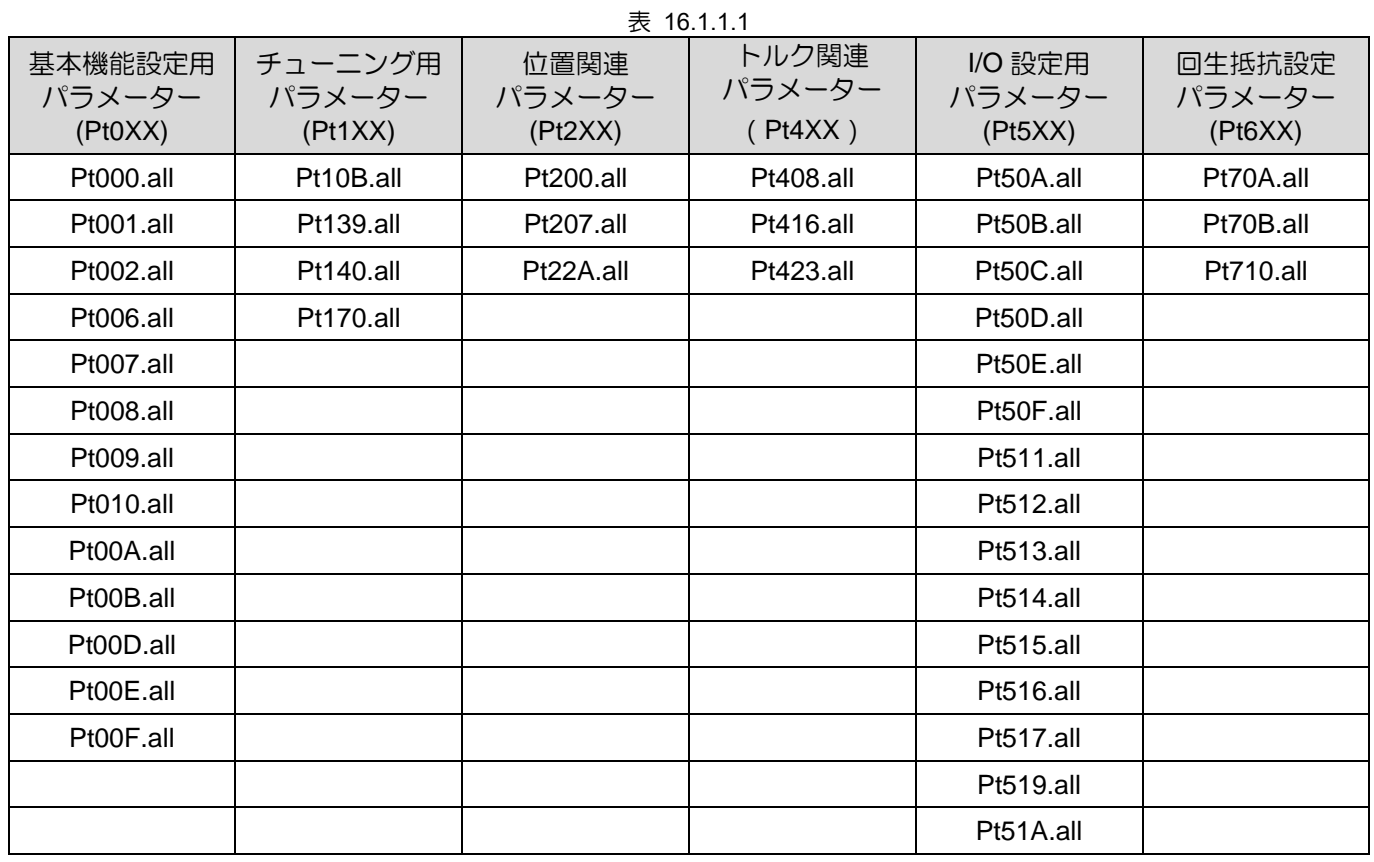

変数操作関数を使用して変数にアクセスする場合、ユーザーは、変数の変更によって生成される安全性 の問題を含め、設定された変数の正確性を確認する必要があります。関連する操作要件を除き、可変書 き込みエラーによるドライバーの機能への影響を避けるために、Thunder HMI を使用することをお勧め します。

注:現在、この章で提供されている関数は、D シリーズドライバーのパラメーターをサポートしていません。関連 する HMI および機能からパラメーターにアクセスしてください。

**HIWIN MIKROSYSTEM** MH05UJ01-2303

変数と関数演算機能 インファー・コンピュー HIMC API リファレンスガイド

### 16.1.2 コントローラー変数一覧

HIMC は、コントローラー変数のアドレス指定 ID として 32 ビットを取ります。そのタイプは 0x□□ □□□□□□で、「0x」は値が 16 進数であることを示します。変数演算機能により、HIMC が提供する システム変数、軸変数、軸グループ変数にアクセスできます。ID のアドレッシングの規則は、次のよう に説明されます:

- 1. アドレッシング ID の 1 番目と 2 番目の値は、「コントローラー変数のカテゴリ」を示します。 0x00□□□□□□はシステム変数に属します。0x83□□□□□□は軸変数に属します。0x82□□ □□□□は軸グループ変数に属します。
- 2. アドレッシング ID の 3 番目と 4 番目の値は、「軸 ID または軸グループ ID」を示します。たとえ ば、軸変数 0x8302□□□□は Axis index.02 を格納する変数であり、軸グループ変数 0x8201□ □□□は Axis group index.01 を格納する変数です。
- 3. アドレッシング ID の5 ~ 8番目の値は、「コントローラーのシステム、軸または軸グループ変数 のアドレッシング位置」を示します。パラメーターのリストと説明については、表 16.1.2.1 から 表 16.1.2.3 を参照してください。

| システム変数     |                   |                                      |
|------------|-------------------|--------------------------------------|
| アドレッシング ID | 変数名               | 説明                                   |
| 0x0000012c | HCV_ID_fclk       | システム実行クロック (250us あたり 1 カウントアッ<br>プ) |
| 0x0000012e | HCV_ID_timeInMs   | システム実行時間 (ms)                        |
| 0x000007d0 | HCV_ID_user_table | ユーザーが自由に使える double[512000]配列変数       |
| 0x00002328 | HCV ID Itest0     | ユーザーが自由に使える int 変数                   |
| 0x00002329 | HCV_ID_Itest1     | ユーザーが自由に使える int 変数                   |
| 0x0000232a | HCV_ID_Itest2     | ユーザーが自由に使える int 変数                   |
| 0x0000232b | HCV ID Itest3     | ユーザーが自由に使える int 変数                   |
| 0x0000232c | HCV_ID_Itest4     | ユーザーが自由に使える int 変数                   |
| 0x0000232d | HCV_ID_Itest5     | ユーザーが自由に使える int 変数                   |
| 0x0000232e | HCV ID Itest6     | ユーザーが自由に使える int 変数                   |
| 0x0000232f | HCV ID Itest7     | ユーザーが自由に使える int 変数                   |
| 0x00002330 | HCV_ID_Itest8     | ユーザーが自由に使える int 変数                   |
| 0x00002331 | HCV ID Itest9     | ユーザーが自由に使える int 変数                   |
| 0x0000235a | HCV_ID_dtest0     | ユーザーが自由に使える double 変数                |
| 0x0000235b | HCV_ID_dtest1     | ユーザーが自由に使える double 変数                |
| 0x0000235c | HCV_ID_dtest2     | ユーザーが自由に使える double 変数                |
| 0x0000235d | HCV_ID_dtest3     | ユーザーが自由に使える double 変数                |
| 0x0000235e | HCV_ID_dtest4     | ユーザーが自由に使える double 変数                |
| 0x0000235f | HCV_ID_dtest5     | ユーザーが自由に使える double 変数                |
| 0x00002360 | HCV ID dtest6     | ユーザーが自由に使える double 変数                |

表 16.1.2.1

# **HIWIN. MIKROSYSTEM**

MH05UJ01-2303

#### HIMC API リファレンスガイド インファーマン インターコン アイソン エーストリング 変数と関数演算機能

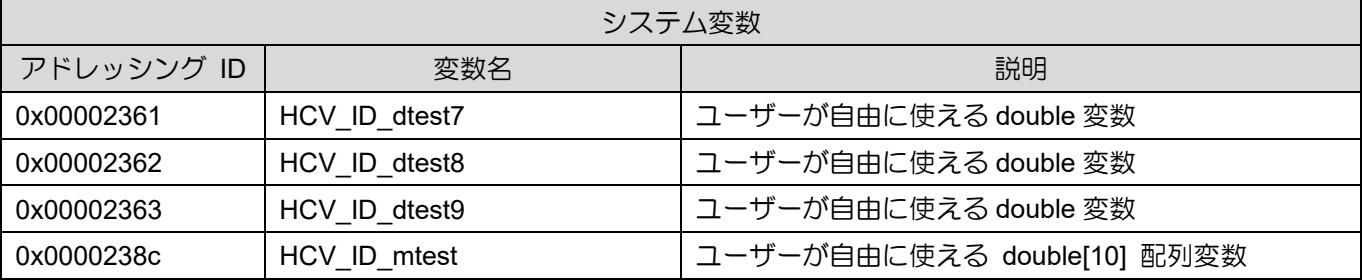

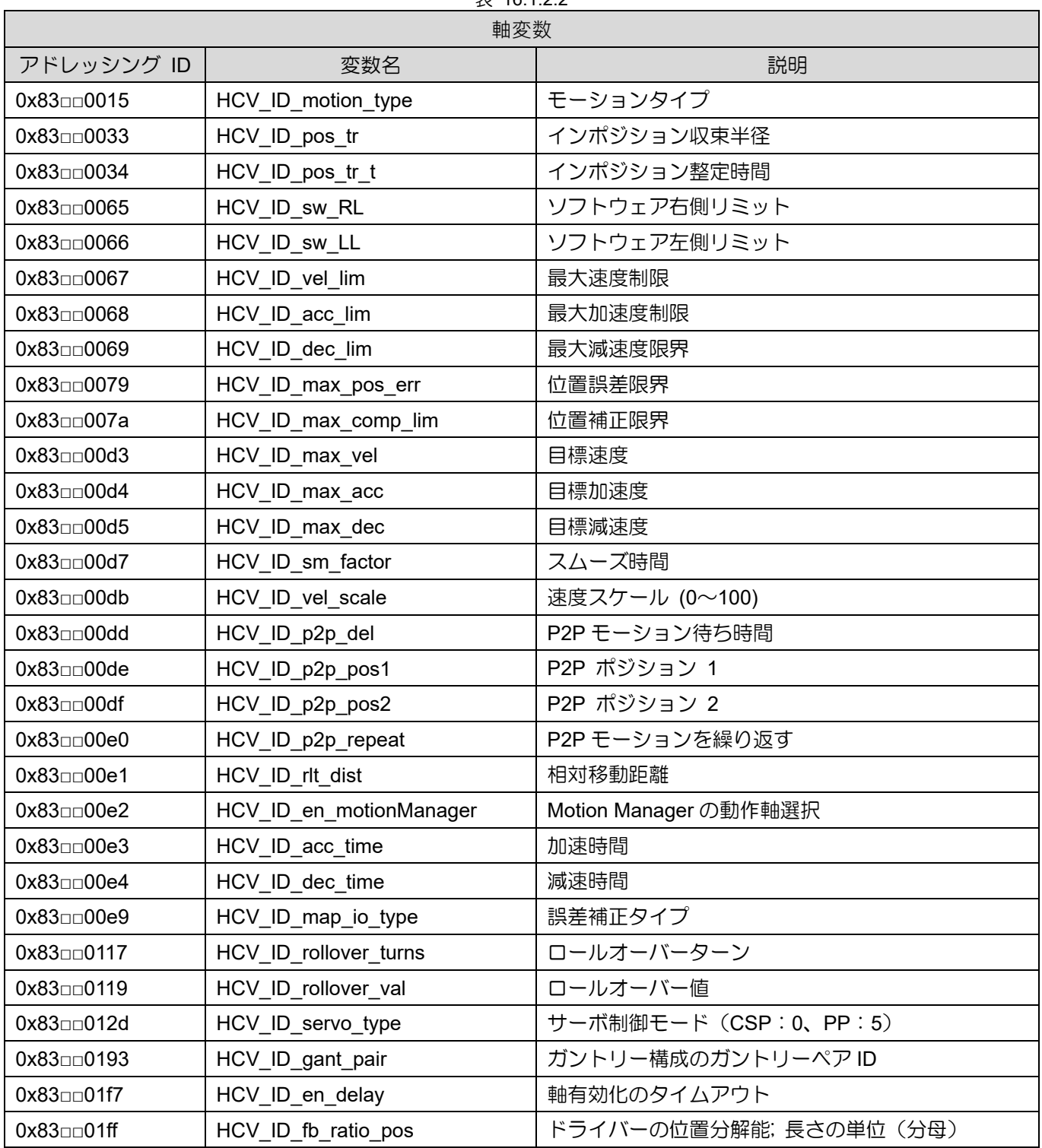

### $\pm$  16.1.2.2.

HIWIN MIKROSYSTEM CORP. 2008 16-5

## **HIWIN** MIKROSYSTEM

MH05UJ01-2303

#### **変数と関数演算機能 インファイン インファン エンスガイド おおし せいしょう せいしょう せいしゅつ HIMC API リファレンスガイド**

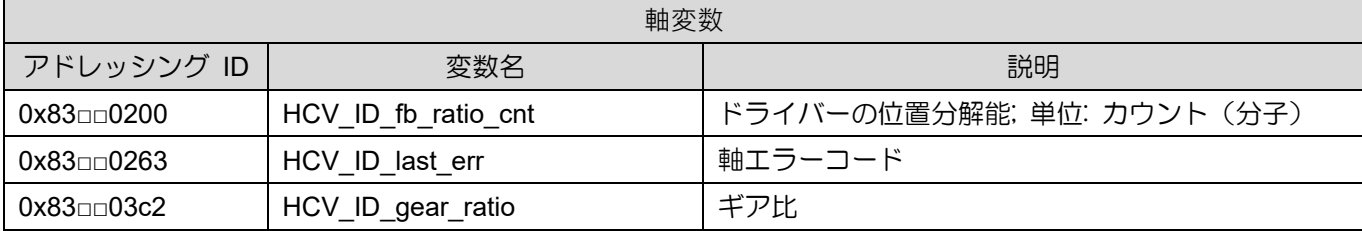

注:記号□□は 16 進形式の軸 ID になります。たとえば、01 は Axis index.01 を表します。0f は Axis index.15 を 表します。

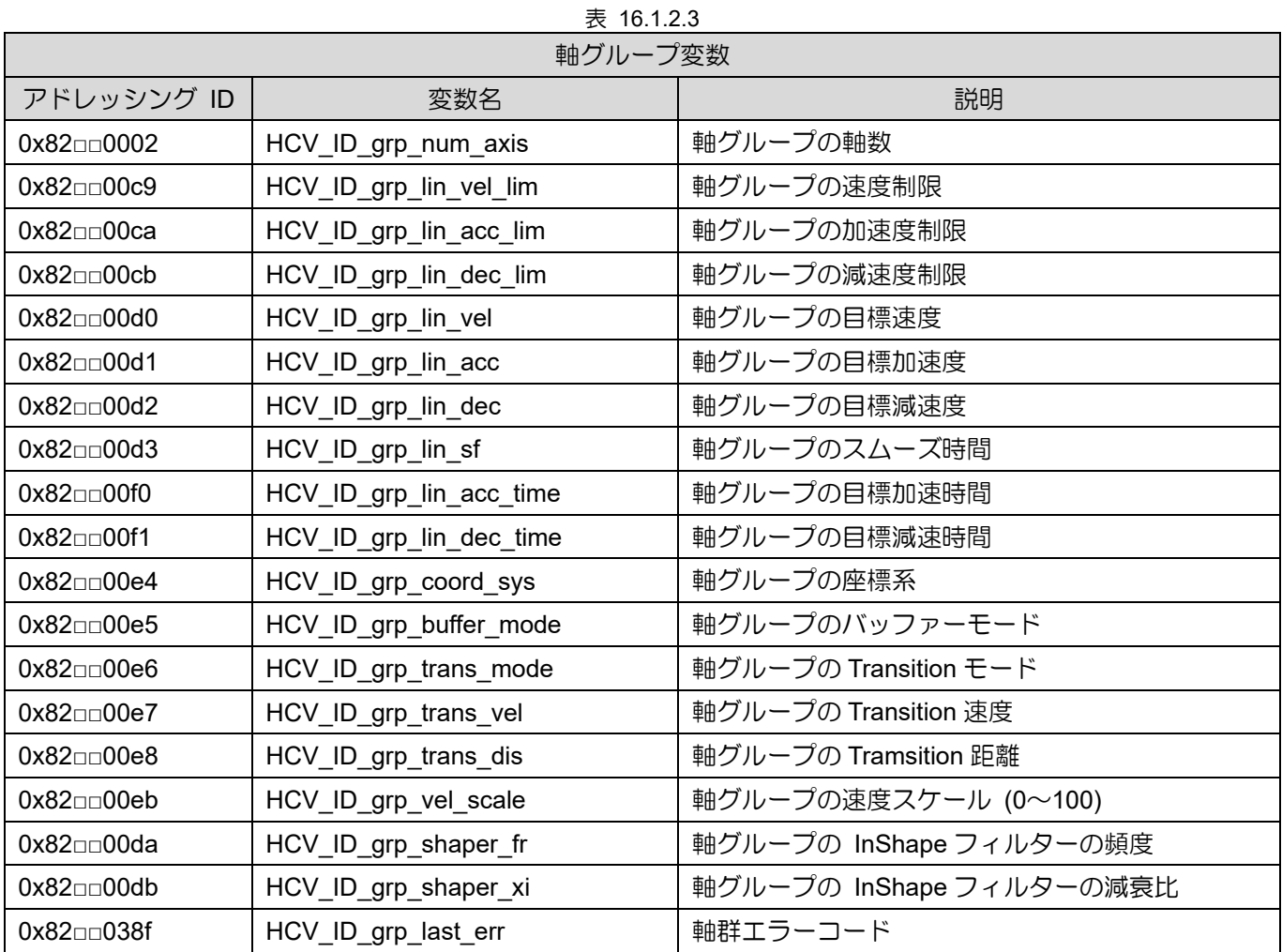

注:記号□□は 16 進形式の軸グループ ID になります。たとえば、01 は Axis group index.01 を表します。0f は、 Axis group index.15 を表します。

### 16.2 ドライバー可変運転

### 16.2.1 HIMC\_GetSlvVar

#### 目的

スレーブの変数値を取得します

#### 構文

```
int HIMC_GetSlvVar(
   int ctrl_id,
   int slave_id,
   const char *var name,
   double *p_var
);
```
#### パラメーター

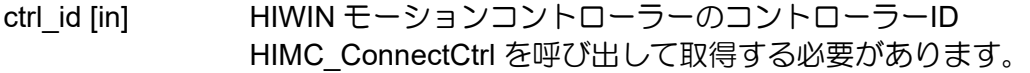

slave\_id [in] スレーブ Axis

var\_name [in] 変数名を格納するバッファーへのポインター

p\_var [out] 変数の値を受け取るバッファーへのポインター

#### 戻りの値

関数が成功した場合は int 値 0 を返し、関数が失敗した場合はゼロ以外の値を返します。

#### 要件

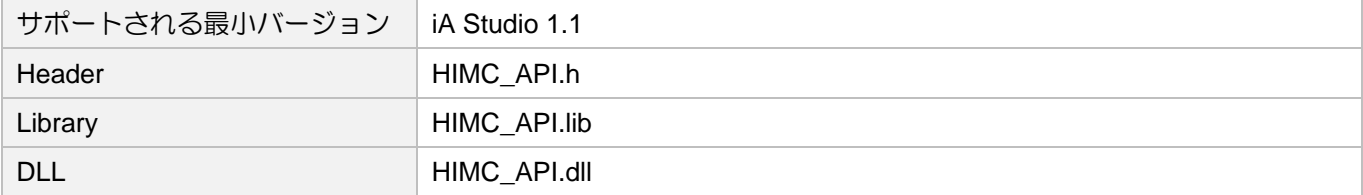

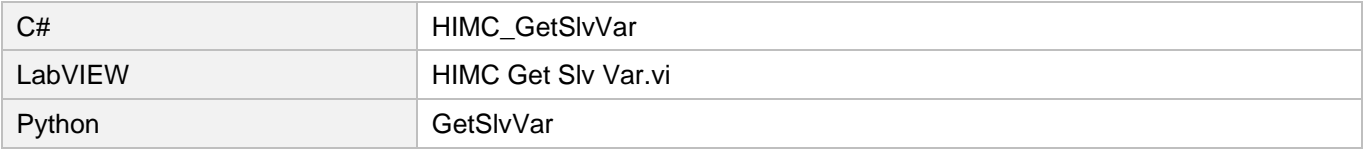

### **HIWIN MIKROSYSTEM**

MH05UJ01-2303

### 16.2.2 HIMC\_SetSlvVar

#### 目的

スレーブの変数値を設定します

#### 構文

```
int HIMC_SetSlvVar(
    int ctrl_id,
    int slave_id,
    const char *var_name,
    double value
);
```
#### パラメーター

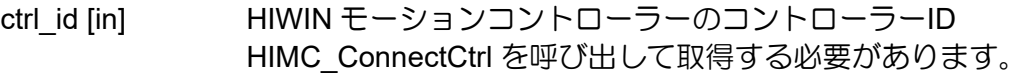

slave\_id [in] スレーブ index

var\_name [in] 変数名を格納するバッファーへのポインター

value [in] 変数の新しい値

#### 戻りの値

関数が成功した場合は int 値 0 を返し、関数が失敗した場合はゼロ以外の値を返します。

#### 要件

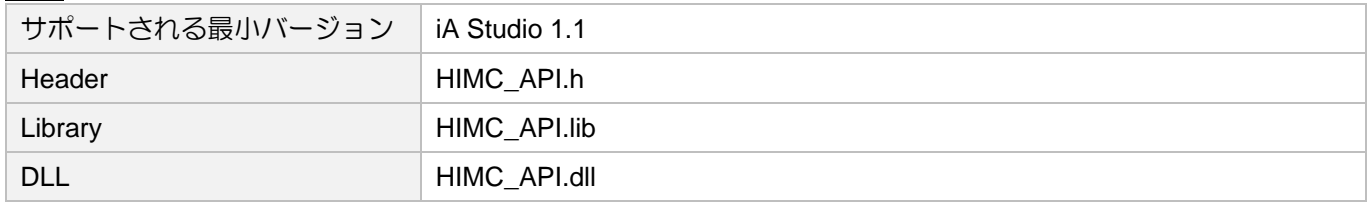

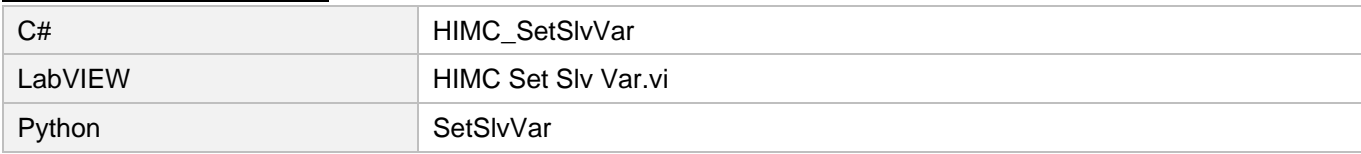

### 16.2.3 HIMC\_GetSlvSt

目的

<u>===</u><br>スレーブの状態を取得します

#### 構文

```
int HIMC_GetSlvSt(
    int ctrl_id,
    int slave_id,
    const char *st_name,
    int *on_off
);
```
#### パラメーター

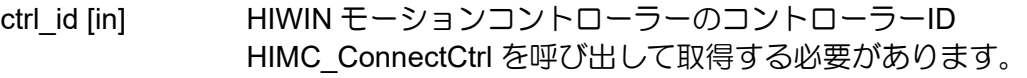

slave\_id [in] スレーブ index

st\_name [in] 状態名を格納するバッファーへのポインター

on\_off [out] スレーブの状態を受け取るバッファーへのポインター

#### 戻りの値

関数が成功した場合は int 値 0 を返し、関数が失敗した場合はゼロ以外の値を返します。

#### 要件

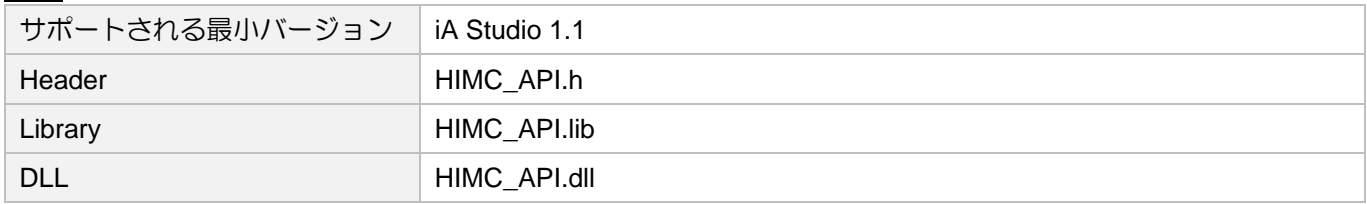

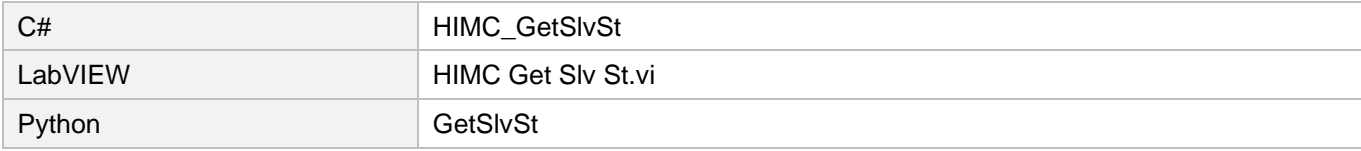

### **HIWIN MIKROSYSTEM**

MH05UJ01-2303

### 16.2.4 HIMC\_SetSlvSt

#### 目的

<u>===</u><br>スレーブの状態を設定します

#### 構文

```
int HIMC_SetSlvSt(
    int ctrl_id,
    int slave_id,
    const char *st_name,
    int on_off
);
```
#### パラメーター

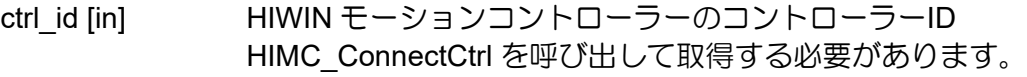

slave\_id [in] スレーブ index

st\_name [in] 状態名を格納するバッファーへのポインター

on\_off [in] スレーブの新しい状態

#### 戻りの値

関数が成功した場合は int 値 0 を返し、関数が失敗した場合はゼロ以外の値を返します。

#### 要件

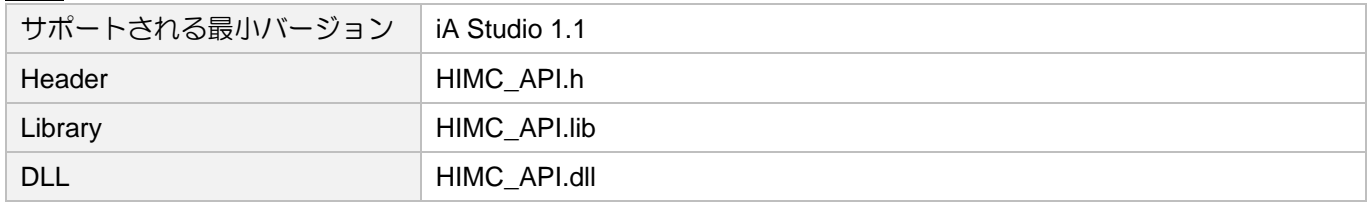

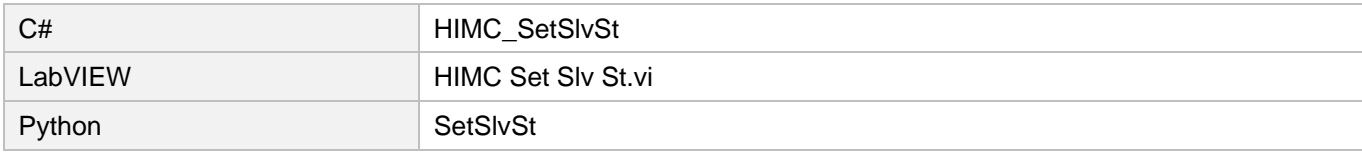

### 16.3 ドライバー機能の運転

### 16.3.1 HIMC\_RunSlvPdlFunc

#### 目的

スレーブの PDL 機能を実行します

#### 構文

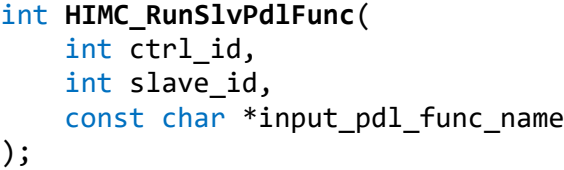

パラメーター

ctrl\_id [in] HIWIN モーションコントローラーのコントローラーID HIMC ConnectCtrl を呼び出して取得する必要があります。

slave id [in] スレーブ index

input\_pdl\_func\_name [in] 実行する PDL 関数名を格納するバッファーへのポインター

戻りの値

関数が成功した場合は int 値 0 を返し、関数が失敗した場合はゼロ以外の値を返します。

#### 備考

この関数を呼び出すとき、ユーザーはスレーブが PDL 関数を本当に実行したことを確認する必要があ ります。そうしないと、この関数は失敗します。

#### 要件

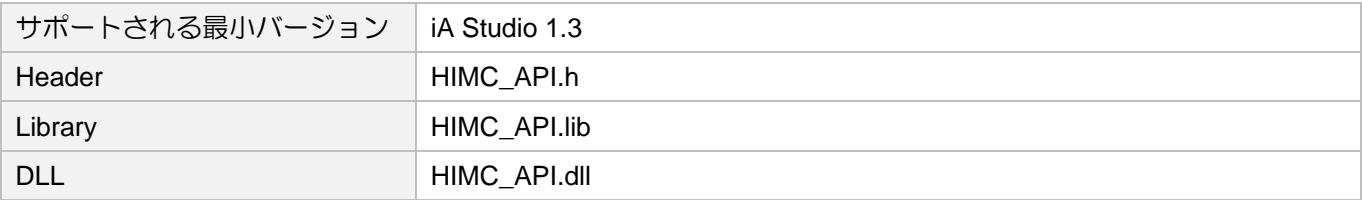

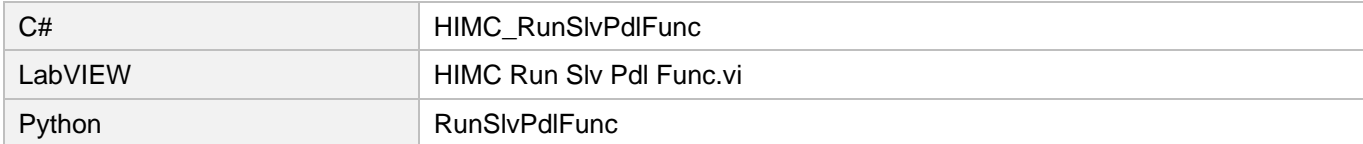

### **HIWIN MIKROSYSTEM**

MH05UJ01-2303

### 16.3.2 HIMC\_StopSlvPdlFunc

#### 目的

スレーブの PDL 機能の実行を停止します

#### 構文

```
int HIMC_StopSlvPdlFunc(
    int ctrl_id,
    int slave_id,
    const char *input pdl func name
);
```
パラメーター

ctrl\_id [in] HIWIN モーションコントローラーのコントローラーID HIMC ConnectCtrl を呼び出して取得する必要があります。

slave id [in] スレーブ index

input pdl func\_name [in] 実行を停止する PDL 関数名を格納するバッファーへのポインター

#### 戻りの値

関数が成功した場合は int 値 0 を返し、関数が失敗した場合はゼロ以外の値を返します。

備考

この関数を呼び出すとき、ユーザーはスレーブが PDL 関数を本当に実行したことを確認する必要があ ります。そうしないと、この関数は失敗します。

#### 要件

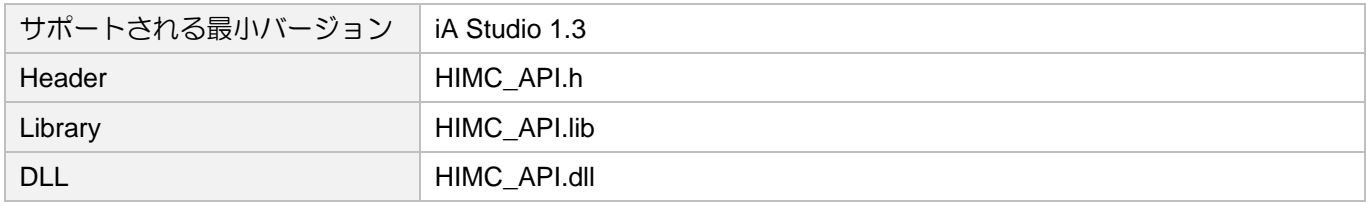

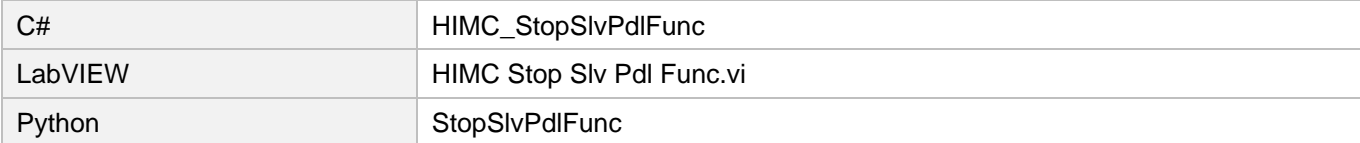

### 16.3.3 HIMC\_IsSlvPdlFuncRunning

#### 目的

スレーブの PDL 機能がまだ実行中かどうかを問い合わせます

#### 構文

```
int HIMC_IsSlvPdlFuncRunning(
   int ctrl_id,
   int slave_id,
   const char *input_pdl_func_name,
   int *p_ret_is_running
);
```
### パラメーター

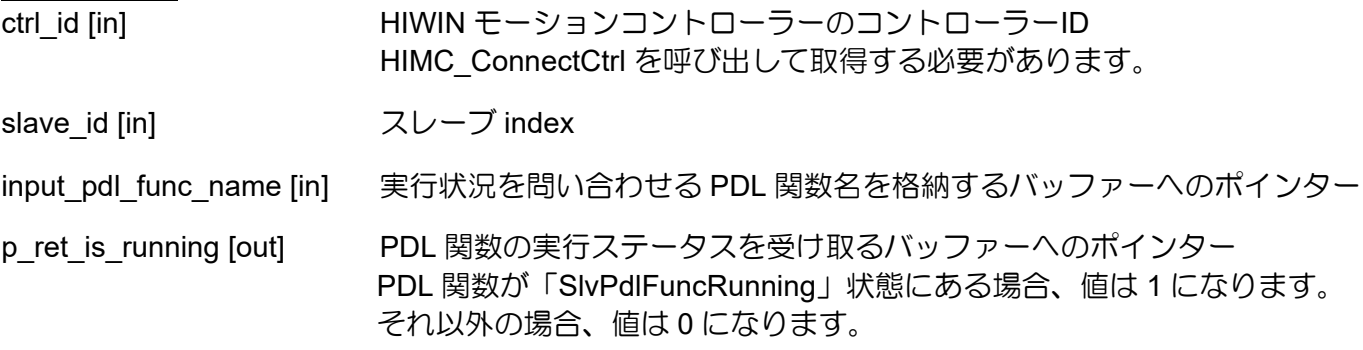

#### 戻りの値

関数が成功した場合は int 値 0 を返し、関数が失敗した場合はゼロ以外の値を返します。

#### 要件

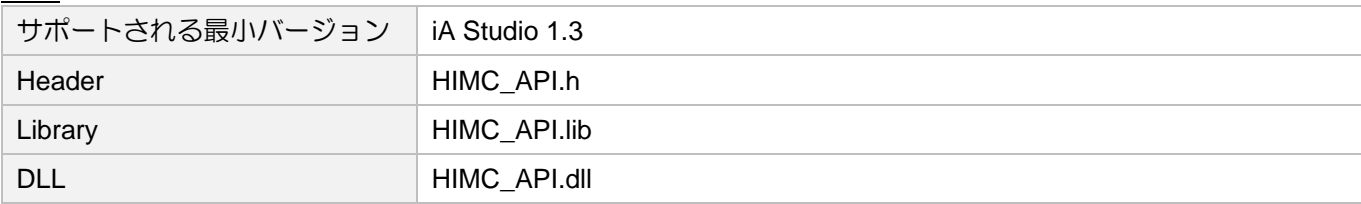

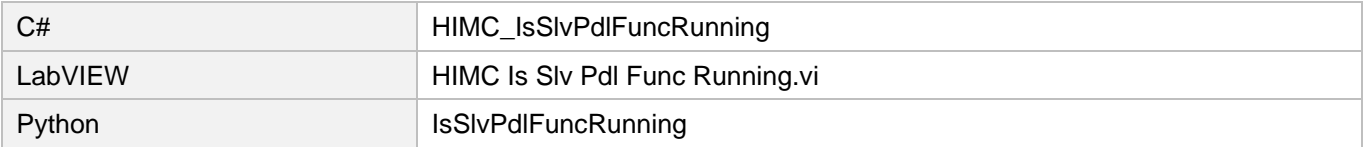

## 16.4 コントローラー変数操作

### 16.4.1 HIMC\_GetVariableByID

#### 目的

コントローラーの変数値を ID で取得します

#### 構文

int **HIMC\_GetVariableByID**( int ctrl\_id, int var\_id, double \*p\_val );

#### パラメーター

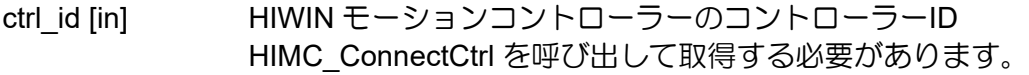

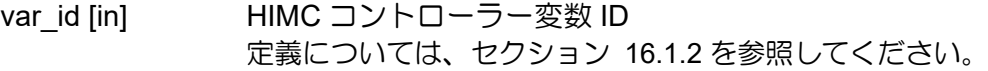

p\_val [out] 変数の値を受け取るバッファーへのポインター

戻りの値

関数が成功した場合は int 値 0 を返し、関数が失敗した場合はゼロ以外の値を返します。

要件

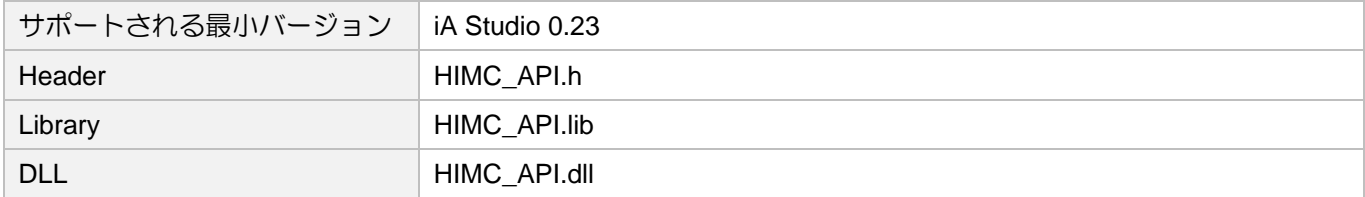

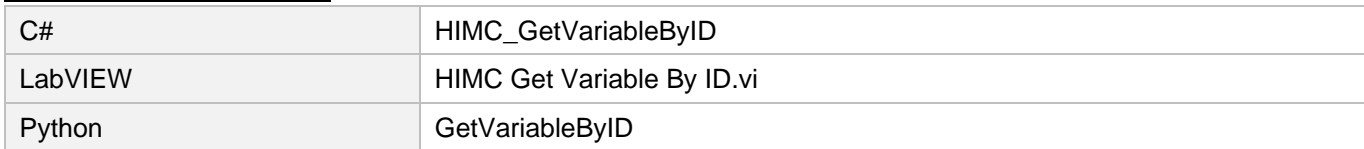

### 16.4.2 HIMC\_SetVariableByID

#### 目的

コントローラーの変数値を ID で設定します

#### 構文

```
int HIMC_SetVariableByID(
   int ctrl_id,
   int var_id,
   double val
);
```
パラメーター

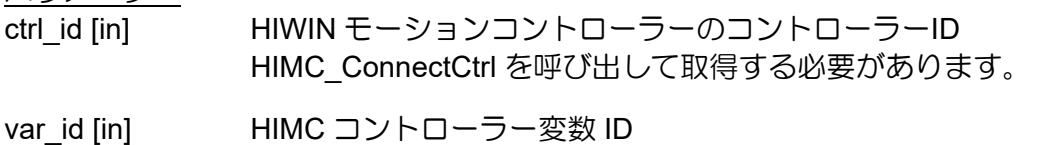

定義については、セクション 16.1.2 を参照してください。

val [in] 変数の新しい値

#### 戻りの値

関数が成功した場合は int 値 0 を返し、関数が失敗した場合はゼロ以外の値を返します。

要件

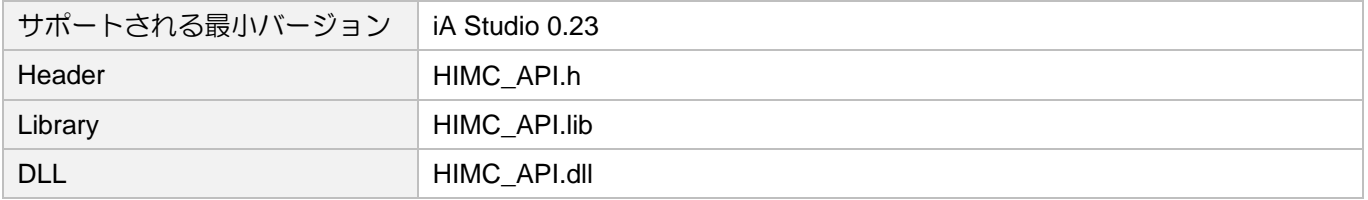

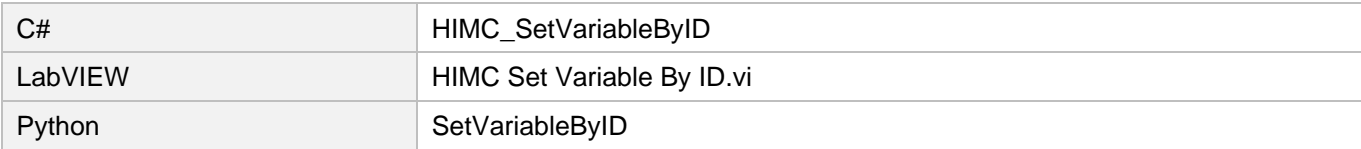

### 16.4.3 HIMC\_GetVariableListByID

#### 目的

コントローラーのリスト変数の値を ID で取得します

#### 構文

```
int HIMC_GetVariableListByID(
   int ctrl_id,
   int *p_var_id, 
   int num,
   double *p_val
);
```
#### パラメーター

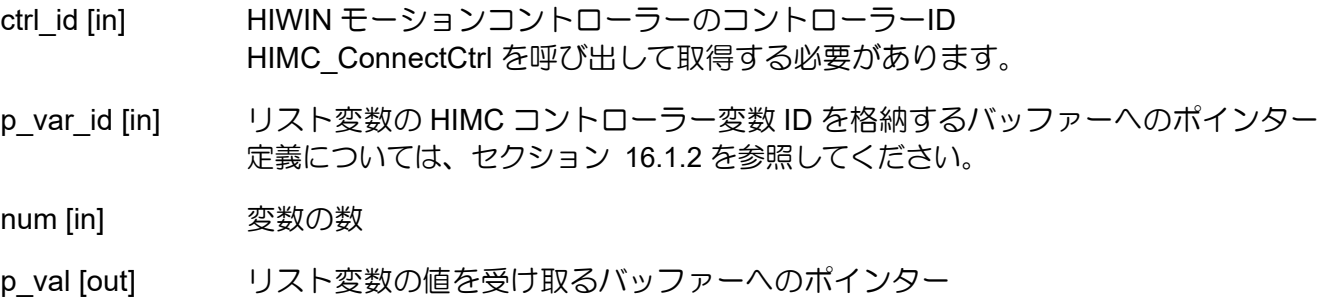

#### 戻りの値

関数が成功した場合は int 値 0 を返し、関数が失敗した場合はゼロ以外の値を返します。

要件

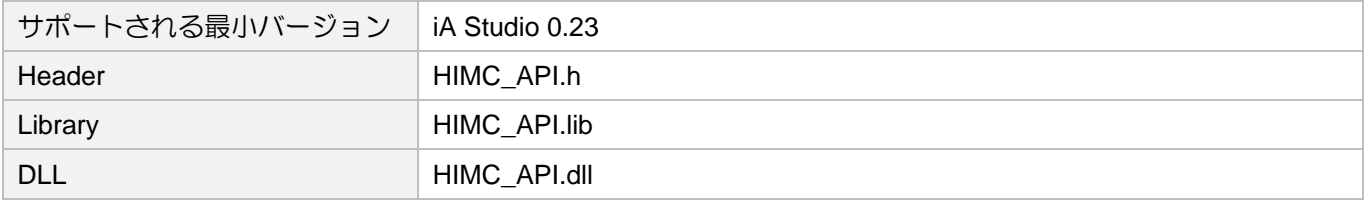

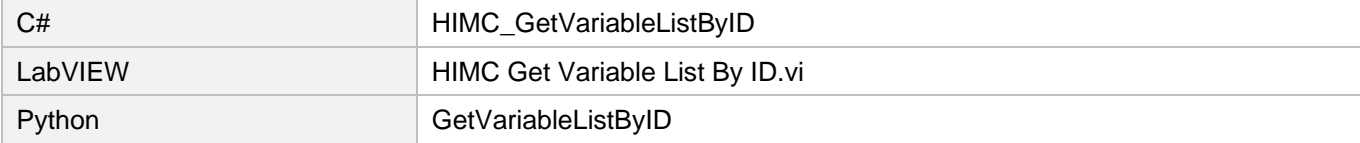

### 16.4.4 HIMC\_SetVariableListByID

#### 目的

値を設定して、コントローラーの変数を ID でリストします

#### 構文

```
int HIMC_SetVariableListByID(
   int ctrl_id,
   int *p_var_id, 
   int num,
   double *p_val
);
```
パラメーター

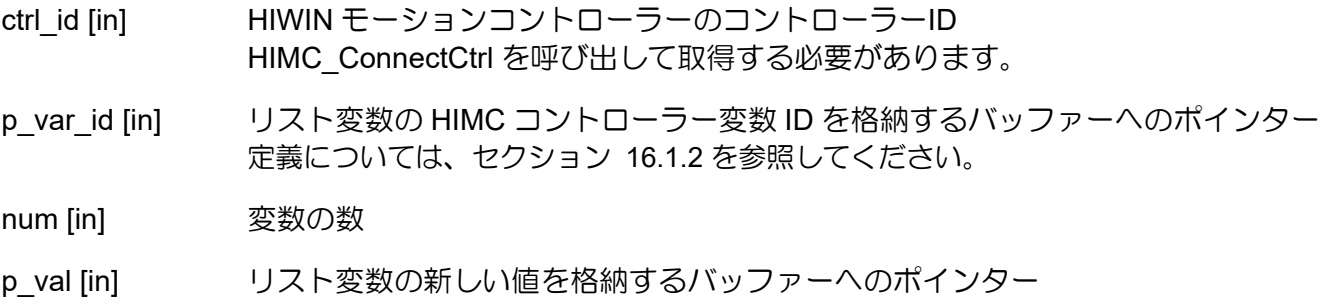

戻りの値

関数が成功した場合は int 値 0 を返し、関数が失敗した場合はゼロ以外の値を返します。

要件

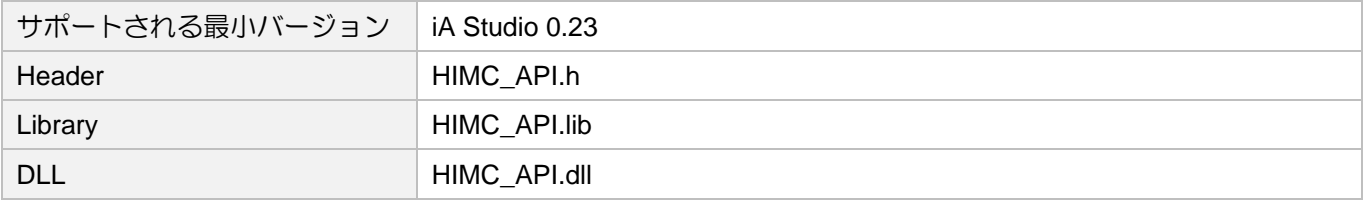

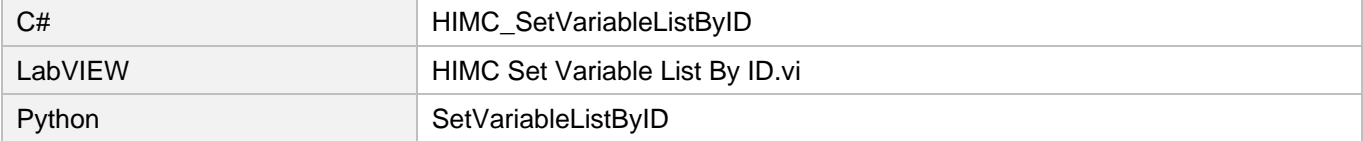

### 16.4.5 HIMC\_GetGlobalVariables

#### 目的

コントローラーのリストグローバル変数の値を取得します

#### 構文

```
int HIMC_GetGlobalVariables(
   int ctrl_id,
   char **pp_var_name_array,
   int length,
   double *p_output_array
);
```
#### パラメーター

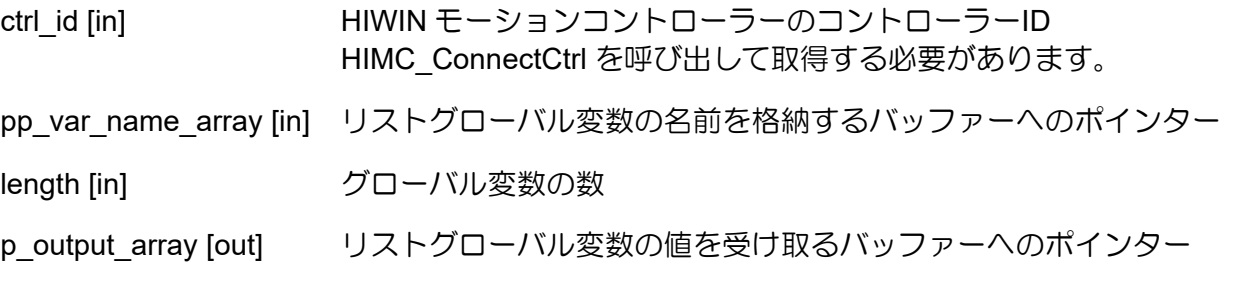

#### 戻りの値

関数が成功した場合は int 値 0 を返し、関数が失敗した場合はゼロ以外の値を返します。

#### 要件

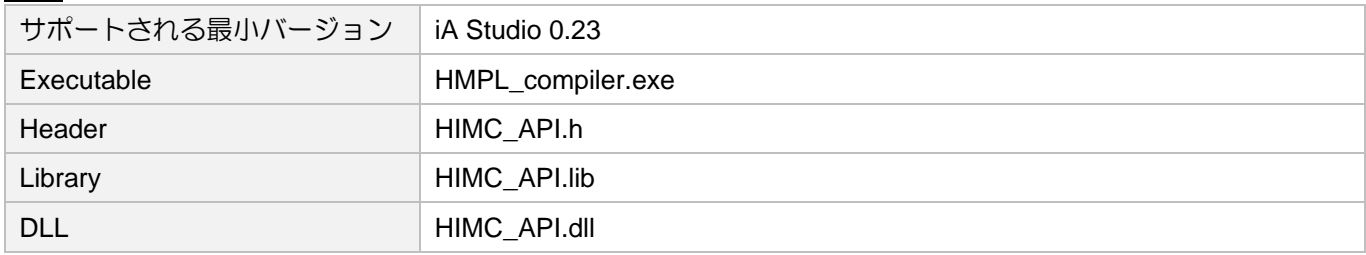

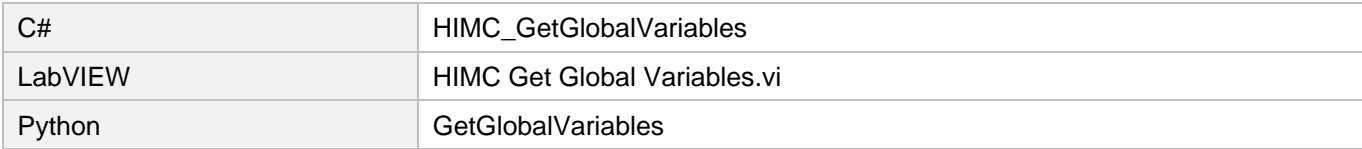

### 16.4.6 HIMC\_SetGlobalVariables

#### 目的

値を設定して、コントローラーのグローバル変数をリストします

#### 構文

```
int HIMC_SetGlobalVariables(
    int ctrl_id,
    char **pp_var_name_array,<br>int length,
           length,
    double *p_input_array
);
```
#### パラメーター

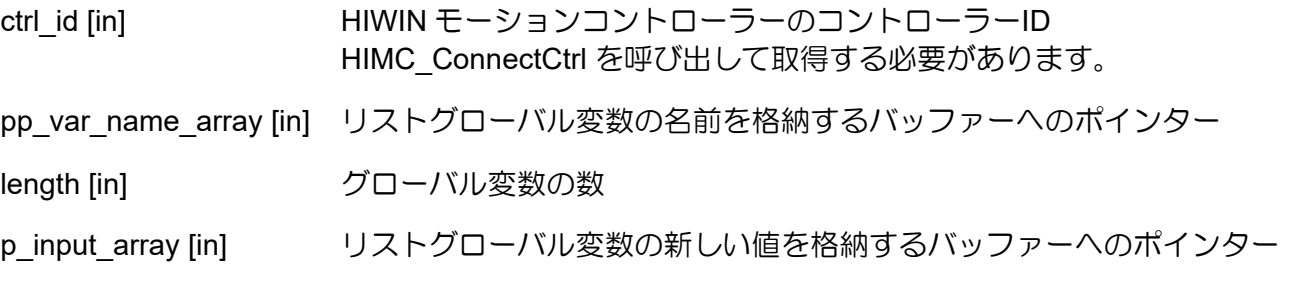

#### 戻りの値

関数が成功した場合は int 値 0 を返し、関数が失敗した場合はゼロ以外の値を返します。

#### 要件

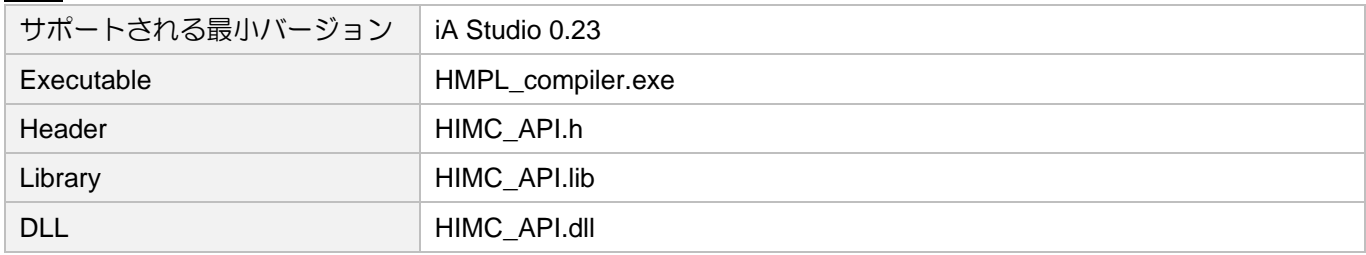

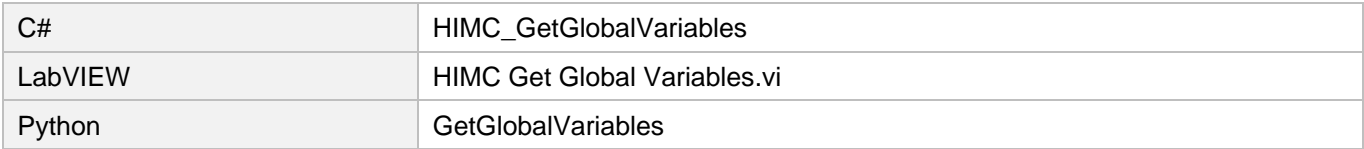

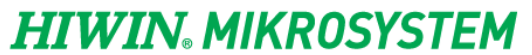

**変数と関数演算機能 HIMC API リファレンスガイド** 

(このページはブランクになっています)

# 17. HIMC エラー機能

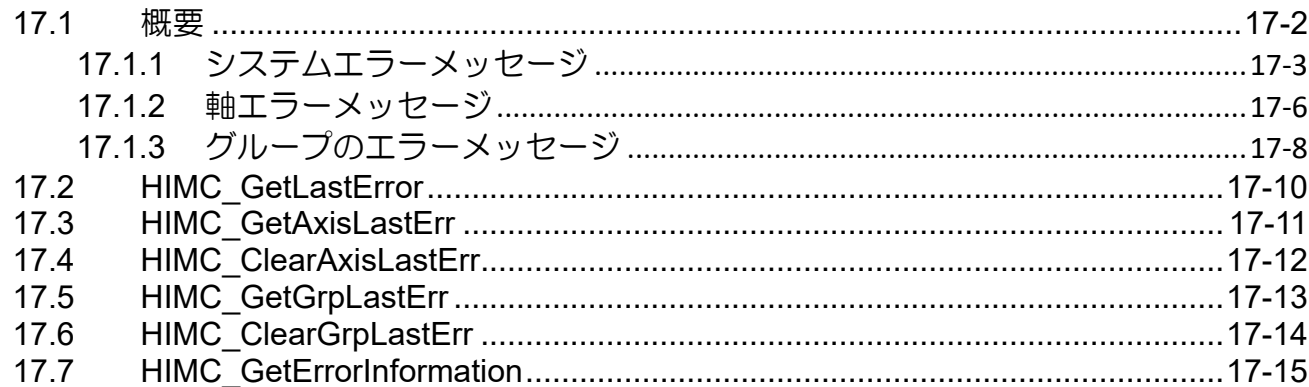

**HIWIN MIKROSYSTEM** MH05UJ01-2303

<u>HIMC エラー機能 せいしょう しょうしょう しょうしょう しょうしょう しゅうしゅん HIMC API リファレンスガイド</u>

### <span id="page-343-0"></span>17.1 概要

HIMC は、関連するエラーメッセージを表す 32 ビットエラーコードを提供します。この章で提供され る機能を使用して、ユーザーはシステム、軸、および軸グループのエラーコードを取得またはクリアで きます。(各カテゴリのエラー コード、名前、および説明は、セクション 17.1.1 ~ 17.1.3 に記載され ています。) エラーコードのタイプは 0x□□□□□□□□で、「0x」は値が 16 進数であることを示し ます。その規則は、次のように説明されるコントローラー変数のアドレス指定 ID の規則と同じです。

- 1. エラーコードの1番目と2番目の値は、「コントローラー変数のカテゴリ」を示します。0x00□□ □□□□はシステム変数に属します。0x83□□□□□□は軸変数に属します。0x82□□□□□□ は軸グループ変数に属します。
- 2. エラーコードの 3 番目と 4 番目の値は、「軸 ID または軸グループ ID」を示します。たとえば、軸 **変数 0x8302□□□□は Axis index.02 を格納する変数であり、軸グループ変数 0x8201□□□□** は Axis group index.01 を格納する変数です。
- 3. エラーコードの 5 ~ 8 番目の値は「変数 ID」を示します。詳細については、セクション 17.1.1 ~ 17.1.3 を参照してください。

注:関数の戻り値は 10 進数であるため、正しいエラーコードを取得するには、ユーザーが自分でそれを 16 進数 に変換する必要があります。

### <span id="page-344-0"></span>17.1.1 システムエラーメッセージ

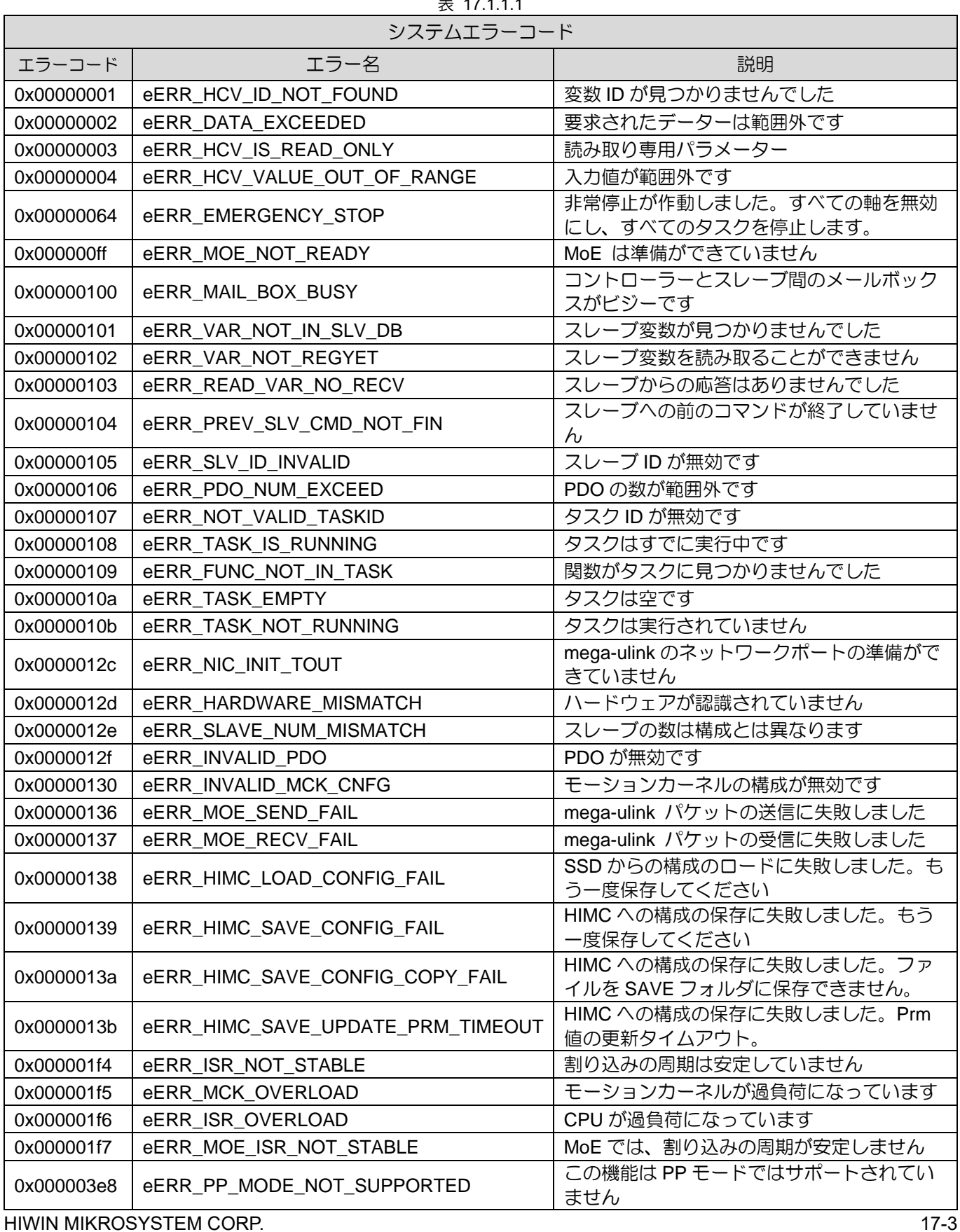

 $\pm$  17.1.1.1.

# **HIWIN. MIKROSYSTEM**

MH05UJ01-2303

HIMC エラー機能 インファー インファー HIMC API リファレンスガイド

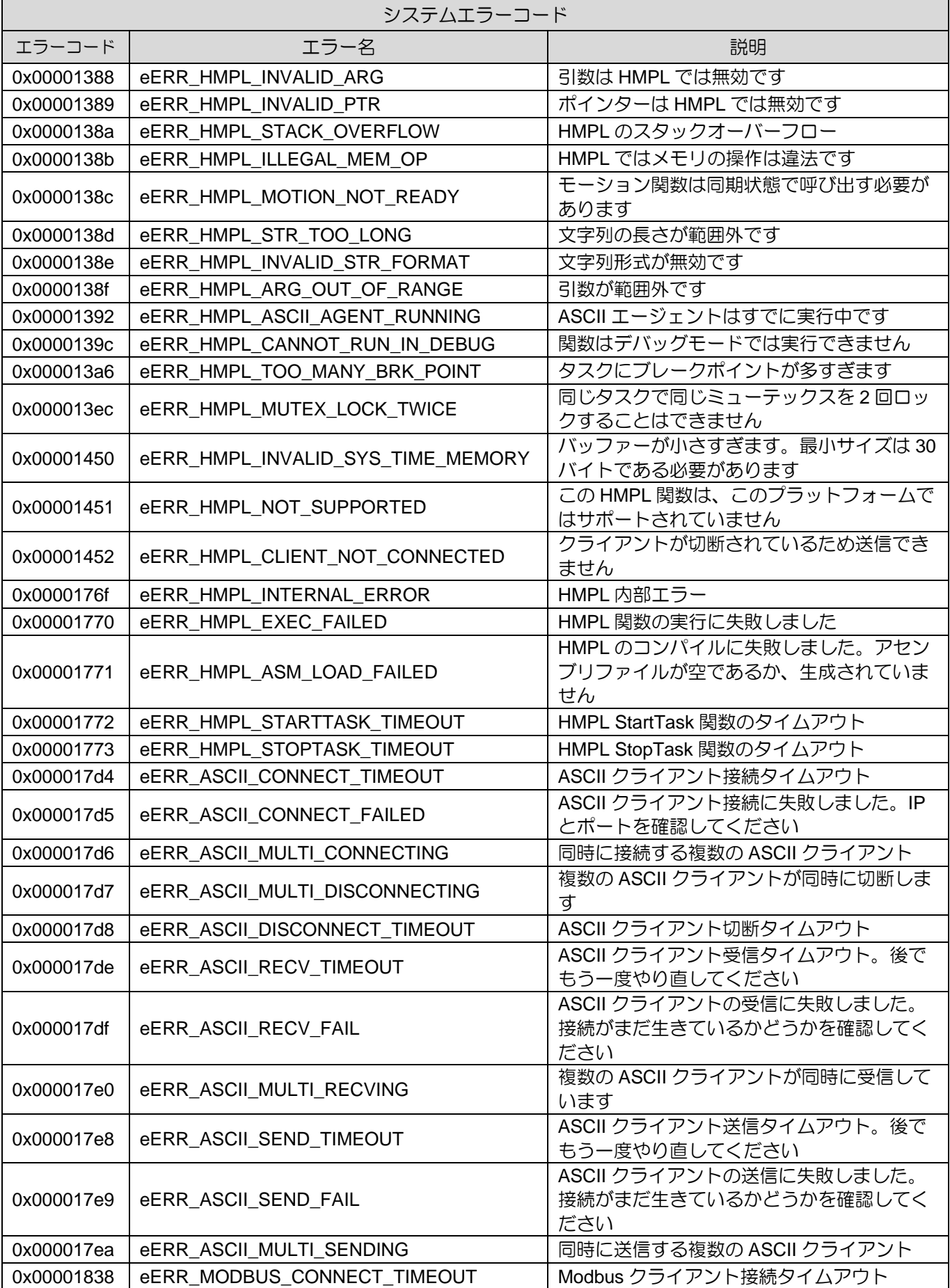

# **HIWIN. MIKROSYSTEM**

MH05UJ01-2303

#### HIMC API リファレンスガイド インファン・コンプレート HIMC エラー機能

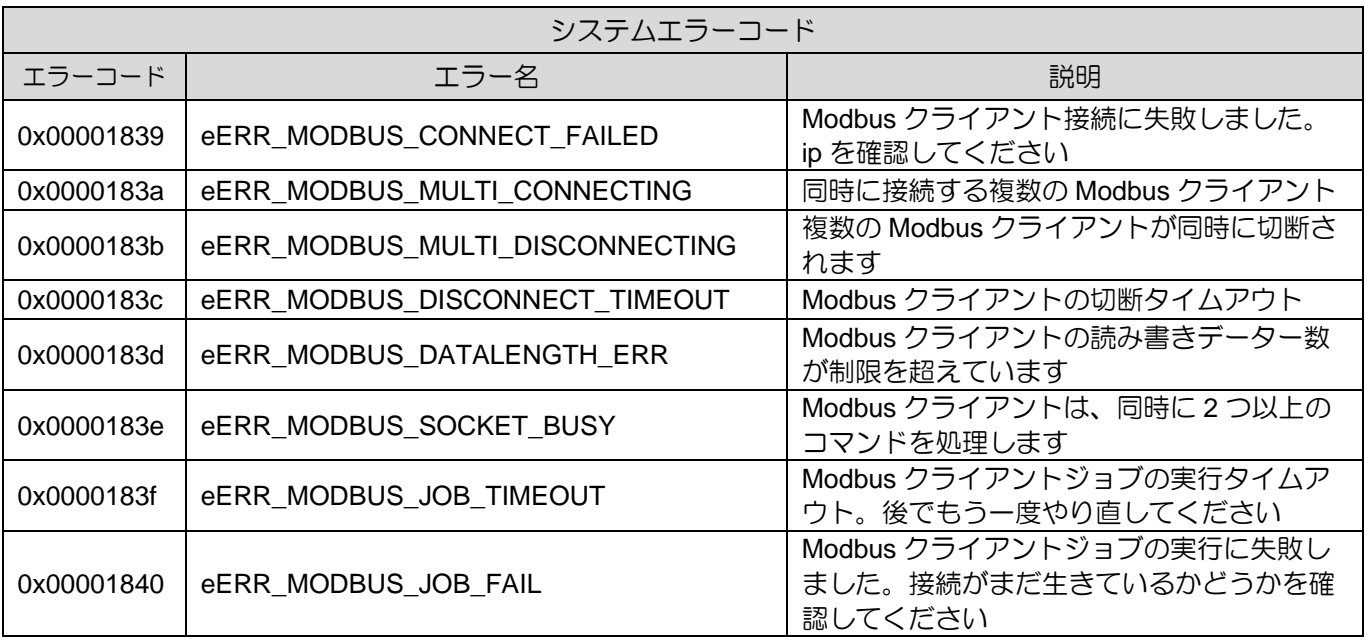

HIMC エラー機能 インファー インファー HIMC API リファレンスガイド

### <span id="page-347-0"></span>17.1.2 軸エラーメッセージ

次のエラーコードは、軸のエラーまたは無効な操作が原因で表示されます。記号□□は 16 進形式の軸 ID になります。たとえば、01 は Axis index.01 を表します。0f は Axis index.15 を表します。

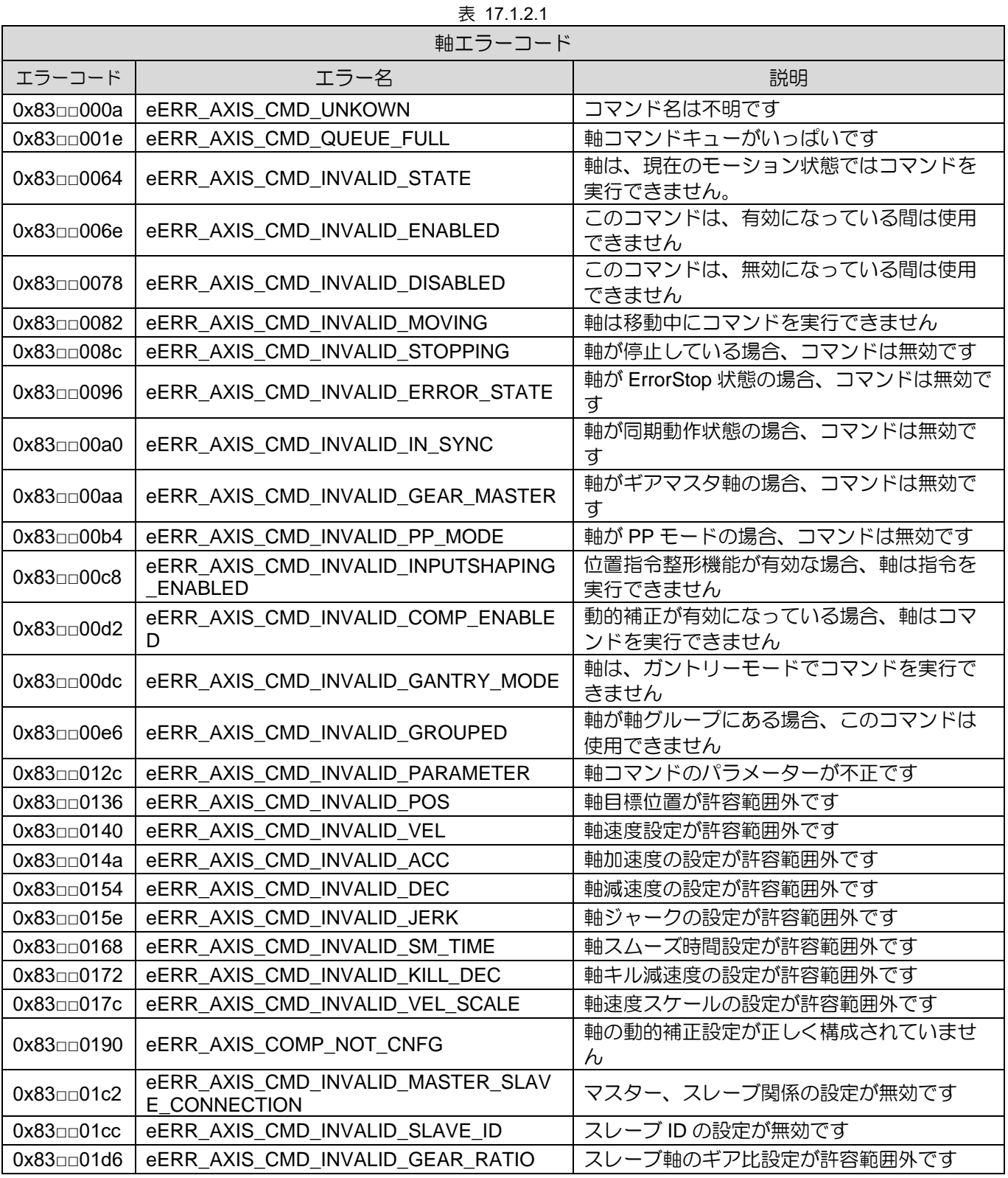

# **HIWIN. MIKROSYSTEM**

#### HIMC API リファレンスガイド インファン・コンプレート HIMC エラー機能

MH05UJ01-2303

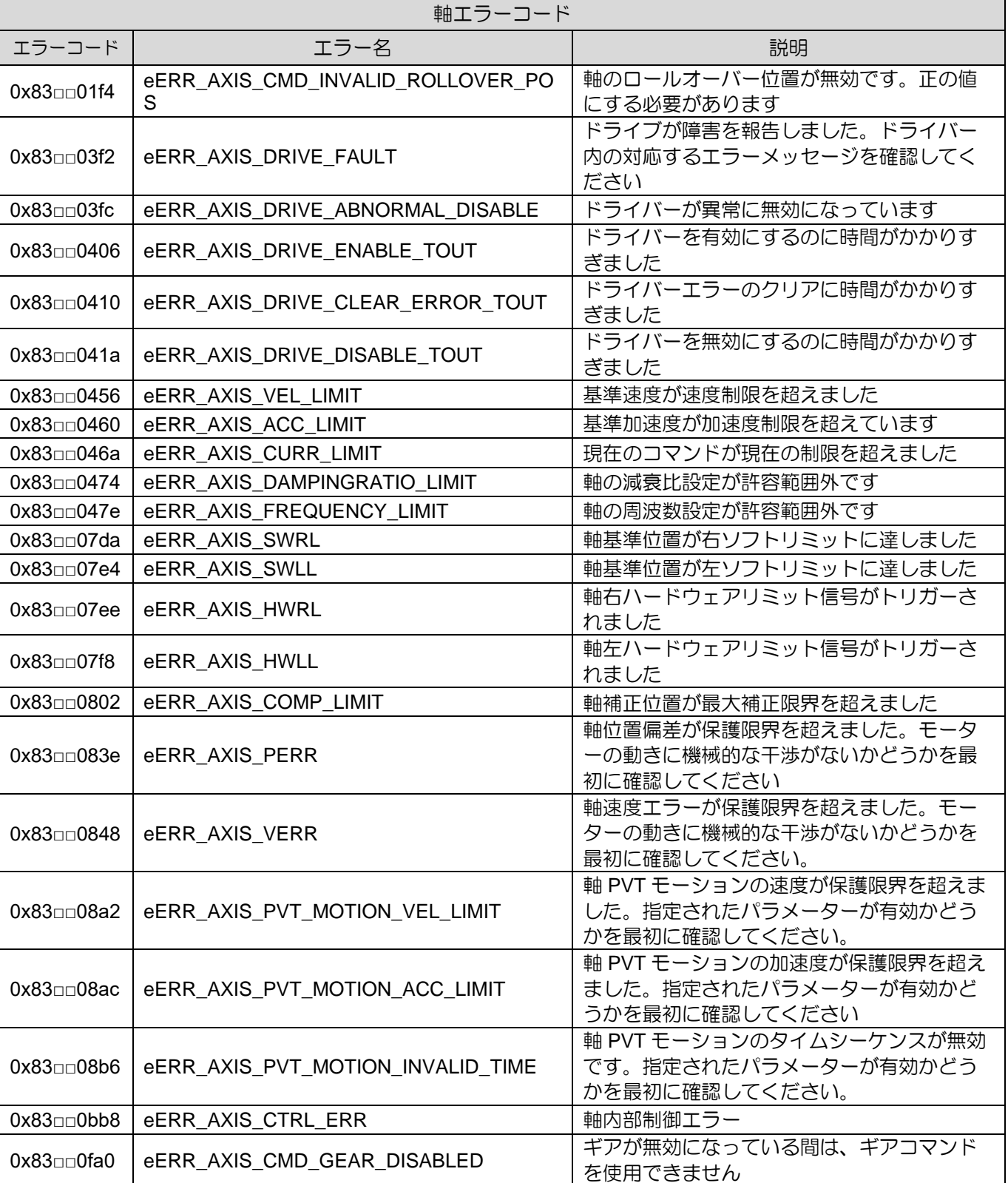

HIMC エラー機能 インファー インファー HIMC API リファレンスガイド

### <span id="page-349-0"></span>17.1.3 グループのエラーメッセージ

以下のエラーコードは、軸グループでのエラーまたは無効な操作により表示されます。記号□□は 16 進形式の軸グループ ID になります。たとえば、01 は Axis group index.01 を表します。0f は、Axis group index.15 を表します。

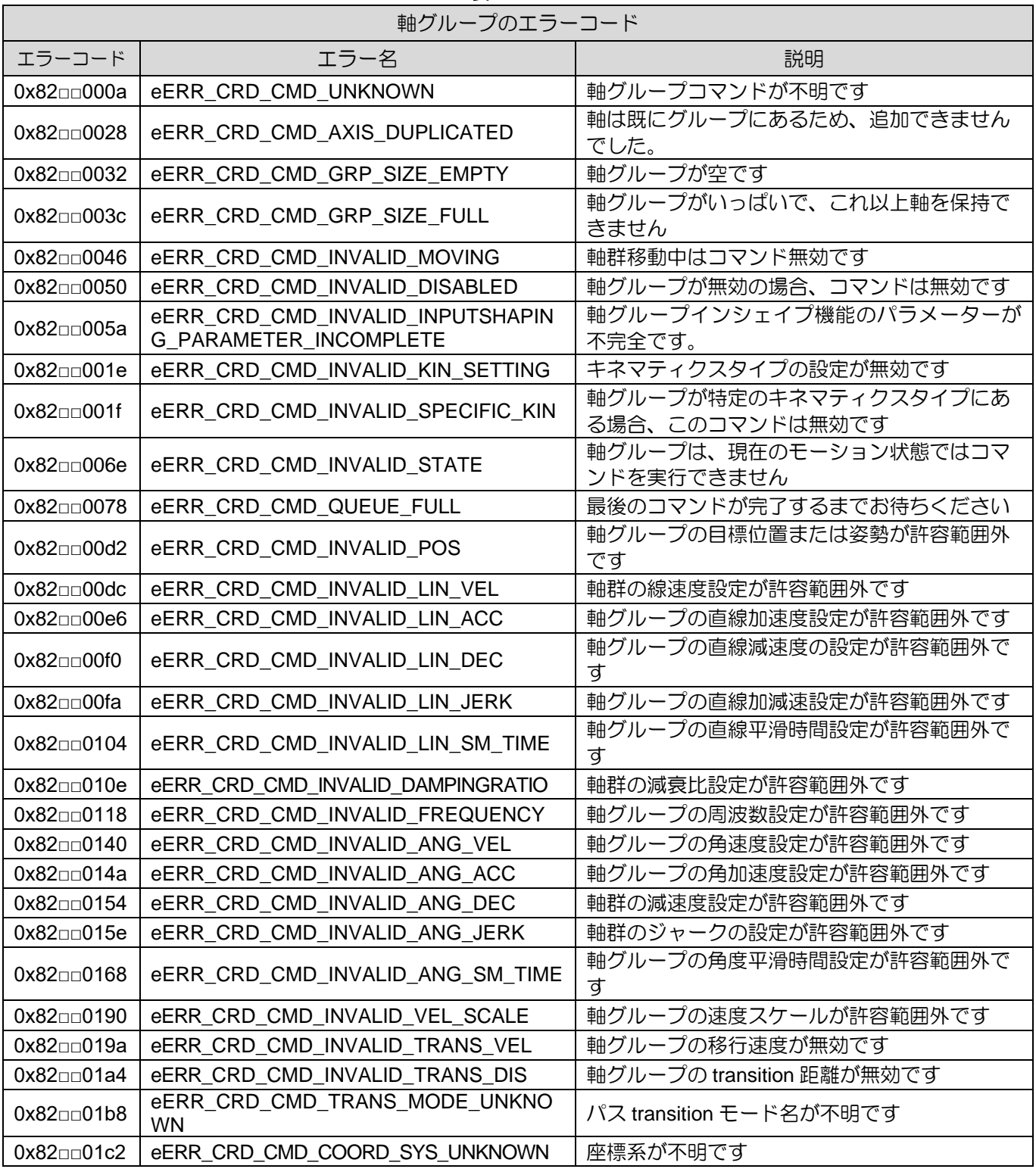

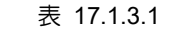

# **HIWIN. MIKROSYSTEM**

MH05UJ01-2303

#### HIMC API リファレンスガイド インファン・コンプレート HIMC エラー機能

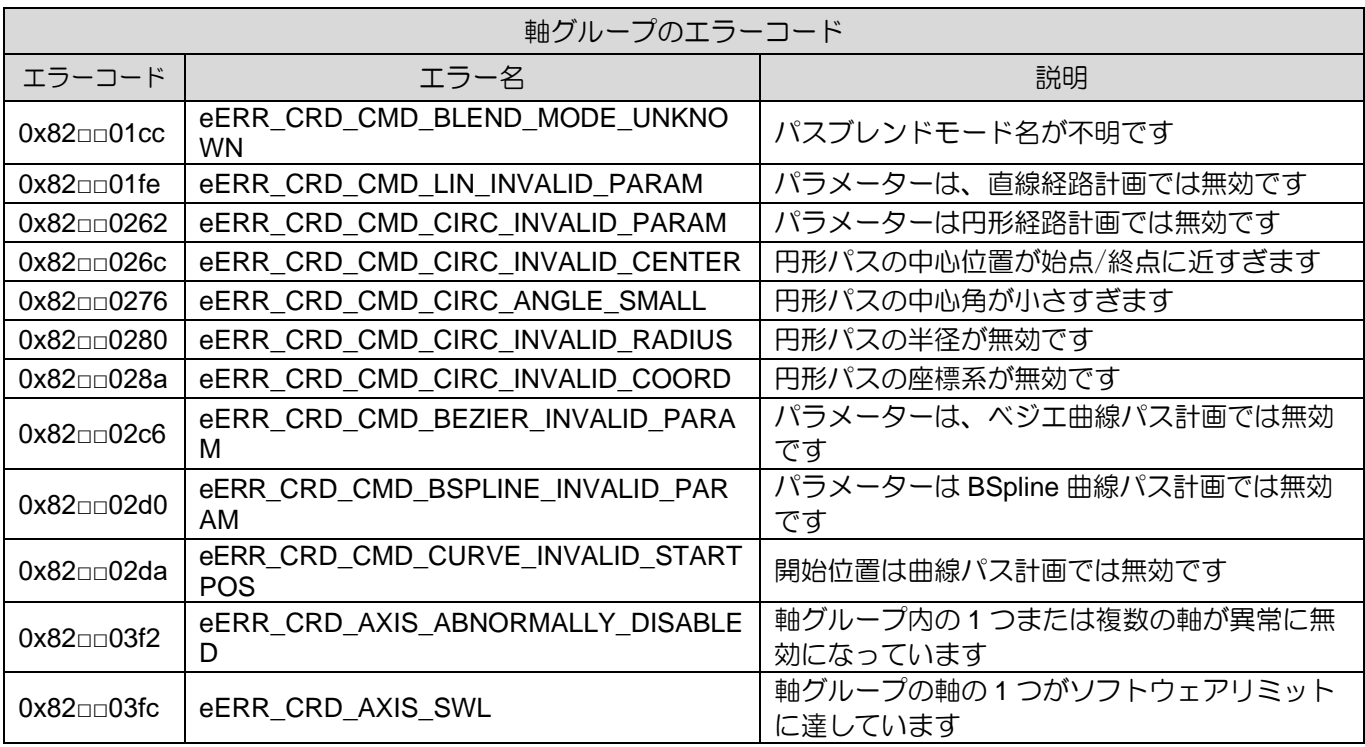

### **HIWIN MIKROSYSTEM**

MH05UJ01-2303

HIMC エラー機能 せいしょう しょうしょう しゅうしょう しゅうしゅん せいしゅん HIMC API リファレンスガイド

### <span id="page-351-0"></span>17.2 HIMC\_GetLastError

目的

コントローラーの最新のエラーコードを取得します

構文

int **HIMC\_GetLastError**( int ctrl\_id, int \*p\_error\_code );

パラメーター

ctrl\_id [in] HIWIN モーションコントローラーのコントローラーID HIMC ConnectCtrl を呼び出して取得する必要があります。

p\_error\_ code [out] コントローラーの最新のエラーコードを受け取るバッファーへのポインター 定義については、セクション 17.1.1 を参照してください

戻りの値

関数が成功した場合は int 値 0 を返し、関数が失敗した場合はゼロ以外の値を返します。

要件

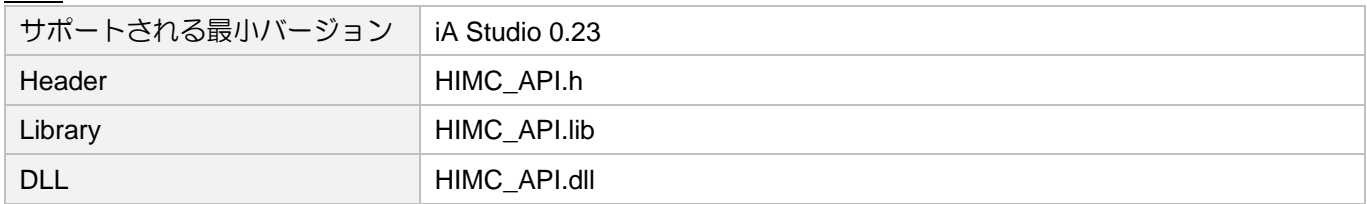

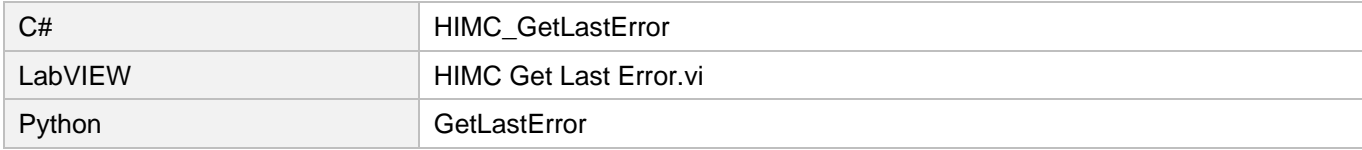

### <span id="page-352-0"></span>17.3 HIMC\_GetAxisLastErr

#### 目的

軸の最新のエラーコードを取得します

#### 構文

```
int HIMC_GetAxisLastErr(
   int ctrl_id,
   int axis_id,
   int *err_code
);
```
#### パラメーター

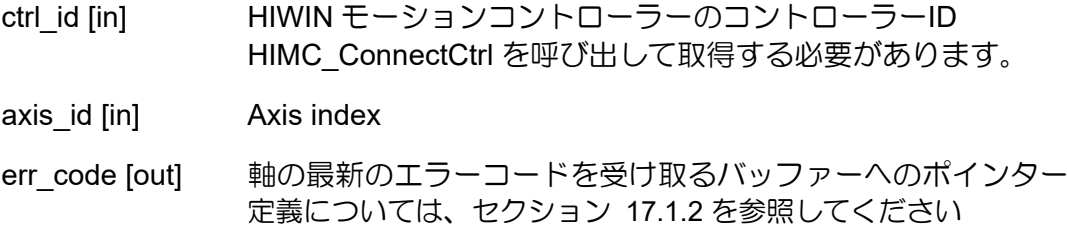

#### 戻りの値

関数が成功した場合は int 値 0 を返し、関数が失敗した場合はゼロ以外の値を返します。

#### 要件

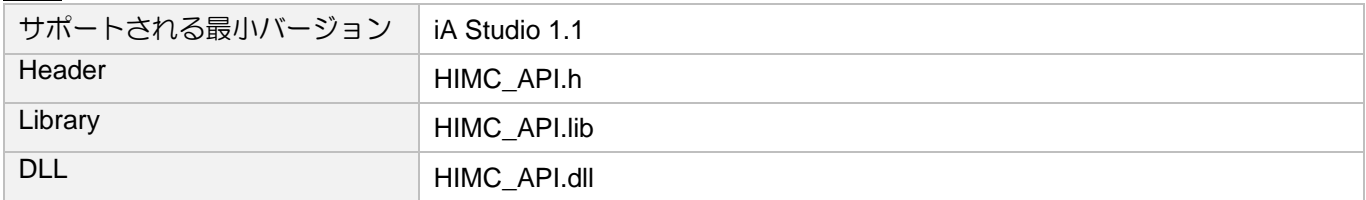

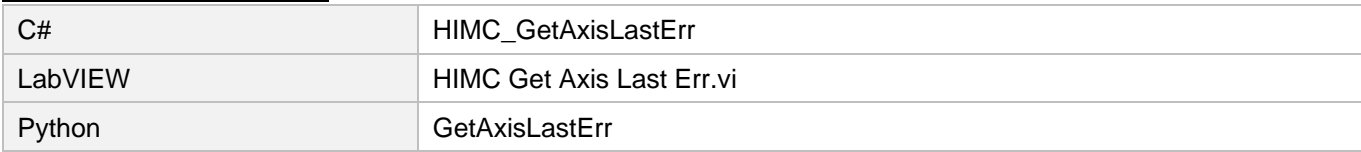

### **HIWIN MIKROSYSTEM** MH05UJ01-2303

### <span id="page-353-0"></span>17.4 HIMC\_ClearAxisLastErr

#### 目的

軸の最新のエラーコードをクリアします

#### 構文

```
int HIMC_ClearAxisLastErr(
    int ctrl_id,
   int axis_id
);
```
パラメーター

ctrl\_id [in] HIWIN モーションコントローラーのコントローラーID HIMC ConnectCtrl を呼び出して取得する必要があります。

axis\_id [in] Axis index

#### 戻りの値

関数が成功した場合は int 値 0 を返し、関数が失敗した場合はゼロ以外の値を返します。

#### 要件

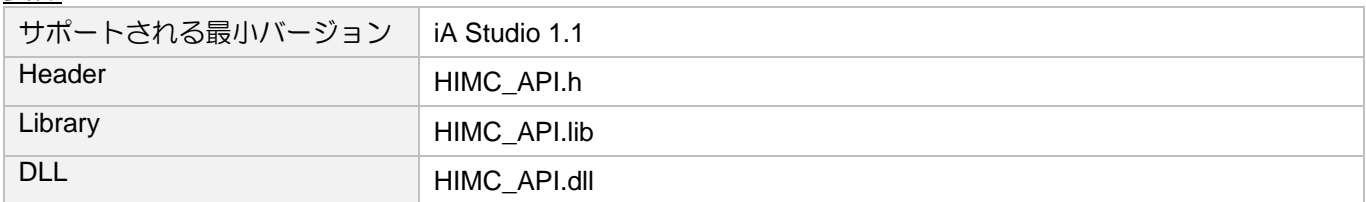

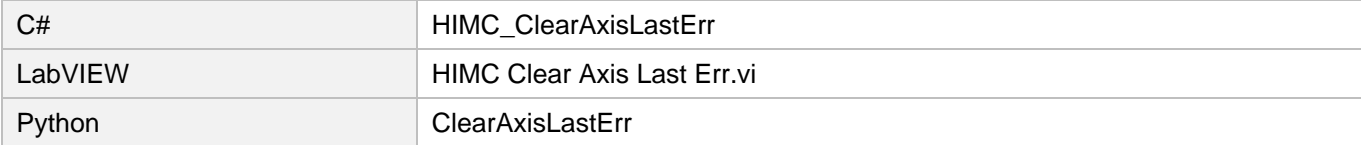

## <span id="page-354-0"></span>17.5 HIMC\_GetGrpLastErr

#### 目的

軸グループの最新のエラーコードを取得します

#### 構文

```
int HIMC_GetGrpLastErr(
    int ctrl_id,
    int group_id,
    int *err_code
);
```
#### パラメーター

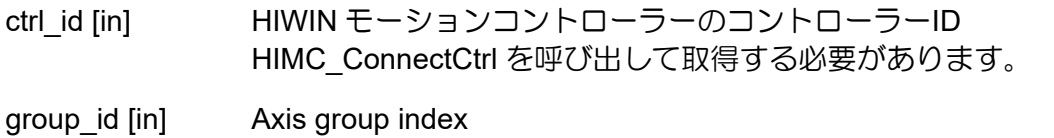

err\_code [out] 軸グループの最新のエラーコードを受け取るバッファーへのポインター 定義については、セクション 17.1.3 を参照してください

#### 戻りの値

関数が成功した場合は int 値 0 を返し、関数が失敗した場合はゼロ以外の値を返します。

#### 要件

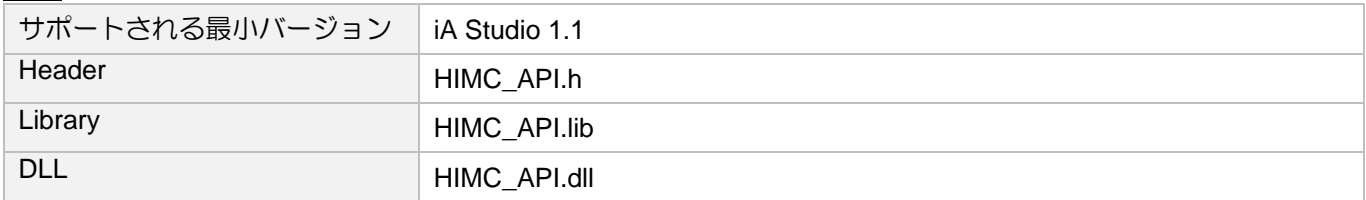

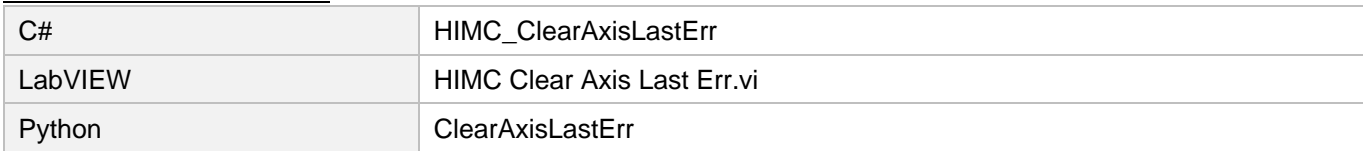

### **HIWIN MIKROSYSTEM**

MH05UJ01-2303

### <span id="page-355-0"></span>17.6 HIMC\_ClearGrpLastErr

#### 目的

軸グループの最新のエラーコードをクリアします

#### 構文

int **HIMC\_ClearGrpLastErr**( int ctrl\_id, int group\_id

);

### パラメーター

ctrl\_id [in] HIWIN モーションコントローラーのコントローラーID HIMC ConnectCtrl を呼び出して取得する必要があります。

group\_id [in] Axis group index

#### 戻りの値

関数が成功した場合は int 値 0 を返し、関数が失敗した場合はゼロ以外の値を返します。

#### 要件

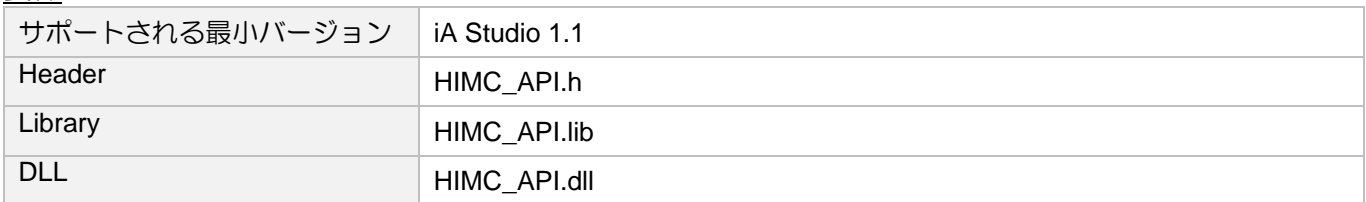

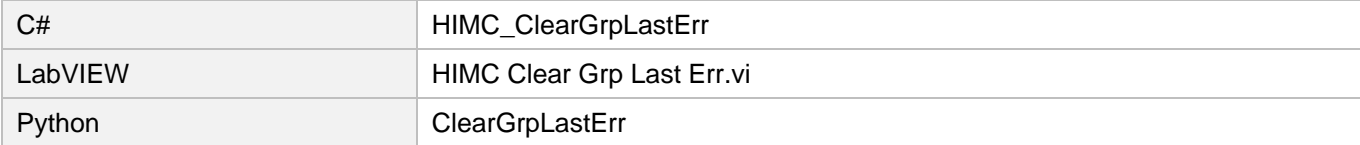

# <span id="page-356-0"></span>17.7 HIMC\_GetErrorInformation

目的

指定したエラーID の情報を取得します

#### 構文

```
int HIMC_GetErrorInfomation(
   int error_id,
   char *p_name,
   int name_buff_len,
   int *p_name_actual_len,
   char *p_description,
   int description_buff_len,
   int *p_description_actual_len
);
```
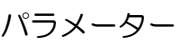

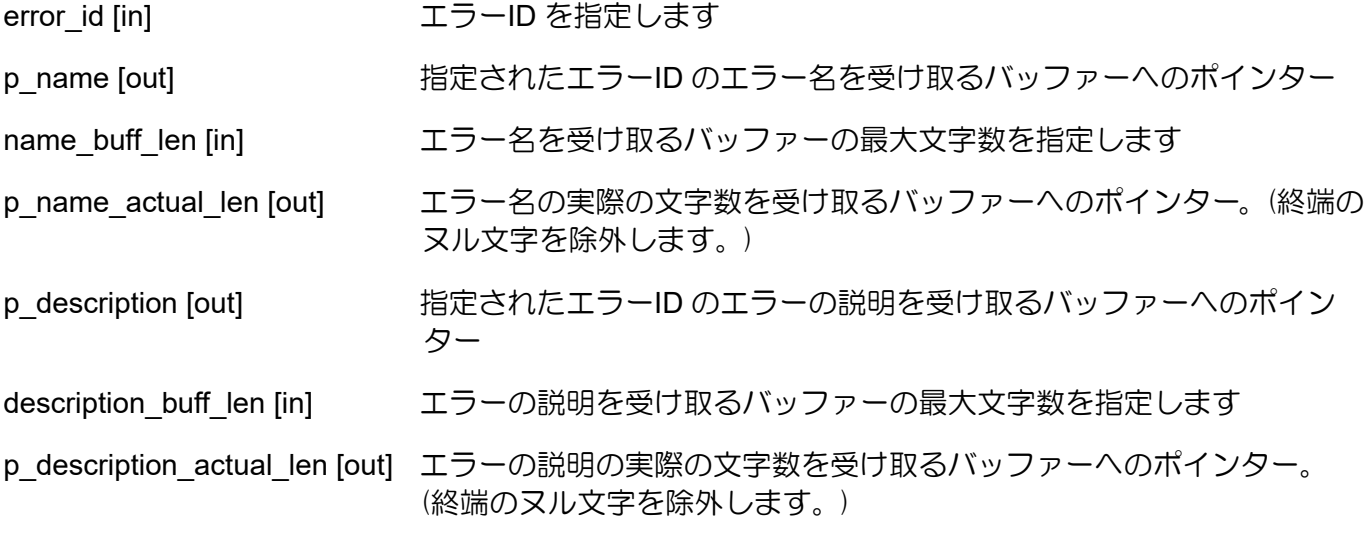

戻りの値

関数が成功した場合は int 値 0 を返し、関数が失敗した場合はゼロ以外の値を返します。

# **HIWIN. MIKROSYSTEM**

MH05UJ01-2303

#### 要件

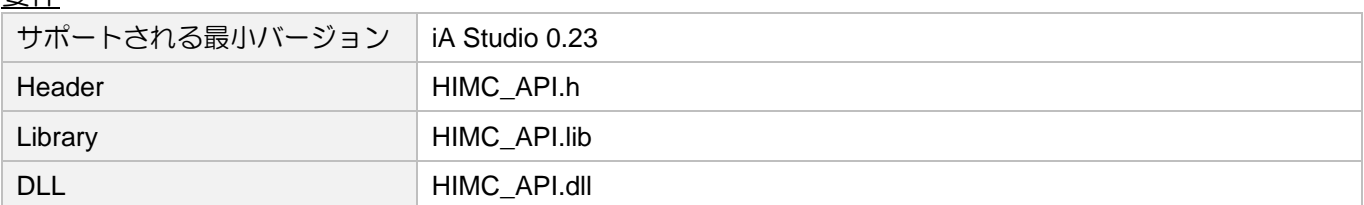

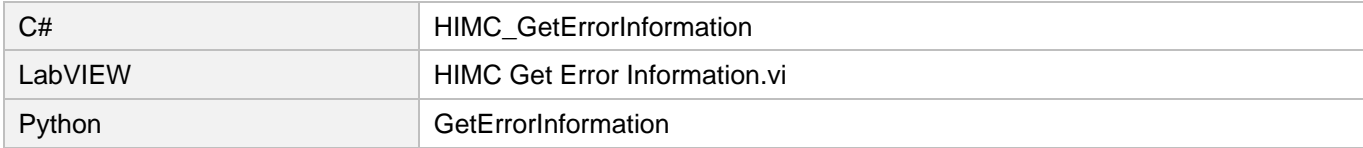

# 18. データー構造

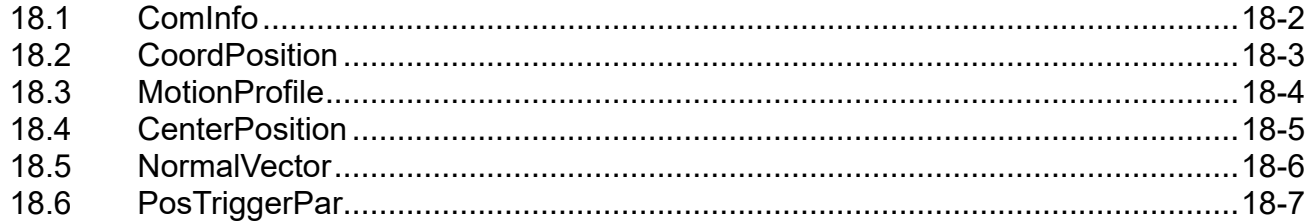

## **HIWIN MIKROSYSTEM**

MH05UJ01-2303

### <span id="page-359-0"></span>18.1 ComInfo

目的

接続タイプとその情報を定義します

#### 構文

```
typedef struct {
   ComType type;
   struct {
       char ip[20];
        char port[12];
   } TCP_IP;
   struct {
       char com_port_name[80];
        int baud rate;
   } RS232;
   struct {
       char autoExecExe;
    } Simulator;
} ComInfo;
```
#### パラメーター

ComType 接続タイプ TCP\_IP ネットワーク接続パラメーター、ip および port を含む構造体 RS232 RS232 接続パラメーター、com ポート名、およびボーレートを含む構造体 Simulator Simulator 接続パラメーターと autoExecExe を含む構造体

#### 要件

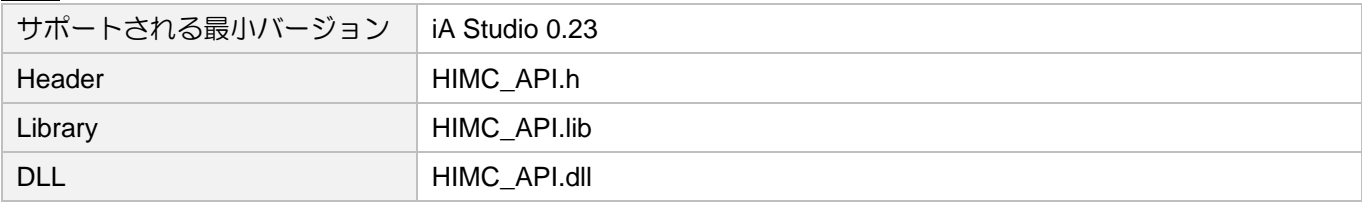

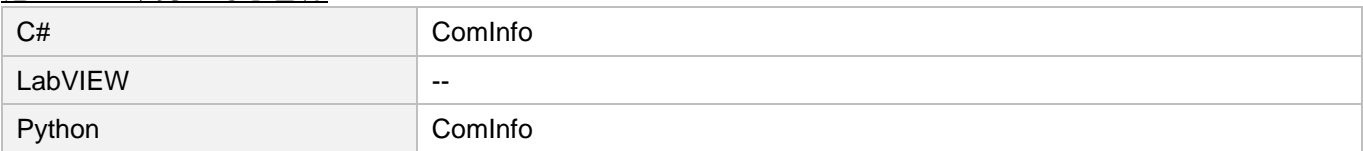
### 18.2 CoordPosition

目的

座標モーションの位置または距離を定義します

### 構文

typedef struct { double x\_pos; double y\_pos; double z\_pos; double a\_pos; double b\_pos; double c\_pos; } **CoordPosition**, \***PCoordPosition**;

### パラメーター

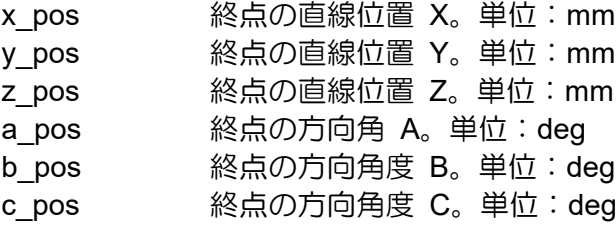

### 要件

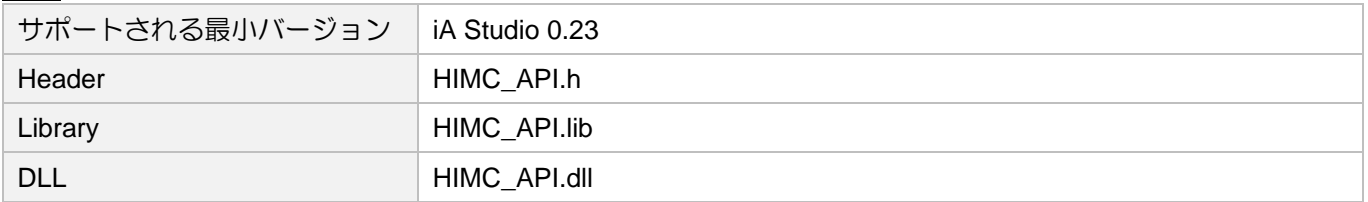

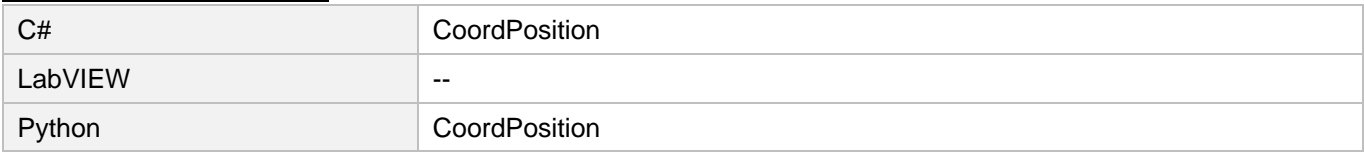

**HIWIN. MIKROSYSTEM** MH05UJ01-2303

データー構造 インファイン インファー インファッシュ しゅうしゅうしょう しゅうしゅん HIMC API リファレンスガイド

## 18.3 MotionProfile

目的

モーションプロファイル設定を定義します

### 構文

```
typedef struct {
   double max_vel;
   double max_acc;
   double max_dec;
   double smooth_time;
} MotionProfile, *PMotionProfile;
```
パラメーター

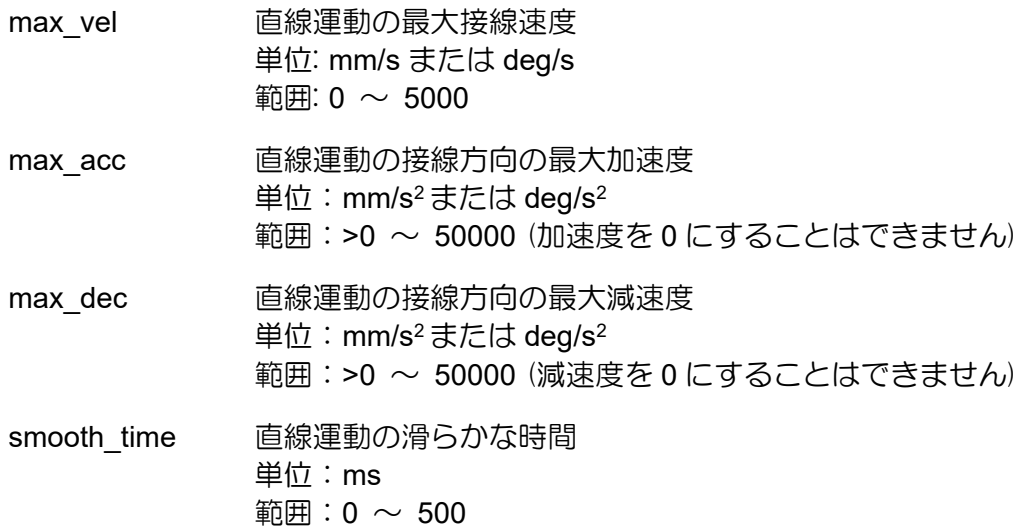

### 要件

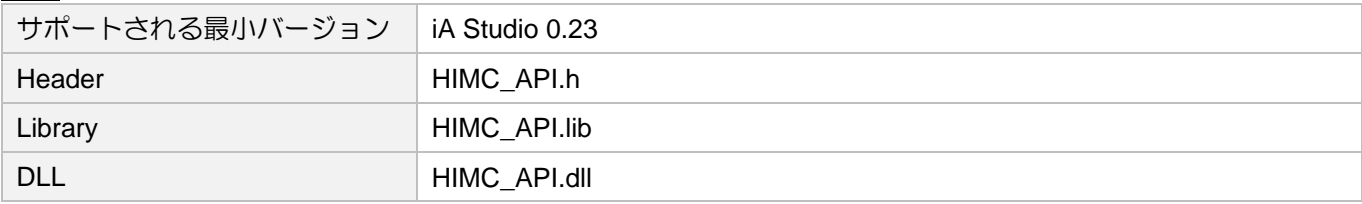

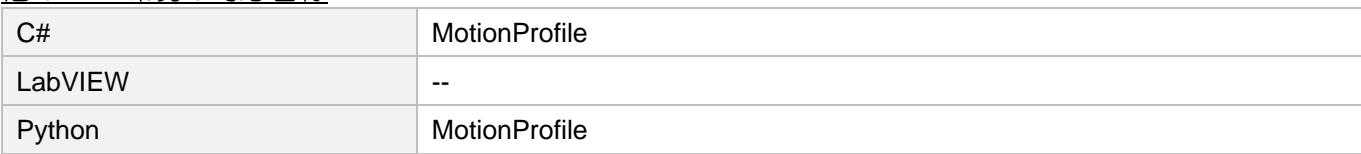

# 18.4 CenterPosition

### 目的

一心位置の設定を定義します

### 構文

```
typedef struct {
    double x_pos;
    double y_pos;
    double z_pos;
} CenterPosition, *PCenterPosition;
```
### パラメーター

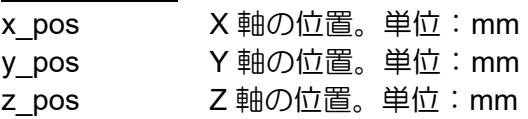

### 要件

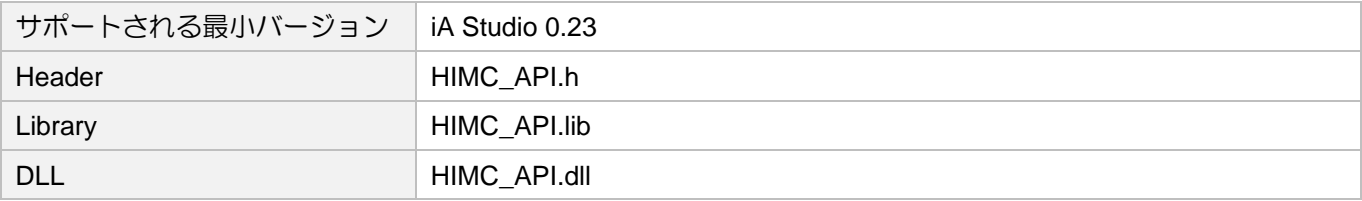

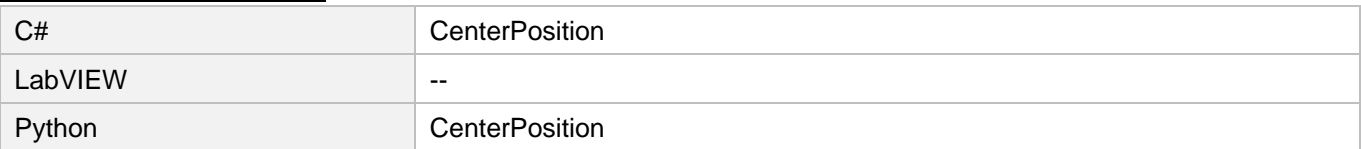

## 18.5 NormalVector

### 目的

法線ベクトルの設定を定義します

### 構文

```
typedef struct {
    double x_vector;
    double y_vector;
    double z_vector;
} NormalVector, *PNormalVector;
```
### パラメーター

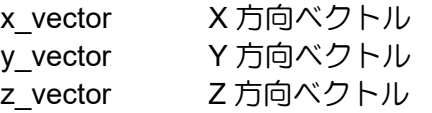

### 要件

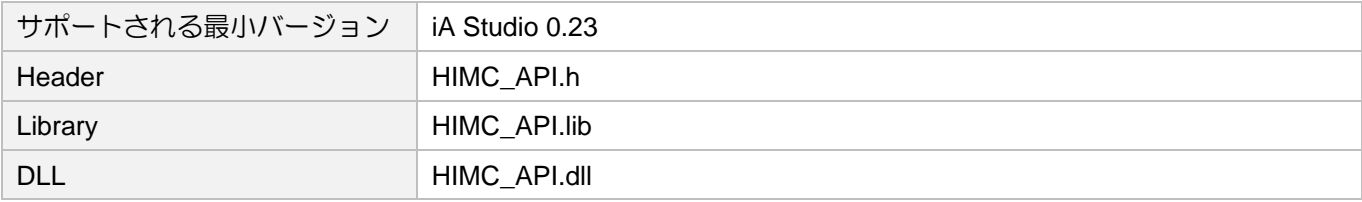

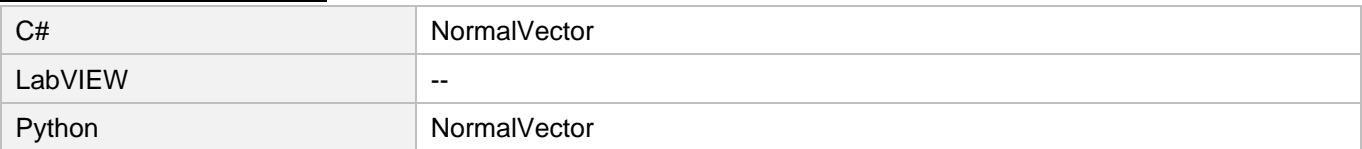

# 18.6 PosTriggerPar

目的

位置トリガー設定を定義します

#### 構文

```
typedef struct {
   double start_pos;
   double end pos;
   double interval;
    int pulse width;
} PosTriggerPar, *PPosTriggerPar;
```
### パラメーター

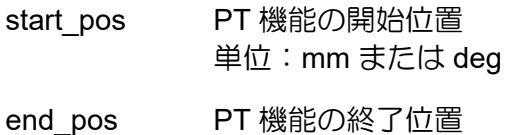

- 単位:mm または deg
- interval 連続する PT 出力間の位置間隔 単位:mm または deg
- pulse\_width 各 PT 出力信号の幅 単位:ns

要件

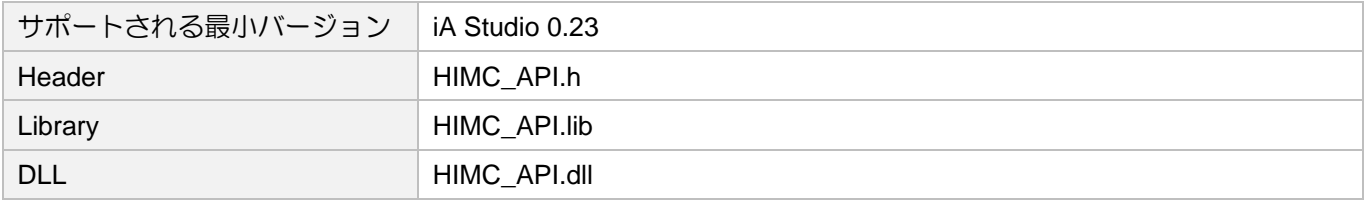

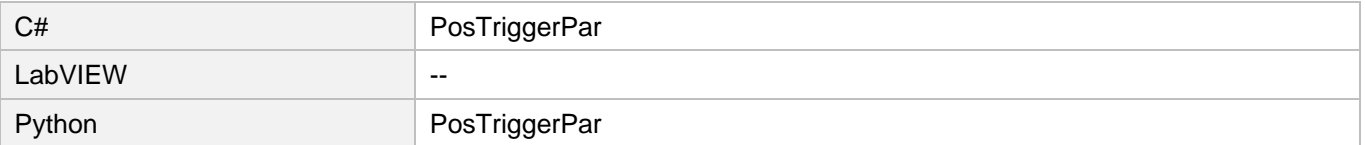

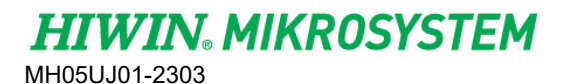

データー構造 HIMC API リファレンスガイド

(このページはブランクになっています)

# 19. 列挙

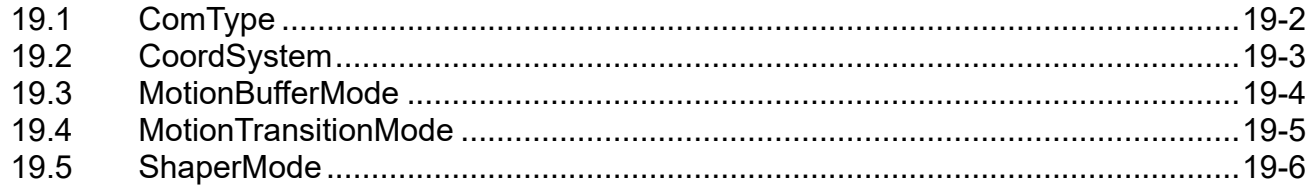

MH05UJ01-2303

# <span id="page-367-0"></span>19.1 ComType

### 目的 接続タイプの列挙

### 構文

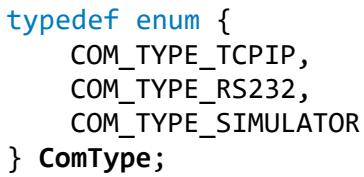

### パラメーター

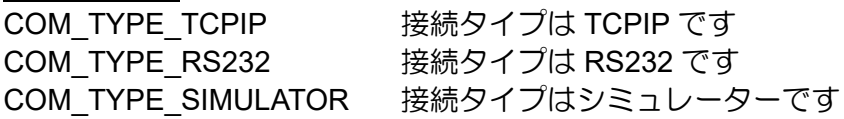

### 要件

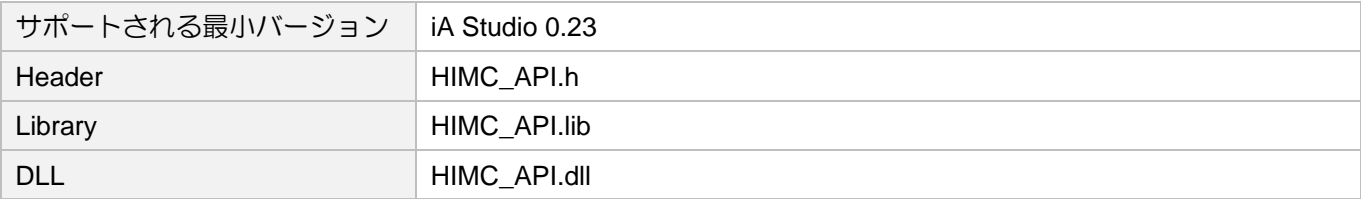

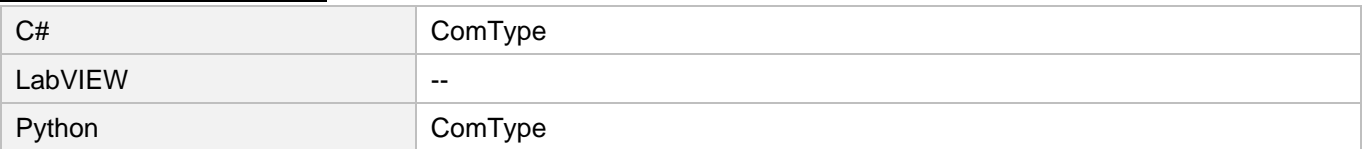

# <span id="page-368-0"></span>19.2 CoordSystem

定義 座標系

### 構文

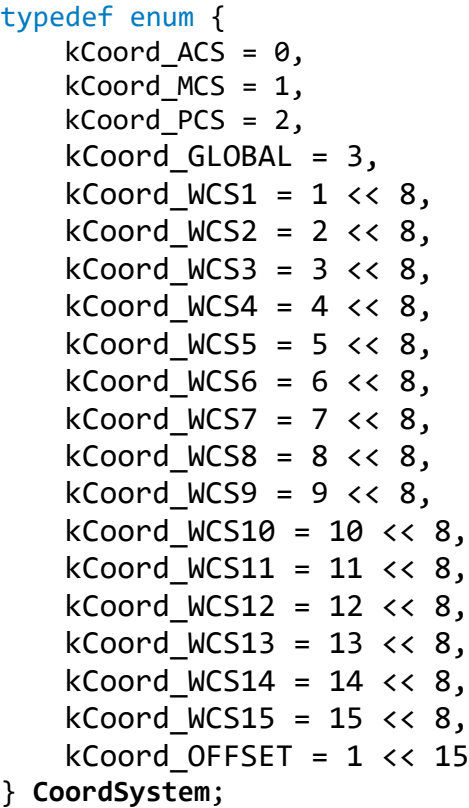

### 説明

セクション 6.1.2 を参照してください

### 要件

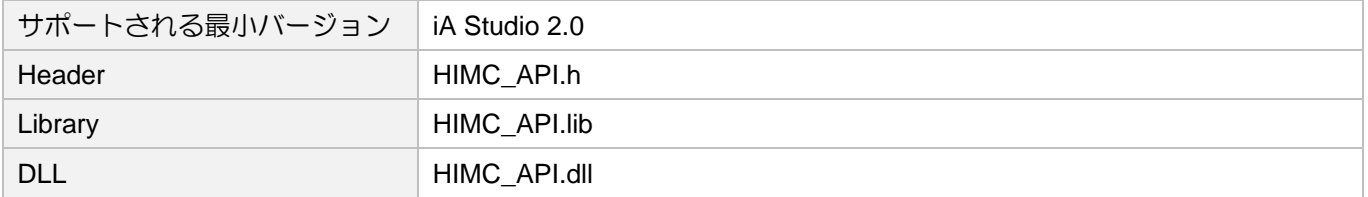

### 他の API 環境の対応名称

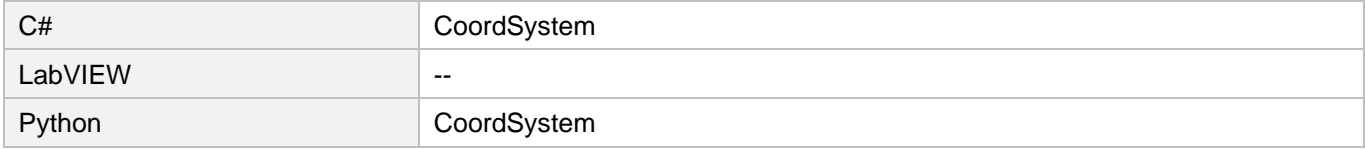

**HIWIN. MIKROSYSTEM** 

MH05UJ01-2303

### <span id="page-369-0"></span>19.3 MotionBufferMode

定義

隣接する座標モーションセグメント間のバッファーモード

### 構文

```
typedef enum {
   kBM Buffered = 0,
   kBM Aborting = 1,
   kBM_BlendingLow = 2,
   kBM BlendingPrevious = 3,
   kBM_BlendingNext = 4,
   kBM_BlendingHigh = 5
} MotionBufferMode;
```
### 説明

セクション 6.1.4 を参照してください

### 要件

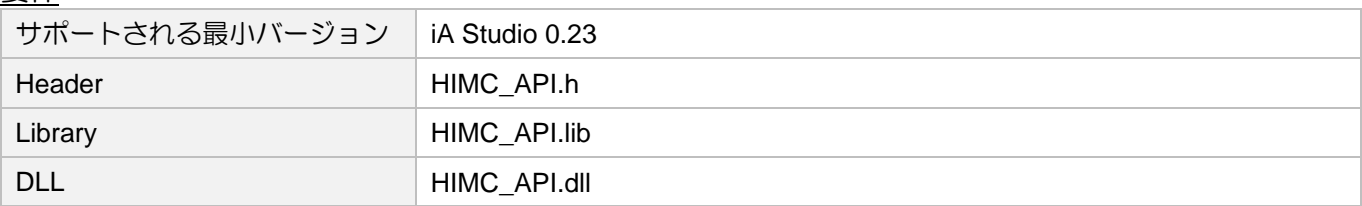

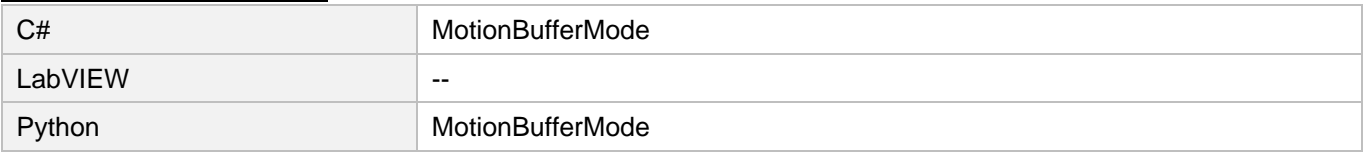

### <span id="page-370-0"></span>19.4 MotionTransitionMode

定義

隣接する座標モーションセグメント間の Transition モード

### 構文

```
typedef enum {
   kTM_NONE = 0,kTM StartVelocity = 1,
   kTM_ConstantVelocity = 2,
   kTM CornerDistance = 3,
   kTM_MaxCornerDeviation = 4,
   kTM_PLCOpenReserved_05 = 5,
   kTM PLCOpenReserved 06 = 6,
   kTM_PLCOpenReserved_07 = 7,
   kTM PLCOpenReserved 08 = 8,
    kTM_PLCOpenReserved_09 = 9
} MotionTransitionMode;
```
### 説明

```
セクション 6.1.5 を参照してください
```
#### 要件

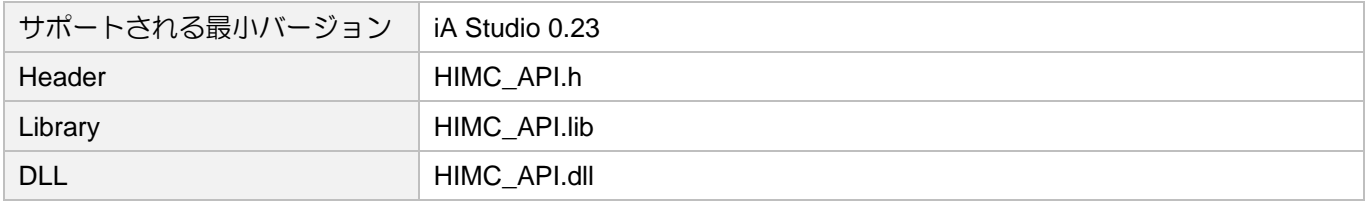

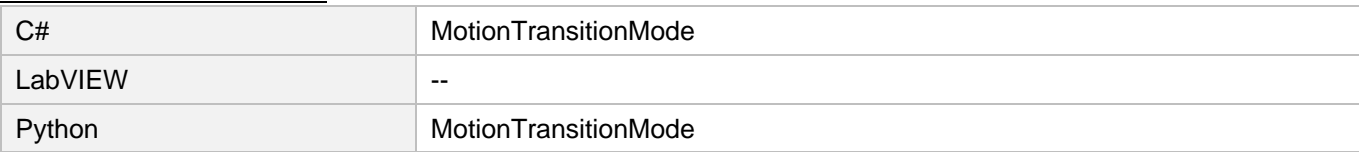

MH05UJ01-2303

#### 付録 **HIMC API リファレンスガイド**

# <span id="page-371-0"></span>19.5 ShaperMode

定義

入力整形フィルター (InShape) のフィルターモード

#### 構文

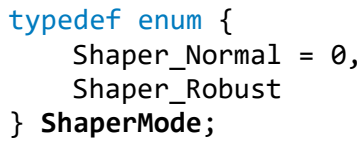

### パラメーター

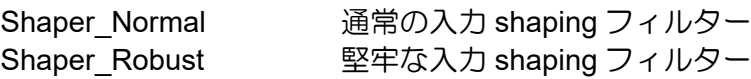

要件

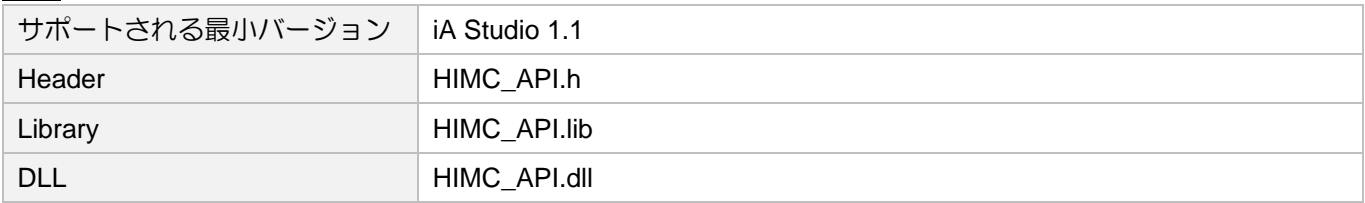

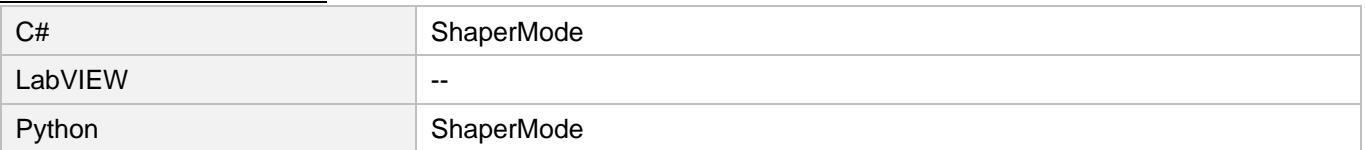

<u>HIMC API リファレンスガイド インター・エンス エーター・エーター インター・エム インター・サービス 付録</u>

MH05UJ01-2303

# 20. 付録

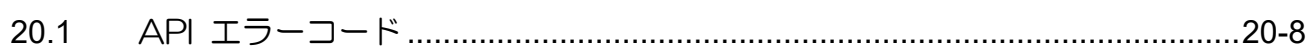

MH05UJ01-2303

# <span id="page-373-0"></span>20.1 API エラーコード

API でコントローラーにアクセスすると、次のエラーコードが表示されます。

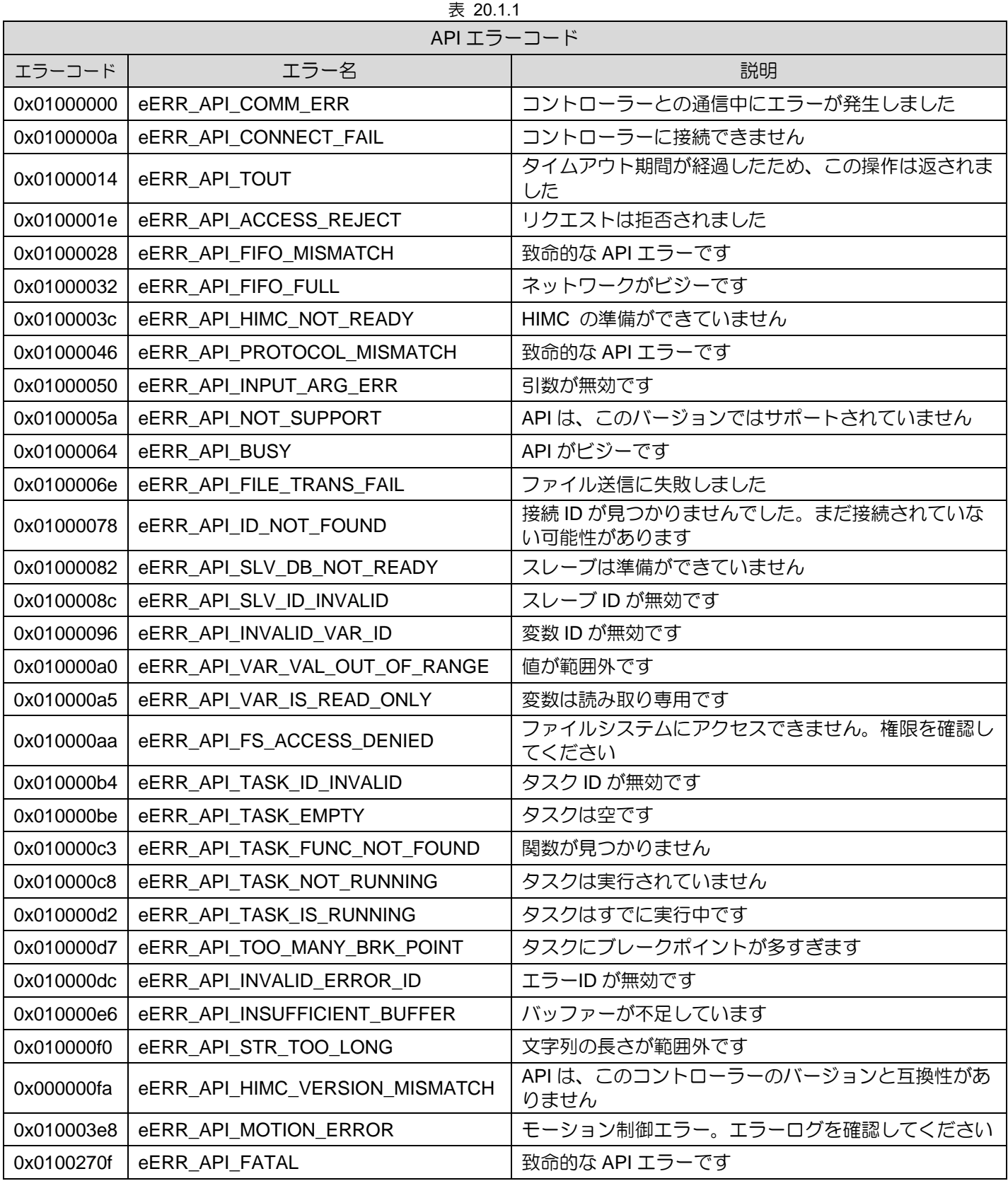

MH05UJ01-2303

### HIMC API リファレンスガイド バージョン:V0.5 2023 年 3 月改定

-----------------------------------------------------------------------

- 1. HIWIN は HIWIN Mikrosystem Corp., HIWIN Technologies Corp., ハイウ ィン株式会社の登録商標です。ご自身の権利を保護するため、模倣品を購入 することは避けてください。
- 2. 実際の製品は、製品改良等に対応するため、このカタログの仕様や写真と異 なる場合があります。
- 3.HIWIN は「貿易法」および関連規制の下で制限された技術や製品を販売・輸 出しません。制限された HIWIN 製品を輸出する際には、関連する法律に従っ て、所管当局によって承認を受けます。また、核・生物・化学兵器やミサイ ルの製造または開発に使用することは禁じます。

------------------------------------------------------------------------